KfK-PDV 186 August 1980  $CA.Ex.)$ 

# PDV-Berichte

Vergleich verschiedener Spezifikationsverfahren am Beispiel einer Paketverteilanlage Teil 1

> G. Hommel Kernforschungszentrum Karlsruhe GmbH

Kernforschungszentrum Karlstuns bondó

Kernforschungszentrum Karlsruhe

#### PDV-Berichte

r

Die Kernforschungszentrum Karlsruhe GmbH koordiniert und betreut im Auftrag des Bundesministers für Forschung und Technologie das im Rahmen der Datenverarbeitungsprogramme der Bundesregierung geförderte Projekt Prozeßlenkung mit Datenverarbeitungsanlagen (PDV). Hierbei arbeitet sie eng mit Unternehmen der gewerblichen Wirtschaft und Einrichtungen der öffentlichen Hand zusammen. Als Projektträger gibt sie die Schriftenreihe PDV-Berichte heraus. Darin werden Entwicklungsunterlagen zur Verfügung gestellt, die einer raschen und breiteren Anwendung der Datenverarbeitung in der Prozeßlenkung dienen sollen.

Der vorliegende Bericht dokumentiert Kenntnisse und Ergebnisse, die im Projekt PDV gewonnen wurden.

Verantwortlich für den Inhalt sind die Autoren. Die Kernforschungszentrum Karlsruhe GmbH übernimmt keine Gewähr insbesondere für die Richtigkeit, Genauigkeit und Vollständigkeit der Angaben, sowie die Beachtung privater Rechte Dritter.

Druck und Verbreitung:

Kernforschungszentrum Karlsruhe GmbH Postfach 3640 7500 Karlsruhe 1

Bundesrepublik Deutschland

TA 1029939

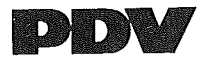

KFK-PDV 186

## PROJEKT PROZESSLENKUNG MIT DV-ANLAGEN FORSCHUNGSBERICHT KFK-PDV 136

# VERGLEICH VERSCHIEDENER SPEZIFIKATIONSVERFAHREN AM BEISPIEL EINER PAKETVERTEILANLAGE

TEIL  $1$ 

 $E$ ventery G. HOMMEL (HRSG.)

KERNFORSCHUNGSZENTRUM KARLSRUHE GMBH

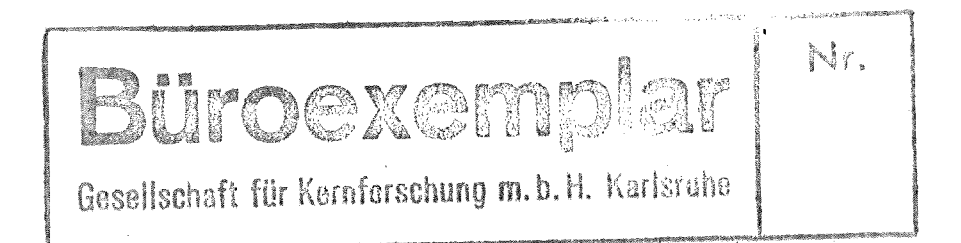

Kernforschungszentrum Karlsruke Cacon Zentralbücherei

404 **SEITEN** 

### AUGUST 1980

#### I n haI t s ver z e ich n i s

### Teil 1

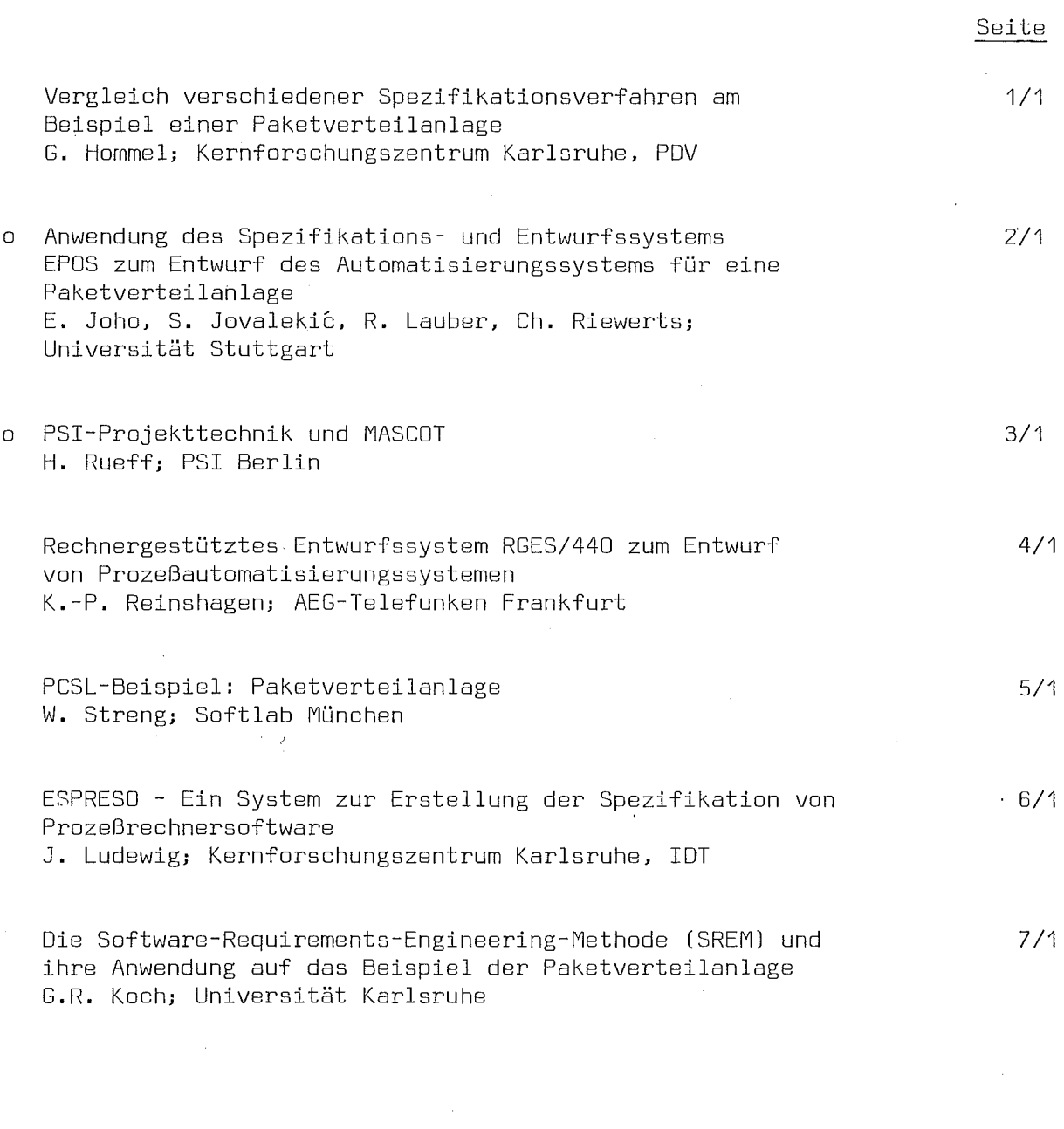

Die mit <sup>0</sup> gekennzeichneten Beiträge enthalten Ergebnisse aus Forschungsund Entwicklungsvorhaben, die im Rahmen des 3. OV-Programms vom Bundesminister für Forschung und Technologie gefördert wurden.

Vergleich verschiedener Spezifikationsverfahren am Beispiel einer Paketverteilanlage

Günter HOmmel, Kernforschungszentrum Karlsruhe, Projekt PDV

#### 1 Einleitung

Der vorliegende Sammelband enthält Ergebnisse der zweijährigen Arbeiten, die im Rahmen des PDV -Arbeitskreises "Systematische Entwicklung von PDV-Systemen" geleistet wurden. Der Arbeitskreis wurde im Juni 1978 nach einem internationalen Fachgespräch im Kernforschungszentrum Karlsruhe gegründet, das gemeinsam vom Institut für Datenverarbeitung in der Technik (IDT) und dem Projekt Prozeßlenkung mit DV-Anlagen (PDV) durchgeführt wurde. Mitglieder des Arbeitskreises sind Fachleute aus Industrie und Wissenschaft, die sich einen Überblick über den Stand der Technik bei der Spezifikation von Prozeßautomatisierungssystemen ver-Schaffen und Erfahrungen bei Entwicklung und Einsatz von Methoden und Hilfsmitteln austauschen wollen. Die Erfahrungen des Arbeitskreises werden der interessierten Fachöffentlichkeit zugänglich gemacht durch Publikationen und im Rahmen einer Interessen- und Arbeitsgruppe, die gemeinsam von den Fachausschüssen 2 ("Programmiersprachen") und 11 ("Automatisierung technischer Prozesse") der Gesellschaft für Informatik sowie vom Fachausschuß A 4.2 ("Programmiertechnik") der VDI/VDE-Gesellschaft für Meßund Regelungstechnik (GMR) gegründet wird. Die Interessengruppe steht GI- und GMR-Mitgliedern, aber auch anderen fachlichen Interessierten offen.

#### 2 Aufgabenstellung: Paketverteilanlage

Der Arbeitskreis beschloß eine Reihe von Spezifikationsverfahren an einheitlichen Beispielen der Prozeßdatenverarbeitung zu erproben. Der Sinn dieser Vorgehensweise liegt darin, daß konkrete, vergleichbare Ergebnisse eine bessere Einschätzung der Verfahren erlauben, als die häufig für die einzelnen Verfahren sorgfältig abgestimmten, veröffentlichten Beispiele. Die bearbeiteten Beispiele sollten hinreichend groß und real sein, um überhaupt den Einsatz von Verfahren des Softwareengineering rechtzufertigen, andererseits aber noch mit vernünftigem Aufwand zu bearbeiten sein. Das erste bearbeitete Beispiel geht auf einen Vorschlag von Herrn Gottschalk zurück und stellt einen kontinuierlichen, diskreten Prozeß dar. Die Aufgabenstellung lautet, eine Paketverteilanlage mit folgenden Eigenschaften zu automatisieren:

#### 2.1 Allgemeine Beschreibung (Bild 1)

Die in die Eingangsstation einlaufenden Pakete sind durch ein Codezeichen markiert, das die Zielstation angibt. Das Steuersystem liest das Codezeichen und steuert danach die einzelnen Verteilstationen , welche das Durchlaufen des Paketes melden.

### 2.2 Eingangsstation (Bild 2)

Sie besteht aus einem Freigabeorgan mit den Teilen F1 und F2. F2 hält das einlaufende Paket so lange fest, bis das Meldeorgan die Ankunft an das Steuersystem gemeldet hat und dieses mit Hilfe des Leseorgans das Codezeichen aufgenommen hat. Danach gibt das Steuersystem einen Auftrag an das Freigabeorgan, die Sperre F2 gibt den Weiterlauf für das Paket frei und das Beschleunigungsteil F1 neigt sich. Dadurch gleitet das Paket weiter, gleichzeitig wird das nachfolgende Paket so lange am Einlaufen gehindert, bis die Sperre F2 wieder eingetreten ist. Bei der Behandlung des nachfolgenden Paketes ist zu prüfen, ob sich sein Ziel von dem des Vorläufers unterscheidet. In diesem Fall ist die Freigabe seines Weiterlaufs so lange zu verzögern, daß in dieser Zeitspanne, die dadurch zwischen dem Passieren der einzelnen Verteilstationen durch die Pakete liegt, die Umstellung der Lenkorgane durchgeführt werden kann. Im anderen Fall können die Pakete unmittelbar aufeinander folgen.

#### 2.3 Verteilstation (Bild 3)

Eingangs- und Ausgangspunkte jeder Verteilstation sind mit Lichtschrank"en versehen. Diese können das Passieren der einzelnen Pakete mit Sicherheit erkennen, auch wenn diese dicht aufeinander folgen. Die Meldungen werden im Steuersystem zur Laufwegverfolgung jedes einzelnen Pakets ausgewertet. Dadurch kann in Verbindung mit dem bereits markierten Ziel der Steuerauftrag für das nächste Lenkorgan ermittelt und ausgegeben werden. Beim Ausgeben des Steuerauftrages ist darauf zu achten, daß alle Vorläufer die betreffende Verteilstation passiert haben. Die Verteilstation selbst muß frei sein, d.h. zwischen Eingangs- und Ausgangslichtschranke darf sich kein Paket befinden.

Es könnten u.U. mehrere sein, wenn es sich um Pakete mit gleichen Zielstationen handelt.

Tritt aufgrund unterschiedlicher Geschwindigkeiten der Fall ein, daß ein Paket, fÜr das eine Verteilstation umzustellen ist, dessen Eingangsmeldepunkt erreicht, bevor der Vorläufer diese verlassen hat, muß die Umstellung unterbleiben, der Falschläufer bekommt das Ziel seines Vorläufers und der Vorgang wird ausgedruckt.

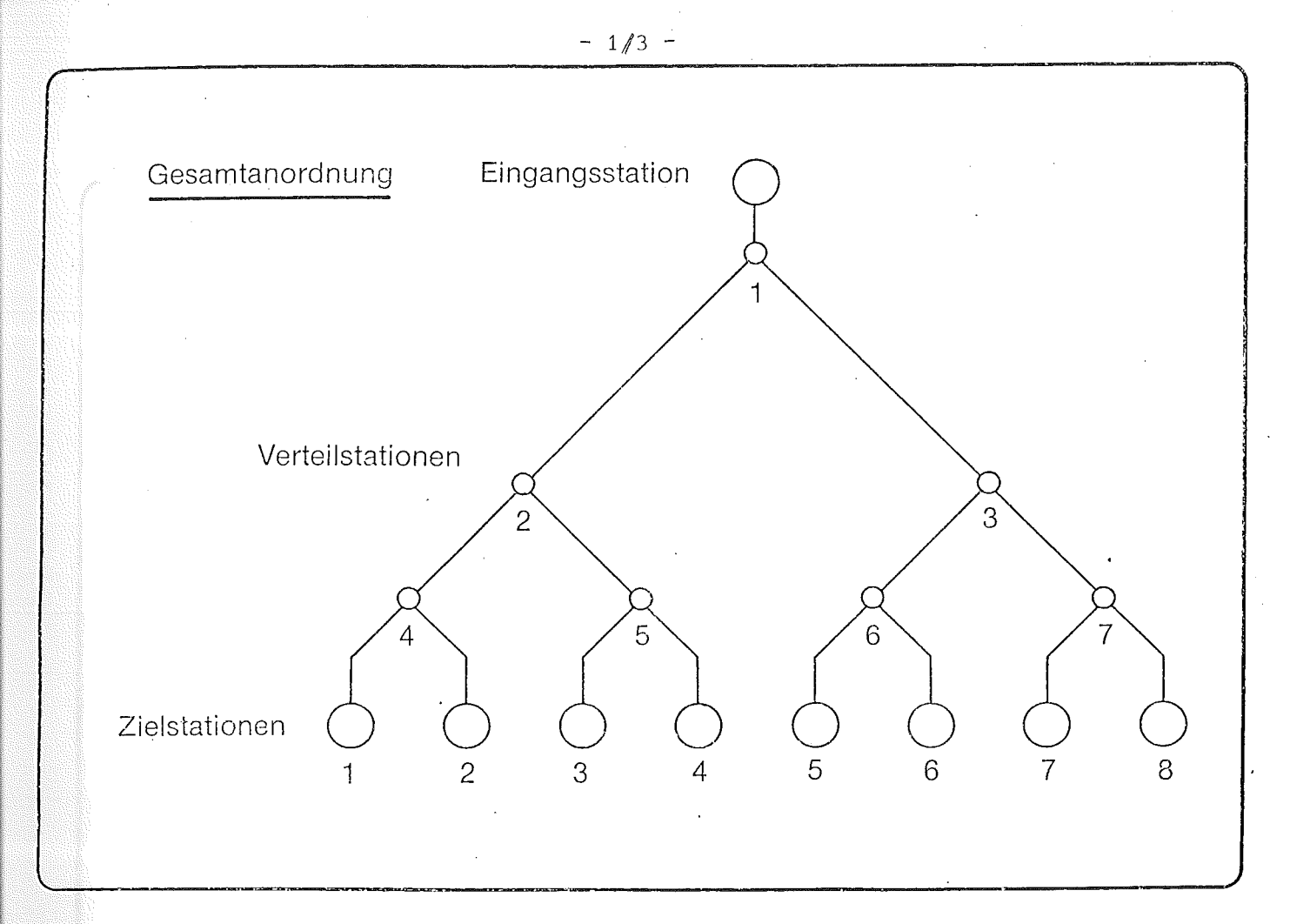

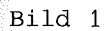

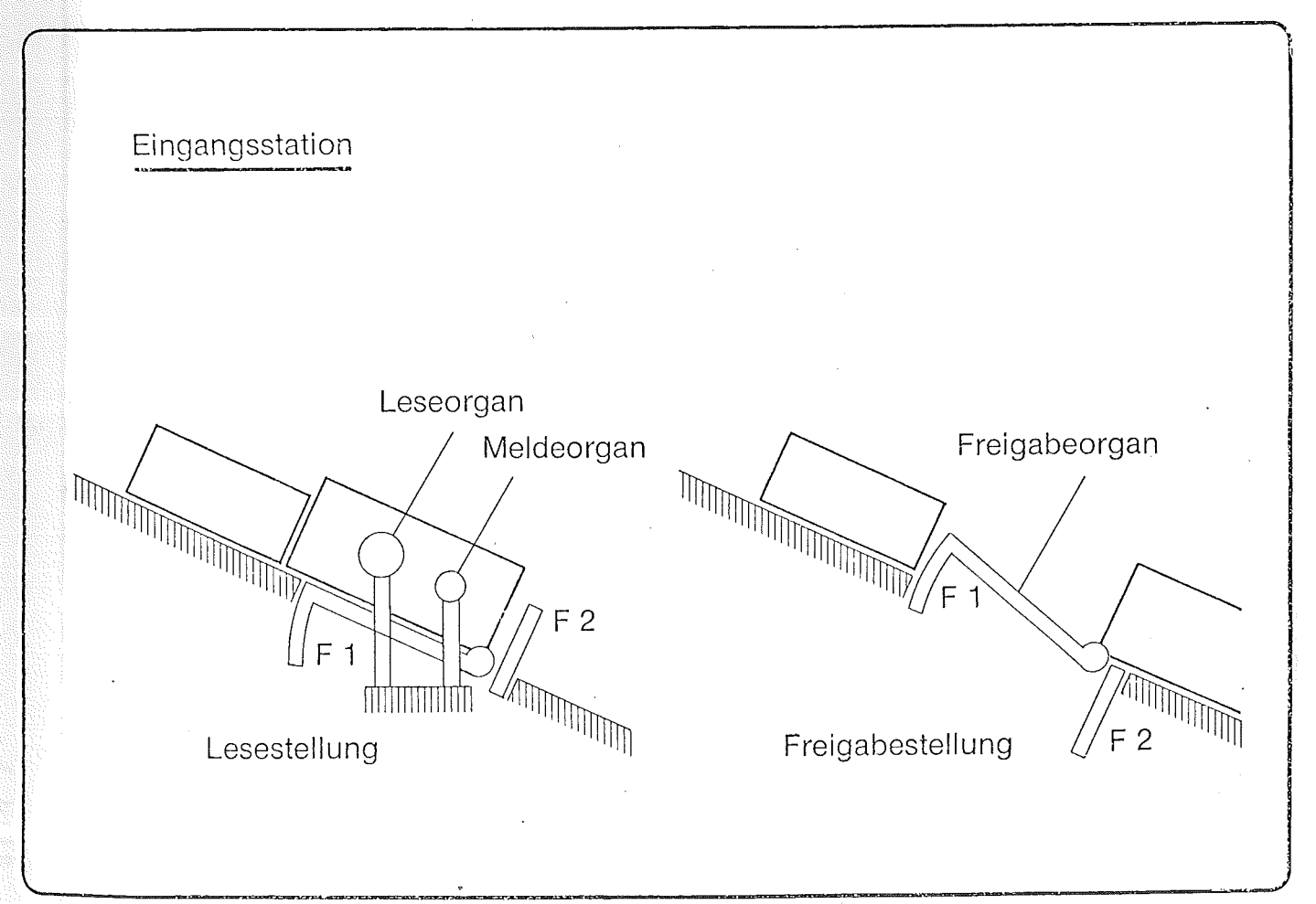

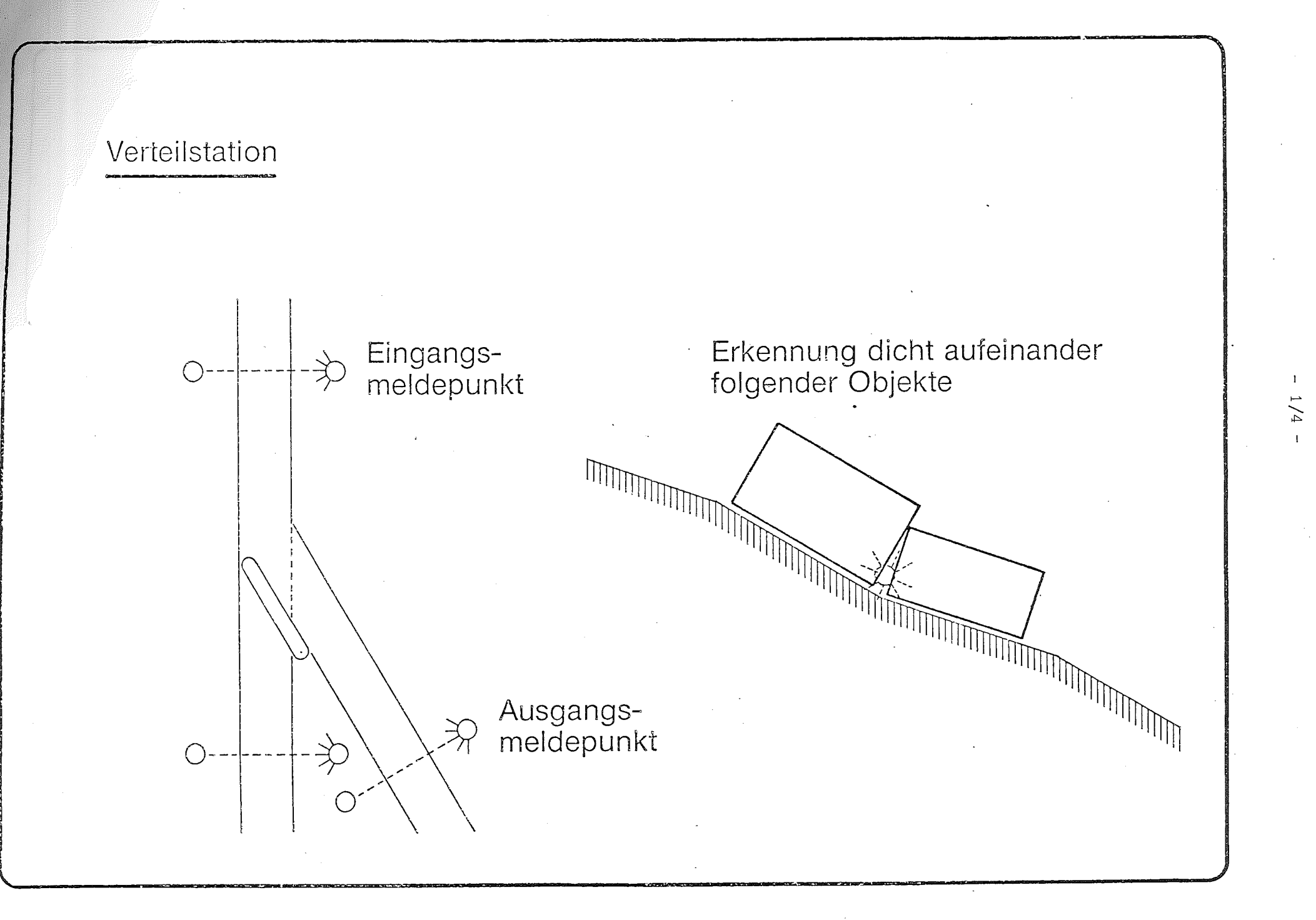

Bild 3

Wie auch bei realen Projekten üblich; wurde während der Bearbeitung festgestellt, daß die Aufgabenbeschreibung noch zu viele Unklarheiten enthält. Aus diesem Grund wurden folgende Präzisierungen vorgenommen:

- Die Fehlerfälle

o fehlender Paket code

o kein passendes Ziel zum Code

führen auf extra Ausgang (=Ziel).

o Verklemmungen innerhalb einer Weiche (Fehler beim "Umschalten") o Verklemmungen zwischen zwei Weichen ("Bahnfehler" )

kommen nicht vor.

- o Läuft ein Paket auf, so bekommt es das Ziel des Vorgängers. Dieser Fehler kann mehrfach auftreten (auflaufen, entfernen, wieder anlaufen auf ein anderes Paket etc.). Ein Fehlläufer soll am Ende (= im Ziel) erkennbar sein: Meldung mit Sollund Ist-Ziel.
- Es kann kein Paket aus dem System entfernt, "gestohlen" werden.
- Es gibt kein Durchsatzproblem bezüglich Rechengeschwindigkeit.
- Das physikalische Fassungsvermögen des Systems und der Speicherplatz für die Steuerungsdaten reicht aus.
- Die Ausgangslichtschranken-Impulse werden immer verarbeitet, u.U. Kontrolle des Paketwegs.
- Es wird ein Monoprozessor für die Bearbeitung des Systems zugrunde gelegt, keine Parallelarbeit in mehreren Prozessoren.
- Die zugrunde liegende abstracte Maschine soll durch eine höhere Programmiersprache (z.B. PEARL) definiert sein (betrifft Detaillierung des EntwurfS).

In der Zwischenzeit wurde die Paketverteilanlage als Fischer-Technik-Modell in Zusammenarbeit mit der Universität Stuttgart, Institut für Regelungstechnik und Prozeßautomatisierung, realisiert. Das Modell wird auf der INTERKAMA 80 ausgestellt.

#### 3 Versuch einer Systematisierung

Um die folgenden Beiträge besser einordnen zu können, wollen wir versuchen, eine Systematik der Softwareentwicklung zu geben. Die benutzten Begriffe konnten bisher im Arbeitskreis noch nicht einheitlich definiert werden, was auch in den folgenden Einzelbeiträgen zum Ausdruck kommt. In diesem Beitrag wird das Wort "Spezifikation" synonym mit "Beschreibung" benutzt. Häufig wird in der Literatur der Begriff "Spezifikation" für eine Aktivität bei der Softwareentwicklung gebraucht, die im Englischen "Requirement specification" heißt und die wir hier mit "Anforderungsbeschreibung" oder "Anforderungsspezifikation" bezeichnen. Andere Autoren benutzen den Begriff Spezifikation für eine möglichst formale Beschreibung der Zerlegung eines Systems in Moduln, eine Nctivität die in diesem Beitrag als Grobentwurf bezeichnet wird.

Folgende Aktivitäten lassen sich beim Entwurf eines Automatisierungssystems unterscheiden:

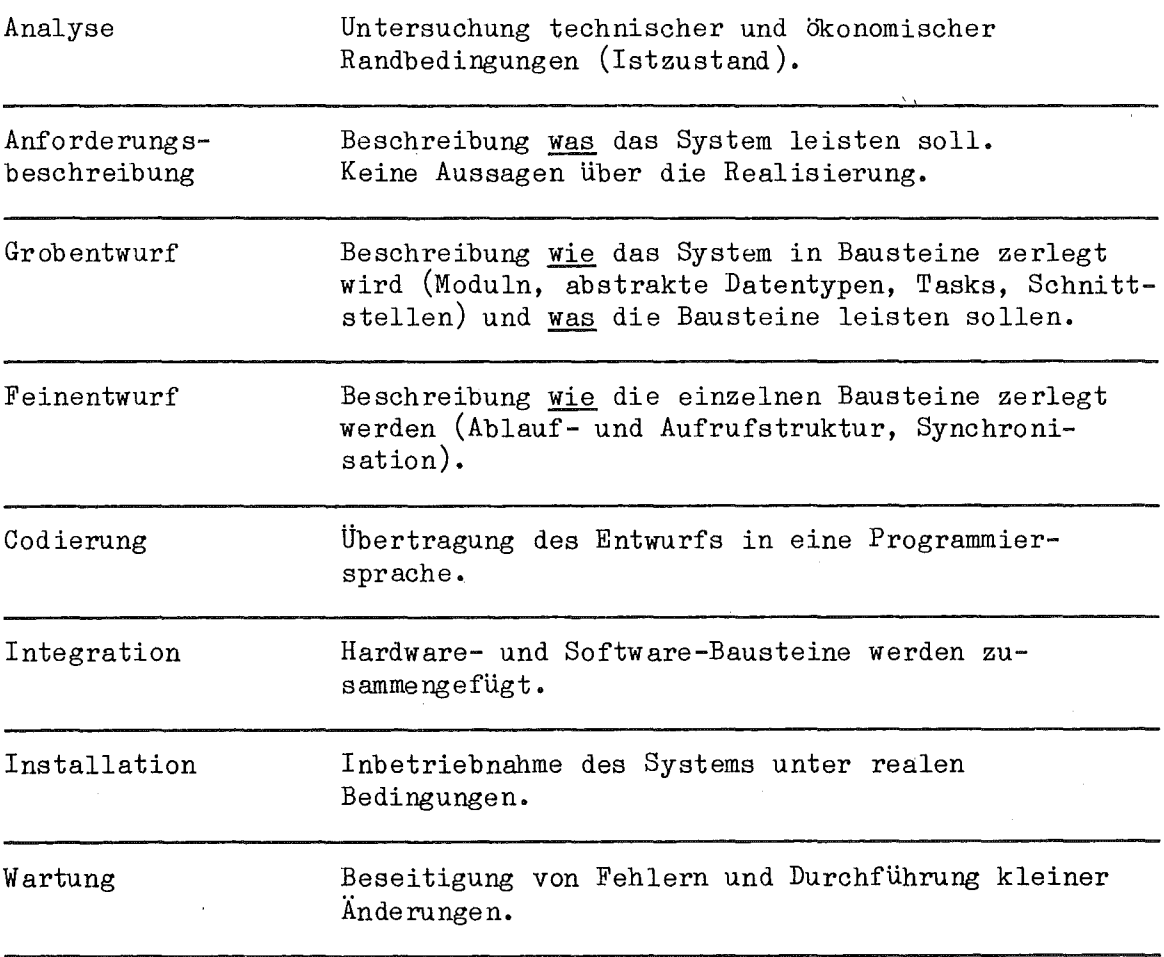

Bei der Entwicklung von Automatisierungssoftware treten neben Problemen, die aus der Entwicklung anderer Software systeme bekannt sind, noch einige spezifische Probleme auf:

- Nebenläufigkeit von Prozessen.
- Auftreten äußerer Ereignisse (Interrupts).
- Notwendigkeit rechtzeitiger Reaktionen.
- Vielfalt von Prozeßperihieriegeräten.
- Räumliche Verteilung von Teilsystemen bedingt durch die Topologie des technischen Prozesses oder durch Zuverlässigkeitsanforderungen.
- Realisierung von Funktionen in Hardware, Firmware oder Software ist abhängig von der Anzahl der zu fertigenden Systeme, der Notwendigkeit, das technische Produkt flexibel zu gestalten und dem Stand der Halbleitertechnologie.

Bisher sind keine Verfahren verfügbar, die für alle angeführten Probleme Hilfsmittel bereitstellen. Wir können deshalb in den folgenden Beiträgen drei unterschiedliche Vorgehensweisen feststellen:

- Benutzung verfügbarer Verfahren aus der kommerziellen Datenverarbeitung, wobei die oben genannten spezifischen Probleme ungelöst bleiben.
- Modifikation und Erweiterung verfügbarer Verfahren.
- Entwicklung vollständig neuer Verfahren.

Die in diesem Sammelband enthaltenen Beiträge decken unterschiedliche Aktivitäten beim Entwurf der Paketverteilanlage ab. Die Gliederung der Beiträge ist hieran orientiert. Der erste Beitrag (EPOS) behandelt alle Aktivitäten von der Anforderungsbeschreibung bis zur Codierung in PEARL. Der zweite Beitrag (PSI-Projekttechnik und MASCOT) reicht von der Anforderungsbeschreibung bis zum Feinentwurf. Die Beiträge drei bis neun (RGES, PCSL, ESPRESO, RSL, Petri-Netze und SADT) überdecken Anforderungsbeschreibung und GrQbentwurf, Beiträge zehn bis sechzehn (HIPO, Jackson, DSL, PDL, PLASMA, axiomatische Spezifikation und SPEZI) Grob- und Feinentwurf.

In der folgenden Tabelle versuchen wir einen groben Überblick über die folgenden Beiträge zu geben. In der Tabelle werden folgende Abkürzungen benutzt:

Aktivitäten: 1

Anforderungsbeschreibung

- Grobentwurf 2
- Feinentwurf 3

Es werden nur diese Aktivitäten betrachtet, da es selbstverständlich ist, daß eine Dokumentation von von 1, 2 und 3 beispielsweise für die Wartung nützlich ist.

#### G Grafisch T Textform (z.B. Sprache)

Rechnerunterstützung: Rechnerunterstützung ist möglich bei

- E Erstellung<br>Ä Änderung
- Ä Änderung
- P Prüfung von Konsistenz oder Vollständigkeit
- A Informationsaufbereitung (Dokumentation)

Darstellungsart:

Formalisierungsgrad: Wir unterscheiden drei Stufen der Formalisierung

I Die Beschreibung· ist informell in natürlicher Sprache

- Sy Die Beschreibung der Semantik erfolgt informell innerhalb eines syntaktischen Rahmens, wobei die Syntax in Textform (z.B. Schüsselwörter) oder grafisch (z.B. Kästchen) repräsentiert sein kann; d.h. die Syntax ist formalisiert.
- Se Syntax und Semantik sind formalisiert.

Entwicklungsstand: FuE Forschungs- und Entwicklungsstadium

- 
- A In der Anwendung

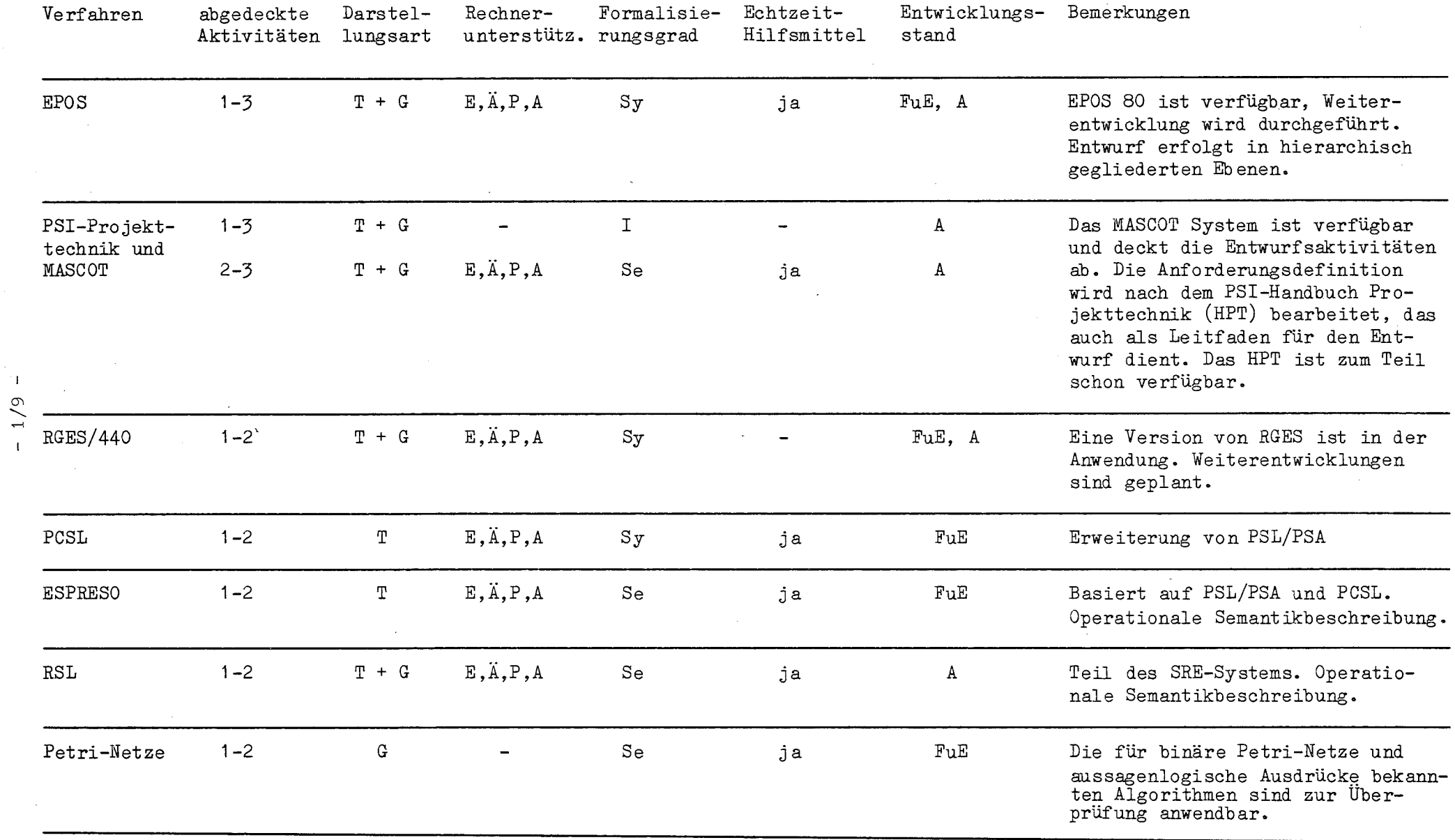

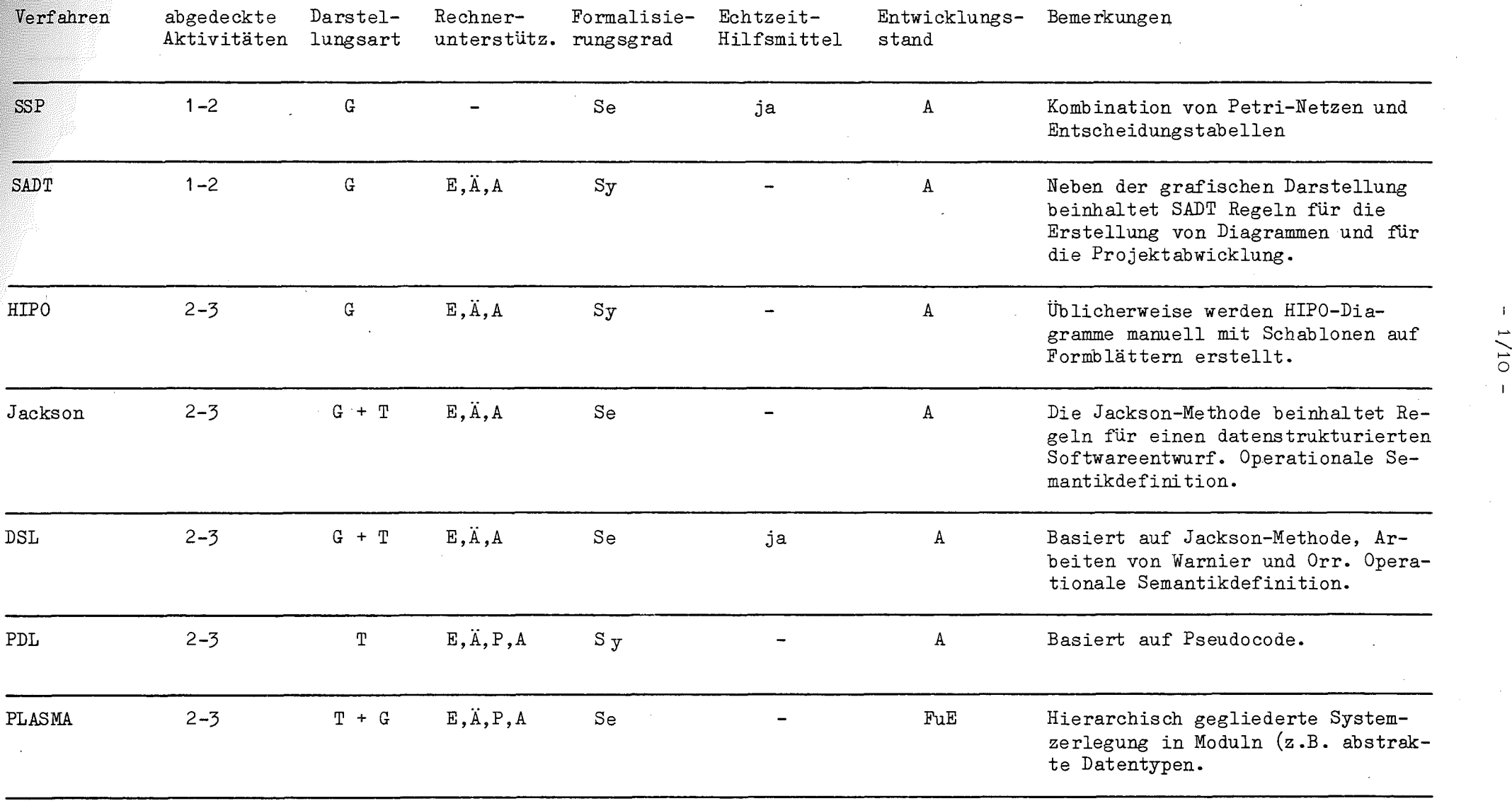

 $\sim$ 

 $\label{eq:2.1} \frac{1}{\sqrt{2}}\int_{\mathbb{R}^3}\frac{1}{\sqrt{2}}\left(\frac{1}{\sqrt{2}}\right)^2\frac{1}{\sqrt{2}}\left(\frac{1}{\sqrt{2}}\right)^2\frac{1}{\sqrt{2}}\left(\frac{1}{\sqrt{2}}\right)^2.$ 

01/1 I

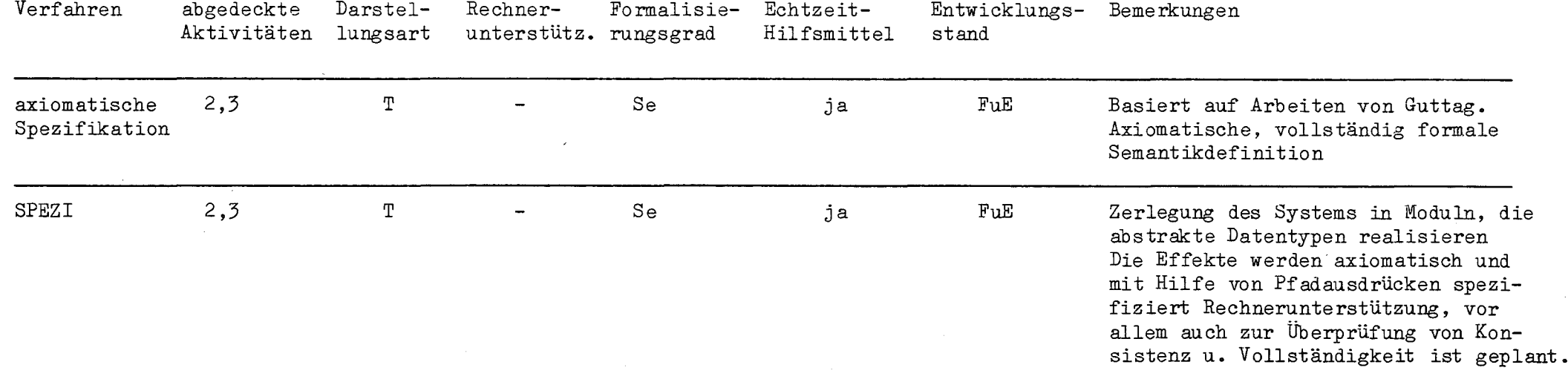

 $\frac{1}{11}$ 

# ANWENDUNG DES SPEZIFIKATIONS- UND ENTWURFSSYSTEMS EPOS ZUM ENTWURF DES AUTOMATISIERUNGSSYSTEMS FÜR

### EINE PAKETVERTEILANLAGE

von

E. Joho, S. Jovalekić, R. Lauber und Ch. Riewerts

## Institut für Regelungstechnik und Prozeßautomatisierung Universität Stuttgart

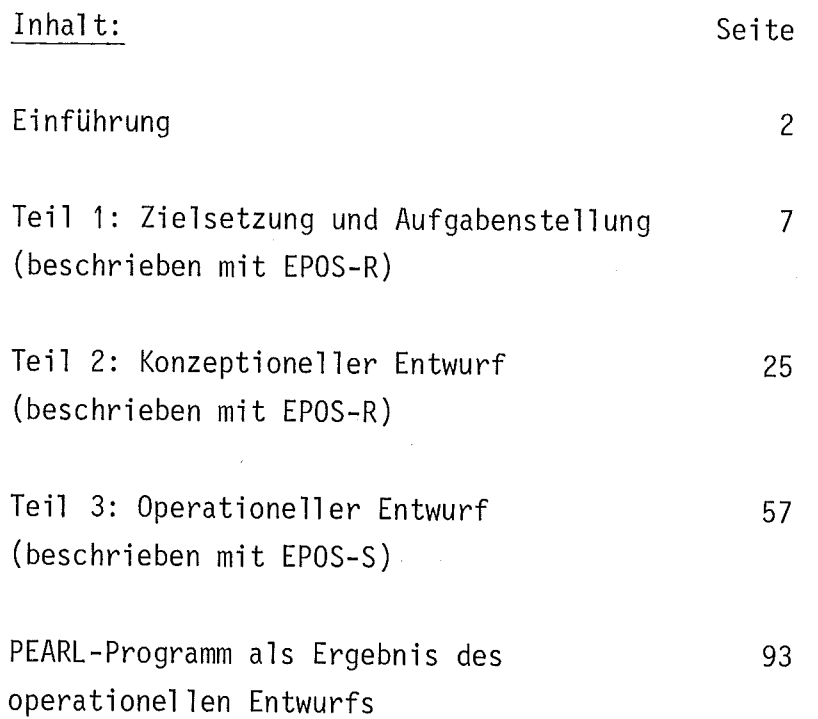

 $-2/1 -$ 

EPOS (Entwurfsunterstützendes Prozeß-orientiertes Spezifikationssystem) ist ein Software-Werkzeug für Ingenieure, die Realzeitsysteme projektieren, entwickeln, in Betrieb nehmen, warten und handhaben. In Verbindung mit einem geeigneten Kleinrechnersystem läßt sich ein EPOS-Arbeitsplatz aufbauen, der eine Rechnerunterstützung für die Ingenieurtätigkeiten während des gesamten Lebenslaufs eines Prozeßautomatisierungssystems ermöglicht.

Das Spezifikations- und Entwurfssystem EPOS umfaßt 5 Komponenten:

- EPOS-R Zur Beschreibung der Zielsetzung, der AUfgabenstellung (Pflichtenheft) und des konzeptionellen Entwurfs.
- EPOS-S Zur formalen Spezifikation der Entwurfsobjekte und der Verbindungen zwischen Entwurfsobjekten beim operationel-1en Entwurf.
- EPOS-A Zur Durchführung von Analysen, ob die in EPOS-R formulierten Anforderungen beim Entwurf berücksichtigt wurden, sowie von Prüfungen auf Vollständigkeit, Widerspruchsfreiheit usw.
- EPOS-D Zur rechnergestützten Erstellung von Dokumenten für verschiedene Zielgruppen (Texte, graphische Darstellungen, Listen und Aufstel lungen)
- EPOS-C Zur Kommunikation zwischen dem Benutzer und dem EPOS-Arbeitsplatzrechner.

Die Beschreibung des Entwurfs des Automatisierungssystems für eine Paketverteilanlage mit EPOS gliedert sich in 3 Teile:

- Im <u>Teil 1</u> wird die <u>Zielsetzung und Aufgabenstellung</u> mit EPOS-R<br>beschrieben. Um die Lesbarkeit und Verständlichkeit dieses Teils für einen breiten Personenkreis zu gewährleisten, werden in EPOS-R nur in geringem Maße formale Mittel verwendet. Sie beschränken sich auf ein fest vorgegebenes Gliederungsschema, auf graphische Darstellungen und auf sog. formale Einschübe. Diese formalen Einschübe (die z.B. durch das Schlüsselwort ANFORDERUNG und eine Nummer gekennzeichnet werden) bilden die Schnittstelle zu der formalen Spezifikationssprache EPOS-S. Sie dienen dazu, rechnergestützt zu überprüfen, ob die in der Aufgabenstellung enthaltenen Anforderungen bei dem mit EPOS-S beschriebenen operationellen Entwurf berücksichtigt wurden.
- Im Teil 2 wird der konzeptionelle Entwurf beschrieben, und zwar ebenfalls mit Hilfe von EPOS-R. Als "konzeptioneller Entwurf" wird das Suchen und Finden einer Lösungskonzeption bezeichnet, wobei diese Lösungskonzeption in Teillösungen, Lösungskomponenten, Lösungsalgorithmen usw. aufgegliedert werden kann. Zur Beschreibung einer in dieser Weise schrittweise verfeinerten Lösungskonzeption wird in EPOS-R eine Gliederung mit Dezimalklassifikation vorgegeben. Anforderungen, die sich lösungsabhängig während des konzeptionellen Entwurfs ergeben, werden (ebenso wie in Teil 1) durch formale Einschübe gekennzeichnet, um so den Bezug zum operationellen Entwurf herzustellen.
- Der Teil 3 enthält die Beschreibung des operationellen Entwurfs mit Hilfe der formalen Spezifikationssprache EPOS-S. Dieser "operationelle Entwurf" beinhaltet das Entwerfen von Subsystemen, Funktionsbausteinen, Prozeßrechnerprogrammen und -Geräten usw. des eigentlichen Automatisierungssystems. Mit dem operationellen Entwurf wird die in Teil 2 beschriebene Lösungskonzeption verwirklicht, wobei die in Teil 1 und Teil 2 aufgestellten und als formale Einschübe gekennzeichneten Anforderungen zu berücksichtigen sind.

Beim operationellen Entwurf wird - ebenso wie auch schon beim konzeptionellen Entwurf - ein Entwurfsebenen-Modell zugrunde gelegt, das von einer Strukturierung in Entwurfsebenen ausgeht. Das einer Entwurfsebene 1 zugeordnete Gesamtsystem wird dabei in Subsysteme aufgegliedert, die auf einer Entwurfsebene 2 ihrerseits wieder in Sub-Subsysteme verfeinert werden usw. Allgemein werden die als Ergebnis des Entwurfs auf den Entwurfsebenen definierten Systeme als Ebene-i-Systeme (  $i = 1, 2, 3...$  n) bezeichnet.

Zur Beschreibung der Wirkungsweise der Ebene-i-Systeme mit Hilfe der formalen Spezifikationssprache EPOS-S werden 6 verschiedene Typen von Entwurfsobjekten, sowie Elementaroperationen und Kontrollflußkonstrukte definiert, zu deren Bezeichnung wahlweise englische oder deutsche Schlüsselwörter verwendet werden können.

Zur Dokumentation der Ergebnisse des operationellen Entwurfs können mit Hilfe von EPOS-D auf Grund der eingegebenen EPOS-S-Spezifikation formatierte Texte, graphische Darstellungen und Listen generiert werden. Da insbesondere Diagramme die Lesbarkeit und Verständlichkeit der Dokumentation erhöhen, bietet EPOS dem Benutzer die Möglichkeit, nach seinen Wünschen verschiedene Arten von Diagrammen mit Hilfe des Bediensystems EPOS-C auszuwählen.

Die im folgenden aUfgeführten Diagrammarten können automatisch erzeugt und auf einem geeigneten Ausgabegerät des EPOS-Arbeitsplatzrechners (Plotter, Sichtgerät oder Zeilendrucker) ausgegeben werden:

- Gesamt-Hierarchiediagramme
- Ebene-i-Hierarchiediagramme
- Ablauf-Hierarchiediagramme
- Datenstruktur-Diagramme
- Blockdiagramme
- Fl ußdi agramme
- Struktogramme
- Petri-Netze

Bei der Arbeit am Bildschirm können diese Diagramme in beliebiger Weise verschoben werden oder es kann ein Ausschnitt aus einem Diagramm angefordert werden.

**•**

Ober EPOS wurde auf zahlreichen wissenschaftlichen Tagungen sowie in Beiträgen für Fachzeitschriften berichtet. Interessenten finden Informationen über EPOS in folgenden Veröffentlichungen:

Lauber, R.: Rechnergestütztes Entwerfen und Dokumentieren von Prozeßautomatisierungssystemen mit EPOS. GI - 9. Jahrestagung Bonn. Springer-Verlag 1979

Biewald, J., Göhner, P., Lauber, R. und Schelling, H.: EPOS - a specification and design technique for computer controlled systems. Proc.  $4^{th}$  ICSE Munich 1979, pp. 245-250.

Lauber, R.: Modelle zur Beschreibung des Entwerfens von Prozeßautomatisierungssystemen. Regelungstechnik 27 (1979) S.373-379

Biewald, J., Göhner, P., Lauber, R. und Schelling, H.: Das Softwarewerkzeug EPOS zur Unterstützung der Ingenieurtätigkeiten beim Entwurf und bei der Wartung von Prozeßautomatisierungssystemen. Regelungstechnik 28 (1980) S.11-15

Lauber, R.: Strategies for the design and validation of safety related computer-controlled systems. In: Real-Time Data Handling and Process Control (Ed.: H. Meyer) North Holland Publ. Co., pp. 305-309

Biewald, J., Göhner, P. and Schelling, H.: Real-Time Features of EPOS: Formulation, Evaluation and Documentation. IFAC/IFIP Workshop on Real-Time-Programming, Leibnitz/AUSTRIA, April 14-16 (1980)

Göhner, P.: EPOS- Aladins Wunderlampe für Automatisierungsingenieure. Int. Kongreß für Datenverarbeitung IKD 180, Berlin 7.-10.0kt. 1980

Joho, E., Biewald, J.: Was ist EPOS? Eigenschaften, Aufbau und Anwendung des Spezifikations- und Entwurfssystems EPOS. Kurzreferat zur Sonderausstellung "Ahgewandte Forschung" auf der INTERKAMA '80 9.-15.10.1980.

Darüber hinaus stehen den Anwendern von EPOS folgende Unterlagen zur Verfügung:

- Die Schrift "Einführung in EPOS 80". Zur Verwendung als Schulungsunterlage sind in dieser Schrift lehrbuchartig die wichtigsten Eigenschaften von EPOS 80 erläutert.
- Das "EPOS 80 Handbuch". Es enthält eine ausführliche Darstellung aller EPOS 80-Spracheigenschaften und Awendungsregeln.

EPOS wurde am Institut für Regelungstechnik und Prozeßautomatisierung der Universität Stuttgart entwickelt. Seit dem 1.1.1978 werden die Entwicklungsarbeiten teilweise durch das Projekt PDV (Projektträger: Kernforschungszentrum Karlsruhe) aus Mitteln des 3. Datenverarbeitungsförderungsprogramms des BMFT gefördert. Die 1980 fertiggestellte Version EPOS 80 ist für den industriellen Einsatz vorgesehen. Die Installation, Wartung und Pflege der EPOS 80 Programmsysteme bei den Anwendern wird von der Firma GPP Gesellschaft für Prozeßrechnerprogrammierung m.b.H. München durchgeführt.

EPOS 80 ist gegenwärtig auf den Minirechnern AEG 80-20 und Siemens 330 implementiert. Weitere Implementationen, u.a. für den Kleinrechner POP 11/23, werden in Kürze verfügbar sein.

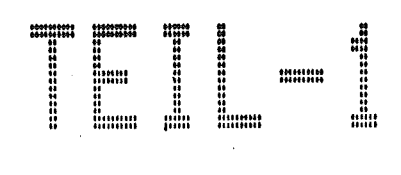

# ZIELSETZUNG UND AUFGABENSTELLUNG

#### **INHALTSVERZEICHNIS** ------------------

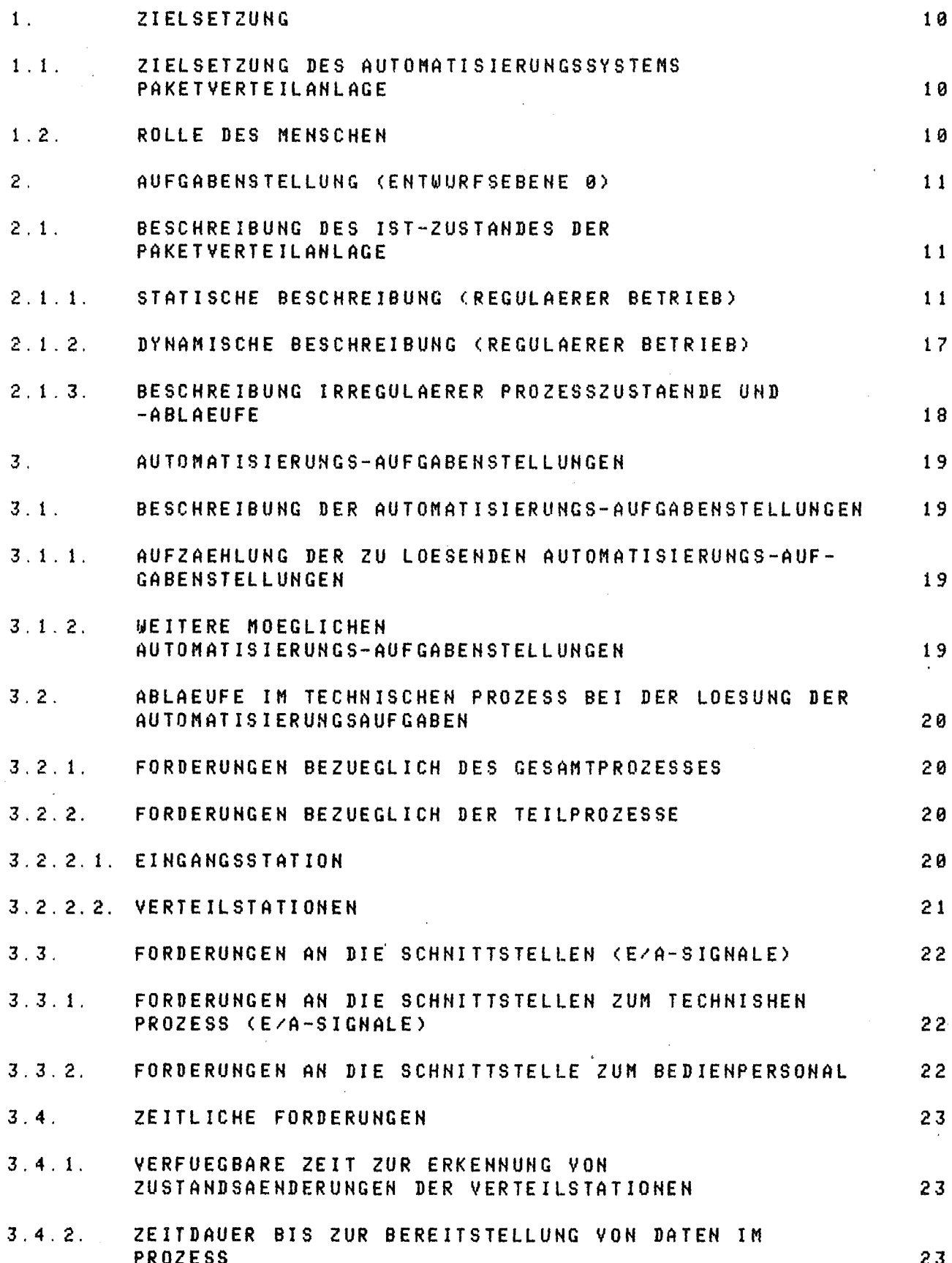

#### $3.5.$ AUFGABENSTELLUNG BEIM AUFTRETEN VON AUSFAELLEN UND FEHLBEDIENUNGEN

 $24$ 

### 1, ZIELSETZUNG

-----------

1.1. ZIELSETZUNG DES AUTOMATISIERUHGSSYSTEMS PAKETVERTEILAHLAGE -----------------------------------~------------------ ----

-KLEINERE ZEITEN FUER DIE ABWICKLUNG EINES AUFTRAGS

-ERHOEHUNG DES DURCHSATZES BEI DER PAKETYERTEILUNG

-RATIONALISIERUNG DER PAKETYERTEILUNG

-ERHOEHUNG DER ZUVERLAESSIGKEIT BEI DER PAKETVERTEILUNG, D.H. VERMINDERUNG DER ZAHL FALSCH SORTIERTER PAKETE

-SCHNELLE UMRUESTUNG UND ANPASSUNG AN DIE VERAEHDERLICHEN ANFORDERUNGEN DER PAKETVERTEILUNG DURCH VARIABLE ZUTEILUNG DER ENDSTATIONEN

-OPTIMIERUNG DES VERTEILVORGANGES WAEHREHD DES BETRIEBS

-UE8ERWACHUNG UND STATISTISCHE ERFASSUNG DES YERTEILVORGANGS

-BEI AUSFALL EINES TEILS DER ANLAGE <Z, B. LENKORGANAUSFALL) SOLL (EIHGESCHRAEHKTER) WEITERBETRIEB GEWAEHRLEISTET SEIH

-IRREGULAERE PROZESSZUSTAEHDE MUESSEN ERKANNT UND ANGEZEIGT WERDEN.

## 1,2. ROLLE DES MENSCHEN

-BEDIENPERSONAL ZUR UEBERWACHUNG DES PROZESSAUTOMATISIERUNGS-SYSTEMS, IHM OBLIEGT AUCH DIE WARTUNG UND STOERBESEITIGUHG VON AUfGETRETENEN FEHLERN IN DER PAKETVERTEILANLAGE.

-INITIERUNG OER ANFAHRPHASE

- 2. AUFGABEHSTELLUHG (EHTWURFSEBEHE 0>
- 2 1. BESCHREIBUNG DES IST-ZUSTANDES DER PAKETVERTEILANLAGE

# 2.1.1. STATISCHE BESCHREIBUNG (REGULAERER BETRIEB)

DIE PAKETVERTEILANLAGE BESTEHT AUS DER EIHGAHGSSTATIOH. DEN VERTEILSTATlONEN UND ZIELSTATIOHEH. DIE ANORDNUNG DER STATIONEN IST BILD 2.1 ZU ENTNEHMEN. DIE EINZELNEN STATIONEN SIND DURCH TRAHSPORTWEGE VERBUNDEN. AUSGEHEND VON DER ERSTEN VERTEILSTATION SIND ANDERE VERTEILSTATIONEN SOWIE DIE ZIELSTATIONEN IN EINEM VOLLSTAENDIGEM BINAEREN BAUM ANGEORDNET.

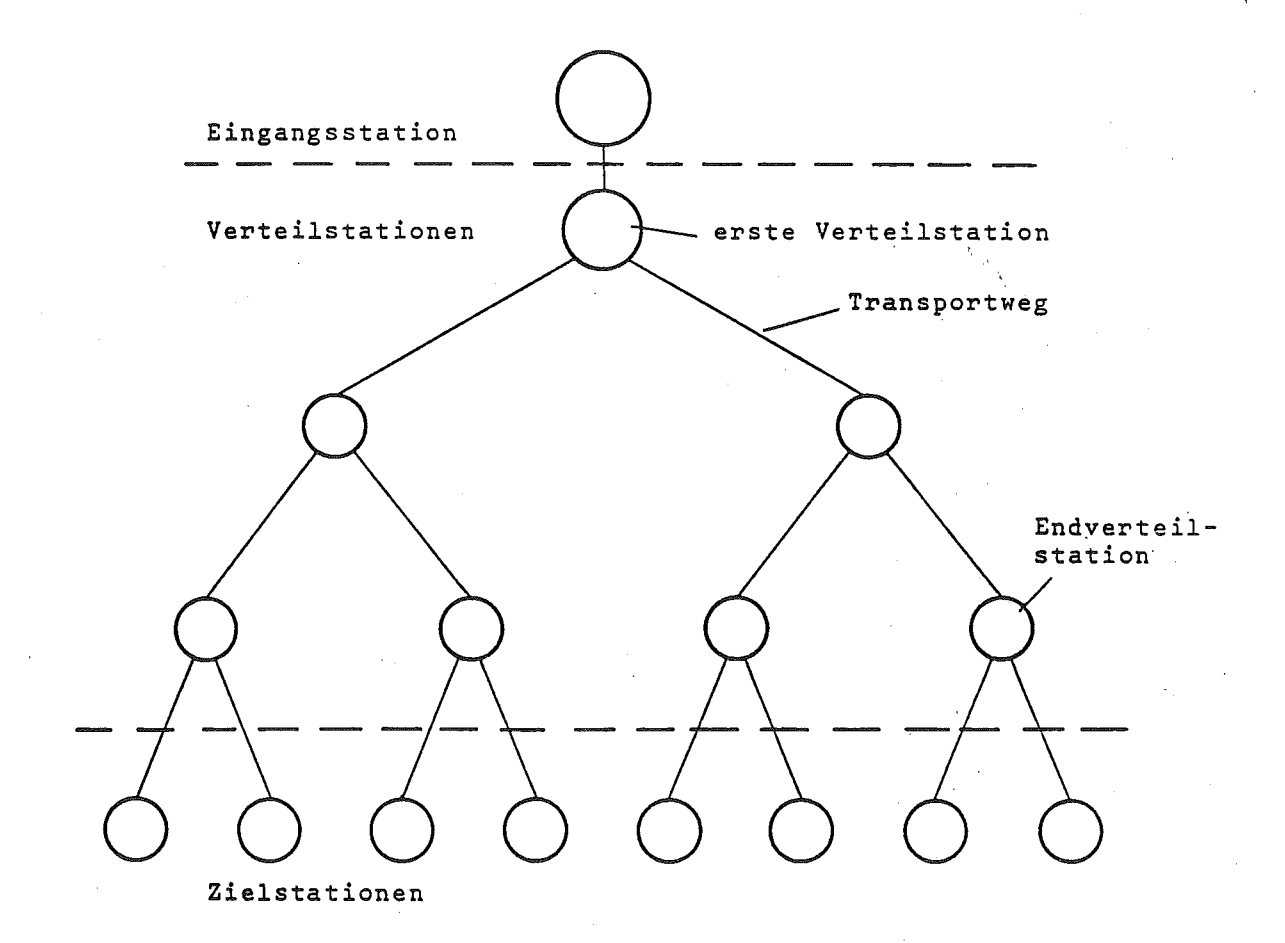

BILD 2.1.: GESAMTANORDNUNG DER PAKETVERTEILANLAGE

1,

**•**

ANGEBRACHT SIND. DIE LINKE REFLEXLICHTSCHRAHKE LIEST DIE TAKT-SPUR, DIE RECHTE DIE DATEHSPUR <LINkS-RECHTS WIRD ENTGEGEN DER LAUFRICHTUNG BESTIMMT).

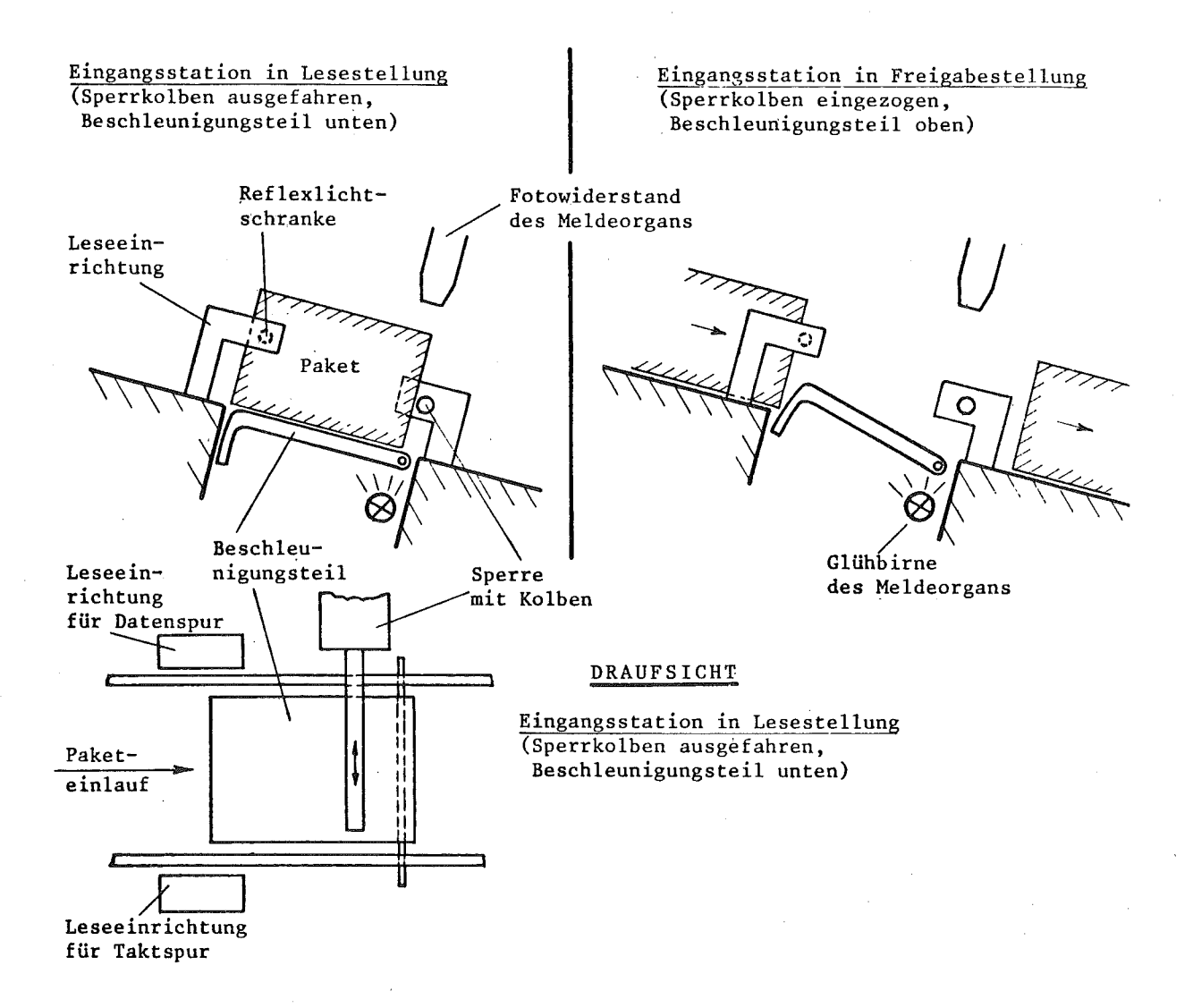

#### BILD 2.2. EINGANGSSTATION

 $- 2/12 -$ 

EINE VERTEILSTATION BESTEHT AUS EINER WEGYERZWEIGUHG MIT EINEM lEHKORGAH SOWIE DEM AUF SIE 2UFUEHRENDEN TRAHSPORTWEG. VOR UND NACH DER WEGVER2~EIGUNG 8EFINDEN SICH DIE HELDEPUNKTE (EINGAHGSMELDEPUNKT, AUSGAHGSMELDEPUHKTE). DIE MELDEPUNKTE SIND DURCH EINE 6V/0.2A GLUEHBIRHE UND EINEM FOTOWIDERSTAND LDR 03 REALISIERT. OIE LENKORGANE WERDEHPNEUMATISCH BETAETIGT. DIE PNEUMATISCHE ANSTEUERUHG BESTEHT AUS EINEM ORGAN MIT KOMBINIERTEM OEFFNER UND SCHLIESSER, DIE GETRENNT UEBER ZWEI PARALLEL GESCHALTETE MAGNETVENTILE GESCHALTET WERDEN.

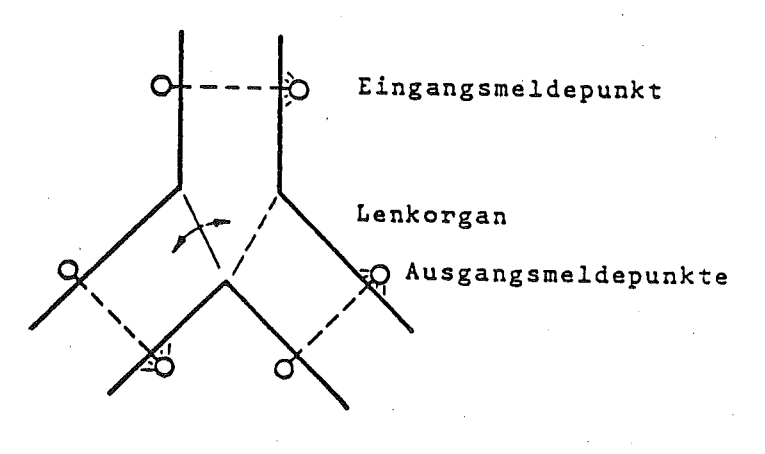

#### BILD 2.3., VERTEILSTATION

**WWWW.** Lichtschranke Erkennung dicht aufeinander-**MMT** folgender Objekte

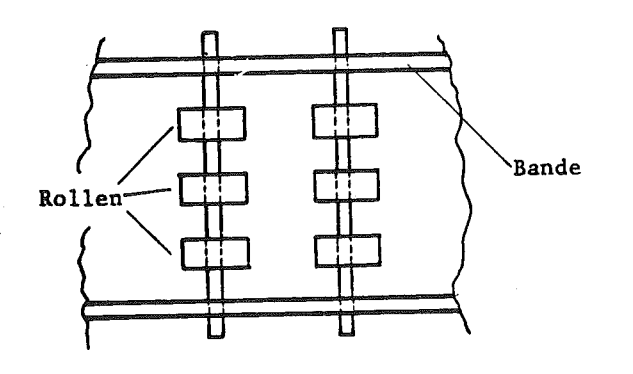

BILD 2.4., TRANSPORTUEG

DA ES SICH HIER UN EINEN MODELLPROZESS HANDELT WERDEN DIE SORTIERTEN PAKETE VON DEN ZIELSTATIONEN UEBER ANGETRIEBENE FOERDERBAENDER WIEDER ZU DER EINGANGSSTATION ZURUECKGEFUEHRT. DIE RUECKFUEHRBAENDER WERDEN DURCH DEN PROZESSRECHNER EIN- UND AUSGESCHALTET. ALS ANTRIEB WERDEN 6V GLEICHSTROMMOTOREN DER FIRMA FISCHER-WERKE (3 LIEGEND, 5 STEHEND) VERWENDET.

**BILD 2.5., RUECKFUEHRUNG** 

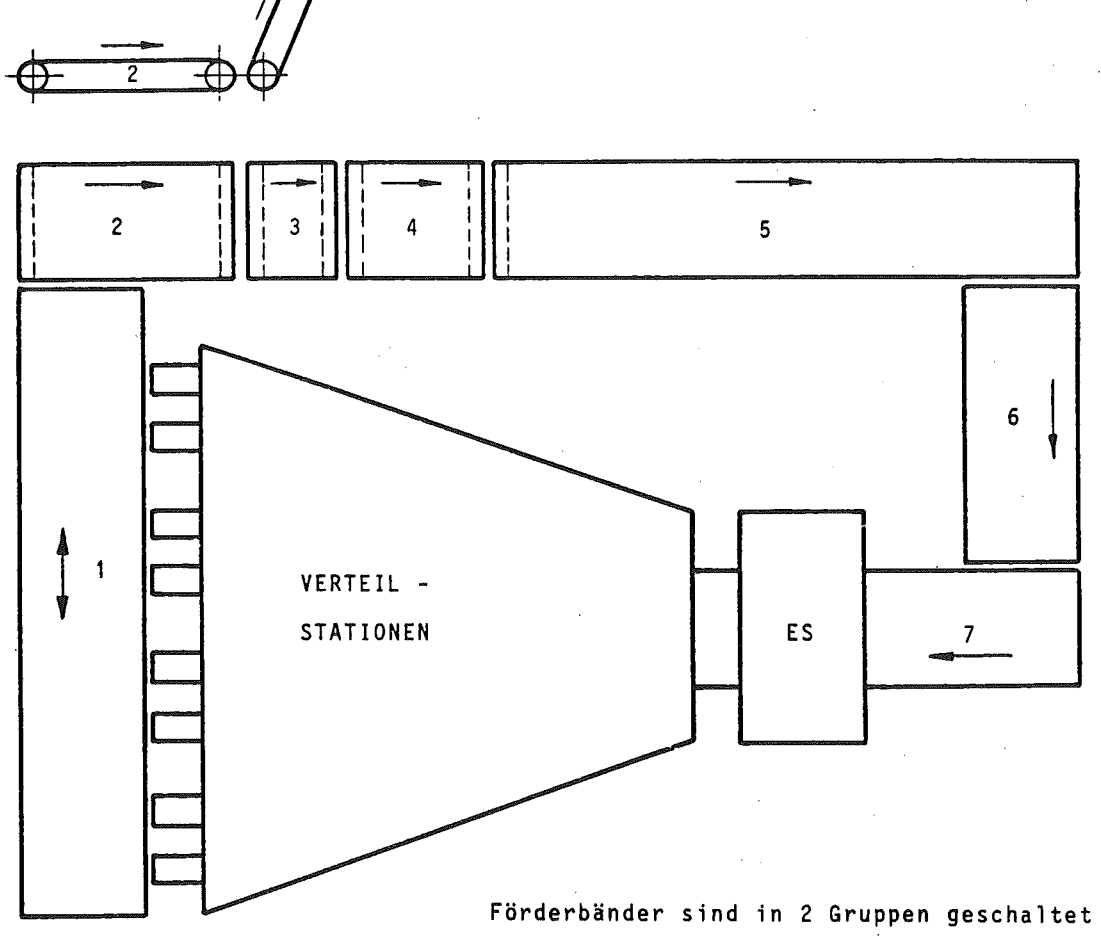

GRUPPE I : 6,7 GRUPPE II: 1, 2, 3, 4, 5

IN DIESEN MODELLPROZESS WERDEN NUR GLEICH GROSSE PAKETE VERWENDET. AUFGRUND DER MECHANISCHEN ANORDNUNG DES LESEORGANS MUESSEN DIE INFORMATIONEN (TAKT UND ZIELINFORMATION) IN DEFINIERTER FORM AUF DEM PAKET ANGEBRACHT WERDEN.

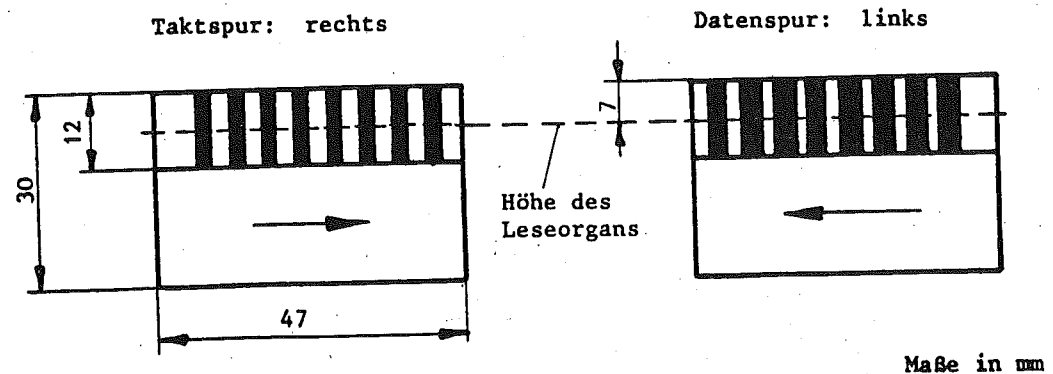

8ILD 2.5. PAKETE

#### 2.1.2. DYNAMISCHE BESCHREIBUNG (REGULAERER BETRIEB)

-ANFANGSZUSTAND DER ANLAGE:

ALLE LENKORGANE DER VERTEILSTATIONEN HABEN EINE DEFINIERTE STELLUNG: DAS FREIGABEORGAN DER EINGANGSSTATION IST IN FREIGABE-STELLUNG, DIE LENKORGANE SIND IN DER RECHTEN STELLUNG.

-DAS EINLAUFEN EINES PAKETS IN DIE EINGANGSSTATION WIRD DURCH DAS MELDEORGAN GEMELDET.

-DIE ZIELINFORMATION DES PAKETS WIRD BEIM EINLAUF IN DIE EINGANGS-STATION DURCH DAS LESEORGAN GELESEN.

-DAS PAKET IN DER EINGANGSSTATION WIRD FUER DEN AUSLAUF FREIGEGEBEN.

-DIE LENKORGANE DER VERTEILSTATIONEN WERDEN SO GESTEUERT, DASS DAS PAKET DIE ZIELSTATION ENTSPRECHEND SEINER ZIELINFORMATION (POSTLEITZAHL) ERREICHT.

-NACH DEM AUSLAUF EINES PAKETS AUS DER EINGANGSSTATION NIMMT DIESE DAS NAECHSTE PAKET AUF.

-PARALLELBETRIEB IST MOEGLICH, D.H. ES KOENNEN SICH MEHRERE PAKETE GLEICHZEITIG IN DER ANLAGE BEFINDEN.

-SPEZIELL BEI DIESEN NODELLPROZESS WERDEN DIE PAKETE NACH DEM VERLASSEN EINER ENDVERTEILSTATION UEBER DIE RUECKFUEHR-EINRICHTUNG ZUR EINGANGSSTATION ZURUECKGEFUEHRT.

#### $-2/18 -$

#### 2.1.3. BESCHREIBUNG IRREGULAERER PROZESSZUSTAENDE UND -ABLAEUFE

IN DEM TECHNISCHEN PROZESS KOENNEN TEILKOMPONENTEN AUSFALLEN UND ZU IRREGULAEREN PROZESSZUSTAENDEN UND -ABLAEUFEN FUEHREN. AUSFALLGEFAEHRDET SIND ALLE MECHANISCH BEWEGLICHEN TEILE UND DIE EINRICHTUNGEN ZUR SIGNALERFASSUNG.

MECHANISCH BEWEGLICHE TEILE SIND:

-FREIGABEORGAN: DAS FREIGABEORGAN, DAS SICH ENTWEDER IM ZUSTAND LESESTELLUNG ODER IM ZUSTAND FREIGABESTELLUNG BEFINDEN KANN.

-LENKORGAN: BEI AUSFALL EINES LENKORGANS KOENNEN NICHT MEHR ALLE PAKETE IHRE RICHTICE ZIELSTATION ERREICHEN.

EINRICHTUNGEN ZUR SIGNALERFASSUNG SIND.

-MELDEORGAN

-LESEORGAN

-MELDEPUNKTE BEI DEN VERTEILSTATIONEN

SONSTIGE IRREGULAEREN PROZESSZUSTAENDE :

-PAKETE KOENNEN SICH IN DER ANLAGE ODER AUF DEN RUECKFUEHRBAENDERN VERKANTEN UND SOMIT ZU EINEM STAU FUEHREN. BEI AUSFALL EINES RUECKFUEHRBAENDERANTRIEBS WIRD DIE PAKETZUFUHR UNTERBROCHEN.

-FEHLER IN DER GERAETEHARDWARE UND BEI DER SIGNALUEBERTRAGUNG.

### 3. AUTOMATISIERUNGS-AUFGABENSTELLUNGEN

3.1. BESCHREIBUNG DER AUTOMATISIERUNGS-AUFGABENSTELLUNGEN 

3.1.1. AUFZAEHLUNG DER ZU LOESENDEN AUTOMATISIERUNGS-AUFGABEN-**STELLUNGEN** 

#### -INITIALISIERUNG DER PAKETVERTEILANLAGE

and the state

-EINGANGSSTATIONSSTEUERUNG, EINLESEN DER ZIELINFORMATION UND PAKETFREIGABE

-VERTEILSTATIONSSTEUERUNG: LENKUNG DER PAKETE IN DER PAKET-VERTEILANLAGE

-ERKENNUNG DER FALSCHLAEUFER

- PAKETNACHFUEHRUNG

-ANZEIGE UND/ODER PROTOKOLLIERUNG VON FEHLGELEITETEN PAKETEN

-ERKENNUNG VON DEFEKTEN IN DER ANLAGE (IRREGULAERE PROZESSZU-STAENDE)

-BEDIENSYSTEM (BEDIENHANDLUNGEN)

3.1.2. WEITERE MOEGLICHE AUTOMATISIERUNGS-AUFGABENSTELLUNGEN 

DURCHFUEHRUNG VON STATISTISCHEN AUFGABEN.

-PAKETDURCHSATZ

-ZIELSTATISTIK

-FALSCHLAEUFERSTATISTIK

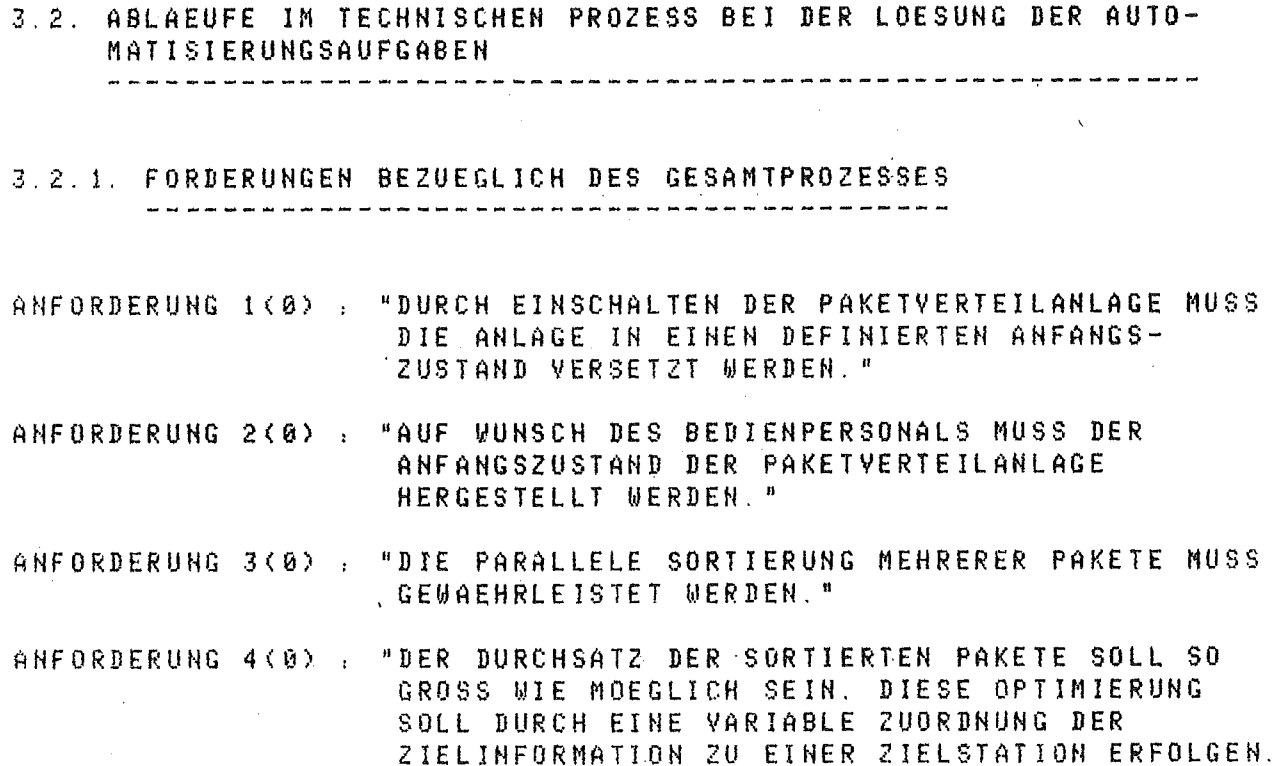

#### 3.2.2. FORDERUNGEN BEZUEGLICH DER TEILPROZESSE

#### 3.2.2.1. EINGANGSSTATION ------------------------------

"SOBALD EIN PAKET IN DIE EINGANGSSTATION RNFORDERUNG 5(0) : EINGELAUFEN IST, MUSS SEINE ZIELINFORMATION GEPUFFERT SEIN."

- "UURDE IN DER EINGANGSSTATION BEI DEM PAKET ANFORDERUNG 6(0) : KEINE ODER KEINE PASSENDE ZIELINFORMATION VORGEFUNDEN, SO IST DAS PAKET ALS FALSCHLAEUFER ZU BEHANDELN."
- ANFORDERUNG 7(0) : "IST DIE ZIELINFORMATION EINES PAKETES GLEICH DER ZIELINFORMATION SEINES VORGAENGERS, MUSS DAS PAKET AUS DER EINGANGSSTATION UNVERZOEGERT FREIGEGEBEN WERDEN."
- ANFORDERUNG 9(0) : "IST DIE ZIELINFORMATION EINES PAKETS UNGLEICH DER ZIELINFORMATION SEINES VORGAENGERS, DARF DAS PAKET ERST FREIGEGEBEN WERDEN, WENN DIE ERSTE VERTEILSTATION UNBELEGT IST. "

### 3.2.2.2. VERTEILSTATIONEN ----------

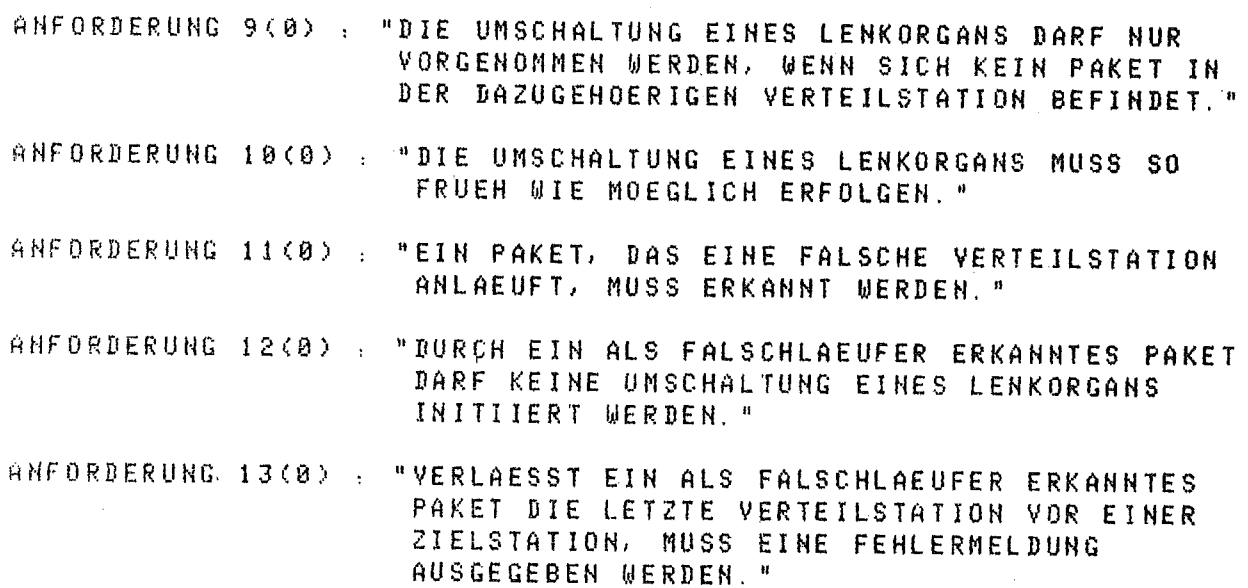

 $\hat{\mathcal{A}}$ 

 $\mathcal{A}^{\mathcal{A}}_{\mathcal{A}}$
3.3.1. FORDERUNGEN AN DIE SCHNITTSTELLEN ZUM TECHNISHEN PROZESS (E/A-SIGNALE) 

DIE PROZESSCHNITTSTELLE PAKETVERTEILANLAGE --> PROZESSRECHEN-SYSTEM BENOETIGT FOLGENDE VERBINDUNGEN:

- 14 LEITUNGEN VON DEN AUSGANGSMELDEPUNKTEN DER VERTEILSTATIONEN

- 7 LEITUNGEN VON DEN EINGANGSMELDEPUNKTEN DER VERTEILSTATIONEN
- 1 EINGABELEITUNG VON DEM MELDEORGAN DER EINGANGSSTATION
- 8 EINGABELEITUNGEN VON DER LESEEINRICHTUNG
- 7 AUSGABELEITUNGEN ZU DEN LENKORGANEN DER VERTEILSTATIONEN
- 2 AUSCABELEITUNGEN ZUM FREIGABEORGAN
- 2 AUSGABELEITUNGEN ZUM ANSTEUERN DER RUECKFUEHRBAENDER
- 3 3.2. FORDERUNGEN AN DIE SCHNITTSTELLE ZUM BEDIENPERSONAL

DIE BEDIENSCHNITTSTELLE PAKETVERTEILANLAGE --> BEDIENPERSONAL ERFORDERT EIN BEDIENGERAET (FERNSCHREIBER):

-ZUR ERTEILUNG DES BETRIEBSSTARTS

-ZUR ERTEILUNG DER BETRIEBSUNTERBRECHUNG

-ZUR ANZEIGE UND AENDERUNG VON BETRIEBSPARAMETERN

UND EINEN BRUCKER ZUR AUSGABE VON MELDUNGEN.

DEVICE FERNSCHREIBER.

DEVICE DRUCKER.

#### $3.4 -$ ZEITLICHE FORDERUNGEN

3.4.1. VERFUEGBARE ZEIT ZUR ERKENNUNG VON ZUSTANDSAENDERUNGEN DER VERTEILSTATIONEN 

TRITT EINE ZUSTANDSAENDERUNG IN DEN VERTEILSTATIONEN DER PAKET-VERTEILANLAGE AUF, SO WIRD DIE VERFUEGBARE ZEIT ZUR ERKENNUNG DIESER ZUSTANDSAENDERUNG VON FOLGENDEN FAKTOREN BESTIMMT (UNTER EINER ZUSTANDSAENDERUNG WIRD Z.B. EIN HELL -> DUNKEL UEBERGANG CINER LICHTSCHRANKE EINER VERTEILSTATION VERSTANDEN).

- MINIMALE ZEIT BIS ZUR NAECHSTEN, VOM GLEICHEN PAKET HERVORGE-RUFENEN ZUSTANDSAENDERUNG

- MAXIMALE BEARBEITUNGSDAUER NACH DER ERKENNUNG DER ZUSTANDSAEN-DERUNG

ANFORDERUNG 14(0) : "DIE FUER DIE ERKENNUNG EINER ZUSTANDS-AENDERUNG AN EINER VERTEILSTATION VERFUEG-BARE ZEIT MUSS KLEINER SEIN ALS DIE MINIMALE ZEIT BIS ZUR NAECHSTEN, VOM GLEICHEN PAKET HERVORGERUFENEN ZUSTANDSAENDERUNG."

3.4.2. ZEITBAUER BIS ZUR BEREITSTELLUNG VON DATEN IM PROZESS 

DIE ZEITDAUER BIS ZUR BEREITSTELLUNG VON AUSGABEDATEN FUER DEN TECHNISCHEN PROZESS HAENGT VON FOLGENDEN FAKTOREN AB:

- ERFORDERLICHE ZEIT ZUR ERKENNUNG EINER ZUSTANDSAENDERUNG EINER VERTEILSTATION

- ERFORDERLICHE BEARBEITUNGSZEIT DIESER ZUSTANDSAENDERUNG

ANFORDERUNG 15(0) : "TRITT AN EINER VERTEILSTATION EINE ZUSTANDS-AENDERUNG AUF, SO MUSS DIE FUER DIE BEREIT-STELLUNG DER AUSGABEDATEN BENOETIGTE ZEIT KLEINER SEIN ALS DIE MINIMALE ZEIT BIS ZUR NAECHSTEN, VOM GLEICHEN PAKET HERVOR-GERUFENEN ZUSTANDSAENDERUNG. "

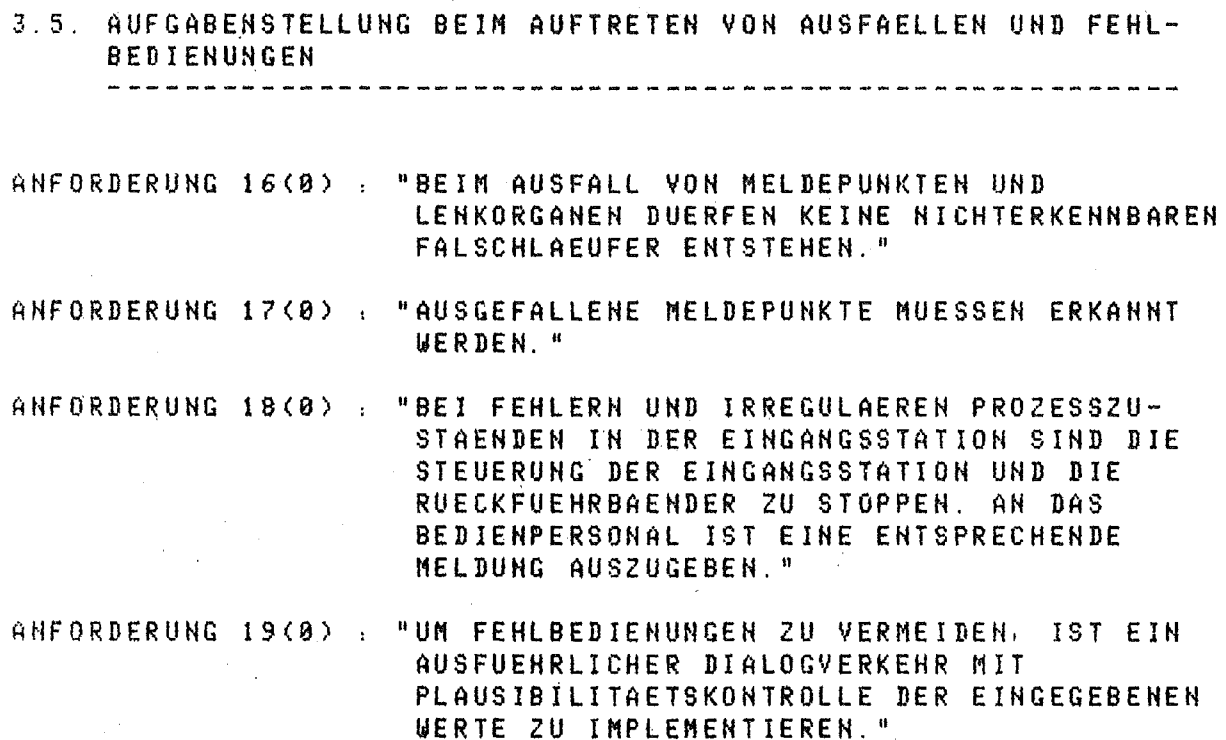

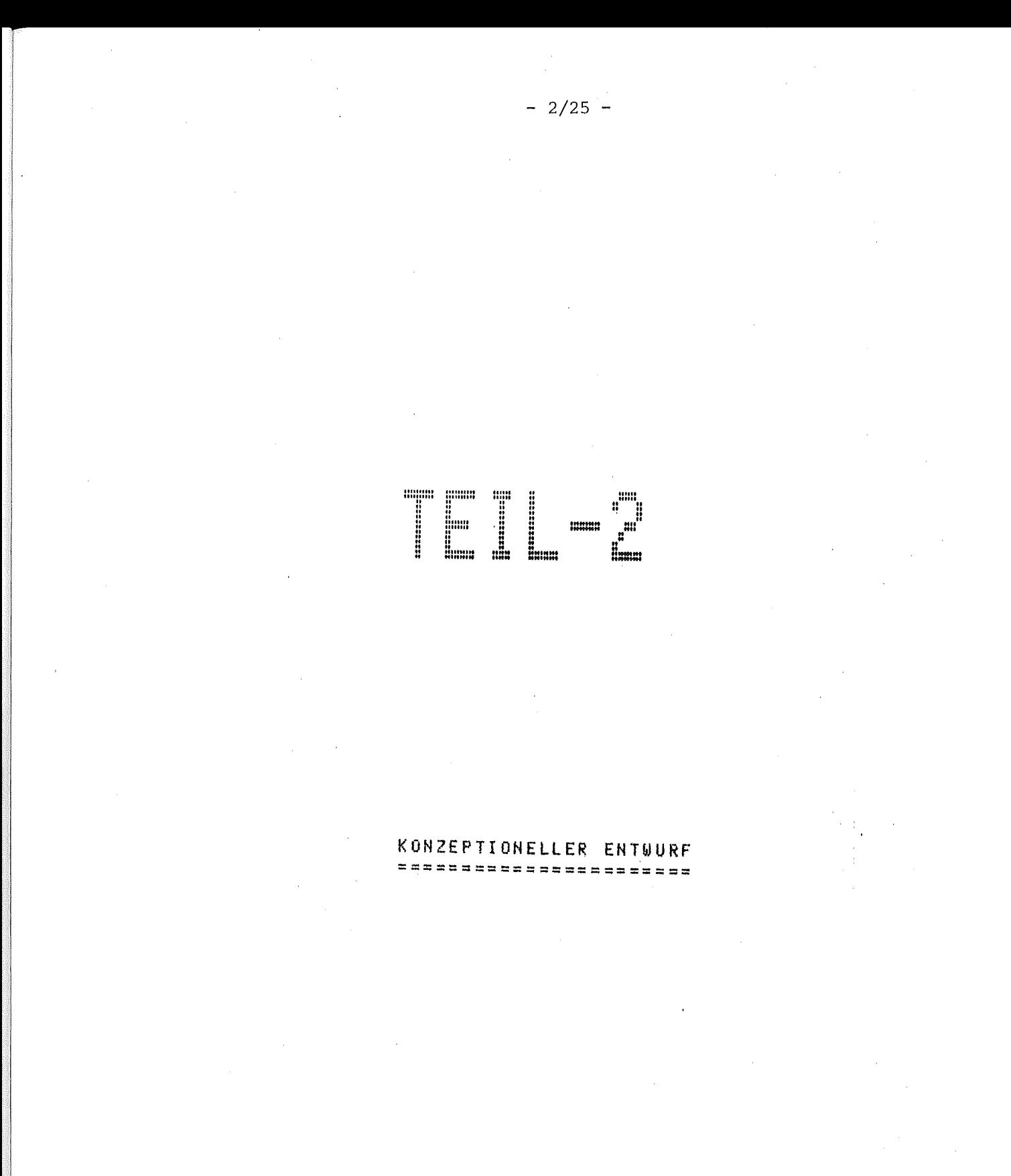

# INHALTSVERZEICHNIS ==================<br>=<br>=

- 2/26 -

**•**

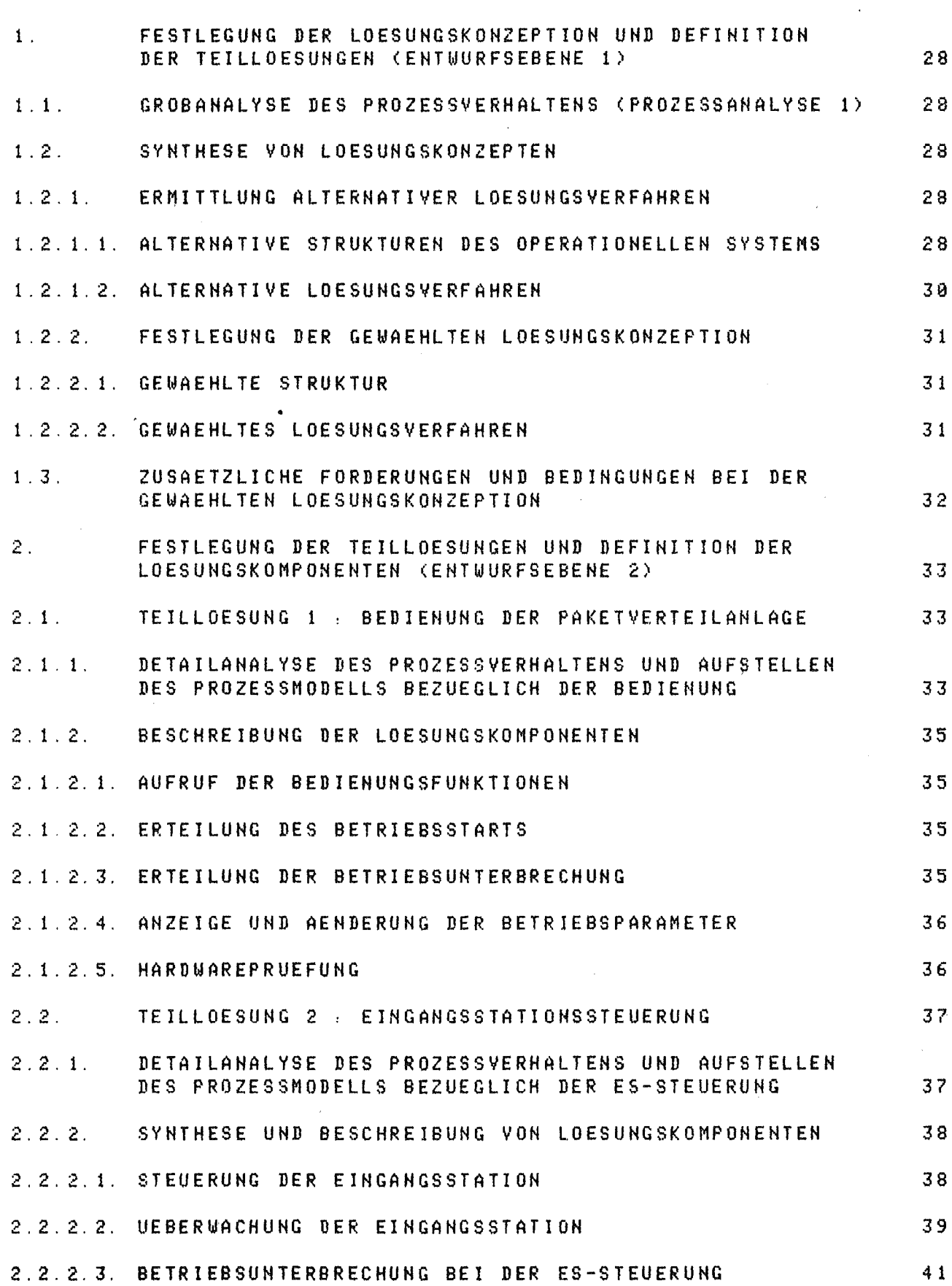

j

 $-2/27 -$ 

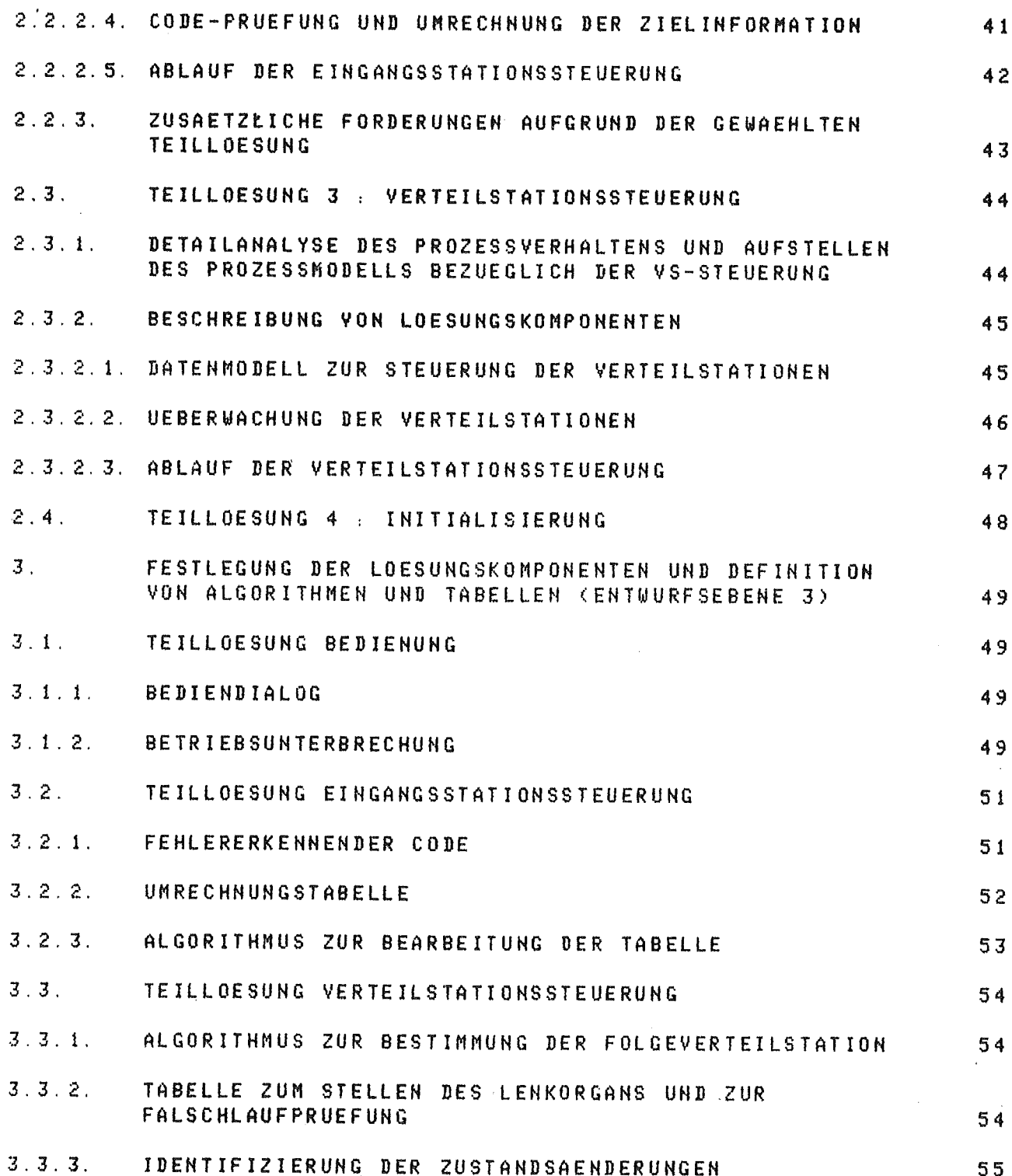

1. FESTLEGUHG DER LOESUNGSKOHZEPTIOH UHD DEFINITION DER TEIL-LOESUNGEN (ENTWURFSEBENE 1) ---------~-----------------------~-------------------- ----

### 1.1. GROBANALYSE DES PROZESSVERHALTENS (PROZESSANALYSE 1)

DIE AU10MATISIERUNG DER PAKETYERTEILAHLAGE ERFORDERT DIE AUFSTELLUNG EINES PROZESSMODELLS. DIESES MODELL MUSS DEN ZUSTAND DER PAKETYERTEILANLAGE ABBILDEN. DABEI IST DIE PAKETZUFUHR DURCH DIE EIHGANGSSTATIOH UND DIE VERTEILUNG DER PAKETE IM SYSTEM DER YERTEILSTATIONEH 2U BESCHREIBEN. DA DIE EINGANGSSTATlOH GANZ ANDERE YERARBEITUNGEN ALS DIE VERTEILSTATIONEN DURCHZUFUEHREH HAT, IST EINE AUFTEILUHGDER AUTOMATISIERUNGSFUHKTIOHEN BEZUEGLICH EIHGANGSSTATION UND YERTEILSTATIONEH ZWECKMAESSIC. SEI DER EINGANGSSTATION SIHD IM WESENTLICHEN STEUERUNGSAUFGABEN ZU ERFUELLEN, WAEHREND BEI DEN VERTEILSTATIONEN EIN DATENMODELL ERFORDERLICH IST. DIESES DATENMODELL HUSS DIE DURCHSCHLEUSUHG DER PAKETE DURCH DIE VERTEILSTATIONEN NACHBILDEN UND STEUERN.

ANFORDERUNG 1(1) : "DIE OPERATIONELLE SOFTWARE IST SO AUFZUBAUEN, DASS EINE GEEIGNETE BEARBEITUNG DER ERFORDER-LICHEN STEUERUNGEN UND WARTESCHLAHGEH ERFOLGEN KANN (SCHREIB-, LESEOPERATIONEN)."

ANFORDERUNG 2(1) "MAN BEHOETIGT FOLGENDE TEILLOESUNGEN, -EINGANGSSTATIOHSSTEUERUHG (ES-STEUERUHG) -VERTEILSTATIONSSTEUERUHG (V\$-STEUERUNG) -BEDIENUHG DER PAKETYERTEILAHLAGE -IHITIALISIERUHG"

1.2. SYIHHESE VON LOESUHGSKONZEPTEN 

1.2.1. ERt'1ITTLUNG ALTERNATIVER LOESUHGSVERFAHREH

t.2.1.1. ALTERNATIVE STRUKTUREN DES OPERATIONELLEH SYSTEMS 

STRUKTUR I, SAEMTLICHE AUTOMATISIERUHGSFUNKTIONEN WERDEN UEBER EINE ZENTRALE YERARBEITUNGSEINHEIT (YE) ABGEWICKELT. (SIEHE BILD 1.2.1.A ),

STRUKTUR 2: ERFASSUNG DES PROZESS2USTANDES, AKTUALISIERUNG DES PROZESSMODELLS EINERSEITS UND STEUERUNG DER PAKETYERTEILAHLAGE ANDERERSEITS LAUFEN IH VERSCH-IEDEHEN VERARBEITUHGSEINHEITEN AB. (SIEHE BILD 1.2.1.B ).

,'. -~-~~----------------------------------.•.

! STRUKTUR 3, JEDER STATION WIRD EINE VERARBEITUHGSEIHHEIT ZUGEORDNET (SIEHE BILD.1.2.1.C.).

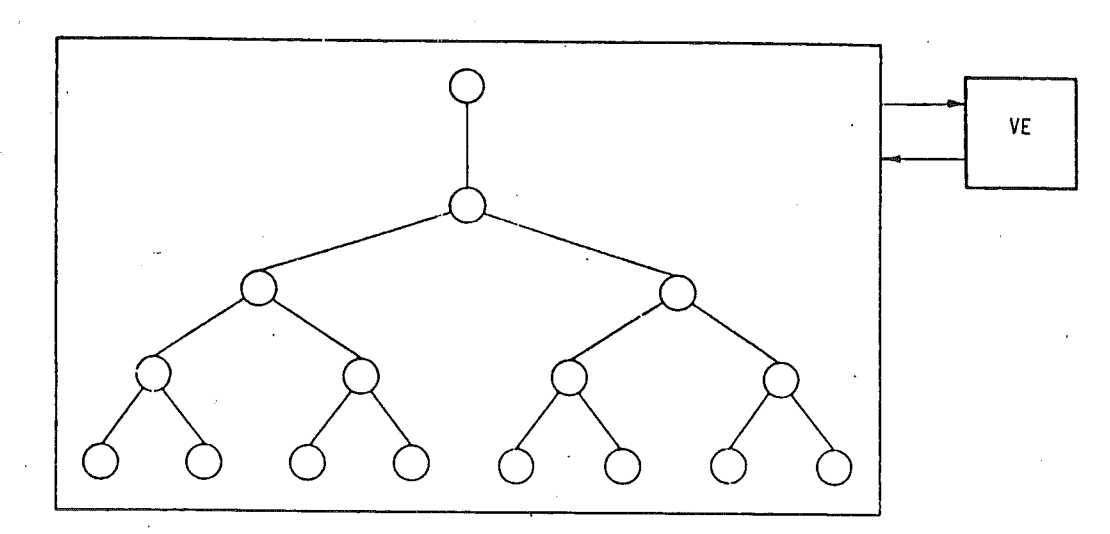

**Bild 1.2.1.a:** Struktur 1

[! 'j

[ !<br>!

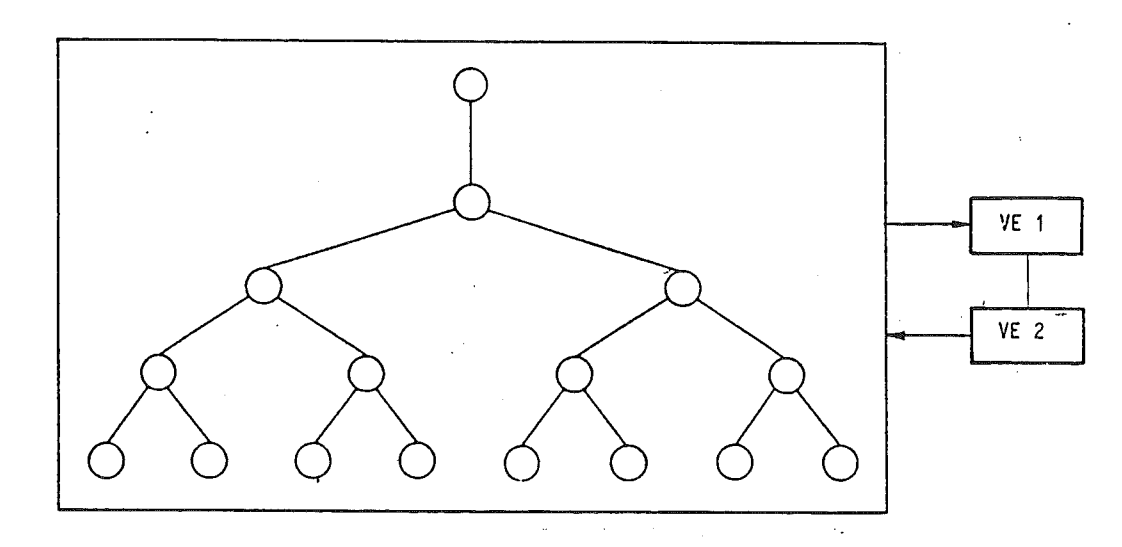

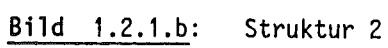

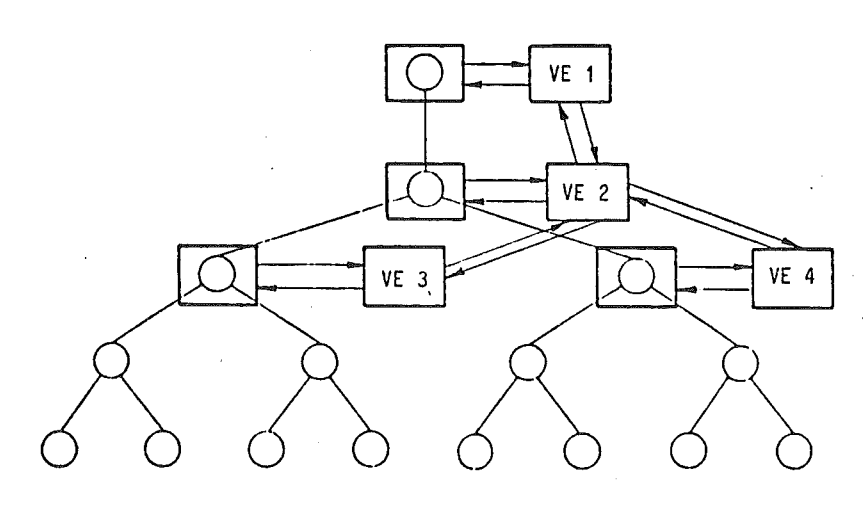

**• d**

# **Bild 1.2.1.c:** Struktur 3

 $\hat{\mathcal{A}}$ 

# 1.2.1.2. ALTERNATIVE LOESUNGSVERFAHREN

ALTERNATIVE 1 :

-INITIALISIERUNG DER PAKETVERTEILANLAGE UND DES PROZESSMODELLS

-INTERRUPTGESTEUERTE ERFASSUNG DES ZUSTANDES DER PAKETVERTEILANLAGE

-AKTUALISIERUNG DES PROZESSMODELLS

-STEUERUNG DER PAKETVERTEILANLAGE

-BEHANDLUNG VON FEHLERN

-BEDIENSYSTEM

ALTERNATIVE 2 :

-INITIALISIERUNG DER PAKETVERTEILANLAGE UND DES PROZESSMODELLS

-ZYKLISCH GESTEUERTE ERFASSUNG DES ZUSTANDES DER **PAKETVERTEILANLAGE** 

- AKTUALISIERUNG DES PROZESSMODELLS

-STEUERUNG DER PAKETVERTEILANLAGE

-BEHANDLUNG VON FEHLERN

-BEDIENSYSTEM

1.2.2. FESTLEGUNG DER GEWAEHLTEN LOESUNGSKONZEPTION 

1.2.2.1. GEWAEHLTE STRUKTUR

### STRUKTUR 1 IST EINFACH UND UEBERSICHTLICH

STRUKTUR 2 IST AUFWENDIGER. BRINGT KOPPLUNGSPROBLEME MIT SICH, HAT ABER KUERZERE REAKTIONSZEITEN.

STRUKTUR 3 IST NOCH AUFWENDIGER UND BRINGT NOCH MEHR KOPPLUNGS-PROBLEME

AUS DIESEN GRUENDEN WURDE FUER DAS OPERATIONELLE SYSTEM DIE STRUKTUR 1 GEWAEHLT.

### 1.2.2.2. GEWAEHLTES LOESUNGSVERFAHREN and and the stat and the stat and the stat contract and and and and and and and the stat due on the state of the

ALTERNATIVE 1 HAT DEN VORTEIL, DASS DIE ERFASSUNG DES ZUSTANDES UNMITTELBAR NACH DER ZUSTANDSAENDERUNG DER PAKETVERTEILANLAGE ERFOLGT. DIES BEDEUTET EINE KURZE REAKTIONSZEIT. NACHTEILIG IST JEDOCH, DASS INTERRUPTVERARBEITENDE BAUSTEINE BENOETIGT WERDEN.

ALTERNATIVE 2 HAT DEN VORTEIL, DASS KEINE INTERRUPTVERARBEITENDE BAUSTEINE UND ZUSAETZLICHE BAUGRUPPEN BENDETIGT WERDEN. VON NACHTEIL IST. DASS DIE REAKTIONSZEIT AUF DIE ZUSTANDSAENDERUNG LAENGER ALS BEI ALTERNATIVE 1 IST. IM UNGUENSTIGSTEN FALL IST DIE REAKTIONSZEIT GLEICH DER ZYKLUSZEIT DER ERFASSUNG.

UM DIE REAKTIONSZEIT BEI DER GEWAEHLTEN STRUKTUR DES OPERATIONELLEN SYSTEMS KLEIN ZU HALTEN, WIRD DIE ALTERNATIVE 1 GEWAEHLT.

1.3. ZUSAETZLICHE FORDERUNGEN UND BEDINGUNGEN BEI DER GEWAEHLTEN-**LOESUNGSKONZEPTION** 

ANFORDERUNG 3(1) : "ZUR REALISIERUNG DES OPERATIONELLEN SYSTEMS IST EIN PROZESSRECHNER AEG 80-20 MIT DER ZUGEHOERIGEN PERIPHERIE ZU NEHMEN."

DAMIT DIE ANZAHL DER INTERRUPTEINGAENGE DES PROZESSRECHNERS MOEGLICHST KLEIN GEHALTEN WIRD, WERDEN ALLE MELDEPUNKTE DER VERTEILSTATIONEN EINEM INTERRUPT-MELDE-GERAET ZUGEFUEHRT. BEI ZUSTANDSAENDERUNG ERZEUGT DAS GERAET EINEN SAMMELINTERRUPT. DIE IDENTIFIZIERUNG DER VERTEILSTATION, DIE EINEN SAMMELINTERRUPT ERZEUGT HAT. WIRD UEBER EIN INTERRUPTANTWORTPROGRAMM DURCHGEFUEHRT. WAEHREND DES EINLESENS DER ZUSTANDSINFORMATION KOENNEN ZUSTANDSAENDERUNGEN AUFTRETEN, DIE IN EINEM ZUSTANDS-MELDE-GERAET ZWISCHENGESPEICHERT WERDEN MUESSEN DAMIT SIE NICHT VERLORENGEHEN.

ANFORDERUNG 4(1) , "ES WIRD EIN INTERRUPTANTWORTPROGRAMM BENOETIGT."

DEVICE PROZESSRECHNER.

DEVICE ZUSTANDS-MELDE-GERAET.

DEVICE INTERRUPT-MELDE-GERAET.

BILD 1.3. ZUSAETZLICH BENOETIGTE PROZESSHARDWARE-KOMPONENTEN

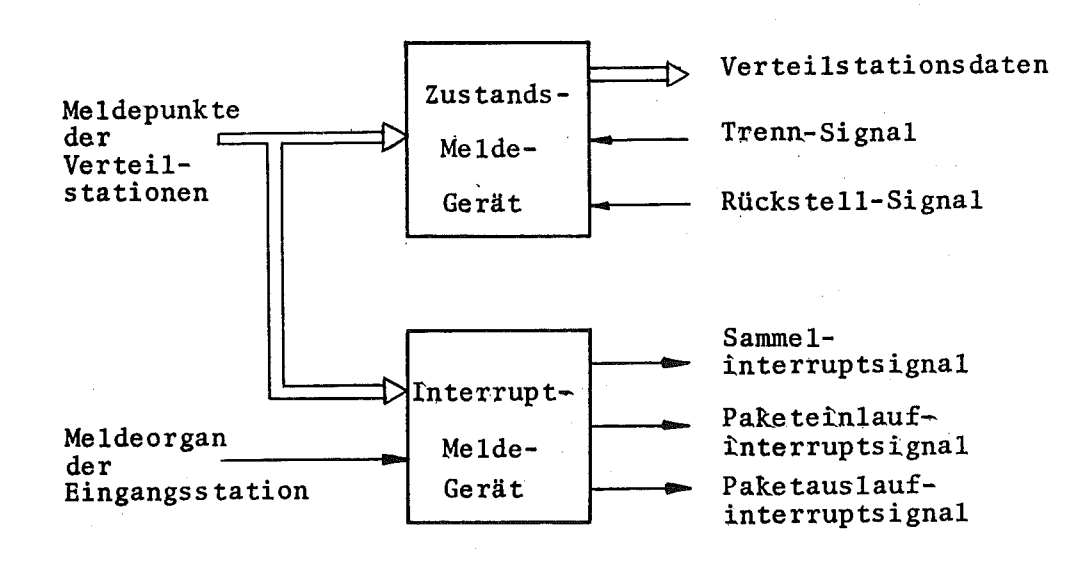

 $-2/32 -$ 

2. FESTLEGUNG DER TEILLOESUNGEN UND DEFINITION DER LOESUNGS-KOMPONENTEN (ENTWURFSEBENE 2)

- 2.1. TEILLOESUNG 1 : BEDIENUNG DER PAKETVERTEILANLAGE
- 2.1.1. DETAILANALYSE DES PROZESSVERHALTENS UND AUFSTELLEN DES PROZESSMODELLS BEZUEGLICH DER BEDIENUNG

DIE PAKETVERTEILANLAGE BENOETIGT EIN BEDIENSYSTEM, MIT DEM AUF DAS PROZESSAUTOMATISIERUNGSSYSTEM EINGEWIRKT WERDEN KANN.

ANFORDERUNG 1(2) : "ES WIRD EIN BEDIENSYSTEM BENOETIGT ZUR ERTEILUNG DES BETRIEBSSTARTS, DER BETRIEBSUNTERBRECHUNG, ZUR ANZEIGE UND AENDERUNG DER BETRIEBSPARAMETER UND ZUR DURCH-FUEHRUNG EINER HARDWAREPRUEFUNG."

FUER DIE PAKETVERTEILANLAGE SIND DREI BETRIEBSZUSTAENDE VORGESEHEN.

-PAKETVERTEILANLAGE IN BETRIEB

-PAKETVERTEILANLAGE ANGEHALTEN

-PAKETVERTEILANLAGE AUSGESCHALTET

ANFORDERUNG 2(2) : "DIE OPERATIONELLE SOFTWARE IST SO AUSZULEGEN, DASS FOLGENDE, IN DILD 2.1. GEZEIGTEN ZUSTANDSUEBERGAENGE MOEGLICH SIND."

8ILD 2.1. ZUSTAHDSUEBERGAENGE DER PAKETVERTEILAHLAGE.

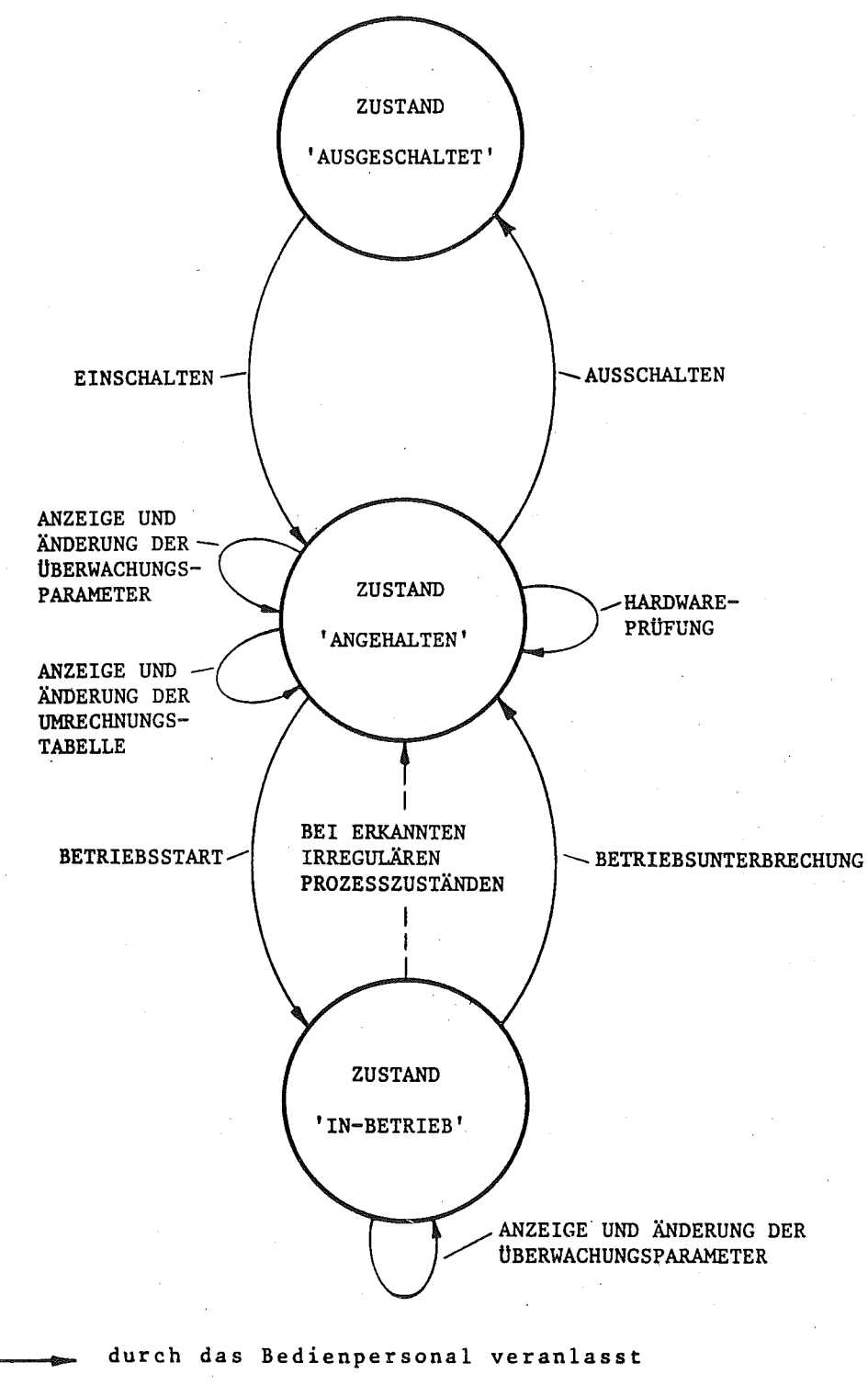

durch die Paketverteilanlage veranlasst

# 2.1,2. BESCHREIBUNG DER LOESUHCSKOI'IPONEHTEN -- --------\_.- --,----------------------

2.1,2.1. AUFRUF DER BEDIEHUHGSFUHKTIOHEH .<br>And your work door book your york tops your term your energy case took was your your work what your your your pow

DIE BEDIENUNG DER PAKETVERTEILAHLAGE WIRD DURCH DIE BEDIEHTASK GESTEUERT. DIESE BEDIENTASK WIRD DURCH DEN BEDIEHINTERRUPT GETRIGGERT. DARAUFHIN MELDET SICH DIESE TASK, FORDERT DIE EINGABE EIHERKENNZIFFER AN UHD FUEHRT DANN DIE DIESER KENNZIFFER ZUGEORDNETE TEILFUNKTION AUS.

ANFORDERUNG 3(2) : "DIE BEDIENTASK WIRD DURCH DEN BEDIEHINTERRUPT ANGESTOSSEN. "

# 2.1,2.2. ERTEILUNG DES BETRIEBSSTARTS

DURCH ERTEILEN DES BETRIEBSSTARTS WIRD DIE PAKETVERTEILANLAGE VOM ZUSTAND' ANGEHALTEN' IN DEN ZUSTAND' IN BETRIEB' GEBRACHT. VORHER SIND NOCH INITIALISIERUHGEN DURGHZUFUEHREH (2. B. MUESSEN DIE INHALTE DES ZUSTANDS-NELDE-GERAETS UHD DER LESEEIHRICHTUNG SOWIE DIE STELLUNG DER LENKORGANE UND DAS DATEHMODELL IN EIHEN (DEFINIERTEN) ANFANGSZUSTAND VERSETZT WERDEN), ERST DAHN IST DAS FREIGABEORGAN IN LESESTELLUNG ZU BRINGEN UND DIE RUECKFUEHRUHG EINZUSCHALTEN.

AHFORDERUNG 4(2) "BEI ERTEILUNG DES BETRIEBSSTARTS MUSS.EIN DEFINIERTER ANFANGSZUSTAND HERGESTELLT WERDEN. "

2. 1. 2. 3. ERTEILUNG DER BETRIEBSUNTERBRECHUNG

---------------------------~-------

DURCH DIESEN BEFEHL WIRD DIE PAKETVERTEILANLAGE *VOM* ZUSTAND' IN BETRIEB' IN DEN ZUSTAND 'ANGEHALTEN' GEBRACHT. DABEI IST 20 ENTSCHEIDEN, OB DIE TRSK ES-STEUERUNG LAUFEND ODER RUHEND IST. IST SIE LAUFEND; SO MUSS IN IHREM ABLAUF ABGEFRAGT WERDEN, OB EIN 8ETRIEBSUNTERBRECHUHGSYUNSCH VORLIEGT. IST DIES DER FALL, SO WIRD ENTSPRECHEND EINER IN DER ES-STEUERUNG ZU ENTWERFENDEN STRATEGIE VERFAHREN. DABEI WERDEN DIE RUECKFUEHRBAENDER GESTOPPT, DAS FREIGABEORGAN IN FREIGABESTELLUNG GEBRACHT UND LETZTENDLICH DIE PAKETVERTEILAHLAGE GELEERT.

ANFORDERUNG 5(2) , "IN DER ES-STEUERUNG MUSS ABGEFRAGT WERDEN, OB EIN WUNSCH NACH BETRIESSUHTERBRECHUNG VORLIEGT."

ANFORDERUNG 6(2) "FUER DIE BETRIEBSUHTERBRECHUNG IST EINE STRATEGIE ZU ENTWERFEN. "

ALS BETRIEBSPARAMETER WERDEN DIE UEBERWACHUNGSPARAMETER (MAX-PAKETANZAHL')'MAX-AUSLAUFZEIT' UND 'MAX-NACHFUEHRZEIT' SOWIE DIE UMRECHNUNGSTABELLE, DIE ZUR ERMITTLUNG DER INTERNEN ZIELSTATION AUS DER EXTERNEN ZIELINFORMATION BENOETIGT WIRD, BEZEICHNET. DIE OPERATIONELLE SOFTWARE SOLL SO AUSGELEGT WERDEN, DASS NACH AUFRUF DER BETRIEBSPARAMETER IHR WERT ANGEZEIGT UND AUF WUNSCH GEAENDERT WERDEN KANN.

ANFORDERUNG 7(2) : "ANZEIGE UND AENDERUNG DER BETRIEBSPARAMETER SOLL MOEGLICH SEIN."

SHEDRDERUNG 9(2) : "DIE EINGEGEBENEN WERTE DER VERAENDERBAREN BETRIEBSPARAMETER SIND EINER PLAUSIBILITAETS-KONTROLLE ZU UNTERZIEHEN."

2.1.2.5. HARDWAREPRUEFUNG -------------------------

ZUR KONTROLLE DER FUNKTIONSTUECHTIGKEIT DER PAKETVERTEILANLAGE IST EINE HARDWAREPRUEFUNG VORZUSEHEN. DIESE PRUEFUNG IST OPTIONAL UND KANN IM DIALOGVERFAHREN DURCHGEFUEHRT WERDEN.

ANFORDERUNG 9(2) : "NACH DEM EINSCHALTEN DER PAKETVERTEILANLAGE MUESSEN DIE FUNKTIONEN DER EINGANGSSTATION) DER VERTEILSTATIONEN UND DIE DER HARDWARE-KOMPONENTEN UEBERPRUEFBAR SEIN."

#### 2.2. TEILLOESUNG 2 : EINGANGSSTATIONSSTEUERUNG

### 2.2.1. DETAILANALYSE DES PROZESSVERHALTENS UND AUFSTELLEN DES PROZESSMODELLS BEZUEGLICH DER ES-STEUERUNG ---------------------------

AUF DEN IN DIE PAKETVERTEILANLAGE EINLAUFENDEN PAKETEN IST DEREN ZIELINFORMATION IN CODIERTER FORM AUFGEBRACHT. SIE BESCHREIBT DEN ZIELORT DES PAKETS UND IST VOM UEBERGEORDNETEN SYSTEM VORGEGEBEN.

ES KANN DANN EIN PAKET IN DIE PAKETVERTEILANLAGE EINLAUFEN, WENN SICH DIE EINGANGSSTATION IN LESESTELLUNG BEFINDET. DER VON DEM EINLAUFENDEN PAKET AUSGELOESTE PAKETEINLAUFINTERRUPT TRIGGERT DANN DIE EINGANGSSTATIONSSTEUERUNG, DIE FOLGENDE BEARBEITUNGEN AUSZUFUEHREN HAT.

-DIE ZIELINFORMATION DES EINLAUFENDEN PAKETES WIRD VON DER LESEEINRICHTUNG GELESEN UND GEPUFFERT.

-UNSPEICHERN BER ZIELINFORMATION BES VORHERGEHENBEN PAKETS.

-AUS DER ZIELINFORMATION EINE ANLAGENSPEZIFISCHE ZIELINFORMATION ABLEITEN, DIE DEM PAKET WAEHREND DER VERTEILUNG ZUGEORDNET WIRD. DIESE ABLEITUNG ERFOLGE MIT EINER VOM BENUTZER NAEHER ZU SPEZIFIZIERENDEN UNRECHNUNGSTABELLE.

-VERGLEICH DER ZIELINFORMATION EINES PAKETS MIT DER SEINES **VORGAENGERS.** 

-WEITERLEITUNG DER ZIELINFORMATION UND BEARBEITUNG DER ERSTEN VERTEILSTATION (EINSCHREIBEN DER ZIELINFORMATION INS DATENMODELL).

-PAKET FREIGEBEN DURCH UMSCHALTEN IN FREIGABESTELLUNG.

-NACH DEM AUSLAUF EINES PAKETS IN LESESTELLUNG ZURUECKSCHALTEN.

-FEHLER IN DER EINGANGSSTATION ERKENNEN.

2.2.2. SYNTHESE UND BESCHREIBUNG VON LOESUNGSKOMPONENTEN 

2.2.2.1. STEUERUNG DER EINGANGSSTATION

ALTERNATIVE 1:

STEUERUNG DER EINGANGSSTATION MITTELS INTERRUPTS UND WARTEZEITEN.

-EINLAUF EINES PAKETS WIRD DURCH DEN PAKETEINLAUFINTERRUPT GEMELDET.

-HAT DAS PAKET DIESELBE ZIELINFORMATION WIE SEIN VORGAENGER, SO WIRD ES SOFORT FREIGEGEBEN, BEI UNGLEICHER ZIELINFORMATION ERST NACH ABLAUF EINER WARTEZEIT.

-NACH EINTREFFEN DES PAKETAUSLAUFINTERRUPTS WIRD DIE EINGANGSSTATION NACH ABLAUF EINER WEITEREN WARTEZEIT WIEDER IN LESESTELLUNG GEBRACHT.

ALTERNATIVE 2.

STEUERUNG DER EINGANGSSTATION NUR MIT INTERRUPTS

DER EINLAUF EINES PAKETS WIRD DURCH DEN PAKETEINLAUFINTERRUPT GEMELDET.

-BEI GLEICHER ZIELINFORMATION WIRD DAS PAKET SOFORT, BEI UNGLEICHER ZIELINFORMATION ERST DANN FREIGEGEBEN, WENN DAS VORHERGEHENDE PAKET DIE ERSTE VERTEILSTATION VERLASSEN HAT, DER BELEGUNGSZUSTAND DER ERSTEN VERTEILSTATION ALSO LEER IST. ERST DANN WIRD DAS FREIGABEORGAN IN FREIGABESTELLUNG GEBRACHT.

-NACH EINTREFFEN DES PAKETAUSLAUFINTERRUPTS WIRD DAS FREIGABEORGAN WIEDER IN LESESTELLUNG GEBRACHT. SOLLTEN SICH BEIM AUSLAUF ZEITLICHE SCHWIERIGKEITEN ERGEBEN, KANN DAS FREIGABEORGAN AUCH DURCH DIE EINLAUFMELDUNG IN DIE ERSTE VERTEILSTATION WIEDER IN LESESTELLUNG GEBRACHT WERDEN.

IN REALEN PROZESS NUESSTEN AUS OPTIMIERUNGSGRUENDEN DIE WARTEZEITEN SEHR KLEIN SEIN (<1SEC). DEREN REALISIERUNG STOESST BEI DEM VORHANDENEN RECHNER AUF SCHWIERIGKEITEN. DA DIE EINGANGS-STATION UND DIE ERSTE VERTEILSTATION RAEUMLICH SEHR NAHE LIEGEN, KANN DIE EINGANGSSTATION OHNE NENNENSWERTE OPTIMIERUNGSVERLUSTE DURCH DEN BELEGUNGSZUSTAND DER ERSTEN VERTEILSTATION GESTEUERT WERDEN. FUER DEN VORLIEGENDEN FALL WIRD DESHALB ALTERNATIVE 2 GEWAEHLT.

### 2.2.2.2. UEBERWACHUNG DER EINGANGSSTATION

FEHLER IN DER EINGANGSSTATION KOENNEN ZU AUSFAELLEN UND IRREGULAEREN PROZESSABLAEUFEN FUEHREN. DIE EINGANGSSTATIONS-STEUERUNG IST SO AUSZULEGEN, DASS FOLGENDE FAELLE ERKANNT WERDEN KOENNEN:

AUSFALL DES MELDEORGANS: ES WIRD KEIN PAKETEIN- BZW. PAKETAUSLAUF-INTERRUPT ERZEUGT. DIE WEITERE PAKETZUFUHR WIRD BLOCKIERT.

AUSFALL DER LESEEINRICHTUNG: ES WIRD KEINE RICHTIGE ZIELINFORMATION EINGELESEN. DIE PAKETE WERDEN DANN ALS FALSCHLAEUFER BEHANDELT.

AUSFALL DES FREIGABEORGANS.

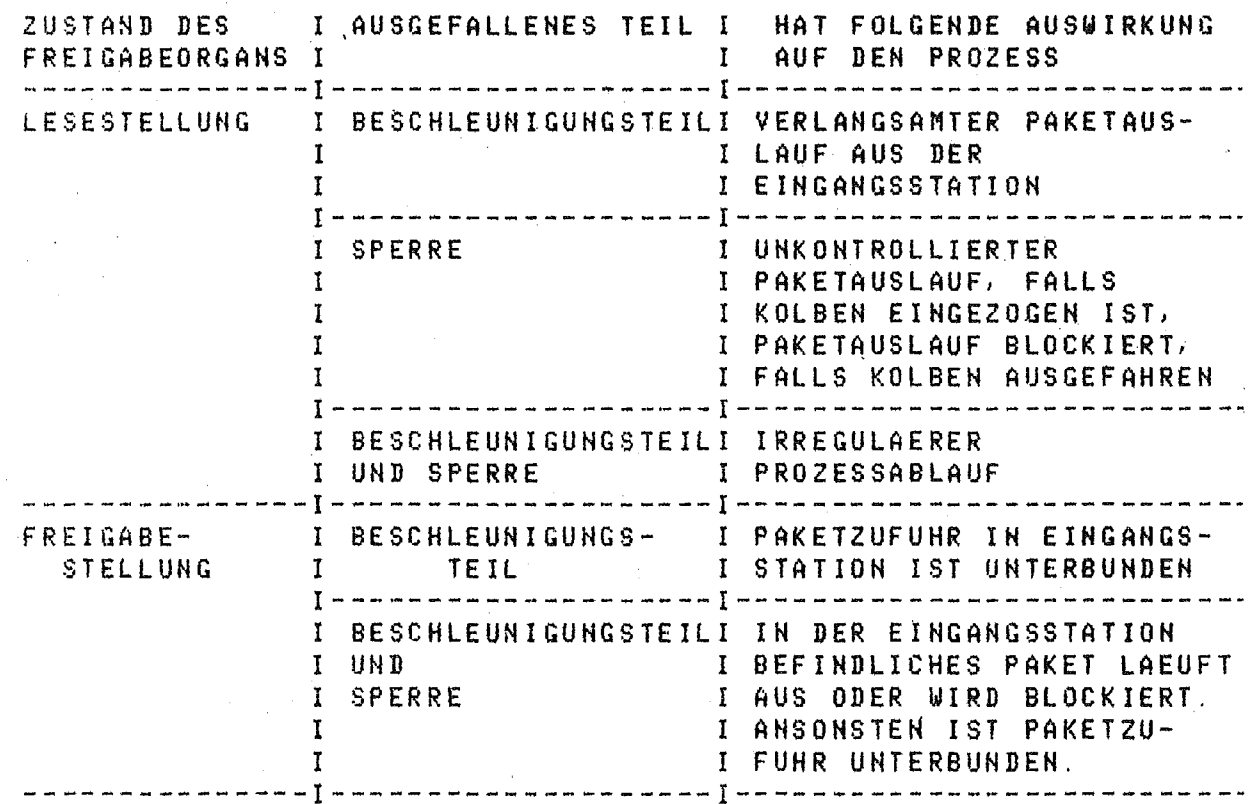

IN DIE EINGANGSSTATIONSTEUERUNG SIND DESHALB FOLGENDE UEBERWACHUNGEN EINZUFUEHREN.

-BELEGUNGSZUSTAND DER EINGANGSSTATION (ES-BELEGUNG)

-ZEITUEBERWACHUNG AUSLAUFZEIT.

IST DIE AUSLAUFZEIT GROESSER ALS EINE VORGEGEBENE ZEITDAUER MAX-AUSLAUFZEIT, SO KANN DIES FOLGENDE URSACHEN HABEN: ENTWEDER IST DAS MELDEORGAN ODER DAS FREIGABEORGAN DEFEKT ODER ES KLEMMT EIN PAKET AM EINGANGSSTATIONSAUSGANG.

-ZEITUEBERWACHUNG NACHFUEHRZEIT:

IST DIE NACHFUEHRZEIT GROESSER ALS EINE VORGEGEBENE ZEITDAUER MAX-NACHFUEHRZEIT, SO KANN DIES FOLGENDE URSACHEN HABEN. ENTWEDER IST DAS MELDEORGAN ODER DAS FREIGABEORGAN DEFEKT ODER DAS PAKET HAT SICH IN EINGANGSSTATIONSEINGANG VERKLENNT ODER ES LIEGT EIN FEHLER IN DER PAKETRUECKFÜEHRUNG VOR.

WERDEN DIESE ZEITDAUERN UEBERSCHRITTEN, SO SIND DIE RUECKFUEHRUNG UND DIE EINGANGSSTATIONSSTEUERUNG ZU STOPPEN UND EINE ENTSPRECHENDE MELDUNG IST AN DAS BEDIENPERSONAL AUSZUGEBEN.

BEMERKUNG: DER AUSFALL DER LESEEINRICHTUNG WIRD DURCH DEN FEHLERERKENNENDEN CODE UND DIE FALSCHLAUFPRUEFUNG IN DER VERTEIL-STATIONSSTEUERUNG ERKANNT.

DATA ES-BELEGUNG.

DATA MAX-AUSLAUFZEIT.

DATA MAX-NACHFUEHRZEIT.

BILD 2.4.: ZEITLICHER ABLAUF DER EINGANGSSTATIONSSTEUERUNG

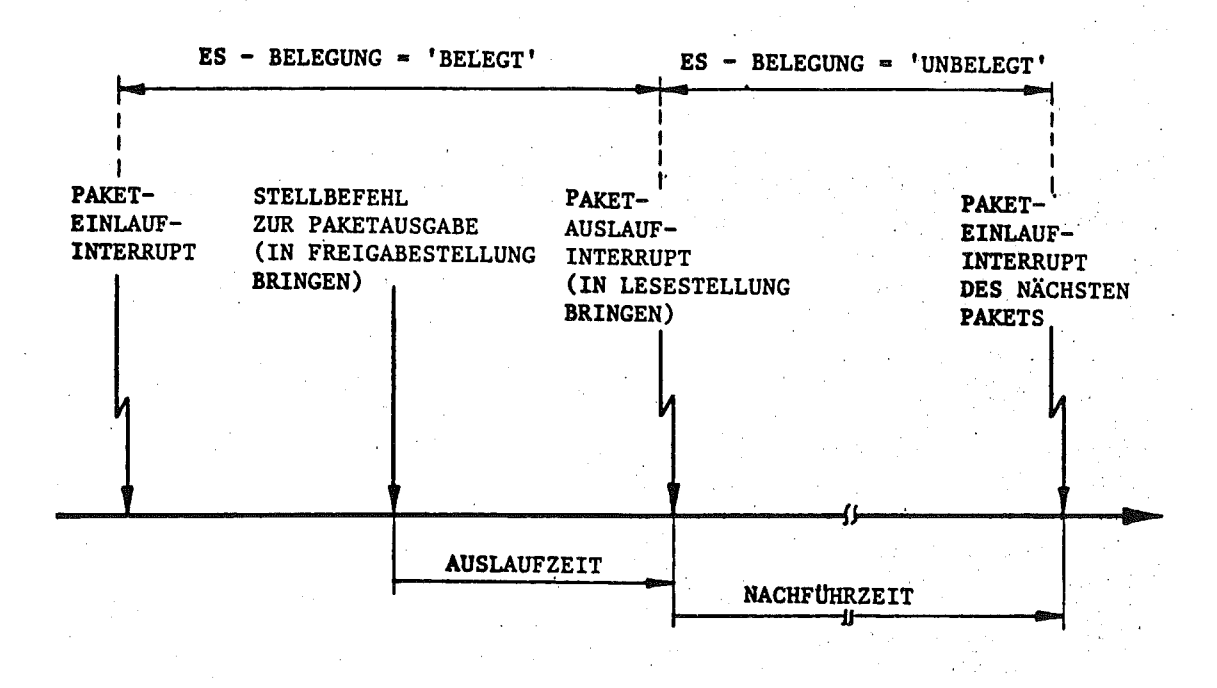

### 2.2.2.3. BETRIEBSUNTERBRECHUNG BEI DER ES-STEUERUNG

DER WUNSCH NACH EINER BETRIEBSUNTERBRECHUNG DARF NUR ZU BESTINNTEN ZEITPUNKTEN IM ABLAUF DER ES-STEUERUNG WIRKSAN WERDEN. LIEGT EIN SOLCHER WUNSCH VOR, SO SOLL ENTSPRECHEND DEM ABLAUFDIAGRAMM 'ES-STEUERUNG' VORGEGANGEN WERDEN.

2.2.2.4. CODE-PRUEFUNG UND UMRECHNUNG DER ZIELINFORMATION 

DIE VON UEBERGEORDNETEN SYSTEM VORGEGEBENE ZIELINFORMATION STEHT IN CODIERTER FORM AUF DEN PAKET (4 NUTZBITS + 4 PRUEFBITS). DIE IN DEN RECHNER EINGELESENE ZIELINFORMATION UIRD ZUERST MIT DEM FEHLERERKENNENDEN CODE AUF RICHTIGKEIT GEPRUEFT (ERKENNUNG VON UEBERTRAGUNGSFEHLERN BZW. AUSFALL DER LESEEINRICHTUNG) UND DANN UEBER EINE VOM BENUTZER ZU SPEZIFIZIERENDE, VERAENDERBARE UMRECHNUNGSTABELLE IN EINE ANLAGENSPEZIFISCHE ZIELINFORMATION UNGERECHNET. DIESE 'NEUE-ZIELINFORMATION' WIRD IN EINEN PUFFER **GESCHRIEBEN UND MIT DER 'ALTE-ZIELINFORMATION' DES VORHERGEHENDEN** PAKETS VERGLICHEN. ABHAENGIG VON DIESEM VERGLEICH WIRD DIE EINGANGSSTATION DANN ENTSPRECHEND 2.2.2.1 GESTEUERT. SOLLTE BEI DER FEHLERERKENNENDEN-CODE-PRUEFUNG EIN FEHLER ERKANNT WERDEN, SO IST DIE ZIELINFORMATION NOCHNALS EINZULESEN. WIRD NUN WEITERHIN EIN FEHLER ERKANNT, SO IST DAS PAKET ALS FALSCHLAUEFER ZU **BEHANDELN.** 

### 2.2.2.5. ABLAUF DER EINGANGSSTATIONSSTEUERUNG

DER ABLAUF DER EINGANGSSTATIONSSTEUERUNG WIRD IN DEM GROBEN ABLAUFDIAGRAMM DARGESTELLT.

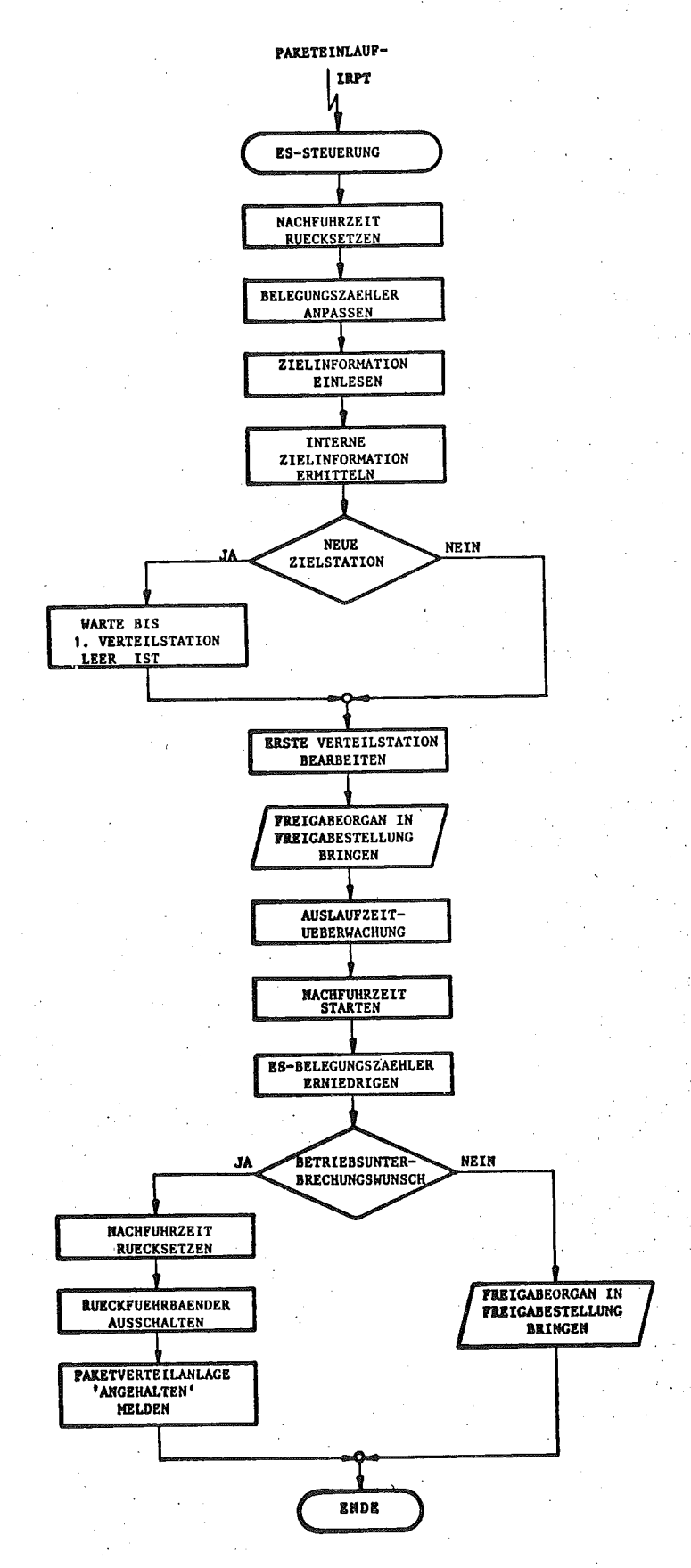

 $-2/42 -$ 

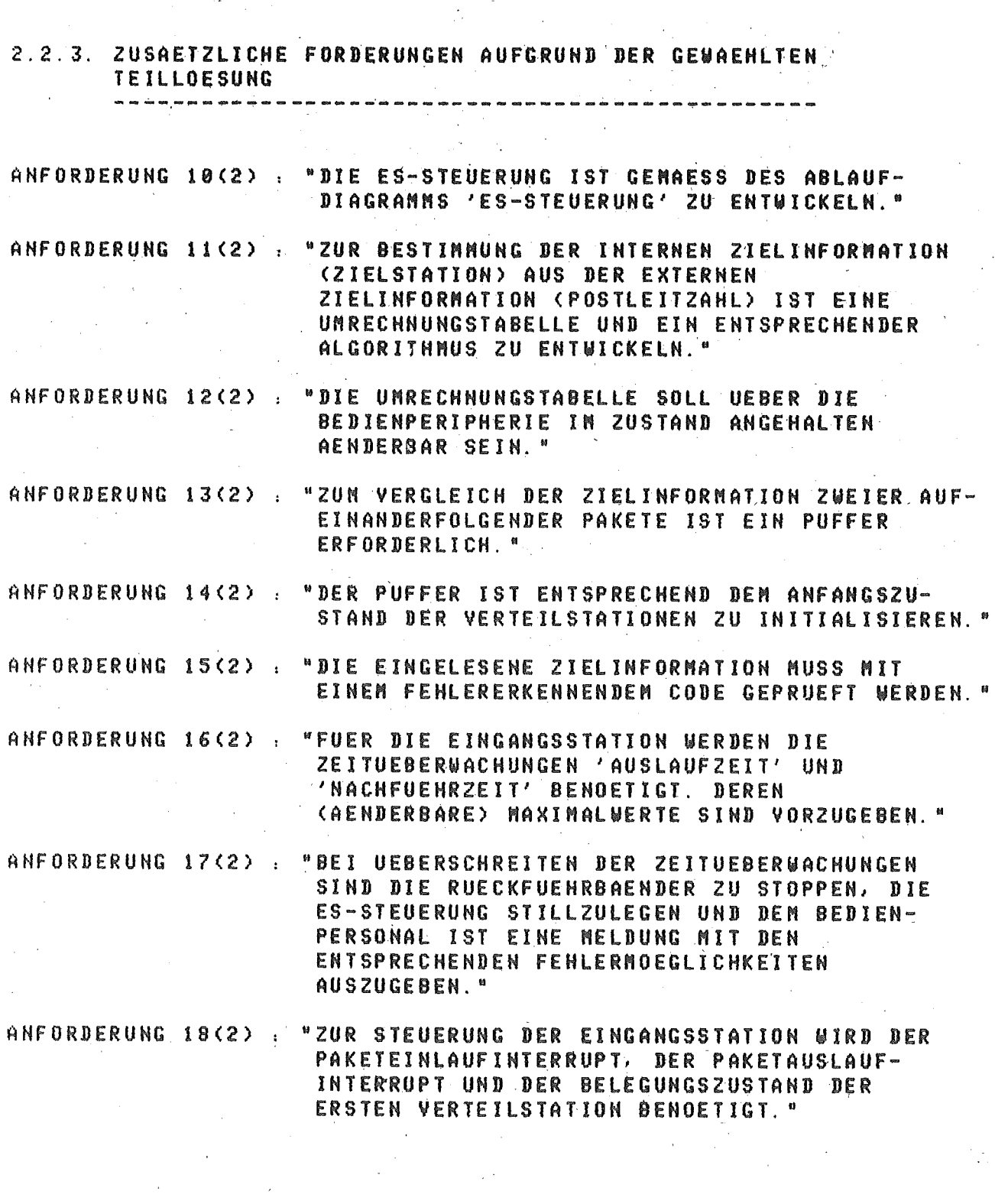

 $-2/43 -$ 

t<br>San San Salah<br>San San Salah

### 2.3. TEILLOESUNG 3 : VERTEILSTATIONSSTEUERUNG

### 2.3.1. DETAILANALYSE DES PROZESSVERHALTENS UND AUFSTELLEN DES PROZESSMODELLS BEZUEGLICH DER VS-STEUERUNG

DIE VERTEILSTATIONSSTEUERUNG WIRD NACH EINER ZUSTANDSAENDERUNG (PAKET DURCHLAEUFT DEN EINGANGS- ODER AUSGANGSMELDEPUNKT EINER VERTEILSTATION) DURCH DEN VOM INTERRUPT-MELDE-GERAET GELIEFERTEN SANNELINTERRUPT ANGESTOSSEN. DABEI SIND FOLGENDE BEARBEITUNGEN DURCHZUFUEHREN.

-IDENTIFIZIERUNG DER VERTEILSTATION, IN DER EINE ZUSTANDSAENDER-UNG EINGETRETEN IST.

-BESTINNUNG DER FOLGEVERTEILSTATION.

-AKTUALISIERUNG DES PROZESSMODELLS (BELEGUNGSZAEHLER, WARTESCHLANGEN, ZIELINFORMATION WEITERGEBEN).

-STELLEN DES LENKORGANS DER VERTEILSTATION SOWIE (FALLS MOEGLICH) **DER FOLGEVERTEILSTATION.** 

-PRUEFUNG, OB EIN PAKET FALSCHLAEUFER IST.

-FEHLER IN DEN VERTEILSTATIONEN ERKENNEN.

# 2.3.2. BESCHREIBUNG VON LOESUNGSKOMPONENTEN

.<br>Mi die aan die die die mid bek mit die beskund van het een van die die die die het het het het die die beskund

# 2.3.2.1. DATENMODELL ZUR STEUERUNG DER VERTEILSTATIONEN

ES IST EIN DATENMODELL ZU ENTWICKELN, DURCH DAS DIE ANLAGEN-SPEZIFISCHE ZIELINFORMATION VON DER EINGANGSSTATION BIS ZUR ZIELSTATION DURCHGESCHLEUST WIRD. DARAUS WIRD DIE INFORMATION ABGELEITET, WIE DAS LENKORGAN DER BETRACHTETEN VERTEILSTATION GESTELLT WERDEN MUSS. FERNER IST DARAUS EINE FALSCHLAUFPRUEFUNG ABZULEITEN. DAS DATENMODELL BESTEHT IM WESENTLICHEN AUS EINEM FELD VON WARTESCHLANGEN, DAS DIE ZIELINFORMATIONEN ALLER PAKETE IN DER VERTEILANLAGE AUFNEHMEN KANN. JEDER VERTEILSTATION IST EINE WARTESCHLANGE ZUZUORDNEN. DAZU SIND FOLGENDE FELDER EINZUFUEHREN.

VERTEILSTATIONS-QUEUE. DARIN STEHEN DIE ANLAGENSPEZIFISCHEN ZIELINFORMATIONEN (ZIELSTATIONEN) DER PAKETE IN DER DAZUGEHOERIGEN VERTEILSTATION UND DEM AUF SIE ZUFUEHRENDEN TRANSPORTWEG. DIE REIHENFOLGE DER ELEMENTE IN DER WARTESCHLANGE ENTSPRICHT DER REIHENFOLGE DES EINTREFFENS DER PAKETE IN DER DAZUGEHOERIGEN VERTEILSTATION.

ARBEITSPUFFER, DARIN STEHT DIE ZIELINFORMATION DES PAKETS, DAS AUGENBLICKLICH BEARBEITET WIRD.

TRANSFERPUFFER, DARIN STEHT DIE ZIELINFORMATION DES PAKETS, DAS DIESE VERTEILSTATION ZULETZT VERLASSEN HAT.

FUER DIE BEARBEITUNG DER FELDER IST DIE KENNTNIS DES ZUSTANDES DER WARTESCHLANGEN (Z.B. VOLL ODER LEER) ERFORDERLICH. DAZU SIND ENTSPRECHENDE DATEN (STATUS-KENNUNGEN) EINZUFUEHREN. DIE BELEGUNG EINER VERTEILSTATION WIRD DURCH DEN BELEGUNGSZAEHLER BESCHRIEBEN. ER GIBT AN, WIEVIEL PAKETE SICH AUGENBLICKLICH IN DER VERTEILSTATION BEFINDEN. BEIM EINTRITT EINES PAKETS IN DIE VERTEILSTATION WIRD DER BELEGUNGSZAEHLER INKREMENTIERT, BEIM AUSTRITT DEKREMENTIERT.

DIE ZIELINFORMATION WIRD VON DER ES-STEUERUNG BEI DER BEARBEITUNG DER ERSTEN VERTEILSTATION IN DAS SYSTEM DER WARTESCHLANGEN EINGETRAGEN.

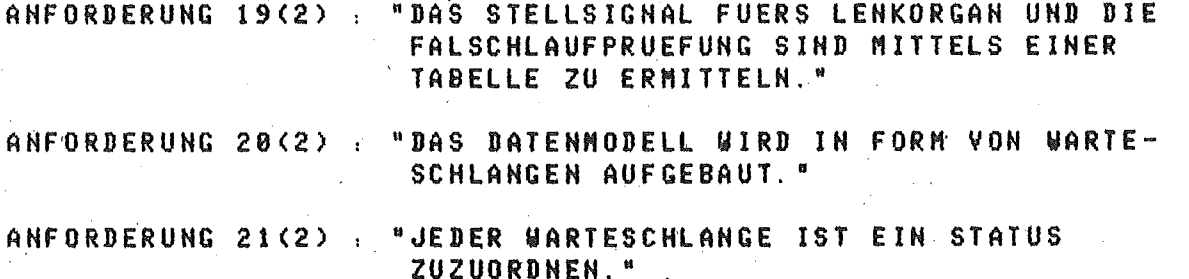

DATA VERTEILSTATIONS-QUEUE.

DATA ARBEITSPUFFER.

DATA TRANSFERPUFFER.

### 2.3.2.2. UEBERWACHUNG DER VERTEILSTATIONEN

AUF DEN TRANSPORTWEGEN UND IN DEN VERTEILSTATIONEN KANN SICH EIN PAKET VERKLEMMEN, WAS ZU EINEM STAU FUEHREN WUERDE. MIT DEN DATEN BELEGUNGSZAEHLER UND PAKETZAEHLER (GIBT AN) WIEVIEL PAKETE SICH GLEICHZEITIG IN DER PAKETVERTEILANLAGE BEFINDEN) KANN DIESER IRREGULAERE PROZESSABLAUF ERKANNT WERDEN. DARAUFHIN MUESSEN DIE PAKETZUFUHR (RUECKFUEHRBAENDER 6 UND 7) SOUIE DIE EINCANGSSTATIONSSTEUERUNG GESTOPPT WERDEN. AN DAS BEDIENPERSONAL IST EINE ENTSPRECHENDE MELDUNG AUSZUGEBEN.

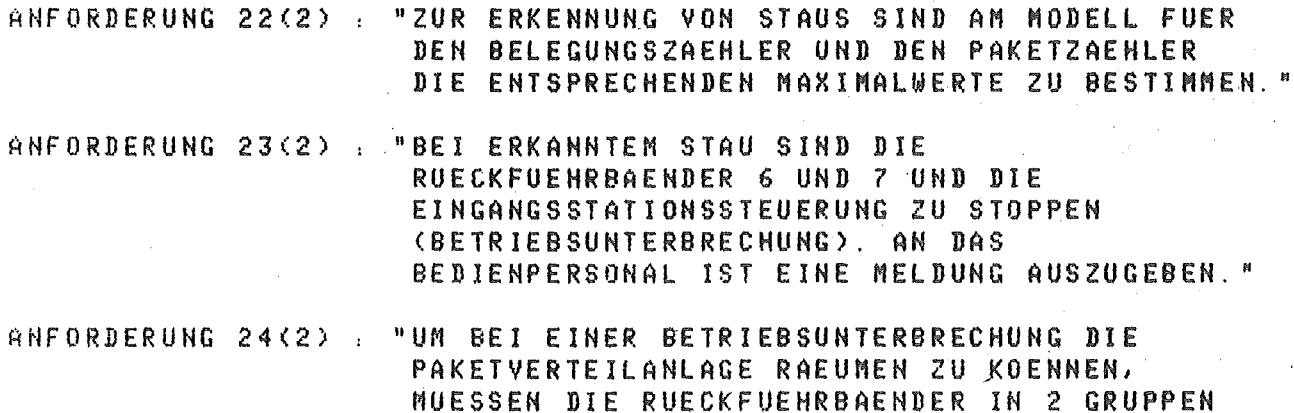

GESCHALTET WERDEN. "

DATA BELEGUNGSZAEHLER.

DATA PAKETZAEHLER.

DATA MAX-PAKETANZAHL.

DATA MAX-BELEGUNGSZAEHLER.

BEI AUSFALL EINES LENKORGANS KOENNEN NICHT NEHR ALLE PAKETE IHRE RICHTIGE ZIELSTATION ERREICHEN UND WERDEN SO ZU FALSCHLAEUFERN. FALSCHLAEUFER WERDEN BEIN VERLASSEN EINER ZIELSTATION GENELDET. EINE GENAUE IDENTIFIZIERUNG DES AUSGEFALLENEN LENKORGANS IST DURCH DIE HARDWAREPRUEFUNG MOEGLICH.

PAKETEINLAUF UND PAKETAUSLAUF BEI EINER VERTEILSTATION WERDEN **DURCH DIE MELDEPUNKTE ERKANNT UND FUEHREN ZUN AUSLOESEN EINES** SAMMELINTERRUPTS, DER DIE ENTSPRECHENDEN VERARBEITUNGSVORGAENGE ANSTOESST. DER AUSFALL EINES MELDEPUNKTS (LICHTSCHRANKE MIT FOTOWIDERSTAND UND GLUEHBIRNE) FUEHRT ZU EINEM FALSCHEN DATENMODELL (FALSCHLAEUFER, TOTALAUSFALL). DIESELBE FATALE KONSEQUENZ HAT DER EINFALL VON FREMDLICHT AUF DEN FOTOWIDERSTAND.

 $\mathcal{P}_{\mathcal{A},\mathcal{I}}^{\mathcal{B}}(\mathcal{A})$ 

### 2.3.2.3. ABLAUF DER VERTEILSTATIONSSTEUERUNG المناصب للمراكب للمراكب

NACHDEN DER SAMMELINTERRUPT EINGETROFFEN IST, WERDEN DIE VERTEIL-STATIONSDATEN EINGELESEN UND DIE ZUSTANDSAENDERUNGEN IDENTIFIZIERT.  $\mathbf{I}$ 

### ANFORDERUNG 25(2) : "DIE BEARBEITUNG DER VERTEILSTATIONEN IST ENTSPRECHEND DER ENTSCHEIDUNGSTABELLE 'VS-STEUERUNG' ZU ENTWICKELN."  $\gamma_{\rm eff} \sim 100$

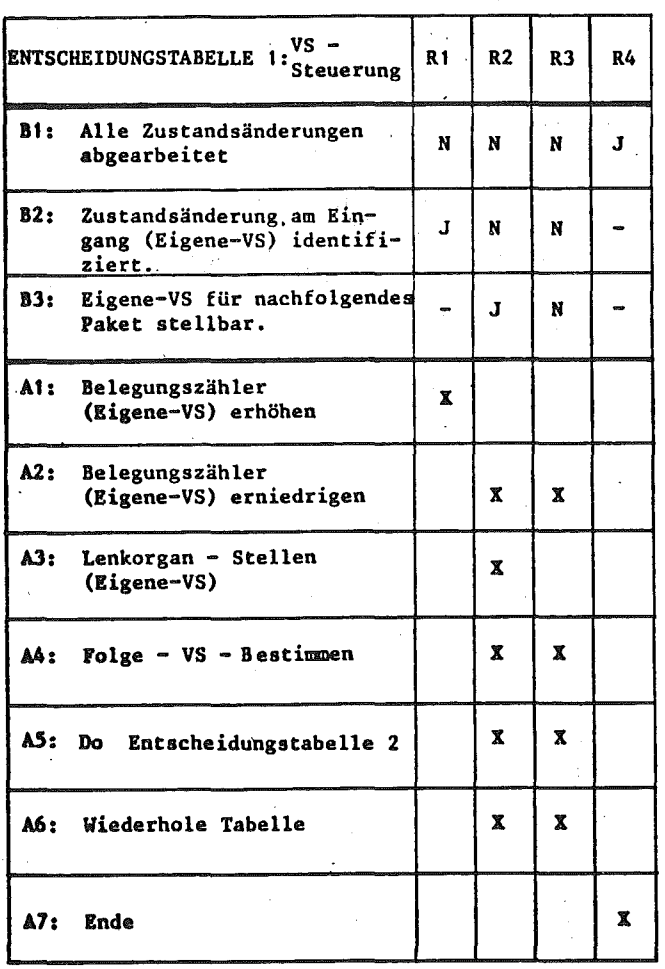

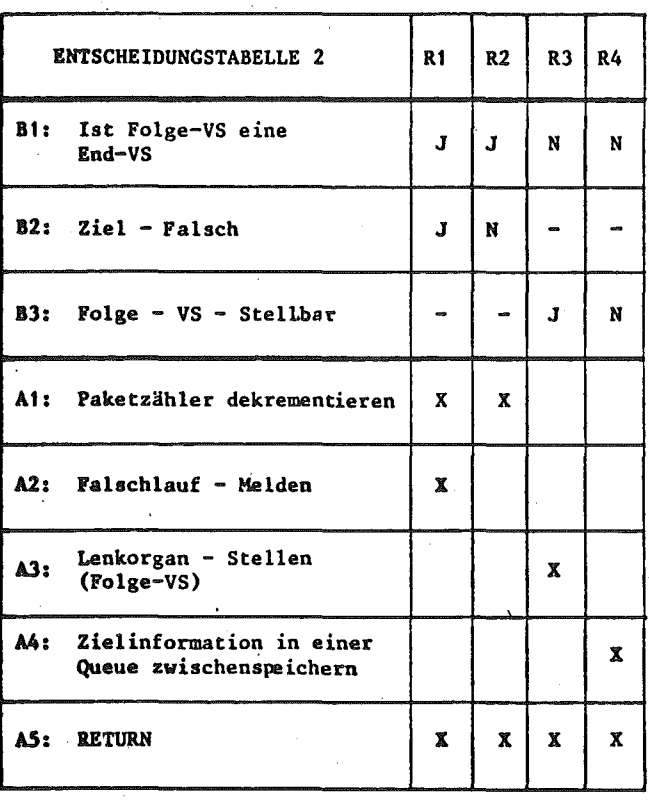

### 2.4. TEILLOESUNG 4 : INITIALISIERUNG

### AUFGABEN DER INITIALISIERUNG

-EINPLANUNG DER DURCH INTERRUPTS GETRIGGERTEN TASKS (BEDIENTASK, ES-STEUERUNG, VS-STEUERUNG)

-EINSCHALTEN DER STROMVERSORGUNG (MELDUNG AUSGEBEN GENUEGT) FUER DIE HARDWARE, DIE KOMPRESSOREN UND DIE RUECKFUEHRUNG. VOR DEM EINSCHALTEN DER RUECKFUEHRUNG IST ZU PRUEFEN, OB DIE EINGANGSSTATION SICH IN FREIGABESTELLUNG BEFINDET. FALLS NICHT, MUSS SIE IN DIESE GEBRACHT WERDEN.

ANMERKUNG: WEITERE INITIALISIERUNGEN WERDEN BEI ERTEILUNG DES BETRIEBSSTARTS DURCHGEFUEHRT.

- 
- 3.1. TEILLOESUNG BEDIENUNG
- 3.1.1. BEDIENDIALOG.

DIE BEDIENTASK MELDET SICH NACH EINTREFFEN DES BEDIENINTERRUPTS UND FORDERT DIE EINGABE EINER KENNZIFFER AN.

 $1 = BERTRIEBSSTART$ 

2 = PAKETVERTEILANLAGE ABSCHALTEN

3 = HARDWARE-PRUEFUNG

4 = UEBERWACHUNGSPARAMETER ANZEIGEN UND AENDERN

5 = UMRECHNUNGSTABELLE EINGEBEN

6 = BETRIEBSUNTERBRECHUNG

3.1.2. BETRIEBSUNTERBRECHUNG 

UM DEN BEFEHL 'BETRIEBSUNTERBRECHUNG' SCHNELL WIRKSAM WERDEN ZU LASSEN IST ZU UNTERSCHEIDEN. OB DIE EINGANGSSTATION GERADE BELEGT ODER UNBELEGT IST. IST SIE BELEGT, WIRD DIE BETRIEBSUNTERBRECHUNG DURCH DEN ABLAUF DER EINGANGSSTATIONSSTEUERUNG (SIEHE ABLAUF-DIAGRAMM ES-STEUERUNG) REALISIERT.

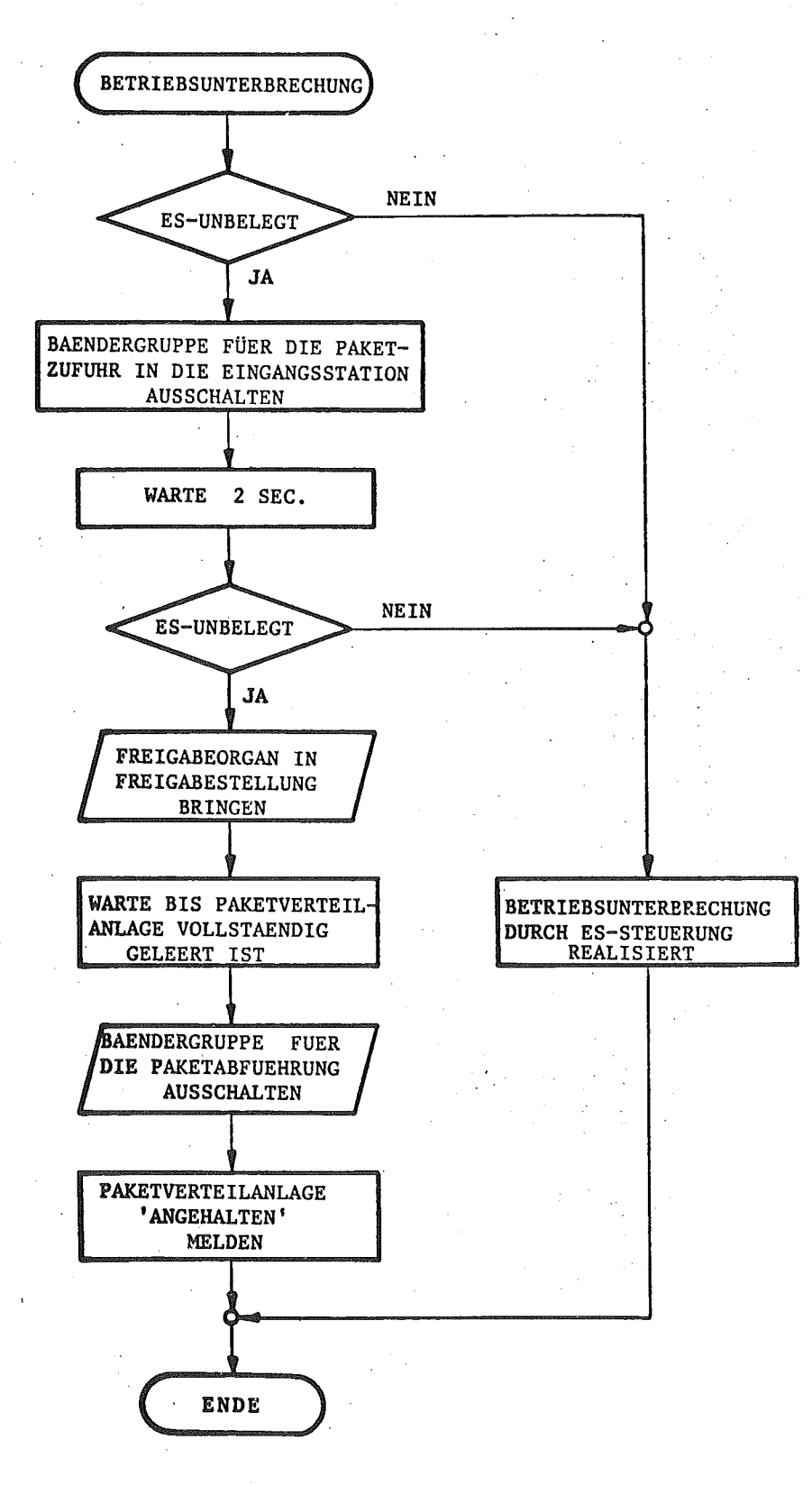

# BILD 3.1. . ABLAUFDIAGRAMM BETRIEBSUNTERBRECHUNG

# 3.2. TEILLOESUNG EINGANGSSTATIONSSTEUERUNG

and and the same and the same and

# 3.2.1. FENLERERKENNENDER CODE

VON DER LESEEINRICHTUNG WERDEN 4 NUTZ- UND 4 PRUEFBITS EINGELESEN. ZUR FEHLERERKENNUNG WIRD EIN LINEARER SYSTEMATISCHER CODE BENUTZT, DER 3 FEHLER IN DEN NUTZBITS ERKENNT.

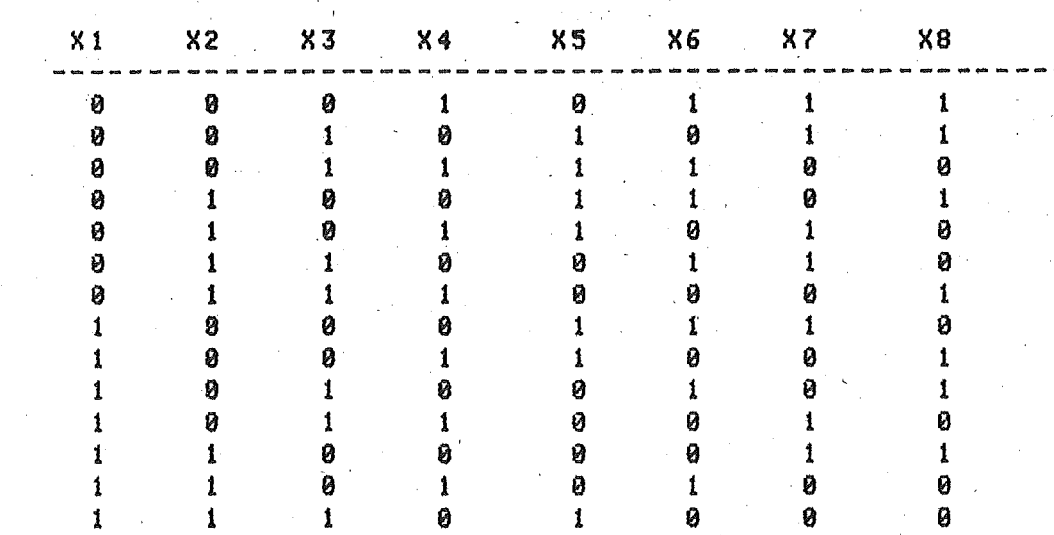

DIE NUTZBITKOMBINATIONEN 0000 UND 1111 SIND NICHT ZUGELASSEN.

DIE PRUEFBITS WERDEN NACH DER EVEN-PARITY-CHECK METHODE ERMITTELT.

 $X5 = M0D2 (X1+X2+X3)$ 

 $X6 = M002 (X1+X2+X4)$ 

 $X7 = M002 (X2+X3+X4)$ 

 $X8 = M002 (X1+X2+X3+X4+X5+X6+X7)$ 

### 3.2.2. UNRECHNUNGSTABELLE

JEDER ZIELSTATION IST EIN ZAHLENBEREICH ZUGEORDNET, DURCH DIE DIE VON UEBERGEORDNETEN SYSTEM VORGEGEBENEN ZIELORTE BESCHRIEBEN WERDEN. IN DIESER TABELLE SIND JEWEILS DIE OBEREN GRENZEN (OGZ) UND DIE UNTEREN GRENZEN (UGZ) DER ZAHLENBEREICHE ENTHALTEN, DIE JENETLS EINER ZIELSTATION ZUZUORDNEN SIND. DIE UGZ UND OGZ SIND VON BENUTZER EINZUGEBEN.

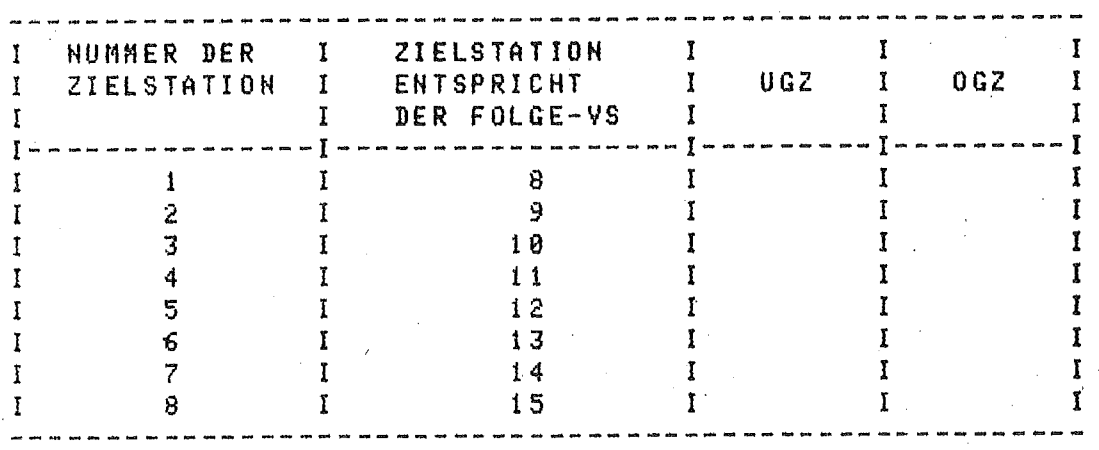

 $\sim$   $\sim$   $\sim$ 

BILD 3.2. FLUSSDIAGRAMM

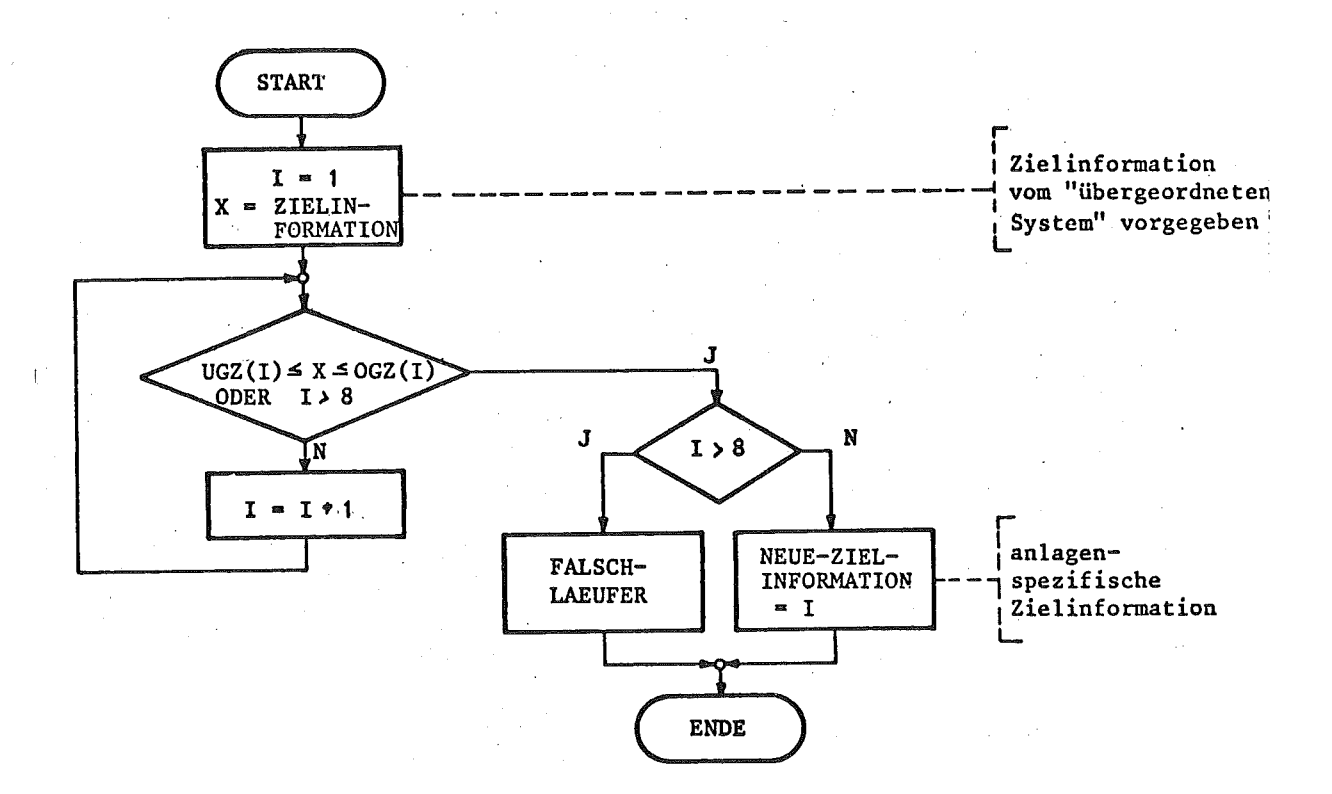

 $-2/53 -$ 

وبالمسترد ومساومتها المتعارضين

# 3.3. TEILLOESUNG VERTEILSTATIONSSTEUERUNG

### 3.3.1. ALGORITHMUS ZUR BESTIMMUNG DER FOLGEVERTEILSTATION

ZUR BESTIMMUNG DER FOLGEVERTEILSTATION WIRD DIE KENNUNG DER VERTEILSTATION (I) UND DIE LINKS-RECHTS-KENNUNG BENOETIGT. DIE KENNUNG DER FOLGEVERTEILSTATION IST DANN 2I BEIM LINKEN UND 2I+1 BEIN RECHTEN AUSGANG AUS DER I-TEN VERTEILSTATION.

# 3.3.2. TABELLE ZUM STELLEN DES LENKORGANS UND ZUR FALSCHLAUFPRUEFUNG

AUS DER ZIELINFORMATION UND DER KENNUNG DER GERADE BETRACHTETEN VERTEILSTATION MUSS DAS STELLSIGNAL FUER DAS LENKORGAN UND EINE FALSCHLAUFPRUEFUNG ABGELEITET WERDEN. DABEI IST ZU ENTSCHEIDEN, OB BEI DER BETRACHTETEN VERTEILSTATION DAS LENKORGAN NACH LINKS ODER NACH RECHTS GESTELLT WERDEN MUSS. DIE INFORMATION DARUBER ERHAELT MAN AUS DER UNTENSTEHENDEN TABELLE. LIEGT DIE ZIELINFORMATION WEDER IN DEM DER LINKEN SCHALTERSTELLUNG NOCH IN DEM DER RECHTEN SCHALTERSTELLUNG ZUGEORDNETEN BEREICH, SO HANDELT ES SICH UM EINEN FALSCHLAEUFER.

BILD 3.3.: ANORDNUNG DER PAKETVERTEILANLAGE

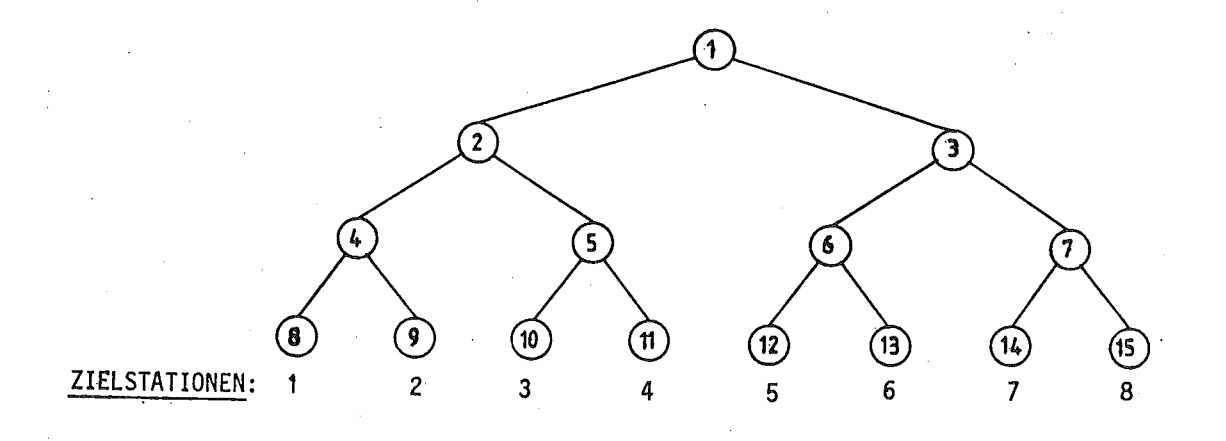

### LENKORGAN-STELLTABELLE

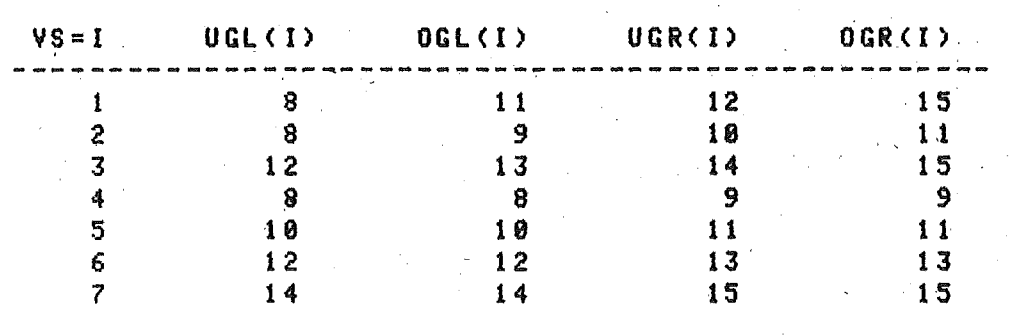

UGL(I) = UNTERÉ LINKE GRENZE DES DER I-TEN VERTEILSTATION ZUGEORDNETEN BEREICHS (EINSCHLIESSLICH)

OGR(I) = OBERE RECHTE GRENZE DES DER I-TEN VERTEILSTATION ZUGEORDNETEN BEREICHS (EINSCHLIESSLICH)

**BEMERKUNG**:

DIE STELLUNG DES LENKORGANS WIRD SOFTWAREMAESSIG NICHT ABGEBILDET. DADURCH WIRD UNABHAENGIG VON DER AUGENBLICKLICHEN STELLUNG DES LENKORGANS EIN STELLSIGNAL ERMITTELT UND AUSGEGEBEN. DADURCH DUERFEN KEINE ZUSAETZLICHEN MECHANISCHEN BEANSPRUCHUNGEN DES LENKORGANS ENTSTEHEN. DIE FUEHRUNG EINES MODELLS ZUR ABBILDUNG DER LENKORGANE SOWIE DIE UEBERPRUEFUNG, OB EINE STELLSIGNALAUSGABE ERFORDERLICH IST, MACHT DIE VERARBEITUNG UMFANGREICHER. IM ANFANGSZUSTAND HABEN ALLE LENKORGANE EINE HARDWAREMAESSIG VORGEGEBENE STELLUNG.

3.3.3. IDENTIFIZIERUNG DER ZUSTANDSAENDERUNGEN

DIE MELDEORGANE SIND AN DAS ZUSTANDS-MELDE-GERAET SO ANZU-SCHLIESSEN, DASS DER URSPRUNG DES MELDESIGNALS DURCH ANUENDUNG EINES ALGORITHMUSES IDENTIFIZIERBAR IST. UEBER DIESEN ALGORITHMUS MUSS BESTIMMT WERDEN.

-UN WELCHE VERTEILSTATION ES SICH HANDELT (NR. DER VS)

-08 ES SICH UM EINEN PAKETEIN- ODER -AUSLAUF BEI DER BETREFFENDEN VERTEILSTATION (VS) HANDELT

-08 DAS PAKET (BEI EINEN PAKETAUSGANG) DEN LINKEN ODER DEN RECHTEN AUSGANG DER VERTEILSTÄTION DURCHLAUFEN HAT.

DIESER ALGORITHMUS ERFUELLT DAS IN ANFORDERUNG 4(1) GEFORDERTE INTERRUPTANTWORTPROGRAMM.

BILD 3.4., ANSCHLUSSBELEGUNG

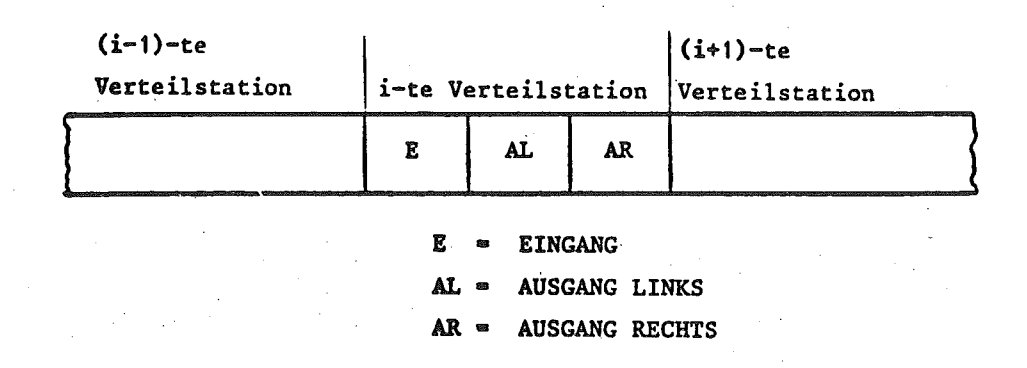

BILD 3.5. FLUSSBIAGRAMM

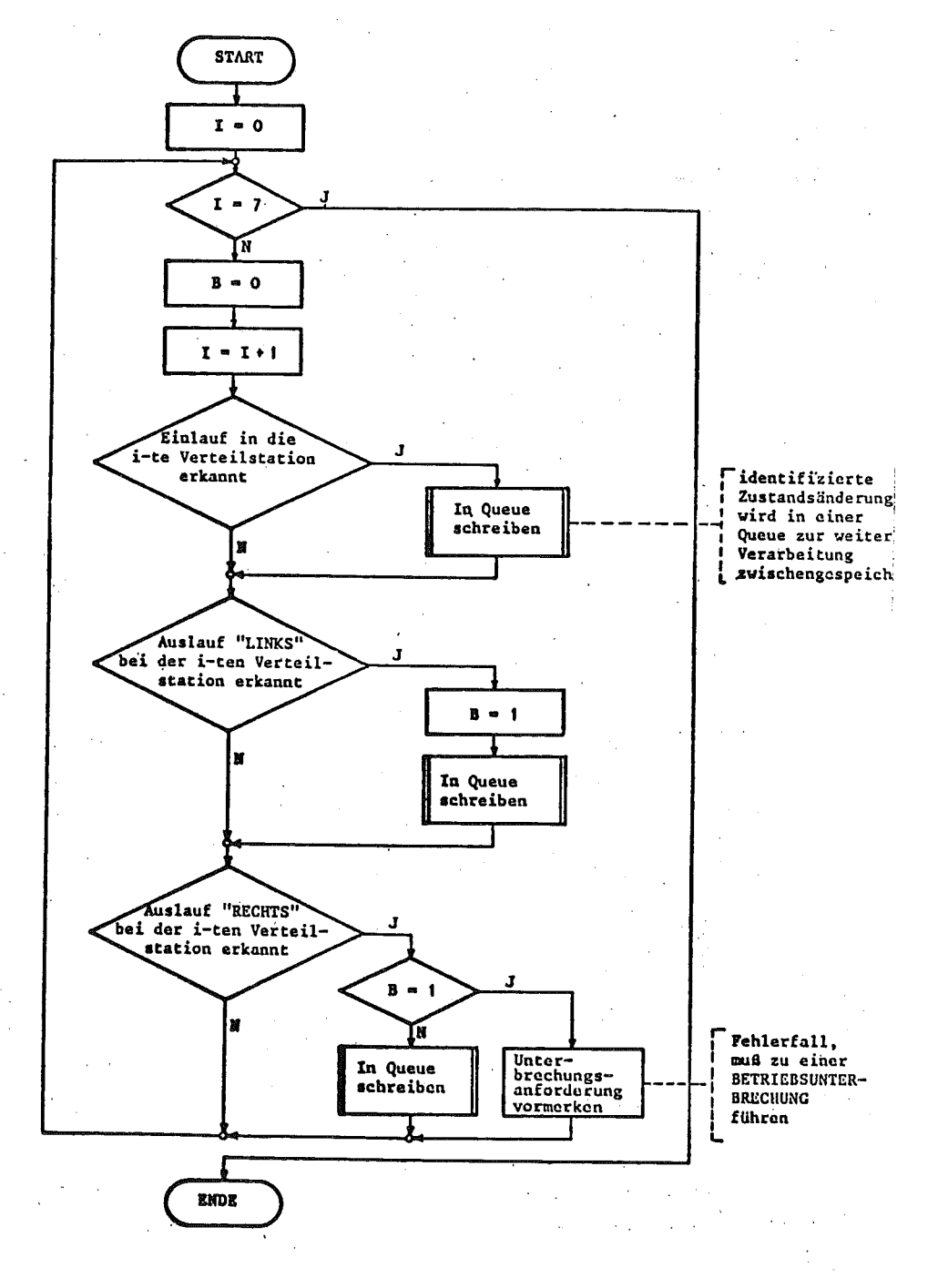

 $-2/57 -$ minn **OPERATIONELLER ENTWURF**  $=$   $=$ .<br>|=====================
Da die vollständige Darstellung des operationellen Entwurfs des Automatisierungssystems "Paketverteil-Anlage " sehr umfangreich ist, wird hier nur ein Ausschnitt davon behandelt.

Auf dem folgenden Bild ist das Gesamt-Hierarchiediagramm dargestellt. Der dick ausgezogene Teil des Entwurfs ist im folgenden mit EPOS-S beschrieben.

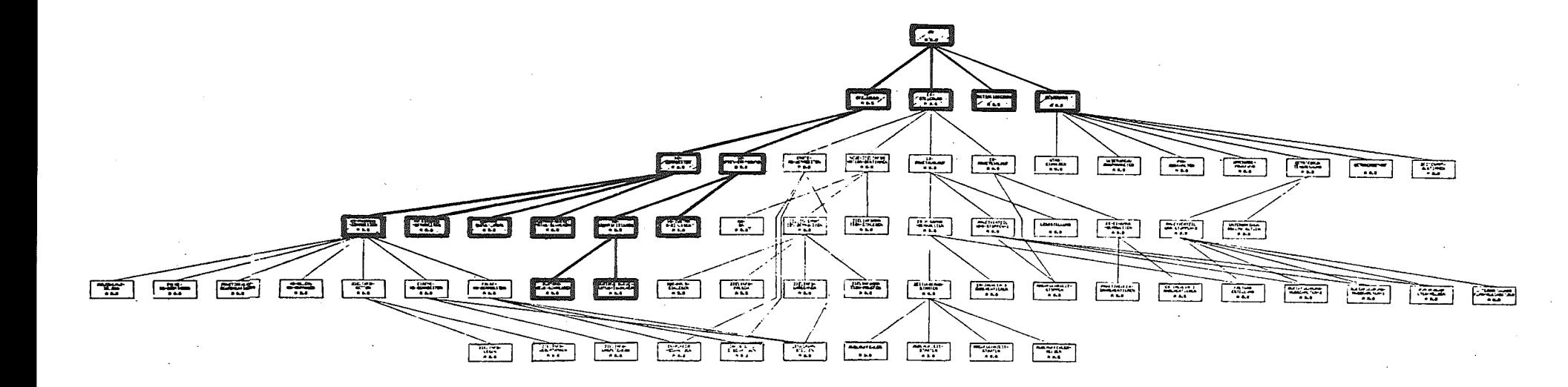

Gesamt-Hierarchiediagramm des Automatisierungssystems "Paketverteilanlage" Die folgende EPOS-S-Beschreibung behandelt die dick ausgezogenen Teile.

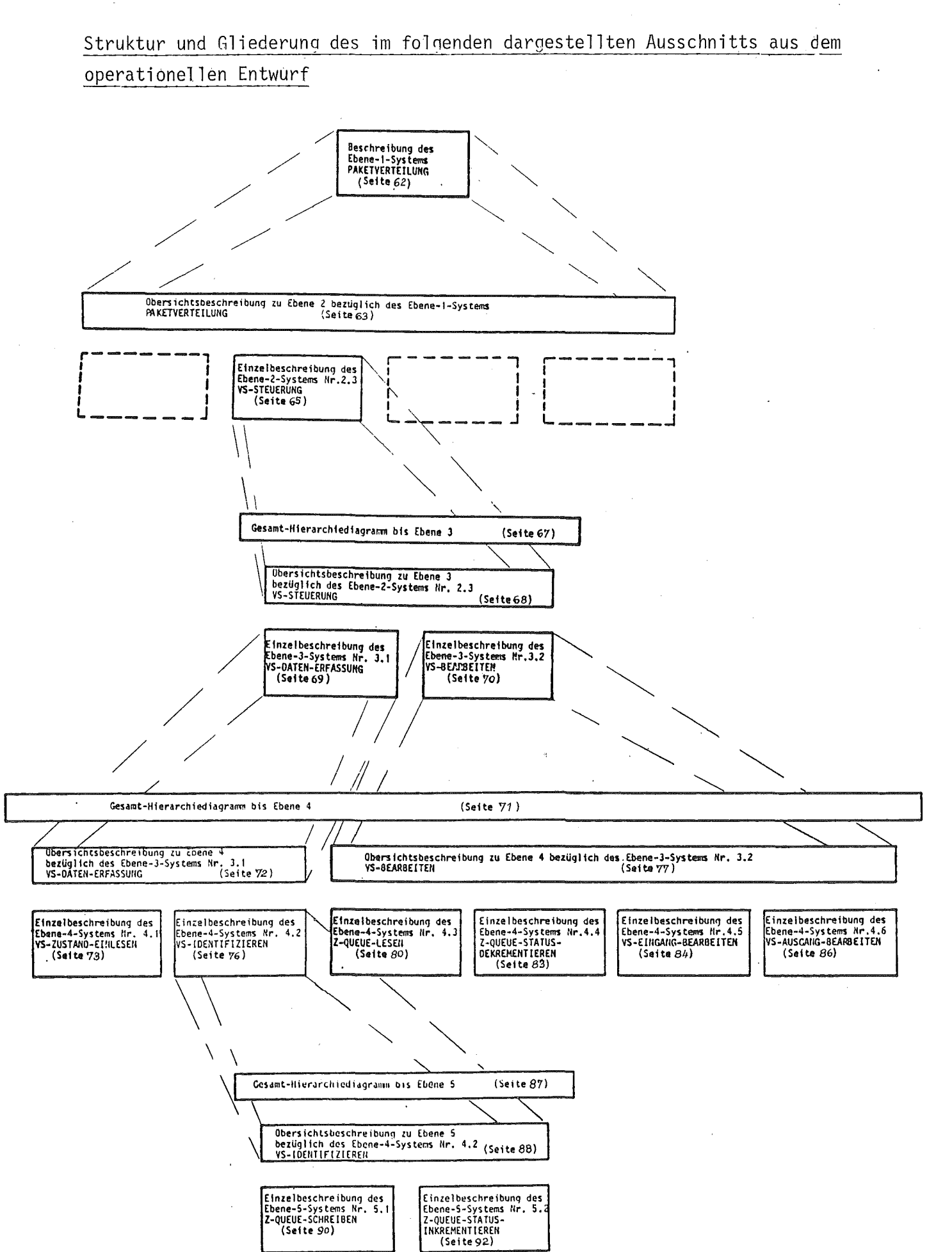

**UBERSICHTSBESCHREIBUNG ZU EBENE 1** 

- 1. Ebene-1-Hierarchiediagramm von Verarbeitungsvorgängen entfällt
- 2. Ebene-1-Übersichtsdiagramm entfällt
- 3. Beschreibung der Ebene-1-Entwurfsobjekte, die sich auf mehrere Ebene-1-Systeme beziehen entfällt
- 4. Ebene-1-Anwendernamen

KENNUNG ANWENDERNAME

WIRD VERWENDET IN KENNUNG ANWENDERNAME

A1 PAKETVERTEILUNG DV1 PROZESSRECHNER

A1 PAKETVERTEILUNG

EINZELBESCHREIBUNG DES EBENE-1-SYSTEMS NR. 1 PAKETVERTEILUNG

## 1. übersicht

Bestandteile: ACTION PAKETVERTEILUNG DEVICE PROZESSRECHNER

Ebene-1-Blockdiagramm:

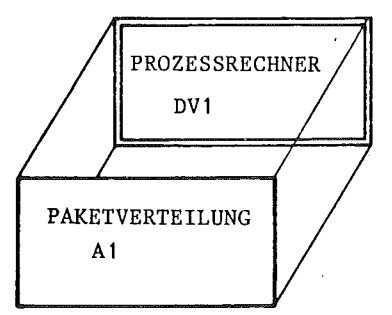

### 2. Beschreibung der Entwurfsobjekte des Ebene-1-Systems Nr. 1 PAKETVERTEILUNG

```
HCTION PAKETVERTEILUNG
```
DESCRIPTION :

PIJRPOSE "DURCH DIESEN VERARBEITUNGSVORGANG WERDEN DIE BEI DER AUTOMATISIERUNG DER PAKETVERTEILANLAGE ANFALLENDEN STEUERUNGS- UND ORGANISATIONSAUFGABEN BEWAELTIGT. ".

```
DESCRIPTIONEHD
```
DECOMPOSITION : INITIALISIERUNG *}* SET ( PAKETEINLAUF-IRPT , SAMMELINTERRUPT , BEDIENINTERRUPT ) *(I* ES-STEUERUNG. YS-STEUERUNG , BEDIENUNG *I) .*

TRIGGERED SYSTEMSTART .

PROCESSED PROZESSRECHNER

```
ACTIONEND
```
DEVICE PROZESSRECHNER

DESCRIPTION :

PURPOSE 'DIE AUTOMATISIERUNGSFUNKTIONEN FUER DIE PAKETVERTEILANLAGE WERDEN AUF EINEM PROZESSRECHNER AEG 88-20 IN DER HOEHEREN PROZESSRECHNERPROGRAMMIERSPRACHE<br>PEARL IMPLEMENTIERT. ".

J

```
FULFILS : REQ 14 ( 0 ) ,
          REQ 15 ( 0 ) ,
          REQ 3 ( 1 ) .
```
DESCRIPTIONEND.

FEATURES : "DIE E/A-EINHEIT DES PROZESSRECHNERS BENOETIGT UNBEDINGT:<br>- DIGITALEINGABE - DIGITALAUSGABE - INTERRUPTEINGABE - ANSCHLUSS FUER STANDARDPERIPHERIE .•

DEYICEEND

# üBERSICHTSBESCHREIBUNG ZU EBENE 2 BEZüGLICH DES EBENE-1-SYSTEMS NR.1 PAKETVERTEILUNG

## 1. Ebene-2-Hierarchiediagramm von Verarbeitungsvorgängen

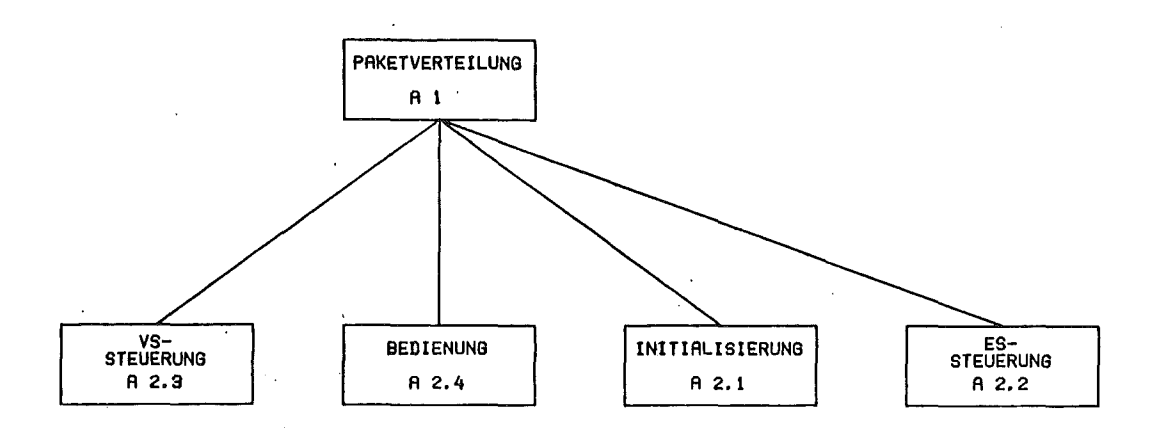

## 2. Ebene-2-übersichtsdiagramm

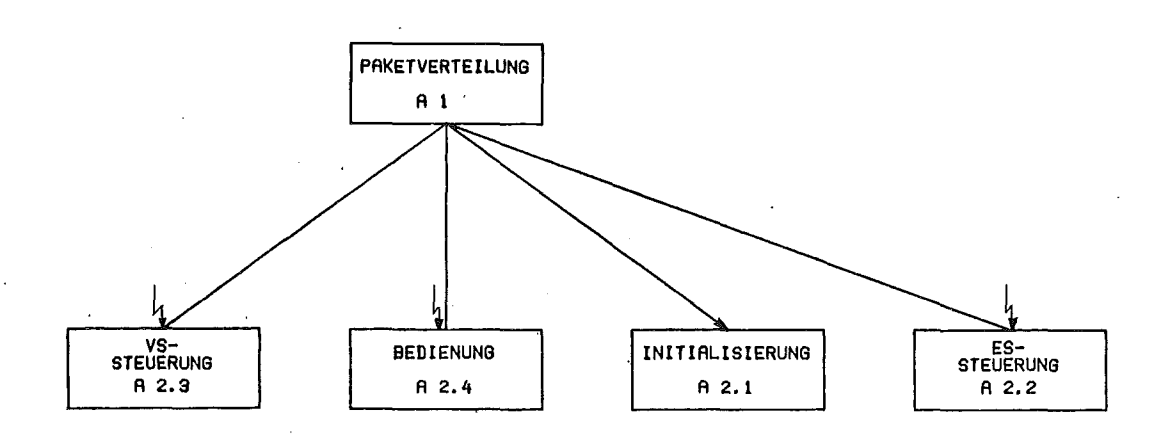

3. Beschreibung der Ebene-2-Entwurfsobjekte, die sich auf mehrere

# Ebene-2-Systeme beziehen

entfällt

 $\bar{z}$ 

4. Ebene-2-Anwendernamen

KENNUNG ANWENDERNAME WIRD VERWENDET IN

# KENNUNG ANWENDERNAME

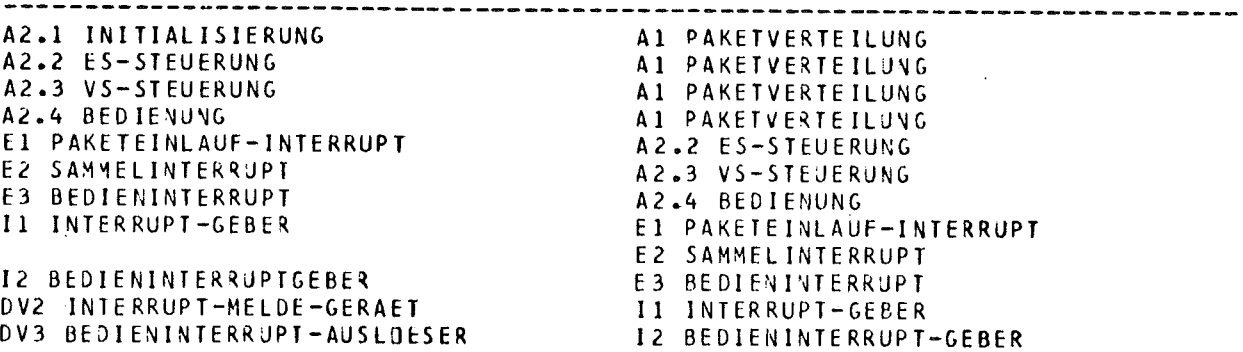

EINZELBESCHREIBUNG DES EBENE-2-SYSTEMS NR. 2.3 VS-STEUERUNG <sup>I</sup>

## 1. übersicht

I

I I

I

I

I ii I I I I  $\mathbb{I}$ 

Bestandteile: ACTION VS-STEUERUNG EVENT SAMMELINTERRUPT INTERFACE INTERRUPT-GEBER DEVICE INTERRUPT-MELDE-GERAET

Ebene-2-Blockdiagramm:

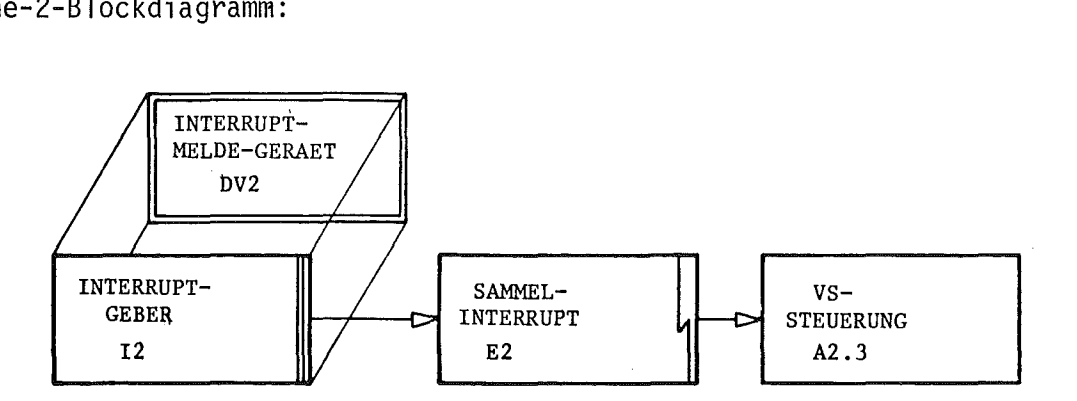

## 2. Beschreibung der Entwurfsobjekte des Ebene-2-Systems Nr. 2.3 VS-STEUERUNG

```
ACTIOH VS-STEUERUHG.
DESCRIPTION :
    PURPOSE : "BEI AUFTRETEN DES INTERRUPTS 'SANNELINTERRUPT' WERDEN DIE 'VERTEILSTATIONS-
               DATEH' ERFASST UND DIE VERTEILSTATIOHEH ENTSPRECHEND DEN ZIELIHFORMATIOHEN DER
               IN DER PAKETVERTEILAHLAGE BEFIHDLICHEN PAKETE GESTEUERT. ",
    llOTE , "DIE ACTIOH 'VS-DATEH-ERFASSUHG', DARF WAEHREND DER BEARBEITUNG HICHT DURCH
            EINEH ERNEUT AUFTRETENDEN 'SAMMELINTERRUPT' UNTERBROCHEN WERDEN. ".
    FULFILS , REQ 3 ( 0 ) ,
              REQ 2 ( 1 ) PARTLV,
              REQ 2S ( 2 ) ,
DESCRIPTIOHEND .
DECONPOSITIOH , VS-DATEN-ERFASSUHG
                VB-BEARBEITEN
TRIGGERED : SAMMELINTERRUPT .
fiCTIOHEHD
```
#### EVENT SAMMELINTERRUPT.

DESCRIPTION :

PURPOSE : "DER 'SAMMELINTERRUPT' WIRD AUSGELOEST, WENN SICH DER ZUSTAND<br>In den verteilstationen geaendert hat. Die Aenderung des Zustandes<br>Entsteht, wenn ein paket in Irgendeine verteilstation ein- oder AUSLAEUFT.

NOTE : "EINLAUFEN DES PAKETS. HELL-DUNKEL UEBERGANG DER LICHTSCHRANKE AM EINCANGSMELDEPUNKT. AUSLAUFEN DES PAKETS. DUNKEL-HELL UEBERGANG DER LICHTSCHRANKE AM AUSGANGSMELDEPUNKT. ".

DESCRIPTIONEND.

INTERRUPT FROM INTERRUPT-GEBER.

EVENTEND

INTERFACE INTERRUPT-GEBER .

DESCRIPTION:

PURPOSE : "UEBER DIESE SCHNITTSTELLE WERDEN DIE INTERRUPTS 'SAMMELINTERRUPT', 'PAKETEINLAUF-IRPT' UND 'PAKETAUSLAUF-IRPT' DER INTERRUPTEINGABE DES 'PROZESS-RECHNERS' ZUGEFUEHRT. ".

DESCRIPTIONEND.

EXTERNAL.

REALIZED : INTERRUPT-MELDE-GERAET .

INTERFACEEND

BEVICE INTERRUPT-MELDE-GERAET.

 $\Delta$ 

DESCRIPTION :

PURPOSE , "DAMIT DIE ANZAHL DER BENOETIGTEN INTERRUPTEINGAENGE DES 'PROZESSRECHNERS'<br>MOEGLICHST KLEIN GEHALTEN UIRD, WERDEN ALLE MELDEPUNKTE DER VERTEILSTATIONEN.<br>Ander Moeglichst Klein (1986) and the Mongoline (1986) and NUEDELLUNG I KLEIN GENHEICH WIKD: WERDEN NELL GELDELDUNG ERZEUGT DAS GE-<br>DEM 'INTERRUPT-NELDE-GERAET' ZUGEFUEHRT. BEI ZUSTANDSAENDERUNG ERZEUGT DAS GE-<br>RAET EINEN 'SAMNELINTERRUPT'. WAEHREND DES EINLESEN GERAET ZWISCHENGES WERDEN MUESSEN. FERNER IST DAS NELDEORGAN DER EINGANGSSTATION, DAS DEN 'PAKETAUSLAUF-IRPT' BZW. DEN 'PAKETEINLAUF-IRPT' ERZEUGT, AN DIESES GERAET ANGESCHLOSSEN. ".

**DESCRIPTIONEND** 

FEATURES : "DIE 3 INTERRUPTS WERDEN UEBER DAS INTERFACE 'INTERRUPT-GEBER' DER INTERRUPTEINGABE DES 'PROZESSRECHNERS' ZUGEFUEHRT. SCHNITTSTELLEN: -21 FLANKENGESTEUERTE EINGAENGE VON DEN MELDEPUNKTEN DER VERTEILSTATIONEN - 1 FLANKENGESTEUERTER EINGANG VON MELDEORGAN DER EINGANGSSTATION - INPULSAUSGANG 'SANNELINTERRUPT' - INPULSAUSGANG 'PAKETEINLAUF-IRPT' - INPULSAUSGANG 'PAKETAUSLAUF-IRPT'. ".

DEVICEEND

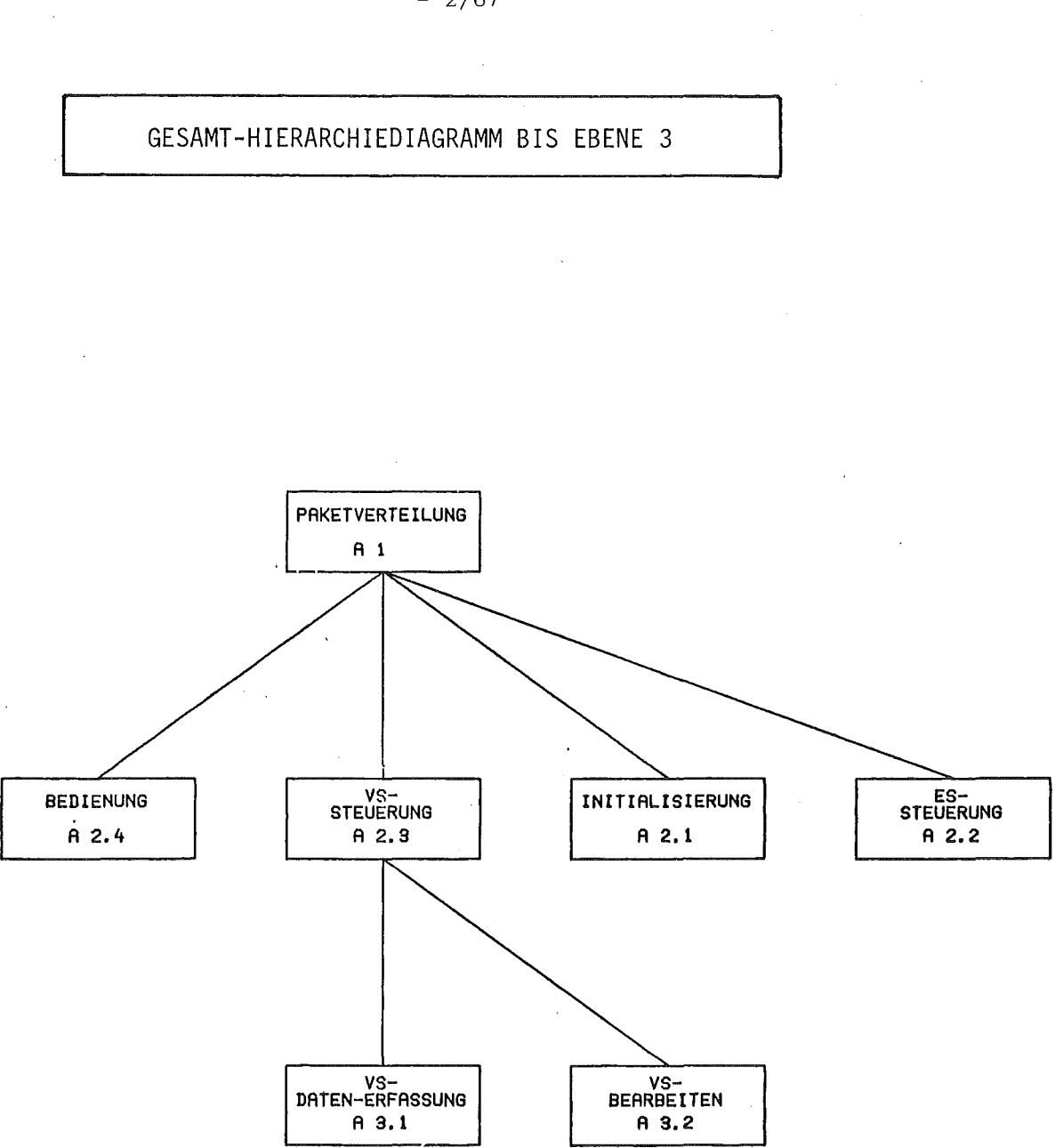

 $-2/67 -$ 

OBERSICHTSBESCHREIBUNG ZU EBENE 3 BEZOGLICH DES EBENE-2-SYSTEMS NR. 2.3 VS-STEUERUNG

1. Ebene-3-Hierarchiediagramm von Verarbeitungsvorgängen

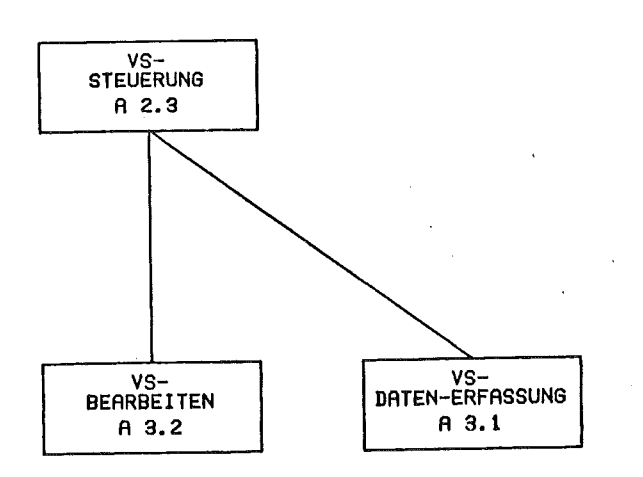

2. Ebene-3-Übersichtsdiagramm

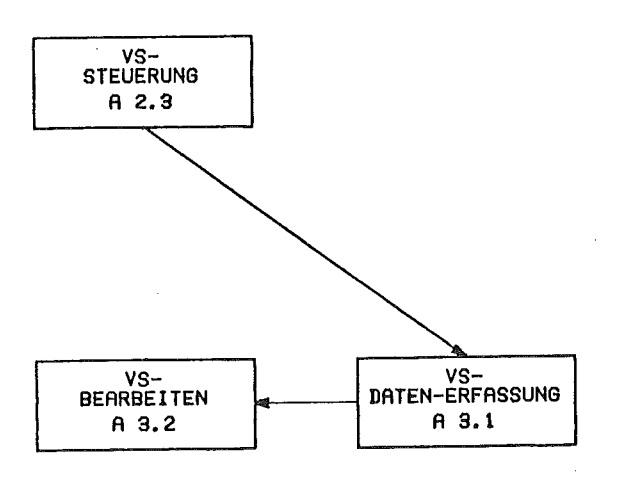

3. Beschreibung der Ebene-3-Entwurfsobjekte, die sich auf mehrere Ebene-3-Systeme beziehen

entfällt

4. Ebene-3-Anwendernamen

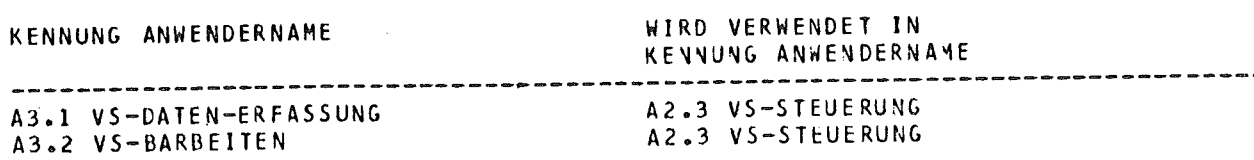

EINZELBESCHREIBUNG DES EBENE-3-SYSTEMS NR. 3.1 VS-DATENERFASSUNG

1. übersicht

 $\mathbb{R}$ 

Bestandteile: ACTION VS-DATENERFASSUNG

2. Beschreibung der Entwurfsobjekte des Ebene-3-Systems Nr. 3.1 VS-Datenerfassung

ACTIOH YS-DATEH-ERFASSUHG

DESCRIPTION:

PURPOSE "DIE 'VERTEILSTATIOHSDATEH', DIE EIH ABBILD DES YERTEILSTATIOHEHZUSTAHDES DAR-STELLEH, WERDEH EIHGELESEN. DANN VERDEN DIEJENIGEN VERTEILSTATIONEN ERMITTELT, DEREN ZUSTAND SICH GEGENUEBER<br>Dem des letzten einlesevorgangs geaendert hat. ".

DESCRIPTlOHEHD

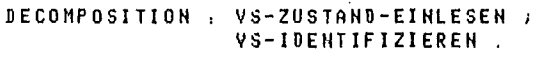

ACTIOHEHD

EINZELBESCHREIBUNG DES EBENE-3-SYSTEMS NR. 3.2 VS-BEARBEITEN

1. Übersicht

Bestandteile: ACTION VS-BEARBEITEN

2. Beschreibung der Entwurfsobjekte des Ebene-3-Systems Nr. 3.2 VS-BEARBEITEN

ACTION TASK VS-BEARBEITEN.

**DESCRIPTION** :

PURPOSE , "DIE IDENTIFIZIERTEN VERTEILSTATIONEN, DEREN ZUSTAND SICH GEAENDERT HAT, VERDEN<br>ZUR WEITERVERARBEITUNG IN EINER QUEUE ('Z-QUEUE') GESPEICHERT. MIT HILFE DIESER GESPEICHERTEN INFORMATION WERDEN STELLSIGNALE FUER DIE LENKORGANE BESTIMMT. ".

FULFILS: REQ 1 (1).

DESCRIPTIONEND.

DECOMPOSITION : WHILE WEITERE-VS-BEARBEITEN DO Z-QUEUE-LESEN Z-QUEUE-STATUS-DEKREMENTIEREN IF EINGANG THEN VS-EINGANG-BEARBEITEN ELSE VS-AUSGANG-BEARBEITEN FI.  $0D$ .

ACTIONEND

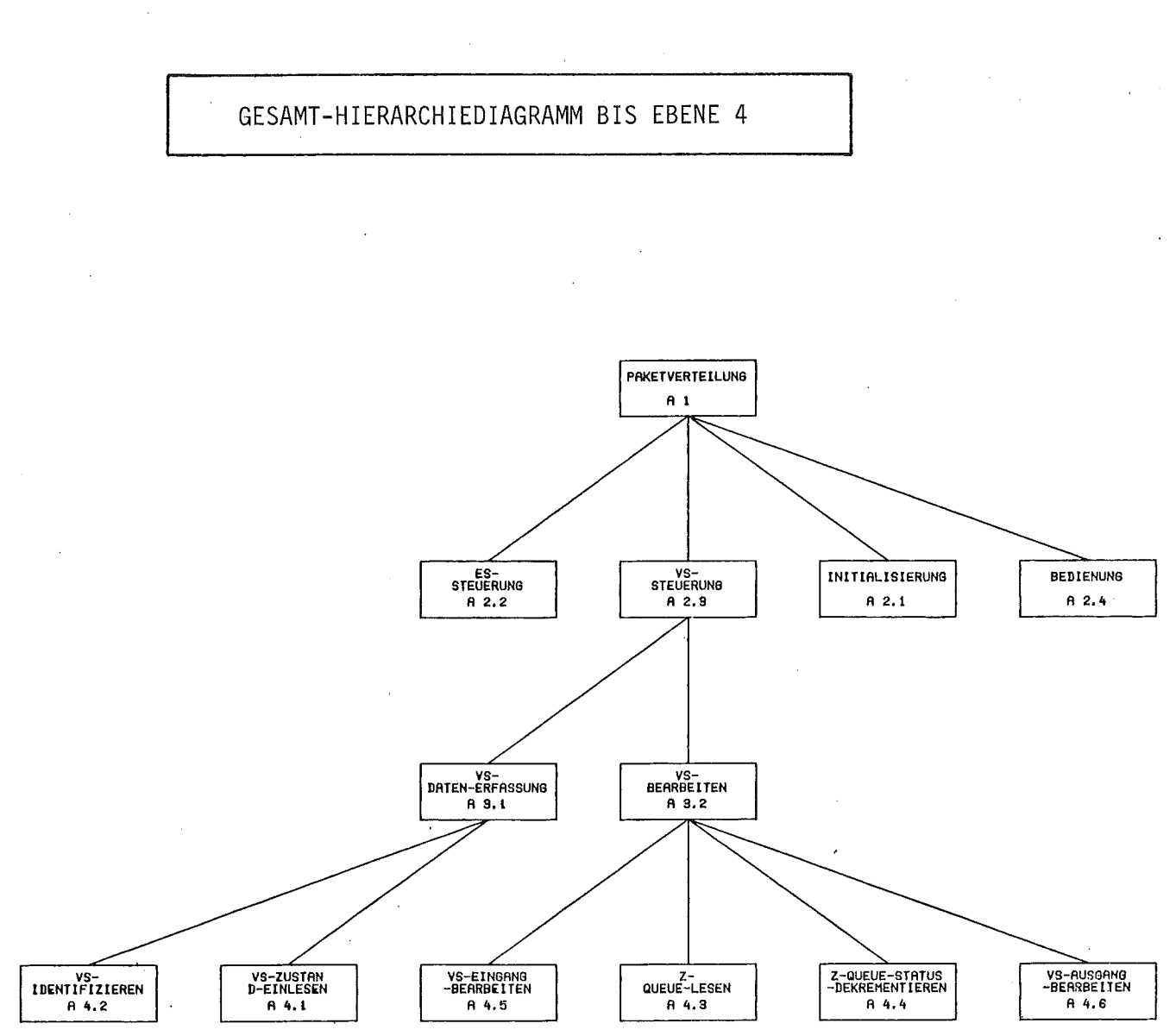

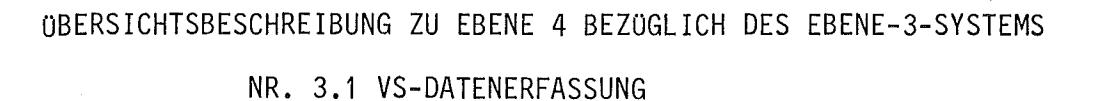

1. Ebene-4-Hierarchiediagramm von Verarbeitungsvorgängen

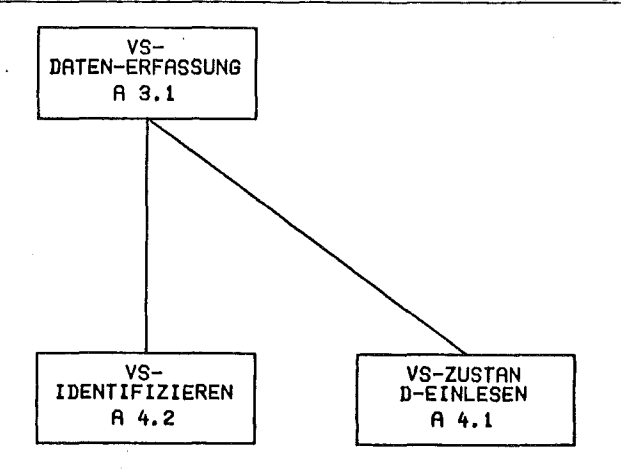

2. Ebene-4-Übersichtsdiagramm

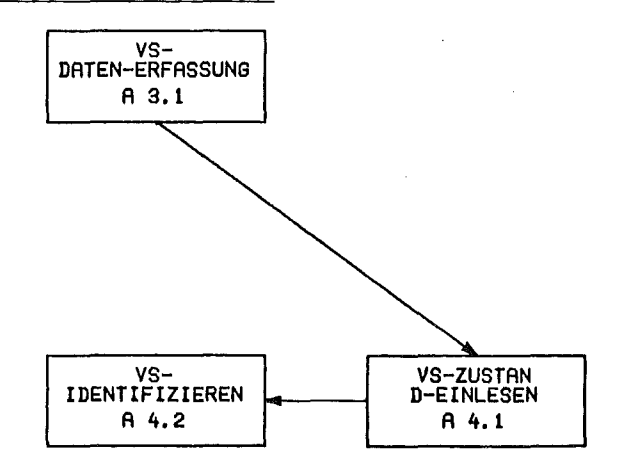

- 3. Beschreibung der Ebene-4-Entwurfsobjekte, die sich auf mehrere Ebene-4-Systeme beziehen entfällt
- 4. Ebene-4-Anwendernamen

KENNUNG ANWENDERNAME WIRD VERWENDET IN **KENNUNG ANWENDERNAME** A4.1 VS-ZUSTAND-EINLESEN A3.1 VS-DATEN-ERFASSUNG A4.2 VS-IDENTIFIZIEREN A3.1 VS-DATEN-ERFASSUNG D1 VERTEILSTATIONSDATEN A4.1 VS-ZUSTAND-EINLESEN A4.2 VS-IDENTIFIZIEREN A4.1 VS-ZUSTAND-EINLESEN D7 TRENN-SIGNAL D8 RUECKSTELL-SIGNAL A4.1 VS-ZUSTAND-EINLESEN I3 ZUSTANDS-MELDER A4.1 VS-ZUSTAND-EINLESEN DV4 ZUSTANDS-MELDE-GERAET 13 ZUSTANDS-MELDER

EINZELBESCHREIBUNG DES EBENE-4-SYSTEMS NR. 4.1 VS-ZUSTAND-EINLESEN

## 1. Übersicht

Bestandteile: ACTION VS-ZUSTAND-EINLESEN DATA VERTEILSTATIONSDATEN DATA TRENNSIGNAL DATA RUECKSTELLSIGNAL INTERFACE ZUSTANDS-MELDER DEVICE ZUSTANDS-MELDE-GERAET

Ebene-4-Blockdiagramm:

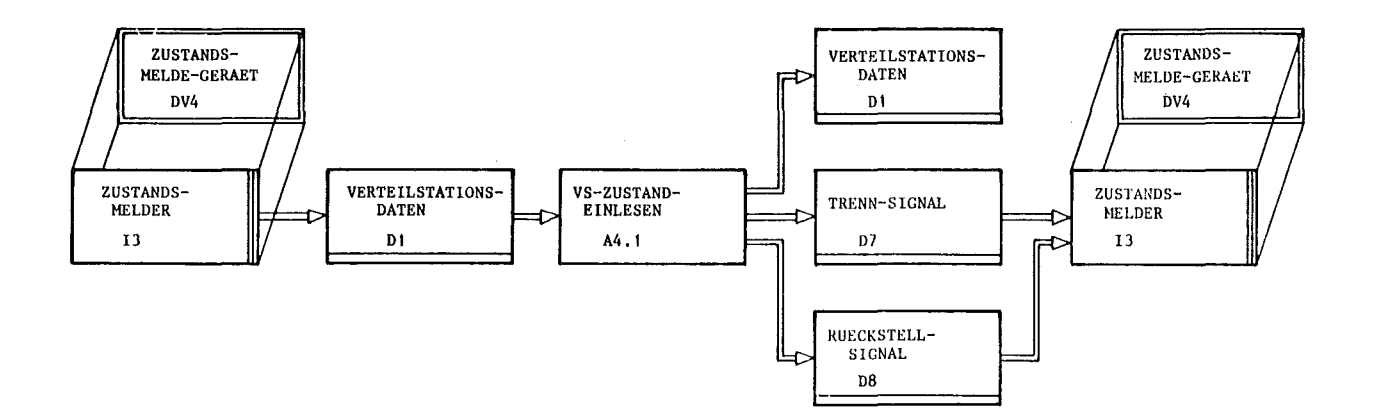

2. Beschreibung der Entwurfsobjekte des Ebene-4-Systems Nr. 4.1 VS-ZUSTAND-EINLESEN

#### ACTION VS-ZUSTAND-EINLESEN.

DESCRIPTION :

PURPOSE : "DIE AM AUSGANG DES 'ZUSTANDS-MELDE-GERAETS' ANLIEGENDEN 'VERTEILSTATIONSDATEN' WERDEN IN DEN RECHNER EINGELESEN. NACH ABSCHLUSS DES EINLESEVORGANGS WIRD DAS 'ZUSTANDS-MELDE-GERAET' ZURUECKGE-SETZT. ".

NOTE : "VOR DEN EINLESEN DER 'VERTEILSTATIONSDATEN' IST DER ZUISCHENSPEICHER VOM EINGANGSSPEICHER IM 'ZUSTAND-MELDE-GERAET' ZU TRENNEN. ".

DESCRIPTIONEND.

INPUT : VERTEILSTATIONSDATEN FROM ZUSTANDS-MELDER .

OUTPUT : VERTEILSTATIONSDATEN / TRENN-SIGNAL TO ZUSTANDS-MELDER , RUECKSTELL-SIGNAL TO ZUSTANDS-MELDER.

ACTIONEND

#### DATA ARRAY VERTEILSTATIONSDATEN.

BESCRIPTION /

PURPOSE : "DIE 'VERTEILSTATIONSDATEN' DIEHEN ALS ANZEIGE DAFUER, BEI WELCHER (WELCHEN) VERTEILSTATION(EN) EIN NEUES PAKET DEN EINGANGSMELDEPUNKT ERREICHT ODER DEN AUSGANGSMELDEPUNKT IN SEINER GESAMTEN (PAKET-)LAENGE PASSIERT HAT. \*.

NOTE : "-AUS DER ANORDNUNG DER DATENELEMENTE INNERHALB DES FELDES KANNN ERKANNT WERDEN: + UM WELCHE VERTEILSTATION ES SICH HANDELT + 08 ES SICH UN EINEN PAKETEINGANG ODER -AUSGANG HANDELT + UN WELCHEN AUSGANG (LINKER ODER RECHTER) ES SICH BEI<br>EINEM PAKETAUSLAUF HANDELT. -DIE REIHENFOLGE DER ANSCHLUESSE DER NELDEORGANE AN DEN 'ZUSTANDS-NELDER' IST VON DEM HARDWAREENTWICKLER FESTZULEGEN. ".

DESCRIPTIONEND.

BOUNDS : (21) .

TYPE: BIT.

DATAFND

DATA TRENN-SIGNAL.

DESCRIPTION :

PURPOSE : "DURCH DAS 'TRENN-SIGNAL' WIRD DER ZWISCHENPUFFER DES<br>. " ZUSTANDS-MELDE-GERAET' VON DESSEN AUSGANG ABGETRENNT. "

DESCRIPTIONEND.

TYPE : BIT .

IDENTICAL : 'TRENNEN' .

DATAEND

## DATA RUECKSTELL-SIGNAL .

#### DESCRIPTION :

PURPOSE : "DURCH DAS 'RUECKSTELL-SIGNAL' WERDEN DIE ZWISCHENGEPUFFERTEN ZUSTANDSAENDERUNGEN AN DEN AUSGANG DES 'ZUSTANDS-MELDE-GEPAET' WEITERGEREICHT. ".

DESCRIPTIONEND.

#### TYPE: BIT.

IDENTICAL : 'RUECKSETZEN' .

**BATAFNB** 

#### INTERFACE ZUSTANDS-MELDER.

#### DESCRIPTION :

PURPOSE : "UEBER DIESE SCHNITTSTELLE 'ZUSTANDS-HELDER' WERDEN DEM 'PROZESSRECHNER' DIE VOM 'ZUSTANDS-MELDE-GERAET' GELIEFERTEN 'VERTEILSTATIONSDATEN' ZUR VERFUEGUNG GESTELLT. ".

#### DESCRIPTIONEND.

EXTERNAL.

REALIZED : ZUSTANDS-MELDE-GERAET .

INTERFACEEND

DEVICE ZUSTANDS-MELDE-GERAET .

#### DESCRIPTION :

PURPOSE : "IN DIESEM GERAET WERDEN DIE ZUSTANDSAENDERUNGEN ZWISCHENGESPEICHERT, DAMIT SIE NICHT WAEHREND DES GERADE LAUFENDEN LESEVORGANGS VERLORENGEHEN. SIE WERDEN DANN UEBER DAS INTERFACE 'ZUSTANDS-MELDER' DER DIGITALEINGABE DES 'PROZESSRECHNERS' ZUGEFUEHRT. ".

#### **DESCRIPTIONEND.**

FEATURES : "SCHNITTSTELLEN. -21 STATISCHE EINGAENGE VON DEN MELDEPUNKTEN DER VERTEILSTATIONEN<br>-21 STATISCHE AUSGAENGE FUER DIE VERTEILSTATIONSDATEN<br>-21 STATISCHE AUSGAENGE FUER DIE VERTEILSTATIONSDATEN - 2 IMPULS-EINGAENGE FUER DAS TRENN- UND RUECKSTELLSIGNAL. ".

DEVICEEND

## $-2/76$  -

EINZELBESCHREIBUNG DES EBENE-4-SYSTEMS NR. 4.2 VS-IDENTIFIZIEREN

### 1. übersicht

Bestandteile: ACTION VS-IDENTIFIZIEREN DATA VERTEILSTATIONSDATEN

Ebene-4-Blockdiagramm:

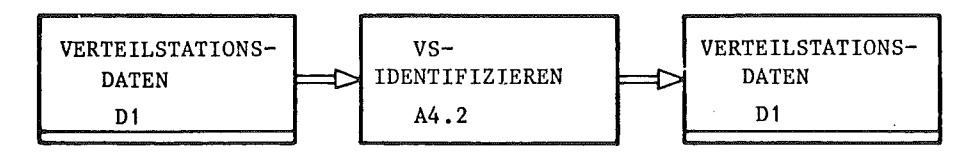

## 2. Beschreibung der Entwurfsobjekte des Ebene-4-Systems Nr. 4.2 VS-IDENTIFIZIEREN

DATA ARRAY VERTEILSTATIONSDATEN.

DESCRIPTION :

PURPOSE "DIE 'VERTEILSTATIONSDATEN' DIENEN ALS ANZEIGE DAFUER, BEI ~ELCHER (WELCHEN) VERTEILSTATION(EN) EIN HEUES PAKET DEN EINGANGSMELDEPUNKT ERREICHT ODER DEN AUSGANGSMELDEPUNKT IN SEINER GESAMTEN (PAKET-)LAEHGE PASSIERT, HAT. ".

HOTE "-AUS DER AHORDNUNG DER DATEHELEMENTE INNERHALB DES FELDES KAHNH ERKANNT WERDEN,

+ UM WELCHE VERTEILSTATION ES SICH HANDELT

+ OB ES SICH UM EIHEN PAKETEINCANG ODER -AUSGANG HANDELT + UM WELCHEN AUSGANG (LINKER ODER RECHTER) ES SICH BEI

EINEM PAKETAUSLAUF HANDELT.

-DIE REIHENFOLGE DER ANSCHLUESSE DER NELDEORGANE AN DEH

'ZUSTANDS-MELDER' IST VON DEM HARDWAREENTWICKLER FESTZULEGEN. ".

DESCRIPTIOHEHD .

BOUNDS , ( 21 ) .

TYPE: BIT

DATAEHD

ACTION TASK VS-IDENTIFIZIEREN

DESCRIPTION :

PURPOSE "AUS DEN 'VERTEILSTATIONSDATEN' WERDEN DIE (EINGANGS- BZW. AUSGANGS-) MELDE-PUNKTE DER ~ERTEILSTATIOHEN ERMITTELT, DEREN ZUSTAND SICH -GEGENUEBER DEH VOR-HERGEHENDEN EINLESEVORGAHG- YERAEHDfRT HAT. ANSCHLIESSEND WIRD EINE ENTSPRECHEND CODIERTE IHFORMATION IN DIE 'Z-QUEUE' EINGESCHRIEBEN UND DER 'Z-QUEUE-STATUS' ANGEPASST. ".

,.,,~~---------------\_J

FULFILS : REQ 4  $(. 1)$ .

DESCRIPTIONEND.

DECONPOSITION : Z-QUEUE-SCHREIBEN Z-QUEUE-STATUS-IHKREHENTIEREH

INPUT: VERTEILSTATIONSDATEN .

OUTPUT , VERTEILSTATIONSDATEN

ACTlOHEND

üBERSICHTSBESCHREIBUNG ZU EBENE 4 BEZüGLICH DES EBENE-3-Systems NR. 3.2 VS-BEARBEITEN

1. Ebene-4-Hierarchiediagramm von Verarbeitungsvorgängen

**b**

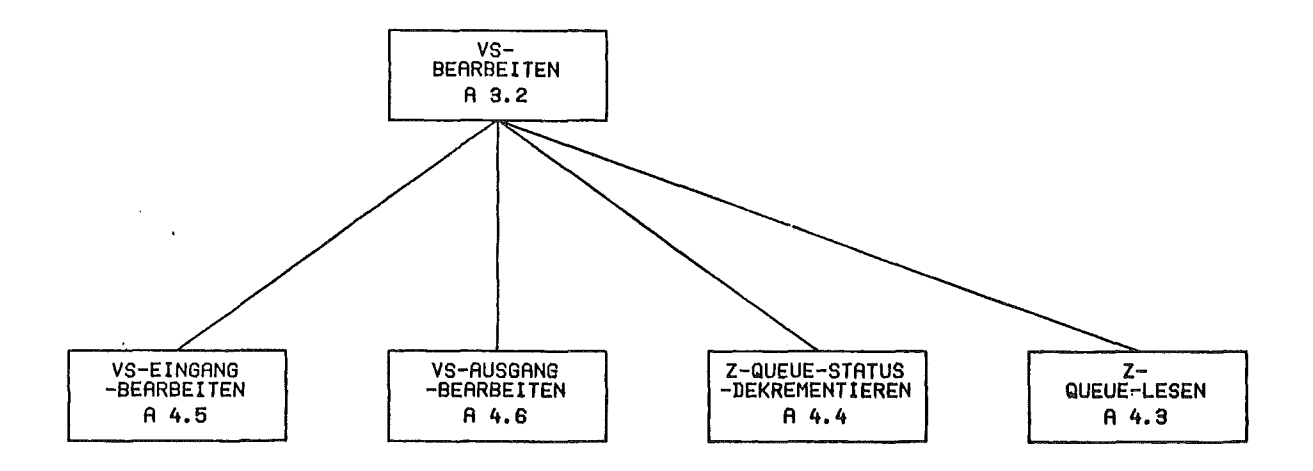

# **2.** Ebene-4-übersichtsdiagramm

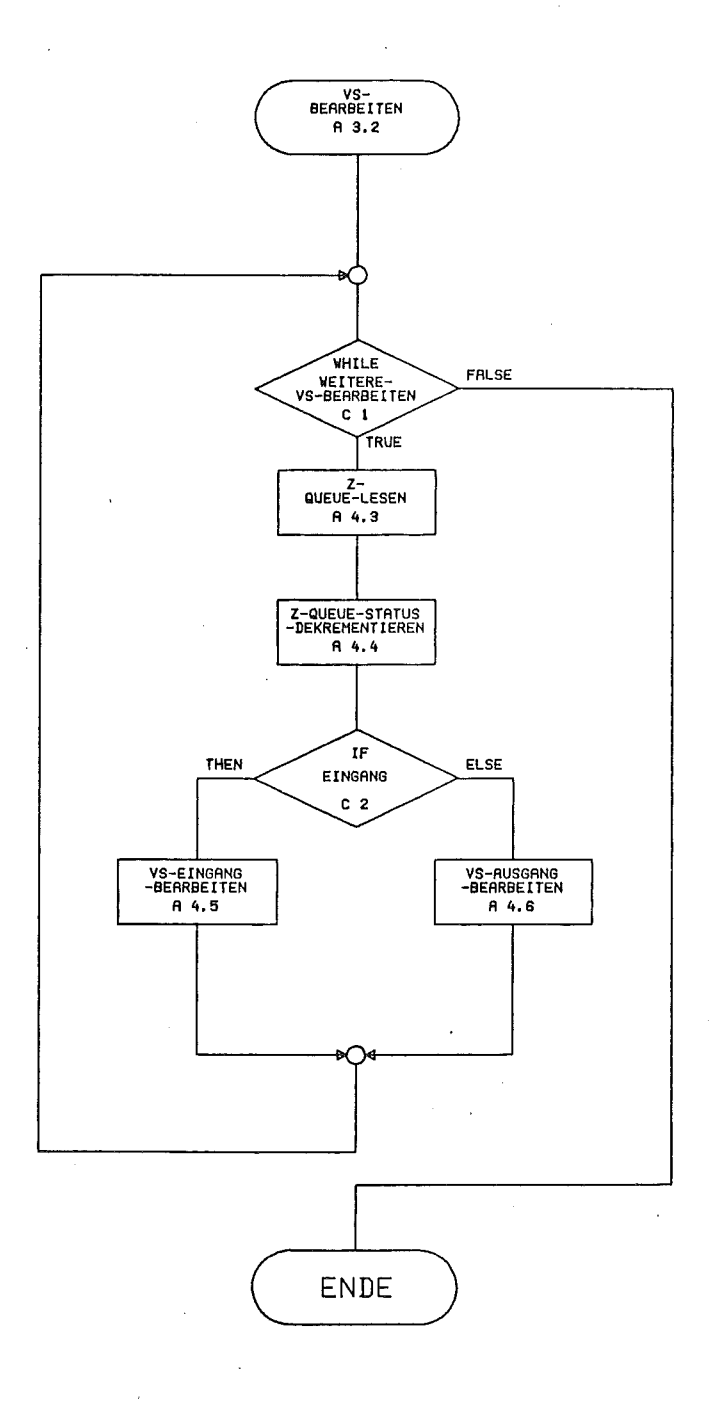

# 3. Beschreibung der Ebene-4-Entwurfsobjekte, die sich auf mehrere Ebene-4-Systeme beziehen

CONDITION EINGANG.

DESCRIPTION :

PURFOSE : \*DIESE BEDINGUNG IST DANN WAHR, WENN IN DIE ZUR BEARBEITUNG ANSTEHENDE VERTEILSTATION EIN PAKET EINGELAUFEN IST. ".

DESCRIPTIONEND.

DECONPOSITION : EIN-AUSGANGS-KENNUNG EQ 'EINGANG' .

CONDITIONEND

CONDITION WEITERE-VS-BEARBEITEN.

DESCRIPTION :

PURPOSE : "DIESE BEDINGUNG IST WAHR, SOLANGE DIE VERTEILSTATIONEN, DEREN ZUSTAND SICH GEAENDERT HAT, NOCH NICHT-VOLLSTAENDID ABGEARBEITET SIND<br>(D.H. SOLANGE DIE 'Z-QUEUE' NICHT VOLLSTAENDIG GELEERT IST). ".

DESCRIPTIONEND.

DECONPOSITION : Z-QUEUE-STATUS NE 'LEER' .

CONDITIONEND

#### 4. Ebene-4-Anwendernamen

KENNUNG ANWENDERNAME

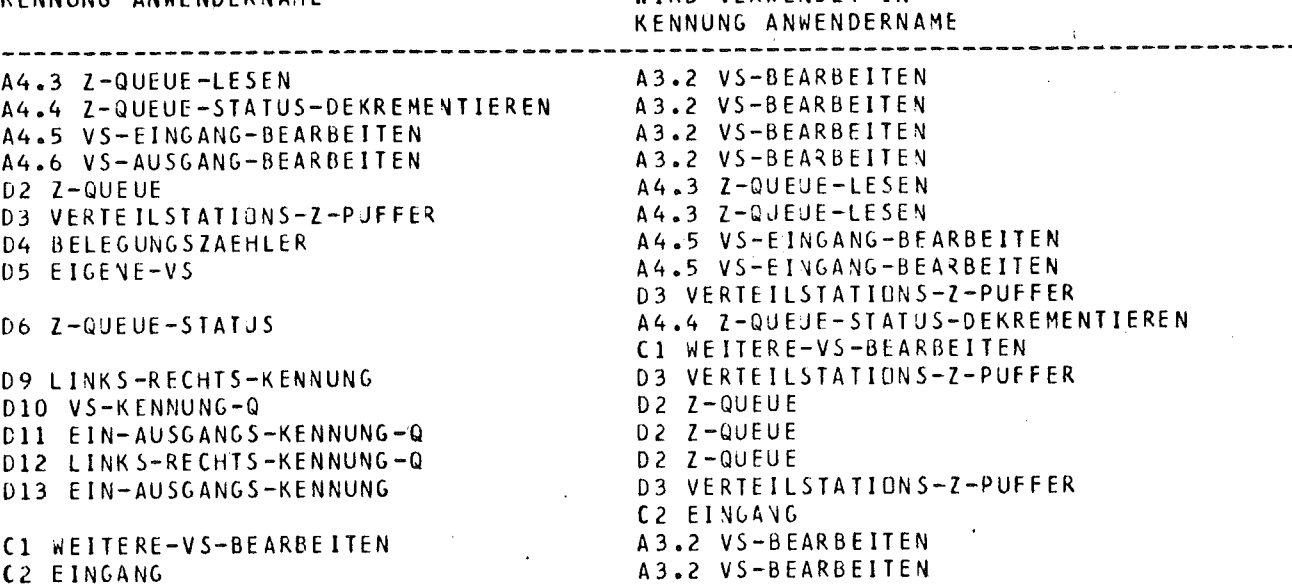

WIRD VERWENDET IN

EINZELBESCHREIBUNG DES EBENE-4-SYSTEMS NR. 4.3 Z-QUEUE-LESEN

1. übersicht

Bestandteile: ACTION Z-QUEUE-LESEN DATA Z-QUEUE DATA VERTEILSTATIONS-Z-QUEUE DATA VERTEILSTATIONS-Z-PUFFER

Ebene-4-Blockdiagramm:

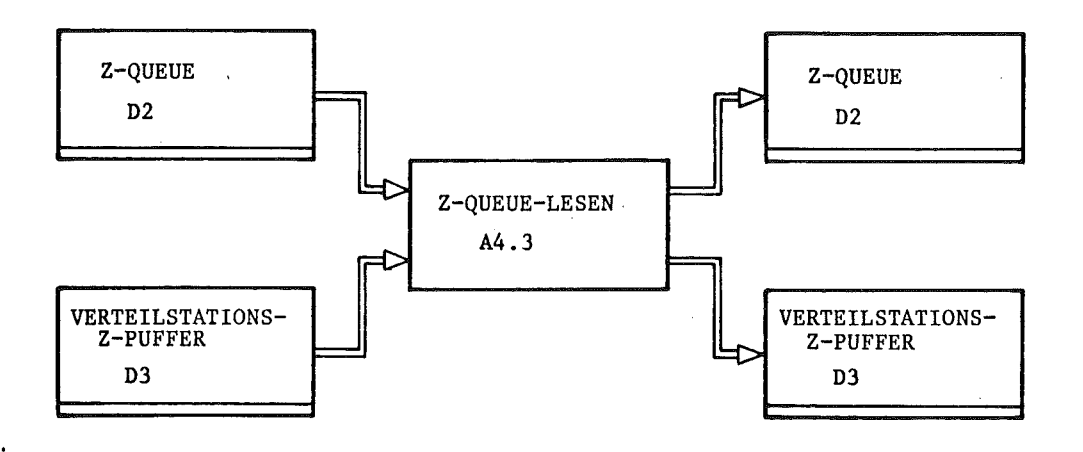

2. Beschreibung der Entwurfsobjekte des Ebene-4-Systems Nr. 4.3 Z-QUEUE-LESEN

```
ACTIOH Z-QUEUE-LESEN
DESCRIPTION :
    PURPOSE "DAS ERSTE ELEMENT DER 'Z-QUEUE' WIRD IH DEN
              'VERTEILSTATIONS-Z-PUFFER' UEBERTRAGEN. ".
DESCRIPTIOHEHD .
INPUT: Z-QUEUE ,
       VERTEILSTATIOHS-Z-PUFFER
OUTPUT : Z-QUEUE ,
        VERTEILSTATIOHS-Z-PUFFER
ACTIOHEHD
```
l

**International** 

## DATA VERTEILSTATIONS-Z-PUFFER.

#### DESCRIPTION :

PURPOSE : "DER 'VERTEILSTATIONS-PUFFER' ENTHAELT DAS ZULETZT AUS DER 'Z-QUEUE' AUSGELESENE QUEUE-ELEMENT. ".

NOTE : "DER AUFBAU DES 'VERTEILSTATIONS-Z-PUFFER' IST IDENTISCH MIT DEM EINES QUEUE-ELEMENTS DER 'Z-QUEUE. ".

DESCRIPTIONEND.

DECOMPOSITION : EIGENE-VS ; EIN-AUSGANGS-KENNUNG ; LINKS-RECHTS-KENNUNG.

 $\bar{\lambda}$ 

DATAEND

DATA EIGENE-VS.

DESCRIPTION.

PURPOSE : \*DIESE DATE ENTHAELT DIE KENNUNG DER VERTEILSTATION, DIE AUGENBLICKLICH ZUR BEARBEITUNG ANSTEHT. ".

DESCRIPTIONEND.

TYPE : FIXED .

RANGE  $\leftarrow$  1 -> 7

**BATAFNB** 

DATA EIN-AUSGANGS-KENNUNG.

#### DESCRIPTION :

PURPOSE : \*DIESE DATE ENTHAELT IN FORM EINER CODIERTEN KENNUNG DIE THEORMATION DARUEBER, OB BET DER ZU BEARBEITENDEN VERTEILSTATION EIN<br>PAKET EIN- ODER AUSGELAUFEN IST. ",

DESCRIPTIONEND.

TYPE : BIT .

RANGE : 'EINGANG' ;<br>'AUSGANG' ;

DATAEND

#### DATA LINKS-RECHTS-KENNUNG.

**DESCRIPTION:** 

PURPOSE : "DIESE DATE ENTHAELT IN FORM EINER CODIERTEN KENNUNG DIE INFORMATION DARUEBER. IN WELCHER RICHTUNG DAS AUS DER AUGENBLICKLICH BEARBEITETEN VERTEILSTATION AUSLAUFENDE PAKET WEITERGEFUEHRT WIRD. ".

DESCRIPTIONEND.

TYPE : BIT .

RANGE : 'LINKS' ,<br>'RECHTS' .

DATAEND

```
DATA QUEUE Z-QUEUE .
BESCRIPTION:
    PURPOSE : "DAS DATENFELD 'VERTEILSTATIONSDATEN' WIRD NACHEINANDER AUF
                 ZUSTANDSAENDERUNG (EINLAUFEN EINES PAKETS IN DIE VERTEILSTATION ODER
                 AUSLAUFEN EINES PAKETS AUS DER VERTEILSTATION) GEPRUEFT. ALS ERGEBNIS<br>BEKOMMT MAN DIE DATENSTRUKTUR, DIE DEN ORT DER EINGETRETENEN<br>ZUSTANDSAENDERUNG BESCHREIBT. DIESE DATEN WERDEN IN DIE
                  'Z-QUEUE' ZUR WEITEREN VERARBEITUNG ABGELEGT.
    FULFILS : REQ 20 ( 2 ) PARTLY .
DESCRIPTIONEND.
BECOMPOSITION : VS-KENNUNG-Q ;
                   EIN-AUSGANGS-KENNUNG-Q J
                   LINKS-RECHTS-KENNUNG-Q.
LENGTH : 50
DATAEND
DATA VS-KENNUNG-Q .
DESCRIPTION:
    PURPOSE : "DIESE DATE ENTHAELT EINE CODIERTE KENNUNG, AUS DEREN WERT .
                 GESCHLOSSEN WERDEN KANN, UM WELCHE VERTEILSTATION DER PAKEIVERTEILANLAGE
                 ES SICH HANDELT. ".
DESCRIPTIONEND.
TYPE : FIXED.
RANGE : 1 \rightarrow 7.
DATAEND
DATA EIN-AUSGANGS-KENNUNG-0.
DESCRIPTION :
    PURPOSE : "DIESE DATE ENTHAELT EINE CODIERTE KENNUNG, AUS DEREN WERT
                 GESCHLOSSEN WERDEN KANN, OB ES SICH UN EINEN PAKETEINGANG ODER -AUSGANG
                 HANDELT. ".
DESCRIPTIONEND.
TYPE: BIT.
RANGE : 'EINGANG' ,
         'AUSGANG' .
DATAEND
DATA LINKS-RECHTS-KENNUNG-Q.
DESCRIPTION :
     PURPOSE , "HAT DIE DATE 'EIN-AUSGANGS-KENNUNG-Q' DEN WERT 'AUSGANG', DANN<br>GIBT DIE DATE 'LINKS-RECHTS-KENNUNG-Q' AN, OB DIE ZUSTANDSAENDERUNG AM
                  LINKEN ODER RECHTEN AUSGANG DER VERTEILSTATION EINGETRETEN IST. ".
DESCRIPTIONEND.
TYPE: BIT.
RANGE : 'LINKS' ,
          'RECHTS'.
```
DATAEND

EINZELBESCHREIBUNG DES EBENE-4-SYSTEMS NR. 4.4 Z-QUEUE-STATUS-DEKREMENTIEREN

1. übersicht

Bestandteile: ACTION Z-QUEUE-STATUS-DEKREMENTIEREN DATA Z-QUEUE-STATUS

Ebene-4-Blockdiagramm:

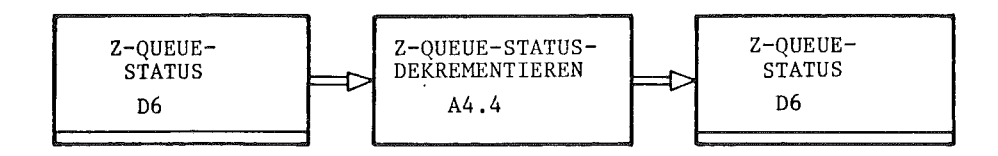

2. Beschreibung der Entwurfsobjekte des Ebene-4-Systems Nr. 4.4 Z-QUEUE-STATUS-DEKREMENTIEREN

```
ACTION Z-QUEUE-STATUS-DEKREMENTIEREN
DESCRIPTIOH ,
    PURPOSE : "DER 'Z-QUEUE-STATUS' WIRD UM EINS ERNIEDRIGT. ".
DESCRIPTIONEND.
IHPUT : Z-QUEUE-STATUS
OUTPUT : Z-QUEUE-STATUS
ACTIONEHD
```

```
DArA Z-QUEUE-STATUS
```
DESCRIPTIOH

```
PURPOSE : "DIESE DATE DIENT ALS ANZEIGE DAFUER, OB DIE
    FULFILS :
REQ 21 ( 2 ) PARTLY
DESCRIPTIONEND.
               'Z-QUEUE' LEER ODER NICHT LEER IST. •
```
TYPE: BIT

IHITIAL : 'LEER'

RAHGE: 'LEER' , 'NICHT-LEER'

DATAEHD

.....,,

 $\overline{\phantom{0}}$ 

EINZELBESCHREIBUNG DES EBENE-4-SYSTEMS NR. 4.5 VS-EINGANG-BEARBEITEN

## 1. Obersicht

Bestandteile: ACTION VS-EINGANG-BEARBEITEN DATA BELEGUNGSZAEHLER DATA EIGENE-VS

Ebene-4-Blockdiagramm:

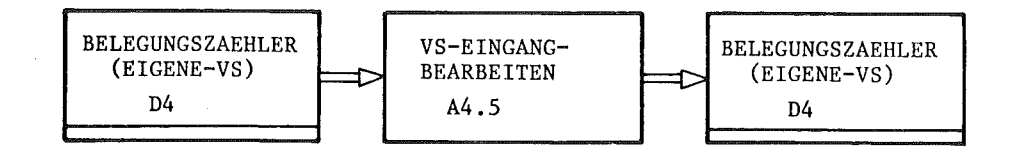

2. Beschreibung der Entwurfsobjekte des Ebene-4-Systems Nr. 4.5 VS-EINGANG-BEARBEITEN

ACTION VS-EIHGANG-BEARBEITEN

DESCRIPTION .

PURPOSE : "

DER 'BELEGUNGSZAEHLER' DER AUGENBLICKLICH ZU BEARBEITENDEN YERTEILSTATION ijIRD UM EINS ERHOEHT. ".

HO TE, " AUFGRUHD DER GEWAEHLTEN LOESUNG FALLEN FUER DIESE ACTION KEINE<br>Weiteren Bearbeitungsvorgaenge an. ".

DESCRIPTlONEND .

INPUT: BELEGUNGSZAEHLER ( EIGENE-YS ) .

OUTPUT : BELEGUHGSZAEHLER ( EIGENE-YS ) .

ACTIOHEND

```
DATA ARRAY BELEGUNGSZAEHLER.
```
DESCRIPTION :

PURPOSE "JEDER VERTEILSTATION WIRD EIN 'BELEGUNGSZAEHLER' ZUGEORDNET. DER JEWEILIGE 'BELEGUHGSZAEHLER' GIBT AH, WIEViEL PAKETE SICH IM AUGEHBLICK IN DER VERTEJL-STATION BEFINDEN. ".

NOTE "NIMMT DER 'BELEGUHGSZAEHLER' EINEN NEGATIVEN WERT AN, SO HANDELT ES SICH UM EINEN JRREGULAEREN PROZESSZUSTAND. •

DESCRIPTIONEND.

SOUNDS , ( 7

TYPE: FIXED

INITIAL : 0 .

RANGE:  $0 \rightarrow ?$ .

DATAEtlD

```
DATA EJGENE-VS
DESCRJPTION :
```
PUR POSE "DIESE DATE ENTHAELT DIE KEHNUHG DER VERTEILSTATION, DIE AUGENBLICKLICH ZUR BEARBEJTUNG ANSTEHT. •

DESCRIPTIONEND.

TYPE : FIXED

```
RANGE: 1 -) 7
```
DATAEND

EINZELBESCHREIBUNG DES EBENE-4-SYSTEMS NR. 4.6 VS-AUSGANG-BEARBEITEN

## 1. Übersicht

Bestandteile: ACTION VS-AUSGANG-BEARBEITEN

2. Beschreibung der Entwurfsobjekte des Ebene-4-Systems Nr. 4.6 VS-AUSGANG-BEARBEITEN

ACTION VS-AUSGANG-BEARBEITEN.

DESCRIPTION :

PURPOSE : "

NACH ERNIEDRIGUNG DES 'BELEGUNGSZAEHLER' WIRD DIE ZIELINFORMATION DES<br>Auslaufenden Pakets gerettet, dann wird – falls moeglich – diese<br>Verteilstation fuer die Richtige weiterfuehrung des Naechsten PAKETES VORBEREITET. FALLS DIE ERMITTELTE FOLGEVERTEILSTATION EINE ENDVERTEILSTATION IST, WIRD EINE ZIELUEBERPRUEFUNG DURCHGEFUEHRT. ANSONSTEN ERFOLGT DIE ERFORDERLICHE BEARBEITUNG DER FOLGEVERTEILSTATION. ".

NOTE: "

DIE BEARBEITUNG DER EIGENEN VERTEILSTATION SOLL AUS ZEITGRUENDEN VOR DER BEARBEITUNG DER FOLGEVERTEILSTATION ERFOLGEN. ".

DESCRIPTIONEND.

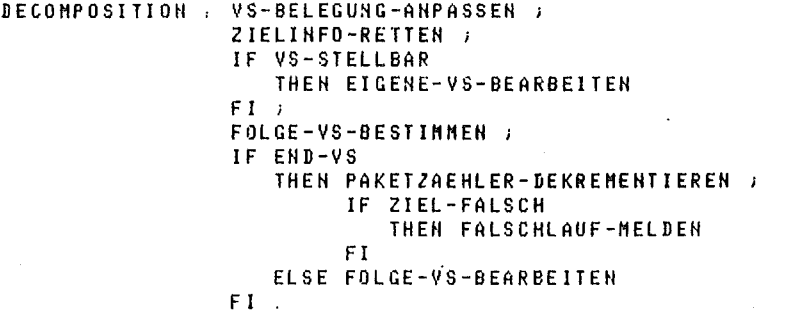

ACTIONEND

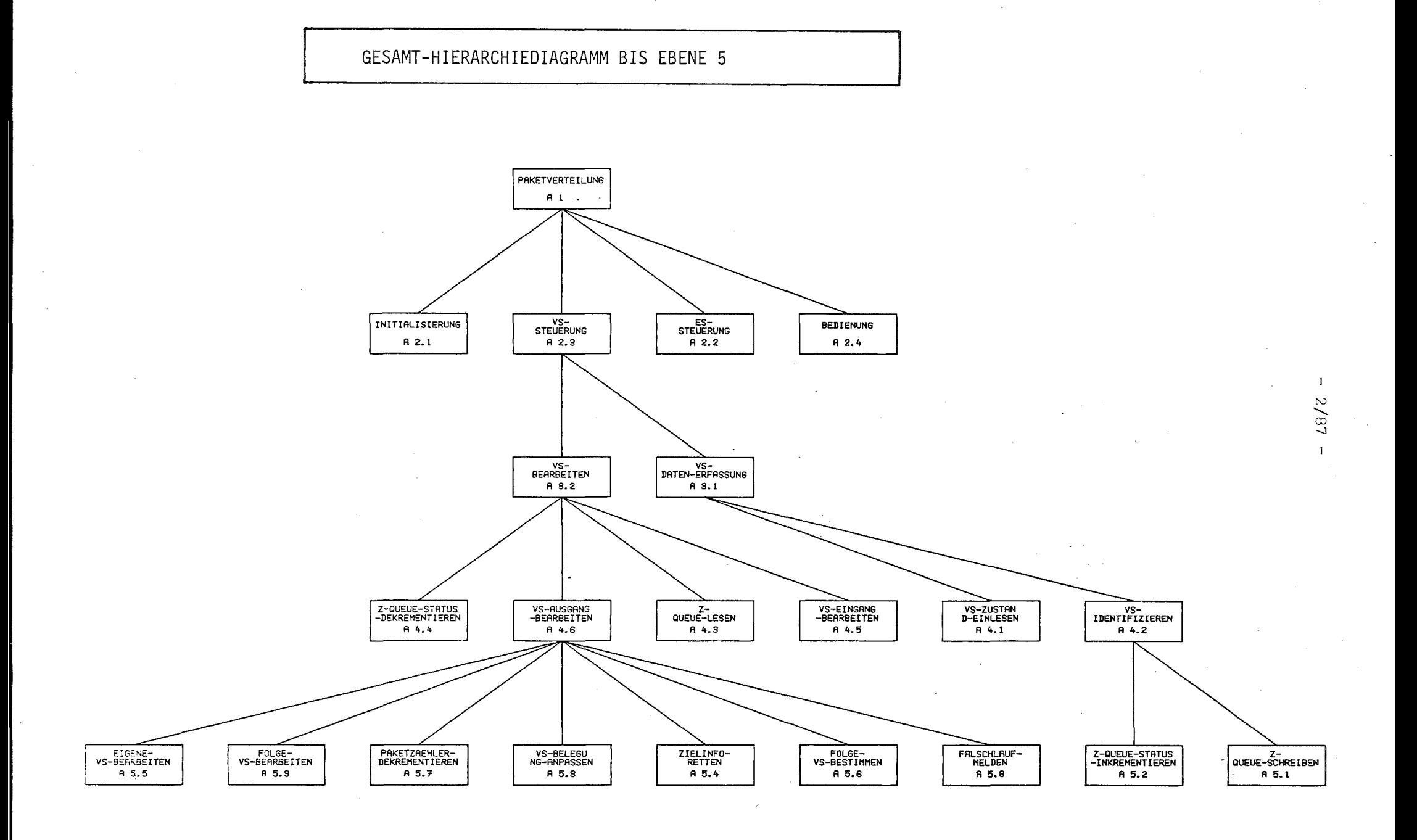

# üBERSICHTSBESCHREIBUNG ZU EBENE 5 BEZüGLICH DES EBENE-4-SYSTEMS NR. 4.2 VS-IDENTIFIZIEREN

# 1. Ebene-5-Hierarchiediagramm von Verarbeitungsvorgängen

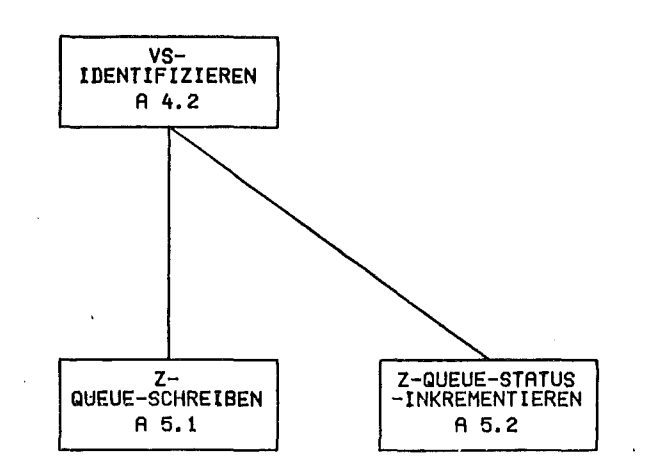

# 2. Ebene-5-übersichtsdiagramm

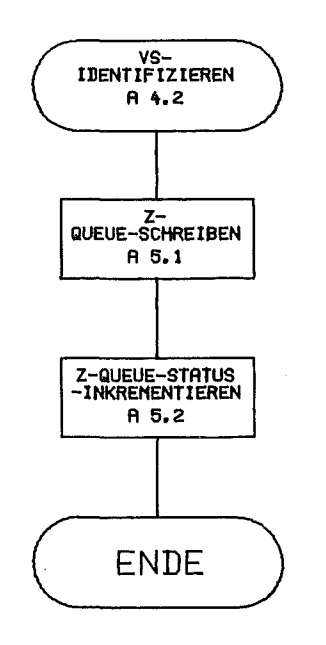

l

g

3. Beschreibung der Ebene-5-Entwurfsobjekte, die sich auf mehrere Ebene-5-Systeme beziehen

entfällt

4. Ebene-5-Anwendernamen

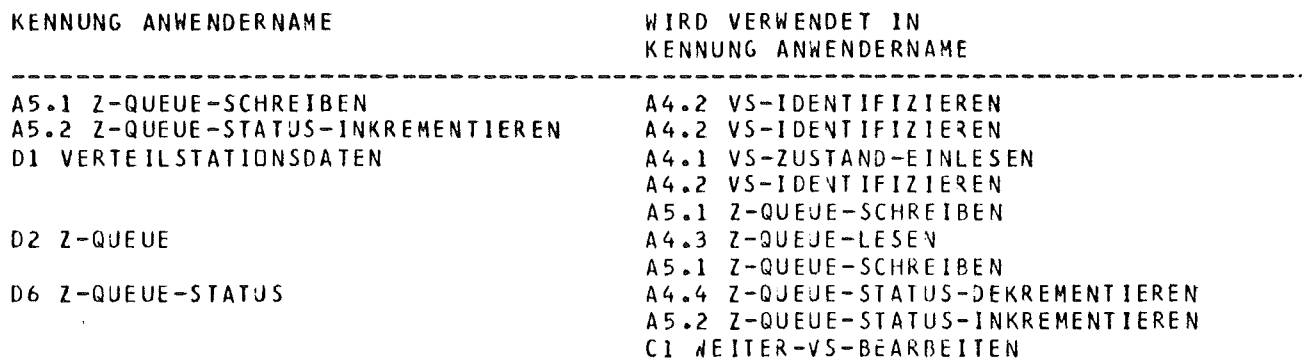

EINZELBESCHREIBUNG DES EBENE-5-SYSTEMS NR. 5.1 Z-QUEUE-SCHREIBEN

```
1. Obersicht
```
ACTION Z-QUEUE-SCHREIBEN DATA Z-QUEUE DATA VERTEILSTATIONSDATEN Bestandteile:

Ebene-5- Blockdiagramm:

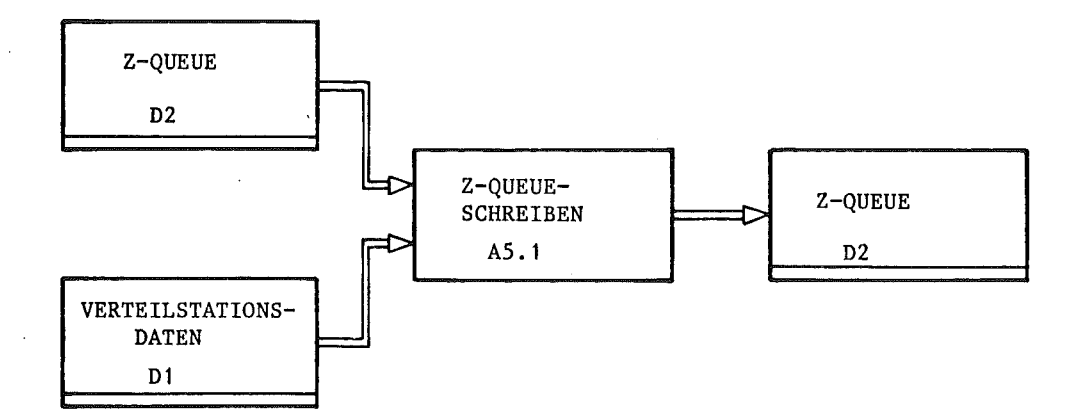

2. Beschreibung der Entwurfsobjekte des Ebene-5-Systems Nr. 5.1 Z-QUEUE-SCHREIBEN

ACTION Z-QUEUE-SCHREIBEH DESCRIPTION : PURPOSE "DIE ORTE DER IDENTIFIZIERTEN ZUSTANDSAEHDERUNGEH WERDEH IH CODIERTER FORM IN OIE 'Z-OUEUE' GESCHRIEBEH. DER 'Z-QUEUE-STATUS' WIRD ENTSPRECHEND AHGEPASST. ". HOTE : "DIE CODIERTE INFORMATION (SIEHE DATE 'Z-QUEUE') MUSS BEINHALTEN. - KEHHUNG DER VERTEILSTATION<br>- 'EIH- AUSGANGS-KENNUNG' -<br>- 'LINKS- RECHTS-KENNUNG' . ". DESCRIPTIONEHD . INPUT, Z-QUEUE , VERTEILSTATIOHSDATEH OUTPUT , Z-QUEUE

J

ACTIOHEND

DATA QUEUE Z-QUEUE.

**DESCRIPTION:** 

PURPOSE : "DAS DATENFELD 'VERTEILSTATIONSDATEN' WIRD NACHEINANDER AUF ZUSTANDSAENDERUNG (EINLAUFEN EINES PAKETS IN DIE VERTEILSTATION ODER AUSLAUFEN EINES PAKETS AUS DER VERTEILSTATION) GEPRUEFT. ALS ERGEBNIS<br>BEKOMMT MAN DIE DATENSTRUKTUR, DIE DEN ORT DER EINGETRETENEN<br>ZUSTANDSAENDERUNG BESCHREIBT. DIESE DATEN WERDEN IN DIE 'Z-QUEUE' ZUR WEITEREN VERARBEITUNG ABGELEGT. "

FULFILS : REQ 20 ( 2 ) PARTLY

**DESCRIPTIONEND.** 

DECOMPOSITION : VS-KENNUNG-Q ; EIN-AUSGANGS-KENNUNG-Q ; LINKS-RECHTS-KENNUNG-Q.

LENGTH : 50

DATAEND

DATA ARRAY VERTEILSTATIONSDATEN.

DESCRIPTION :

PURPOSE : "DIE 'VERTEILSTATIONSDATEN' DIENEN ALS ANZEIGE DAFUER, BEI WIE TENTELSTHILOMODHIEM WIENEN HES MREIJE WHTOEK, DEI<br>WELCHER (WELCHEN) VERTEILSTATION(EN) EIN NEUES PAKET DEN<br>EINGANGSMELDEPUNKT ERREICHT ODER DEN AUSGANGSMELDEPUNKT IN SEINER<br>GESAMTEN (PAKET-)LAENGE PASSIERT HAT. ".

NOTE : "-AUS DER ANORDNUNG DER DATENELEMENTE INNERHALB DES FELDES KANNH ERKANNT VERDEN:

+ UM WELCHE VERTEILSTATION ES SICH HANDELT

+ OB ES SICH UN EINEN PAKETEINGANG ODER -AUSGANG HANDELT

- THE SELCTEN AUSGANG (LINKER ODER RECHTER) ES SICH BEI<br>EINEM PAKETAUSLAUF HANDELT.
- -DIE REIHENFOLGE DER ANSCHLUESSE DER MELDEORGANE AN DEN
- 'ZUSTANDS-MELDER' IST VON DEM HARDWAREENTWICKLER FESTZULEGEN. "

DESCRIPTIONEND

BOUNDS : (21).

TYPE: BIT.

DATAEND

EINZELBESCHREIBUNG DES EBENE-5-SYSTEMS NR.5.2 Z-QUEUE-STATUS-INKREMENTIEREN

...

## 1. übersicht

Bestandteile: ACTION Z-QUEUE-STATUS-INKREMENTIEREN DATA Z-QUEUE-STATUS

Ebene-5-Blockdiagramm:

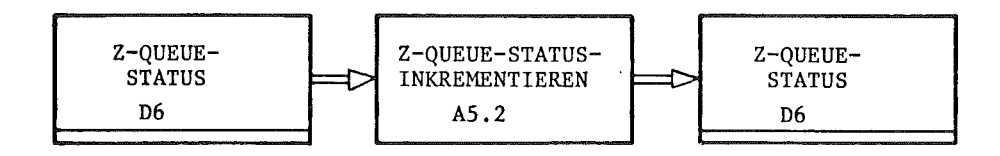

2. Beschreibung der Entwurfsobjekte des Ebene-5-Systems Nr. 5.2 Z-QUEUE-STATUS-INKREMENTIEREN

ACTIOH Z-QUEUE-STATUS-IHKREMEHTIEREH

 $\bar{1}$ 

DESCRIPTION :

PURPOSE "DER 'Z-QUEUE-STATUS' WIRD EHTSPRECHEHD DER AHZAHL DER HEU EIHGETRAGEHEH QUEUEELEMENTE ERHOEHT. ".

DESCRIPTIONEND.

IHPUT , Z-QUEUE-STATUS

OUTPUT , Z-QUEUE-STATUS  $\sim 100$ 

ACTIOHEHD

DATA Z-QUEUE-STATUS.

DESCRIPTION :

PURPOSE "DIESE DATE DIENT ALS ANZEIGE DAFUER. OB DIE 'Z-QUEUE' LEER ODER HICHT LEER IST. •

FULFILS : REQ 21 ( 2 ) PARTLY .

DESCRIPTIONEND.

TYPE, BIT.

[NITIAL , 'LEER'

RANGE: 'LEER' , 'NICHT-LEER'

DATAEND

PEARL-PROGRAMM ALS ERGEBNIS DES OPERATIONELLEN ENTWURFS

Teilhierarchiediagramm

Zur Demonstration des Übergangs vom operationellen Entwurf in EPOS-S auf ein in PEARL codiertes Programm wird ein Ausschnitt aus dem PEARL-Programmsystem "Automatisierung der Paketverteilanlage" gezeigt. Der Ausschnitt bezieht sich auf den im untenstehenden Bild als Teilhierarchiediagramm bzw. Flußdiagramm dargestellten Teil des entworfenen Gesamtsystems.

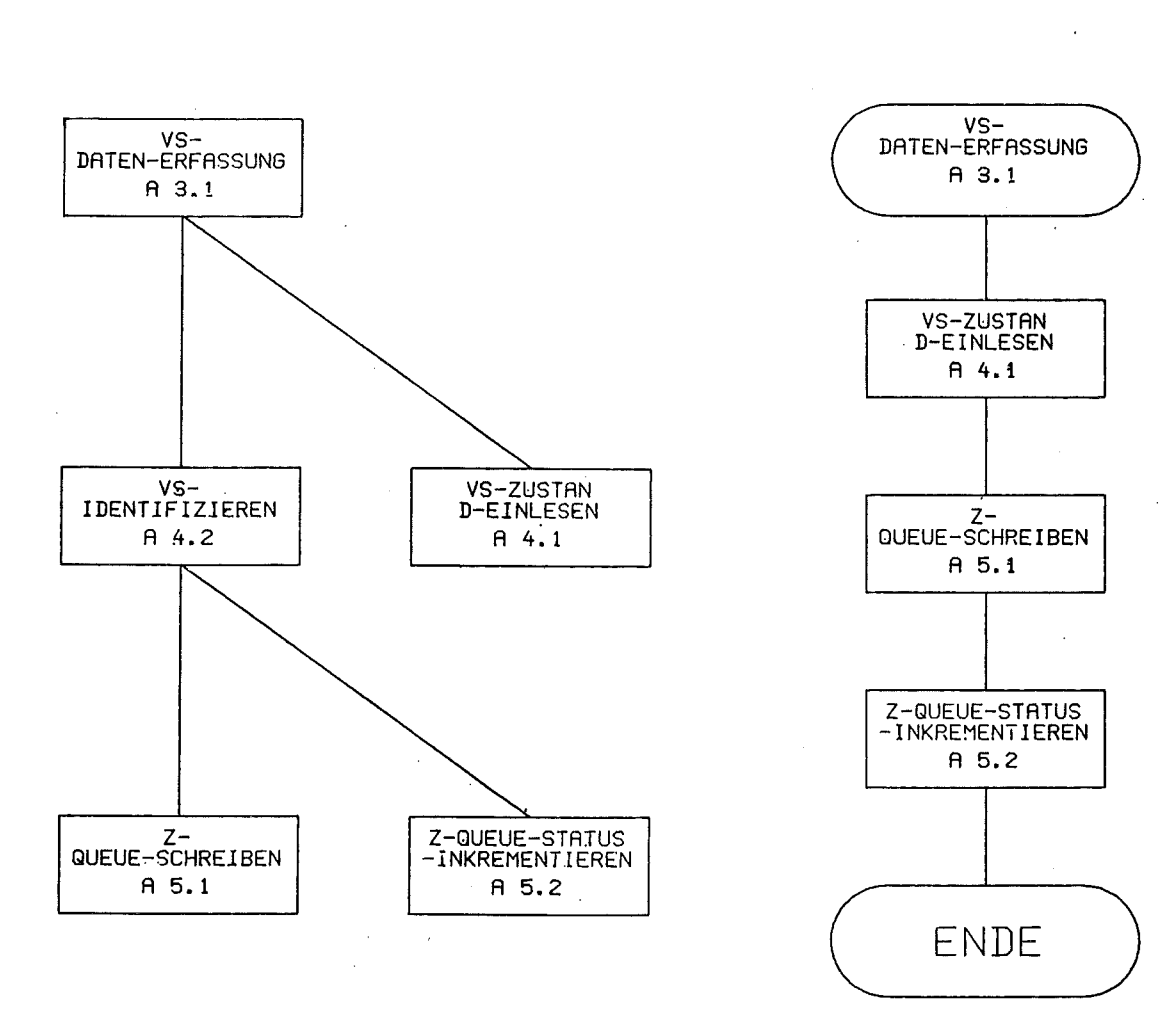

Flußdiagramm

 $-2/93 -$
Da, wie oben erläutert, hier nur ein Teil aus der gesamten EPOS-S-Beschreibung behandelt wurde, tauchen in dem folgenden PEARL-Programmausschnitt Größen aus anderen Teilen des Entwurfs auf. Der Zusammenhang mit dem oben genannten Teilhierarchiediagramm bzw. mit dem Flußdiagramm ist jedoch unschwer zu erkennen.

\_\_J

 $S$ . 9  $3.21$ **/\* ENDE DER ACTION LESESTELLUNG \*/**  $322$ FIN : /\* ENDE DER ACTION ES-PAKETAUSLAUF \*/  $323$ 324 325 326  $327$  $END$ ; 7\* ENDE DER ACTION TASK ES-STEUERUNG \*/ 328 329 330 331 332 333 334 / \* 轉審 審案 医转移静静 棒棒 群排 精神的 特殊 精神 特殊 精神 医精神 精神 医赫特特特特特特特特特特特特特特特特特特特特特特特特特特特特特特特 计 化 335 336 **/\* ACTION VS-STEUERUNG \*/** 337 338 **\ 难难的曲读的水准未来地水表决定的表示表示的水准表示意表示表示表示水系术系统多位表示多求表示表示术语术语术语术术术术术术术术术术术术术术术术术术** 339 340 341 VSDATENERFASSUNG : TASK GLOBAL ; 342  $343$ DCL AVERTEJLSTATIONSDATEN BIT(8) ; DCL BVERTEILSTATIONSDATEN BIT(13) ; 344 345 DCL FEHLERCODE BIT(16) ; 346 347 348 349 350 351 INZUSTANDOUEUESCHREIBEN : PROCEDURE (X FIXED, Y BIT(1), Z BIT(1)) ; 352 353 ZUSTANDQUEUE(ZUSTANDQUEUEURITEPOINTER): = (/X,Y,Z/);  $3,54$ ZUSTANDQUEUEURITEPOINTER := ZUSTANDOUEUEURITEPOINTER + 1 ;  $355$ IF (ZUSTANDOUEUEURITEPOINTER OT UPB ZUSTANDOUEUE) 356 THEN ZUSTANDQUEUEWRITEPOINTER := LWB ZUSTANDOUEUE ) 357  $358$ FIN J  $359$ REQUEST SEMAZUSTANDQUEUE ;  $360$ ZUSTANDQUEUESTATUS := ZUSTANDOUEUESTATUS + 1 ; AEG 80-20 PEARL 83.3 04.07.80 KPC000 SCHEIDT  $-5.$ -10 IF ZUSTANDQUEUESTATUS GT UPB ZUSTANDQUEUE 351 362 THEN  $3/63$ **REQUEST SEHAFEHLER ;** CALL INERRORCODESCHREIBEN('2A20'B4);  $364$ 365 RELEASE SEMAFEHLER ; 366 FIN : RELEASE SEMAZUSTANDQUEUE ) 367 /\* ENDE DER PROZEDUR INZUSTANDQUEUESCHREIBEN \*/ 368 END ; 369 370 371 372 373 374 /\* ACTION VS-ZUSTAND-EINLESEN \*/ SEND (NOT ZURUECKSETZEN) TO RZUSTANDSMELDER ; /\* RUECKSTELLSIGNAL 375 376 **ZURUECKNEHMEN** \* / SEND TRENNEN TO TZUSTANDSMELDER ) /\* ZUISHENSPEICHER VON EINGANGS-377 373 SPEICHER TRENNEN \*/ 379 380 TAKE AVERTEILSTATIONSDATEN FROM AZUSTANDSMELDER ; TAKE BVERTEILSTATIONSDATEN FROM BZUSTANDSMELDER : 381 382 383 SEND (NOT TRENNEN) TO TZUSTANDSMELDER ; **/\* TRENNSIGNAL** 364 ZURUECKNEHMEN SEND ZURUECKSETZEN TO RZUSTANDSMELDER ; /\* EINGANGS- MIT ZWISCHEN-385 386 SPEICHER VERBINDEN \*/ /\* ENDE DER ACTION VS-ZUSTAND-EINLESEN \*/ 387 398 389 390 391 /\* ACTION VS-IDENTIFIZIEREN \*/ 392 IF AVERTEILSTATIONSDATEN.BIT(1) 393  $\frac{1}{1}$ 394 395 CALL INZUSTANDQUEUESCHREIBEN (1, EINGANG, '0'B1) ; 396  $FIN$ IF AVERTEILSTATIONSDATEN.BIT(2) 397 398 THEH 399 CALL INZUSTANDQUEUESCHREIBEN (1, AUSGANG, LINKS) ;

480

FIN.

 $-2/95 -$ 

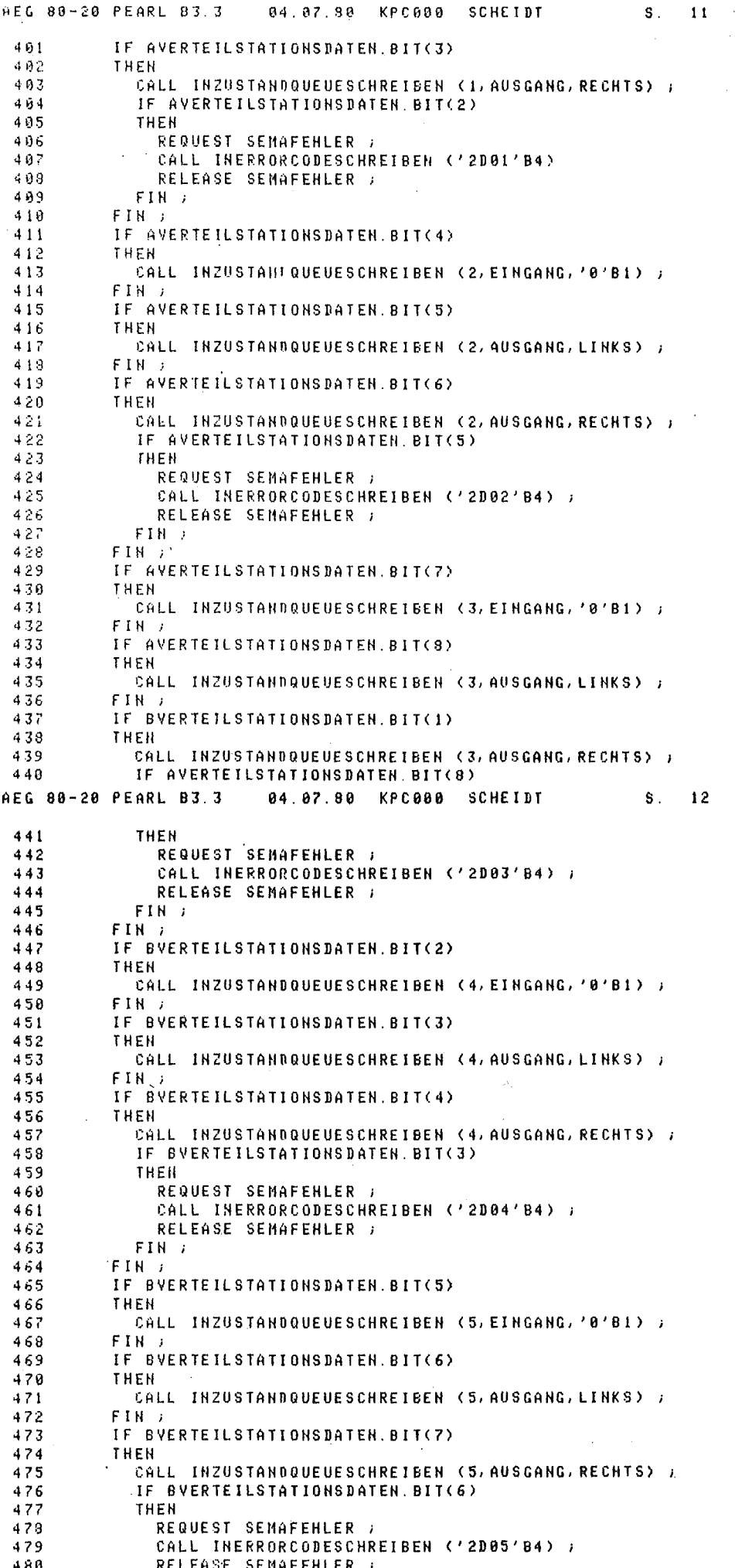

**HEG 80-20 PEARL 83.3** 04.07.90 KPC000 SCHEIDT  $S$ .  $\overline{13}$  $FIR$ 4.81 482 FIN 7  $\cdot$ 483 IF BVERTEILSTATIONSDATEN.BIT(8) 484 THEN  $-485$ CALL INZUSTANDQUEUESCHREIBEN (6, EINGANG, '0'BI) ; 486 FIN J 487 IF BVERTEILSTATIONSDATEN.BIT(9) 488 THEH 489 CALL INZUSTANDQUEUESCHREIBEN (6, AUSGANG, LINKS) ; 490  ${\sf F}$  FH  $\rightarrow$ 491 IF BVERTEILSTATIONSDATEN.BIT(19) 492 THEN 493 CALL THZUSTANDOUEUESCHREIBEN (6, AUSGANG, RECHTS) ;  $494$ IF BVERTEILSTATIONSDATEN. BIT(9) 495 THEN 496 REQUEST SEMAFEHLER ; 497 CALL INERRORCODESCHREIBEN ('2D06'B4) ; 498 RELEASE SEMAFEHLER ; 499  $FIM$  $590$ FIN<sub>2</sub> 501 IF BVERTEILSTATIONSDATEN.BIT(11) 502 THEN 593 CALL INZUSTANDQUEUESCHREIBEN (7/EINGANG/'0'81) ) 594 FIN 3 505 IF BVERTEILSTATIONSDATEN.BIT(12) 596 THEH 5.87 CALL INZUSTANDQUEUESCHREIBEN (7, AUSGANG, LINKS) ; 598  $FIM$ 569 IF BVERTEILSTATIONSBATEN.BIT(13) 510 THEN  $511$ CALL INZUSTANDQUEUESCHREIBEN (7, AUSGANG, RECHTS) ;  $512$ IF BYERTEILSTATIONSDATEN. BIT(12) 513 THEN  $514$ REQUEST SEMAFEHLER ; CALL INERRORCODESCHREIBEN ('2D07'B4) ; 515 RELEASE SEMAFEHLER ; 516  $FIN$  $517$ 518  $FIM$ 519 520 /\* ENDE DER ACTION VS-IDENTIFIZIEREN \*/

AEG 80-20 PEARL B3.3 04.07.90 KPC000 SCHEIDT  $S_{\perp}$  $-14$  $521$  $522$ 523 RELEASE SENABEARBEITEN ; 524 525 526 527

END : /\*ENDE DER ACTION TASK VS-DATENERFASSUNG \*/ 528  $529$ 530 531

532 533

### $-2/97 -$

### PSI-Projekttechnik und MASCOT

 $\mathbb{R}^2$ 

PDV-Arbeitskreis: Systematische Entwicklung

Projektbeispiel Paketverteilung

Teil 1: Einfuehrung in HPT und MASCOT Teil 2: Beispiel Pflichtenheft Teil 3: Beispiel Aufgabensystem Teil 4: Beispiel Programmentwurf

Verfasser: Hans Rueff PSI-Berlin Version: Juli <sup>80</sup>

### **======================================================================** PSI GmbH Berlin

### PROJEKTBEISPIEL PAKETVERTEILUNG HPT und MASCOT INHALT-VERZEICHNIS **======================================================================**

EINFUEHRUNG IN HPT

1 2 VORWORT EINFUEHRUNG IN MASCOT 1 2 9

3

30.6.80 DATUM\_ \_\_\_\_\_\_\_\_\_\_\_\_\_\_\_\_\_\_4...<sup>1</sup> **====================================================================== .i ======================================================================**

**======================================================================**

PROJEKTBEISPIEL PAKETVERTEILUNG HPT und MASCOT VORWORT **==========================;===========================================**

PSI GmbH Berlin

HPT und MASCOT

1 VORWORT

MASCOT unterstuetzt den Entwurf von Softwaresystemen im engeren Sinne. Man beginnt mit einem grafischen Netzwerk von Rechenprozessen (Tasks) und Dateien und definiert alle Kommunikationsbeziehungen zwischen diesen Elementen. Die Unterstuetzung endet mit der Installation des Systems auf dem Zielrechner, der mit dem Entwicklungsrechner nicht identisch sein muss. MASCOT ist ein Programmiersystem und kein Hilfsmittel fuer die Systemanalyse oder die Anforderungsdefinition.

Um den kompletten Entwicklungsprozess aus der Sicht von PSI zu zeigen, haben wir dem eigentlichen MASCOT-Beispiel die vor dem Software-Entwurf liegenden Schritte vorgeschaltet. Diese nennen wir Pflichtenheft (=PH) und Aufgabensystem (=ASY) und meinen damit die Definition der Anforderungen und die Spezifikation der Aufgaben im Detail. Die Begriffe stammen aus dem bei PSI entwickelten Handbuch Projekttechnik (=HPT), das einen Leitfaden fuer den gesamten Entwicklungsprozess von Realzeit-Software gibt.

Das vorliegende Beispiel soll die Hauptdokumente veranschaulichen und die Ebenen der Entwicklung eines Software-Projekts abgrenzen. Es ist nicht vollstaendig und moeglicherweise in den Inhalten auch (noch) nicht korrekt.

**======================================================================**

=========================~============================ ================ PROJEKTBEISPIEL PAKETVERTEILUNG HPT und MASCOT EINFUEHRUNG IN MASCOT **======================================================================**

### PSI GmbH Berlin

J

2 EINFUEHRUNG IN MASCOT

**1.** Name

Modular Approach to S of tware C onstruction Operation and Test

### 2. Ziele

-Software-entwurf fuer Realtime-systeme

-Unabhaengigkeit von der Hardware-Konfiguration bei der Entwicklung und Nutzung

-Unabhaengigkeit von der Programmiersprache

-Modularisierung durch Standard-Interfaces zwischen Programmen untereinander und zwischen Programmen und Dateien.

-2-stufige Integration der Module zum System

- LINK: Programmwurzel und Prozeduren mit offenen Interfaces zur Umgebung fuer den Einzeltest.
- FORM: Vereinigung der Module zum System und direkte Kommunikation ueber die Interfaces.

-Einheitliches Betriebssystem, sowohl fuer eine "nackte" Maschine fuer die Nutzungsphase, als auch aufgesetzt auf ein Gastsystem fuer die Entwicklungs- und Testphase.

-Einfache Methodik und Dokumentation fuer Entwurf, Implementierung und Test.

**======================================================================**

DATUM 30.6.80 BEARB. RUEFF

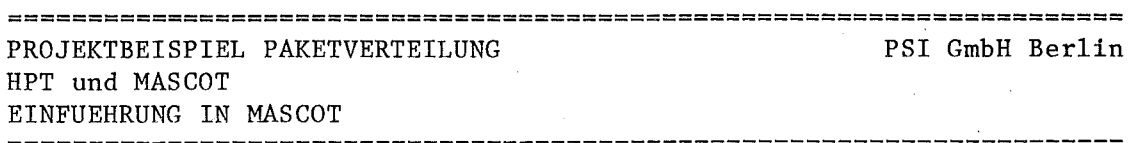

 $-3/5 -$ 

3. Elemente im MASCOT-System

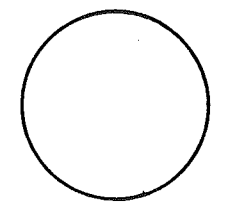

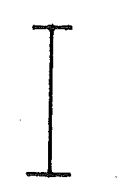

Enthaelt nur sequentielle Ablaeufe und ist grundsaetzlich asynchron zu allen anderen ACTIVITIES.

ACTIVITY: Rechenprozess oder Task

Datenstruktur zur Kommunikation CHANNEL: zwischen ACTIVITIES. Da diese asynchron laufen, sind auch die notwendigen Synchronisationselemente enthalten.

POOL: Datenstruktur zur Speicherung von globalen informationen, ebenfalls inkl. Synchronisation Bei Zugriff von mehreren ACTIVITIES.

Stets ueber CHANNEL angeschlossenes DEVICE: Geraet als Sender oder Empfaenger von Informationen.

DATAFLOW: Keine Aussage ueber Ablauf- oder andere Kausalbeziehungen.

 $\sim$ 

Diese Elemente sind der Ausgangspunkt des Software- Entwurfs. Nur damit kann der Entwickler seine Loesung gestalten, insbesondere wird die Kommunikation zwischen ACTIVITIES auf CHANNELS und POOLS beschraenkt.

================= DATUM 30.6.80 BEARB. RUEFF

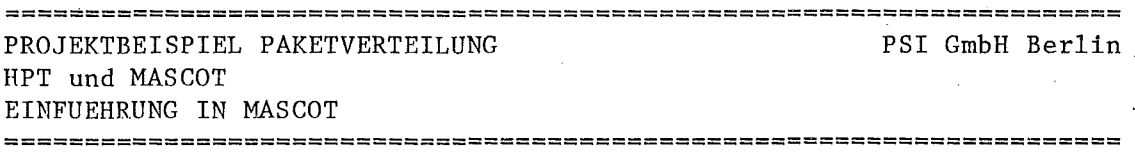

Einen besonderen Blick verdienen die Synchronisierungs-Mechanismen, die als Standard-Prozeduren im Betriebssystem, dem MASCOT-KERNEL zur Verfuegung gestellt werden.

Die Basis sind sogenannte CONTROL-QUEUES (=CQ), auf die folgende Operationen moeglich sind:

- JOIN: Eine ACTIVITY betritt eine CQ und wird nach FIFO solange angehalten, bis sie an der Spitze der Warteschlange ist.
- LEAVE: Eine ACTIVITY verlaesst eine CQ
- WAIT: Eine ACTIVITY wartet auf einen Anstoss von einer anderen ACTIVITY, der ueber STIM auf die CQ des Empfaengers ausgeloest wird.
- STIM: siehe WAIT

Um die Anwendung dieser Konstrukte zu zeigen, wollen wir den Zugriff auf einen gemeinsamen POOL und die Kommunikation ueber einen CHANNEL als Beispiel geben.

MUTUAL EXCLUSION:

Ein POOL besteht aus einer Datenstruktur DS und einer Warteschlange CQ. Als Zugriffsoperationen sind GET und PUT definiert. GET und PUT sind von allen ACTIVITIES aufrufbar und benutzen ihrerseits die KERNEL-Prozeduren JOIN und LEAVE.

Die nachfolgende Darstellung zeigt den Ablauf in einem "Zeilen-Prozessor". : bedeutet Wartezustand der aufrufenden ACTIVITY.

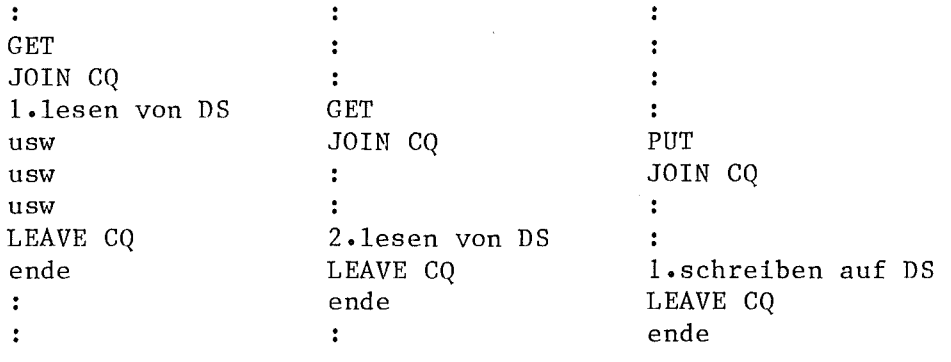

**...**

**======================================================================** \_\_\_ **\_\_\_\_\_\_\_\_\_\_\_\_\_\_\_\_\_\_\_\_\_\_\_\_\_\_\_\_\_\_\_\_\_\_J.**

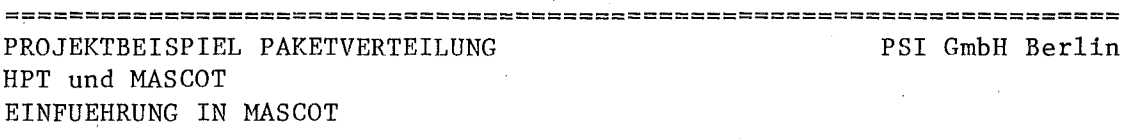

### CROSS-STIMULATION

Ein CHANNEL besteht aus einem Puffer DS und einer Zustandsanzeige FLAG, die =FULL oder =EMPTY sein kann. Auf der Senderseite gibt es eine Warteschlange WQ und auf der Empfaengerseite eine Warteschlange RQ.

Als Zugriffsfunktionen sind SEND und RECEIVE definiert.

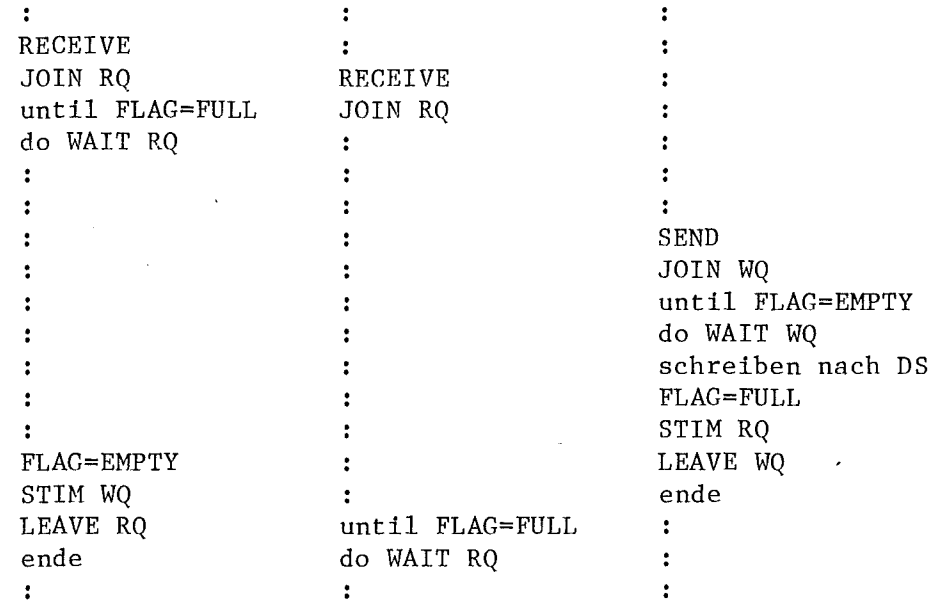

Man beachte, dass STIM immer auf die Warteschlange des kooperierenden Prozesses wirkt.

DATUM 30.6.80 BEARB. RUEFF 

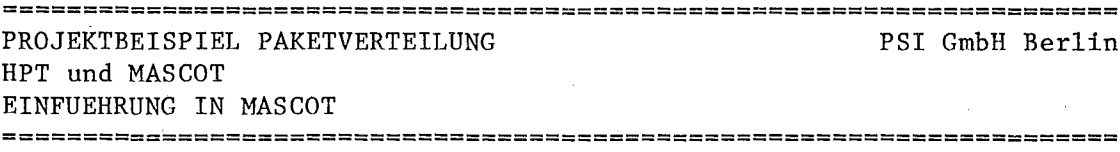

### 4. Entwurfsschritte

Ein MASCOT-Entwurf beginnt mit der Definition eines Softwaresystems zur Loesung der gestellten Anforderungen. Das Vorliegen einer Beschreibung dieser Anforderungen wird also vorausgesetzt.

Schritt 1: OVERALL DESIGN

Die oberste Ebene des Software-Systems wird entworfen. Nach seinen Elementen ACTIVITY,CHANNEL und POOL wird das entstandene Netzwerk benannt.

Ergebnis: ACP-Network

Schritt 2: MODULE DESIGN

Alle Elemente des ACP-Network werden verfeinert und in einem Pseudocode oder anderen geeigneten Darstellungen fuer die eigentliche Codierung spezifiziert.

CHANNELS und POOLS (=IDA: Intercommunication Data Area) werden weitgehend gleichartig entwickelt. Man beschreibt zunaechst die umschlossenen Datenstrukturen und danach die zugehoerigen Zugriffsprozeduren.

ACTIVITIES duerfen nur ueber die so gefundenen Zugriffe mit IDAs verkehren. Ueber ihre interne Modulstruktur sind ansonsten keine weiteren Vorschriften von MASCOT gemacht.

Ergebnis: IDA-Structure, IDA-Access, ACTIVITY-Structure

Schritt 3: IMPLEMENTATION, MODULE TEST

Die Codierung erfolgt in einer beliebigen Programmiersprache, wobei die bisherigen Anwendungen vorzugsweise CORAL einsetzen. Das Programmiersystem des Zielrechners bestimmt auch, wie die Verbindung zwischen IDAs und ACTIVITIES beim Binden des Systems hergestellt wird. In einer speziell fuer MASCOT entwickelten Sprache MORAL /MOR76/ sind IDAs als Monitore nach Brinch-Hansen aufgefasst und codierbar. Allerdings ist MORAL bisher nie eingesetzt worden. Stattdessen hat man CORAL um einige Elemente erweitert, um IDAs leichter imp1entierbar zu machen • Ergebnis: ACTIVITIES LINKed with Test-IDAs

### Schritt 4 : SYSTEM CONSTRUCTION

Das gesamte System wird gebunden, indem Test-IDAs durch direkte. Verbindungen zu den realen IDAs ersetzt werden. Das kann stufenweise geschehen, um gezielt Produzenten-Konsumenten-Verbindungen oder Synchronisierungs-Probleme zu testen.

Ergebnis: SYSTEM FORMed of ACTIVITIES and IDAs

**======================================================================**

DATUM 30.6.80 BEARB. RUEFF

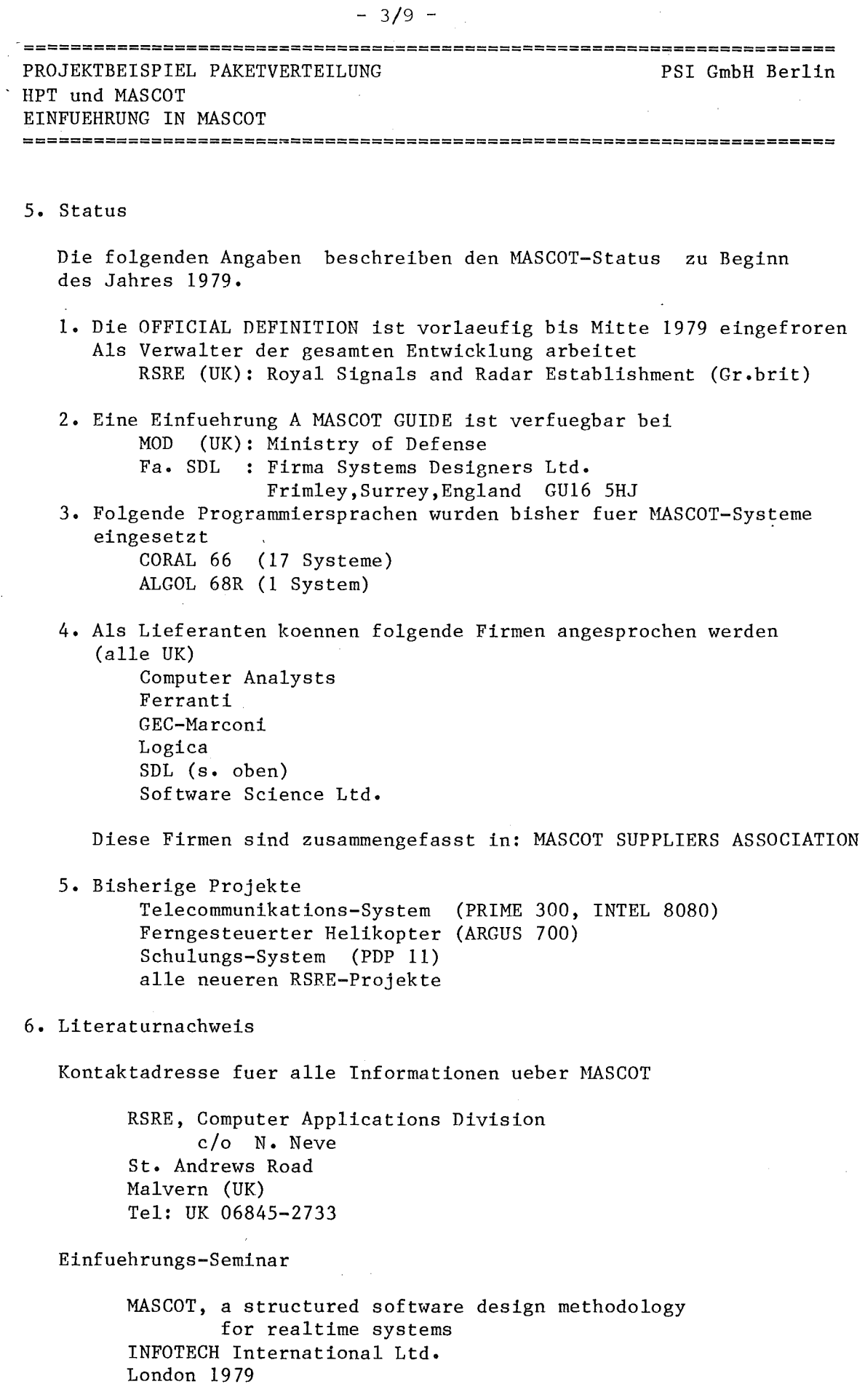

/JACK-HART76/

:1)1 'I

'III (III) (III) (III) (III) (III) (III) (III) (III) (III) (III) (III) (III) (III) (III) (III) (III) (III) (II<br>(III) (III) (III) (III) (III) (III) (III) (III) (III) (III) (III) (III) (III) (III) (III) (III) (III) (III) (II

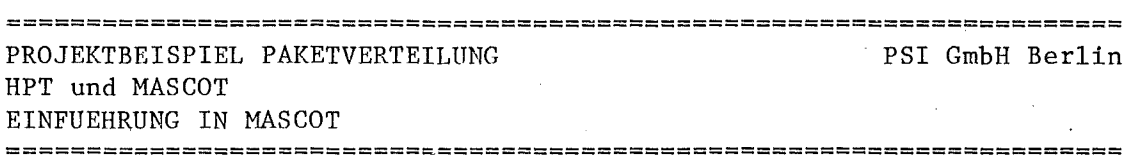

 $-3/10 -$ 

K. Jackson, H.F. Harte The achievement of well-structured software in realtime applications Proceedings of IFAC/IFIP workshop on Realtime Programming IRIA, France, Feb.76

/MOR76/

Fa. Software Science Ltd., Farnborough A Description of the Programming Language MORAL Verfasser: H.F.Harte Feb.76

/DEF78/

RSRE Malvern The' Official Definition of MASCOT Final Draft 13 March 78

#### DATUM 30.6.80 BEARB. RUEFF

**======================================================================**

**«**

### $-3/11 -$

=~==================================================================== PROJEKTBEISPIEL PAKETVERTEILUNG HPT und MASCOT EINFUEHRUNG IN HPT

## PSI GmbH Berlin

3 EINFUEHRUNG IN HPT

=========================~============================ ================

1. Name

H andbuch P rojekt-Technik bei PSI

2. Ziele

Eine Darstellung des gesamten Entwicklungsprozesses von Software als Grundlage fuer die Planung und Abwicklung von Projekten.

Eine Basis fuer die fachtechnische Kommunikation durch Standardisierung von Begriffen und Dokumentationsformen.

Ein Angebot geeigneter Methoden und Werkzeuge fuer die dargestellten Arbeitsschritte.

3. HPT-Projektmodell

Ein Projekt ist ein System von Systemen. Jedes dieser Systeme beschreibt eine bestimmte Henge von Eigenschaften des Projekts. Am vertrautesten ist uns die Unterscheidung von

Hardware-System Software-System

wo wir stillschweigend vorausetzen, dass beide Systeme entsprechend der AufgabensteIlung des Projekts aufeinander abgestimmt sind. Man kann auch sagen, dass z.B. das Hardware-System eine ganz bestimmte Sicht des Projektes ist, naemlich die Sicht des Geraetelieferanten, der nur etwas von Prozessoren, Speichereinheiten und sonstigen Peripheriegeraeten versteht. Entsprechend sieht der Programmierer Rechenprozesse und Dateien, der Kunde oder Benutzer sieht nur Funkionen oder EA-Dokumente und der Manager sieht nur Termine oder Kontrollpunkte.

Mit diesem Ansatz haben wir das HPT-Modell entworfen und als ueblicherweise vorkommende Sichten oder Systeme die folgenden ausgewaehlt.

INGWARE-System: Die Sicht des Benutzers

Es beschreibt

- Technologische Funktionen
- Daten-EA vom Bediener (Dialoge, Protokolle)
- Schnittstellen zum gesteuerten Prozess oder umgebenden Systemen

HARDWARE-System: Die Sicht des Geraetelieferanten Es beschreibt - Prozessoren

**======================================================================**

DATUM 30.6.80 BEARB. RUEFF **======================================================================**

b

PSI GmbH Berlin

**j,**

### ==~=================================================================== PROJEKTBEISPIEL PAKETVERTEILUNG HPT und MASCOT EINFUEHRUNG IN HPT

==========================~=========================== ================

- Speicher
- Bediengeraete
- Prozess-Interface
- Uebertragungs-Einrichtungen
- SOFTWARE-System: Die Sicht des Programmierers Es beschreibt
	- Rechenprozesse und ihre Komponenten
	- Datenstrukturen und ihre Komponenten
	- Speicherformate
	- EA-Formate
- ORG ••••-System: Die Sicht des Projektmanagers
	- Es beschreibt
		- Aktionsplaene
		- Kostenplaene
		- Terminplaene
		- Kontrollverfahren

Jede Sicht (oder Blickrichtung) beschreibt eine Hierarchie von Subsystemen, die durch konsequentes Top-Down- bzw. Bottom-Up-Vorgehen entwickelt werden koennen.

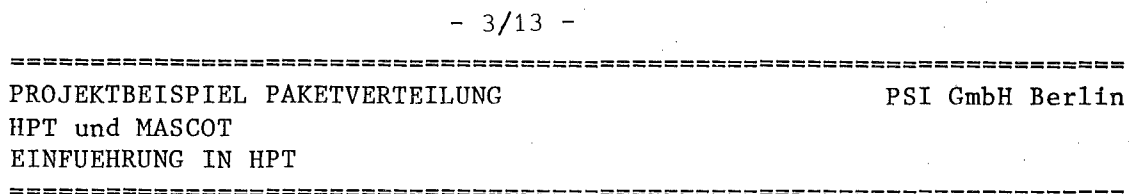

### BILD : HPT-PROJEKTMODELL

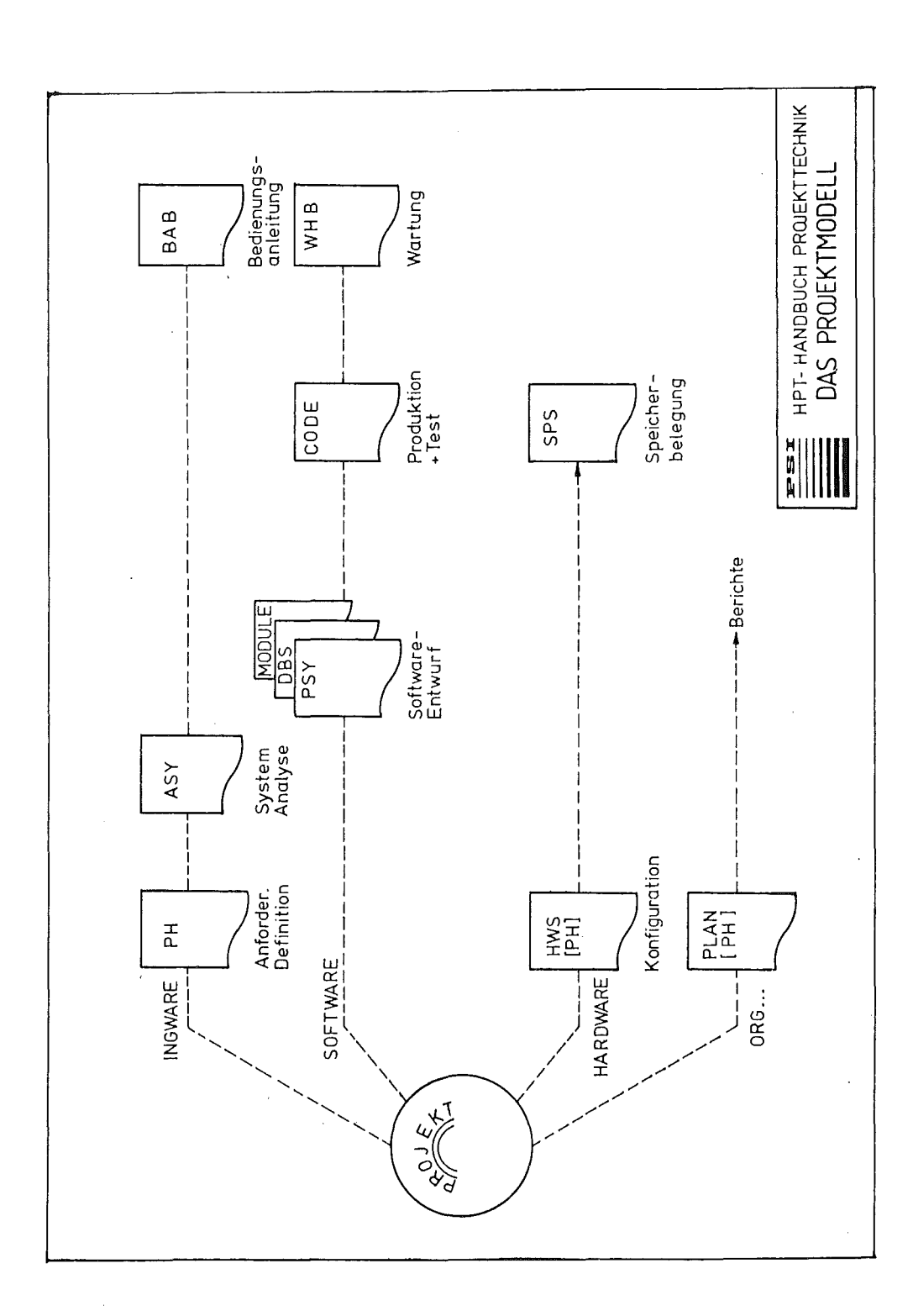

 $30.6.80$ DATUM BEARB. **RUEFF** 

============================ ==============

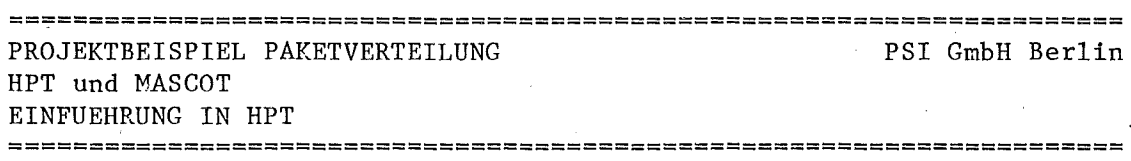

 $-3/14 -$ 

#### 4. Die Meilensteine im HPT

Ein Meilenstein ist ein herausragendes Ergebnis der Projektarbeit, gewoehnlich ein Dokument oder ein System mit definierten Inhalten bzw. Eigenschaften.

In unserer Definition sind Meilensteine

primaer Beschreibungsebenen eines Projekts in in einer definierten Sicht und erst sekundaer eine Festlegung der zeitlichen Folge von Taetigkeiten.

PH: Pflichtenheft

### INGWARE

Klaerung der Aufgabenstellung und aller sonstigen Anforderungen in Weiterfuehrung der Projektdefinition im Angebot. Abgrenzung des Lieferumfangs in technisch und rechtlich verbindlicher Form. Hauptinhalt ist die Beschreibung der Technologischen Funktionen in einer fuer die spaetere Abnahme geeigneten Form.

### ASY: Aufgabensystem

INGWARE

Analyse der Technologischen Funktionen im PH und Umsetzung in eine detaillierte Aufgabenstellung fuer das Software-System. Beschreibung der zu realisierenden Konzepte und Verfahren ohne voreilige Festlegung der DV-technischen Loesung. Ueberpruefung der Durchfuehrbarkeit, Vollstaendigkeit und Konsistenz der Aufgabenstellung.

DBS: Dateientwurf

#### SOFTWARE

Beschreibung der Dateien und Zugriffsprozeduren zur Loesung der im ASY gestellten Aufgaben. Anpassung der Datenstrukturen auf den physikalischen Speicher.

#### PSY: Programmentwurf

#### SOFTWARE

Beschreibung von Programmen und Prozeduren einschi. programminterner Datenstrukturen. Beruecksichtigung der Betriebssystemeigenschaften,

### **======================================================================** PROJEKTBEISPIEL PAKETVERTEILUNG liPT und MASCOT EINFUEHRUNG IN HPT

PSI GmbH Berlin

**======================================================================**

speziell bei der Abgrenzung von parallelen Prozessen und beim Entwurf der systeminternen Kommunikation. Auf teilung in Module und Feinentwurf derselben in Pseudocode.

CODE: Quelleode

#### **SOFTWARE**

Programmlisten und alle Kommando-Statements zum Uebersetzen,Binden und Laden des Programms. Testprogramme und Testdaten fuer den Einzeltest der Module oder des ganzen Programms.

### WHB: Wartungshandbuch

#### SOFTWARE

Beschreibung der Installation, des Tests und der Wartung (oder Aenderung) des Softwaresystems zum Gebrauch durch DV-Fachpersonal.

#### BHB: Bedienhandbuch

#### INGWARE

Bedienungsanleitung fuer die Benutzer des Systems. Beschreibung aller Bedienungsablaeufe einschi. moeglicher Fehler und ihrer Behandlung. Ergaenzende Erlaeuterungen zur Beschreibung der Technologischen Funktionen im PR.

Jeder dieser Meilensteine ist im HPT noch in etwa <sup>4</sup> •• <sup>8</sup> Arbeitsschritte unterteilt, die sowohl Zwischenergebnisse als auch anzuwendende Enscheidungskriterien oder Dokumentationsvorschriften enthalten.

### s. Status des HPT

I1 01 I1

;1  $\ddot{\phantom{a}}$ **1999** 

> i IM

Stand: Juni 80

**======================================================================**

Das liPT ist vom PH bis zum PSY entwickelt und wird derzeit in mehreren Projekten in der Praxis erprobt. Eine marktfaehige Version wird fruehestens 1982 zur Verfuegung stehen. Schon jetzt werden von PSI Seminare und Beratung zu diesem Themenkreis angeboten.

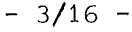

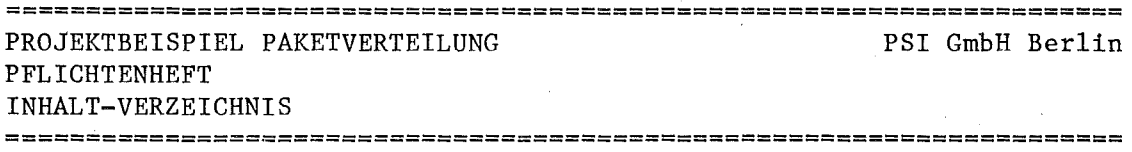

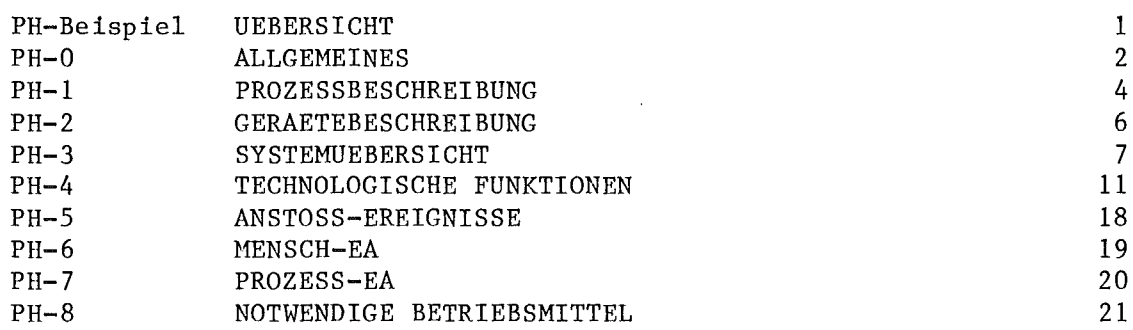

**!======================================================================**

**«**

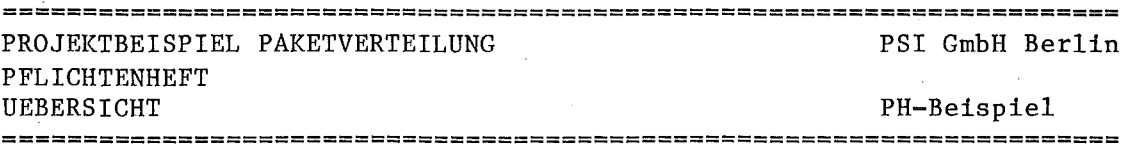

PFLICHTENHEFT 

PH-Beispiel UEBERSICHT 

> Mit diesem Abschnitt beginnen wir mit der auszugsweisen Darstellung des Beispiels PAKETVERTEILUNG.

Ein Pflichtenheft soll wie folgt gegliedert sein

PH-O Allgemeines

PH-1 Prozessbeschreibung<br>PH-2 Geraetebeschreibung

PH-2 Geraetebeschreibung<br>PH-3 Systembeschreibung

- Systembeschreibung
- $PH-4$ Kurzbeschreibung der Technologischen Funktionen
	- Technologische Funktionen
- Schnittstellen und Detailbeschreibung
- $PH-5$ Anstoss-Ereignisse
- PH-6 Hensch-EA

Dialoge,Belege, Protokolle

- PH-7 Prozess-EA
- Digital,Analog,Rechnerkopplung
- PH-8 Notwendige Betriebsmittel Hardware,Betriebssystem
- PH-9 Geplanter Projektablauf

Organisation, Abnahmen, Termine

Im nun folgenden Beispiel wird vor jedem Abschnitt eine kleine Einfuehrung unter dem Stichwort "Ziele" gegeben.

**======================================================================**

**======================================================================** l DATUM 30.6.80 BEARB. RUEFF

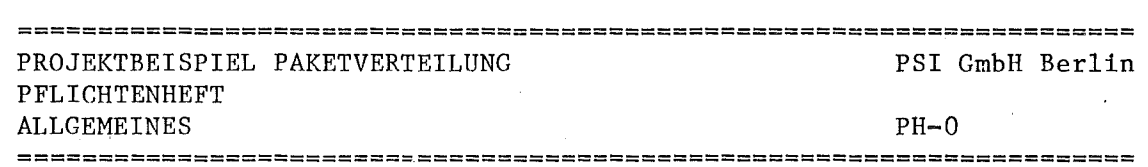

 $-3/18 -$ 

 $PH-0$ ALLGEMEINES 

Ziele:

Grundlagen des PH beschreiben, z.B. verwendete Dokumente, Gliederungsprinzip, dargestellte Objekte und ihre Notation, Begriffe und Abkuerzungen.

PH-0.1: GRAFISCHE DARSTELLUNG VON FUNKTIONSNETZEN

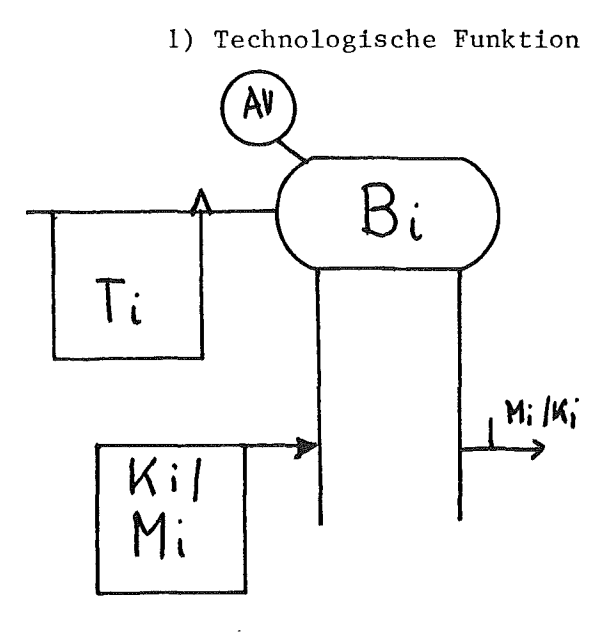

Technolog. Funktion mit  $AV =$  Anstossverhalten moeglich sind EVO: Einzel-V. ohne Pufferung von Anstoessen EVM: Einzel-V. mit P. SV: Simultan-V. ZYK: Zyklische V. Bi = Kenn-Nr. des Dokumentations-S. dazu gehoert: -Erlaeuterung d. Schnittstelle

-Beschreibung d. Funktion Anstoss-Ereignis  $Ti =$ 

 $Mi = \text{Mensch-EA}$ 

 $Ki$  = Prozess-EA

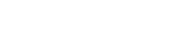

2) EA-Daten

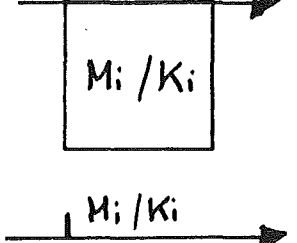

Kurzform

Langform

3) Geraete

DATUM 30.6.80

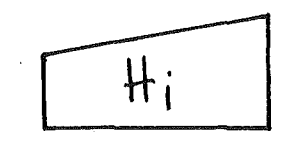

Sender o. Empfaenger von Daten bzw. Ereignissen im Technolog. Prozess

**BEARB. RUEFF** 

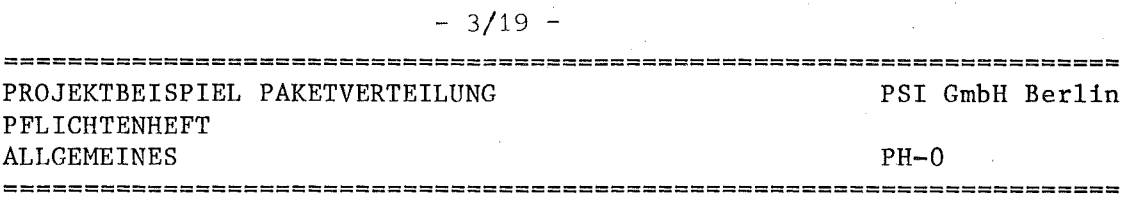

4) Anstoss-ereignisse

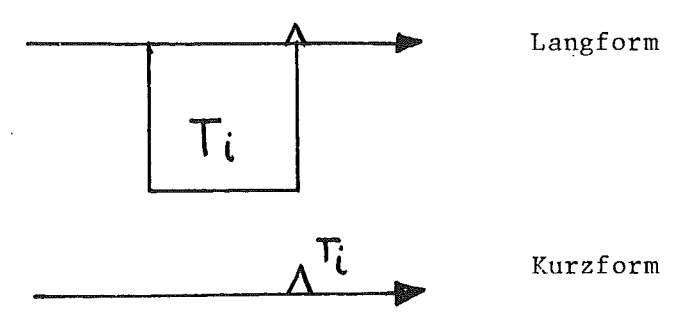

5) Intern-Daten

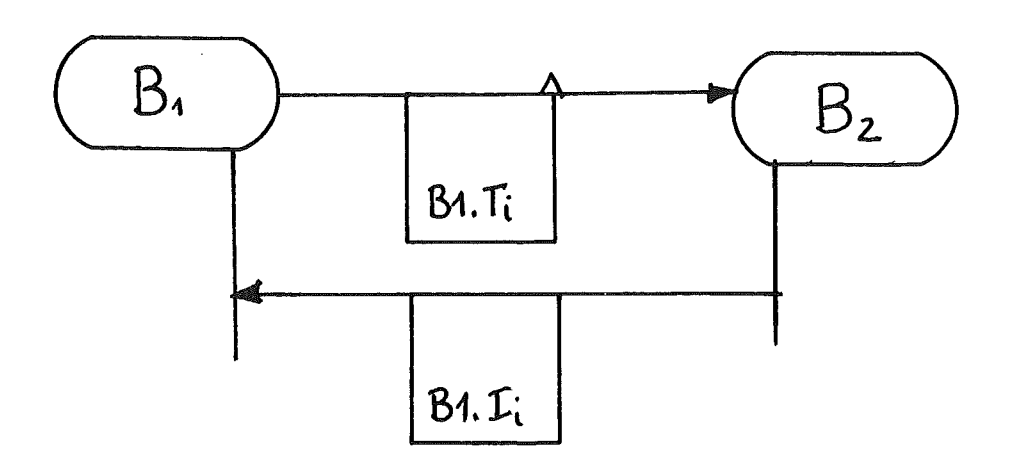

Systeminterne Kommunikation Zwischen Bi

=========

Bezeichnungsprinzip:  $<$ Dok-satz>.I $<$ index> z.B. Bl.I3

Kurzform

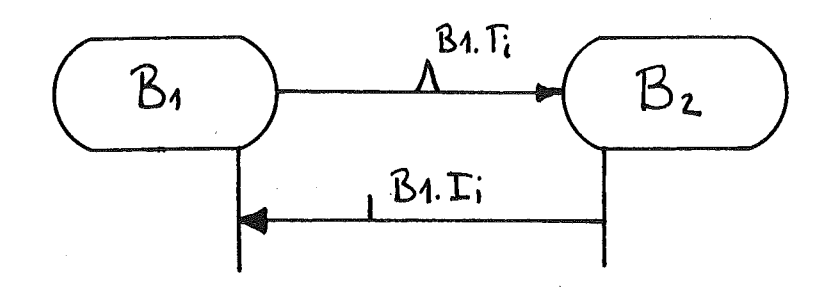

---------

 $= - +$ 

===================================== 

===============

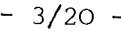

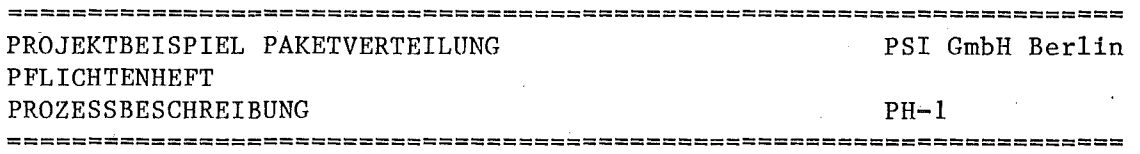

PH-1 PROZESSBESCHREIBUNG

Ziele:

- 1) Einfuehrung in die Problemstellung.
- 2) Darstellung der Projektungebung und -Grundlagen.

3) Definition des Technologischen Prozesses.

4) Erlaeuterung von technologischen Begriffen.

PH-I.l: GLIEDERUNG DES TECHNOLOGISCHEN PROZESSES

Als Technologischer Prozess wird hier abweichend von der PDV-Aufgabe der gesamte Warenausgang eines Versandhauses gesehen, damit auch Aussagen ueber die Umgebung der Paketverteilung moeglich werden.

Prozess-Hierarchie

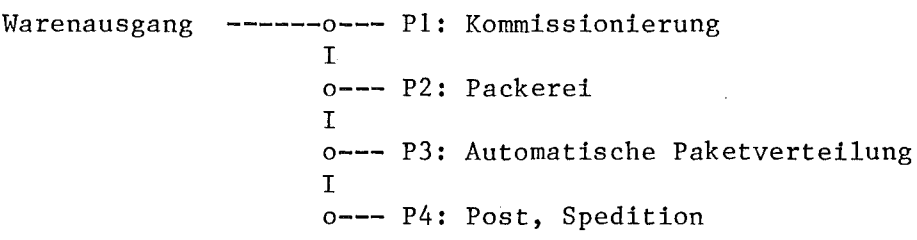

Lageplan **--------**

z.B. Bauplaene mit den Betriebsflaechen fuer obige Teilprozesse.

Schema der Verteilanlage im P3 

Das nachfolgende Schema zeigt die I.Ausbaustufe. Das System soll Erweiterungen bis max. 50 Verteilstationen zulassen.

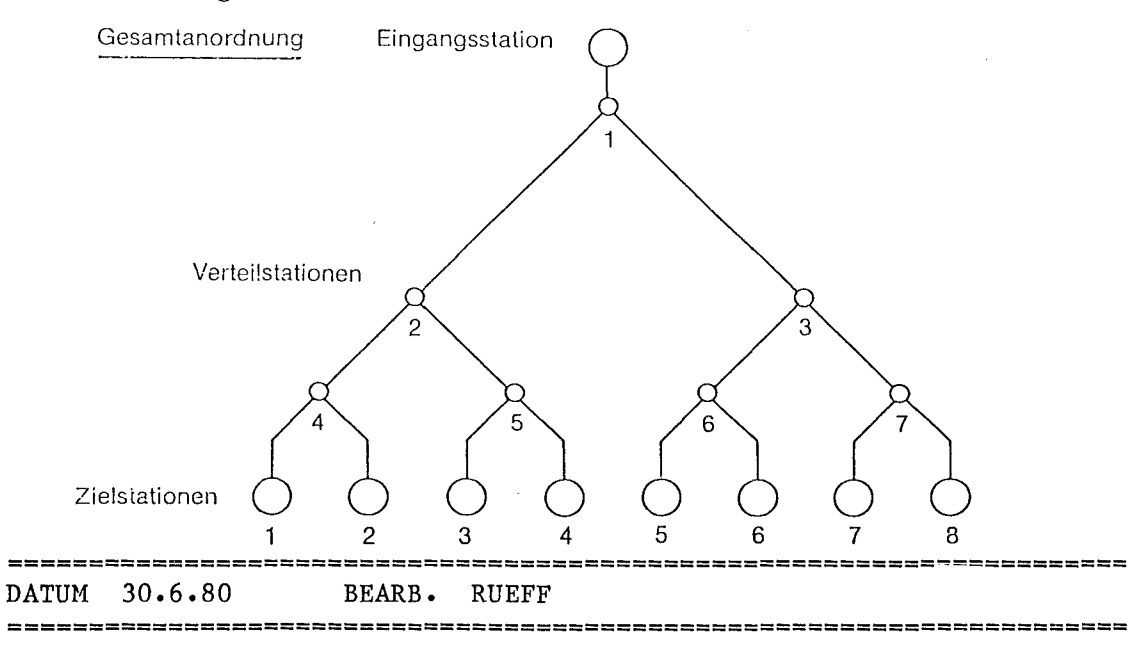

J

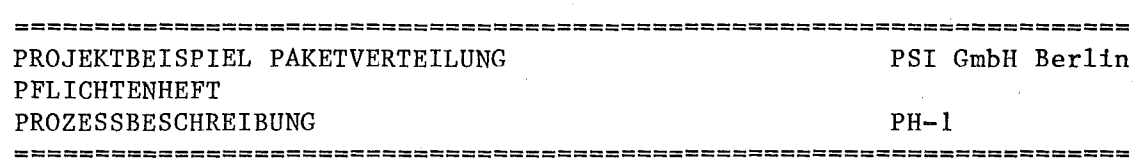

 $-3/21 -$ 

PH1.2: ABLAUFBESCHREIBUNG FUER TEILPROZESSE

P2: PACKEREI Pakete werden von Hand am Packtisch mit automatisch lesbaren Codestreifen versehen, die die Postleitzahl des Zielorts enthalten.

P3: AUTOMAT. VERTEILANLAGE

*T*

- 1) Eine Eingangsstation liest den Code und ordnet dem Paket die Zielstation an der Anlage zu.
- 2) Die Pakete durchlaufen in geringstmoeg1ichem Abstand die Vertei1ana1age. Maximal koennen 500 Pakete gleichzeitig in der Anlage sein.
- 3) Fehlerfaelle:

Wenn der Code fehlt oder nicht brauchbar ist, wird das betreffende Paket auf eine spezielle Fehlerstation gesteuert.

Laeuft ein Paket auf, so bekommt es das Ziel des Vorgaengers. Dieser Fehler kann meherfach auftreten, z.B. auf1aufen,wieder entfernen,wieder auflaufen usw. Ein solcher Feh11aeufer soll im Ziel erkennbar sein, indem die Fehlermeldung sowohl Soll- als auch Istziel ausweist.

Pakete koennen vor dem Oeffnen der Sperre an der Eingangs-Station aus dieser entnommen werden, aber nicht mehr nachdem die Sperre geoeffnet hat.

DATUM 30.6.80 BEARB. RUEFF **======================================================================**

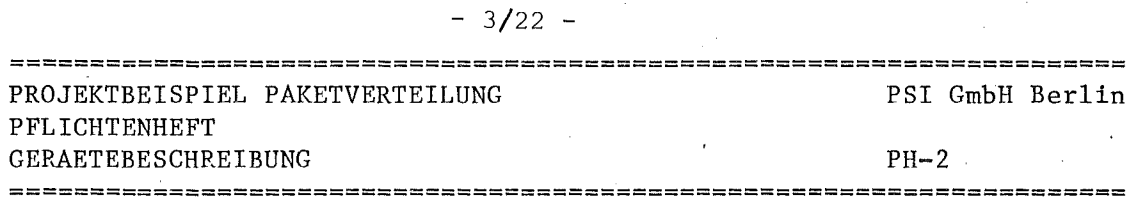

PH-2 GERAETEBESCHREIBUNG ----------------------

Ziele:

**"'"**

Darstellung der existierenden bzw. benoetigten Geraete im Technologischen Prozess und im HW-Syqtem. Beschreibung ihrer physikalischen Eigenschaften.

PH-2.1: EINGANGSTATION (=H210)

1) Schematische Skizze

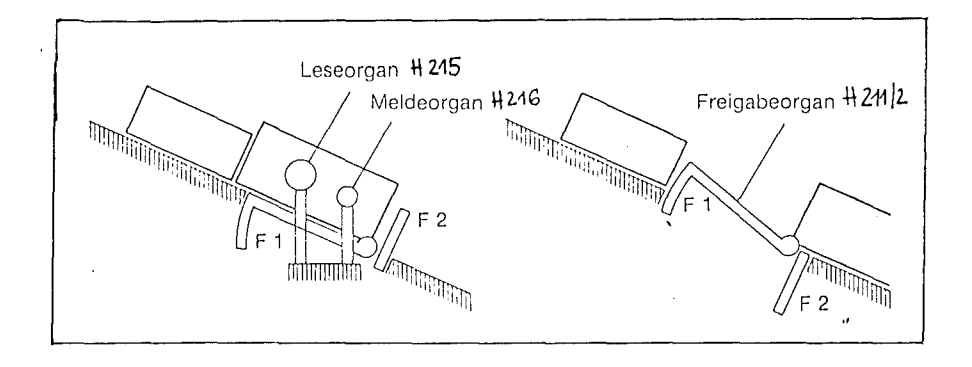

- 2. Kurzbeschreibung In der Eingangsstation wird ueber das Leseorgan die Code-Nr. des Pakets gelesen und dann die Sperre bestehend aus Fl und F2 freigegeben. Ein Heldeorgan zeigt in Ankunft des naechsten Pakets an.
- 3. Anschluesse (an das \*Rechnersystem)

zum Rechner:

H 215: Code-Nr. vom Leseorgan H 216: Signal von Meldeorgan 8 Bit + 1 Parity 1 Bit

> o -Ir Paket vorhanden 1 -0: kein Paket

vom Rechner:

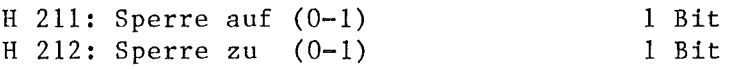

**======================================================================**

DATUM 30.6.80 BEARB. RUEFF

**======================================================================**

**cd**

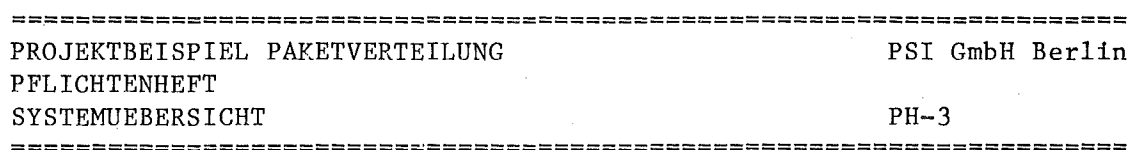

 $-3/23 -$ 

 $PH-3$ SYSTEMUEBERSICHT

Ziele:

---------

1) Durch eine Beschreibung der Zusammenhaenge und Gemeinsamkeiten zwischen Technologischen Funktionen soll eine bessere Verstaendigung der nachfolgenden Einzelbeschreibungen erreicht werden.

#### PH-3.1: SYSTEM-HIERARCHIE

Eine halbgrafische Uebersicht des Automatisierungs-Systems und seiner Subsysteme . Wenn moeglich wird auch die Ebene der Technologischen Funktionen einbezogen. Um das Bild nicht zu ueberladen, werden Geraete oder Datenfluss nicht dargestellt.

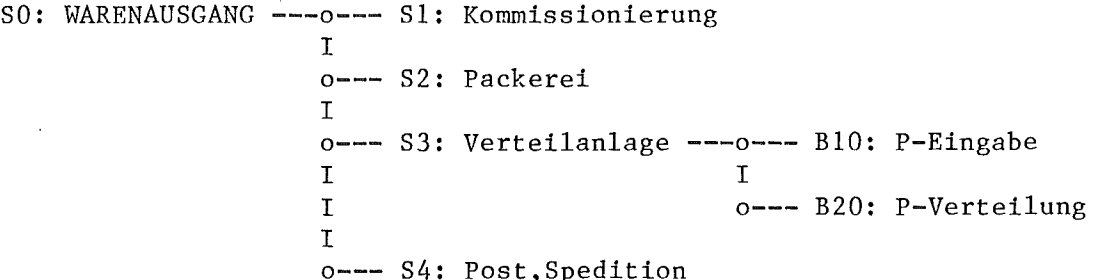

Anmerkumg: Hier koennte natuerlich auch eine einfache Liste aller Subsysteme und Technologischen Funktionen stehen.

DATUM 30.6.80 BEARB. RUEFF 

# $-3/24 -$

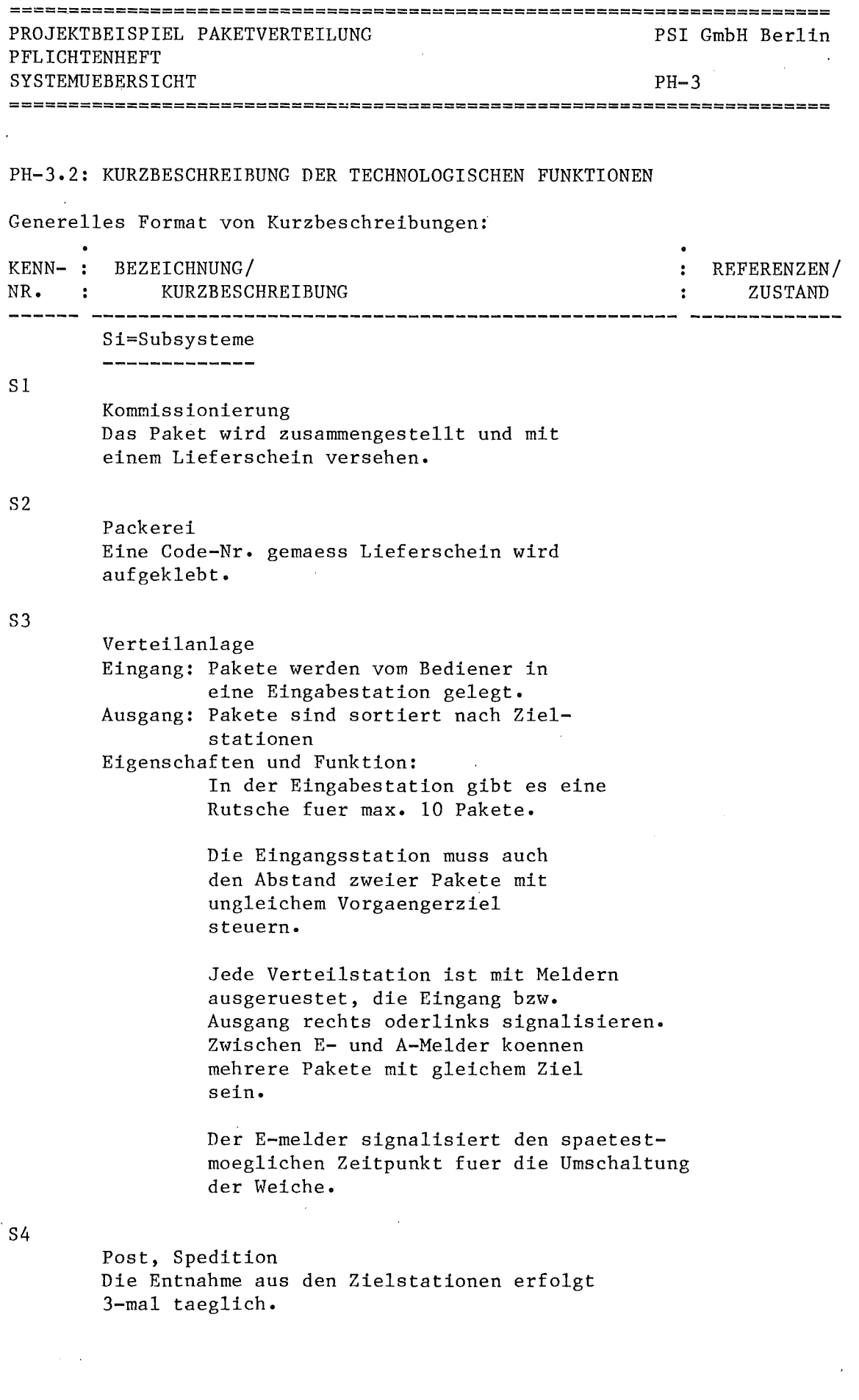

**======================================================================** DATUM 30.6.80 BEARB. RUEFF

#### **======================================================================**

**•**

 $\hat{\mathcal{A}}$ 

 $\bar{\rm T}$ 

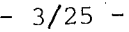

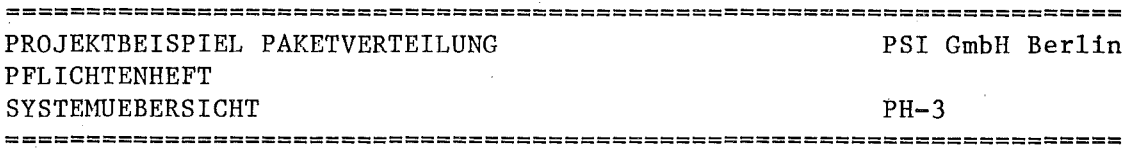

Bi=Technologische Funktionen .<br>The same you are the first first first and the part and they you you and the mail and one you are you will be

BIO  $\mathbf{r}$ 

Paket-Eingabe

Ausgang:

Freigabe eines Paketes durch Oeffnung der Sperre an der Eingabestation (H2IO).

Funktion:

Einlesen und Umsetzen der Code-Nr. in eine interne Kennung einer Zielstation. Die Zuordnung von Code-Nr. zu Zielstationen kann vom Bediener jederzeit geaendert werden.

Wenn Pakete mit ungleichem Ziel aufeinander folgen, so muss die Freigabe verzoegert werden um - Weichenschaltzeit + 1 sec

#### B20

Paketverteilung

Eingang:

Meldesignale von der Verteilanlage zur Laufweg-Verfolgung der Pakete. Sollziel von der BIO.

Ausgang:

Stellbefehle an die Lenkorgane der Verteilstation (H220). Funktion:

Viele Pakete gleichzeitig in der Anlage verfolgen und durch das prinzipiell baumfoermige Streckennetz steuern.

Bei Stoerung einer Verteilstation soll die BIO nur die P-Eingaenge verhindern,die ueber diese V-Station laufen muessen.

Falschlaeufer werden zur Zielstation ihres Vorgaengers gesteuert.

Siehe auch PH-I.2

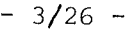

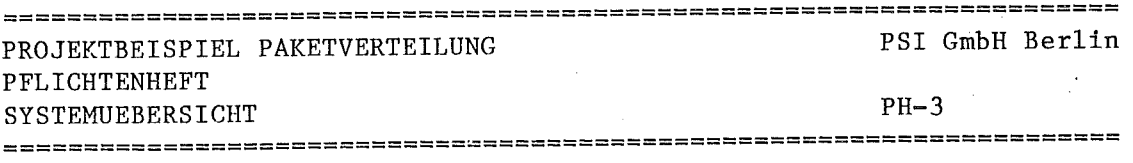

### PH-3.3: LEISTUNGSDATEN UND BETRIEBSBEDINGUNGEN

1) Verbindliche Solldaten

-Betriebsdauer 24 Std / 5 Werktage -Leistung: Gesamtdurchsatz der Anlage 2000 Pakete/Tag -Erweiterung auf max. 50 Verteilstationen als rechts-links-Baum moeglich -Maximal 500 Pakete in der Anlage

2) Sonstige Technische Daten

-Foerdergeschwindigkeit: 1m/s -Kleinstes Paket: 30cm in Foerderrichtung -Codierung hat Lagefehler von **+-** 1cm -Stellzeit der Weiche: 2 sec

- 3) Vorhandene Installationen
	- z.B. Hardware-System Konventionelle Steuerung
- 4) Sonstige Randbedingungen
	- z.B. Lieferungen Dritter Mitarbeit des Kunden Realisierungsstufen

### PH-3.4: SYSTEMVERHALTEN BEI STOERUNGEN

Betriebsarten:

1) Automatik

Bei Ausfall einer Verteilstation werden Pakete mit nicht erreichbarem Ziel an der E-station blockiert und muessen von Hand entnommem werden koennen. Die uebrige Verteilung sollte weitestmoeglich fortgesetzt werden.

2) Handbetrieb

Bei Ausfall der Automatik wird ueber ein Steuerpult jeweils ein Weg fest geschaltet. Die Pakete werden vor der E-station von Hand sortiert und die Verteilanlage nur noch als Foerderer zum S4 benutzt.

**======================================================================**

**d'**

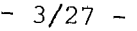

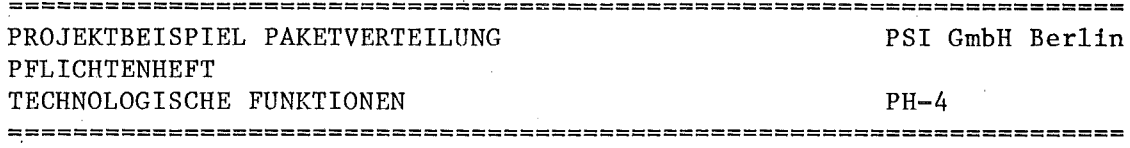

PH-4 TECHNOLOGISCHE FUNKTIONEN

Ziele:

- 1. Endgueltige Klaerung der Anforderungen vom Kunden.
- 2. Verfeinerung der Kurzbeschreibung im PH-3, das ist der 2. Schritt in der Systemanalyse. Die Darstellung erfolgt benutzerorientiert und zeigt die Technologischen Funktionen, die bei der Abnahme getestet werden.
- 3. Vollstaendige Aufzaehlung der Schnittstellen zum Benutzer oder der Umgebung des Systems. Die Einzel-Beschreibung der EA-Daten erfolgt bei PH-6 und PH-7, soweit 'das Projekt solche Festlegungen jetzt schon erfordert.

Jeder Dokumentations-Satz beschreibt eine Technologische Funktion und hat folgende Gliederung:

- Bi~l: Kopfangaben
- z.B. Verfasser, Status, Referenzen zu anderen Dok.
- Bi-2: Schnittstellen
	- EA-Daten, Anstoss-Ereignisse
- Bi-3: Funktionsbeschreibung auch Zeitbedingungen, Stoerfaelle

**======================================================================**

**.J**

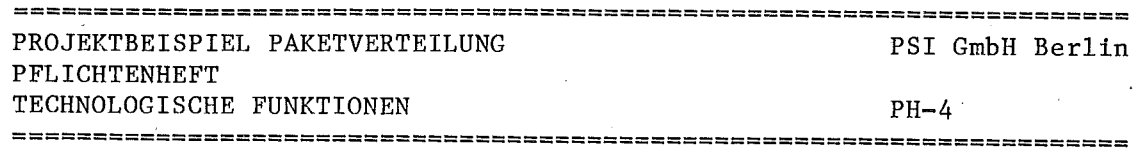

BIO: PAKETEINGABE 

### BILD B10.1 : SCHNITTSTELLEN GRAFISCH

**----------------------------------------**

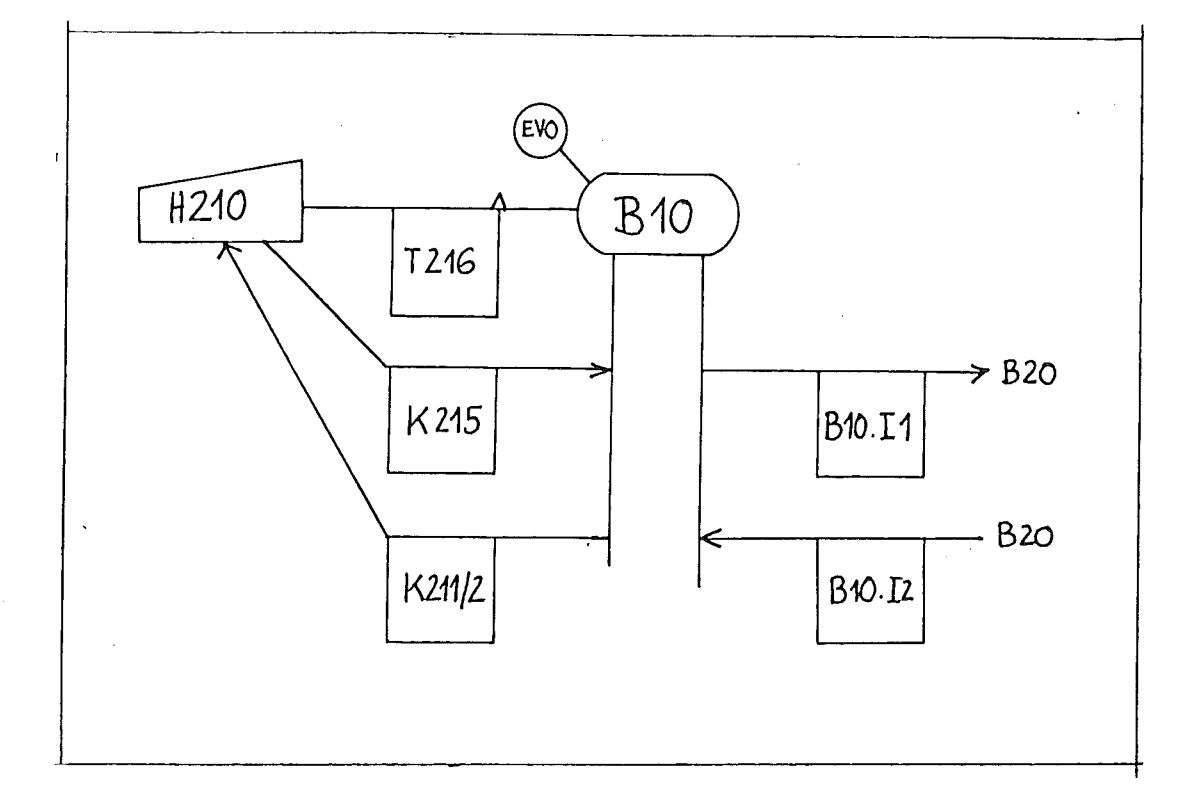

**======================================================================** DATUM 30.6.80 BEARB. RUEFF

====================================================== ====~===========

**..**

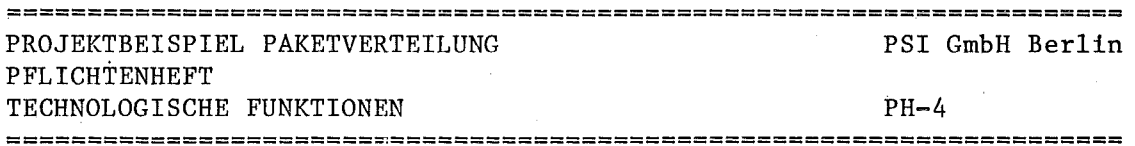

 $-3/29 -$ 

B10-1: KOPFDATEN

noch nachzutragen

BlO-2: SCHNITTSTELLENBESCHREIBUNG

Neben den Namen zu jeder Kenn-Nr. in der Grafik sollen hier alle notwendigen Angaben zum Datenfluss der betr. Funktion gemacht werden.

T2l6

**I**

I

Paket am Eingangsmelder

K215

Zielcode vom Leseorgan (=externer Code)

### K2ll/2l2

Sperrenbefehl Auf/Zu

11

Interne Zielkennung (=ZNR)

12

Stoerme1dung von der Verteilersteuerung. Die Eingabe soll blockiert werden, alles weitere bei PH-3/BlO

J

**======================================================================**

**«**

TECHNOLOGISCHE FUNKTIONEN

PFLICHTENHEFT

PROJEKTBEISPIEL PAKETVERTEILUNG

 $PH-4$ 

============================~=========================================

#### B10-3: FUNKTIONSBESCHREIBUNG

I.Stufe

BIO besteht aus folgenden Teilfunktionen:

- Paketankunft erwarten
- Lesevorgang
- Sperrenzyklus (Paket freigeben)
- Vergleich Vorgaengerziel

### 2.Stufe

Ausfuehrliche verbale Beschreibung der gesamten Funktion im Zusammenhang.

Ein Paket Laeuft ueber eine Rutsche in die Eingangsstation (H210) ein. Vor der Sperre wird es in einer solchen Position festgehalten, dass das Leseorgan (H2IS) jederzeit die Code-Nr. einlesen kann, evtl. auch mehrmals.

Die externe Code-Nr. wird ueber eine vom Bediener aenderbare Tabelle in eine interne Zielstations-Nr. umgesetzt und im Erfolgsfalle danach der Sperrenzyklus angestossen.

Im Sperrenzyklus muss das Ziel des Vorgaengerpaketes verglichen werden, um den notwendigen Abstand durch Verzoegerung der Freigabe einzuhalten. Siehe PH-3/BIO und PH3.3.

Der Befehl Sperre =AUF muss solange stehen bleiben, bis das Meldeorgan (H2I6) die tatsaechliche Abfahrt des Paketes anzeigt. Mit Sperre =ZU wird das Nachruecken des naechsten Paketes durch das Freigabeorgan FI ausgeloest.

### 3.Stufe

Weitere Aussagen zu

- Zeitbedingungen z.B. Frequenz T2I6, Laufzeiten d. Mechanik
- Fehlerverhalten z.B. Verfeinerung von PH-1-2
- Sonstige Anforderungen z.B. Gewaehrleistung fuer •••

**======================================================================**

**======================================================================**

DATUM 30.6.80 BEARB. RUEFF

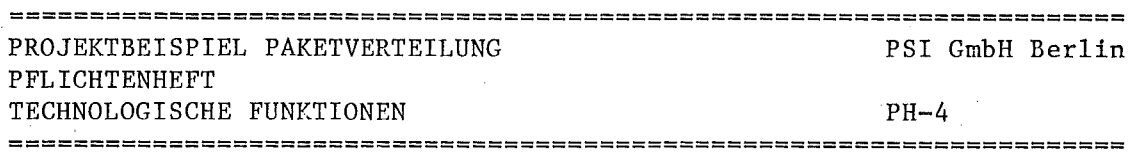

 $-3/31 -$ 

#### B20: PAKET-VERTEILUNG

Dieser Satz ist nicht vollstaendig dargestellt. Die Grafik ist in der sog. Kurzform notiert.

BILD B20.1: SCHNITTSTELLE GRAFISCH

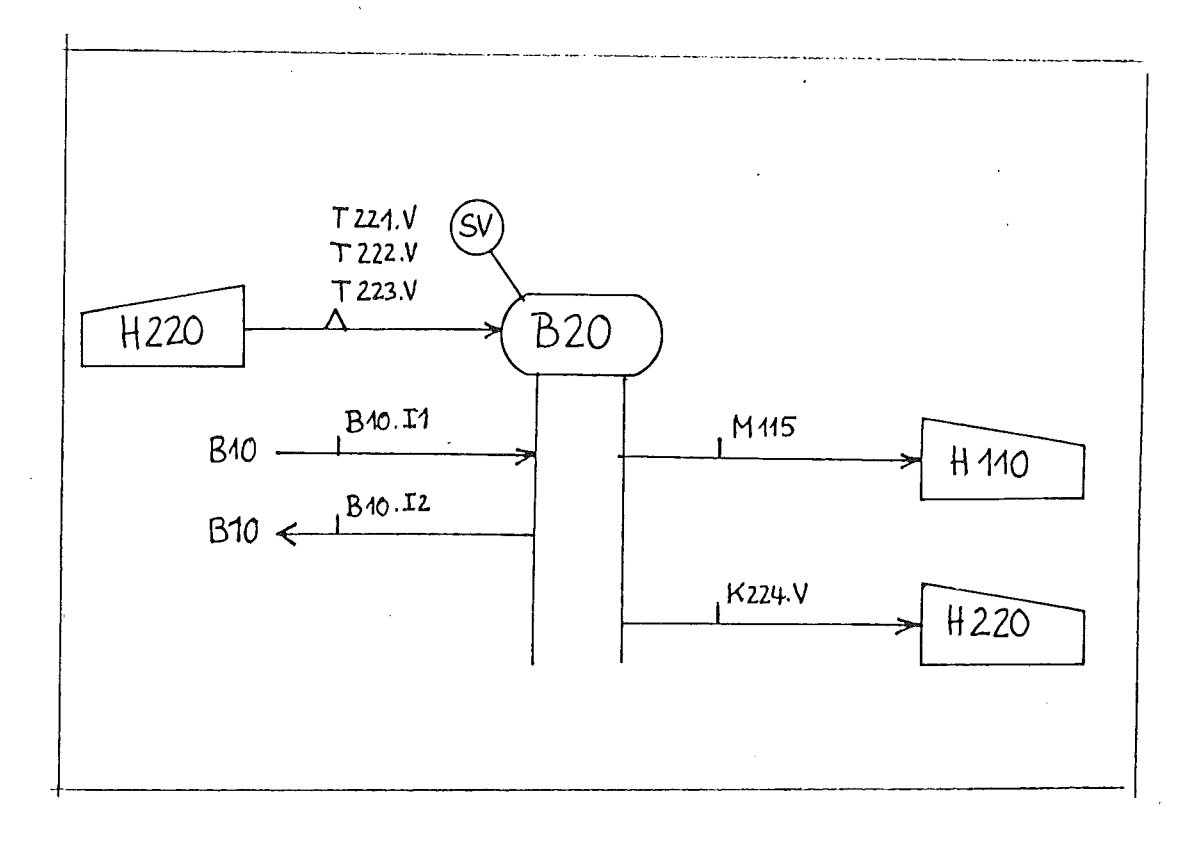

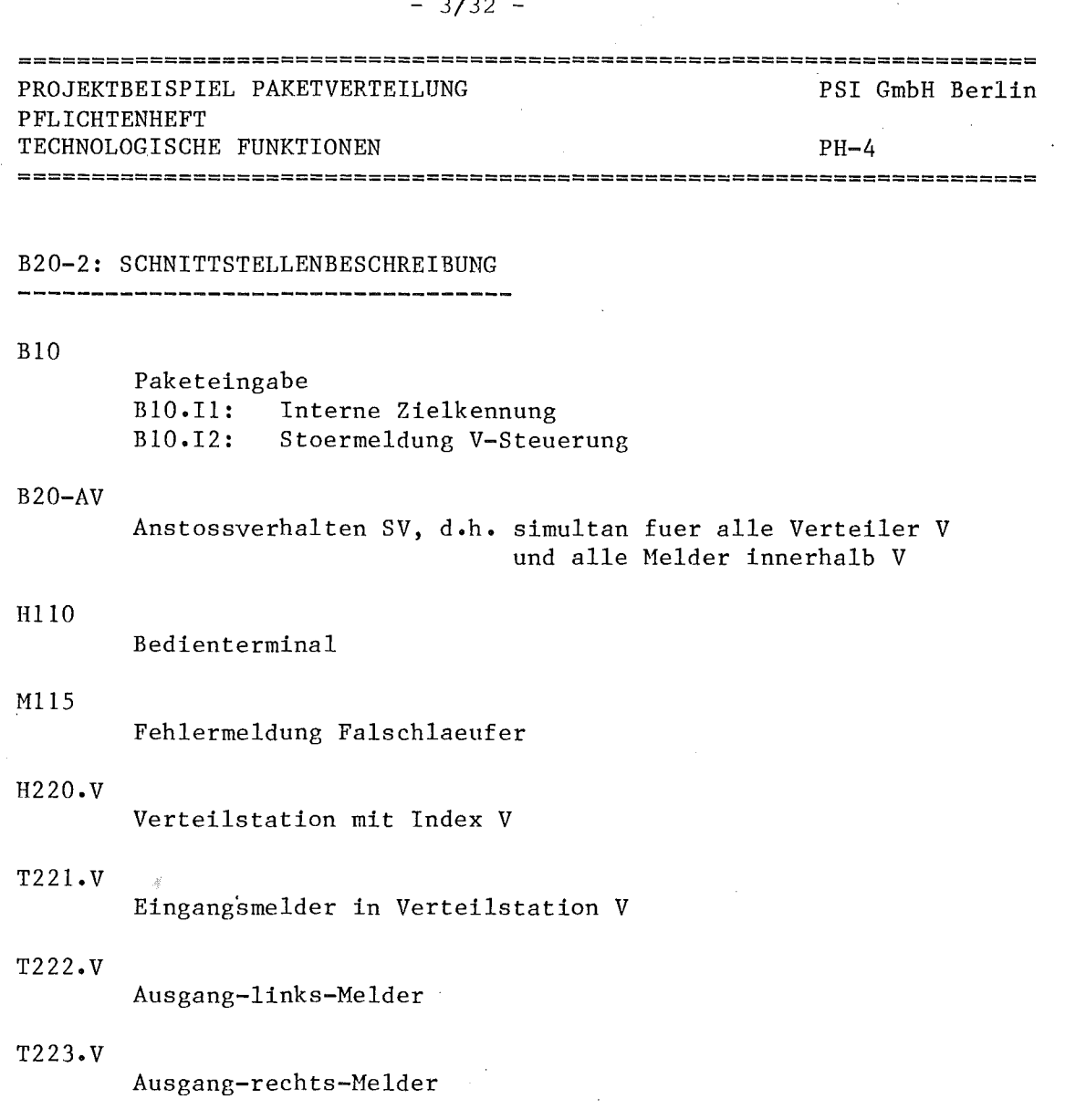

K224.V

Steuerbefehl rechts/links Lenkorgan (H220)

**======================================================================**

DATUM 30.6.80 BEARB. RUEFF
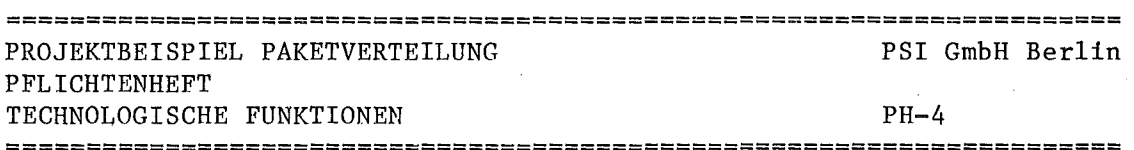

 $-3/33 -$ 

## B20-3: FUNKTIONSBESCHREIBUNG

.<br>May tao ana 470 kati kao atau atau kao kao 1700 kao amin'ny faritr'i Normandie, ao amin'ny faritr'i Normandie,

Teilfunktionen: -Laufweg von Paketen in der Anlage verfolgen -Steuerbefehl fuer Weiche ermitteln -Lenkorgan verstellen -Falschlaeuferbehandlung -Fehlermeldung erzeugen

Ausfuehrliche Beschreibung:

Fehlt hier

Zeitbedingungen:

 $\sqrt{2}$ 

-Melderfolge fuer ein Paket am Verteiler ist 1) T221.V 2) T222.V oder T223.V Wenn 2) vor 1) kommt ist eine Verteilerstoerung zu melden.

-T221.V ist so montiert, dass bis <sup>1</sup> sec danach noch das Lenkorgan verstellt werden kann.

Fehlerverhalten:

## Fall:

Falschlaeufer

Reaktion:

1) Vorgaengerziel zuordnen

2) Meldung Ml15, wenn das betr. Paket im Endziel angekommen ist.

I ==========================================================~=========== l DATUM 30.6.80 BEARB. RUEFF **\_\_ ----..J**

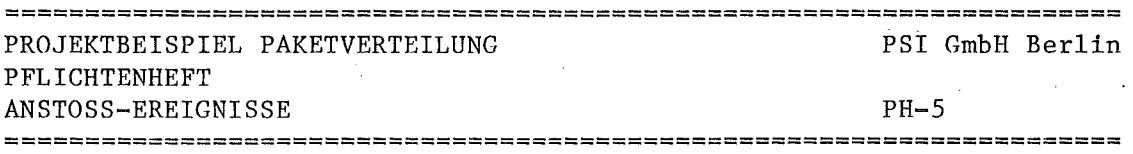

PH-5 ANSTOSS-EREIGNISSE

#### Ziele:

Nach der K1aerung des Datenflusses im PH-4 sollen hier die kausalen und zeitlichen Ahhaengigkeiten zwischen Technologischem Prozess und System (=Anstoss) und zwischen Technologischen Funktionen untereinander gek1aert und als Anforderungen an das Systemverhalten formuliert werden.

PH-S.1: LISTE DER ANSTOSS-EREIGNISSE

.<br>In the case there this set with the first new other profit and the same profit had the same form of the state

#### T216

Paket am Eingangsmelder a)Techno1ogische Angaben Typ: unabhaengig Aus10esende Bedingung: Paket steht am Meldeorgan H216 und Leseorgan H21S kann in dieser Stellung die Code-Nr. erfassen. Anzustossen: BIO

h)Geraetetechnische Angaben Meldung von: Geraet H210 Zeitbedingung: Statisches Signal von der Vorderseite des Paketes ausgeloest. Es muessen 5 sec gewartet werden, his H21S eingelesen werden darf. Das Signal wird rueckgesetzt, wenn das Paket weiterrutscht oder entnommen wird.

## T221.V

Eingangsmelder V-station Typ: abhaengig

Ist nur gue1tig,wenn mindestens 1 Paket die zufuehrende V-station verlassen hat.

Aus10esende Bedingung:

Paket unterbricht Lichtschranke

Anzustossen: B20

Meldung von: Geraet H220

Zeitbedingung :

Aus den Leistungsdaten der Anlage (PH-3.3)

1aesst sich eine minimale Impulsbreite von 300 ms berechnen.

**s1'**

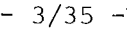

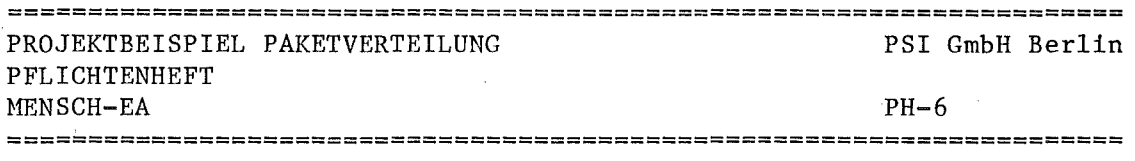

PH-6 MENSCH-EA .<br>Sella Salah Awal Jawa Awal Sang Tang

Ziele:

T

1) Formate von Protokollen, Listen, Dialogen u.ae. soweit festhalten, wie dies vom Kunden vorgeschrieben ist bzw. zur Abgrenzung des Lieferumfangs noetig erscheint.

2) Verbindliche Genehmigung durch den Kunden

Im Beispiel Paketverteilung kommt das nicht vor.

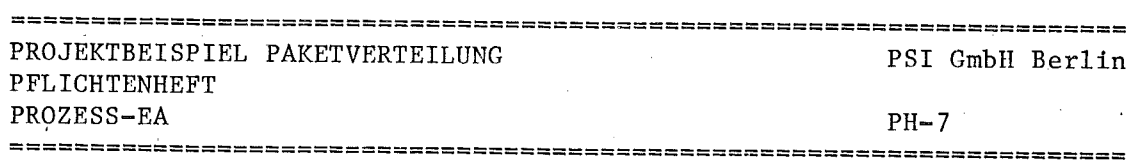

 $-3/36 -$ 

 $\overline{\phantom{a}}$ 

I

PH-7 PROZESS-EA .<br>1984 hang mas from som that hand the state of the state of the state of the state of the state of the state of

Ziele:

- 1) Physikalischen Aufbau der Schnittstelle und Struktur des Datenstroms soweit festhalten, wie dies vom Kunden vorgeschrieben ist bzw. zur Abgrenzung des Lieferumfangs noetig erscheint.
- 2) Verbindliche Genehmigung durch den Kunden.

## PH-7.1: LISTE DER PROZESS-EA

Die Abschnitte b) und c) werden evtl. erst in spaeteren Arbeitsschritten nachgetragen.

## K215

CODE a) Inhalt Code-Nr. fuer Paketziel Wertebereich: 3 Stellen numerisch (001..999) zulaessige Werte sind in einer Tabelle gespeichert, ueber die auch die zugeordnete Zielstation der Verteilanlage ermittelt wird.

b) Format: BCD-Code  $2**0$  0..9<br> $2**4$  10..  $2**4$  10..90<br> $2**8$  100..9  $100 \cdot .900$ 

c) Anschluss: Geraet: EA-Baustein: DE-Adresse = <...> H210

K211/212

Sperre auf/ Sperre zu SPERRE AUF/ SPERRE ZU Befehl fuer E-Station H210 Wertebereich: 2 Bit

01= **••** auf

10= **••** zu alle anderen Werte werden von H210 ignoriert.

Geraet: EA: H211,H212 DA Adresse =  $\langle \ldots \rangle$ 

#### Hommel, G. (Hrsg.)

Vergleich verschiedener Spezifikationsverfahren am Beispiel einer Paketverteilanlage

Kernforschungszentrum Karlsruhe GmbH PDV-Bericht, KfK-PDV 186, August 1980, Teil 1 404 Seiten

Verschiedene bekannte oder in der Entwicklung befindliche Spezifikationsverfahren werden an einem konkreten Beispiel, einer Paketverteilanlage erprobt. Die Beiträge entstanden im Rahmen des PDV-Arbeitskreises "Systematische Entwicklung von PDV-Systemen".

#### HommeL- **G.** [Hrsg.)

Vergleich verschiedener Spezifikationsverfahren am Beispiel einer Paketverteilanlage

Kernforschungszentrum Karlsruhe GmbH PDV-Bericht, KfK-PDV 186, August 1980, Teil 1 404 Seiten

Verschiedene bekannte oder in der Entwicklung befindliche Spezifikationsverfahren werden an einem konkreten Beispiel, einer Paketverteilanlage erprobt. Die Beiträge entstanden im Rahmen des PDV-Arbeitskreises "Systematische Entwicklung von PDV-Systemen".

#### Hommel, G. (Hrsg.)

Comparison of different specification methods using the example of a parcels distribution system

Kernforschungszentrum Karlsruhe GmbH PDV-Report, KfK-PDV 186, August 1980, Part 1 404 pages

Various known or developing specification methods are used for the practial example of a parcels distribution system. The papers were contributed to a working group with the subject "Systematic development of process control systems".

#### HommeL **G.** [Hrsg.)

Comparison of different specification methods using the example of a parcels distribution system

Kernforschungszentrum Karlsruhe GmbH PDV-Report, KfK-PDV 186, August 1980, Part 1 404 pages

Various known or developing specification methods are used for the practial example of a parcels distribution system. The papers were contributed to a working group with the subject "Systematic development of process control systems".

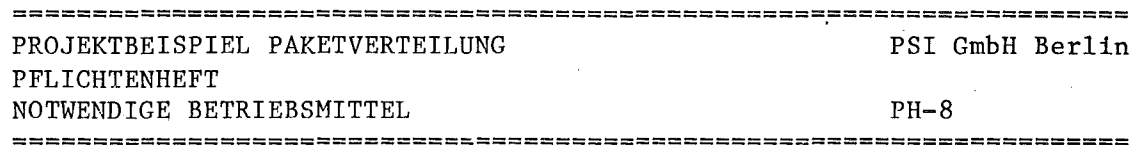

NOTWENDIGE BETRIEBSMITTEL PH-8

Ziele:

1) Technische Realisierbarkeit absichern durch Ableitung der benoetigten Systemgrundlagen aus einem (nicht zum PH gehoerigen) Loesungsansatz.

--------------\_..\_--\_.....- --

- 2) Beschreibung der Hardware- und Standardsoftware-Konfiguration und sonstiger Betriebsmittel.
- 3) Sonstige Voraussetzungen fuer die Realisierung.

## PH-8.1: HARDWARE-KONFIGURATION

Prozessor

Zentraleinheit Typ 2000/5 Wortlaenge 16 Bit, Arbeitsspeicher 128 KB

Bediengeraete

- 1 Terminal fuer PH-Kennung H110
- 2 Floppy-laufwerk
- 1 Tastenfeld fuer Handbetrieb siehe im PH bei H...

Prozessgeraete

128 Bit Digital-Eingaenge

64 Bit Digital-Ausgaenge

16 Bit Interrupt-E.

PH-8.2: STANDARDSOFTWARE

MASCOT-Betriebssystem Mini-DOS Floppy-Verwaltung CORAL-Compiler E3-Editor BOIE-Entwurfswerkzeug

usw.usw.

Das nachfolgende Kapitel PH-9: PROJEKTABLAUF fehlt in diesem BeispieL

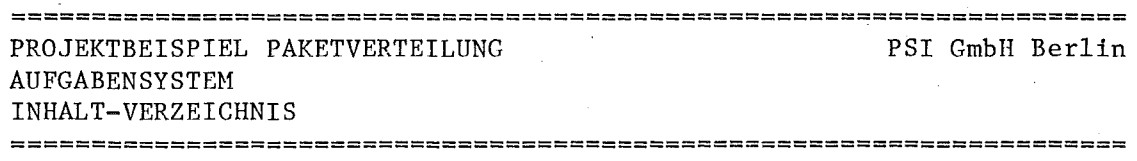

 $-3/38 -$ 

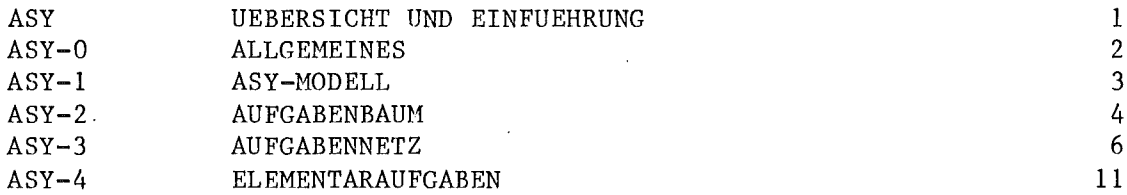

**======================================================================**

DATUM 30.6.80

 $\sim$ 

 $\sim$ 

**======================================================================**

**•**

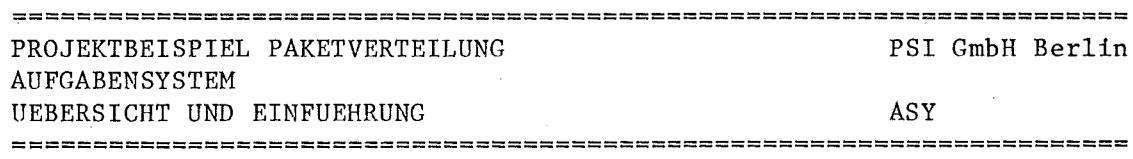

 $-3/39 -$ 

#### AUFGABENSYSTEM

.<br>Adita kang kang kang kang kang *anya mang kanak tanak yang galan tal*ih tilan

ASY UEBERSICHT UND EINFUEHRUNG

Das Aufgabensystem beschreibt die Ergebnisse einer detaillierten Analyse der Technologischen Funktionen aus dem Pflichtenheft. Es stellt immer noch Anforderungen dar und ist technologisch orientiert. Allerdings werden im Unterschied zum PlI jetzt die systeminternen Funktionen beschrieben, die notwendig sind, um die im PR beschriebenen Ablaeufe und Eigenschaften zu erreichen. Das Aufgabensystem soll der Ausgangspunkt fuer die Realisierung in Software sein. Es formuliert die "Aufgaben" fuer den Software-Entwurf, fuer den Programmierer.

## Gliederung des Aufgabensystems

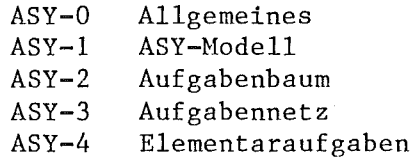

Elementaraufgaben liegen gerade dann vor, wenn

-eine Aufgabe eindeutig beschrieben (z.B. durch eine Formel) -keine weitere Zerlegung beim Software-Entwurf zu erwarten -die Schnittstelle zur Umgebung geklaert

#### ist.

Im folgenden Beispiel wird nur ein Ausschnitt dargestellt.

- 1) Aufgabenbaum und Aufgabennetz fuer das gesamte Subsystem S3
- 2) Verfeinerung von A100:Verteilersteuerung
- 3) Beschreibung der Elementaraufgabe AllO:E-Heldung im Verteiler

4) Beschreibung der A140: Konfiguration als Speichertyp

**======================================================================**

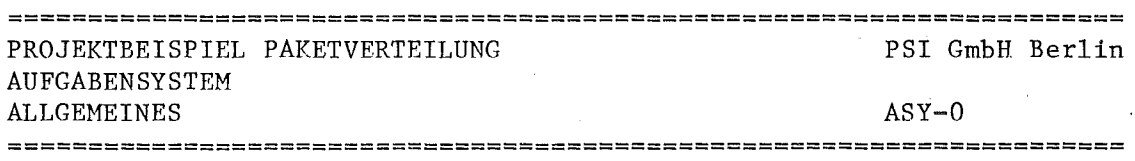

 $-3/40 -$ 

ASY-0 ALLGEMEINES

#### ASY-O: GRAFISCHE NOTATION VON AUFGABENNETZEN

Aufgabennetze werden prinzipiell gleichartig wie Funktionsnetze dargestellt. Auch sind alle EA-Objekte, die schon im PH definiert wurden zulaessige Elemente im ASY. Die Notationsregeln von PH-0.1 gelten weiter, wenn man "Technologische Funktion" durch "Aufgabe" ersetzt.

Als Erweiterung ist im Aufgabensystem nicht nur die Datenfluss-Darstellung wie im PH, sondern auch eine Darstellung der Reihenfolge oder des Ablaufs von Aufgaben moeglich. In unserem Beispiel wird das nicht verwendet. Wir machen hier nur eine reine Datenfluss-Analyse und trennen dabei aber Aufgaben mit Aktionscharakter von solchen mit Speichercharakter. Die Notation dazu:

## Trennnune von Aktionstyp und Speichertyp

Die Einfuehrung von (Software-)Dateien im ASY wird nicht empfohlen, um den Software-Entwurf nicht durch voreilige Entscheidungen unnoetig in seinem Freiraum zu beschraenken. Eine "XYZ-Datei" im ASY wird dargestellt durch die Aufgabe "Speichere XYZ". In Weiterfuehrung dieses Ansatzes kann man bei Aufgaben unterscheiden zwischen

-Aktionstyp: Operation oder Uebergangsfunktion -Speichertyp: Objekt oder Zustandsspeicher

AKTIONSTYP einer Aufgabe

Steuerfluss- und Datenfluss-Relationen sin zugelassen.

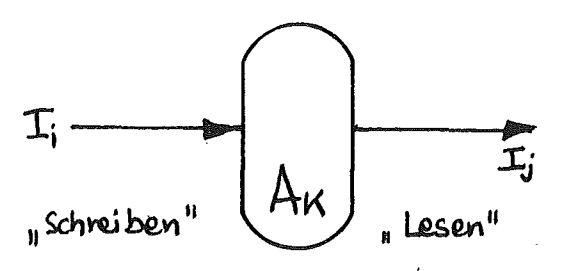

 $\mathsf{A}_\mathsf{i}$ 

**H;**

T,

**Ki**

**Ii**

SPEICHERTYP einer Aufgabe

Nur Datenfluss als Schnittstelle zulaessig. Die Uebertragungseinheiten sind Interndaten (vgl. PH-0.1,Abschn.S)

**c**

**======================================================================** DATUM 30.6.80 BEARB. RUEFF

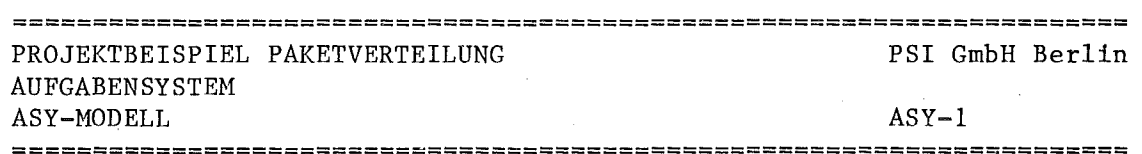

 $-3/41 -$ 

 $ASY-1$ ASY-MODELL

Ziele:

- 1) Auswahl und Definition eines fuer das Projekt geeigneten Modells zur Darstellung der Systemanforderungen. Mindestens eine Entscheidung zwischen datenfluss- und zustands-orientierten Modellen. Moeglich waere auch die Entscheidung fuer eine Spezifikationssprache wie PSL/PSA oder SPEZI.
- 2) Das gewaehlte Modell soll dem Leser (Kunden) verstaendlich und dem Entwickler bewusst gemacht werden.

Modell fuer das Projekt Paketverteilung

- a) aus dem PH werden uebernommen Ti: Anstossereignisse Mi, Ki: EA-Daten Bi.Ij: Interndaten
- b) zusaetzlich definiert werden Aufgaben (=interne technologische Funktionen)  $A$ i : Anstoesse fuer Aufgaben Ti: Ai.Ij: Interndaten (=interner Datenfluss)
- c) nicht untersucht werden (in diesem Beispiel) -Steuerfluss oder Reihenfolge von Aufgaben -Zeitbedingungen abgebildet auf Elementaraufgaben
- d) als Ansatz fuer die oberste Ebene des ASY sind moeglich: das Paket und sein Durchlauf durch die Anlage. Diese Funktion verwaltet als passive Objekte den Ort des Paketes und die jeweils zugehoerige V-Station. Sie bildet in ihrer Struktur die "Geschichte" eines Paketes vom Eintritt bis zum Ziel ab.
	- -die Anlage als Menge von V-Stationen usw. Diese Funktion verwaltet als passive Objekte die Repraesentationen aller Pakete in der Anlage. Sie bildet in ihrer Struktur den materiellen Fluss der Pakete durch Foerderstrecken (=Warteschlangen) und V-Stationen (=Teilprozesse) nach.

Wir entscheiden uns fuer die 2.Variante, weil diese einfacher zugaenglich fuer das menschliche Abstraktionsvermoegen ist und weil bei einer gegebenen Anlagenkonfiguration die Anzahl der resultierenden Prozesse konstant ist.

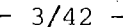

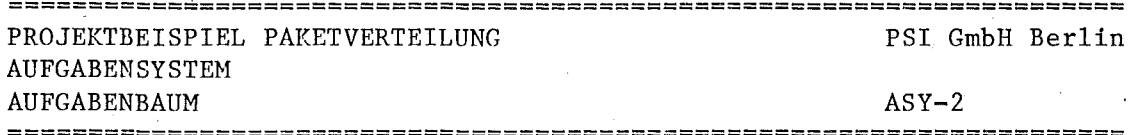

 $ASY-2$ AUFGABENBAUM 

Ziele:

- 1) Ueberschneidungsfreie Abgrenzung von Aufgaben als "programmierfaehige" Einheiten.
- 2) Ueberpruefung der PH-Anforderungen auf Vollstaendigkeit.

Service Agent

3) Uebersichtliche Darstellung durch hierarchische Gliederung.

1) Uebergang vom PH 

> Nach einer sehr unscharfen Skizze der obersten ASY-Ebene wird eine Zuordnung der PH-Elemente zu,den ASY-Elementen nach folgendem Muster anfgefertigt.

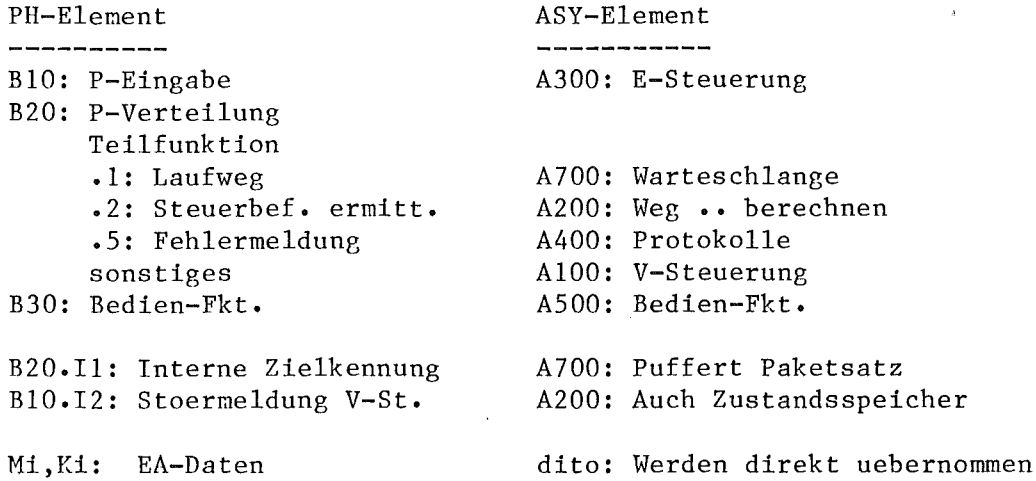

DATUM 30.6.80 BEARB. RUEFF

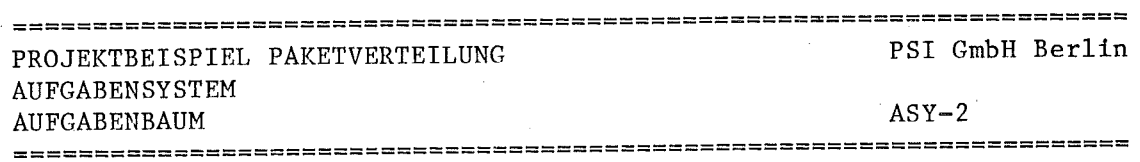

 $-3/43 -$ 

2) Aufgabenbaum fuer S3: Verteilanlage **-----------------------------------**

Zu jedem Knoten im Baum gehoert eine Kurzbeschreibung als Zwischenschritt fuer die weitere Verfeinerung oder als Zusammenfassung der detaillierten Beschreibung bei Elemenaraufgaben. Wir ersetzen eine getrennte Grafik vom Baum durch entsprechend strukturierten Text.

S3: VERTEILANLAGE

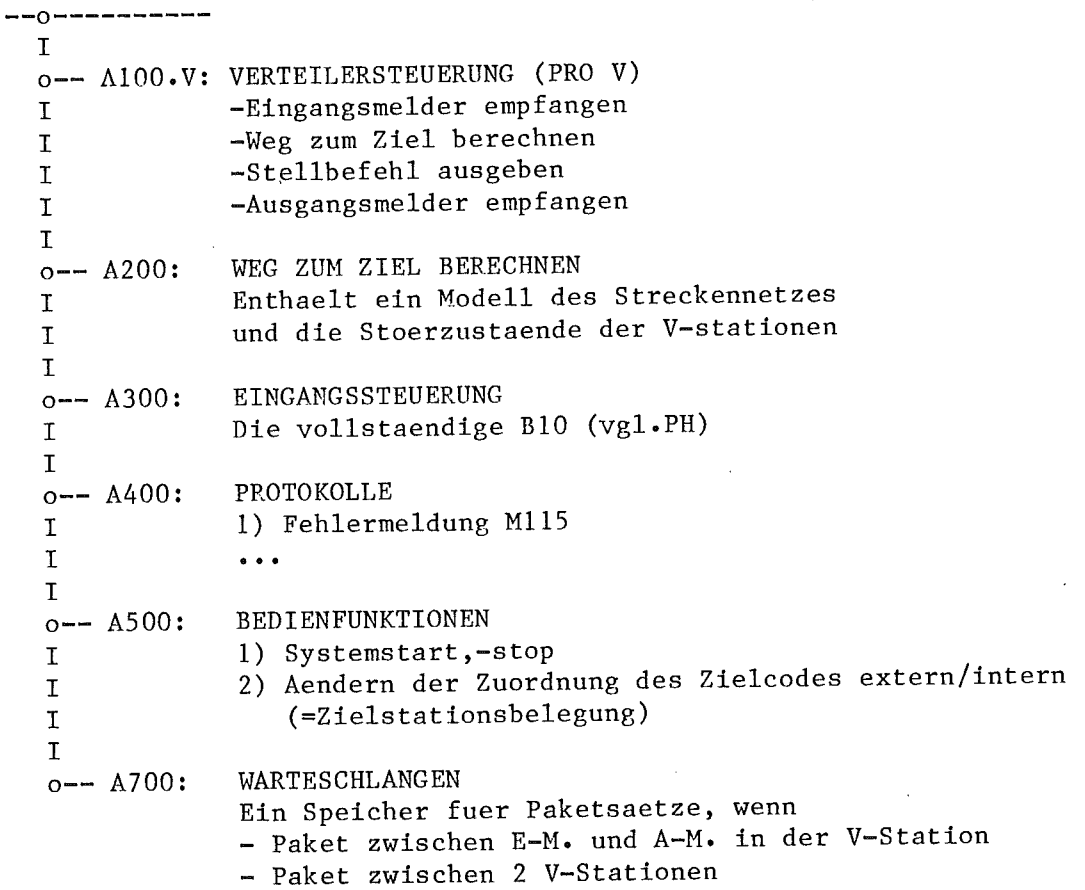

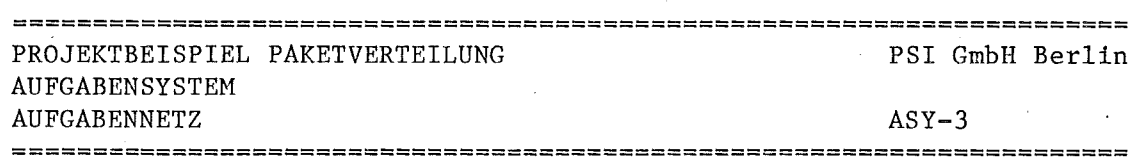

 $-3/44 -$ 

 $ASY-3$ **AUFGABENNETZ** 

Ziele:

- 1) Den Datenaustausch zwischen den Aufgaben des Aufgabenbaums untersuchen und evtl. durch neue Abgrenzung der Aufgaben reduzieren
- 2) Die Schnittstellen einer Aufgabe genau beschreiben.
- 3) Wo noetig, Reihenfolge oder Ablaufbeziehungen der Aufgaben untereinander festlegen.

BILD S3.A0: AUFGABENNETZ SUBSYSTEM S3: VERTEILANLAGE

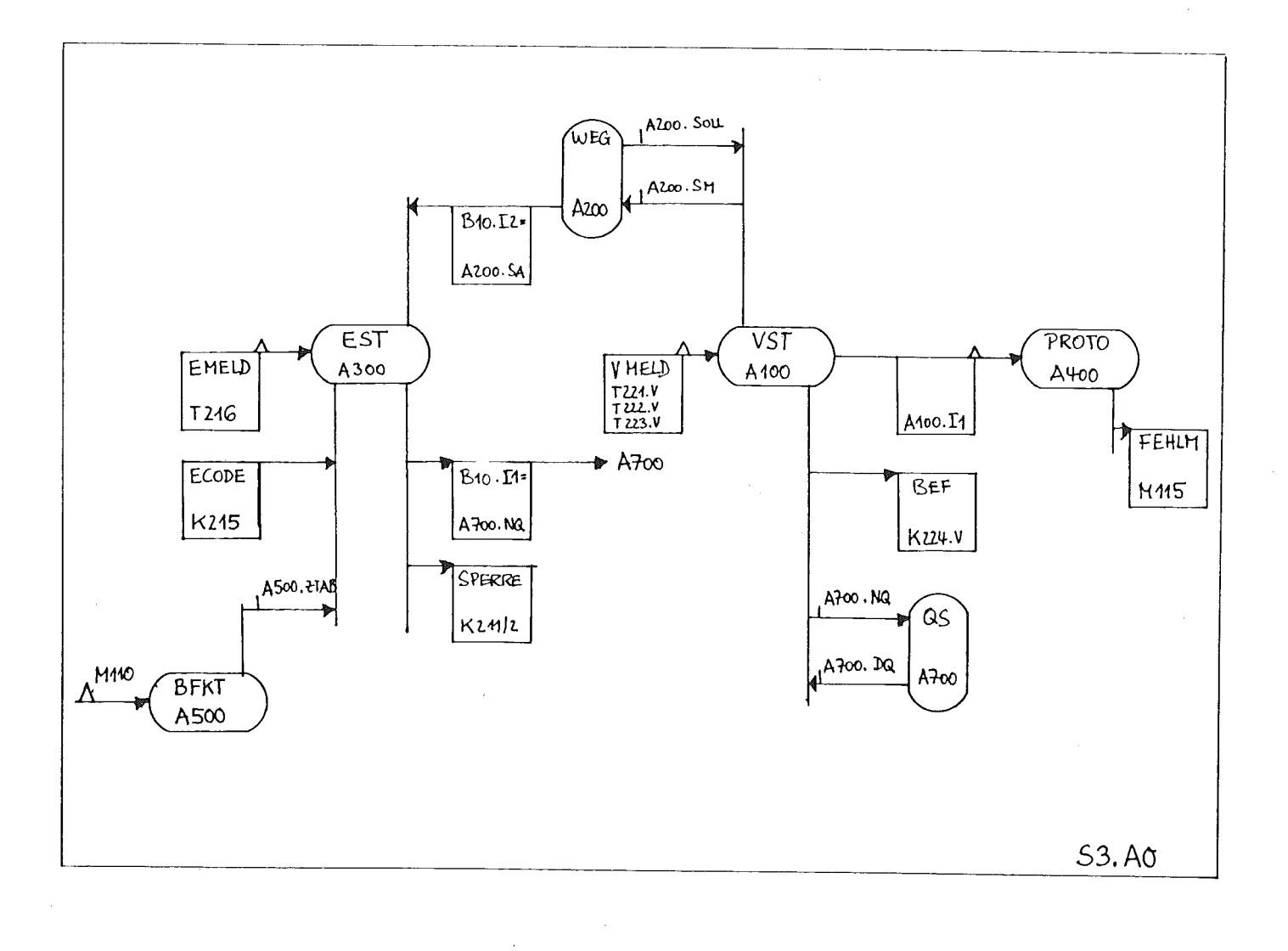

DATUM  $30.6.80$ 

BEARB. **RUEFF** 

 $\hat{\mathcal{A}}$ 

7<br>I

I

I

I

I

I

I

 $\overline{\phantom{a}}$ 

 $\parallel$ 

I

I

I

 $\overline{\phantom{a}}$ 

I I

I

 $\overline{\phantom{a}}$ 

I

1

I

I

 $\overline{\phantom{a}}$ 

 $\overline{\phantom{a}}$ 

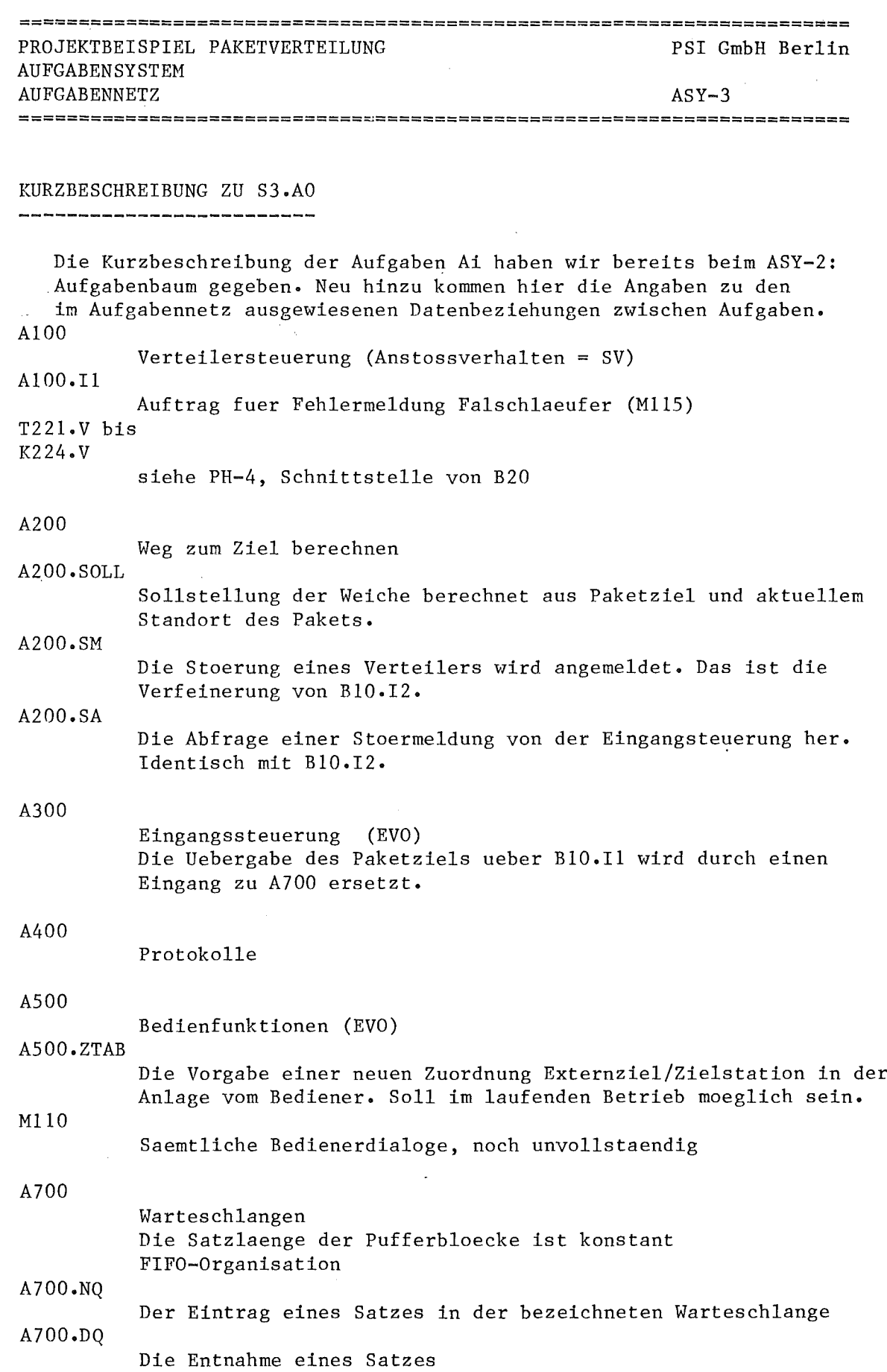

**======================================================================** I

 $(33)$ 

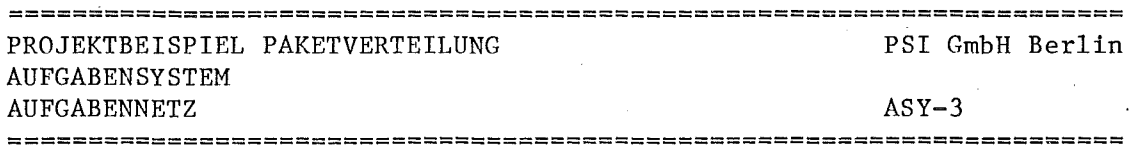

 $-3/46 -$ 

## VERFEINERUNG VON AIOO: VERTEILERSTEUERUNG

Als Beispiel fuer den weiteren Fortgang der Entwicklung bis hin zu den Elementaraufgaben greifen wir AIOO heraus und ergaenzen zunaechst den Aufgabenbaum (ASY-2) in folgender Weise.

## AIOO.V: VERTEILERSTEUERUNG .<br>The 1955 that had still with an applying and with a sign and the state and state with the sign of the state.

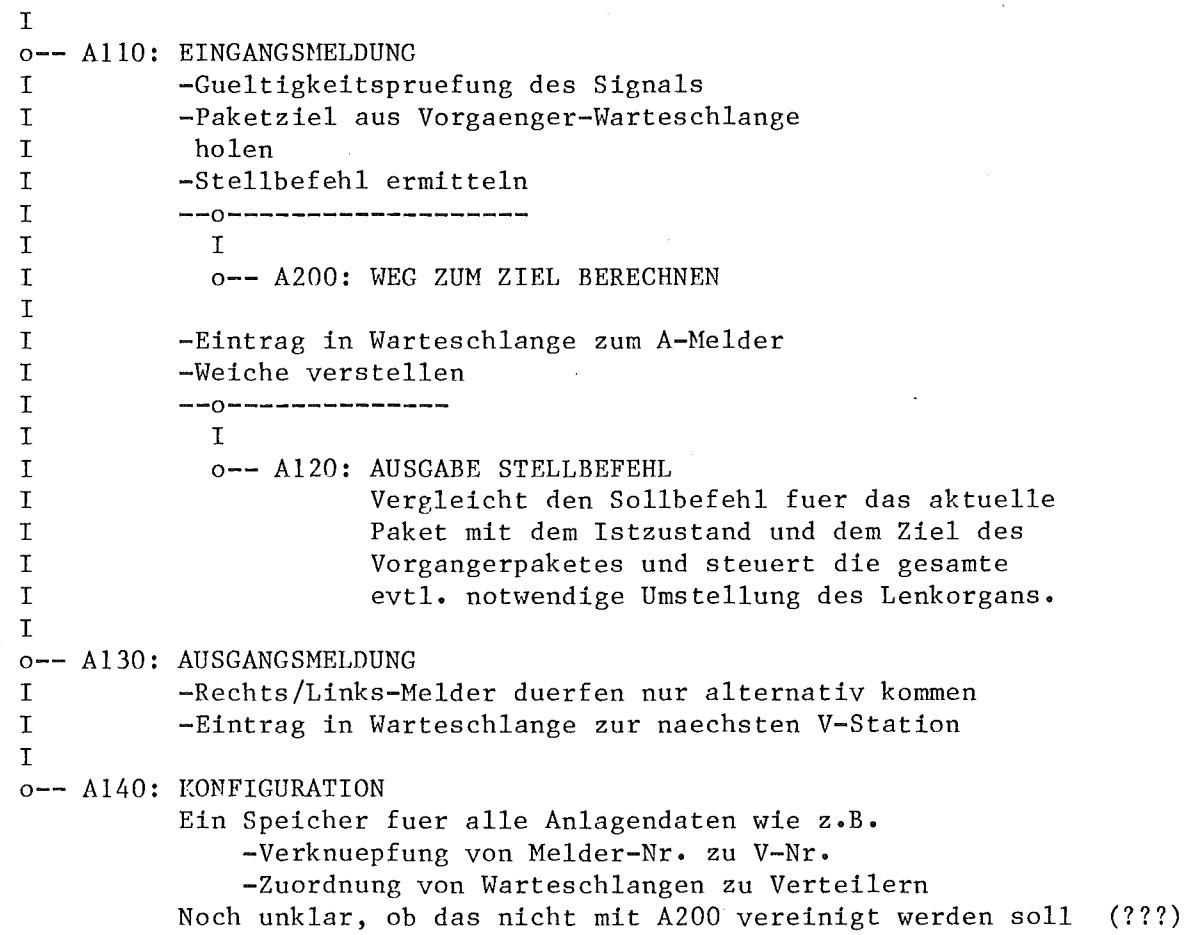

====================================================== ==============~-

DATUM 30.6.80 BEARB. RUEFF

**======================================================================**

**•**

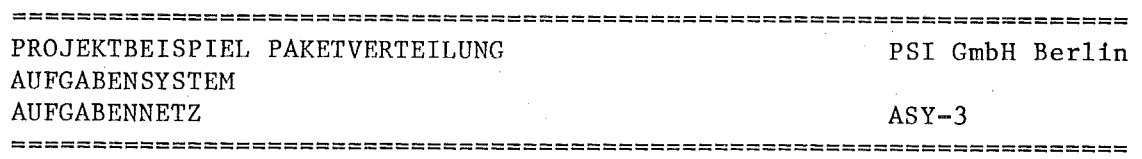

## BILD S3.A100: AUFGABENNETZ VERTEILERSTEUERUNG

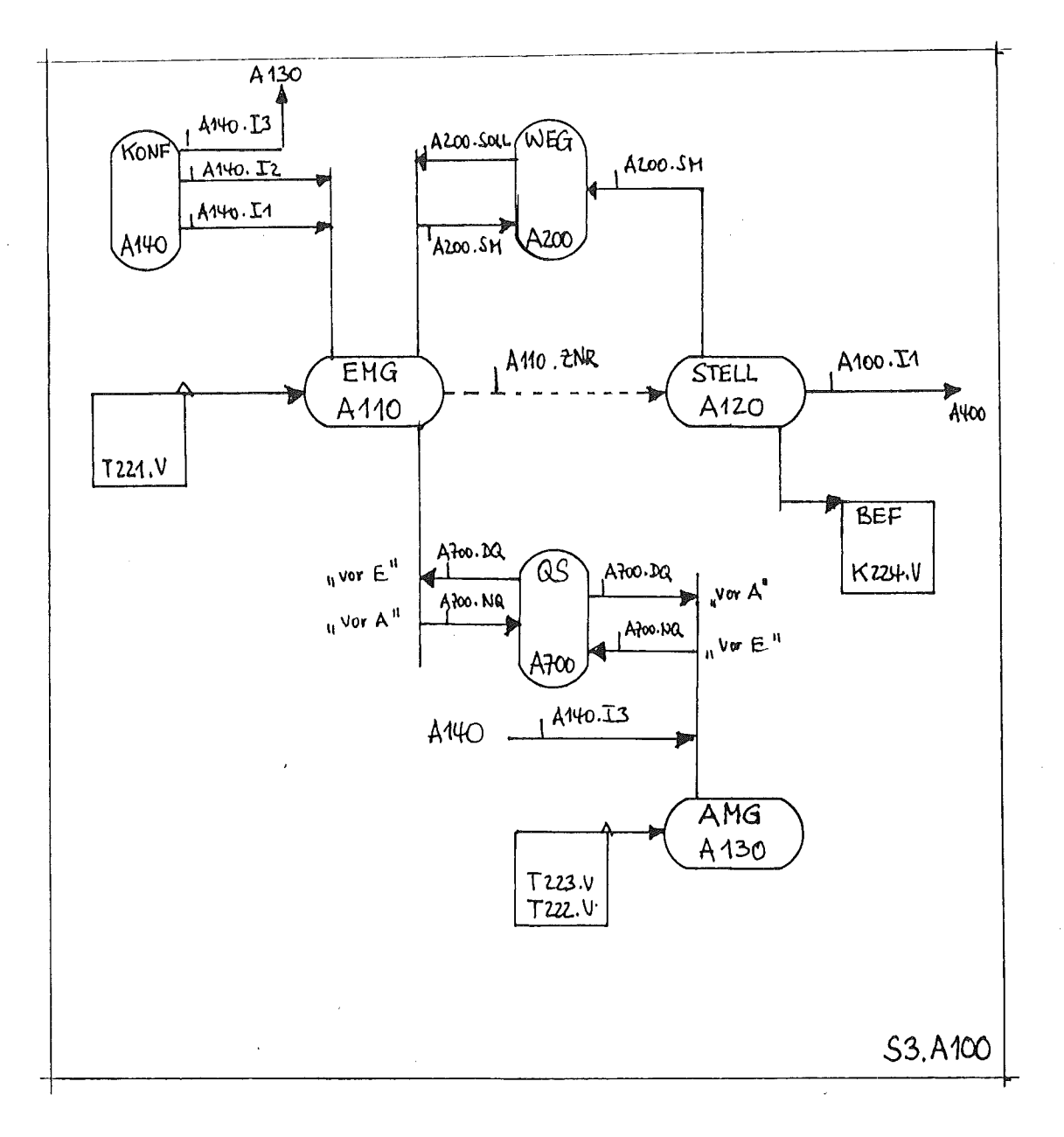

=======  $30.6.80$ DATUM BEARB. RUEFF   $-3/48 -$ 

KURZBESCHREIBUNG ZU S3.A100 

#### AllO

Eingangsmeldung (SV)

Eine Detailbeschreibung folgt bei ASY-4

#### AllO.ZNR

Interne Kenn-Nr. der Zielstation des aktuellen Paketes zur Berechnung des Weges dorthin

## A120

Ausgabe Stellbefehl

## A130

Ausgangsmeldung (SV) Holt mit A700.DQ jeweils das 1. Paket in der Warteschlange vor den beiden A-meldern des Verteilers, die ja nur alternativ auftreten duerfen. Schreibt in die Warteschlange , die zum naechsten Verteiler rechts oder links fuehrt.

## A140

Konfiguration Soll fuer A110 und A130 folgende Konfigurations-Konstanten liefern:

A140.Il

Welche Warteschlange gehoert zum E-melder eines Verteilers V A140.I2

Zwischen E- und A-Melder liegende Warteschlange eines V A140.I3

Warteschlangen zum Nachfolger (rechts und Links) eines V

**======================================================================**

**d!**

**======================================================================**

DATUM 30.6.80 BEARB. RUEFF

## $-3/49 -$

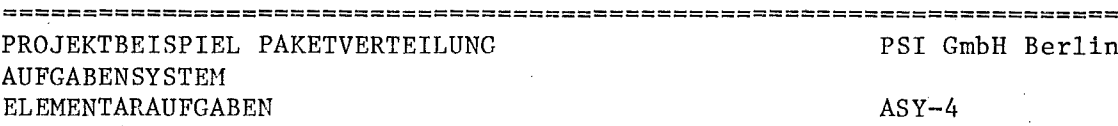

==========================~===========================================

ELEMENTARAUFGABEN  $ASY-4$ 

#### Ziele:

- 1) Abschliessende Dokumentation des Aufgabensystems als Basis fuer den Software-Entwurf
- 2) Endgueltige Klaerung aller technologischen Verfahren und Algorithmen

Der Beschreibungssatz einer Elementaraufgabe enhaelt:

-Steuerfluss: Anstoesse von und zu anderen Aufgaben -Datenfluss: Erzeugte oder verbrauchte EA-Daten (nach extern) Datenaustausch zu anderen Aufgaben (intern) Aufgabenbeschreibung -Geforderte Funktion -Zeitbedingungen Fehlerfaelle und Reaktion Schnittstelle

## ELEMENTARAUFGABE A110: EINGANGSMELDUNG

Status: Verbindlich (Datum der Fussleiste zeigt letzte Bearbeitung) Bezug zum PH: B20 Paketverteilung

zu anderen Dokumenten: keine

A110-1: SCHNITTSTELLE 

Anstoss von: T221.V Anstossverhalten: SV (fuer alle Verteiler V simultan) Steuerfluss:

Anstoss an: Eingeschachtelte Aufgaben: A120, A200

Datenfluss:

Externe Eingaenge: Interne  $-$  : A140.Il, A700.DQ

Externe Ausgaenge:  $Interne$  - :  $A110.ZNR$ 

## $-3/50 -$

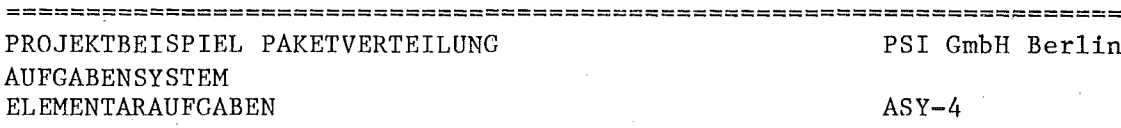

**======================================================================**

## AI10-2: AUFGABENBESCHREIBUNG

## l)Aufgabe:

Das Anstossereignis T221.V ist nur gueltig, wenn mindestens <sup>1</sup> Paket (vgl PH-5 in der zufuehrenden Warteschlange liegt und wenn max. X Pakete auf dem Verteiler selbst (zwischen E- und A-Melder) liegen. <sup>X</sup> ist in A140 definiert. Ungueltige Ereignisse siehe Fehlerfall 1.

Ueber A140 werden die zufuehrende und wegfuehrenden Warteschlangen der in Bearbeitung befindlichen Verteilerinstanz ermittelt. Die Warteschlange A700 enthaelt einen Paketsatz mit der Komponente Zielstation ZNR. Dieser Satz wird geholt und an A120 zur Ausfuehrung der notwendigen Weichenstellung (rechts/links) weitergegeben

Die Aufgabe ist beendet,wenn die eingeschachtelte A120 die richtige Stellung der Weiche bestaetigt oder angesteuert hat.

2)Zeitbedingungen:

Verarbeitung von max. 50 Verteilern in max. 1 sec (vgl. PH3.3 und B20). Daraus resultiert eine zulaessige Laufzeit (einschl.A120) von max. 20 msec.

3)Fehlerfaelle:

F1: Anstossereeignis unzulaessig Reaktion: Verarbeitung abbrechen Ausgabe der Meldung " Eingangsmelder <V> ist gestoert" <V>= Verteilerindex (1 •• 50)

**======================================================================**

DATUM 30.6.80 BEARB. RUEFF

====================================================== =====~==========

**<'**

## $-3/51 -$

#### **======================================================================** PROJEKTBEISPIEL PAKETVERTEILUNG **AUFGABENSYSTEM** ELEMENTARAUFGABEN PSI GmbH Berlin  $ASY-4$ =============================~======================== ================

Das vorige Beispiel betraf eine Aufgabe vom Typ AKTION. Als Ergaenzung soll nun noch ein Exemplar vom Typ SPEICHER folgen.

ELEMENTARAUFGABE A140: KONFIGURATION

Status: unverbindlich Bezug zum PH: PH-I.I Prozessbeschreibung

zu anderen Dokumenten: --

AI40-I:SCHNITTSTELLE (SPEICHERTYP)

.<br>2008 The party and they long long and from was one can over one too for their think that they had been the fact that they was pay for

Lesen:

AI40.II: Warteschlange vor E-Melder E: Verteiler-Nr. V

A: Warteschlangen-Nr. vor T221.V

AI40.I2: wie II,jedoch vor A-Melder bzw. T222.V oder T223.V

AI40.I3: Warteschlangen zum naechsten Verteiler in Foerderrichtung E: V, Richtung (re/li)

A: Warteschlangen-Nr.

## Schreiben:

Unklar ist noch, ob die Konfiguration von A500 geaendert werden kann. Wann? nur vor dem Start?

(???)

====================================================== =========~~-----

====================================================== =====~==========

DATUM 30.6.80 BEARB. RUEFF

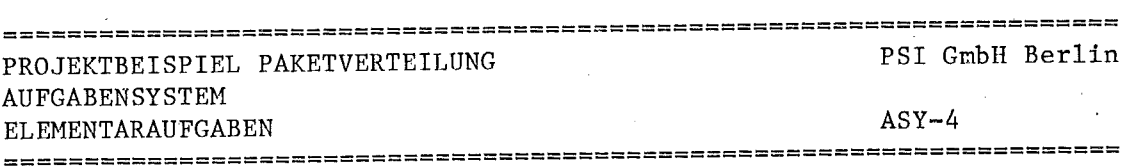

 $-3/52 -$ 

## A140-2: SPEICHERINHALT ---------------------------

Die Beschreibung der Verteilanlage durch

- Vorgaenger/Nachfolger im Verteilerbaum
	- Zuordnung der Melder-Nr. die von H220 als Identifikation der T221....T223 geliefert werden.

A140-3: STRUKTUR \_\_\_\_\_\_\_\_\_\_\_\_\_\_\_\_\_\_\_\_\_\_\_

Hier werden nur Angaben gemacht, wenn die Struktur vorgegeben ist oder eine praezisere Vorstellung der obigen Inhaltsbeschreibung gegeben werden soll.

z.B. in Pseudo-code:

vkonfiguration ARRAY (V) OF vsatz RECORD OF ws vor\_emelder ws vor amelder pointer\_to\_vsatz.rechts pointer\_to\_vsatz.links  $me1$ dindex\_emelder meldindex amelder.rechts meldindex amelder.links ENDRECORD

**ENDARRAY** 

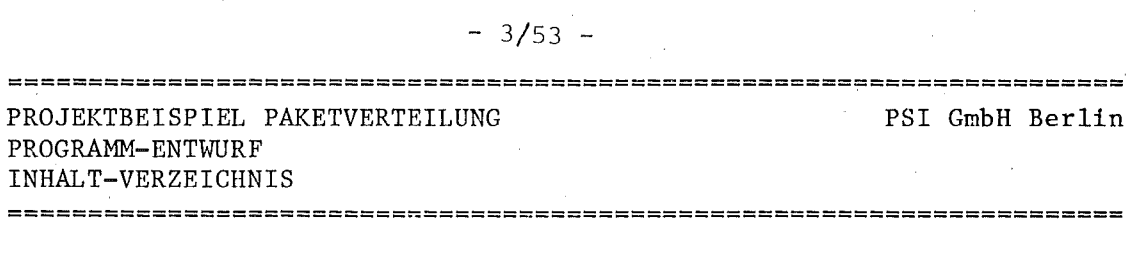

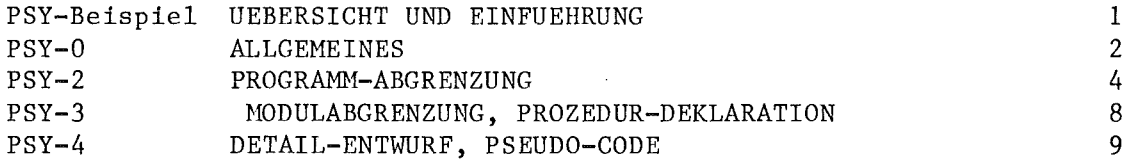

 $\hat{\mathcal{A}}$ 

 $\sim$ 

 $\sim$   $\alpha$ 

 $\hat{\mathcal{A}}$ 

**======================================================================**

**======================================================================**

 $\hat{\boldsymbol{\theta}}$ 

**======================================================================** PROJEKTBEISPIEL PAKETVERTEILUNG PROGRAMM-ENTWURF UEBERSICHT UND EINFUEHRUNG ============================~========================= ================

PSI GmbH Berlin

PSY-Beispiel:

I

I

I

**j**

PROGRAMM-ENTWURF 

PSY-Beispiel UEBERSICHT UND EINFUEHRUNG

Der Programm-Entwurf PSY beschreibt die Loesung der im Aufgabensystem ASY definierten Aufgaben. Mit dem Entwurf der Programme und ihrer Komponenten wird man parallel den Entwurf der Dateien im DBS vorantreiben.

Wichtigste Voraussetzung fuer DBS und PSY ist die genaue Kenntnis der Eigenschaften des Betriebssystems und der sonstigen Betriebsmittel auf die das Software-System aufgesetzt werden soll. Ihre Analyse liefert die Randbedingungen fuer die Abgrenzung der Rechenprozesse und ihrer Objekte. Es gibt also keinen systemneutralen Software-Entwurf, es sei denn, dass man durch eine einheitliche Betriebsystem-Schnittstelle fuer eine einheitliche Implementierungsbasis sorgt.

In diesem Beispiel ist also hier der Punkt, wo man die MASCOT-Elemente untersuchen muss. MASCOT ist unser Betriebssystem. Insbesondere die Synchronisierungs-Mechanismen werden unseren Entwurf bestimmen. (siehe 2: Einfuehrung in MASCOT)

GLIEDERUNG DES PROGRAMMENTWURFS

- PSY-O: Allgemeines
- PSY-l: Programm-Abgrenzung
- PSY-3: Modulabgrenzung, Prozedur-Deklaration
- PSY-4: Detailentwurf, Pseudocode

Im folgenden Beispiel ist keine eigenstaendige Bearbeitung des Datei-Entwurfs DES vorgenommen worden, weil Dateien im ueblichen Sinne hier nicht vorkommen. Wie in der Einfuehrung erwaehnt, stellt MASCOT als Datenobjekte POOLS und CHANNELS zur Verfuegung. Dabei bleibt verborgen, ob diese Objekte auf Externspeicher liegen oder im Arbeitsspeicher.

**======================================================================**

DATUM 2.7.80 BEARB. RUEFF

**======================================================================** PROJEKTBEISPIEL PAKETVERTEILUNG PROGRAMM-ENTWURF **ALLGEMEINES** PSI GmbH Berlin PSY-O

**======================================================================**

PSY-O ALLGEMEINES 

#### PSY-O.l: ERLAEUTERUNG ZUM PSEUDO-CODE .<br>Will you know how you know that you you was you know they know you was not was you know you was too know that you and you are will

Um die typischen Konstrukte von MASCOT deutlicher zu machen, haben wir den ueblichen Pseudo-Code zur Darstellung der Ablaufoder Datenstrukturen erweitert.

Eine ACTIVITY ist demnach wie folgt zu formulieren:

ROOT <activity-name> (<ida-liste>) <Datenstrukturen> BEGIN <modul-name> <Ablaufstrukturen> END <modul-name> ENDROOT

Die IDA-liste beschreibt die Schnittstelle nach aussen durch eine Aufzaehlung aller angeschlossenen POOLS oder CHANNELS. Als Datenstrukturen gelten ARRAY, RECORD usw. Ablaufstrukturen sind IF-THEN-ELSE oder WHILE-DO, CASE-OF usw. Dazu gehoeren auch allgemeine Prozeduraufrufe und Zugriffe auf die IDAs, die so aussehen.

CALL <procedure-name> (<parameter-liste>) oder ACCESS <channel-name oder pool-name> (<parameter-liste>)

Man kann in der Parameterliste Eingangs- und Ausgangs-Parameter markieren mit (E:<eingangs-p.> A:<ausgangs-p.»

Die Deklaration von IDAs oder Prozeduren kann irgendwo innerhalb oder ausserhalb einer ROOT erfolgen. Irgendwelche Festlegungen ueber den Scope dieser Objekte sind damit nicht verbunden.

Allgemeine Prozedur:

PROC <procedure-name> (<parameter-liste>) weiter wie ROOT ENDPROC

IDAs: CHANNEL <channel-name> (<access-liste>) INPUT-CONTROL < Q-name> OUTPUT-CONTROL < Q-name> weiter wie ROOT ENDCHANNEL

**======================================================================**

DATUM 2.7.80 BEARB. RUEFF

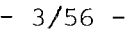

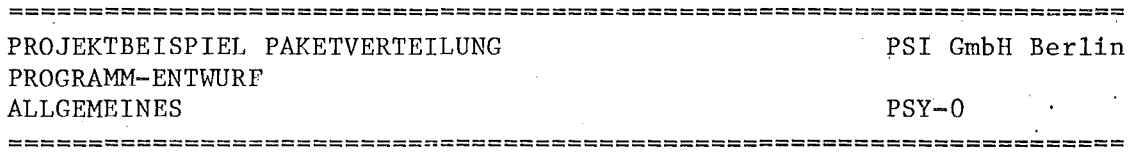

Sinngemaess werden POOLs deklariert. Im Rumpf muss dabei mindestens die Datenstruktur stehen die gespeichert oder uebertragen werden soll. Die Access-liste zaehlt die Namen der Zugriffsprozeduren auf. die auf die IDA zulaessig sind.

#### PSY-I: BETRIEBSSYSTEM-EIGENSCHAFTEN

Der I.Schritt beim Software-Entwurf ist die Analyse der Betriebssystemeigenschaften.

Die Ergebnisse dieser Arbeit sind bereits in der Einfuehrung im Kapitel 2 angedeutet.

DATUM 2.7.80 BEARB. RUEFF

I

**======================================================================**

l,,--, **4.1**

#### **======================================================================** PROJEKTBEISPIEL PAKETVERTEILUNG PROGRA11M-ENTWURF PSI GmbH Berlin

PSY-2

PROGRAMM-ABGRENZUNG

===========================~==========================================

PSY-2 PROGRAMM-ABGRENZUNG .<br>In 1986 feet fills wed *inn*d jong jong fing man man was tank was man was one was an in the best wes over more two you are prop prop

## Ziele:

 $\overline{\phantom{a}}$ 

 $\overline{\phantom{a}}$ 

 $\overline{\phantom{a}}$ 

 $\mid$ 

i

I

I

 $\overline{\phantom{a}}$ 

I

 $\overline{\phantom{a}}$ 

b

- 1) Definition der obersten Ebene des Software-Entwurfs.
- 2) Zuordnung aller Elementaraufgaben aus dem ASY.
- 3) Definition der Kommunikationswege zu anderen Programmen und Dateien.

In unserem Beispiel treffen wir folgende Grundsatz-Entscheidungen:

- a) Jede Instanz von AII0 und A130 (Index=V) wird als eigene ACTIVITY realisiert. Damit wird das geforderte SV-Anstossverhalten durch den parallelen Ablauf von je 2 Rechenprozessen pro Verteiler sichergestellt. Natuerlich setzen wir voraus, dass der notwendige Code nur I-mal vorhanden sein muss. Die Frage der Prioritaetssteuerung laesst sich auf unserem jetztigen Stand der Betriebssystem-Analyse nicht beantworten.
- b) Die Warteschlangen A700 werden durch eine Menge von CHANNELS realisiert.
- c) Um fuer das Abwarten der Meldersignale die von MASCOT bereitgestellten Synchronisations-Routinen auszunutzen, werden die Anstoss-ereignisse T221.V....T223.V und T216 als POOLs realisiert. Die Datenstruktur darin speichert den Zustand des Meldekontakts.
- d) Ein spezieller CHANNEL bildet die Zielankunft fuer alle Pakete bzw. Zielstationen. Die nachgeschaltete ACTIVITY bildet als Gegenstueck zur Eingangsstation den Abschluss des Verteilprozesses. Dort wird auch ggfs. die Fehlermeldung fuer Falschlaeufer ausgeloest.

**======================================================================** DATUM 2.7.80 BEARB. RUEFF

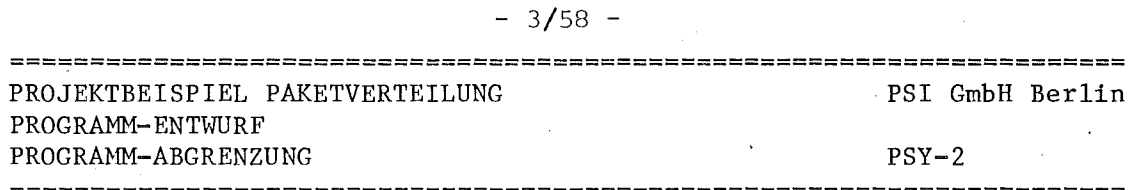

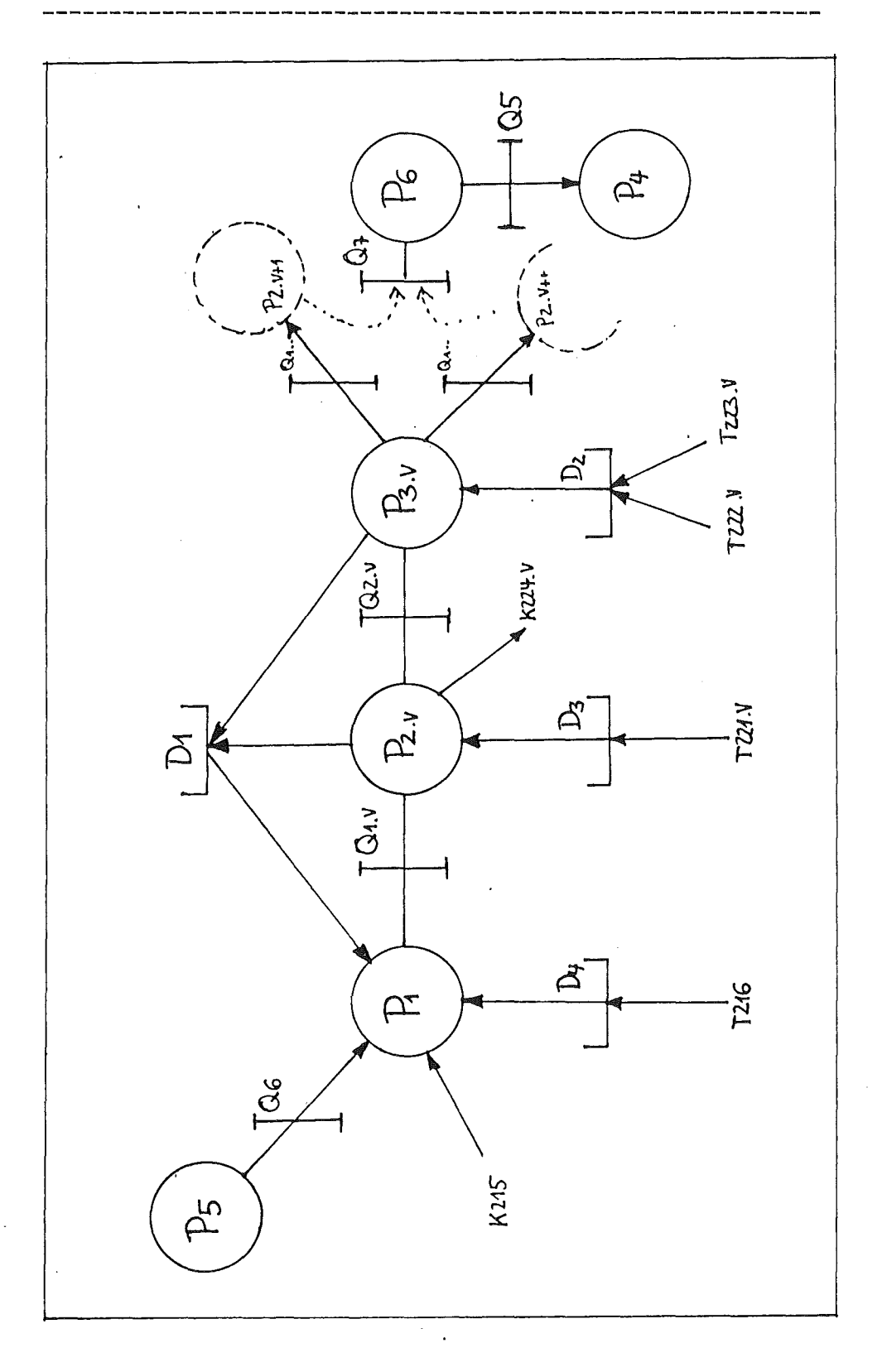

## BILD S3.PO: ACTIVITY-CHANNEL-POOL-Netz (ACP-Netz) fuer S3

====== ====  $2.7.80$ BEARB. **RUEFF DATUM** 

 $=$ 

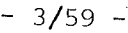

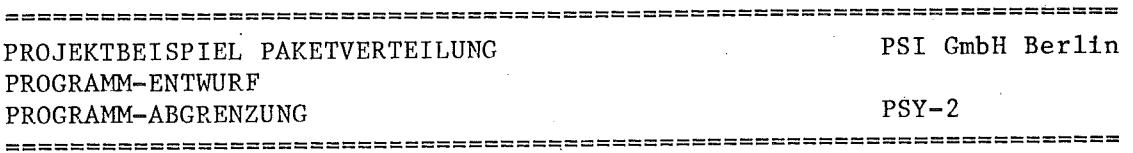

KURZBESCHREIBUNG ZU S3.PO: ACP-NETZ S3 VERTEILANLAGE **------------------------------------------------------**

DATENSPEICHER = POOLS

.<br>Print alleg and then two two same work was made and they had then from the cost (see that two two two firms

Dl

Zustand Verteilanlage speichern Aufgabe: A200

D<sub>2</sub>

Ausgangsmelder empfangen Aufgabe: T222.V, T223.V

## D3

Eingangsmelder empfangen Aufgabe: T221.V

## D4

Lesestellenmelder empfangen Aufgabe: T216

MESSAGE Qs = CHANNELS 

## Ql.V

Warteschlange "vor E-melder" Aufgabe: A700

## Q2.V

Warteschlange "vor A-melder" Aufgabe: A700

## QS

Fehlermeldungen Aufgabe: HIlS

## Q6

Aenderung Zielcode Aufgabe: ASOO.ZTAB

## Q7

Zielankunft Aufgabe: --

## $-3/60 -$

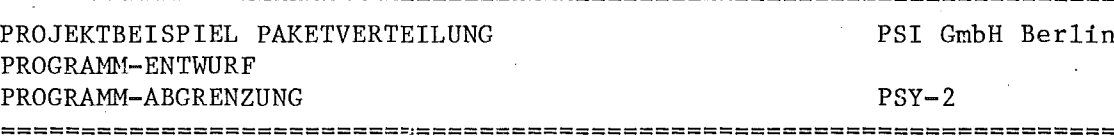

PSI GmbH Berlin

**======================================================================**

T

**International Property** I

PSY-2

 $PROGRAME = ACTIVITIES$ **----------------------**

PI

Eingangssteuerung Aufgabe: A300

P2

Eingangsmeldung Aufgabe: AIIO, A120, AI40

P3

Ausgangsmeldung Aufgabe: Al30, AI40

P4

Protokolle Aufgabe: A400

*PS*

Bedienfunktionen Aufgabe: *ASOO*

P6

Zielstation Aufgabe: Fehlerfall von AI20 (Falschl. )

**======================================================================** DATUM 2.7.80 BEARB. RUEFF **\_====\_=====\_====\_=====\_=====\_====\_=====\_====\_=====\_=====\_====\_=====\_:====\_=====\_=====\_=\_J**

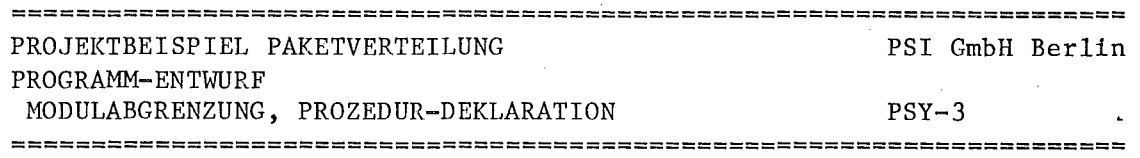

\_\_\_\_\_\_\_\_\_\_\_\_\_\_\_\_\_\_\_\_\_

PSY-3 MODULABGRENZUNG, PROZEDUR-DEKLARATION

Ziele:

- 1) Entwurf der Modulhierarchie nach den Prinzipien von Myers (hohe Festigkeit und geringe Kopplung) o.a.
- 2) Definition der Prozedurschnittstellen •
- 3) Entwurf der Ablaufstruktur fuer die Programm-Wurzel (= Programmskelett)

BILD PI: MODULBAUM ZU PI - EINGANGSTEUERUNG

----------------------

PI: Eingangssteuerung

--0---------------

```
\mathbf{I}^- .
o-- Externe Prozeduren<br>I -- o-----------------
     --0----------------<br>I
I I
I 0-- Qll.Eingabe (Aufgabe= A700.NQ)<br>I I
I I
I 0-- D4.Abwarten (T216)<br>I I
\mathbf II 0-- Dl.Check Stoerung (A200.SA)<br>I I
I I
I 0-- Q6.Message (ASOO.ZTAB)
I
I
0-- Interne Prozeduren
     --0---------------
       I
       0-- Steuermodul (A300)
            --0---------------
              I
              0-- Zielermittlung (A3IO)
              I<sup>-</sup>
              0-- Sperrenzyklus (A320)
              I
              0-- Aenderung Zielcode (A330)
```
**======================================================================**

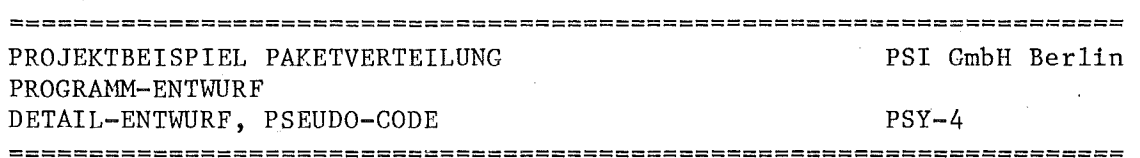

 $-3/62 -$ 

 $PSY-4$ DETAIL-ENTWURF, PSEUDO-CODE ---------\_\_\_\_\_\_\_\_\_

## Ziele:

- 1) Entwurf der Ablaufstruktur fuer Prozeduren und alle uebrigen Module.
- 2) Strukturierung der programminternen Daten unter Beruecksichtigsichtigung der Scope-Regeln und der Speicherorganisation.

Vom Projektbeispiel folgen als Auschnitt:

 $D1, D4$ POOLS: CHANNELS: Q11 ACTIVITY: P1

```
\star\starPOOL-Beispiel
\starD1: Zustand Verteilanlage speichern
\star\star\starPOOL dl (checkstoerung, setstoerung)
INPUT-CONTROL mutexq
OUTPUT-CONTROL mutexq
\star* Datenstruktur im Pool
\starzustandsliste RECORD OF
          stoermeldung OF (set, reset)
          stoerstelle ARRAY (v-index) OF
                    verteilerzustand
                    ENDARRAY
```
ENDRECORD

BEARB. RUEFF

# $-3/63 -$

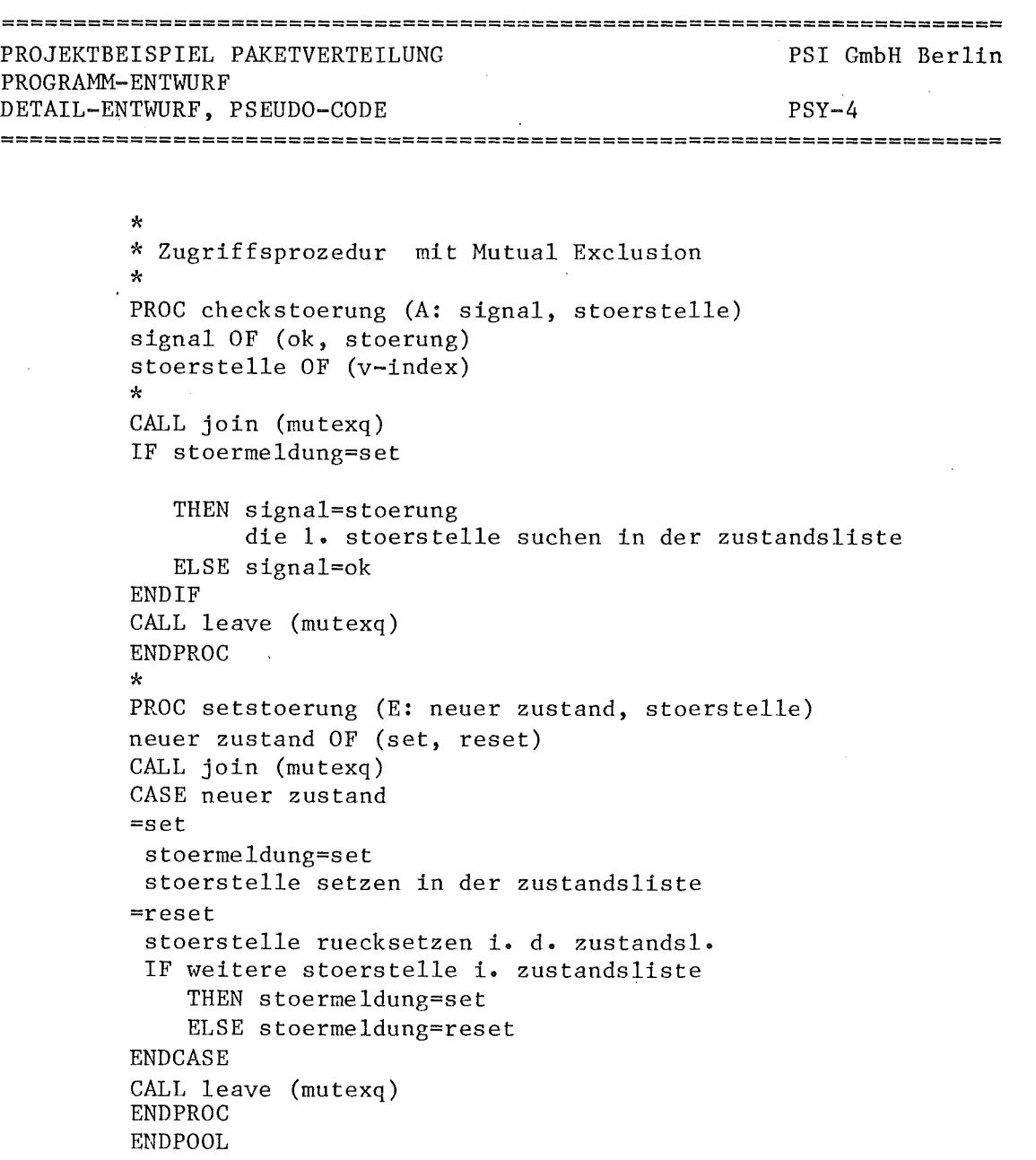

DATUM 2.7.80 BEARB. RUEFF **======================================================================**

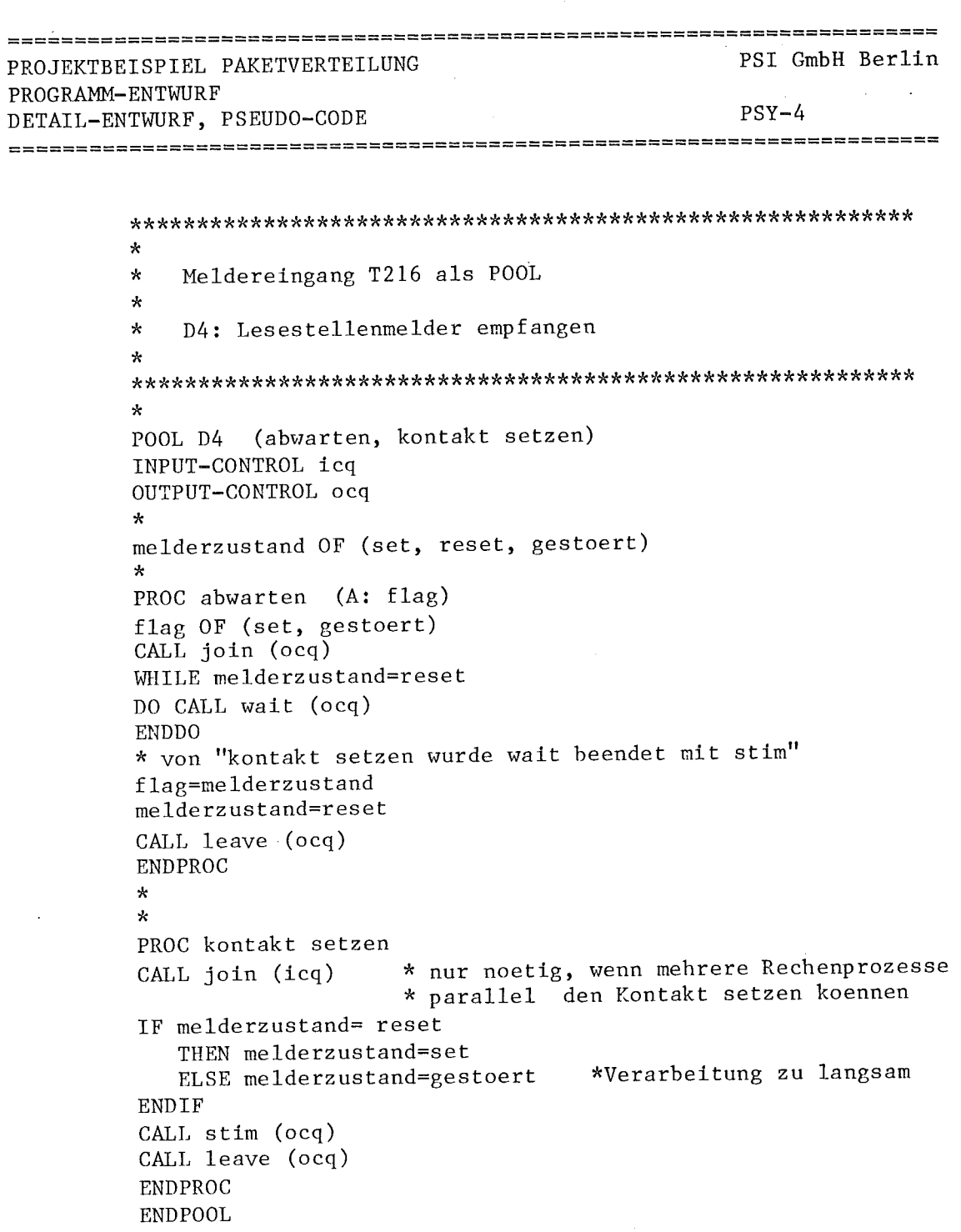

 $-3/64$  -

 $\sim$ 

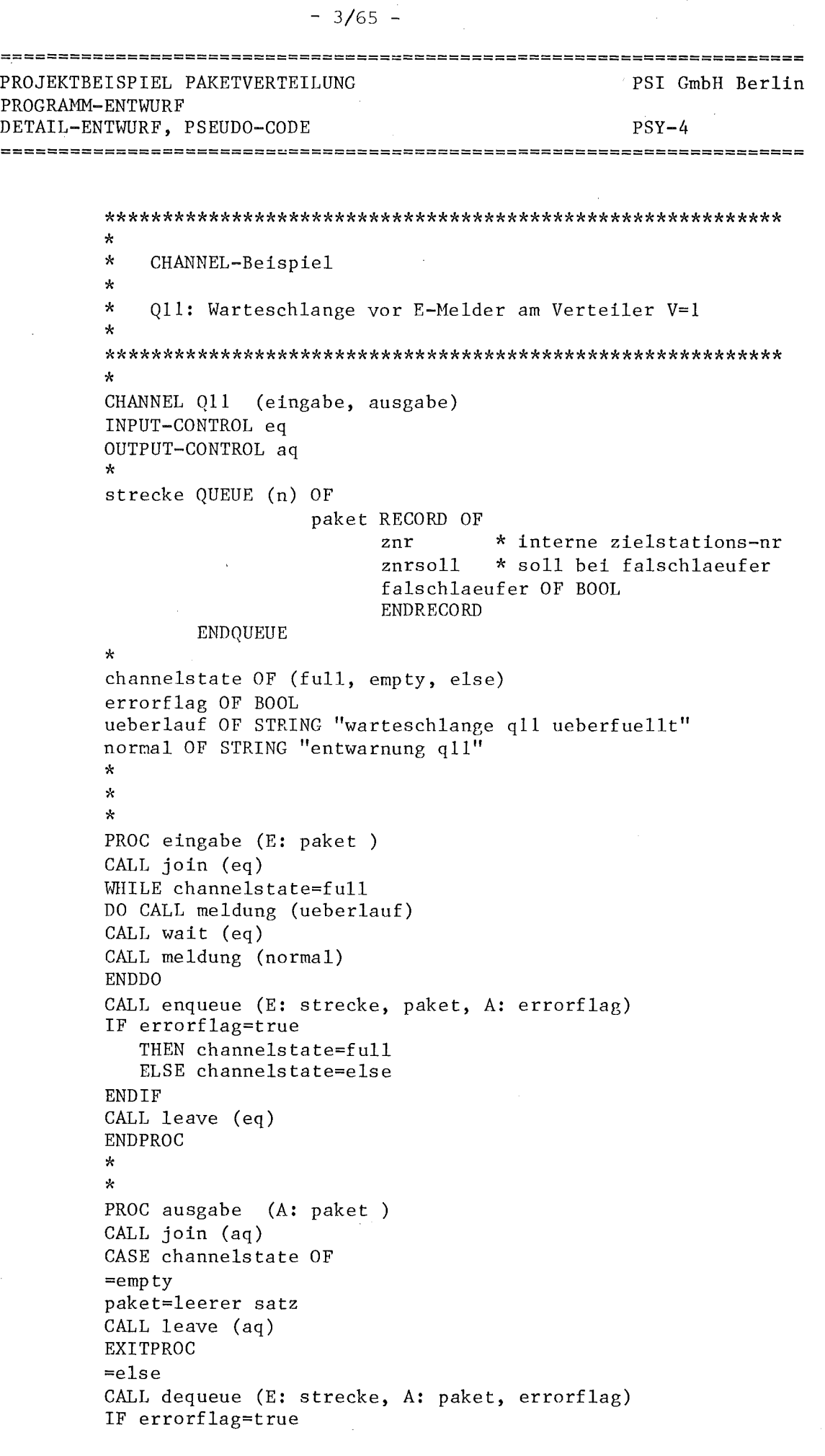

## DATUM 2.7.80 BEARB. RUEFF

 $\ddot{\phantom{1}}$ 

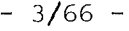

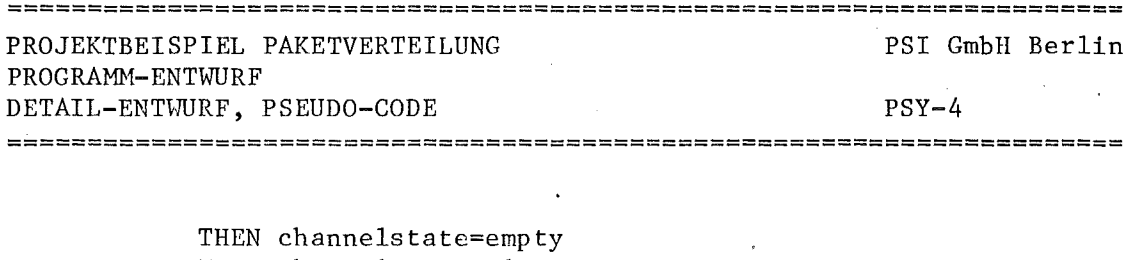

ELSE channelstate=else  $\mathbb{Z}$ ENDIF<br>CALL stim (eq) \*falls eingabe mit ueberlauf wartet ENDCASE CALL leave (aq) ENDPROC ENDCHANNEL

**======================================================================** DATUM 2.7.80 BEARB. RUEFF

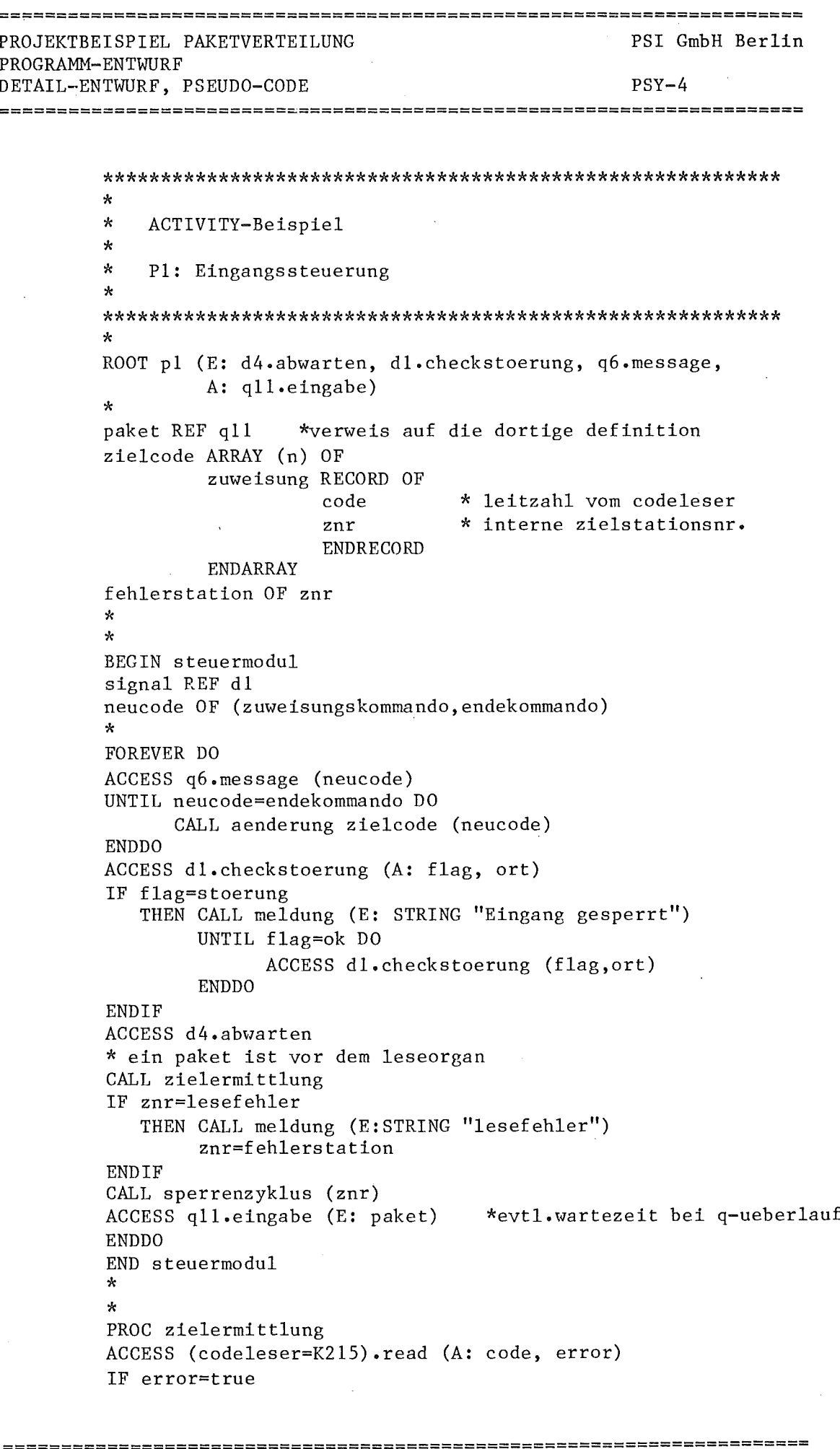

 $-3/67 -$ 

 $\gamma$ 

 $\bar{z}$ 

 $\sim$ 

DATUM 2.7.80 BEARB. RUEFF
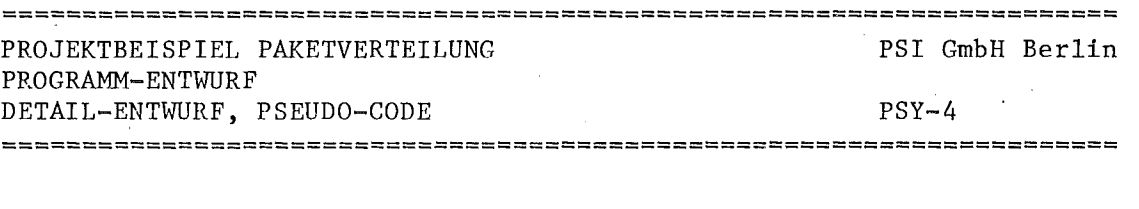

THEN znr=0 EXITPROC ENDIF ueber das feld zielcode interne zielstation ermitteln und im datensatz paket als znr ablegen ENDPROC  $\star$  $\pmb{\times}$ PROC sperrenzyklus (znr) vorziel, znr OF INTEGER  $\star$ IF zielstation NOT= vorziel THEN 10sec verzoegerung vorziel=znr ENDIF sperre oeffnen warten auf durchfahrtsmeldung (wie?) sperre schliessen ENDPROC  $\star$ ENDROOT

### Anschrift des Autors:

Hans Rueff  $c/o$  PSI Boschweg 6 8750 Aschaffenburg Tel: 06021-44091

DATUM 2.7.80 BEARB. RUEFF

Rechnergestütztes Entwurfssystem *RGES/440* zum Entwurf von Prozeßautomatisierungssystemen

von K.-P. Reinshagen

AEG-TELEFUNKEN, Goldsteinstraße 238 6000 Frankfurt/M. 71

l

Es wird über das bei AEG-TELEFUNKEN in Entwicklung befindliche Entwurfssystem *RGES/440* berichtet; die hier vorgestellten bisherigen Ergebnisse wurden im Rahmen eines Entwicklungsvorhabens innerhalb der vergangenen zwei Jahre erarbeitet.

T

*1*

Im folgenden wird kurz die dem Entwurfssystem zugrunde liegende Entwurfsmethode skizziert; anschließend werden Art und Umfang der Rechnerunterstützung dargestellt und am Beispiel einer Paketverteilanlage erläutert.

Zunächst jedoch einige Worte zu den Zielen, mit denen das hier vorgestellte Entwicklungsvorhaben begonnen wurde.

### 2. Ziele des Entwicklungsvorhabens

Hauptanliegen des Vorhabens ist der Wunsch, die Lücke zwischen der Idee zur Automatisierung einer Anlage bzw. der Anfrage eines Kunden einerseits und dem detaillierten Systementwurf (bis etwa zur Gerätebzw. Software-Modul-Ebene<sup>\*</sup>) andererseits zu schließen. Zwar gibt es i.a. für einzelne Projekte bereits eine Reihe von fertigen (insbesondere Hardware-) Lösungen, denn eine Anlage ist meist nicht so umwerfend neu, daß man nicht in irgendeiner Form Lösungsansätze bis hin zu Standardbausteinen zur Verfügung hätte; hierbei bewegt man sich jedoch auf relativ niedrigen, d.h. sehr detaillierten Ebenen \*) des Systementwurfs, wobei der "große Uberblick" über das Gesamtsystem entweder nicht existiert oder zumindest leicht verloren geht. Dies gilt insbesondere dann, wenn eine aktuelle AufgabensteIlung wesentlich von den bisher bearbeiteten Projekten abweicht. Das Schnittstellenproblem und die Frage, ob das Gesamtsystem überhaupt die gestellten Aufgaben löst, stellen sich also immer wieder.

Unter diesen Aspekten sind die nachfolgenden Ziele, aber auch Beschränkungen des Vorhabens zu sehen:

\*) Auf den Begriff "Ebene" wird in Kapitel 3.1 näher eingegangen.

- Während der Angebots- und Projektierungsphase von Prozeßautomatisierungssystemen soll das Erstellen von Lasten- und Pflichtenheften erleichtert werden, da diese als Basis für die Konzeptbzw. Durchführungsphasen dienen.
- Die Projektierungsabteilungen sollen bei der Projektabwicklung unterstützt werden, d. h.,das Entwurfssystem soll Hilfestellung beim klaren Definieren der AufgabensteIlungen und Problemlösungen sowie beim Uberwachen der Durchführung geben; insbesondere sollen
	- Fehler und Widersprüche rechtzeitig aufgezeigt,
	- die Auswirkungen von Aenderungen der Spezifikationen und/oder des Entwurfs erkennbar gemacht und
	- eine Dokumentationshilfe (graphisch/verbal)

bereitgestellt werden.

- Die Entwurfsunterstützung kann sinnvoll nur mit Hilfe einer Digitalrechenanlage erfolgen.
- Bezüglich des Software-Entwurfs ist zunächst nur vorgesehen, bis zu einer Aufgabenstellung für die Software-Entwicklungsabteilungen vorzudringen.

Aus der Forderung nach Rechnerunterstützung ergeben sich die folgenden weiteren Ziele:

- Das Entwurfssystem muß ein klares und übersichtliches Ordnungsschema bieten.
- Es soll vom Anwender nicht das Erlernen einer neuen Sprache gefordert werden.
- Die Entwurfsdaten müssen leicht eingebbar und vor allem änderbar sein.
- Die dem Rechner mitgeteilten Daten müssen prüfbar sein.
- Die eingegebenen Daten müssen unter verschiedenen Aspekten abruf- und ausgebbar sein (verbal, graphisch).

3. Modellvorstellung für den Entwurf von Prozeßautomatisierungssystemen

#### $3.1$ Einführung von Abstraktionsebenen

**-**

Zur Verringerung der Komplexität eines Prozeßautomatisierungssystems und zur Erhöhung der Transparenz eines Vorhabens in organisatorischer und technischer Hinsicht werden sogenannte Abstraktionsebenen eingeführt. In jeder Ebene ist das zu entwerfende System vollständig durch Netzwerke zu beschreiben, wobei der Grad der Detaillierung mit der Ordnungszahl der Ebene wächst (siehe das nachfolgende Bild). Es wird also "top down" das zu entwerfende System schrittweise verfeinert bis zur Ebene der Programmlisten bzw. Bauelemente.

Verfeinert werden bei der vorstehend erläuterten Vorgehensweise die Aufgaben, die das Gesamtsystem erfüllen soll, und erst in zweiter Linie die Hardware- bzw. Softwarekomponenten, mit deren Hilfe die Aufgaben erfüllt werden sollen.<sup>\*</sup> Auf diese Weise entstehen Subsysteme ("Aufgabenkomplexe"), die untereinander durch Wirkungslinien verknüpft sind, über die sie Informationen austauschen und/ oder chemisch/physikalisch aufeinander einwirken. Während in den oberen (groben) Beschreibungsebenen i.a. mehrere Hardware- und Softwarekomponenten für eine Summe von Einzelaufgaben angegeben werden können (z.B. Prozeßrechner), wird sich in den tieferen (detaillierten) Ebenen zunehmend eine eindeutige Zuordnung von Einzelaufgabe und Ausrüstungskomponente (1:1-Zuordnung) ergeben.

#### Entwurfsvorgang innerhalb einer Abstraktionsebene  $3.2$

Bei der Durchführung des Entwurfes ist zu unterscheiden zwischen dem

> I International Property I

I j

- Entwurf des Prozeßautomatisierungssystems (Statik) und dem
- Entwurf des Automatisierungsverfahrens (Dynamik);

\*) Oft wird man bei den HW-/SW-Komponenten den umgekehrten Weg gehen und nach der Aufgabenanalyse in einem zweiten Entwurfsschritt von unten nach oben - "bottom up" - die Ausrüstung der Anlage "synthetisieren". <sup>I</sup>

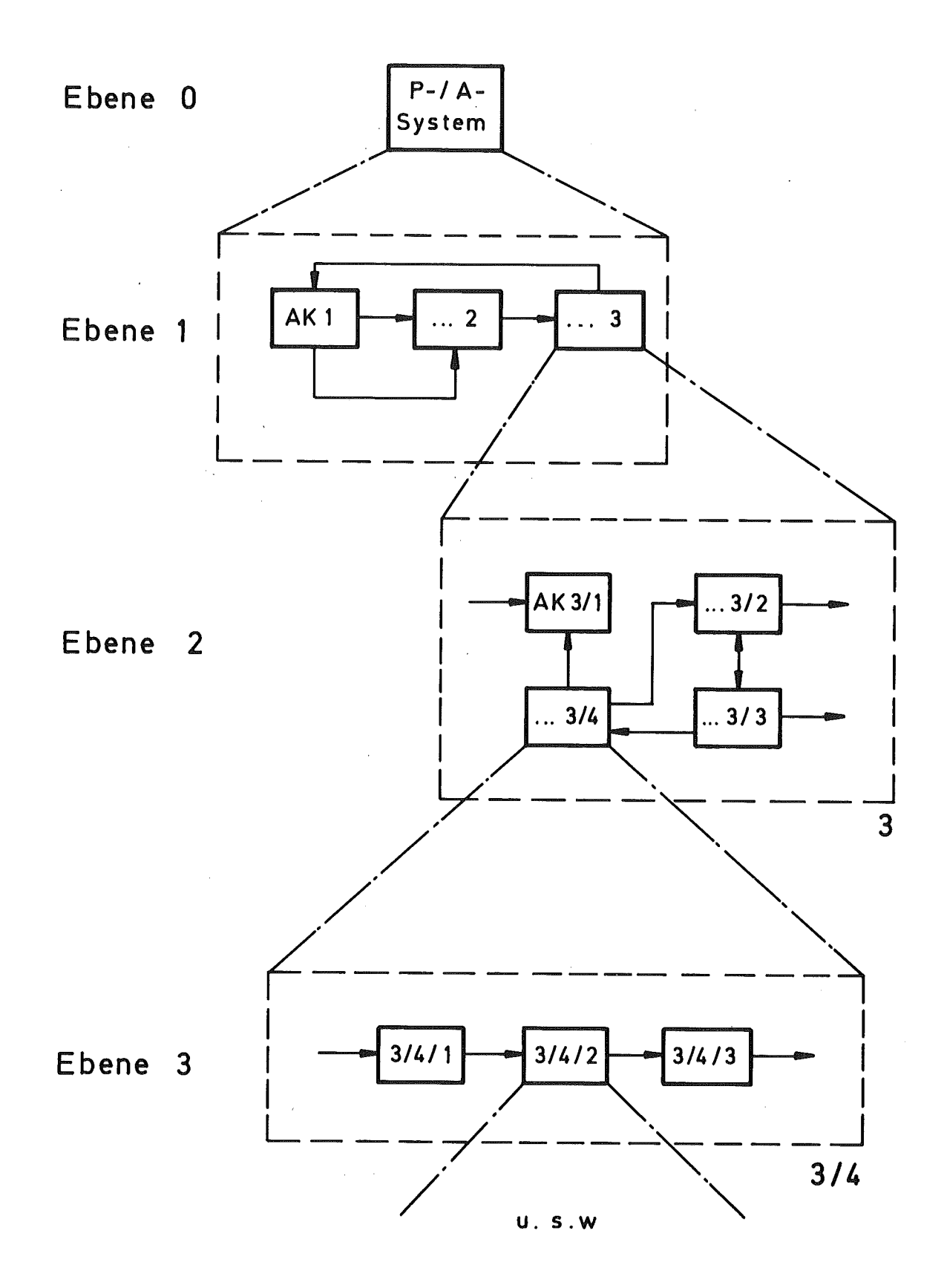

bei der Statik geht es ausschließlich um die Strukturierung in Subsysteme, bei der Dynamik wird das Zusammenwirken der Subsysteme nach bestimmten Verfahren und Randbedingungen betrachtet. Natürlich gehen beide Entwurfsvorgänge Hand in Hand, so daß Vorgaben aus der Dynamik den Entwurf der Statik beeinflussen können und umgekehrt.

Zusammengefaßt ergibt sich folgendes Bild:

- unstrukturiertes Gesamtsystem (0. Ebene) in Subsysteme aufteilen Zusammenspiel dieser Subsysteme betrachten  $\Big\}$  Statik  $\}$  Dynamik 1. Ebene
- Subsysteme einzeln betrachten und
	- jedes für si ch wieder zerlegen *j* Statik
	- Zusammenspiel dieser neuen Zusammenspiel dieser neuen<br>Subsysteme betrachten<br>Communik

**br**

Konkret sind nun beim Entwurf der Systemstruktur in der (n+1). Ebene für jedes Teilsystem der n.Ebene die folgenden Beschreibungsmerkmale anzugeben:

- Bild der Wirkungsstruktur
- gegliederte Beschreibung der Teilsysteme:
	- Kurzbeschreibung
	- Aufgabenbeschreibung
	- Angaben zu Ausrüstung/Aufbau
	- Verbindungen zu anderen Teilsystemen
	- Datenbeschreibung.

Die unterstrichenen Beschreibungsmerkmale sind obligatorisch, die übrigen können entfallen bzw. später nachgetragen werden (dies betrifft insbesondere die Ausrüstung).

usw.

# 4. Derzeitiger Stand des Vorhabens

## 4.1 Allgemeine Angaben

Es stehen drei Programmsysteme zum Bearbeiten und Verwalten von Entwurfsdaten zur Verfügung:

SYSDIALOG (Entwurfsbeschreibung)

 $-4/7 -$ 

- LEXDIALOG (Begriffssammlung)
- STRUPLOT (Plotausgabe)

SYSDIALOG und LEXDIALOG arbeiten im rechnergeführten Dialogbetrieb, STRUPLOT z.Zt. noch im Batchbetrieb; die Umstellung auf Dialogbetrieb ist geplant.

Die zugehörigen Programme sind in *FORTRAN* IV geschrieben und laufen auf dem Telefunken-Rechner TR 440. An Benutzerperipherie werden ein Terminal (z.B. Bildschirmsichtgerät), ein Zeilenschnelldrucker und ein Plotter benötigt; als Speicherperipherie stehen Platten- und Trommelspeicher zur Verfügung.

Die Entwurfsdaten werden - wie bereits erwähnt - im Dialog am Terminal in Dateien eingetragen, auf die dann die jeweiligen Verarbeitungsprogramme zugreifen. Z.Zt. lassen sich nur statische Beschreibungen erstellen; dynamische Beschreibungen, insbesondere die Behandlung paralleler Prozesse im Sinne der Realzeitverarbeitung, sind nicht möglich.

# 4.2 Programmsystem SYSDIALOG

SYSDIALOG wird zum Verarbeiten von Entwurfsdaten benutzt und dient dabei dem

Eingeben und Aendern,

Prüfen,

druckfertigen Aufbereiten aller eingegebenen Daten,

- $-4/8 -$
- Herausziehen von Teilmengen (z.B. für Mengengerüste) aus 'den gespeicherten Daten und deren druckfertigem Aufbereiten.

Z.Zt. kann mit SYSDIALOG nur die Systemstruktur (Statik) bearbeitet werden.

# 4.3 **Programmsystem LEXDIALOG**

LEXDIALOG dient dem

- Eingeben und Aendern,
- Prüfen,
- druckfertigen Aufbereiten

von Daten für eine Begriffssammlung als Ergänzung von Entwurfsbeschreibungen.

4.4 Programmsystem STRUPLOT STRUPLOT gestattet das

Eingeben und Aendern

von Daten zum Erstellen von Wirkungsstrukturbildern beim Systementwurf.

 $\mathcal{L}_{\mathcal{D}}$ 

 $5.2$ 

5.

 $5.1$ 

### Beispiel "Paketverteilanlage "

### Arbeitsdatei

Wie die praktische Anwendung des vorstehend beschriebenen Entwurfssystems aussieht, zeigen die folgenden Bilder:

Bild 1 enthält eine Kopie der Arbeitsdatei PVA&21, in der z.B. (in der zweiten Abstraktionsebene) die struktur des Blockes 1 aus der ersten Ebene beschrieben ist. In den ersten zehn Zeilen stehen die Verwaltungsdaten der Datei; es folgen die einzelnen Blockbeschreibungen, die neben den in Kap. 2.2 aufgeführten Beschreibungsmerkmalen auch eine alphanumerische Kennung zur eindeutigen Kennzeichnung der Blöcke sowie die Uberschriften enthalten, die später im Seitenkopf erscheinen sollen. Die Daten und Schlüsselwörter werden automatisch im angegebenen Format in der Datei abgelegt; der Benutzer muß nur die im Dialog angeforderten Daten eingeben, wobei - soweit möglich - fehlerhafte Eingaben sofort zurückgewiesen werden.

### Prüfprotokoll

Da die Daten in der Arbeitsdatei im Korrekturmodus jederzeit geändert werden können (korrigieren, eintragen, löschen), sich somit also nachträglich Fehler einschleichen können, besteht die Möglichkeit, die Daten in einem Prüflauf auf syntaktische Fehler abzuprüfen. Darüber hinaus lassen sich alle eingegebenen Verbindungen zwischen den Teilsystemen sowie die über diese Verbindungen ausgetauschten Informationen auf Vollständigkeit und Konsistenz prüfen, da hierbei auftretende Fehler auch bei der Eingabe im rechnergeführten Dialog nicht erfaßt werden (siehe Bild 2).

### Entwurfsbeschreibung

I b Im Bild 3 ist der Inhalt der Arbeitsdateien (vgl. Bild 1) in übersichtliche und gut lesbare Form gebracht und ausgedruckt worden. Wiedergegeben ist die Entwurfsbeschreibung in den Ebenen <sup>0</sup> bis 3, wobei nicht alle Teilsysteme der ersten bzw. zweiten Ebene in der nächst tieferen Ebene strukturiert wurden.

#### $5.4$ Untermengen

Wie bereits in Kapitel 4.2 ausgeführt, lassen sich aus den Entwurfsdaten in der Arbeitsdatei die einzelnen Beschreibungsmerkmale gesondert herausziehen. Im Bild 4 sind als Beispiel alle Angaben zu "Ausrüstung/Aufbau" aus der Beschreibung der Paketverteilanlage in der ersten Abstraktionsebene zusammengestellt worden.

#### $5.5$ Begriffssammlung

Anschließend wird noch ein Beispiel für ein entwurfsbegleitendes Lexikon gegeben, das alle Begriffe, die im Rahmen eines Systementwurfes festgeschrieben werden sollen, enthält. Die Begriffe werden im Dialog mit dem Rechner ebenfalls in eine Arbeitsdatei eingetragen und können von dort - wahlweise alphabetisch sortiert oder unsortiert, zusammengefaßt nach vorgebbaren Kategorien und/oder Buchstabengruppenausgegeben werden.

# 5.6 Plotausgabe

Als kleines Beispiel für ein mit Hilfe des Rechners erstelltes Wirkungsstrukturbild mag Bild 6 dienen.

### Literatur:

Ross, Douglos T.: Aufsätze über SADT, PSL/PSA, REVS, SEF in: IEEE Transactions on Software Engineering Vol. 3 (1977), No. 1. S. 6-83. stay, J.: HIPO and integrated program design.

IBM Systems Journal 15 (1976) pp.7-12.

Guidelines for documentation of computer programs and automated data systems. National Bureau of Standards (USA), Federal Information Processing Standards Publication FIPS PUB 38 (1976).

Hice, G.F., Turner, W.S. and CashweIl, L.F.: System Development Methodology. Amsterdam-Oxford: North Holland Publishing Co. 1974.

Jackson, M.: Principles of Program Design. Academic Press, New York (1975).

Lauber, R., Konakovsky, R. and Reinshagen, K.-P.: Structured Documentation Method for Safety-Related Computer Controlled Systems. IFAC World Congress Helsinki, 1978.

Griese, J., Österle, H.: Requirements Engineering. Angewandte Informatik 4 (1978), S. 150-157.

Berry, Daniel M.: Structured Documentation. SIGPLAN Notices, Nov. 1975, S. 7-12.

GEI Aachen, N.N.: PDL-Programm Design Language. Entwurfshandbuch, März 1979.

Ludewig, I., Streng, W.: Uberblick und Vergleich verschiedener Mittel für die Spezifikation und den Entwurf von Software. KfK-Bericht 2506, März 1978.

Bild 1: Arbeitsdatei, in der die Entwurfsdaten für die weitere Bearbeitung abgelegt sind

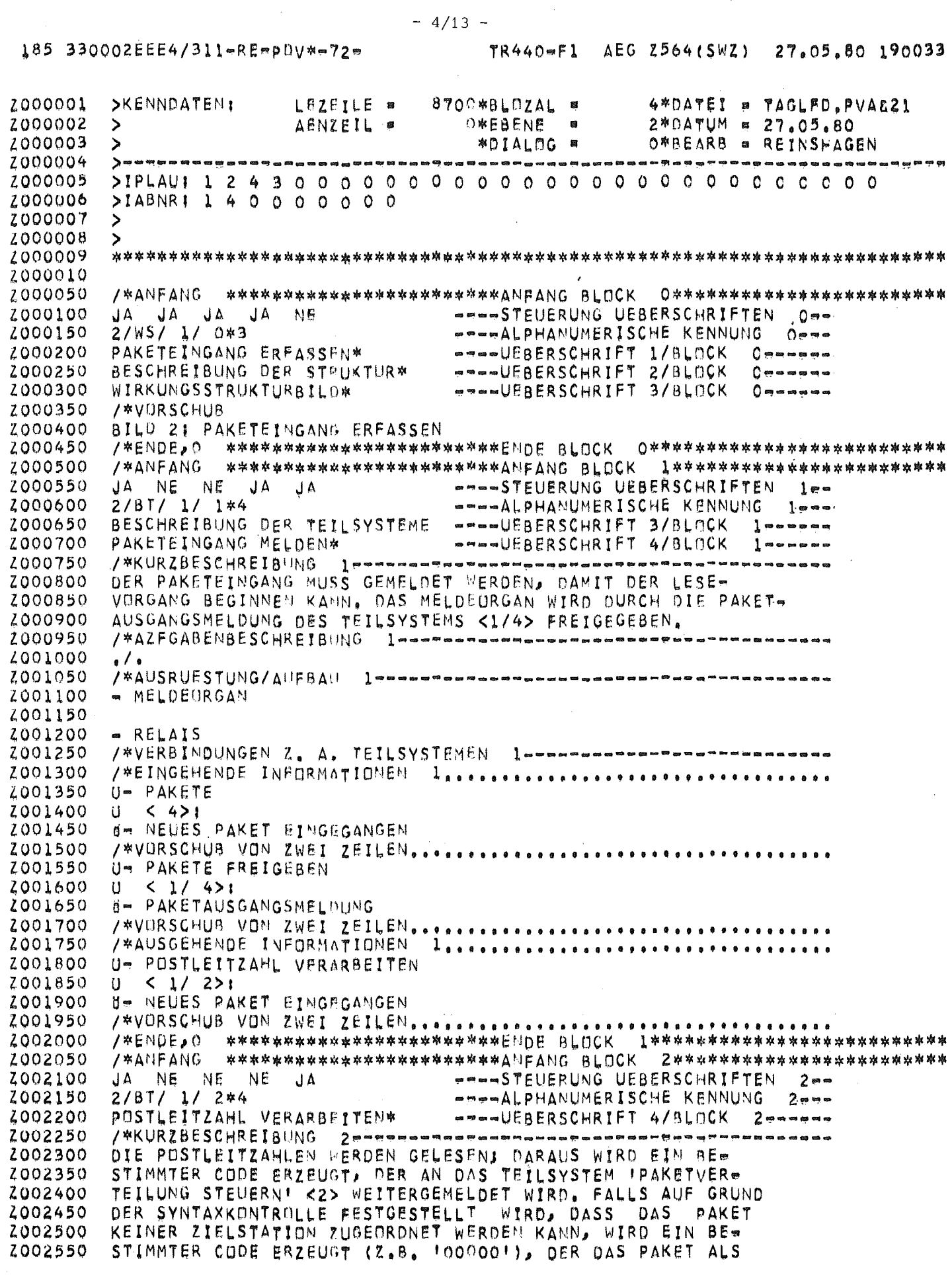

 $\mathcal{L}_{\mathcal{A}}$  $\hat{\mathcal{L}}$ 

 $\mathcal{F}^{\mathcal{F}}$ 

 $\frac{1}{2}$ 

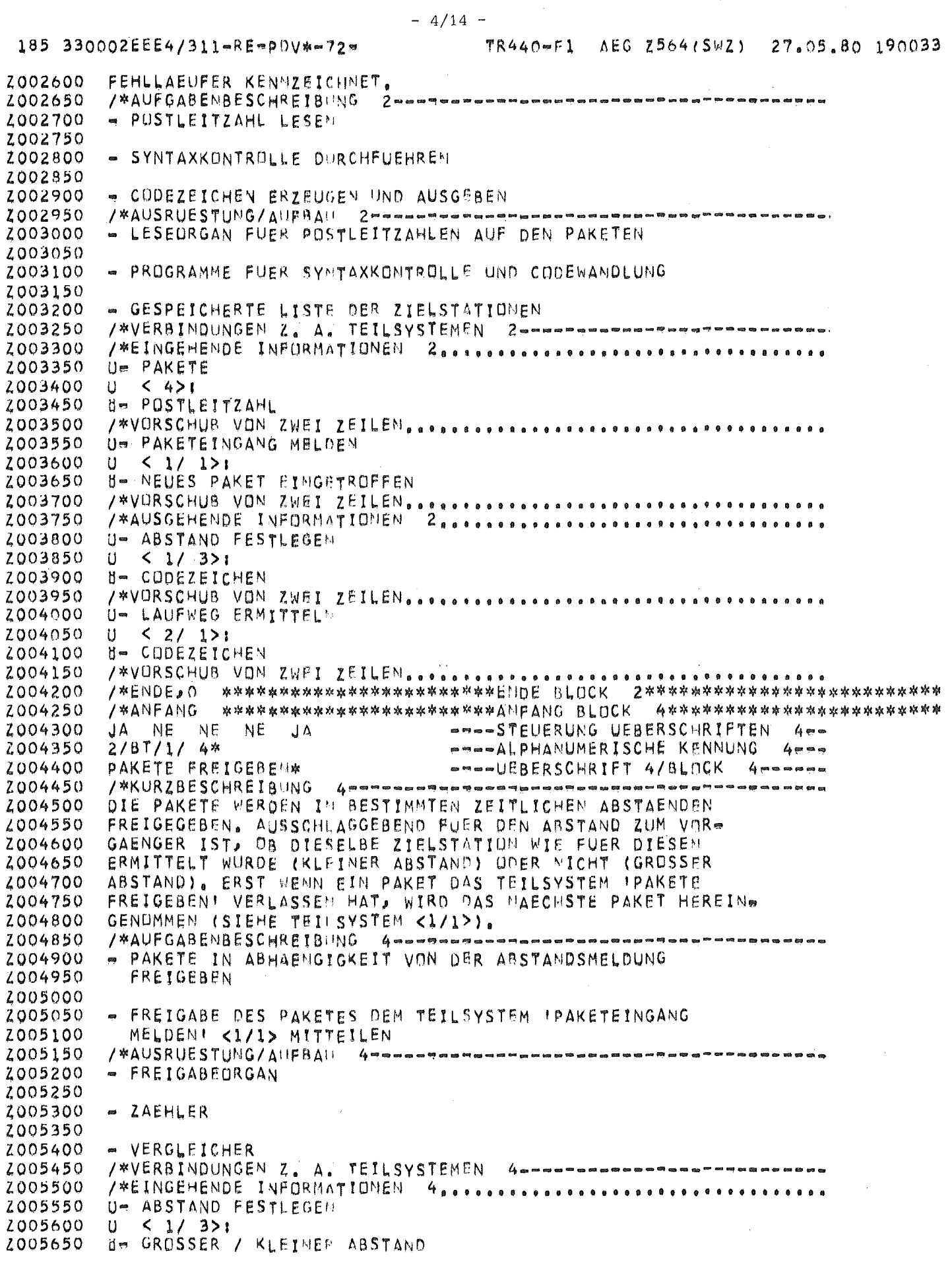

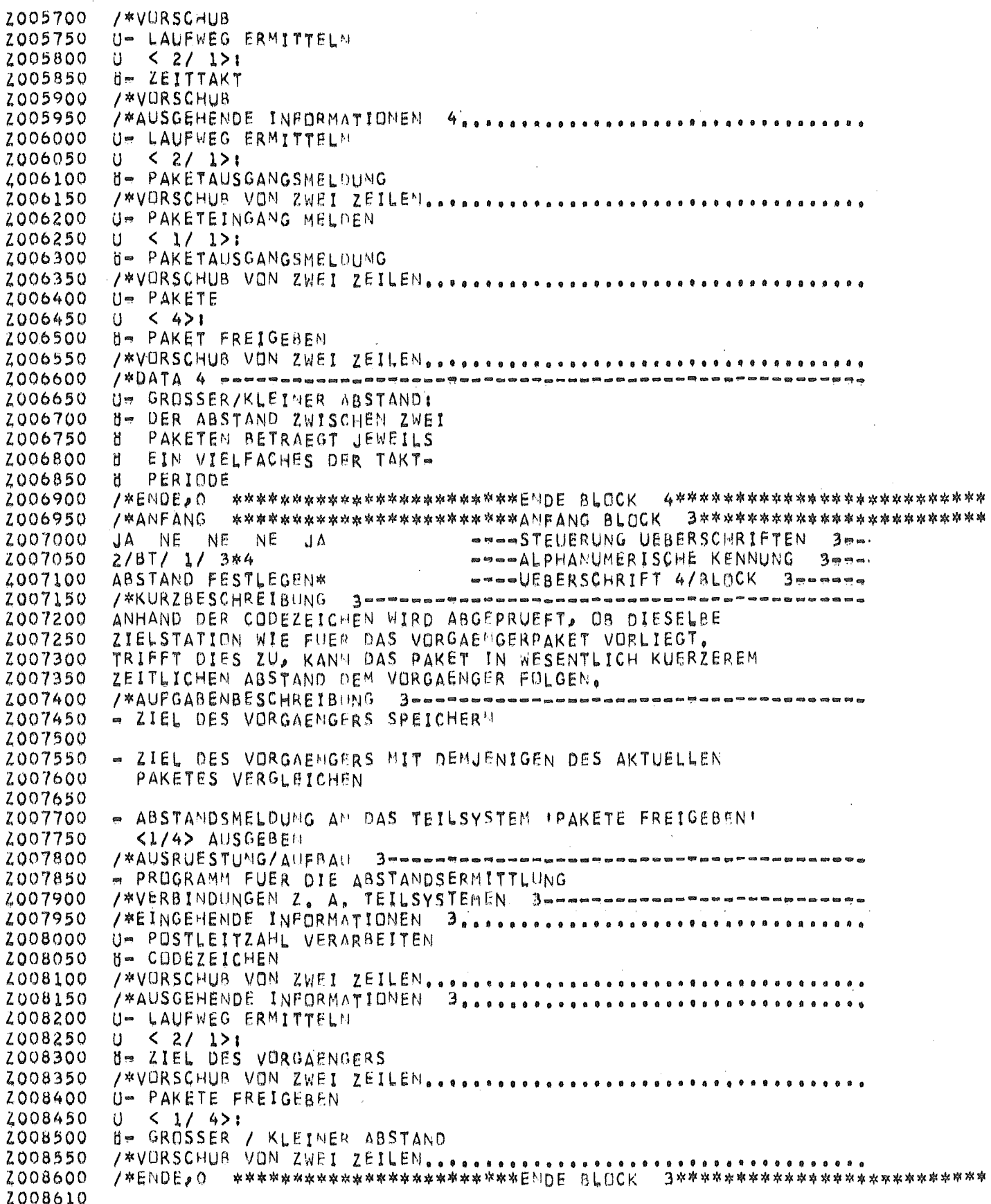

Bild 2: Beispiel für ein Prüfprotokoll

**Julie Communication** 

**bz**

PRUEFPROTOKOLL \*\*\*\*\*\*\*\*\*\*\*\*\*\* DATEII PVAE21  $DATUM + 27.05.80$ BEARB.1 REINSHAGEN ------**Ranne**d pop de la la la BLOECKE: 2/BT/ 1/... EINGABEDATEN PRUEFEN 无数引起的复数 医腹腔的阴道性红斑 医性感觉 UNVERSTAENDLICHES ODER AN DIESER STELLE UNZULAESSIGES SCHLUESSELWORT:  $LPD_4$   $NR_4$  1 BLOCK NR. 1 950 ZEILE NR.  $\triangle$ AZFG< ACHTUNG: ES BESTEHT EINE VERBINDUNG ZU BLOCK NR. 1/BT/ 4 LFD. NR. 1 AUSSERHALB DER UNTERSUCHTEN STRUKTURI BLOCK NR. 1 1400 ZEILE NR. ORT: EING (INTERN ZUGEWIESENE BLOCKNUMMER: 31) **FEHLERI** SCHLUESSELWORT > AUFG< NICHT GEFUNDEN1 BLOCK AR. 1 LPD, NR. 1 WARNUNG: SCHLUESSELWORT >DATAK NICHT GEFUNDEN! LFD. NR. 1 BLOCK NR. 1 ACHTUNG: ES BESTEHT EINE VERBINDUNG ZU BLOCK NR. 1/BT/ 4  $LP<sub>n</sub> NP<sub>n</sub>$  2 AUSSERHALB DER UNTERSUCHTEN STRUKTURI BLOCK NR. 2 ZEILE NR. ORT: EING 3400 (INTERN ZUGEWIESENE BLOCKNUMMER: 31) ACHTUNG: ES BESTEHT EINE VERBINDUNG ZU BLOCK NR. 2/8T/ 2/ 1 AUSSERHALB DER UNTERSUCHTEN STRUKTURI  $LPD, NR, 2$ BLOCK AR. 2 4050 ZEILE NR. ORT: AUSG (INTERN ZUGEWIESENE BLOCKNUMMER: 32) WARNUNGI SCHLUESSELWORT >DATA< NICHT GEFUNDEN! LFD. NR. BLOCK NR.  $\mathbf{2}$  $\overline{2}$ 

 $-4/17 -$ 

START PRUBIN

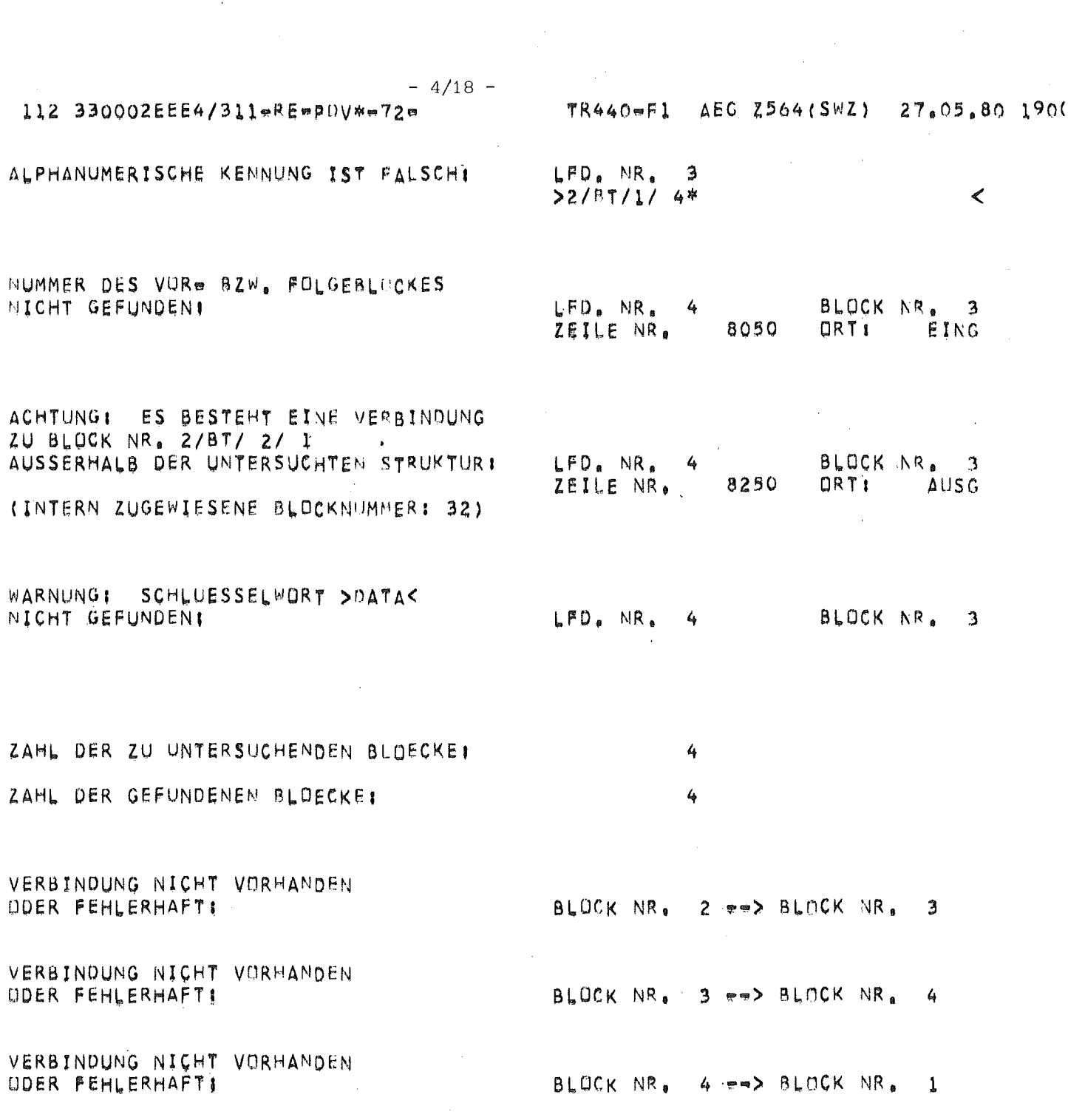

 $\label{eq:2.1} \frac{1}{\sqrt{2}}\int_{0}^{\infty}\frac{1}{\sqrt{2\pi}}\left(\frac{1}{\sqrt{2\pi}}\right)^{2}d\mu\left(\frac{1}{\sqrt{2\pi}}\right)\frac{d\mu}{d\mu}d\mu\left(\frac{1}{\sqrt{2\pi}}\right).$ 

 $\sim$ 

### $-4/19 -$ 112 330002EEE4/311eRE=PDV\*=72m

TR440eF1 AEG Z564(SWZ) 27,05.80 1900

### MATRIX DER VERBINDUNGEN

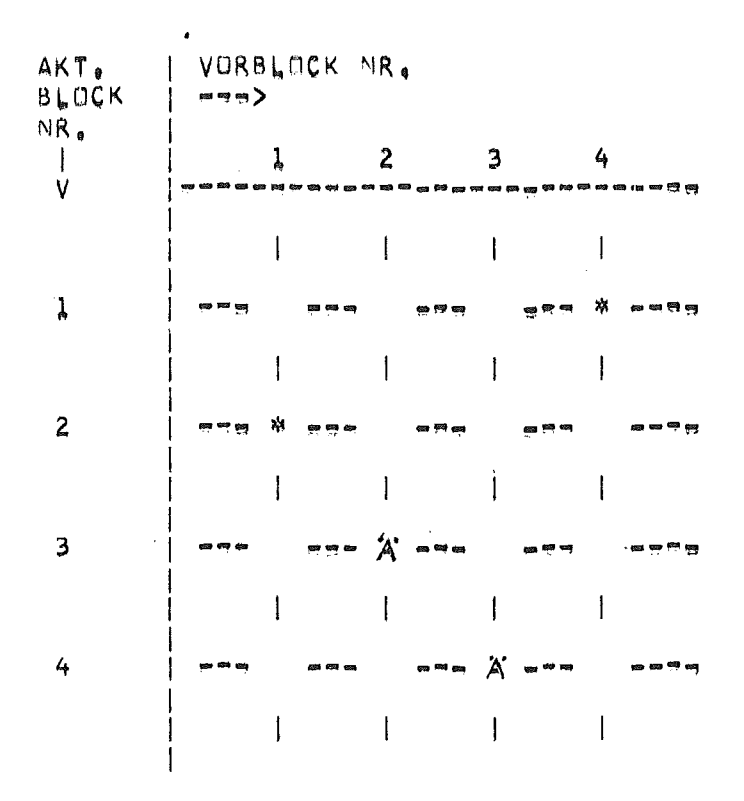

### Erläuterungen:

Zeile 2 / Spalte 1: \* bedeutet, Block 2 hat Block 1 als Vorblock; 'A' bedeutet, Block 3 hat Block 2 als Vorblock, aber die Verbindung ist nur in Block 2 definiert Zeile  $3$  / Spalte 2:

 $-4/20 -$ 

112 330002EEE4/311=RE=PDV\*=72=

TR440mF1 AEG Z564(SWZ) 27.05.80 1900

 $\sim$ 

### MATRIX DER VERBINDUNGEN B 3 3 3 3 3 3 3 4 5 8 8 9 8 8 9 8 9 8 9 8 9 8 8

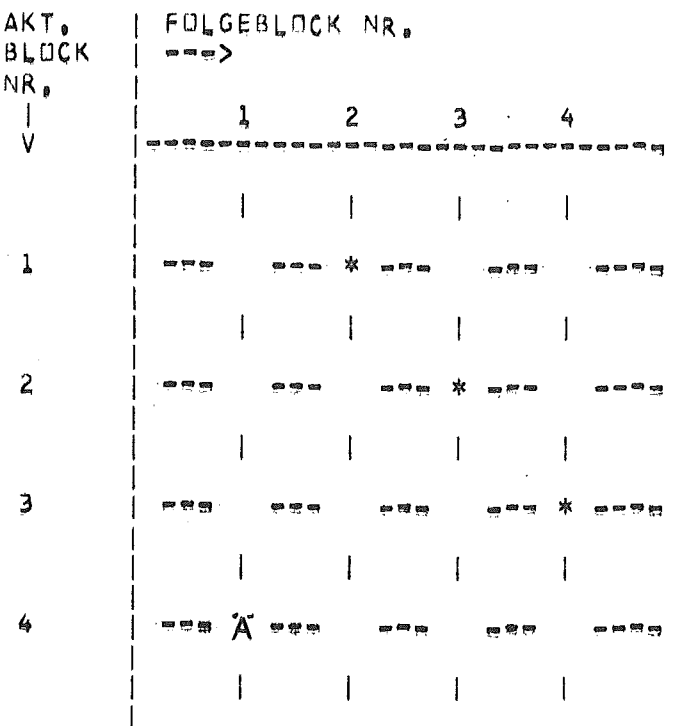

# Erläuterungen:

Siehe Matrix der Verbindungen, Vorblöcke

EINE UND AUSGEHENDE INFORMATIONEN

112 330002EEE4/311eREepIlV\*=72e

感慨到利润的经经经济商标组的利润建筑制度范围的市场市场市场市场情况

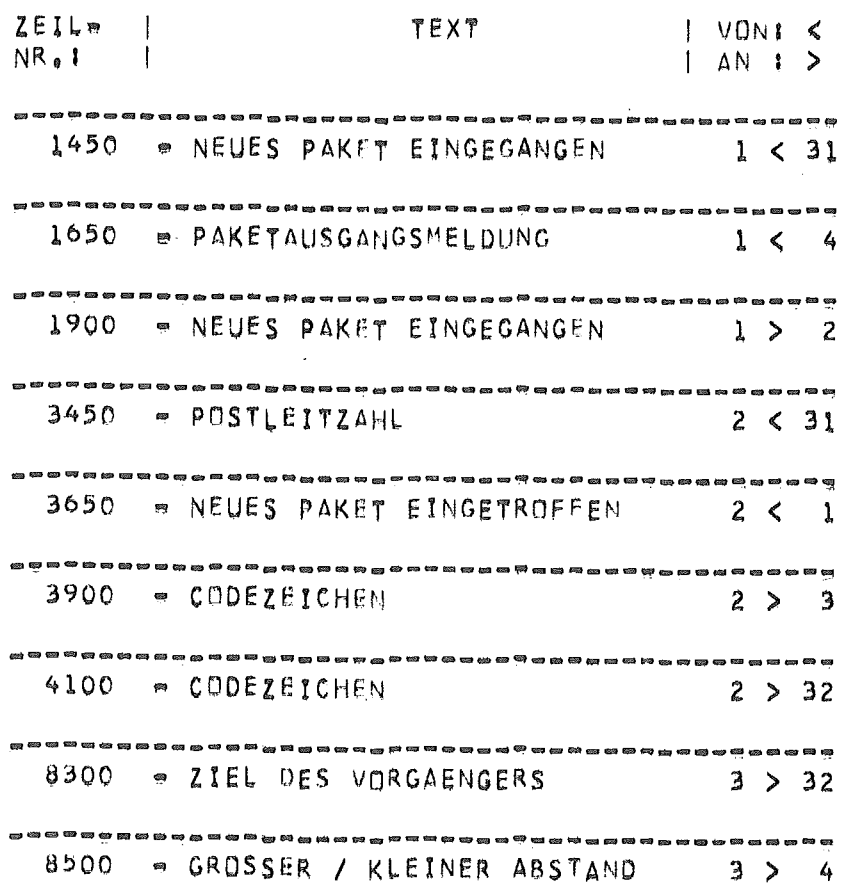

# Erläuterungen:

Die Zeilnummern verweisen auf die Zeilen in der Arbeitsdatei.

TR440=F1 AEG Z564(SWZ) 27.05.80 1900

 $\sim$ 

112 330002EEE4/311-RE=PDV\*-72=

EIN- UND AUSGEHENDE INFORMATIONEN PRUEFEN 经转货额额额额额额额 医胆甾醇医胆甾醇 网络德国科顿德国科德国科普德国赫德德国德国赫德

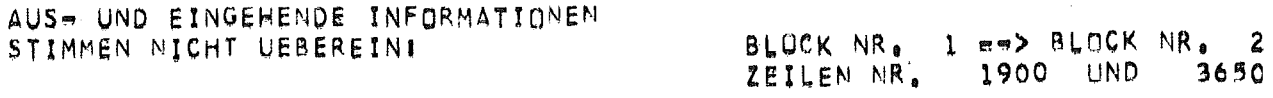

GEAENDERTI &STODB.A35 (0004.00) STOP

ENDE PRUBIN 3.13

 $\sim 80\%$  .

Bild 3: Entwurfsbeschreibung in den Ebenen 0 bis 3 (ausschnittweise), erzeugt aus den Daten in der Arbeitsdatei (siehe Bild 1)

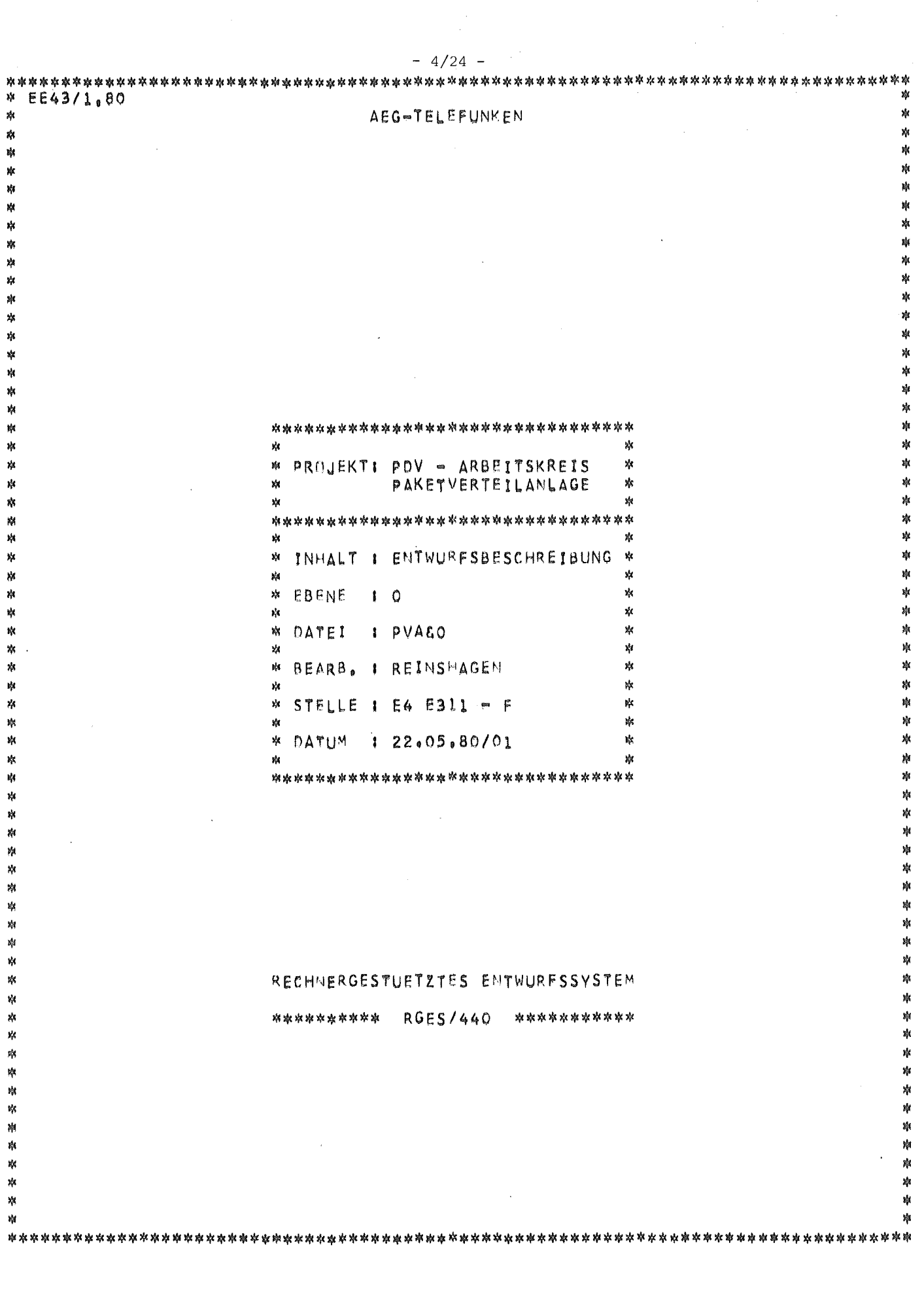

 $\frac{1}{2}$ 

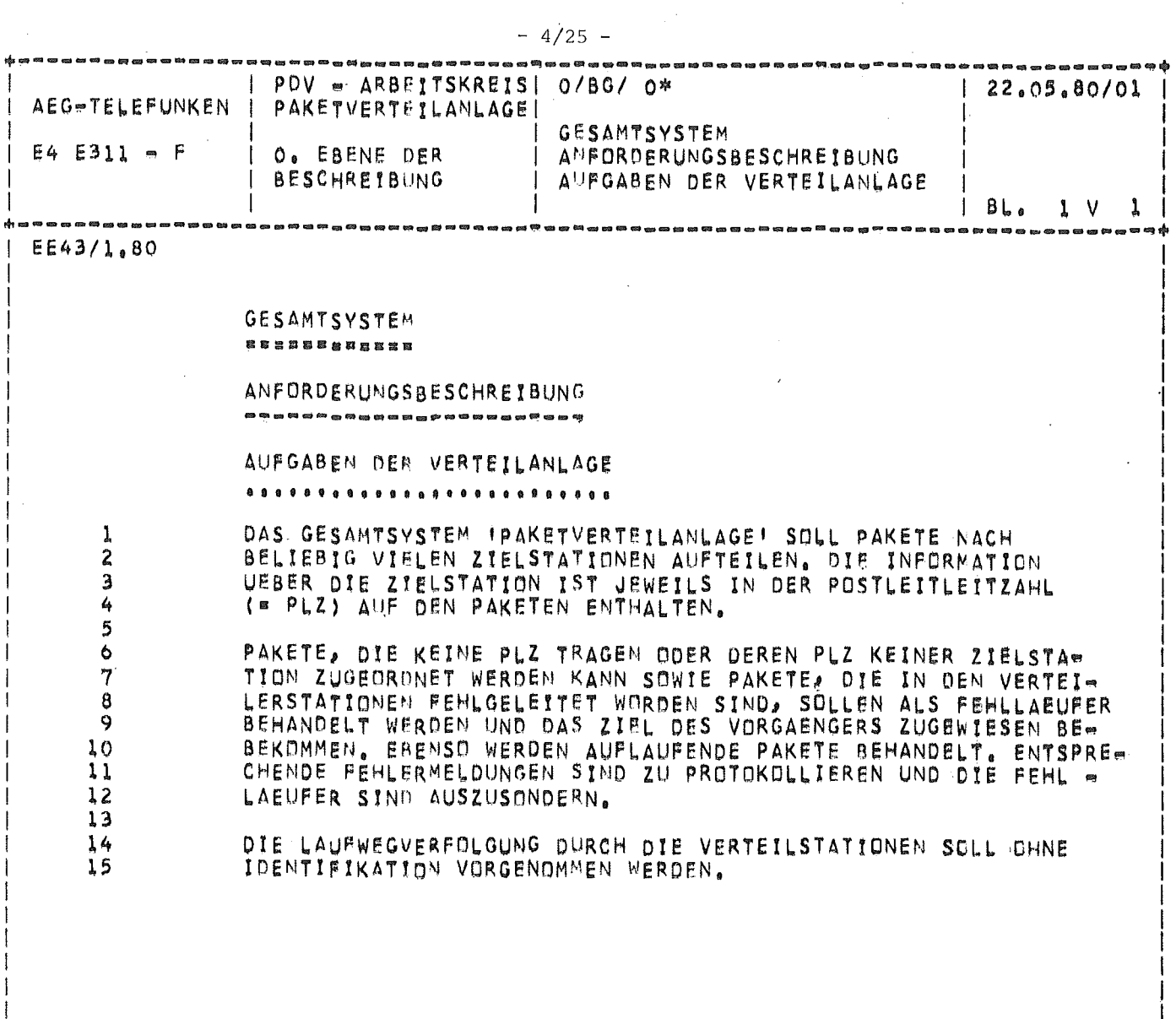

 $\sim 10^{11}$ 

 $\mathcal{A}^{\mathcal{A}}$ 

 $\hat{\mathcal{L}}_{\text{max}}$  and  $\hat{\mathcal{L}}_{\text{max}}$ 

 $\sim$ 

...,......

 $\sim$   $\sim$ 

- 6

 $\hat{\mathcal{A}}$ 

 $\hat{\mathcal{A}}$ 

 $\frac{1}{2} \sum_{i=1}^{n} \frac{1}{2}$ 

7.

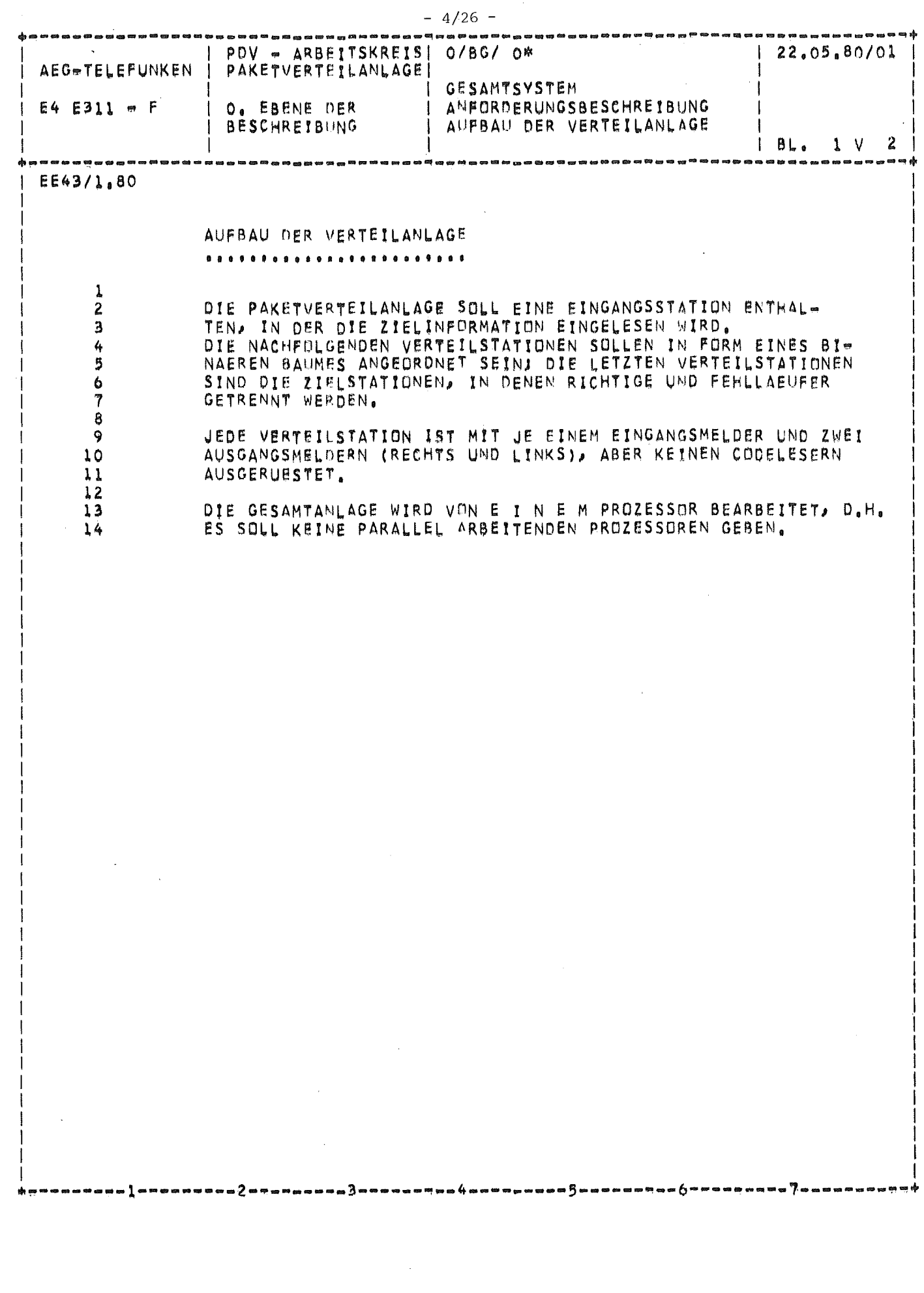

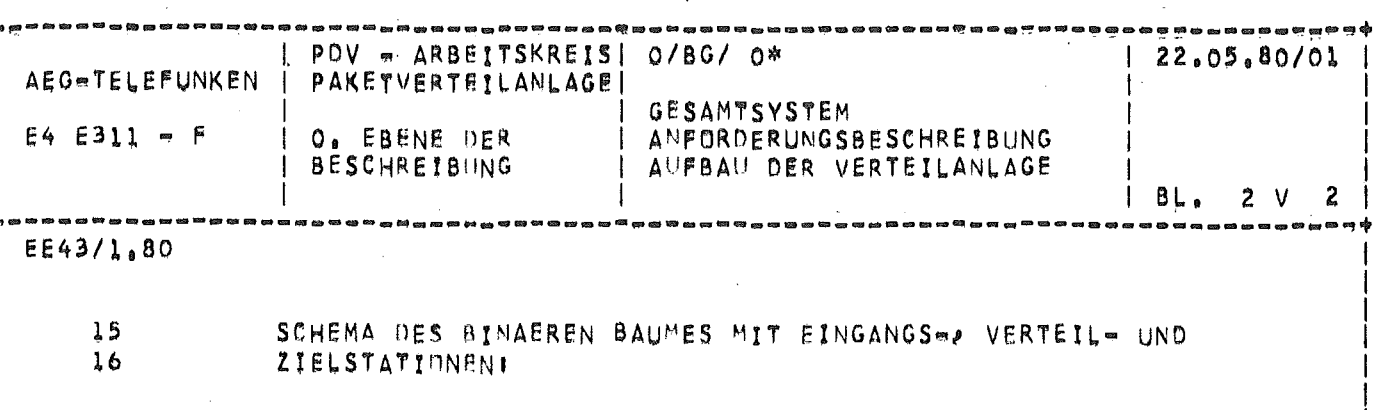

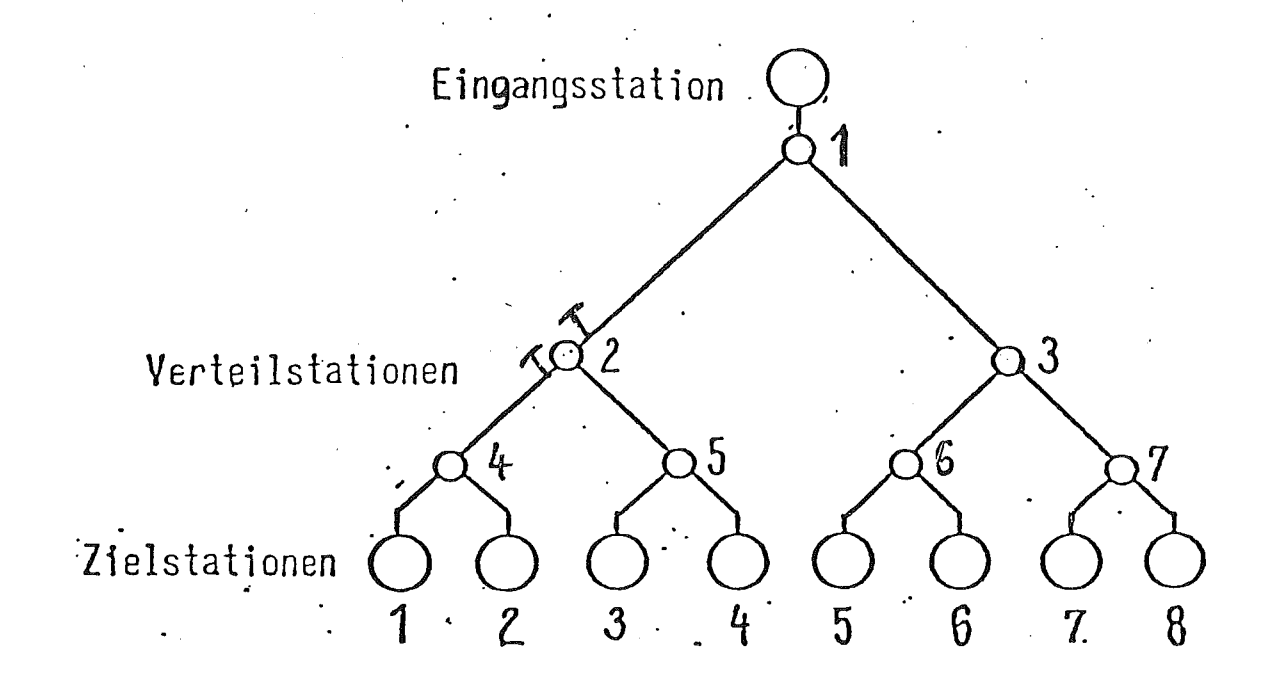

 $-4/27 -$ 

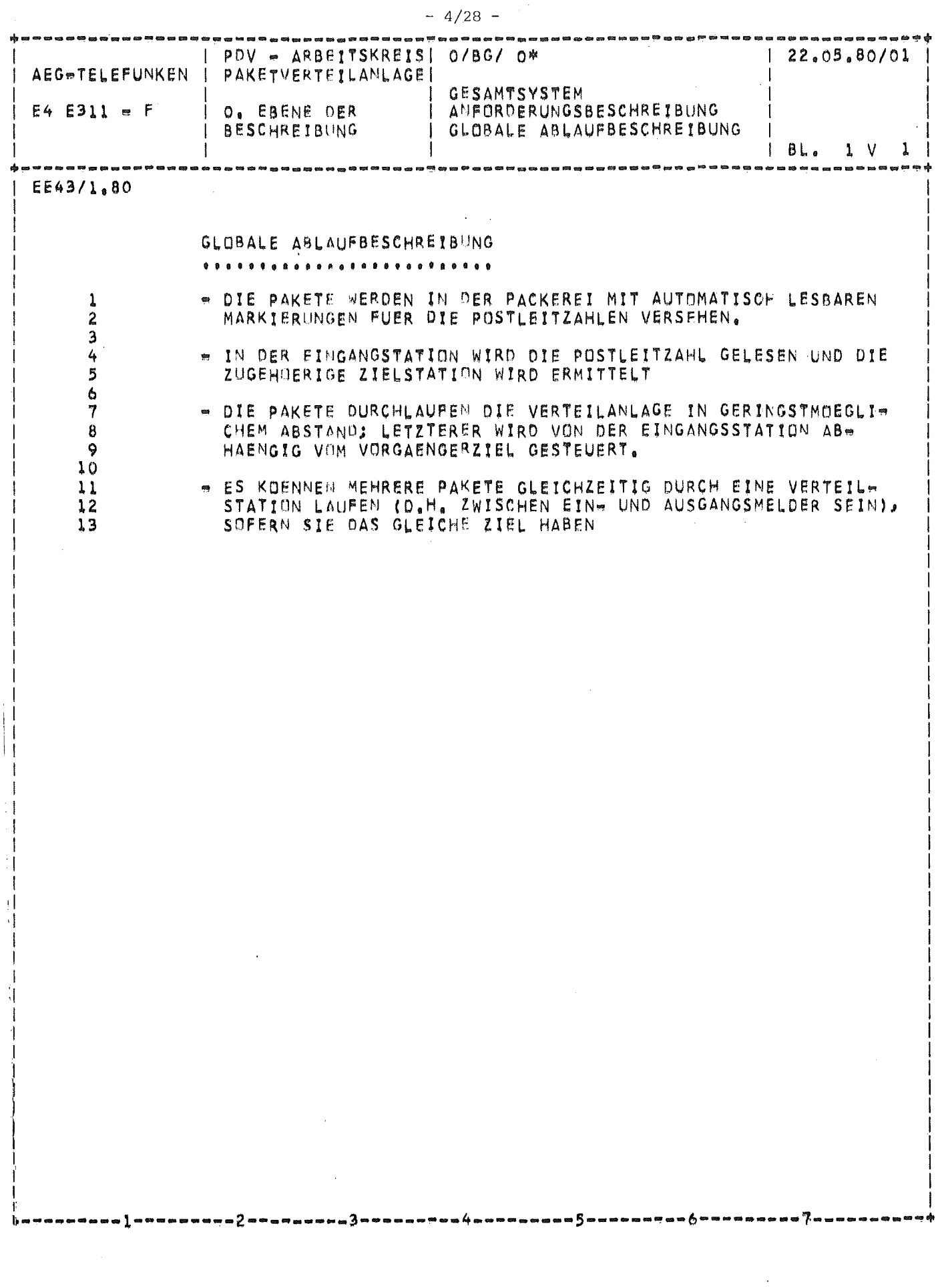

 $\sim 10$ 

 $\hat{\mathcal{L}}$ 

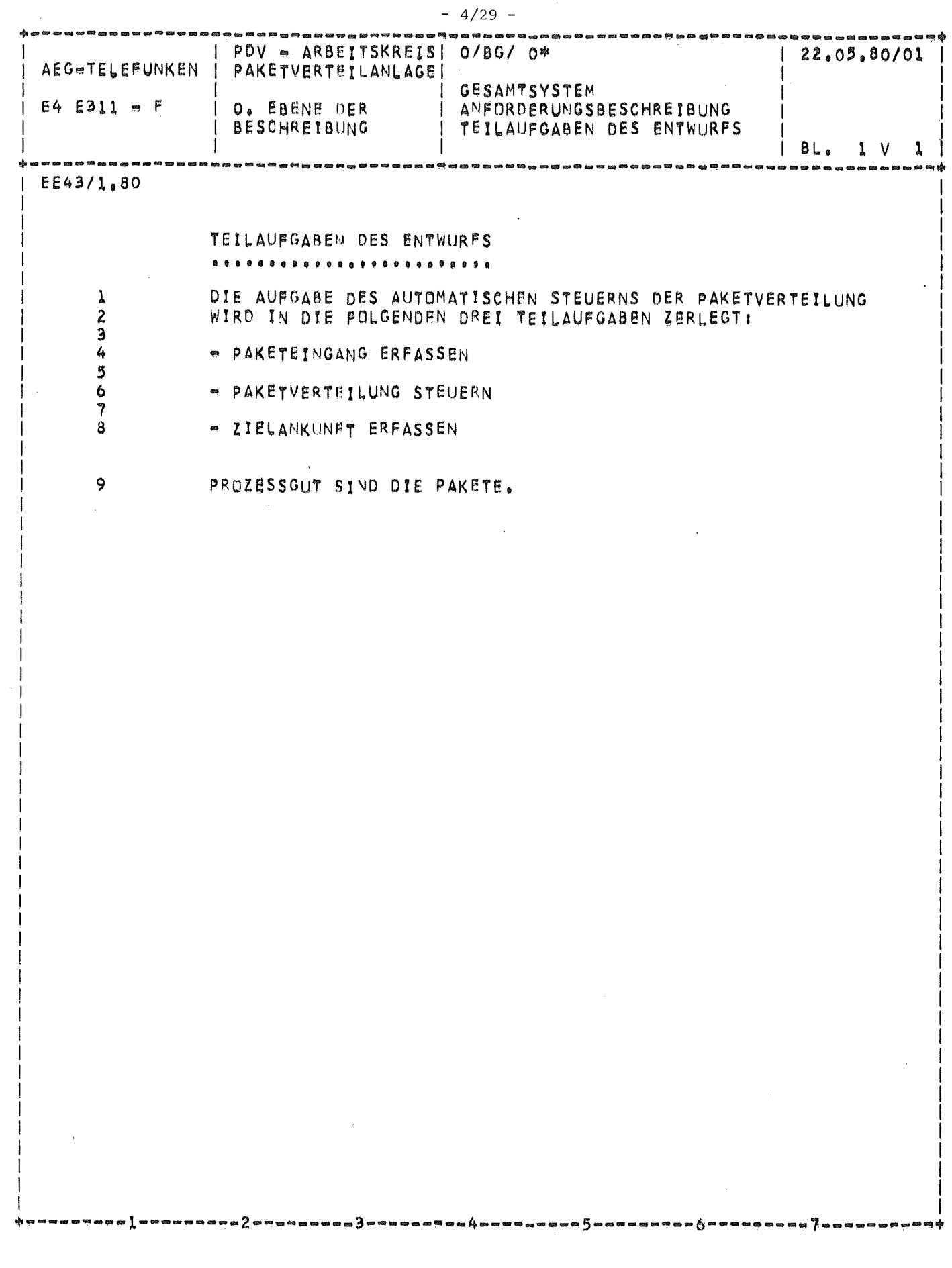

 $\mathcal{A}^{\mathcal{A}}$ 

 $\label{eq:2.1} \frac{1}{\sqrt{2}}\left(\frac{1}{\sqrt{2}}\right)^{2} \left(\frac{1}{\sqrt{2}}\right)^{2} \left(\frac{1}{\sqrt{2}}\right)^{2} \left(\frac{1}{\sqrt{2}}\right)^{2} \left(\frac{1}{\sqrt{2}}\right)^{2} \left(\frac{1}{\sqrt{2}}\right)^{2} \left(\frac{1}{\sqrt{2}}\right)^{2} \left(\frac{1}{\sqrt{2}}\right)^{2} \left(\frac{1}{\sqrt{2}}\right)^{2} \left(\frac{1}{\sqrt{2}}\right)^{2} \left(\frac{1}{\sqrt{2}}\right)^{2} \left(\$ 

 $\label{eq:3.1} \frac{\partial \mathcal{L}(\mathcal{L}(\mathcal{L}))}{\partial \mathcal{L}(\mathcal{L})}$ 

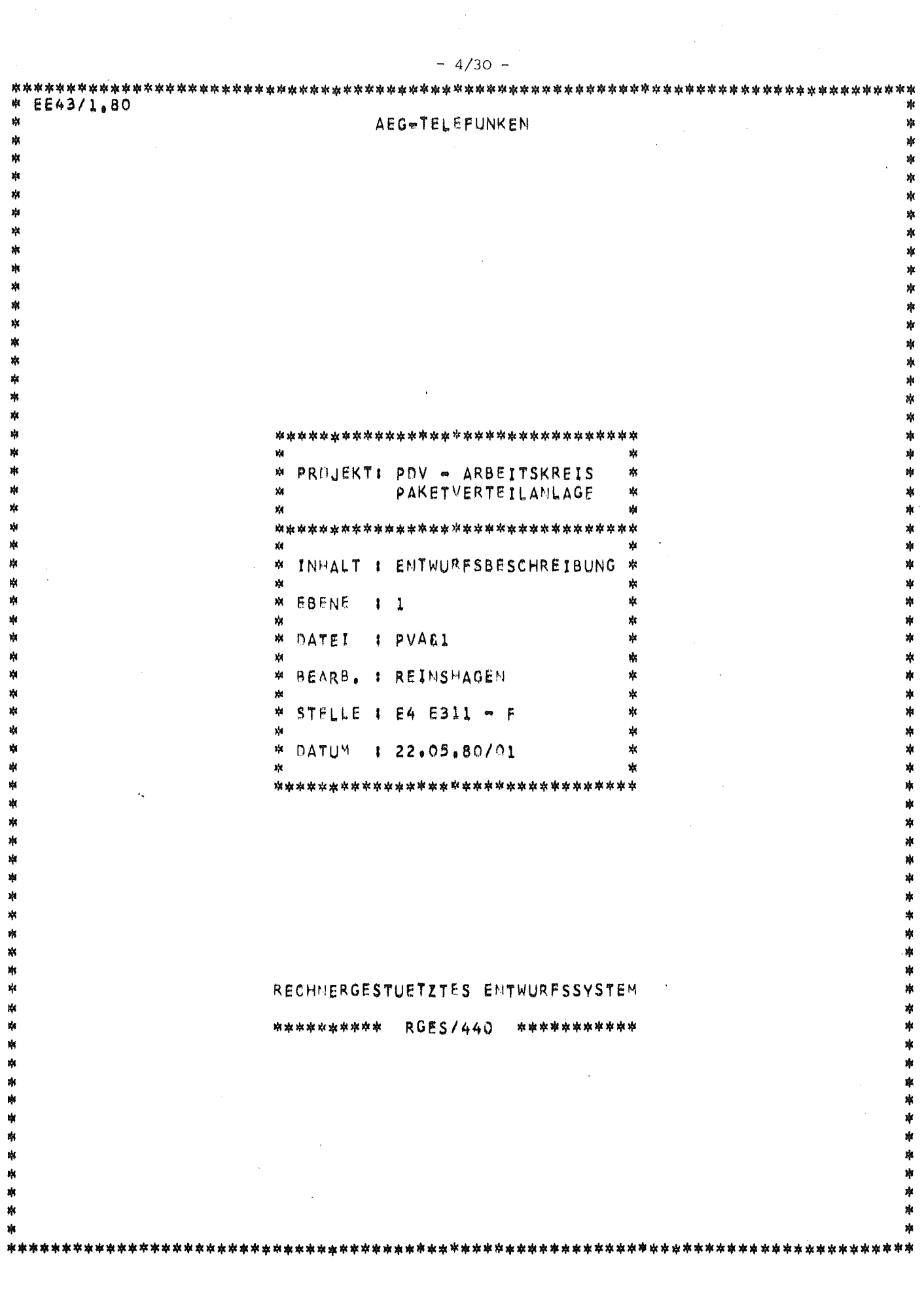

 $\sim$ 

 $\mathbf i$ 

 $\frac{1}{2}$  $\frac{1}{2}$  $\mathcal{I}$ 

 $\mathcal{A}$ 

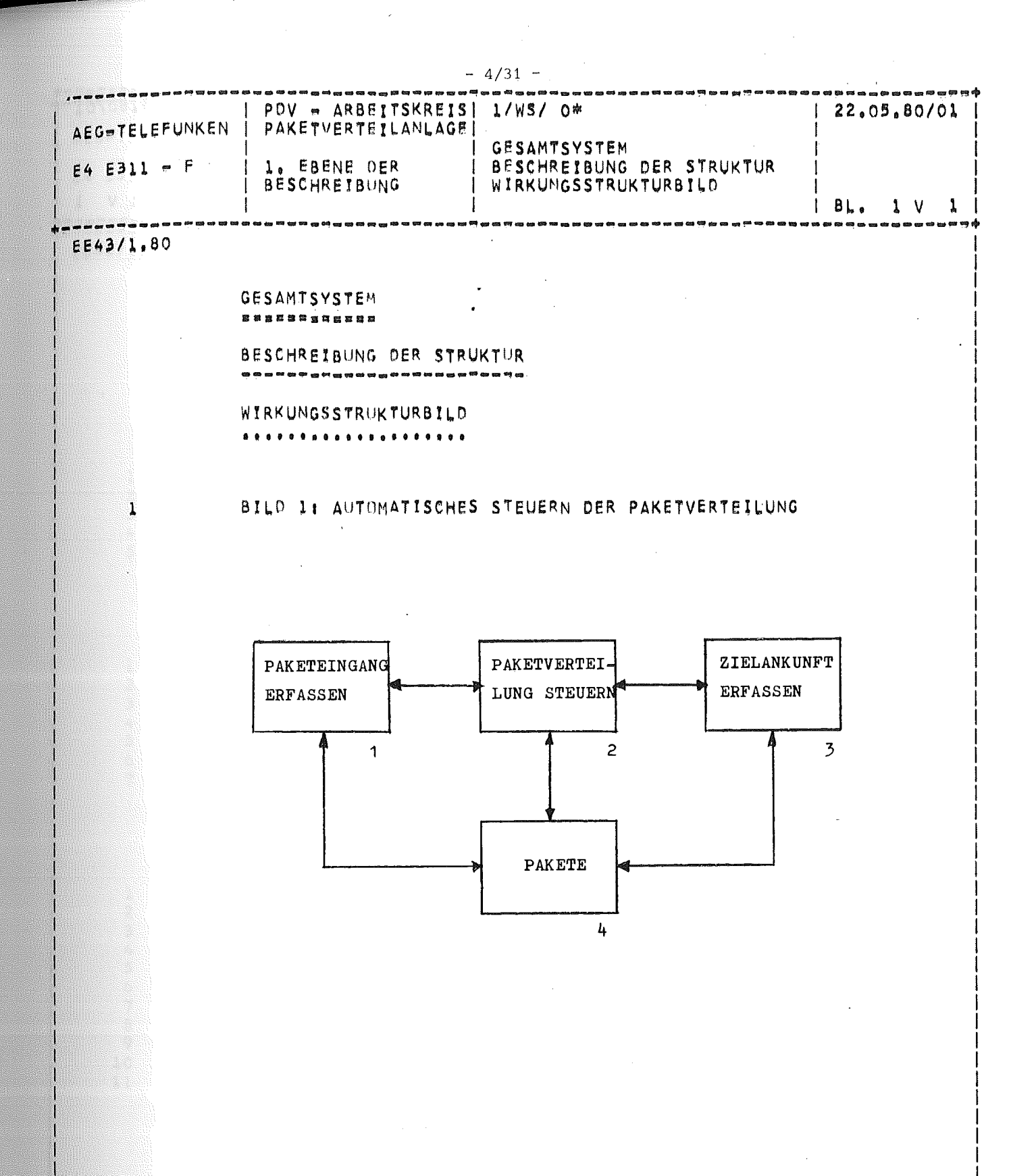

 $3 -$ 

-----------------

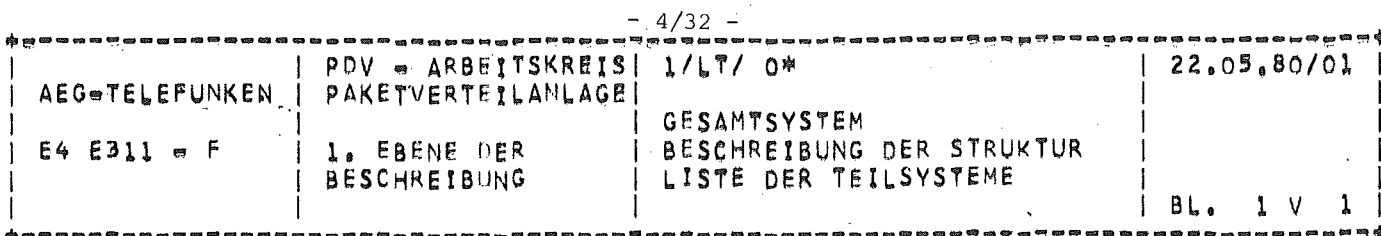

 $E E43/1.80$ 

LISTE DER TEILSYSTEME

1. PAKETEINGANG ERFASSEN

2. PAKETVERTEILUNG STEUERN

3. ZIELANKUNFT ERFASSEN

4. PAKETE

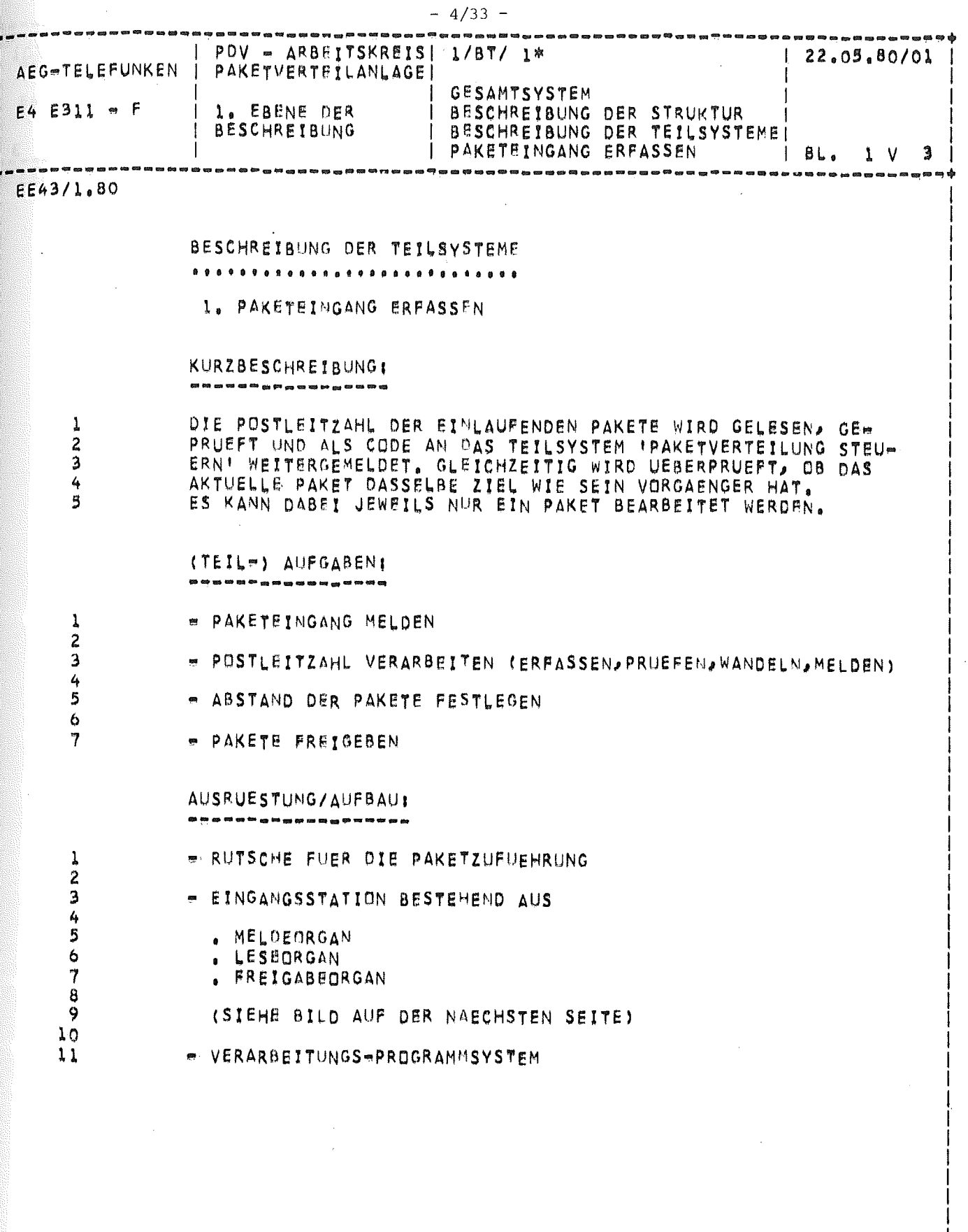

-5-----

Á

 $\bar{\rm u}$ 

7

2

- 3

 $= 4$ 

-----

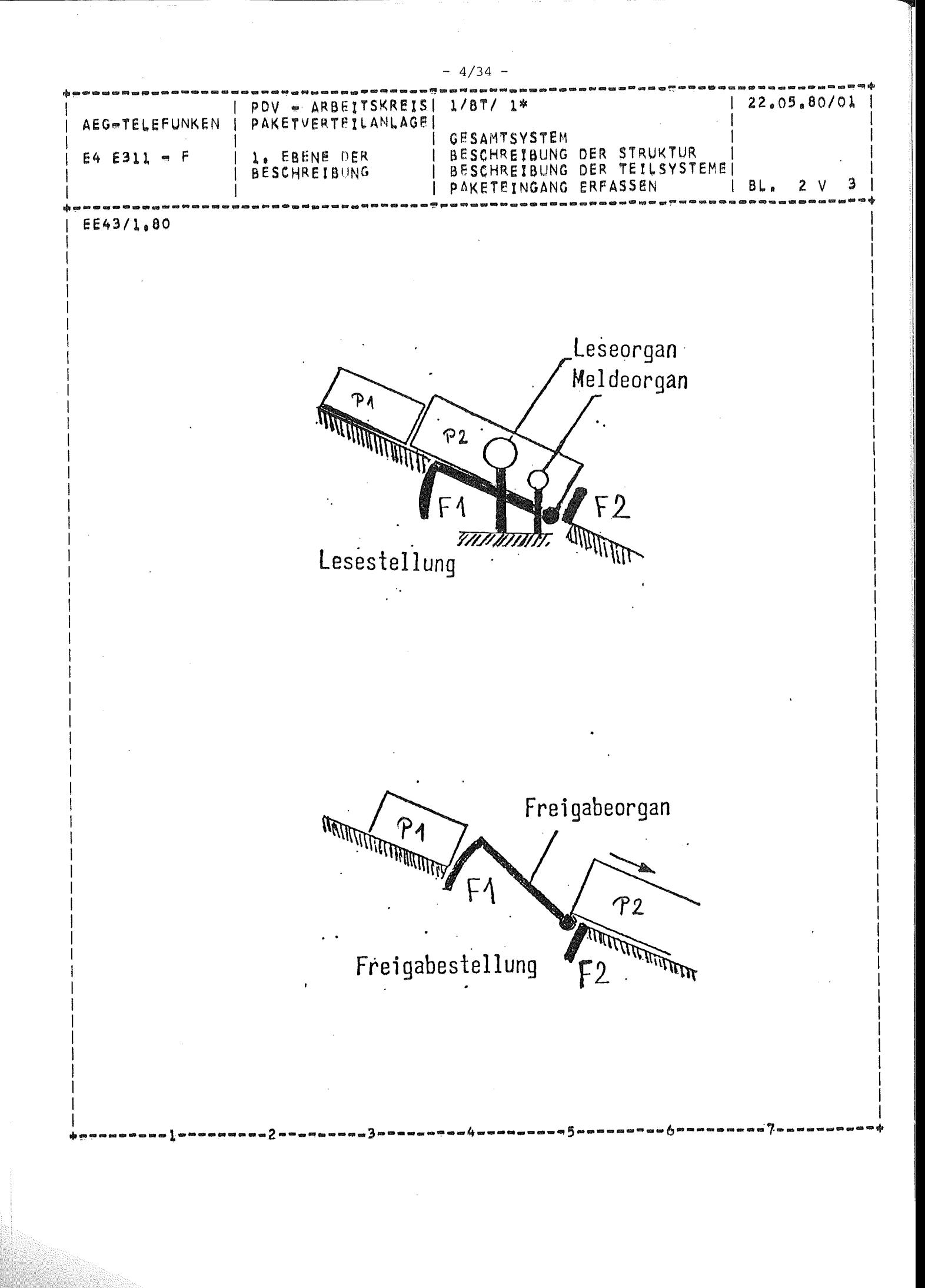

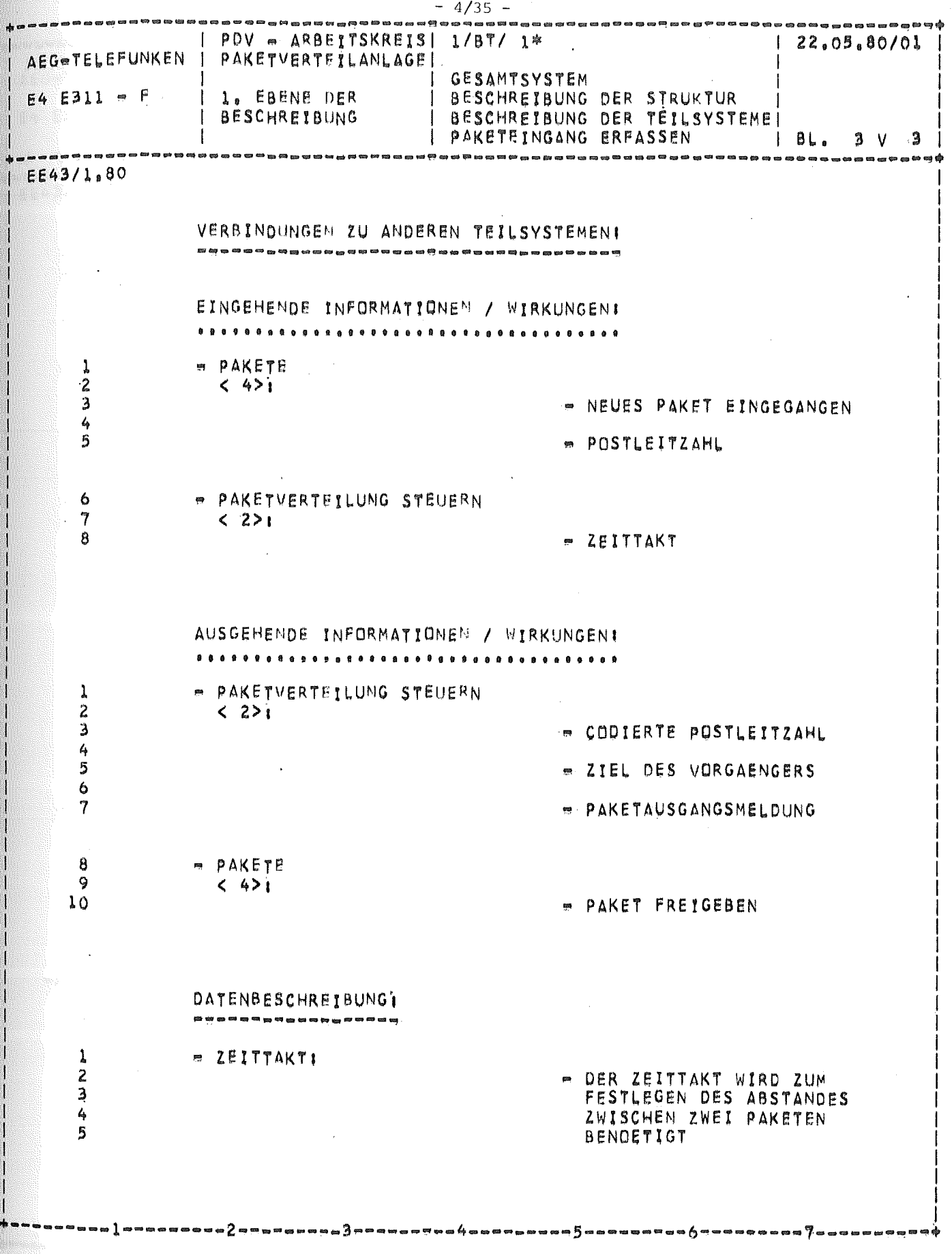
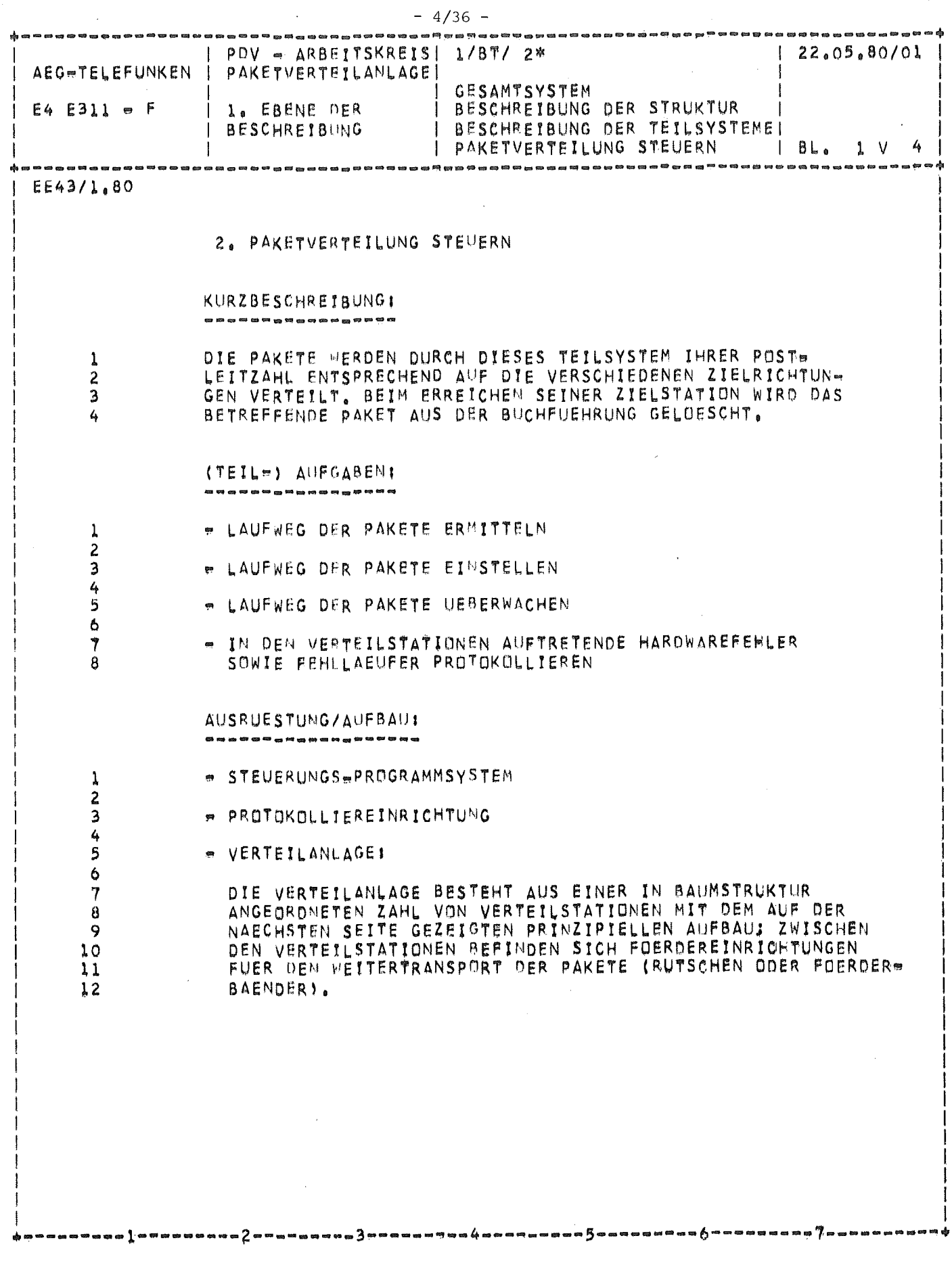

 $\mathbb{R}^2$ 

 $\bar{\mathcal{A}}$ 

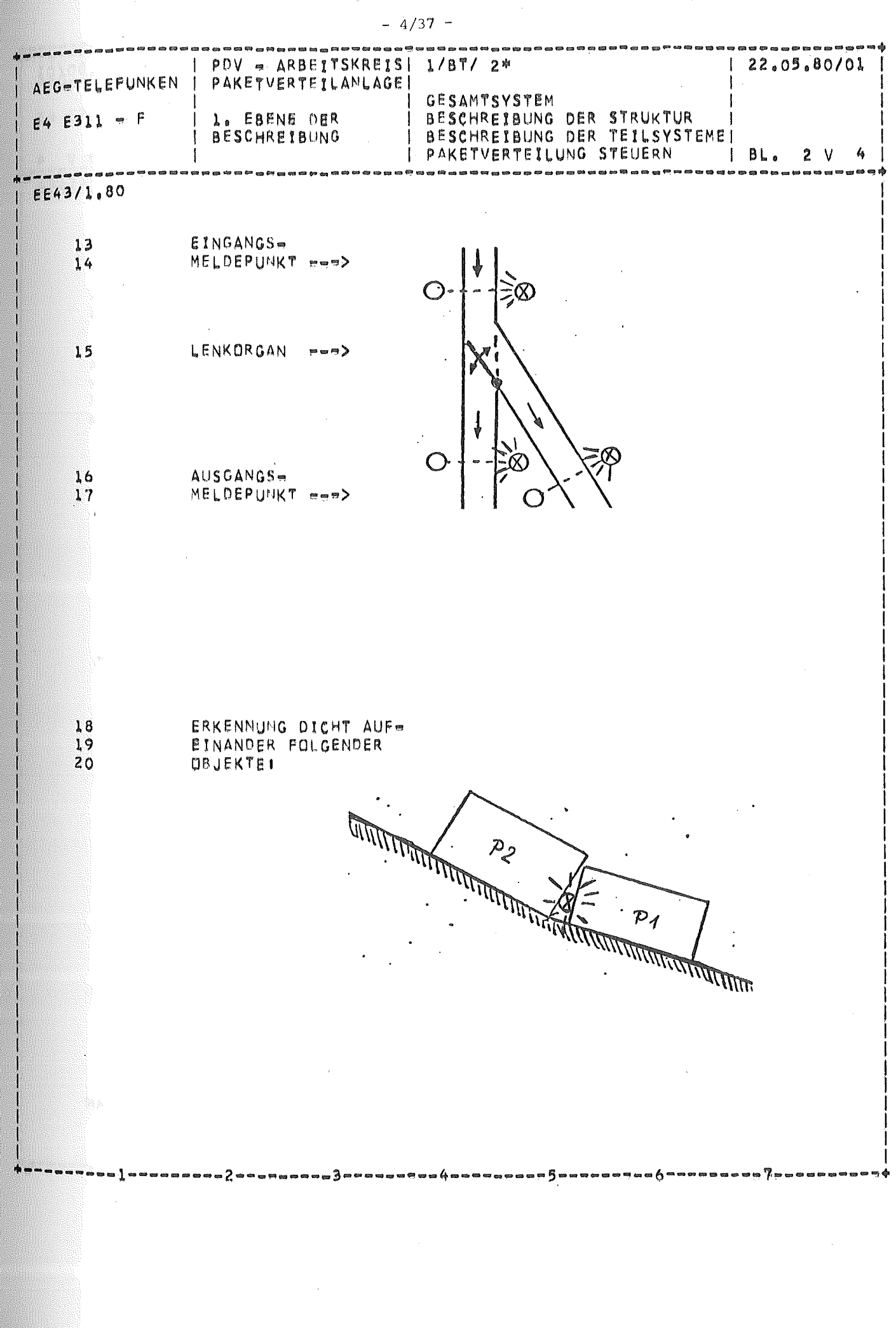

 $\sim 100$ 

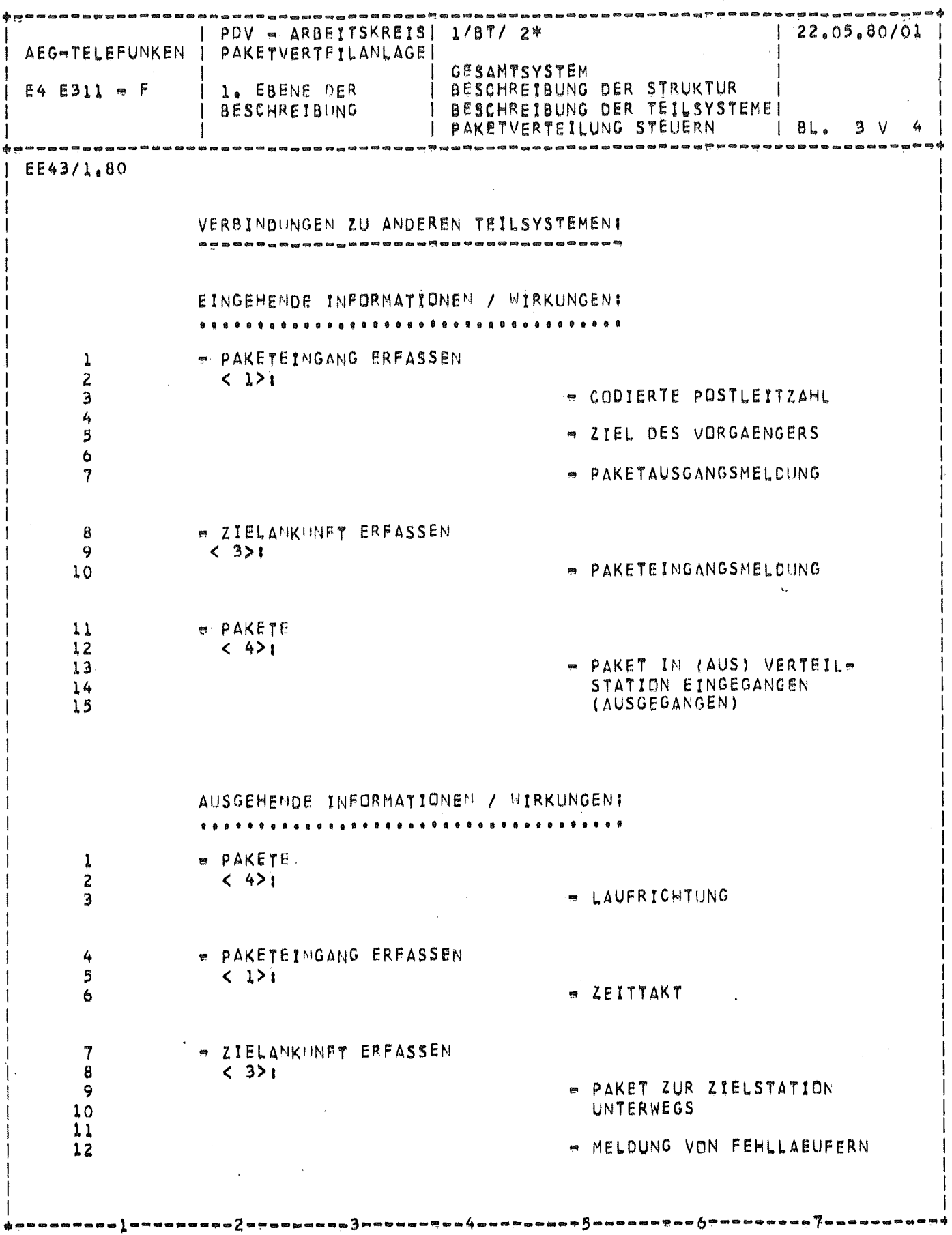

 $-4/38 -$ 

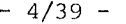

 $\hat{\mathcal{A}}$ 

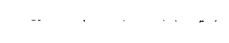

 $\frac{1}{\sqrt{2}}$ 

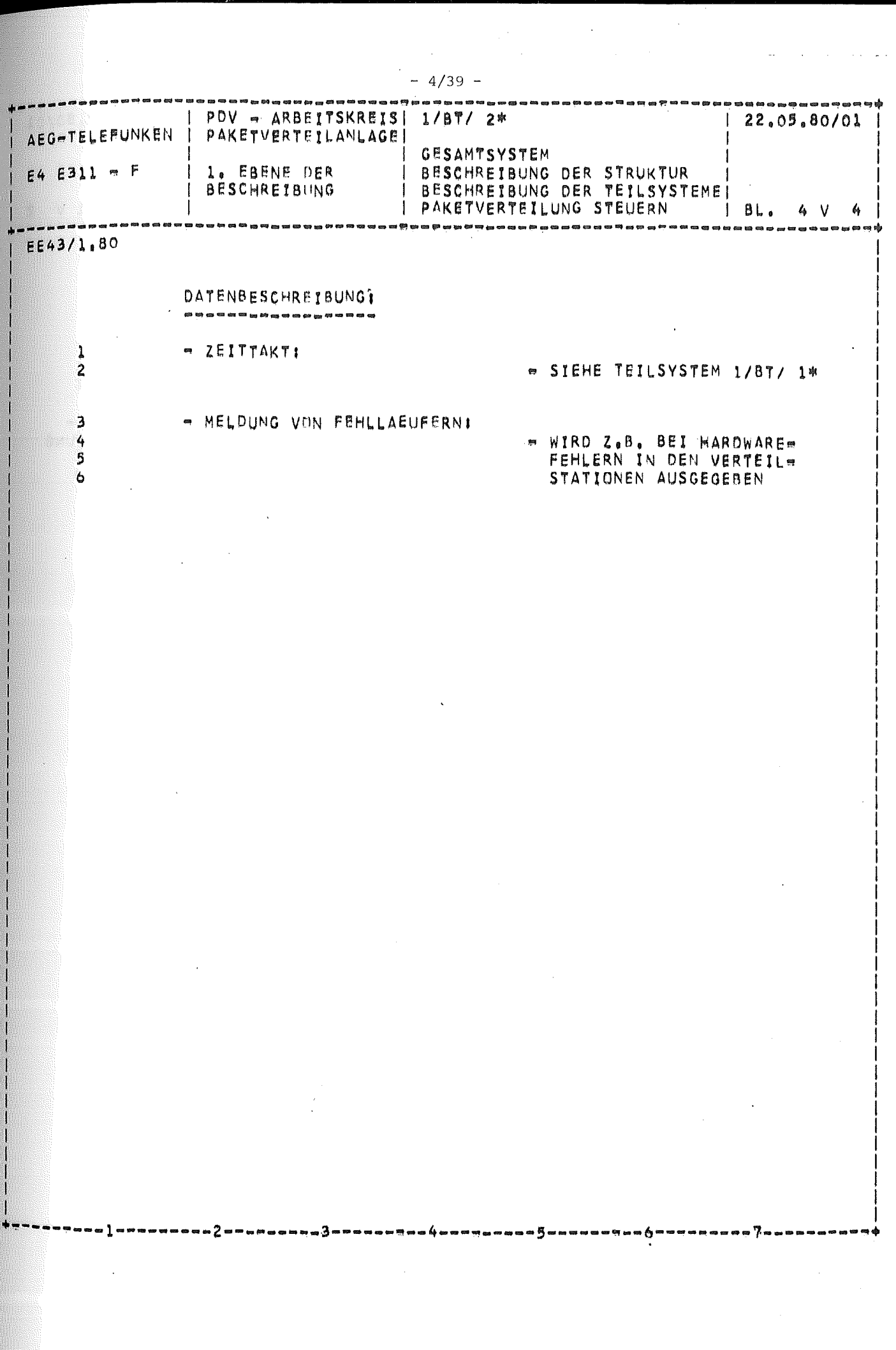

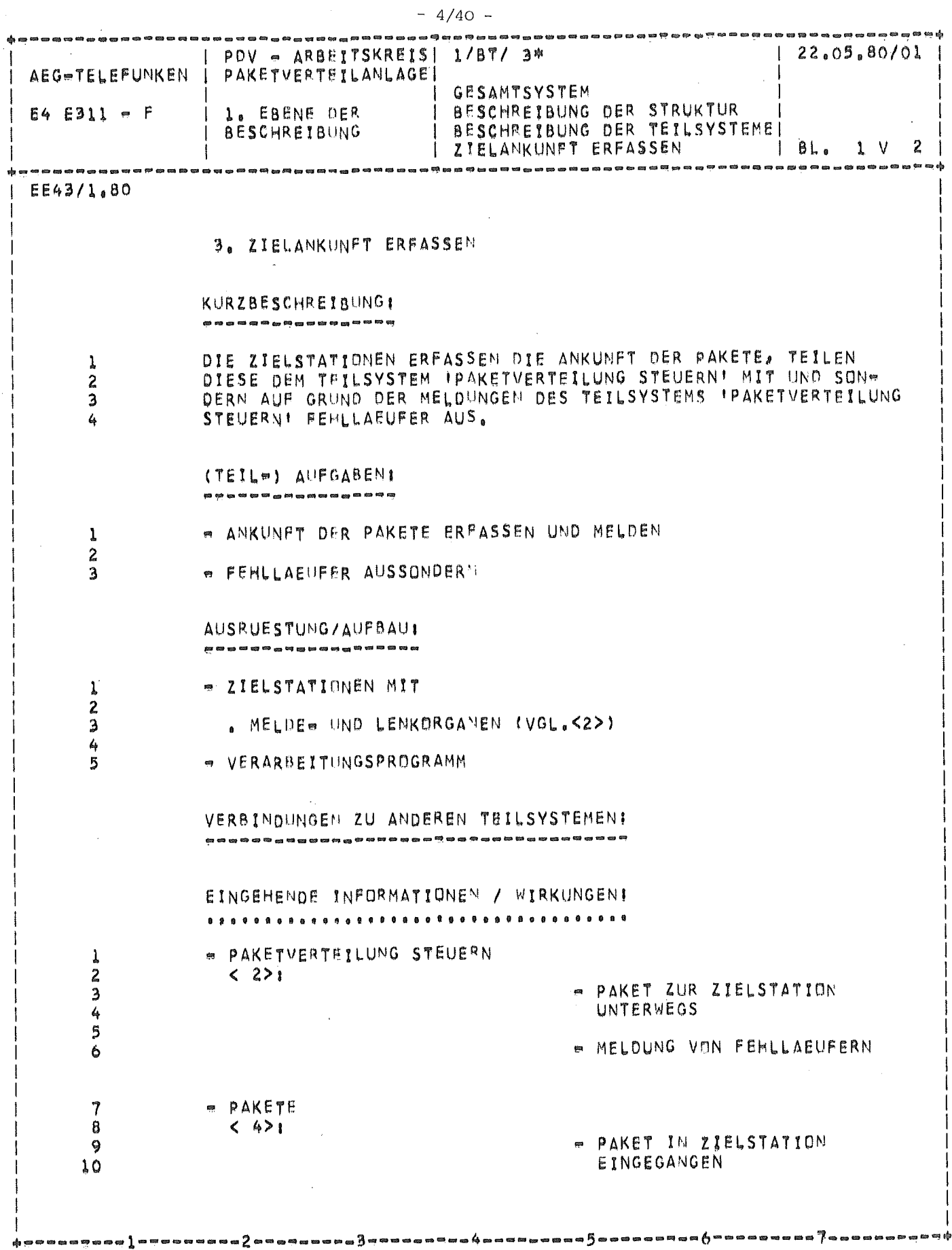

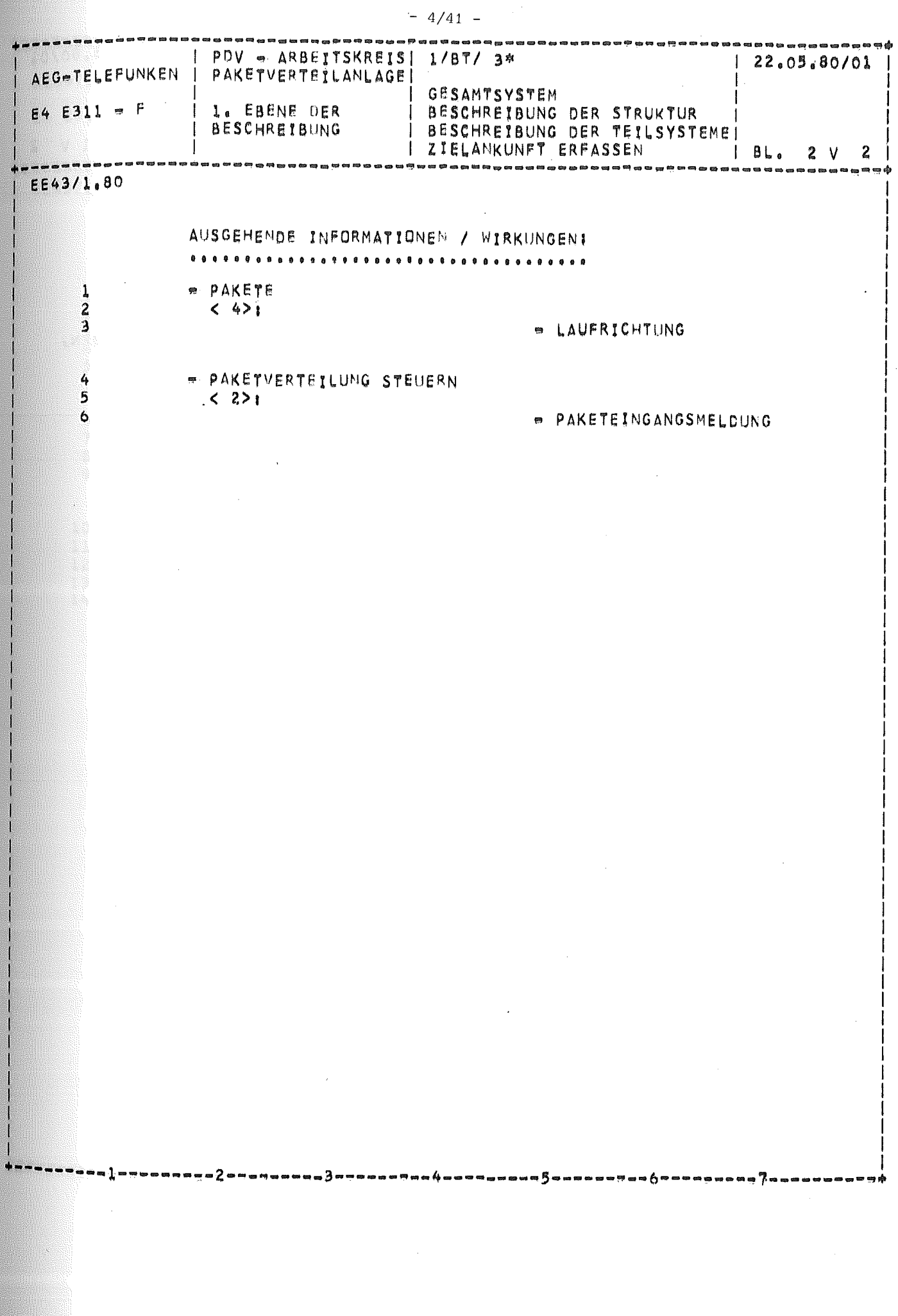

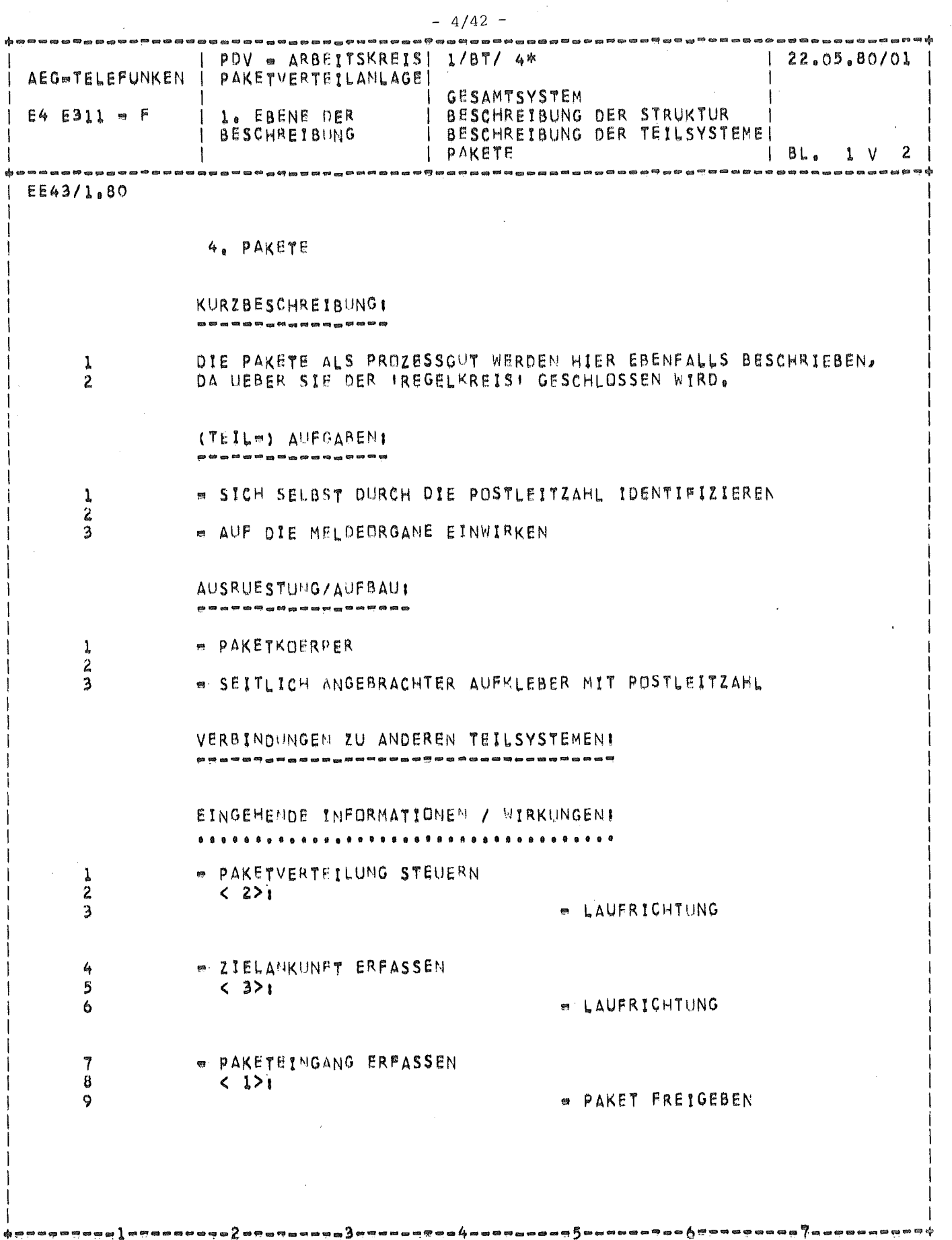

 $\sim$ 

 $\frac{1}{2}$ 

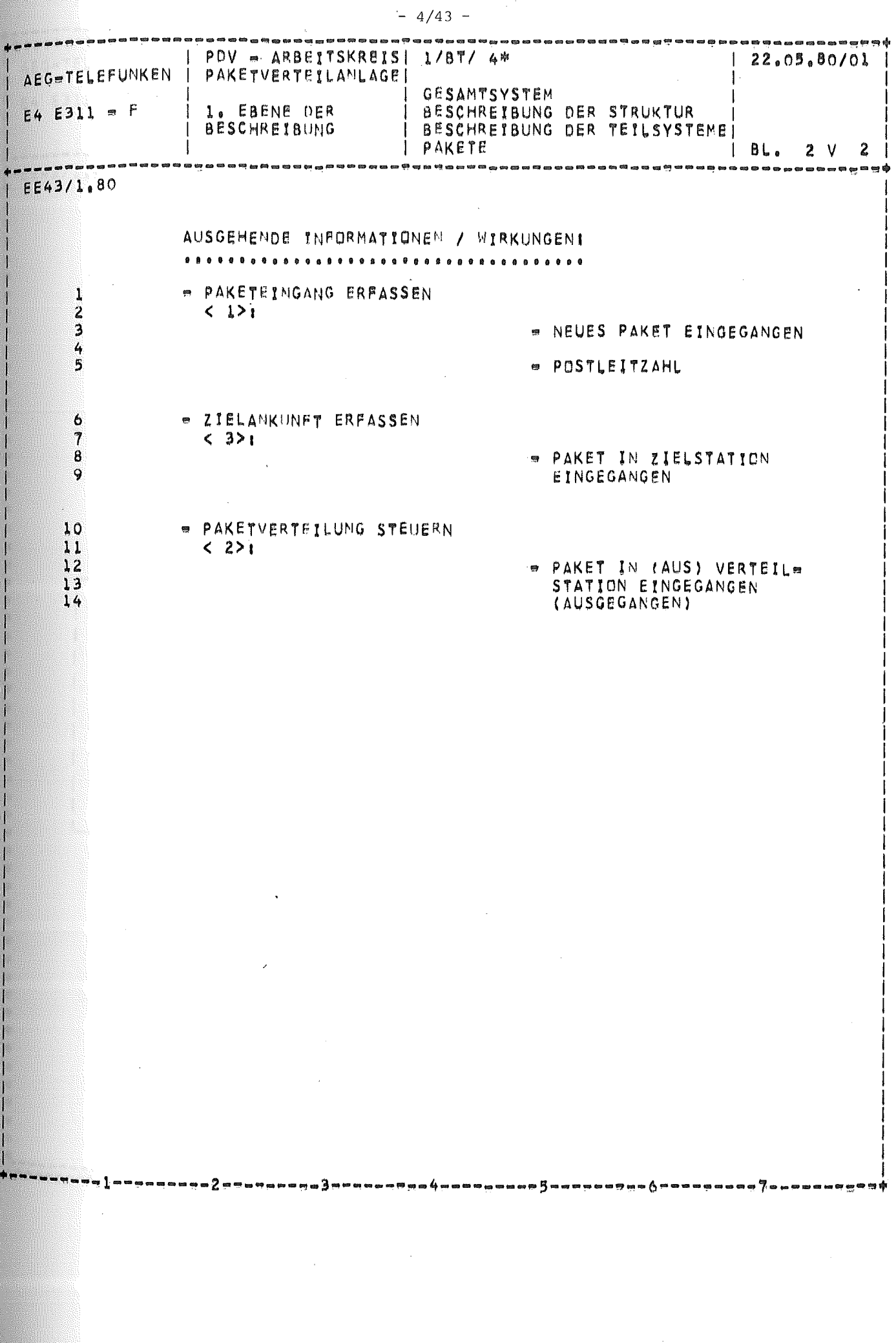

 $\ddot{\phantom{0}}$ 

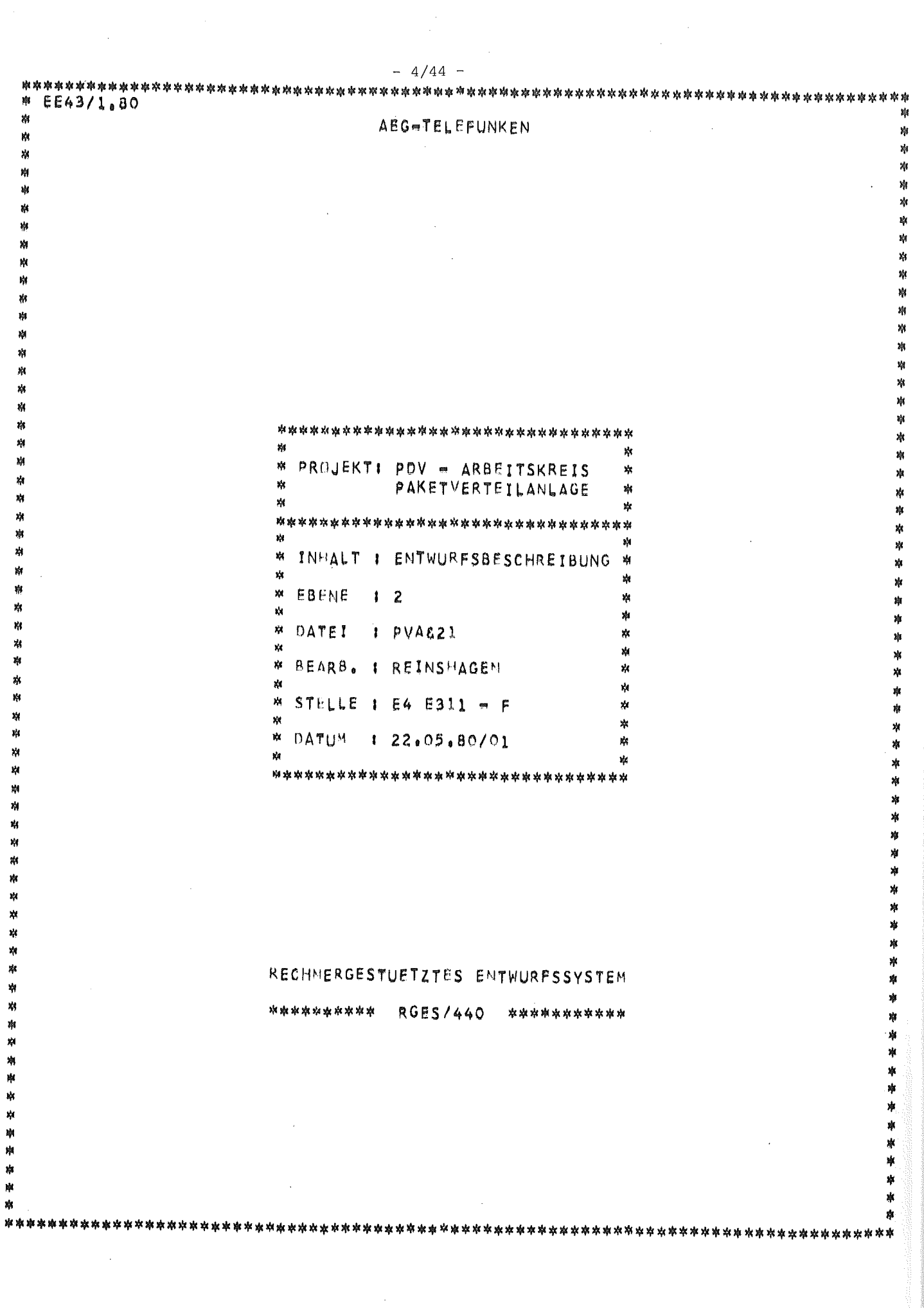

 $\frac{1}{2}$ 

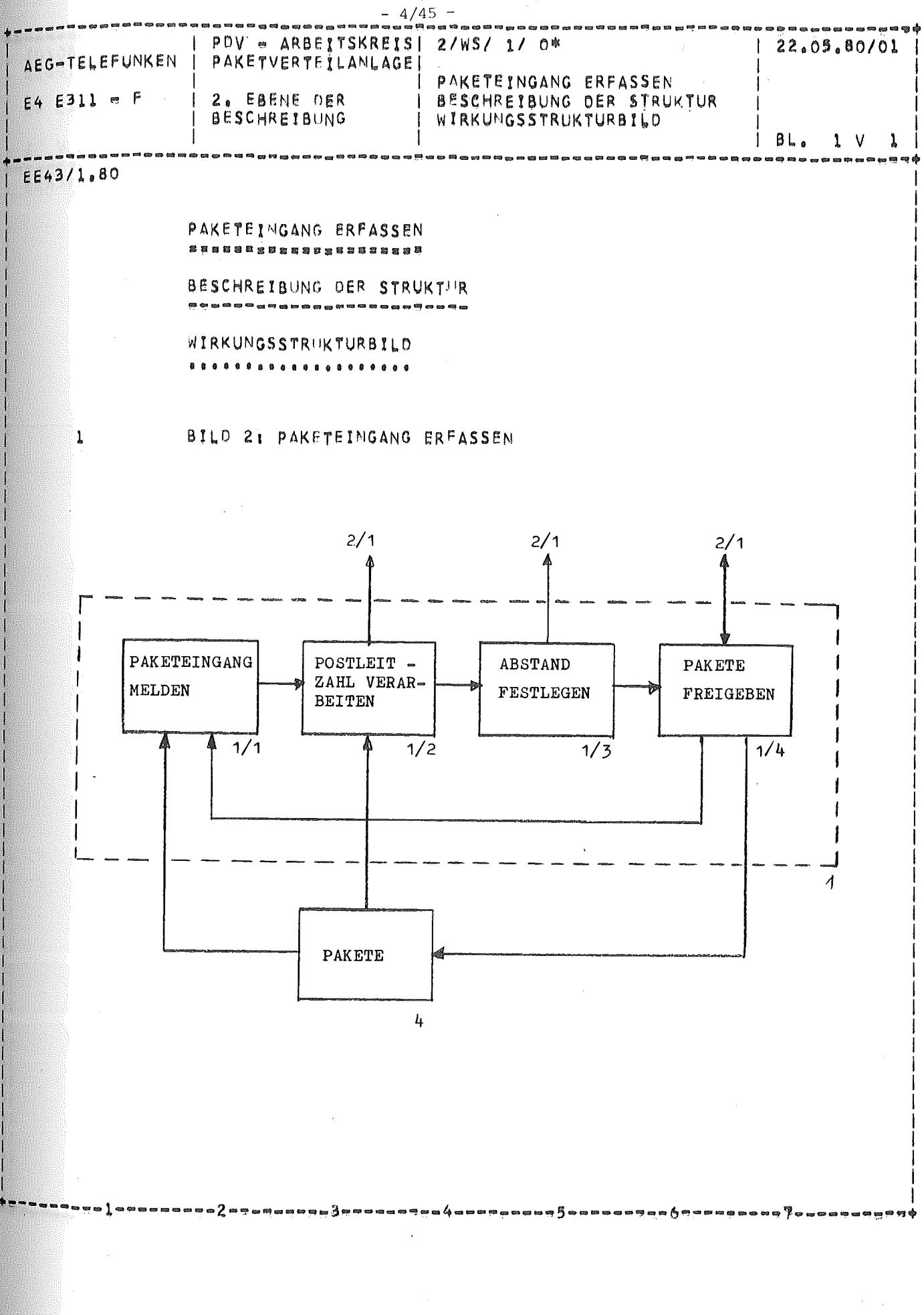

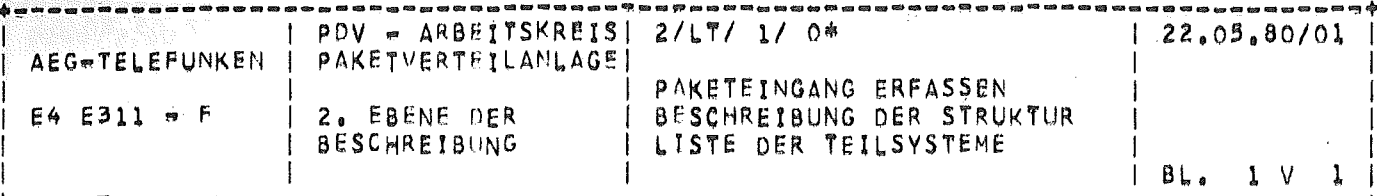

## EE43/1,80

- LISTE DER TEILSYSTEME
- ...................
	- 1. PAKETEINGANG MELDEN
	- 2. POSTLEITZAHL VERARBEITEN

 $3$ mmonangua4oonna

- 4. PAKETE FREIGEBEN
- 3. ABSTAMD FESTLEGEN

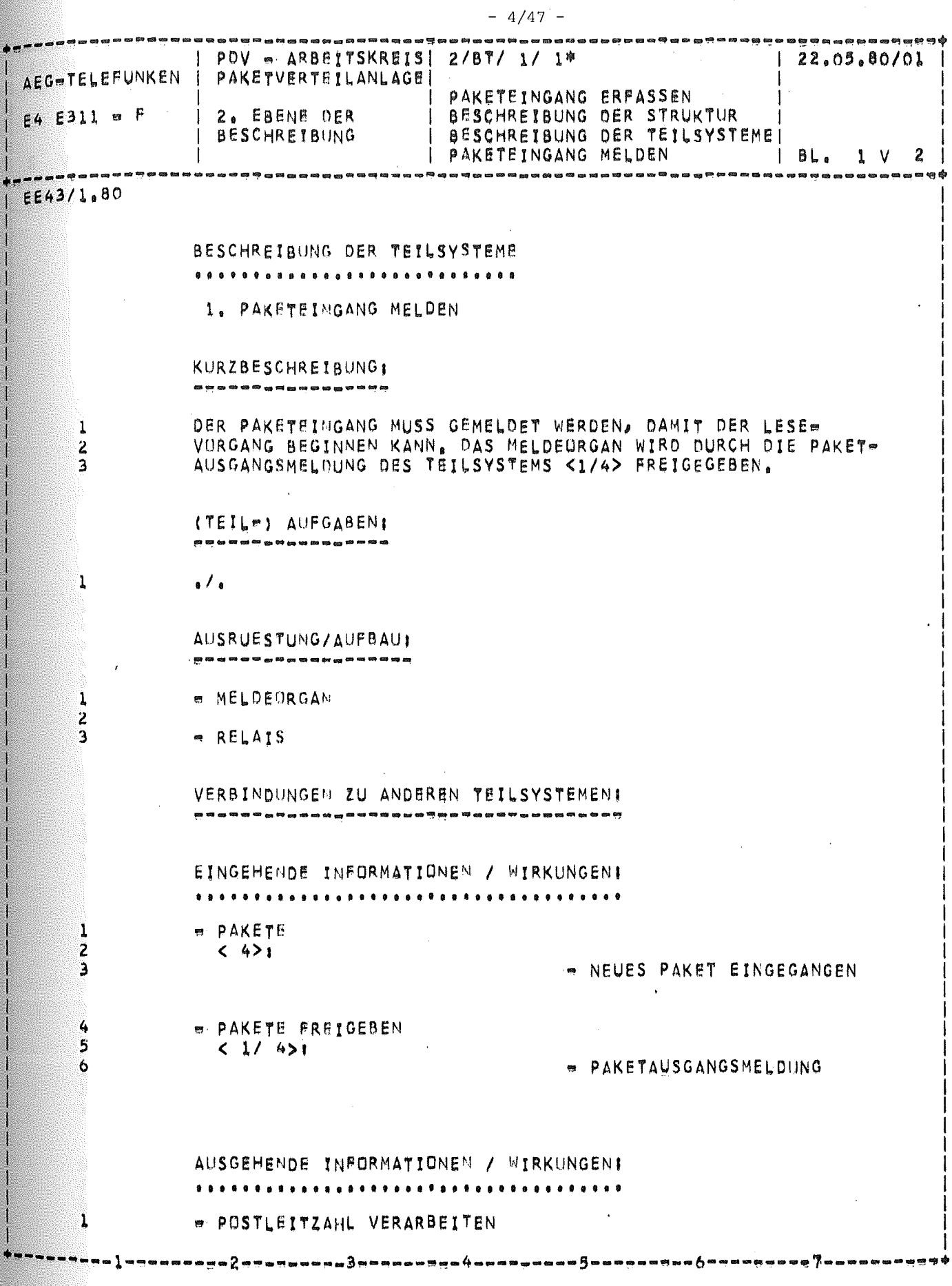

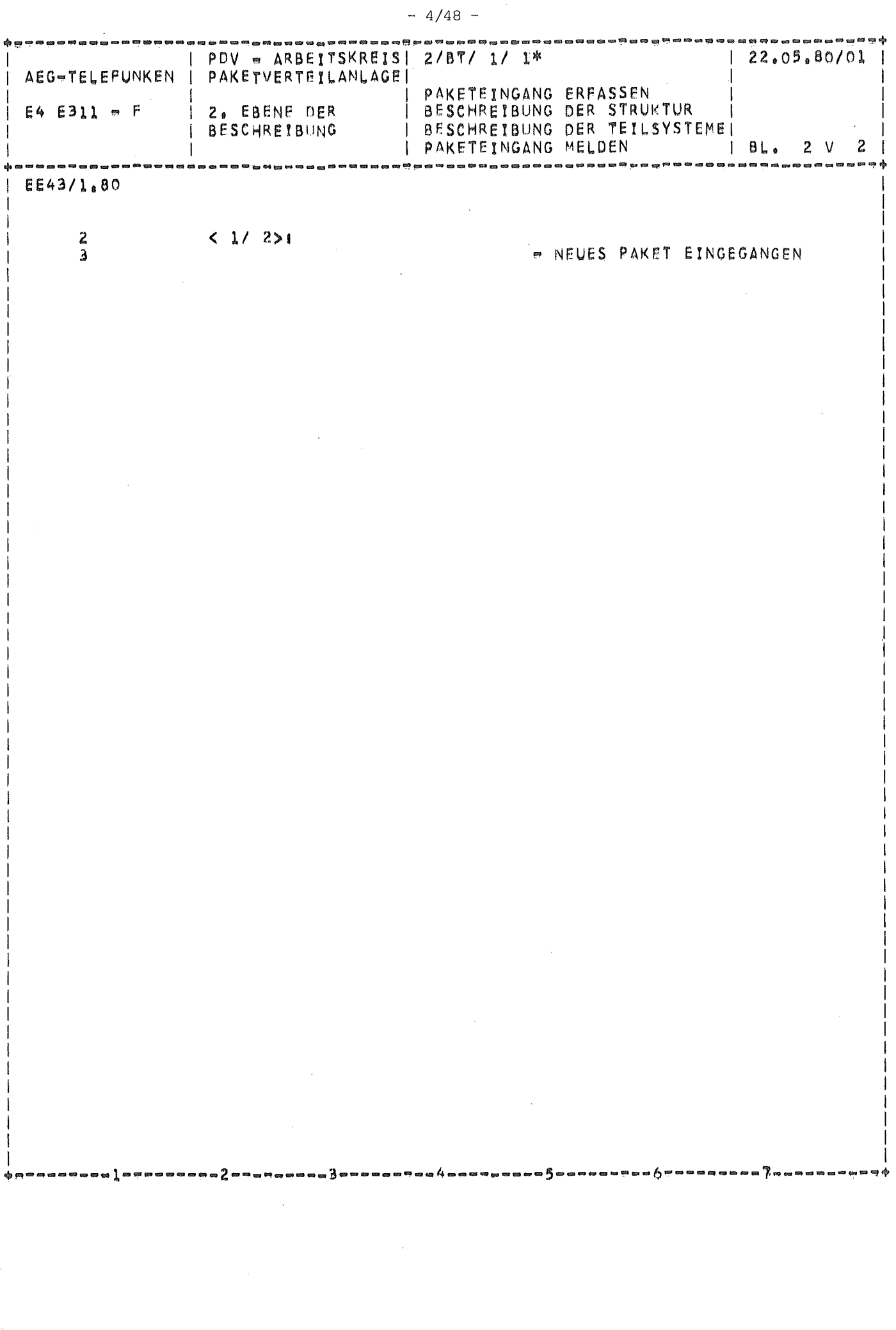

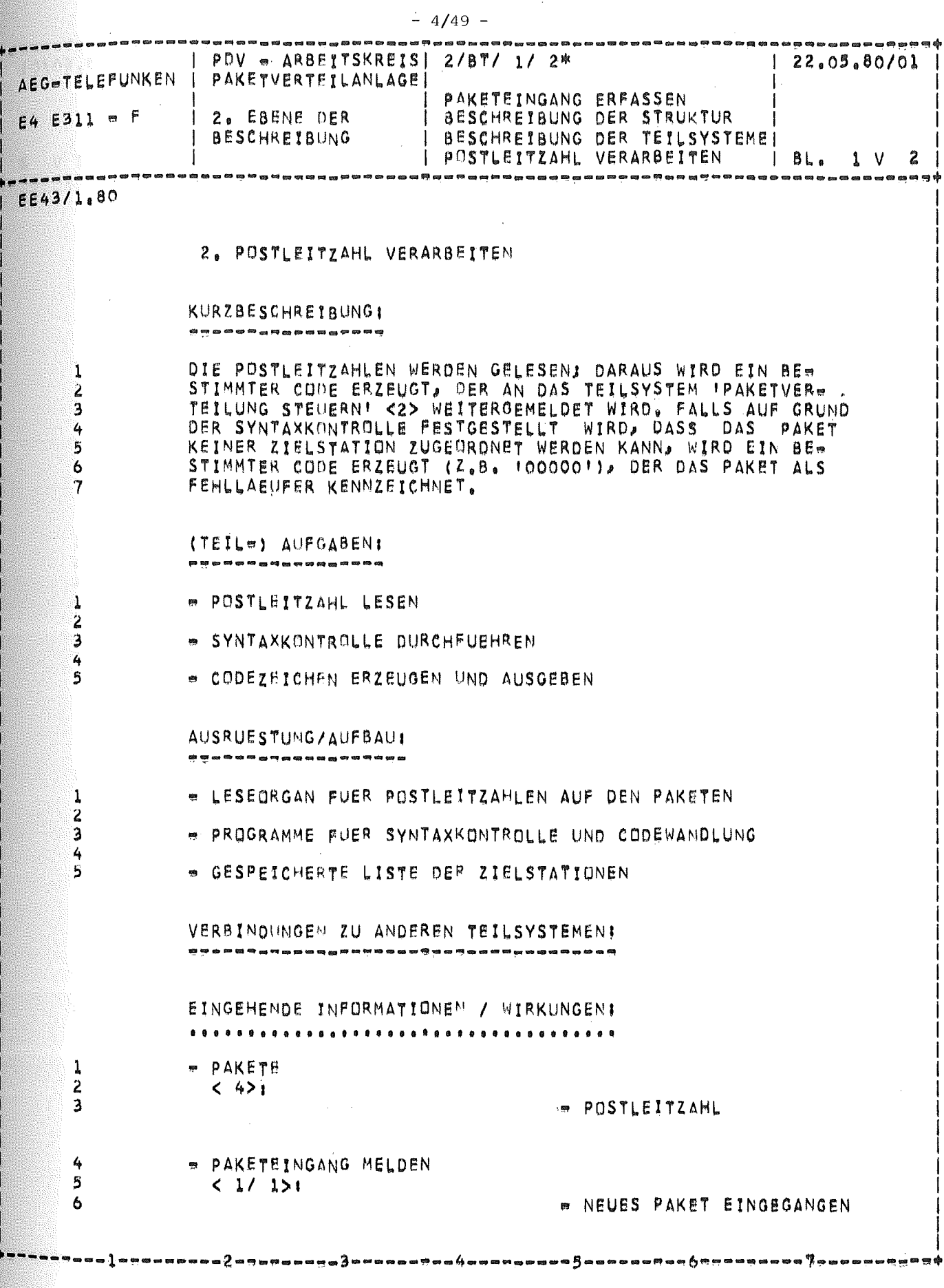

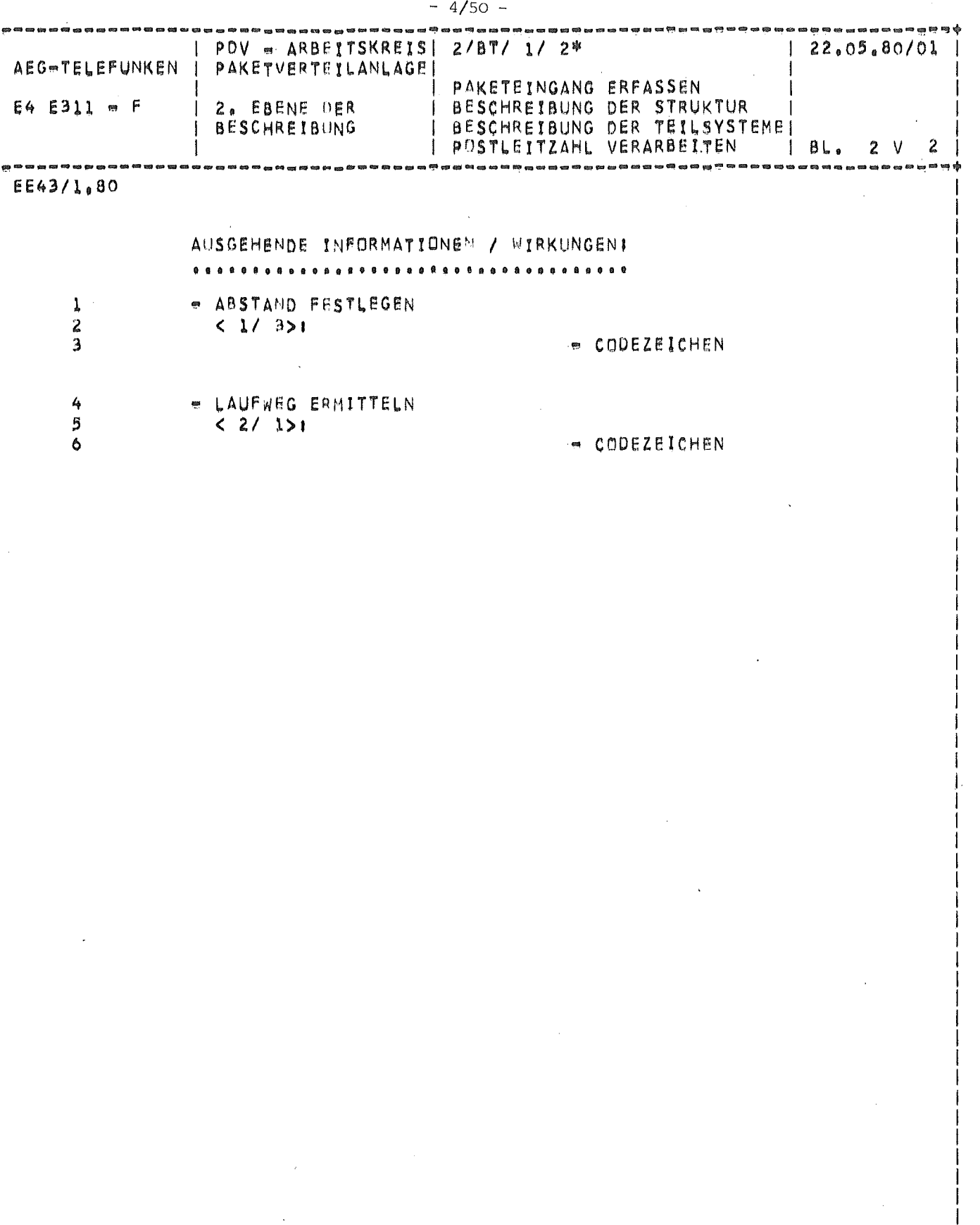

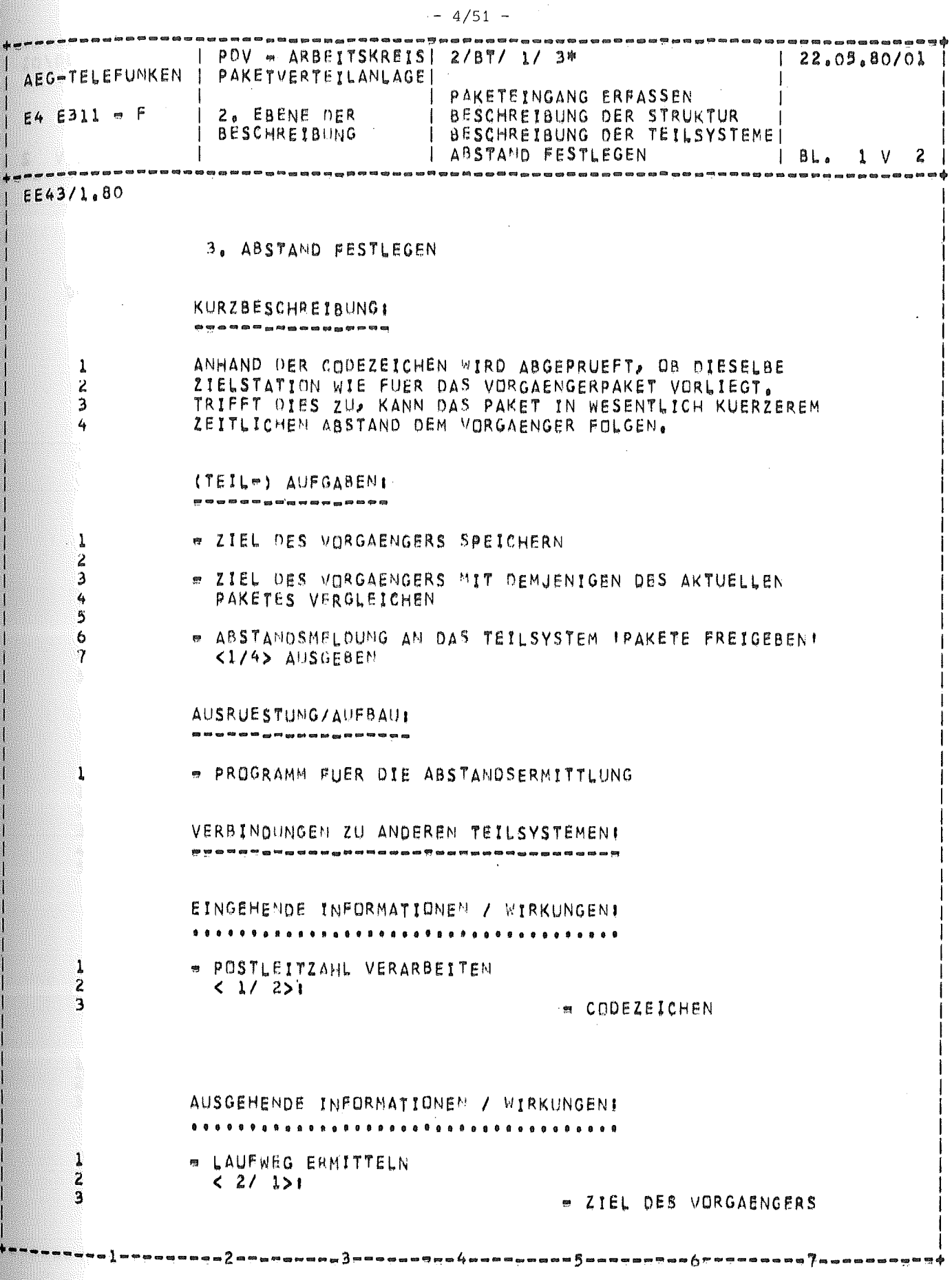

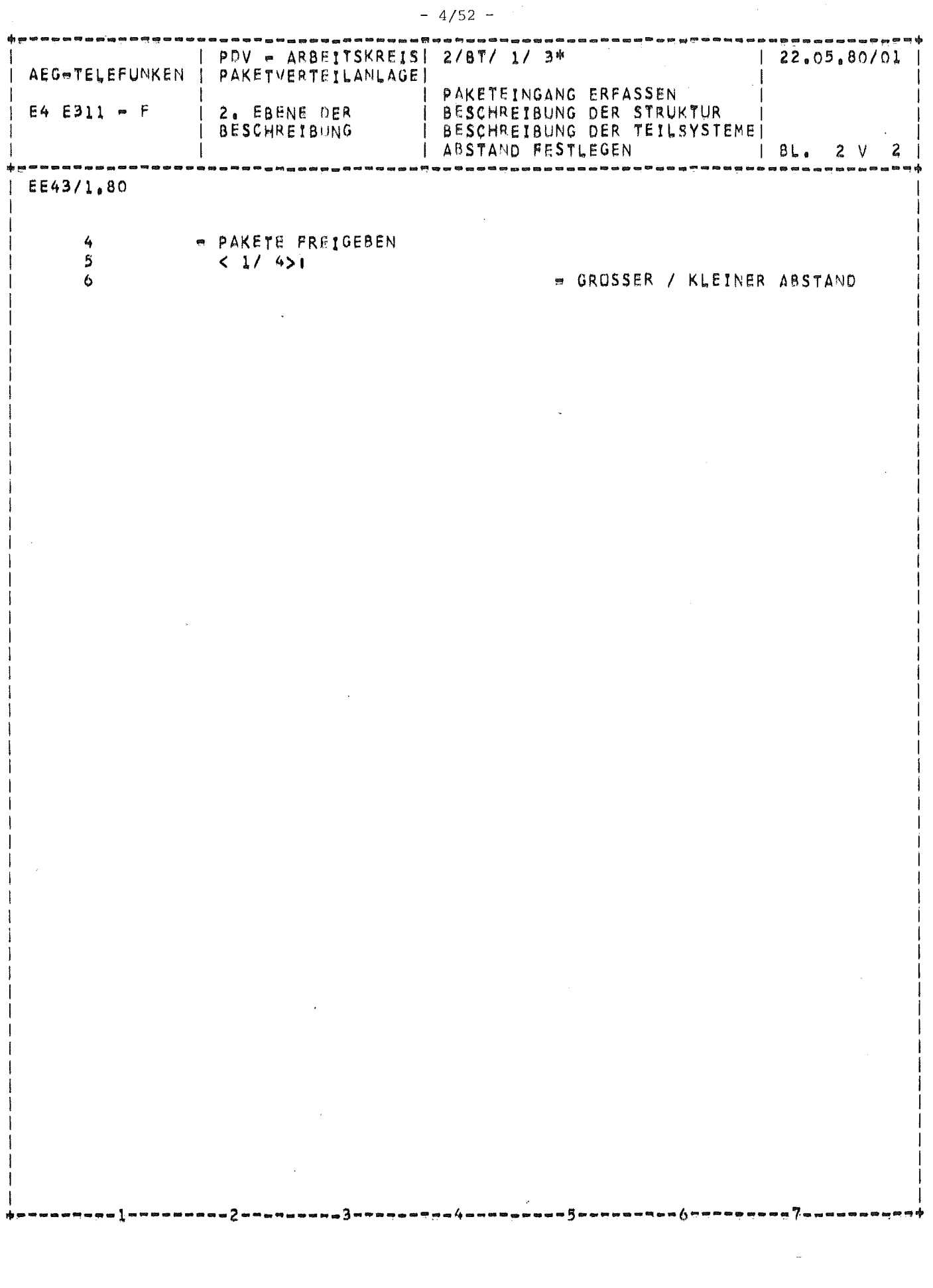

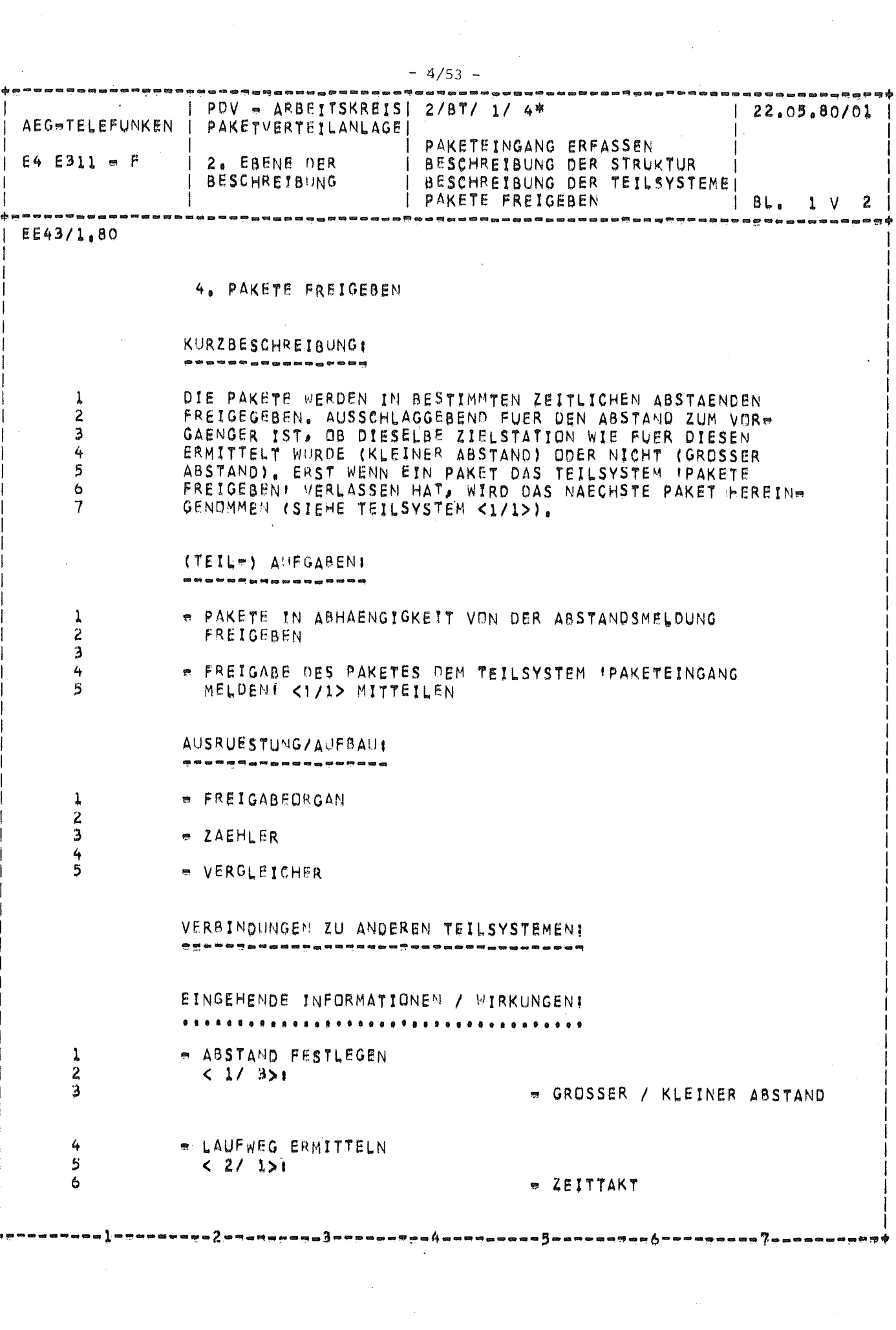

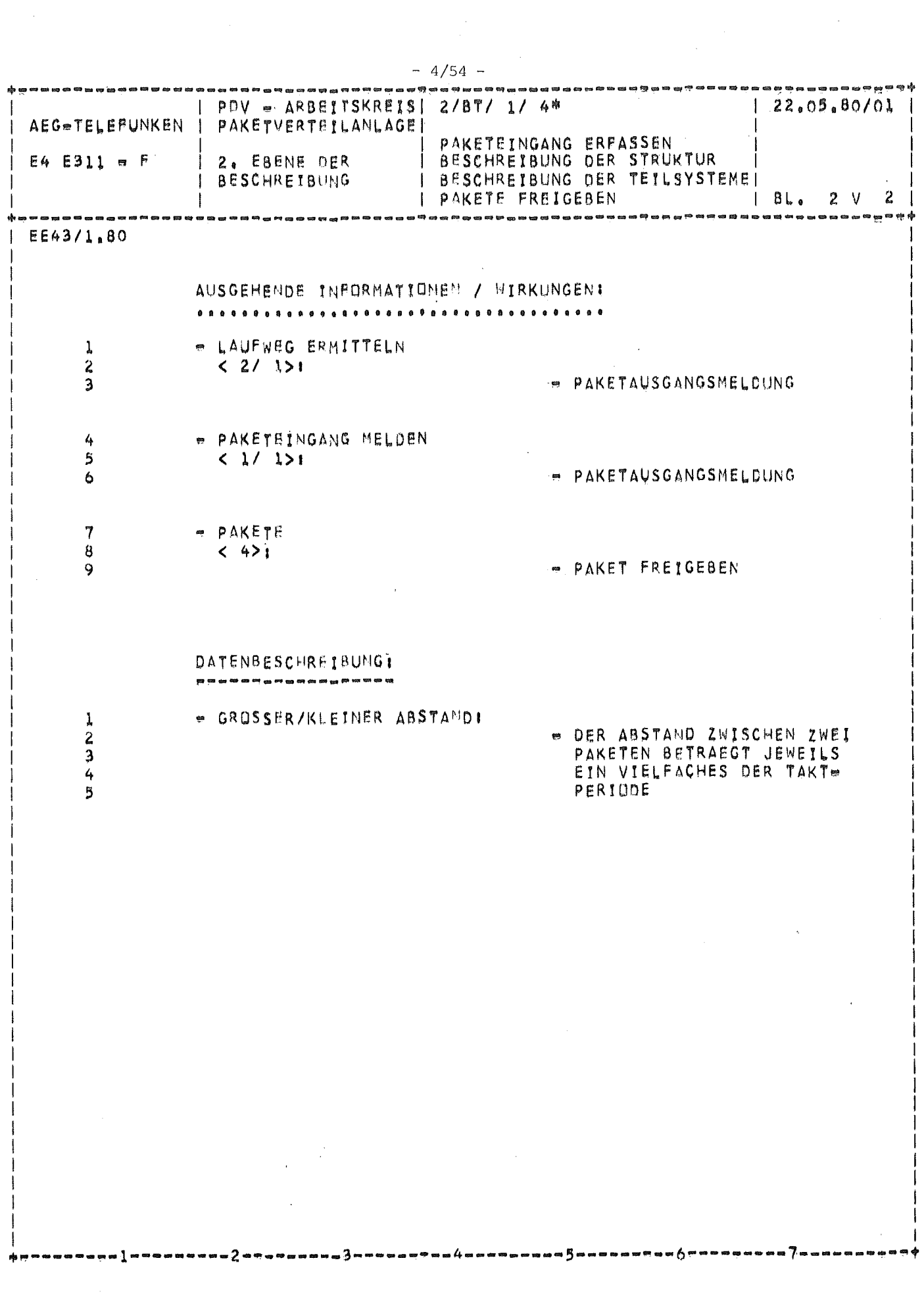

 $\frac{1}{2}$ 

- 11

 $\sim$ 

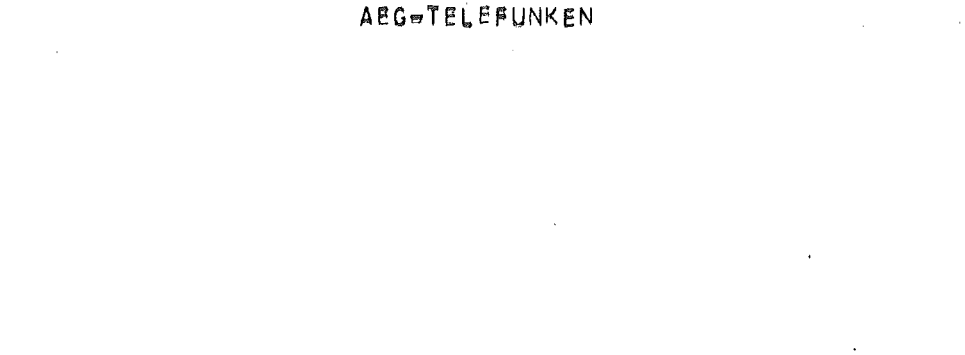

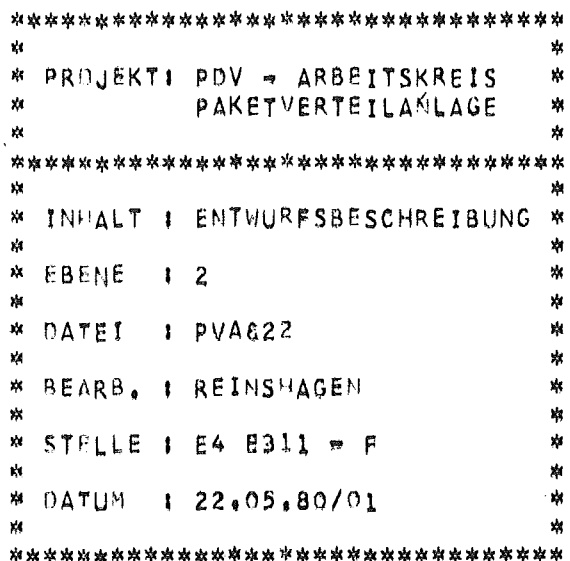

## RECHMERGESTUETZTES ENTWURFSSYSTEM

\*\*\*\*\*\*\*\*\*\*\* RGES/440 \*\*\*\*\*\*\*\*\*\*\*

 $\frac{1}{2}$ 

 $\boldsymbol{\star}$ 

水水水

.<br>H

 $\ast$ 

.<br>M

r.

ų

 $\frac{1}{2}$ 

× ı.

.<br>M Ķ

 $\frac{1}{2}$ 

 $\mathbf{z}_i$ 

¥,

 $\frac{1}{2}$ 

×

¥

₩ ×

\$ Ŵ

×,

ķ \*

4

 $\frac{1}{2}$ 

Ņ

Ņ 4 r)

r.

 $\frac{1}{2}$ 

×

 $\frac{1}{2}$  $\frac{1}{T}$ jķ,

 $\frac{1}{2}$ 

 $\frac{1}{2}$ 

Ń

×

 $\frac{1}{2}$ 

 $\vec{r}$ 

×

Ŗ

ķ

×

 $\frac{1}{2}$ 

r,

 $\frac{1}{2}$ 

\$ \*

Ķ

 $\frac{1}{2}$ 

4

 $\eta$ 

 $\frac{1}{2}$ 

 $\frac{1}{2}$ \$

× 事事

\$

棒

Ń

×

 $\frac{1}{2}$ 

\$ 本事

 $\ddot{\bullet}$ 

\$

Ŵ

\$

₩

×

×

寧寧寧

\*

\$

率<br>率

\*

 $\ast$ 

率家

本牌

\*

, M

.\*

率 寧 専

\$

 $\frac{1}{2}$ 

×

. ‡i

. **岸** 

 $\frac{1}{2}$ 

, \$1

\*

\*

.<br>H

¥

申

 $:$ 

¢ 享率

\$

×

\*

串

.¥

蜜

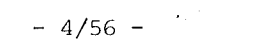

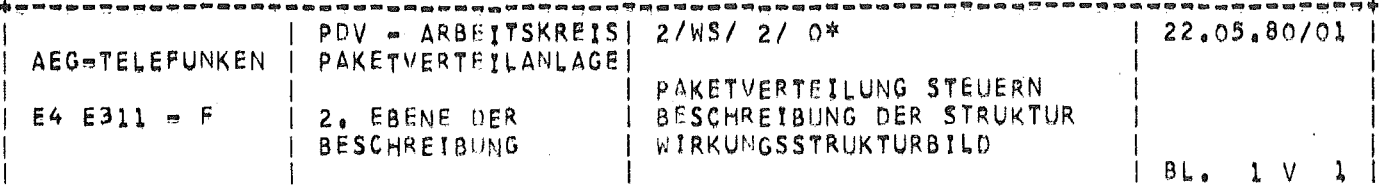

## EE43/1,80

PAKETVERTEILUNG STEUERN B A E U S U S A U E A C U U E E U U U U U U U U

BESCHREIBUNG DER STRUKTUR 

WIRKUNGSSTRUKTURBILD .................

 $\mathbf 1$ 

BILD 3: PAKETVERTEILUNG STEUERN

----а

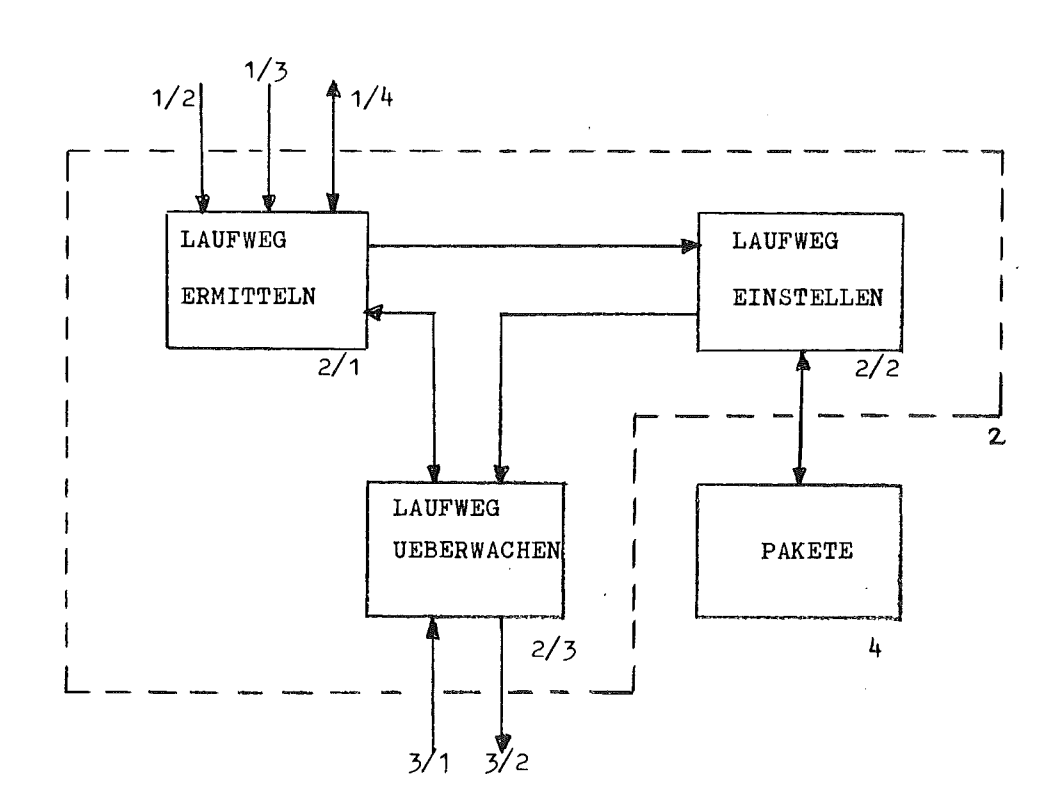

. п

\_\_\_\_\_\_\_\_

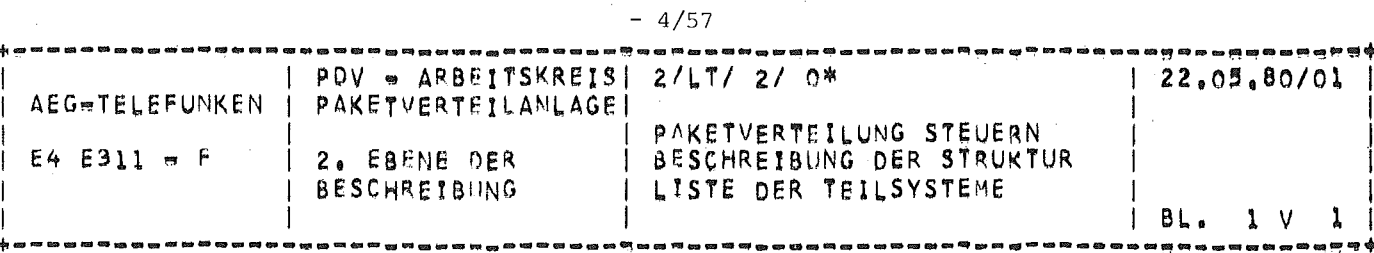

EE43/1,80

LISTE DER TEILSYSTEME  $0.600000000000$ 

1. LAUFWEG ERMITTELN

2. LAUPWEG EINSTELLEN

3. LAUFWEG UEBERWACHEN

3

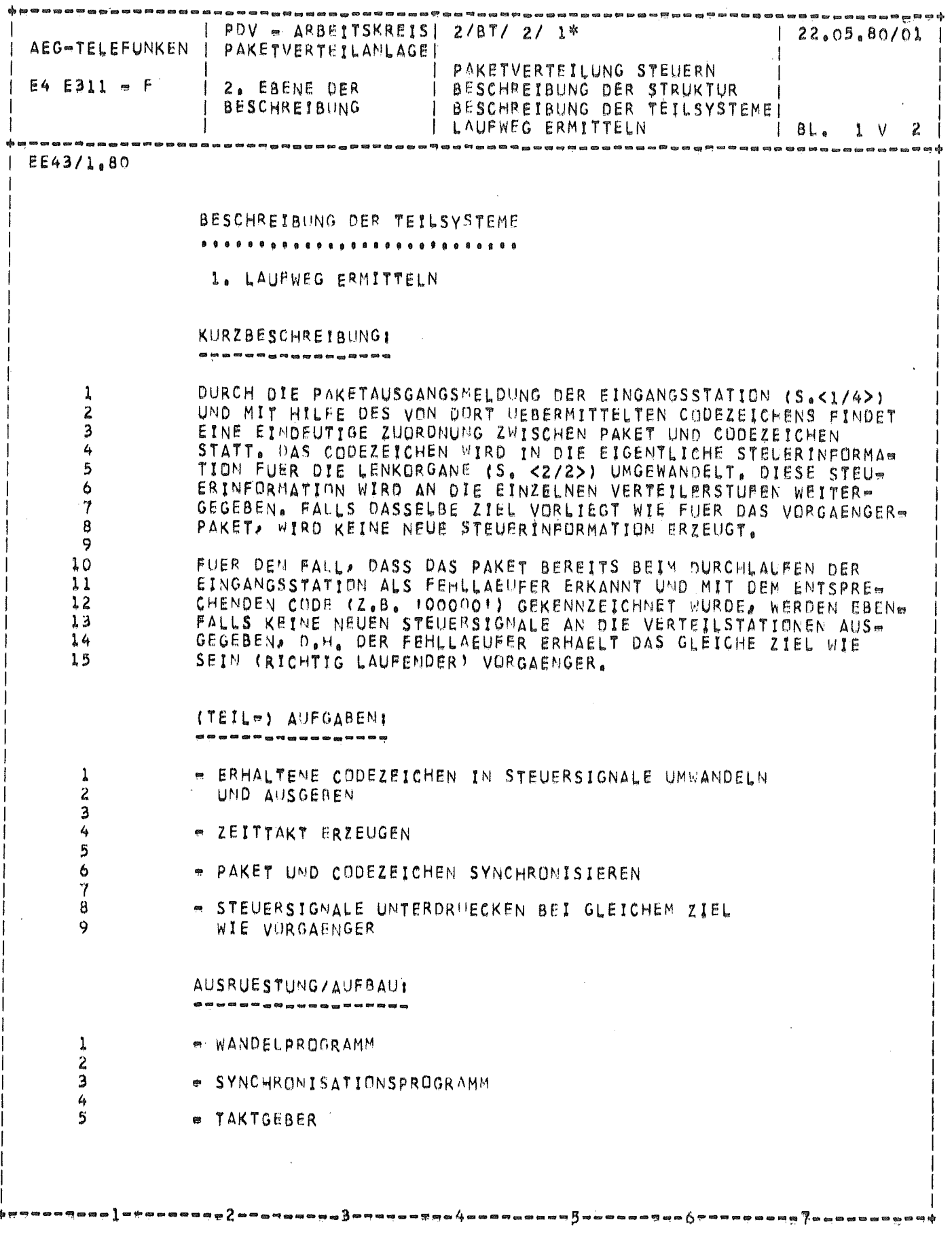

 $-4/58 -$ 

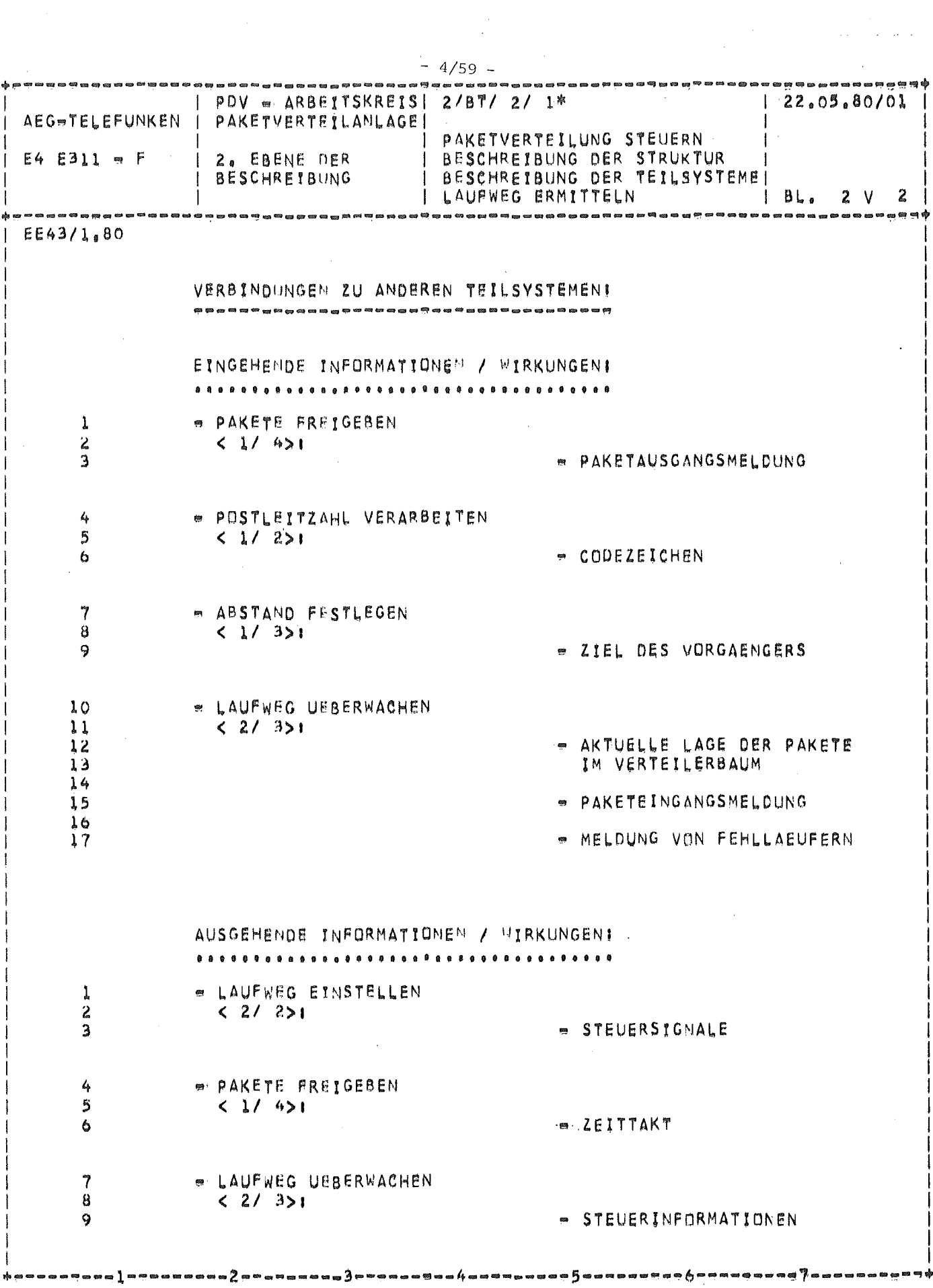

 $\mathcal{L}^{\text{max}}_{\text{max}}$ 

 $\sim$ 

 $\mathcal{L}^{\text{max}}_{\text{max}}$  ,  $\mathcal{L}^{\text{max}}_{\text{max}}$ 

 $\sim$   $\sim$ 

 $\label{eq:2.1} \frac{1}{\sqrt{2\pi}}\int_{\mathbb{R}^3}\frac{1}{\sqrt{2\pi}}\left(\frac{1}{\sqrt{2\pi}}\right)^2\frac{1}{\sqrt{2\pi}}\frac{1}{\sqrt{2\pi}}\frac{1}{\sqrt{2\pi}}\frac{1}{\sqrt{2\pi}}\frac{1}{\sqrt{2\pi}}\frac{1}{\sqrt{2\pi}}\frac{1}{\sqrt{2\pi}}\frac{1}{\sqrt{2\pi}}\frac{1}{\sqrt{2\pi}}\frac{1}{\sqrt{2\pi}}\frac{1}{\sqrt{2\pi}}\frac{1}{\sqrt{2\pi}}\frac{1}{\sqrt{2\pi}}\frac$ 

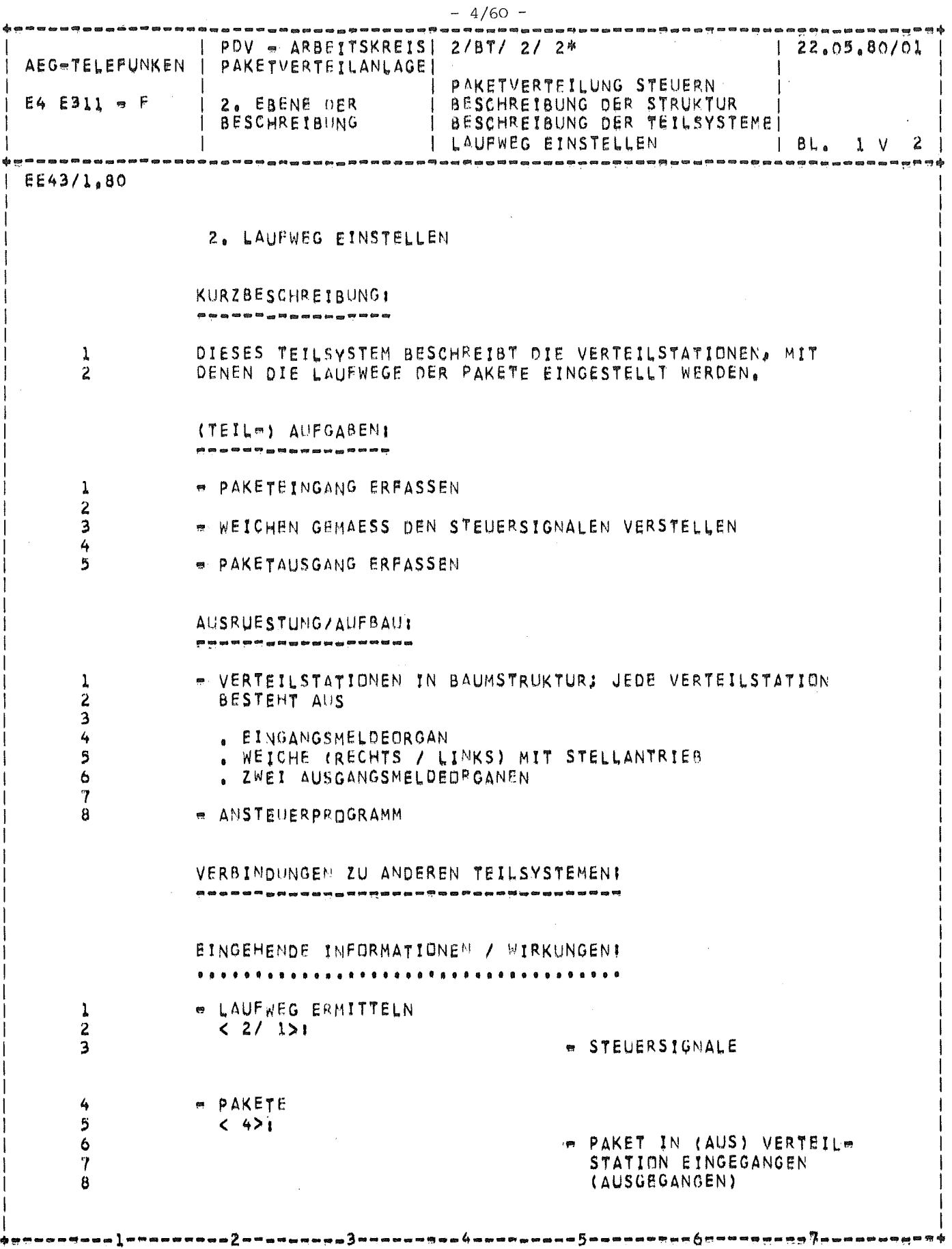

 $\begin{array}{c} 1 \\ 1 \end{array}$ 

ĵ.

ł,

i<br>t

ţ.

J.

 $\frac{1}{4}$  $\frac{1}{2}$ 

 $\bar{t}$ 

 $\frac{1}{1}$ 

 $\frac{1}{2}$ 

 $\frac{1}{2}$ 

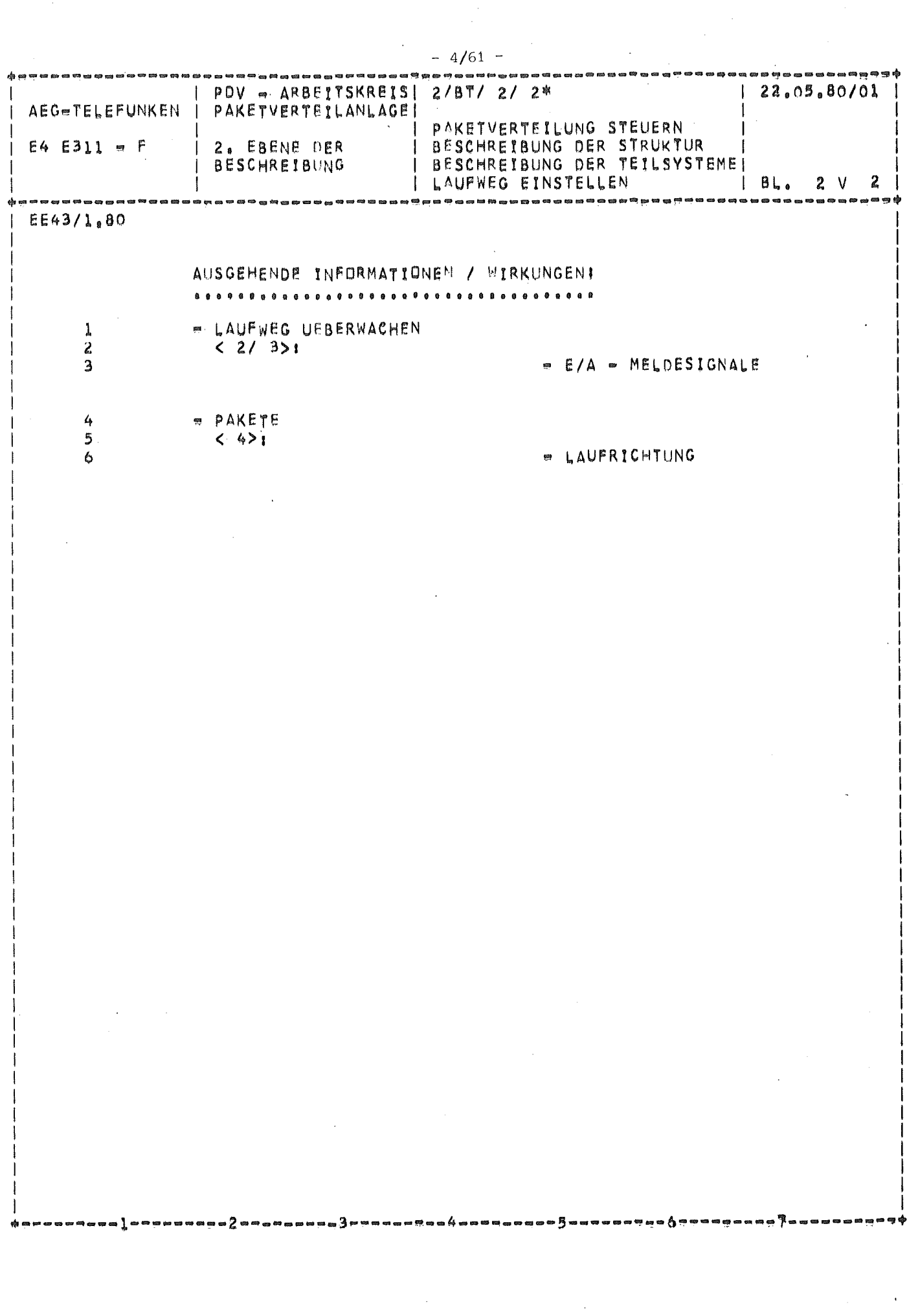

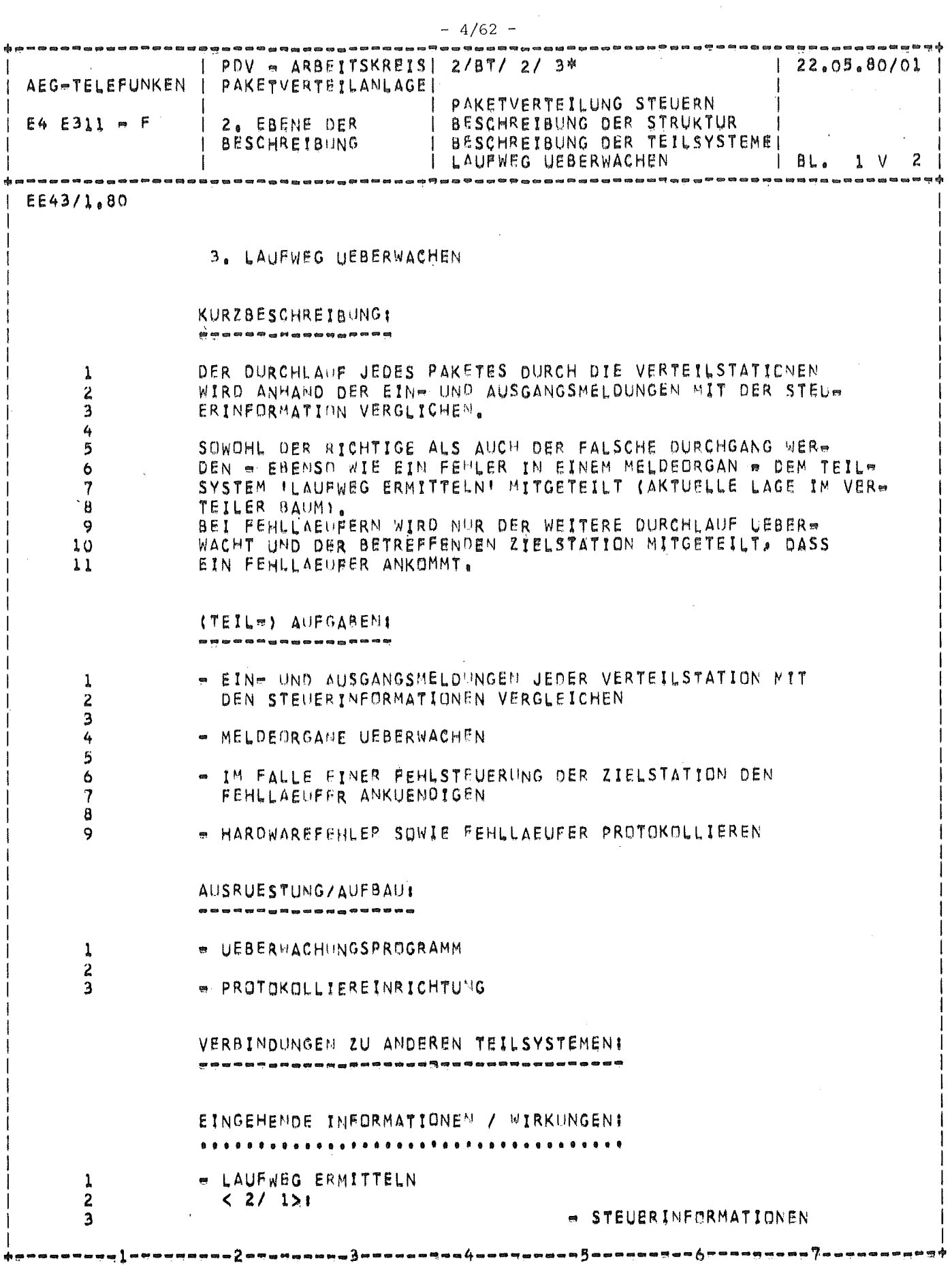

 $\mathcal{A}^{\prime}$ 

 $\bar{\epsilon}$ 

 $\hat{\boldsymbol{\beta}}$ 

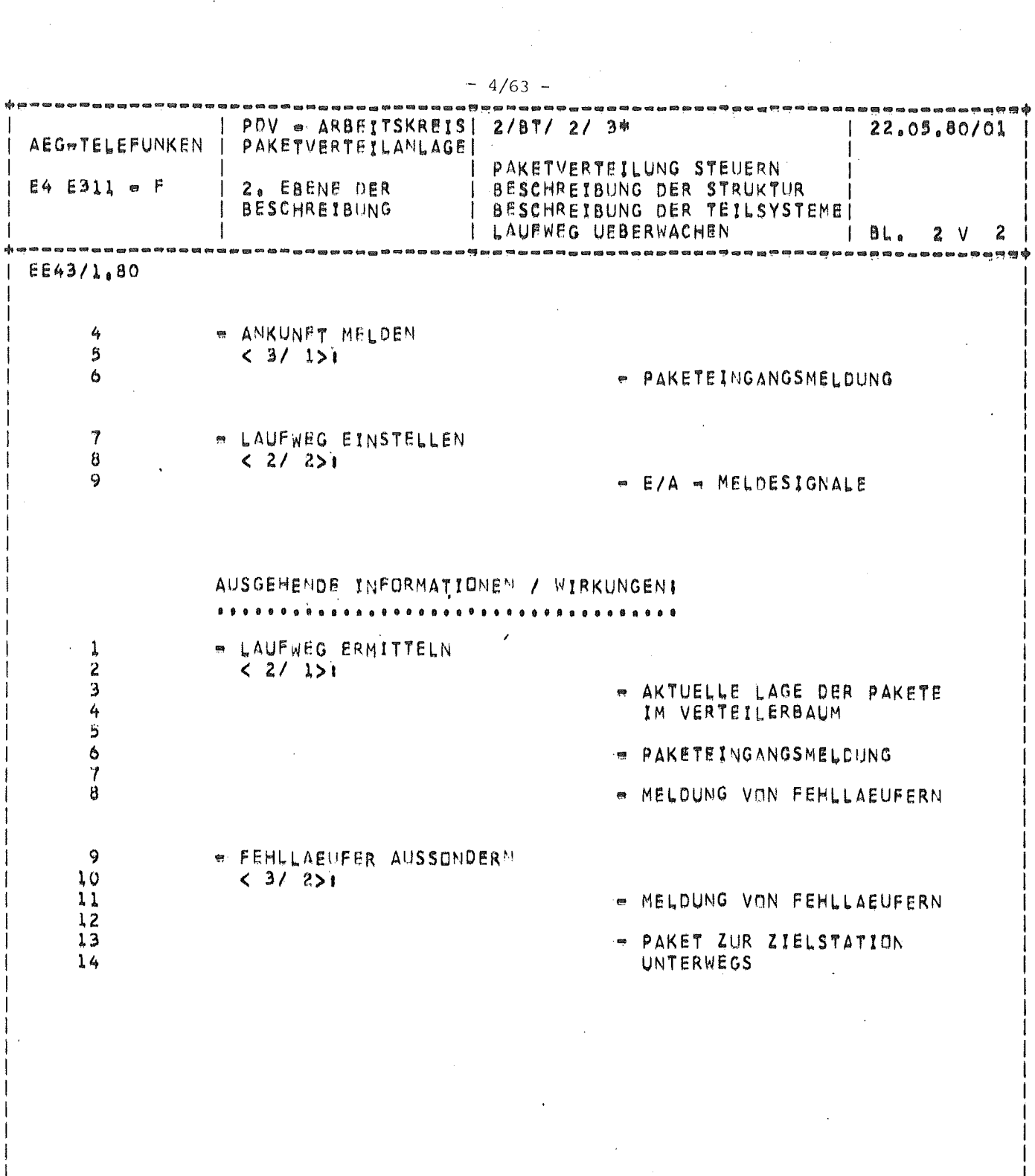

 $\label{eq:2} \frac{1}{\sqrt{2}}\left(\frac{1}{\sqrt{2}}\right)^2\left(\frac{1}{\sqrt{2}}\right)^2\left(\frac{1}{\sqrt{2}}\right)^2\left(\frac{1}{\sqrt{2}}\right)^2.$ 

-3-

 $\mathcal{L}(\mathcal{A})$ 

 $6 -$ 

 $\Delta \phi = 0.001$ 

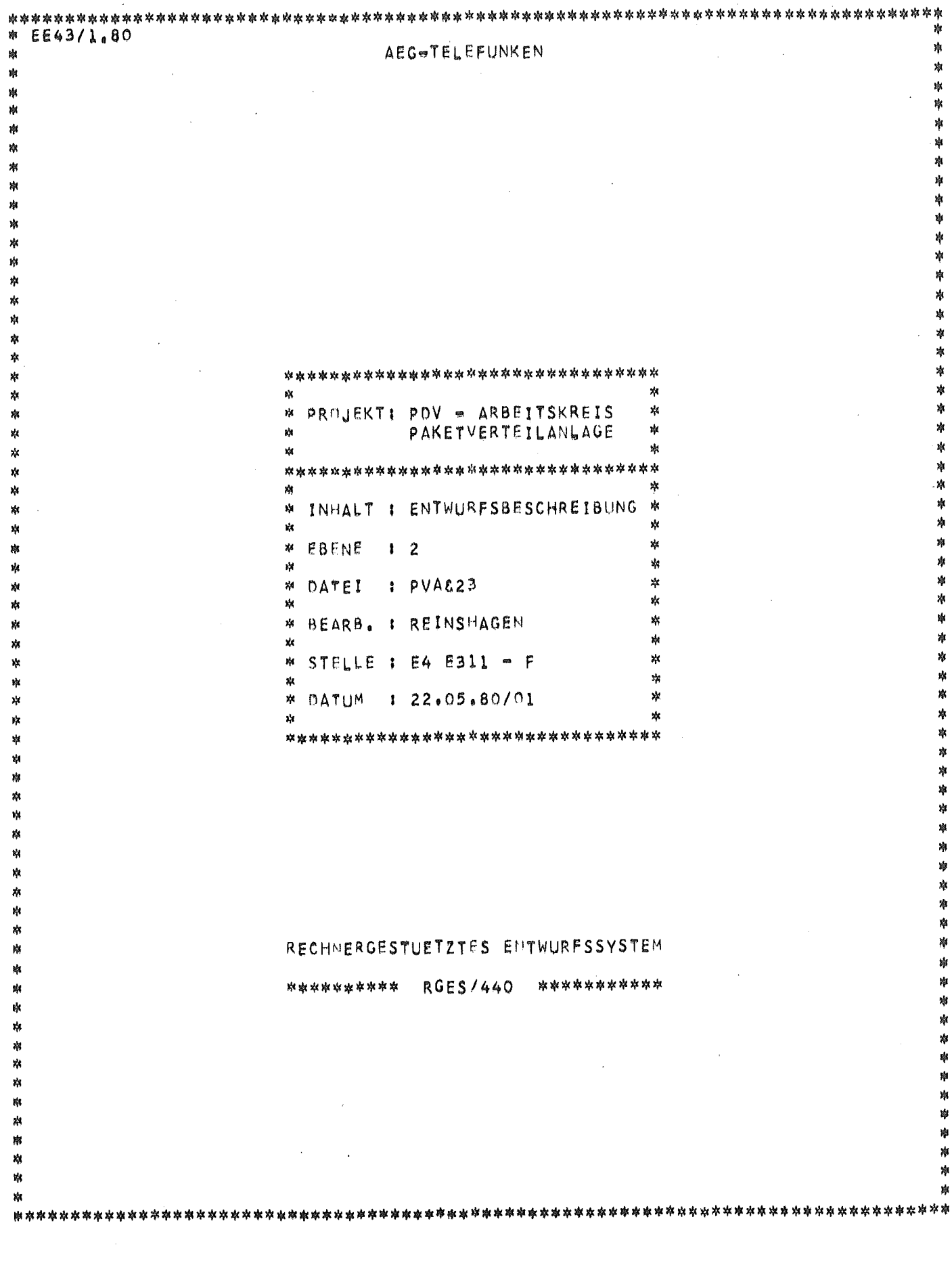

 $\overline{\phantom{a}}$ 

 $\ddot{\phantom{a}}$ 

 $\bar{t}$ 

 $\frac{1}{2}$ 

 $\bar{\phantom{a}}$ 

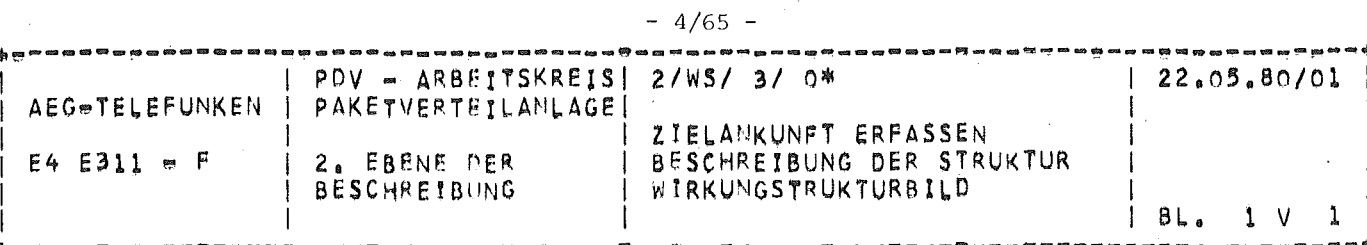

EE43/1.80

ZIELANKUNFT ERFASSEN .<br>E 2 A 3 8 8 8 4 9 6 7 8 9 9 7 8 8 9 9 9

BESCHREIBUNG DER STRUKTUR see aan aa mid aan aa maraan aan aan ah

WIRKUNGSTRUKTURBILD .................

 $\mathbf{1}$ 

BILD 4: ZIELANKUNFT ERFASSEN

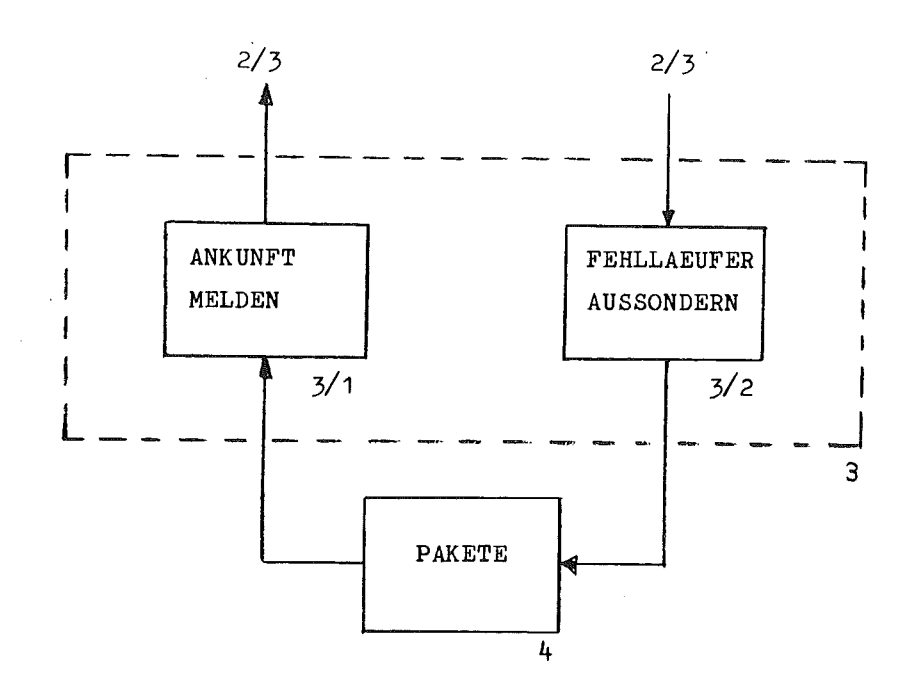

-6

.3.....

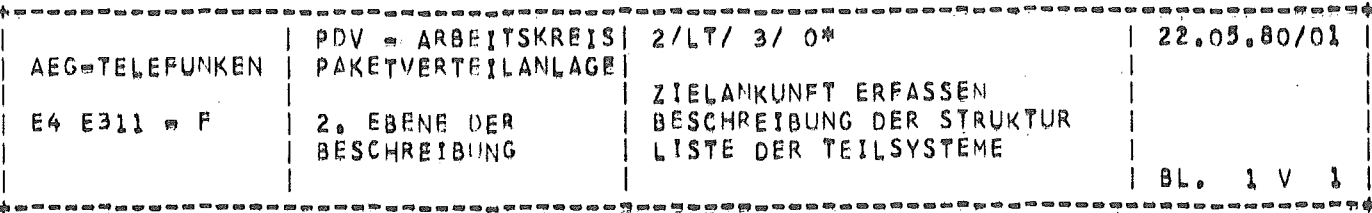

## $E443/1,80$

LISTE DER TEILSYSTEME ...........

L. ANKUNFT MELDEN

2. FEHLLAEUFER AUSSONDERN

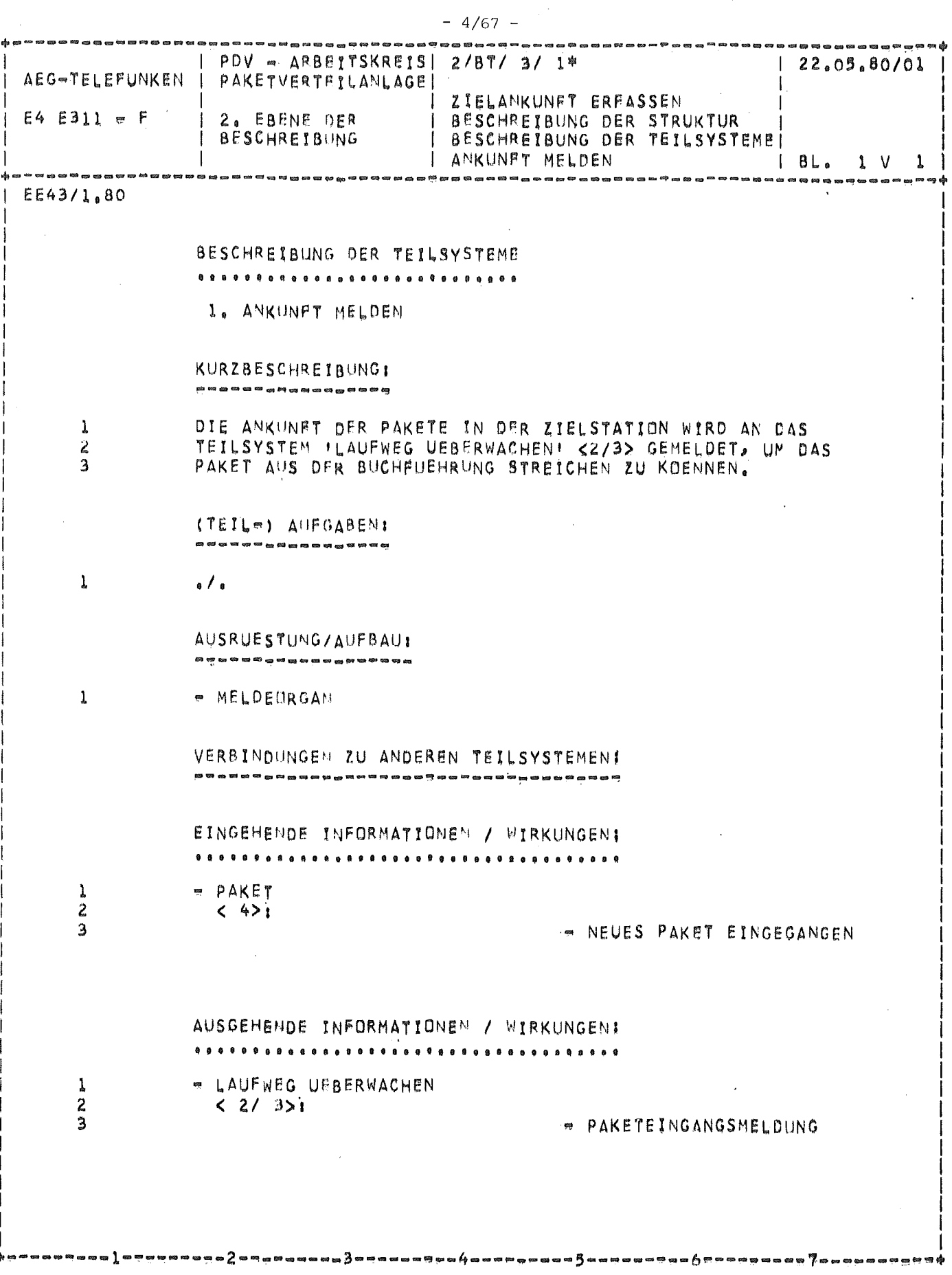

 $\sim$ 

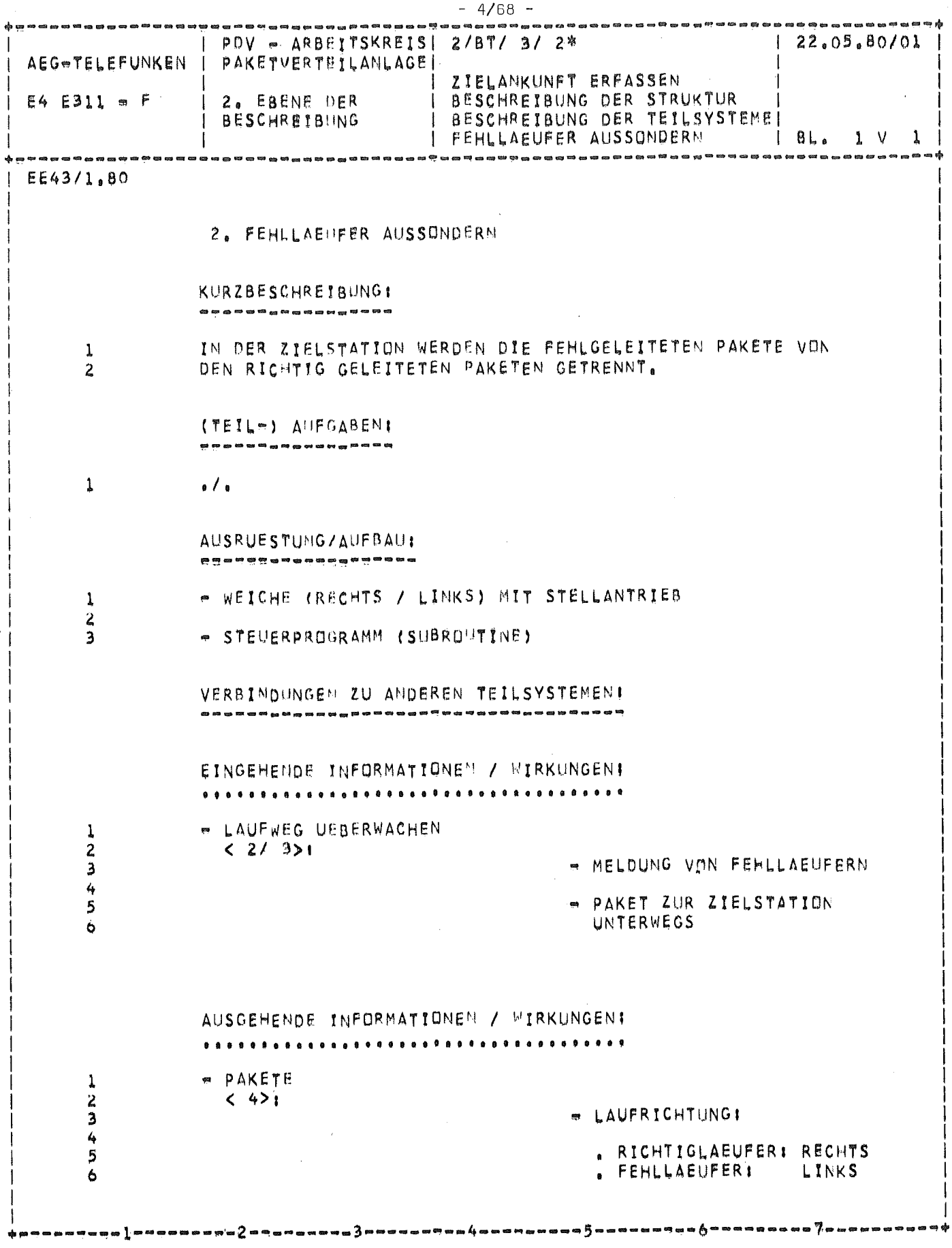

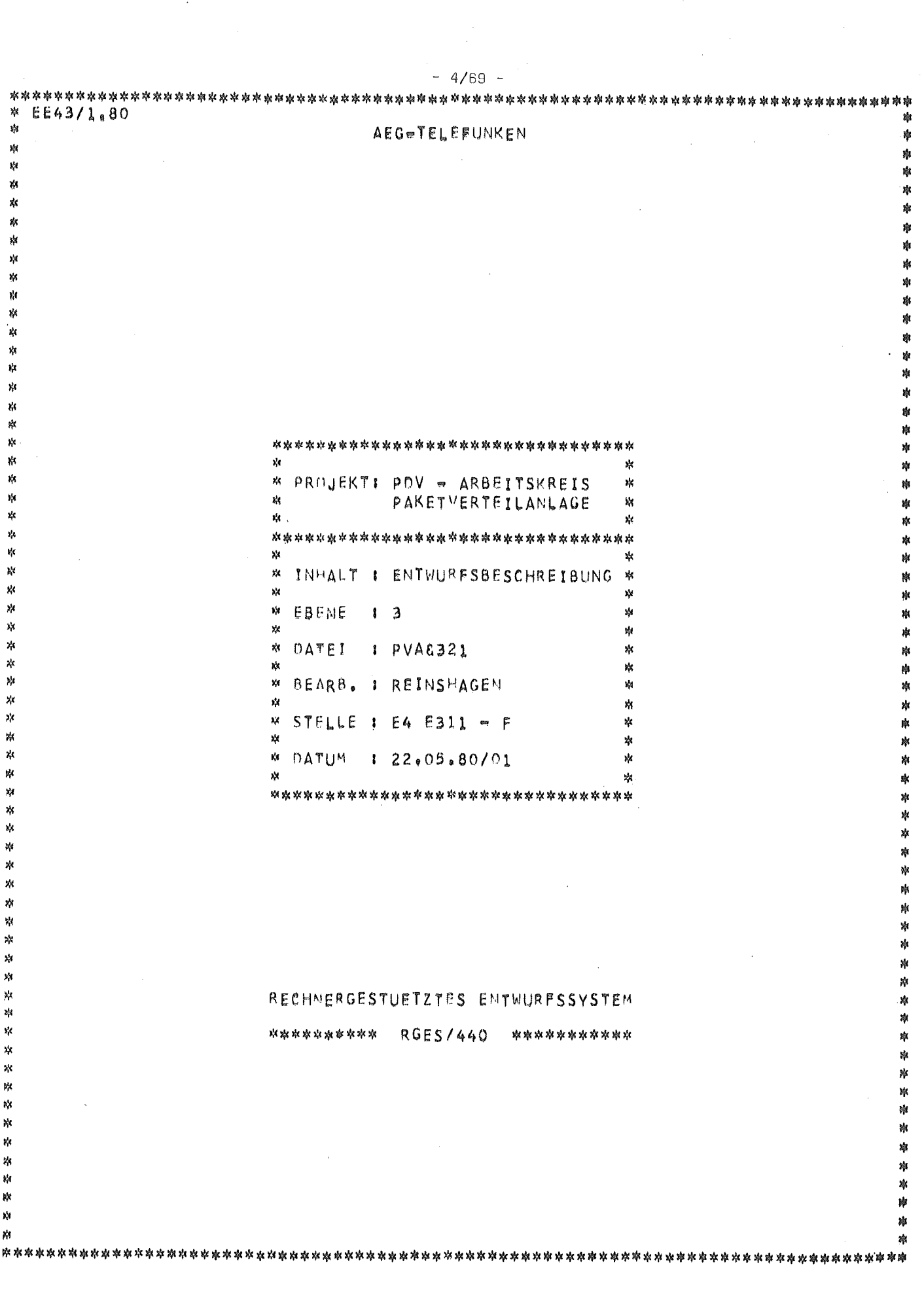

 $\sim$ 

 $\sim$ 

 $\hat{\mathcal{E}}$ 

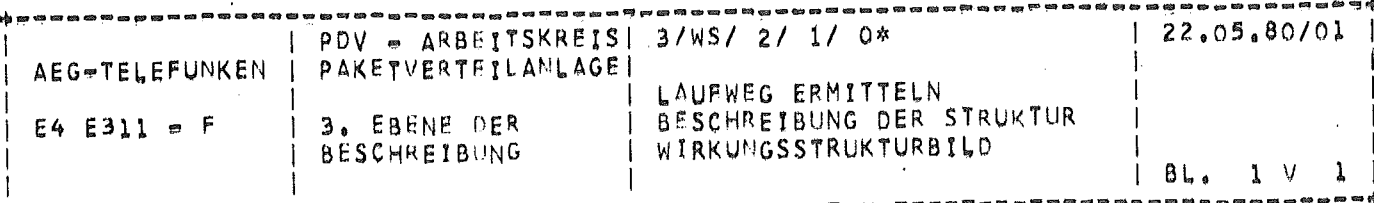

EE43/1.80

LAUFWEG ERMITTELN 2 0 3 3 4 4 5 6 5 6 6 6 7 8 9 8

BESCHREIBUNG DER STRUKTUR

WIRKUNGSSTRUKTURBILD . . . . . . . . . . . . .

 $\mathbf{l}$ 

BILD 7: LAUFWEG ERMITTELN

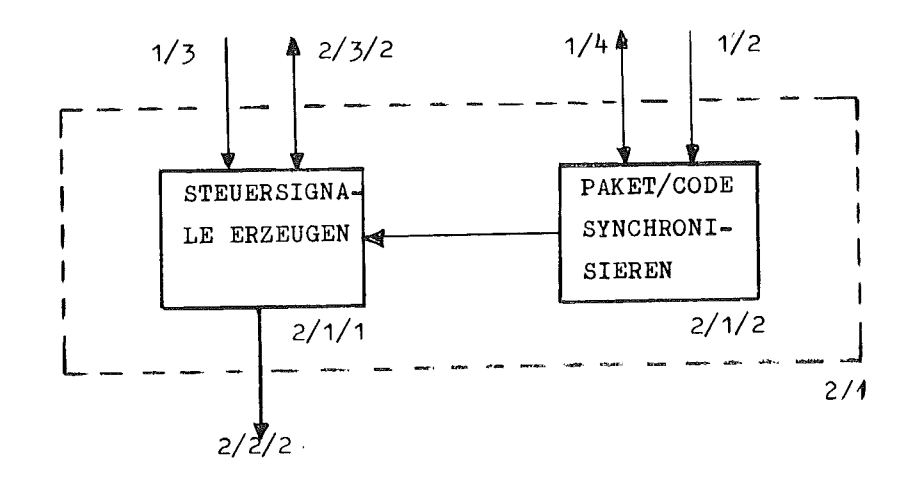

-5

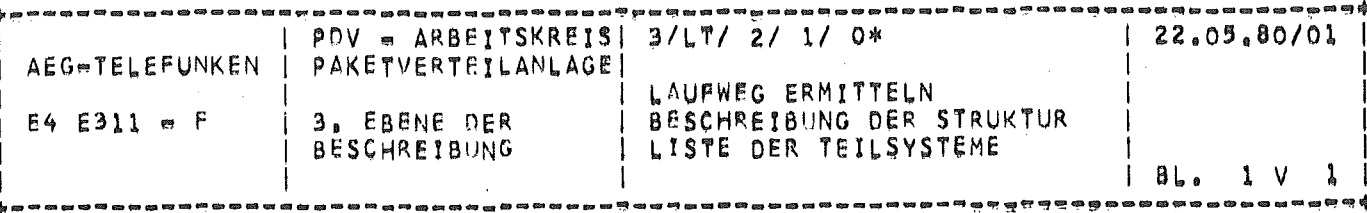

EE43/1,80

LISTE DER TEILSYSTEME

. . . . . . . . . . . . . . . . .

1. STEUERSIGNALE ERZEUGEN

 $\sim 10^{-10}$ 

- 2

- 1

2. PAKET / CODE SYSCHRONISIEREN
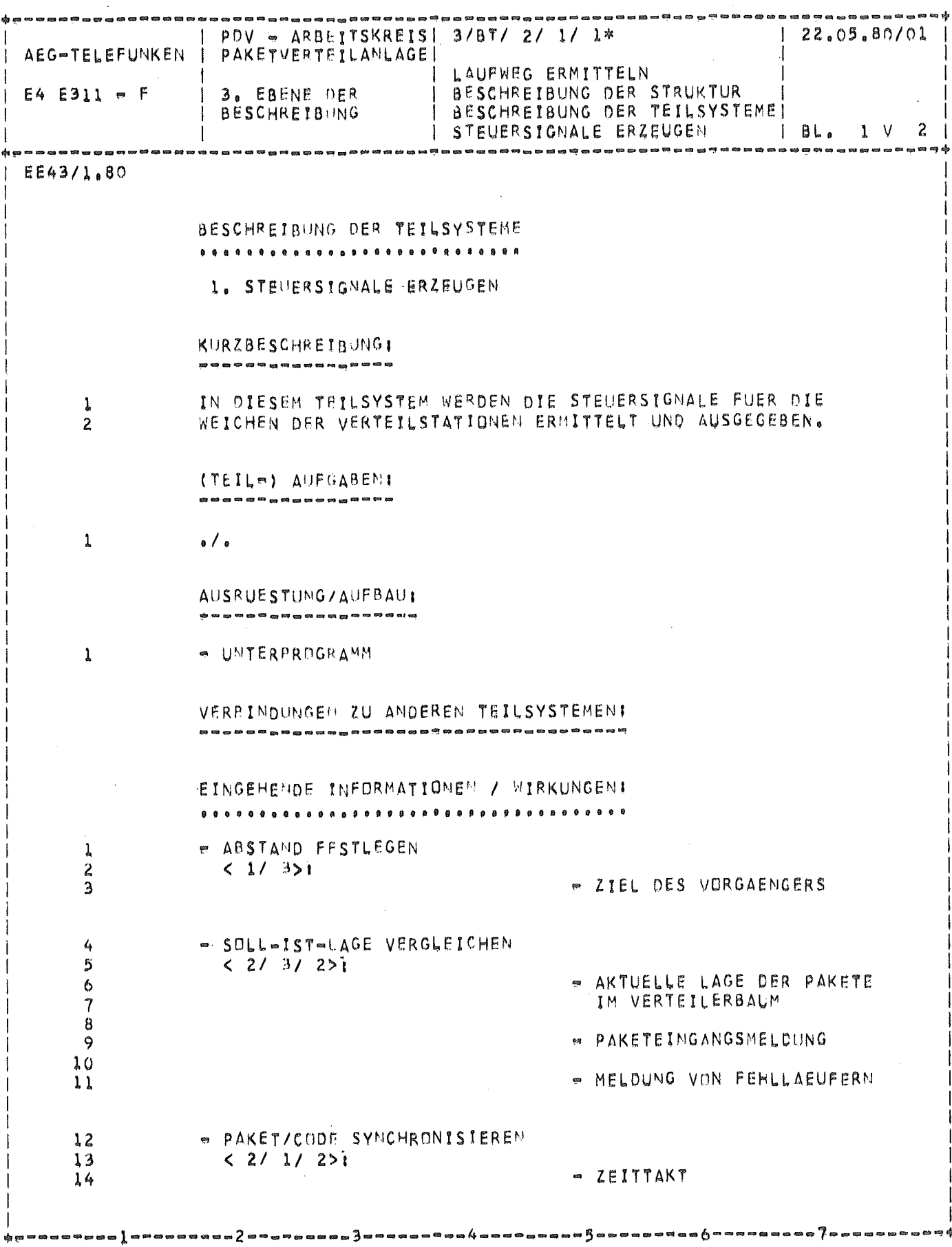

 $\sim$ 

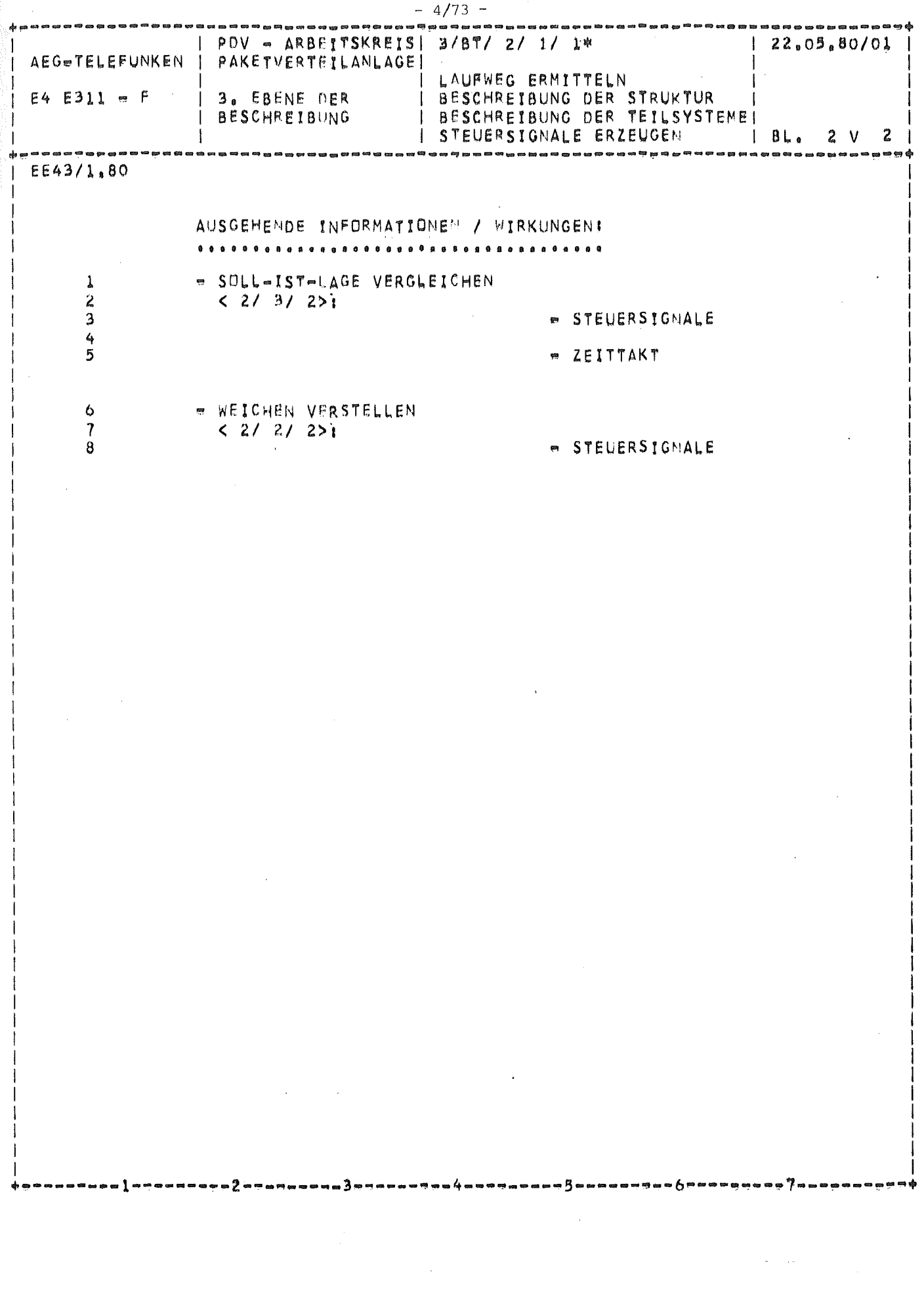

 $\frac{1}{2}$ 

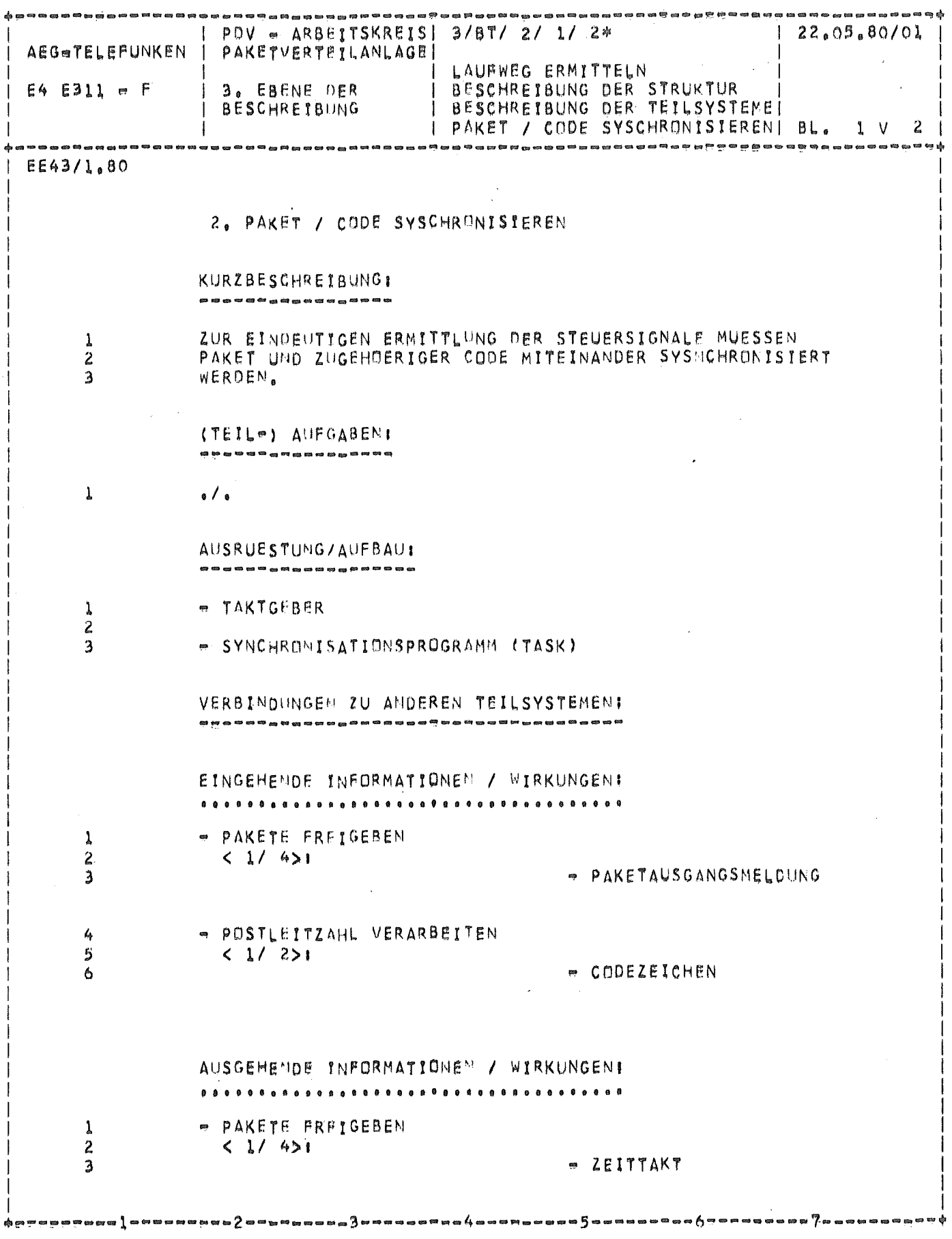

 $-4/74 -$ 

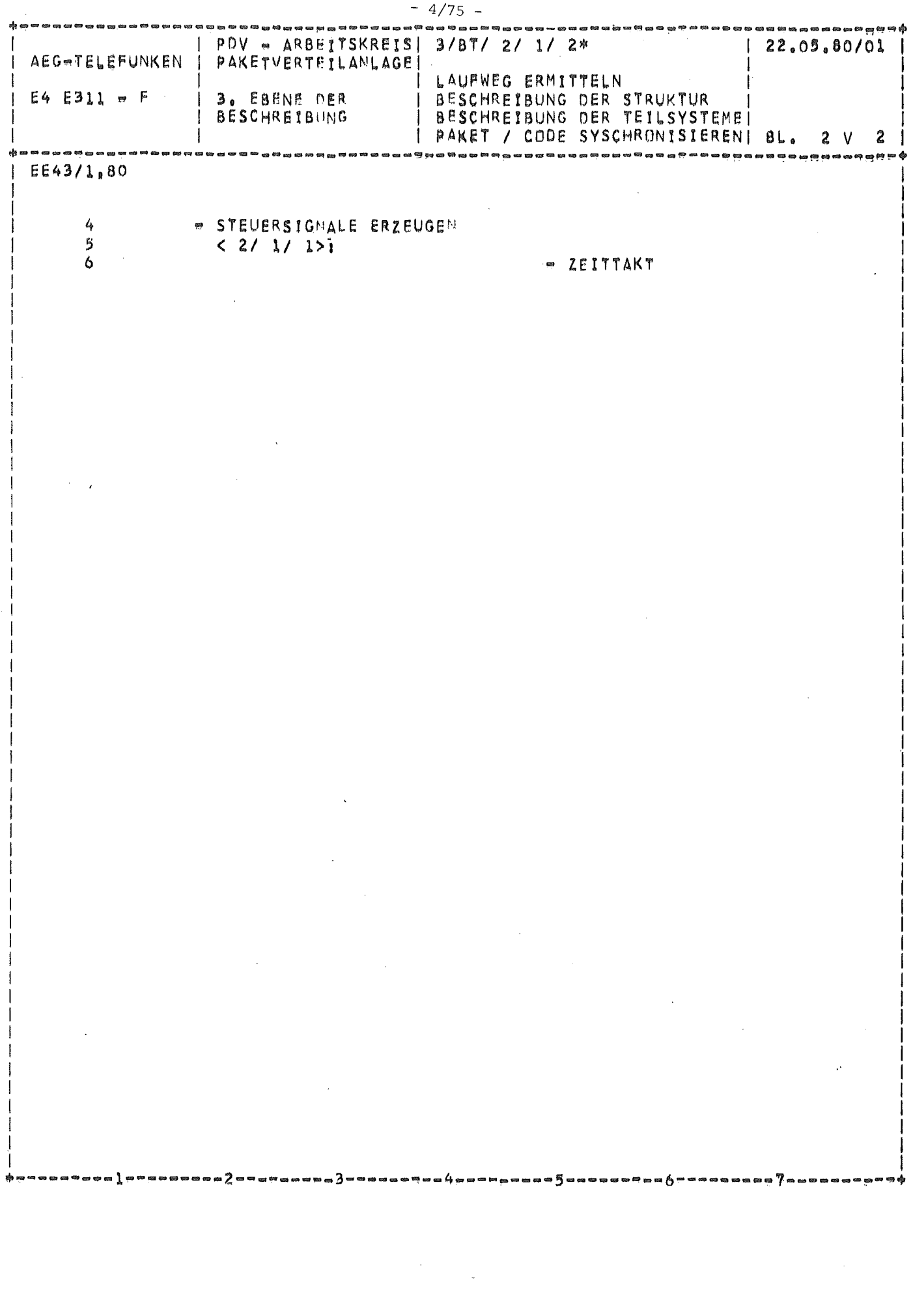

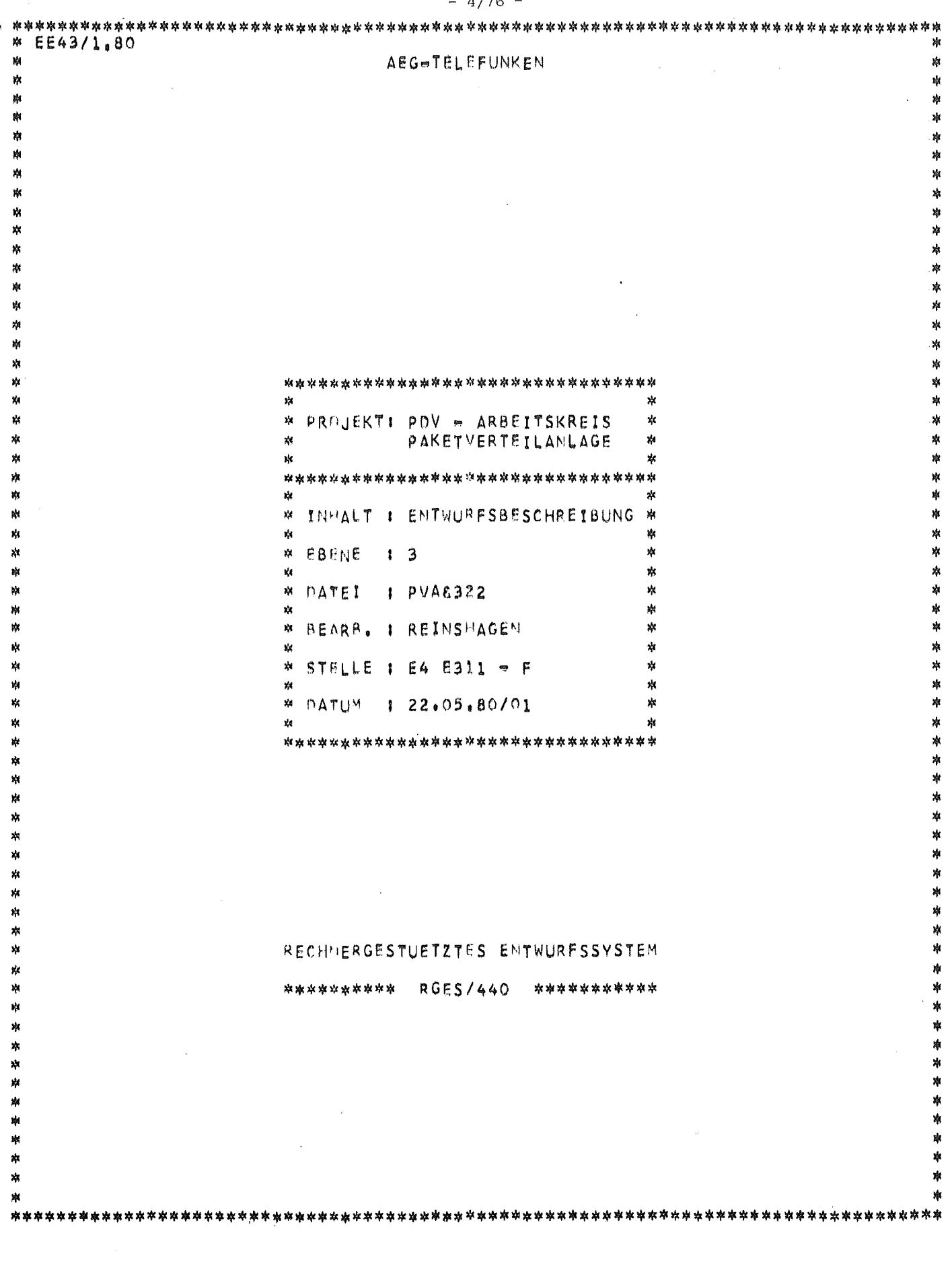

 $4/76 -$ 

 $\hat{\mathcal{A}}$ 

 $\frac{1}{2}$ 

 $\frac{1}{4}$ 

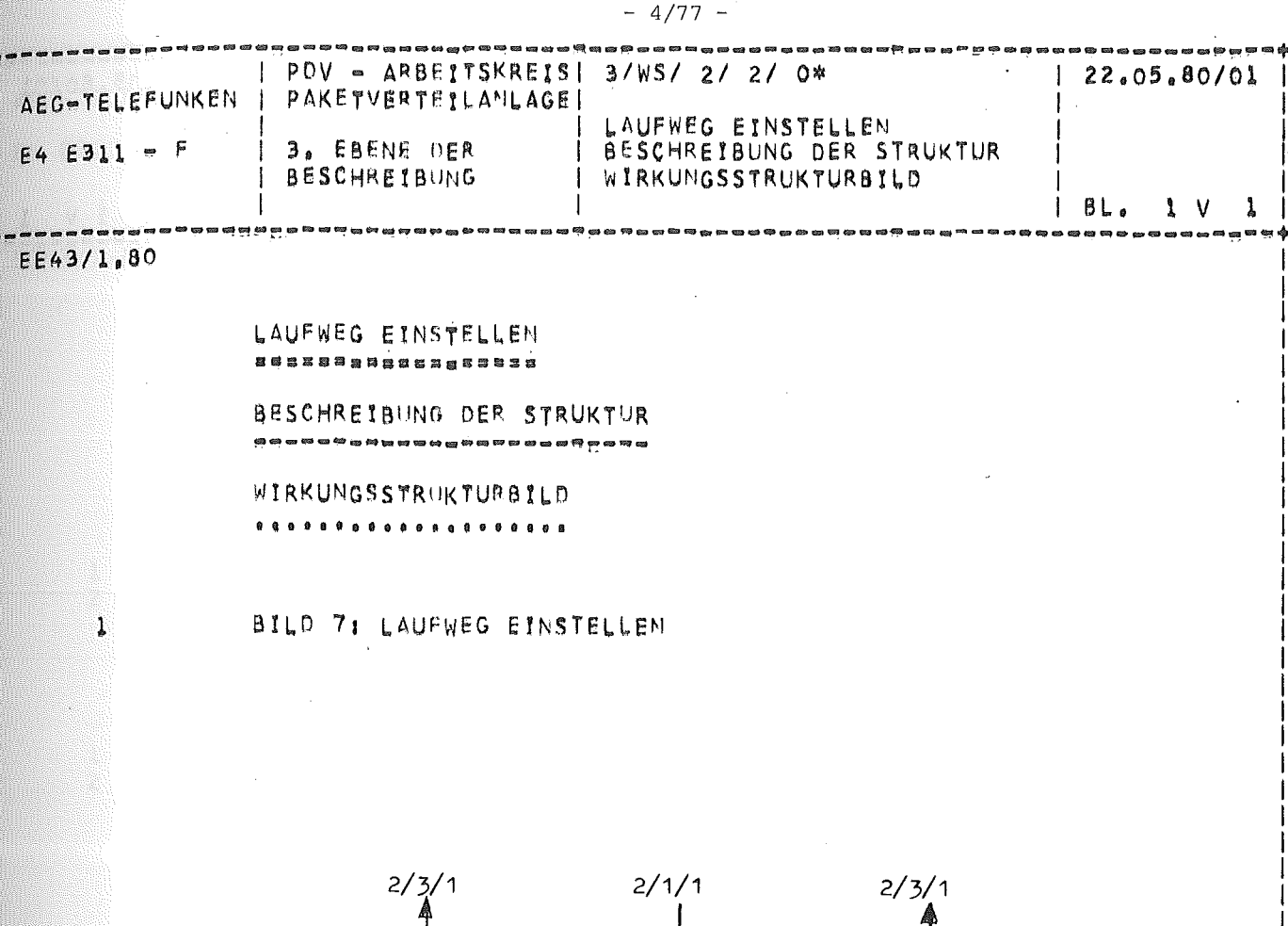

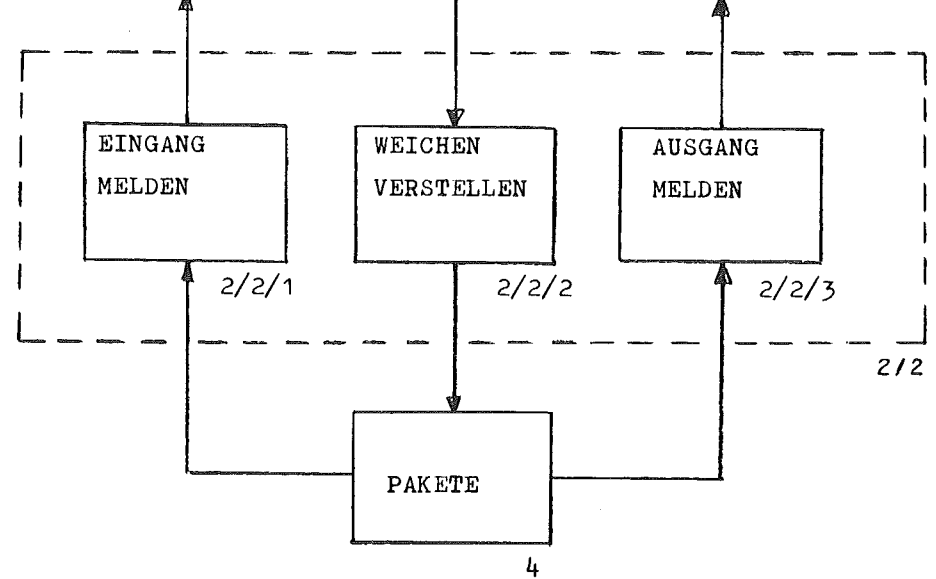

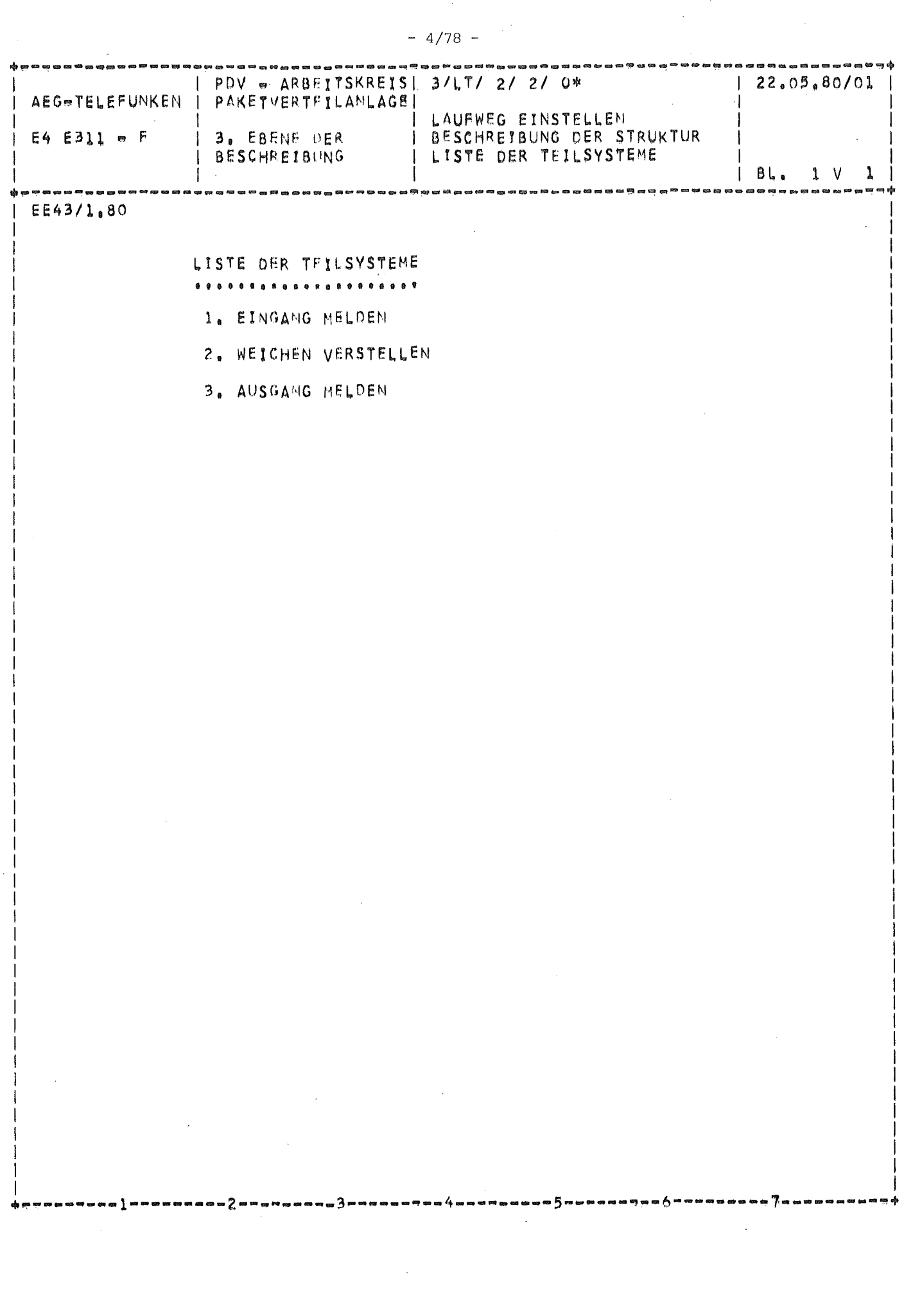

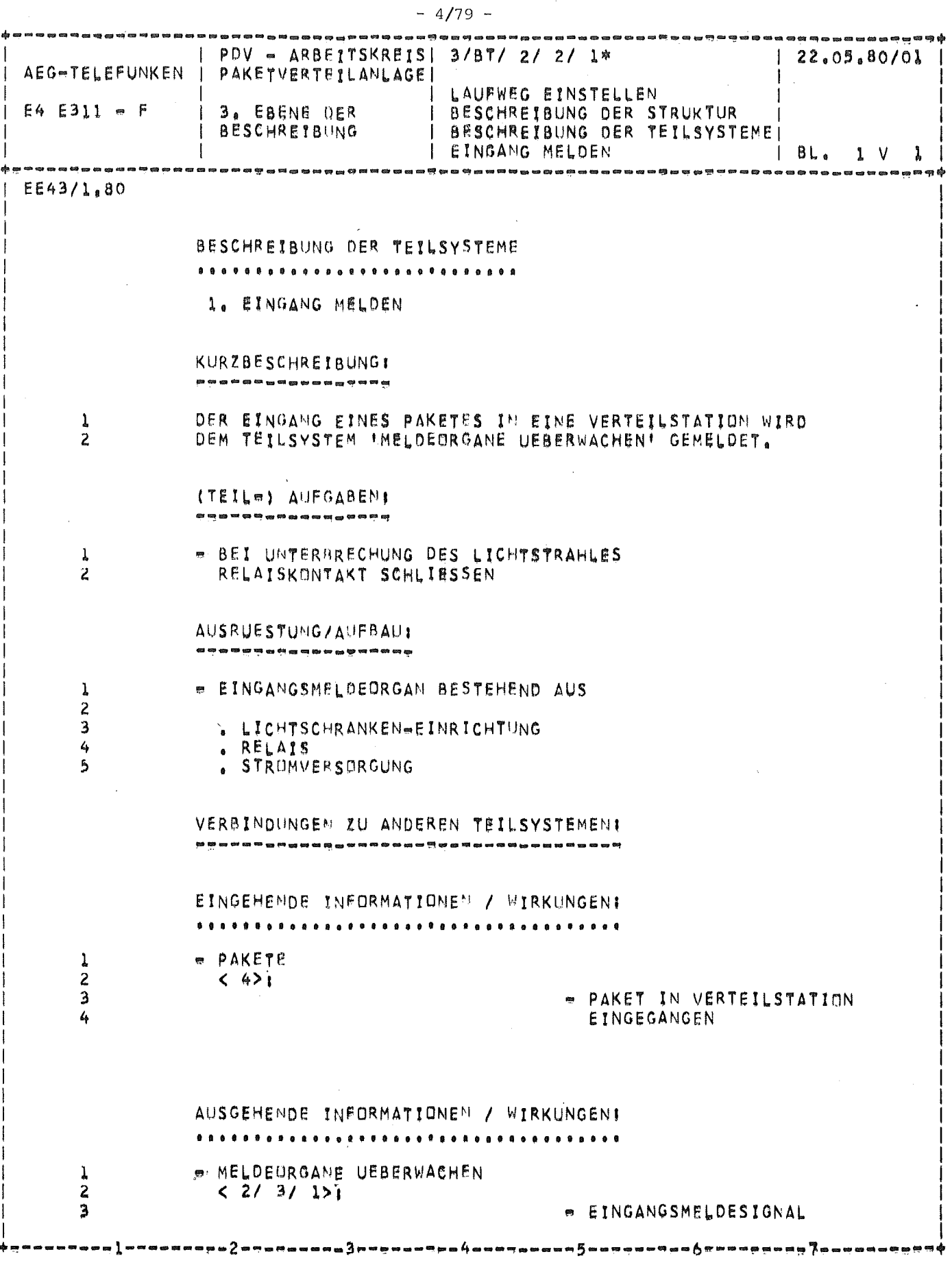

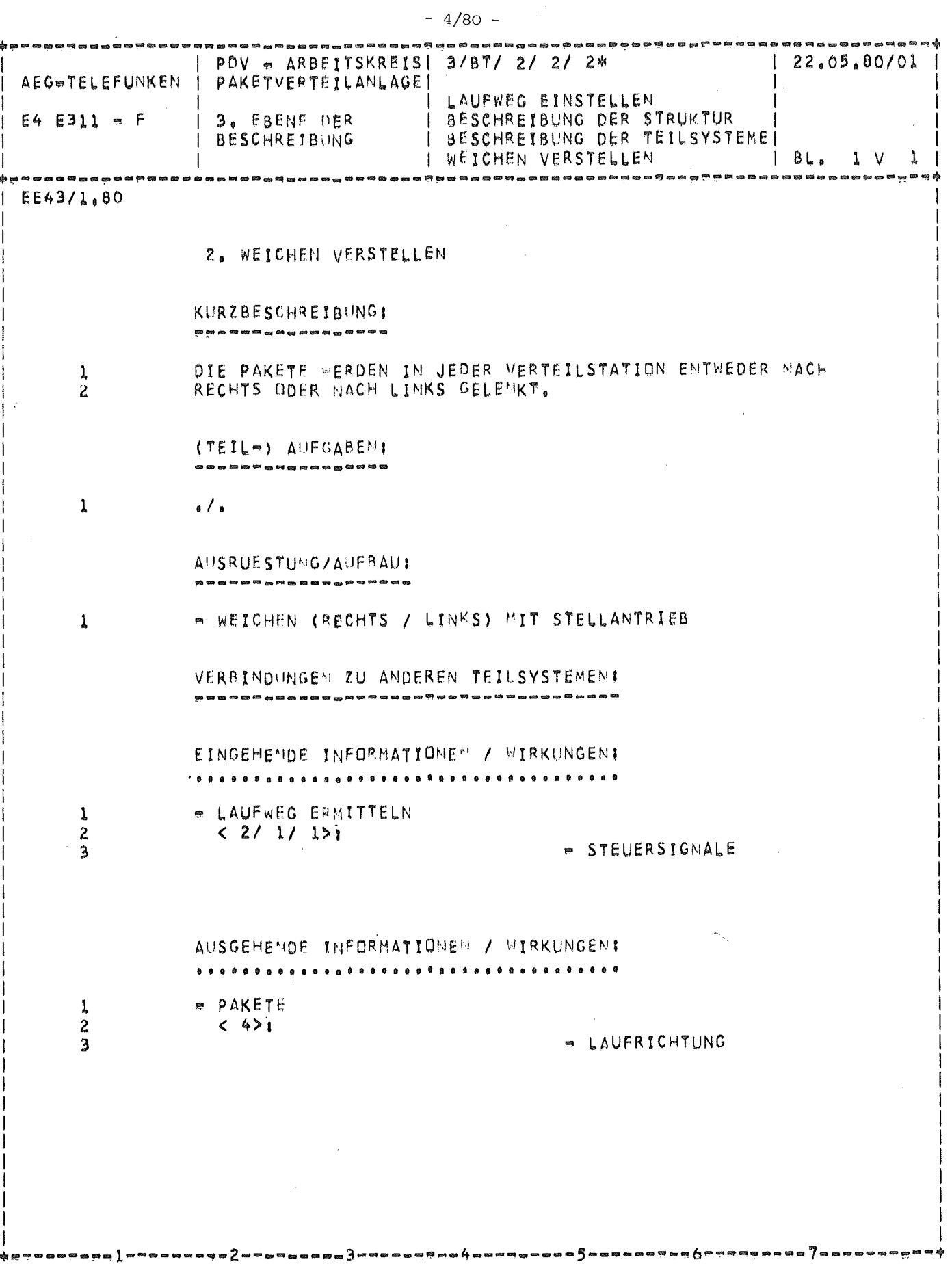

 $\mathbf{I}$ 

 $\frac{1}{2}$ 

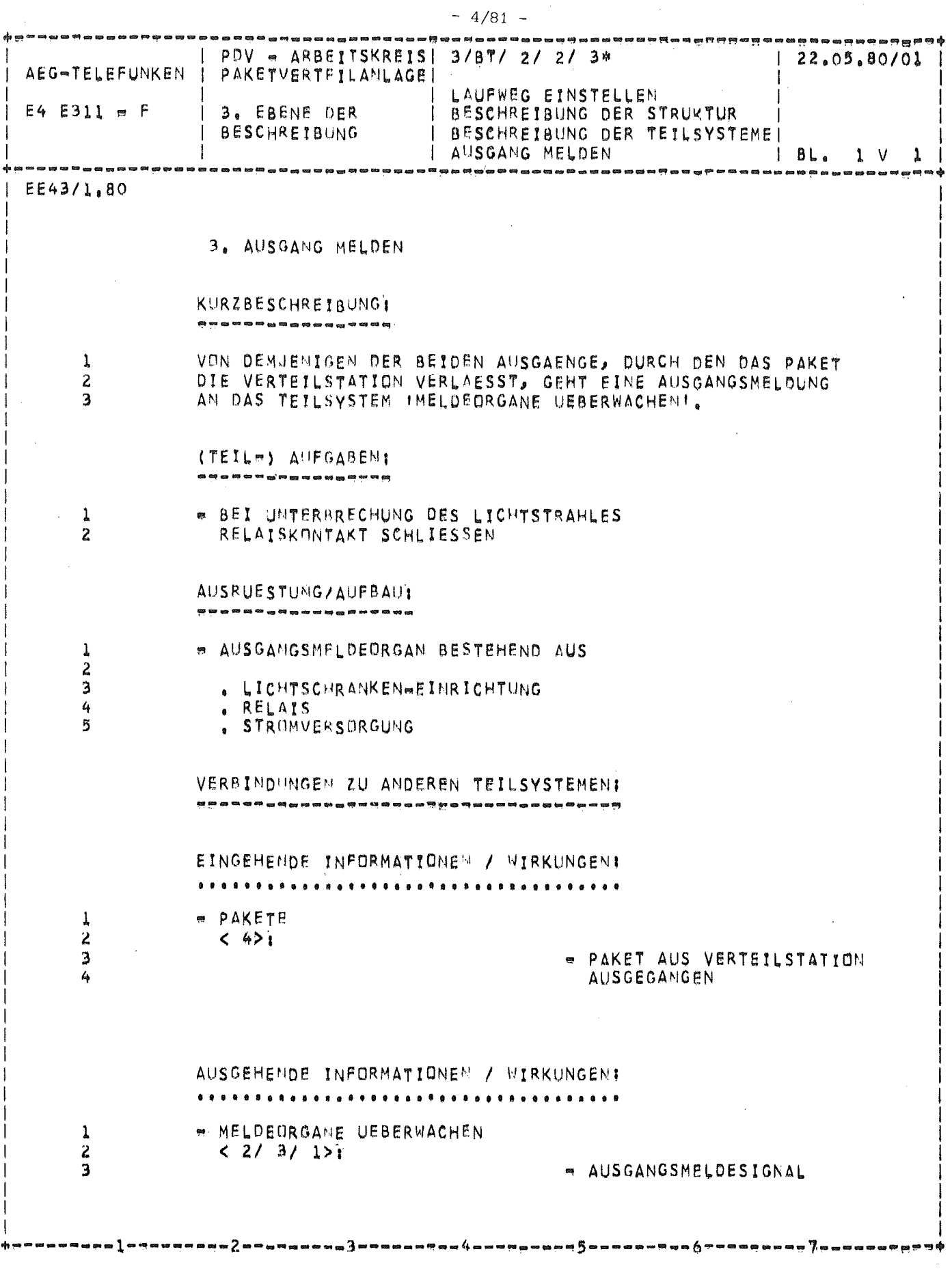

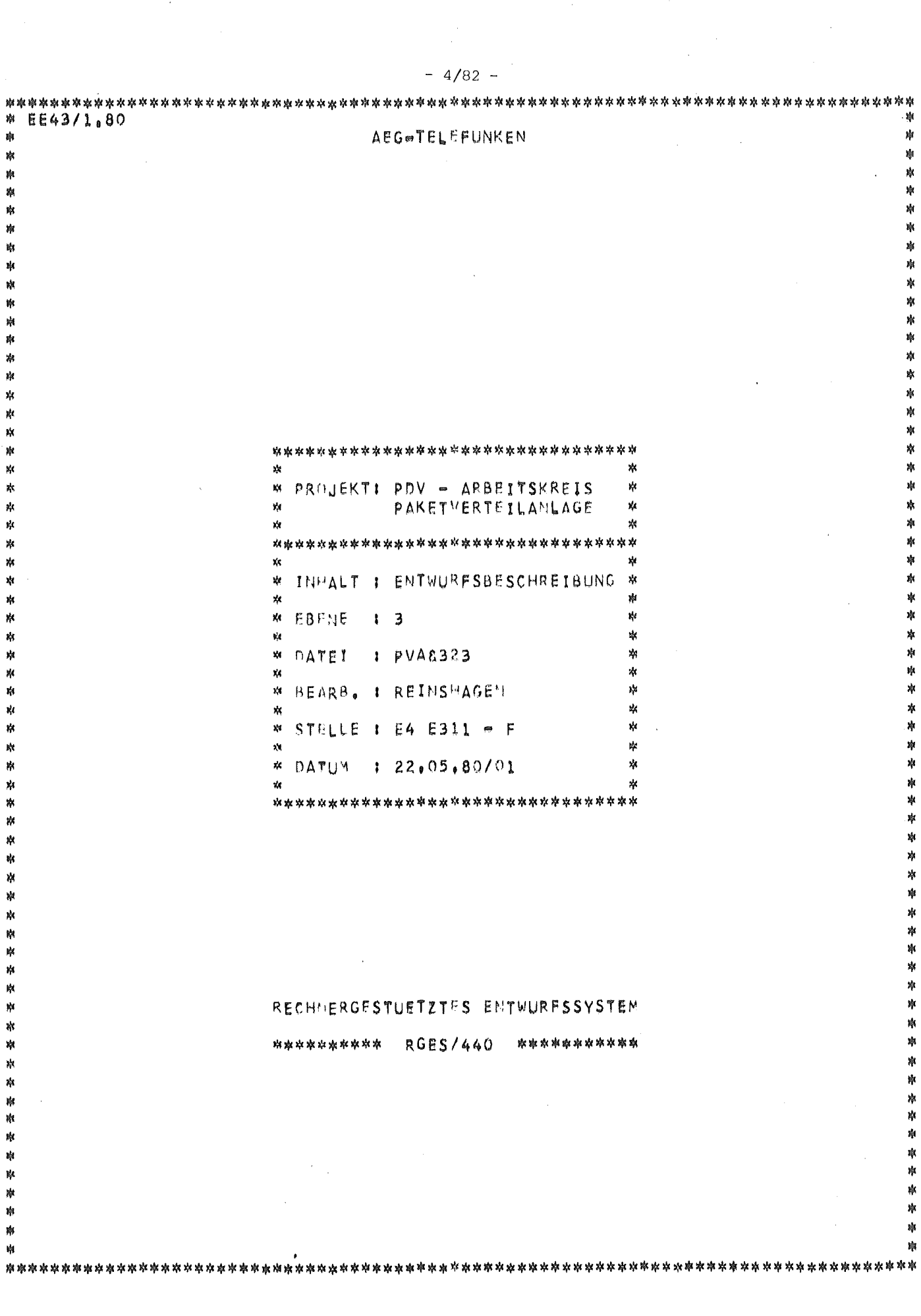

 $\label{eq:2.1} \frac{1}{\sqrt{2}}\int_{\mathbb{R}^3}\frac{1}{\sqrt{2}}\left(\frac{1}{\sqrt{2}}\right)^2\frac{1}{\sqrt{2}}\left(\frac{1}{\sqrt{2}}\right)^2\frac{1}{\sqrt{2}}\left(\frac{1}{\sqrt{2}}\right)^2.$ 

 $\Delta \phi$ 

 $-4/82 -$ 

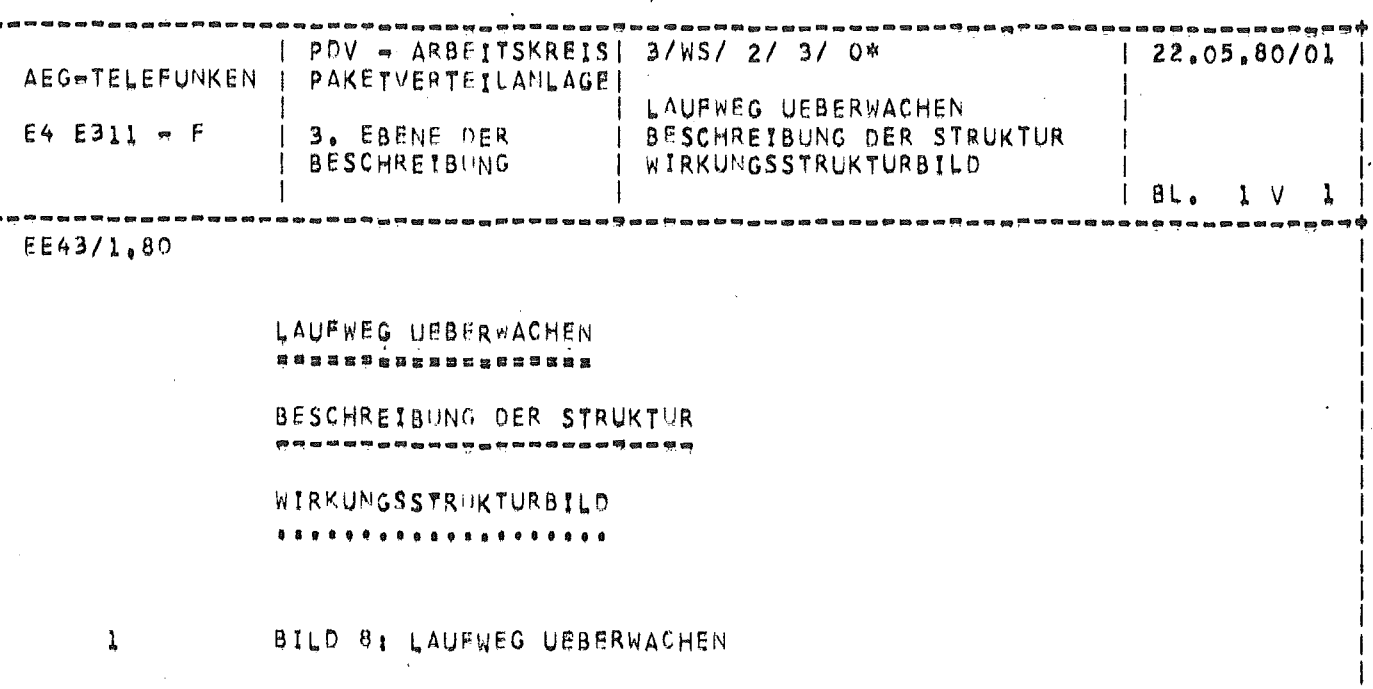

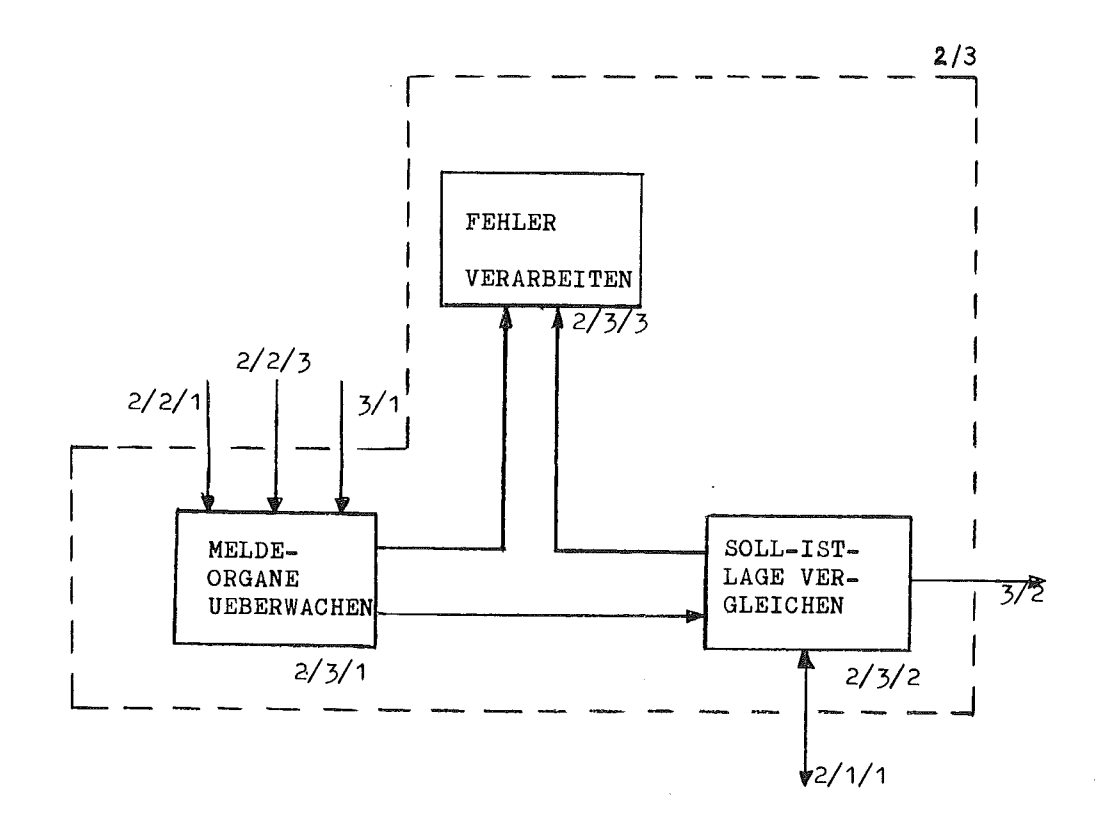

2

1

- 3

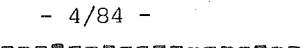

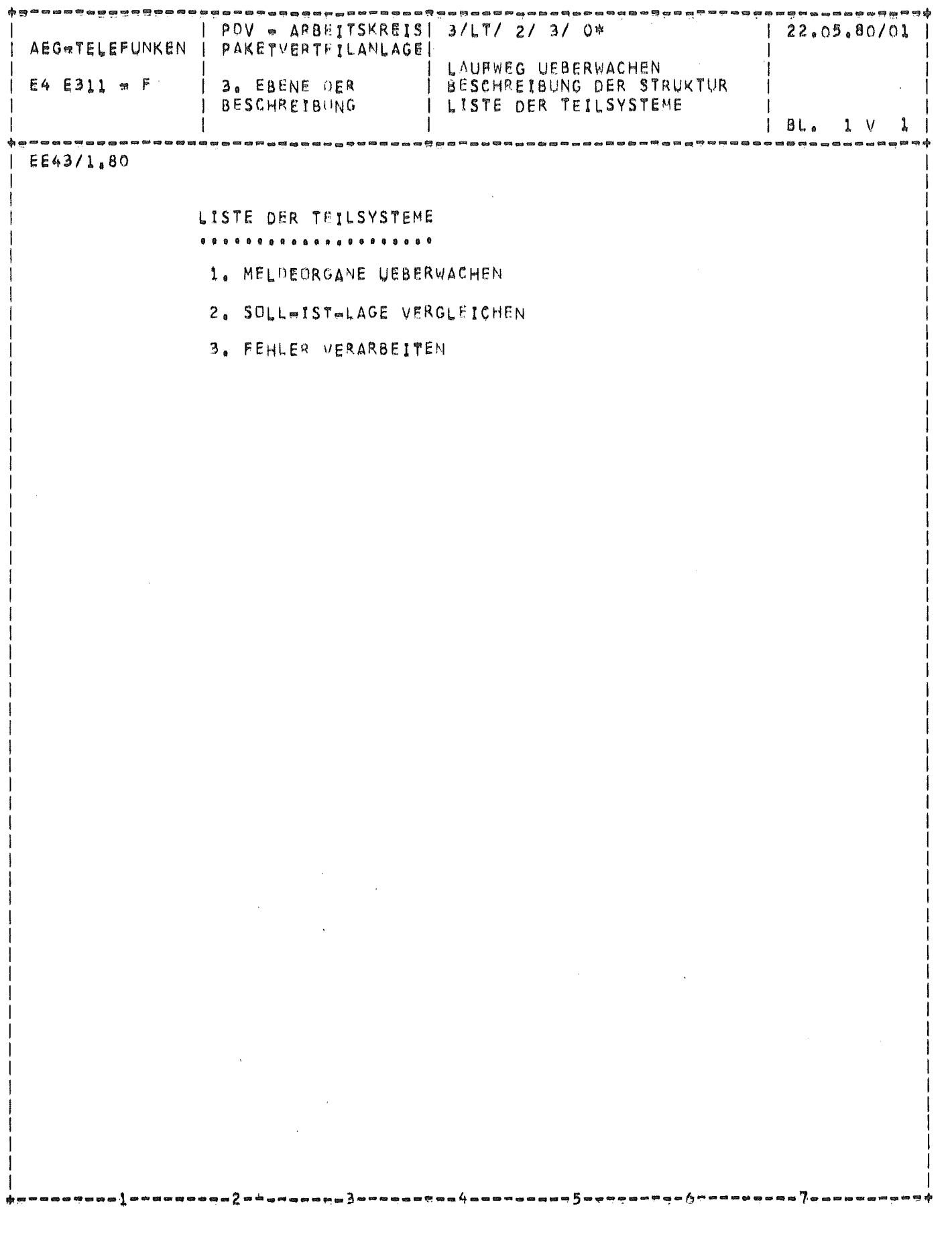

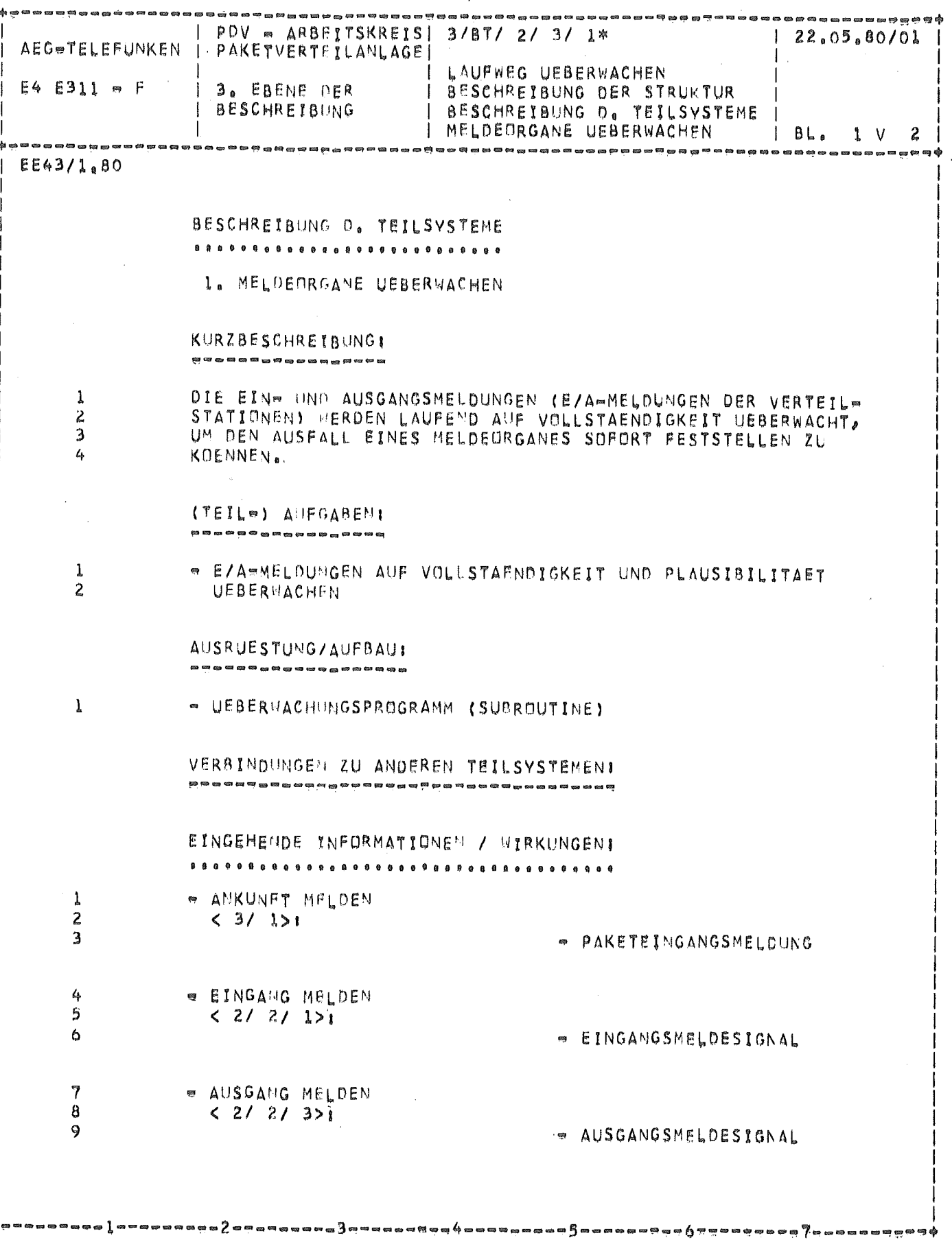

 $-4/85 -$ 

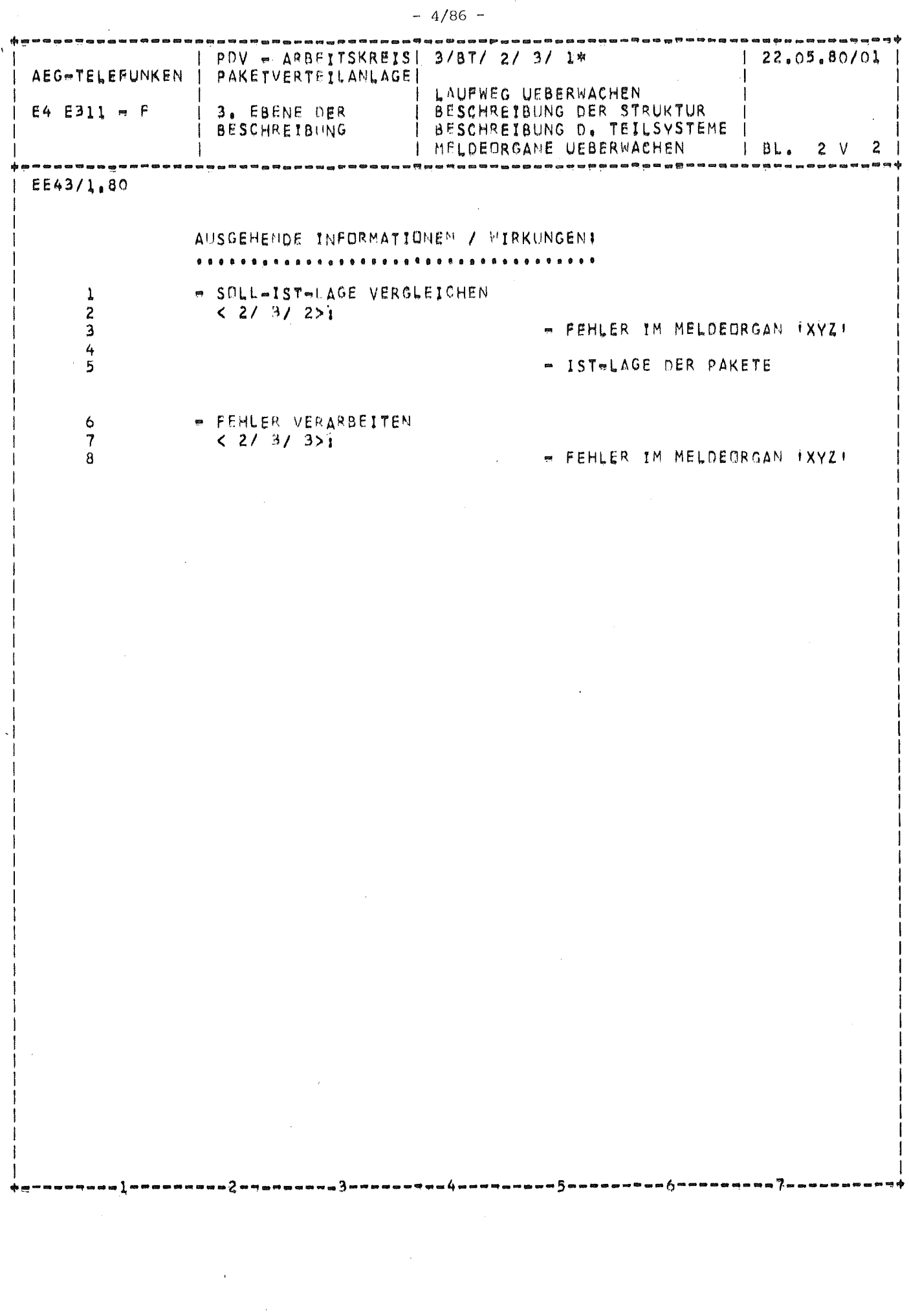

 $\mathcal{L}(\mathcal{L})$  and  $\mathcal{L}(\mathcal{L})$ 

 $\hat{\mathbf{v}}$ 

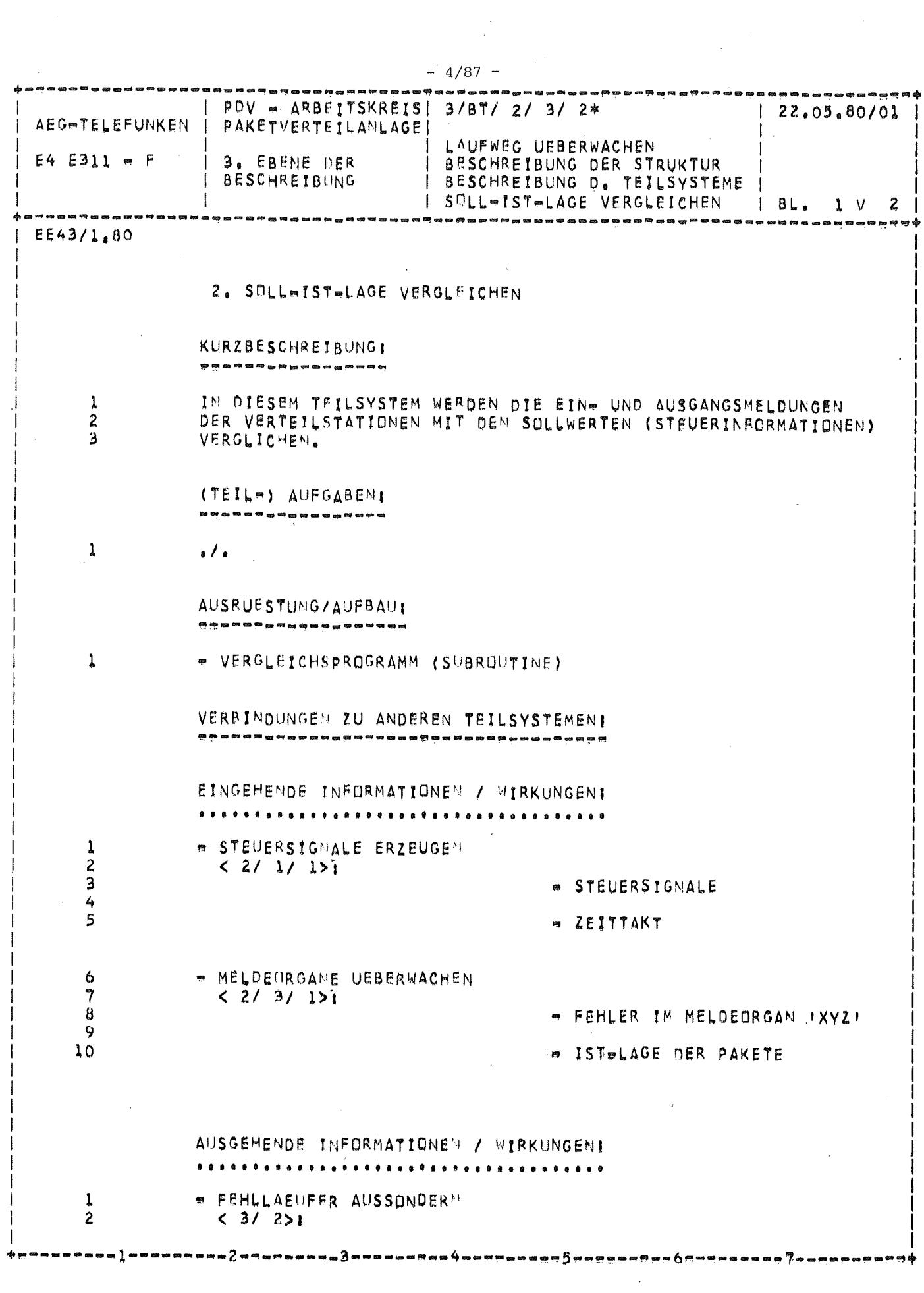

 $\mathcal{L}(\mathcal{A})$  and  $\mathcal{L}(\mathcal{A})$ 

 $\mathcal{O}(\mathcal{O}(\log n))$ 

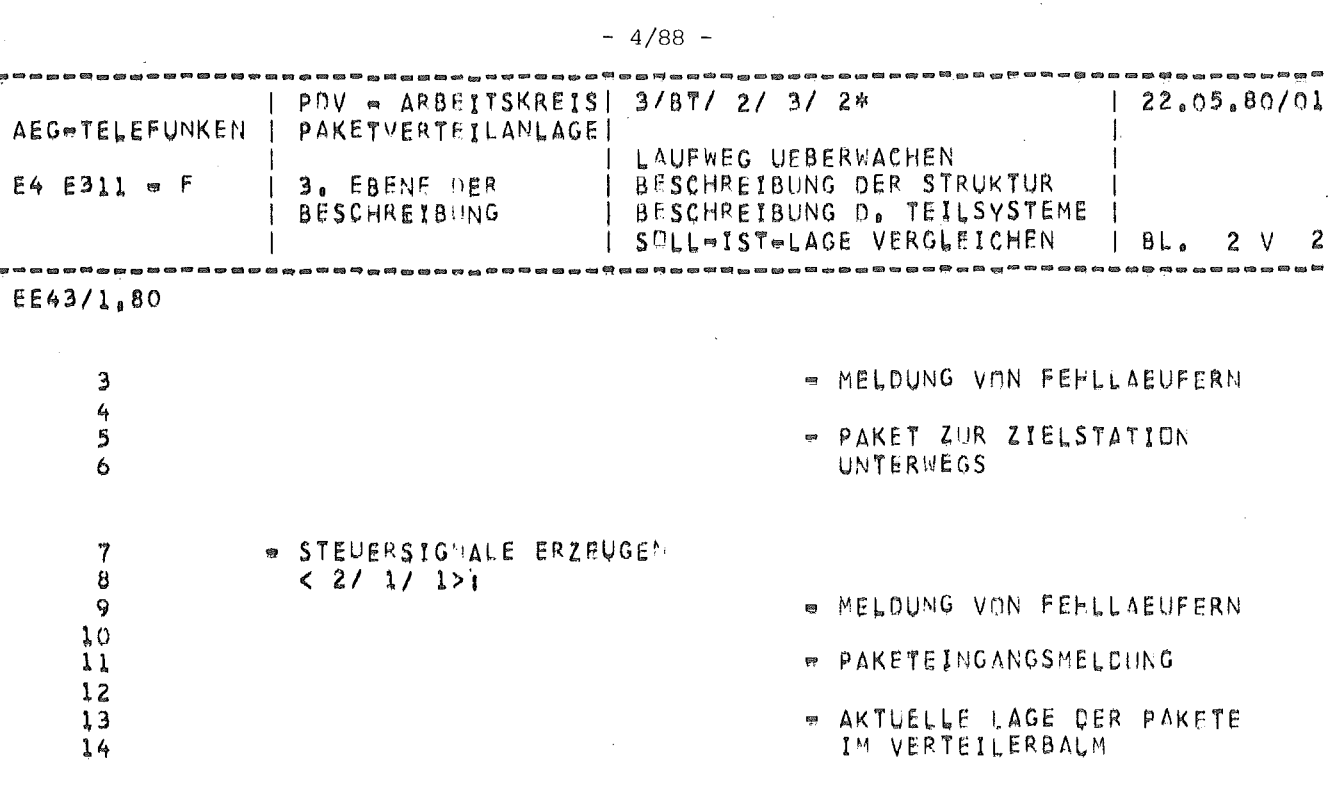

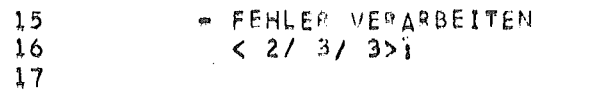

 $\sim$ 

- 2 œ

 $\sim 10^{-11}$ 

 $\hat{\mathcal{A}}$ 

. MELDUNG VON FEHLLAEUFERN

eo di

中南

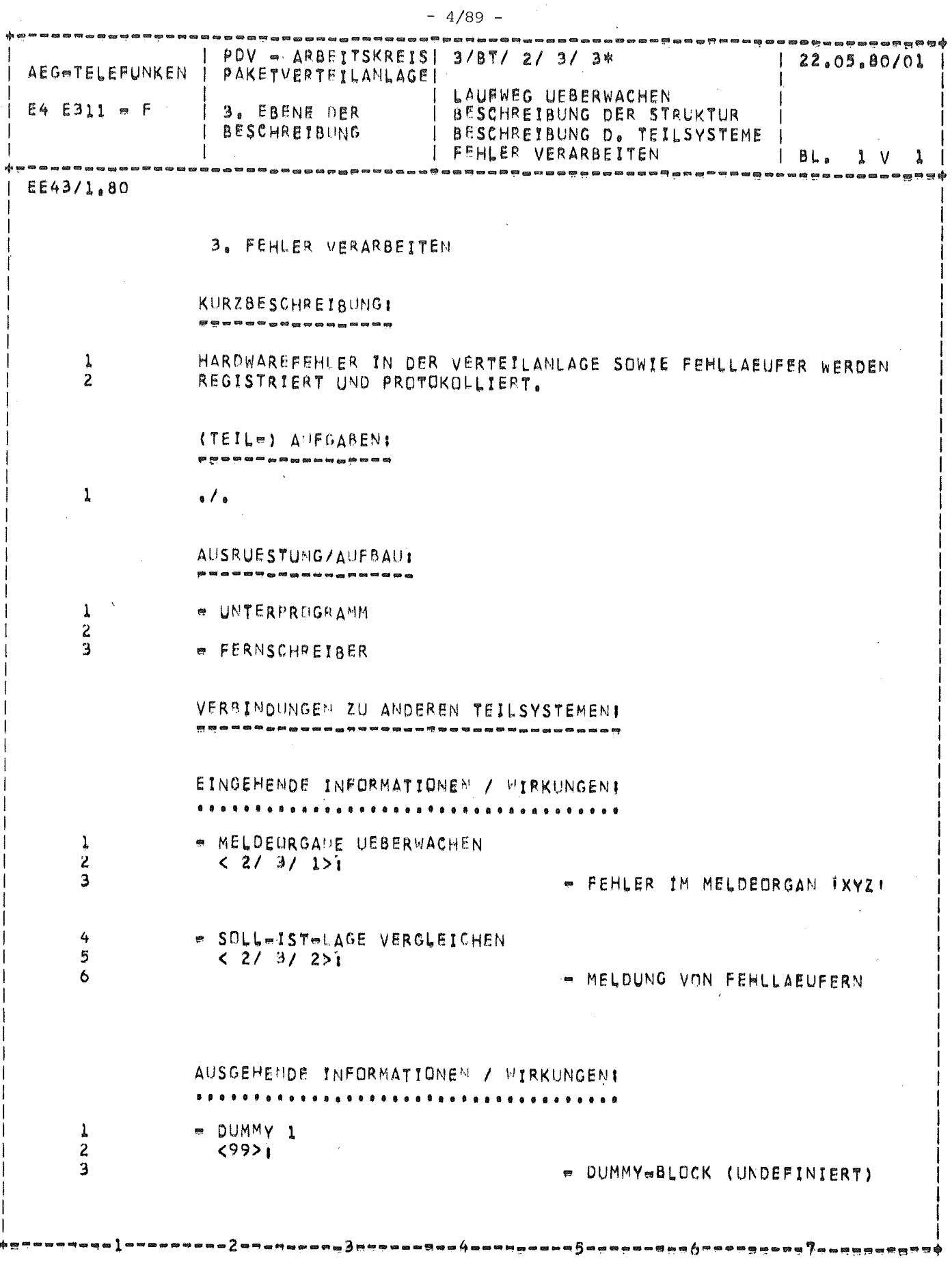

 $\hat{\mathcal{A}}$ 

Bild 4: Rechnergestützte Erzeugung von Untermengen aus der Entwurfsbeschreibung (hier: Ebene O, Beschreibungsmerkmal "Ausrüstung/  $Aut$ bau")

- 
- 
- 
- 
- 
- 
- 
- 
- - -
		- - - -
					-
					-
					-
					- -
					- -

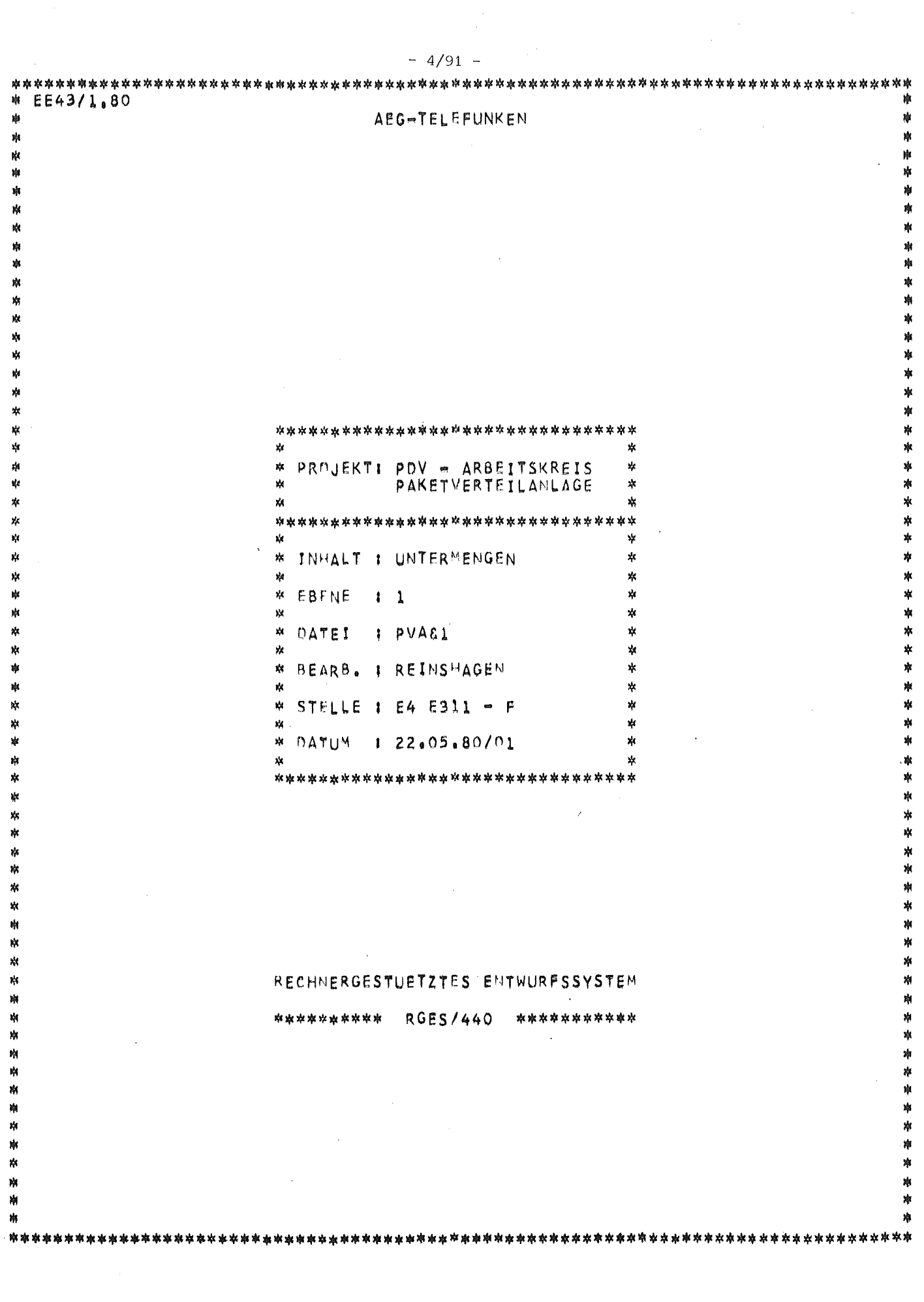

 $\mathcal{L}(\mathcal{A})$ 

 $\hat{\mathcal{L}}$ 

 $\sim 10^{-1}$ 

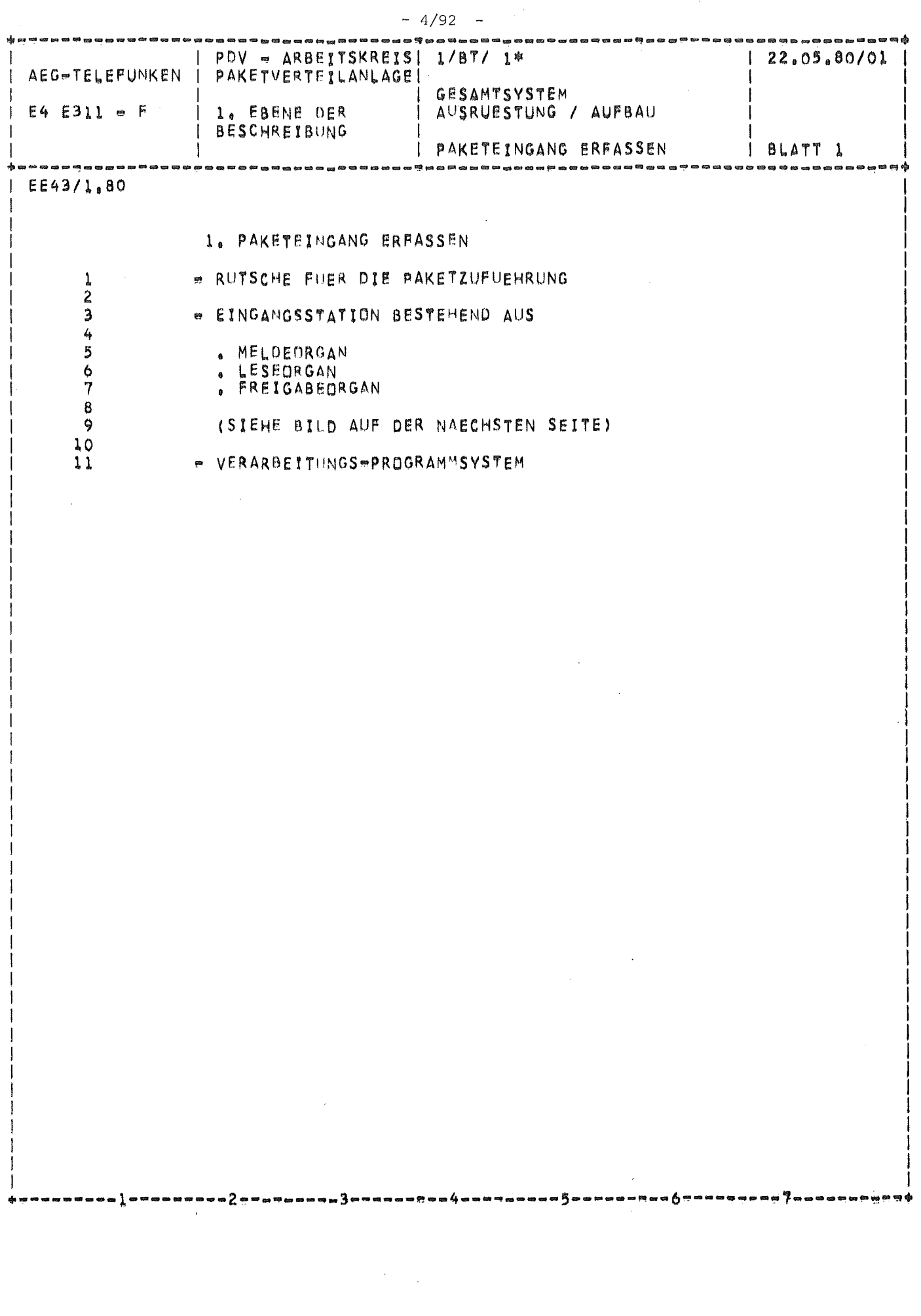

 $\frac{1}{1}$ 

 $-4/93$ PDV = ARBETTSKREIS|<br>PAKETVERTEILANLAGE|  $1/87/1*$  $22.05.80/01$ AEG=TELEFUNKEN GESAMTSYSTEM<br>AUSRUESTUNG / AUFBAU 1. EBENE DER<br>BESCHREIBUNG E4 E311 = F PAKETEINGANG ERFASSEN BLATT 2 EE43/1,80 Leseorgan : Meldeorgan  $\mathcal{D}_{\Lambda}$  $P2$  $F<sub>1</sub>$ F2 mulimi Lesestellung Freigabeorgan  $F<sub>1</sub>$  $P<sub>2</sub>$ **TELEFORATION IN THE TELEVISION** Freigabestellung

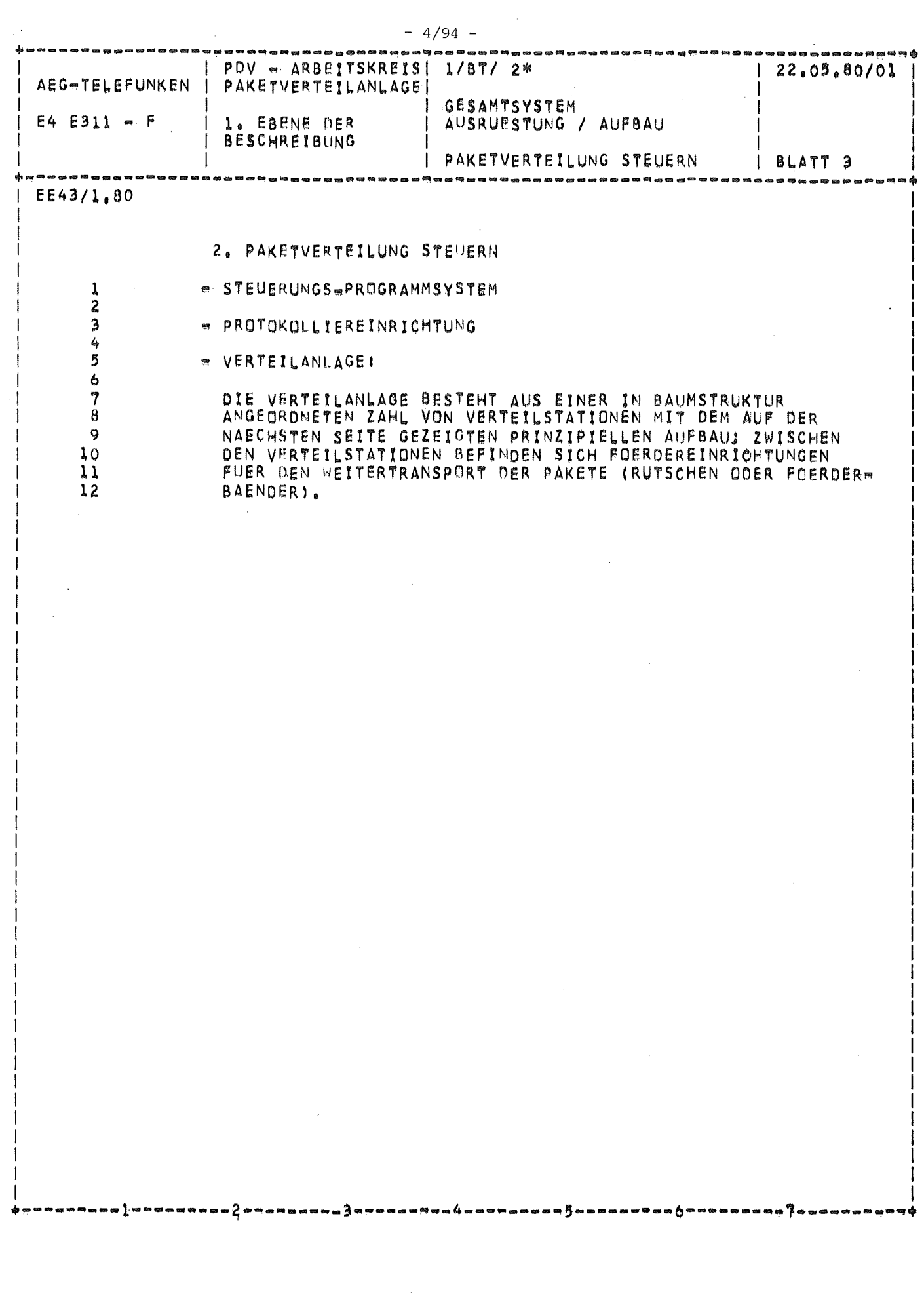

 $\cdots$ 

 $-4/95 -$ PDV = ARBEITSKREIS| 1/BT/ 2\*<br>PAKETVERTEILANLAGE| 22,05,80/01 AEGETELEFUNKEN GESAMTSYSTEM 1. EBENE DER AUSRUESTUNG / AUFBAU  $E4 E311 = F$ **BESCHREIBUNG** PAKETVERTEILUNG STEUERN BLATT<sub>4</sub> EE43/1,80  $13$ EINGANGS- $14$ MELDEPUNKT ===>  $15$ LENKORGAN  $m = 2$  $\mathcal{C}$ C K.  $16$ **AUSGANGS**<sup>®</sup> MELDEPUNKT e==>  $17$  $18$ <br> $19$ <br> $20$ ERKENNUNG DICHT AUF-EINANDER FOLGENDER **OBJEKTE! AM**  $\mathcal{P}_{\mathcal{L}}$ طرابي  $\mathcal{P}_{\mathcal{I}}$ *ITTITTITTE STATE TELEVITYPE STATES STATES STATES STATES STATES STATES STATES STATES STATES STATES STATES STATES STATES STATES STATES STATES STATES STATES STATES STATES STATES STATES STATES STATES STATES STATES STATES STA*  $\frac{1}{\sqrt{2}}$ 

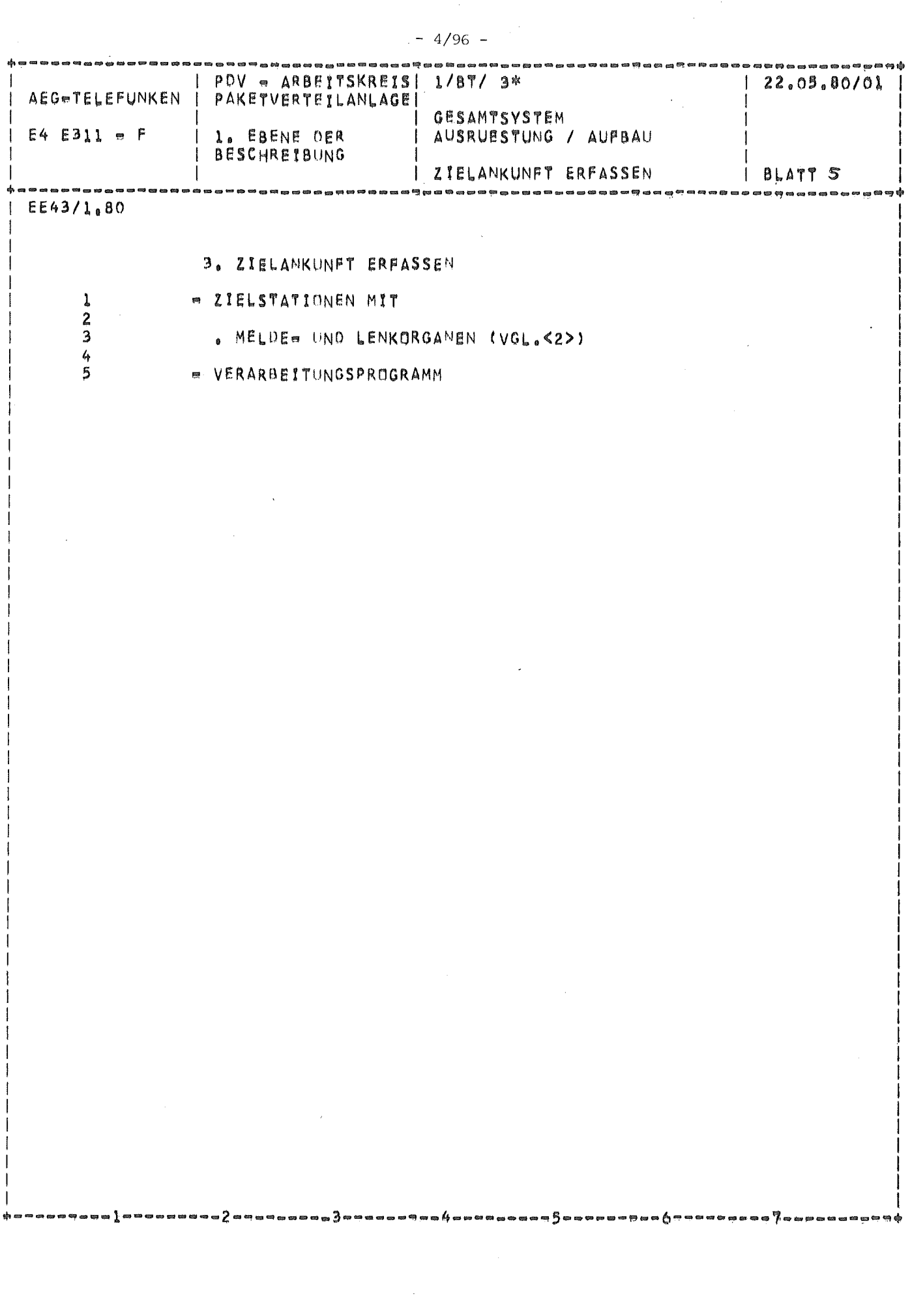

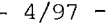

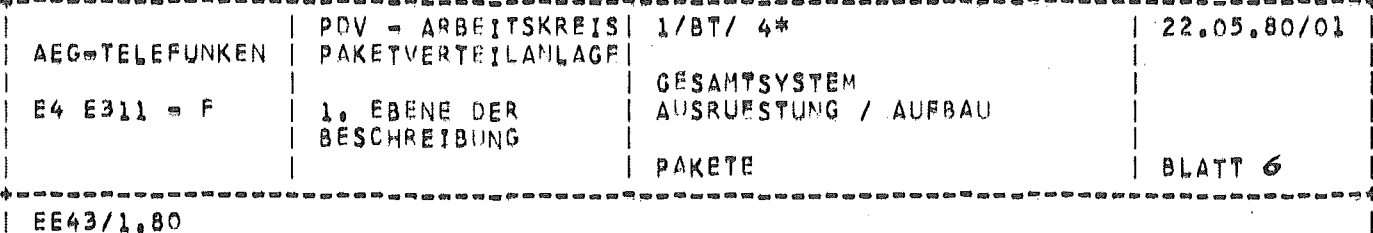

- 4. PAKETE
- PAKETKOERPER
- $\frac{1}{2}$
- 
- e SEITLICH ANGEBRACHTER AUFKLEBER MIT POSTLEITZAHL

### Bild 5: Ein Beispiel für ein mit dem Rechner erstelltes Lexikon zur Entwurfsbeschreibung

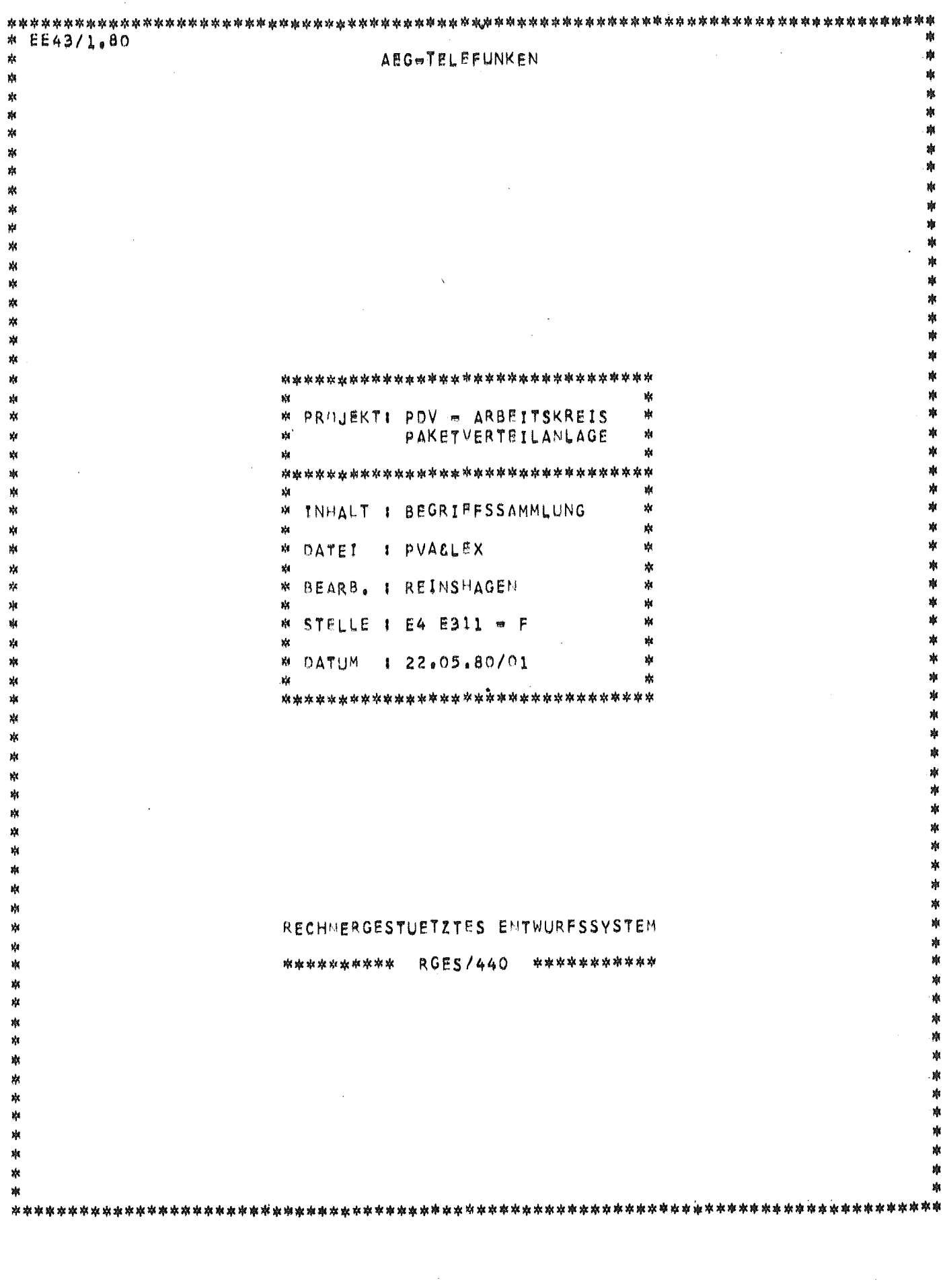

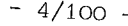

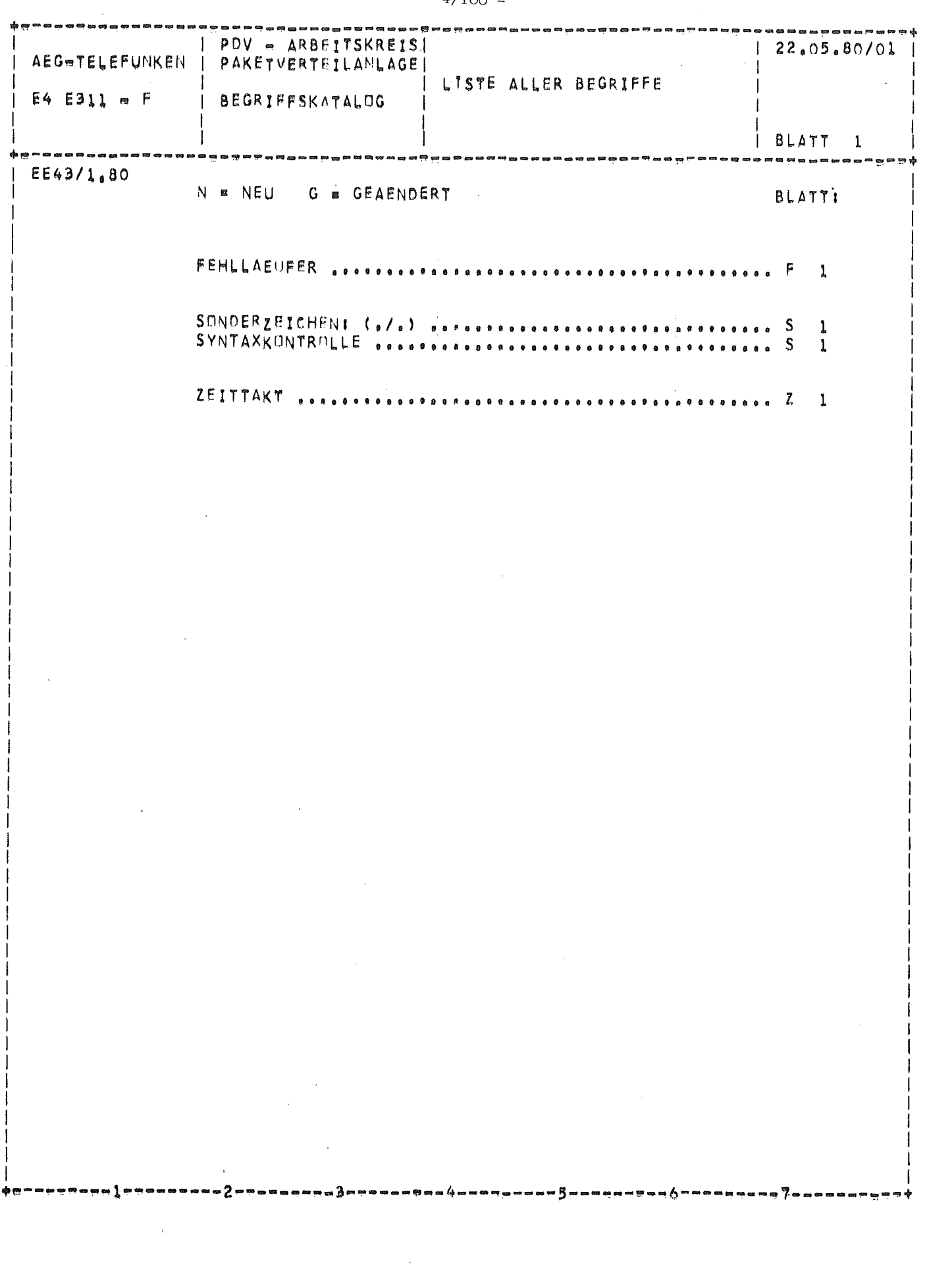

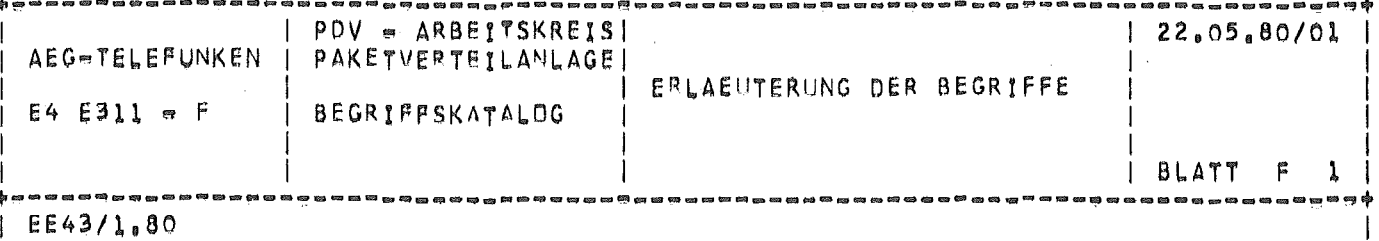

#### **FEHLLAEUFER 2000000000000**

### **KURZZEICHEN:**

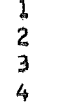

PEHLLAEUFER SIND PAKETE, DEREN POSTLEITZAHL KEINE ZIEL-STATION ZUGEGRDNET WERDEN KANN ODER DIE IN DEN VERTEILE<br>STATIONEN FALSCH GELEITET WURDEN (Z.B. DURCH HARDWARE=<br>FEHLER ODER INFOLGE AUFLAUFENS EINES PAKETES).

a a 1 a a iza a a a iza 5 izi a u a na iza ya na na na je a iyana na na na je o na na na na izana na na na na n

 $\left| \right|$ 

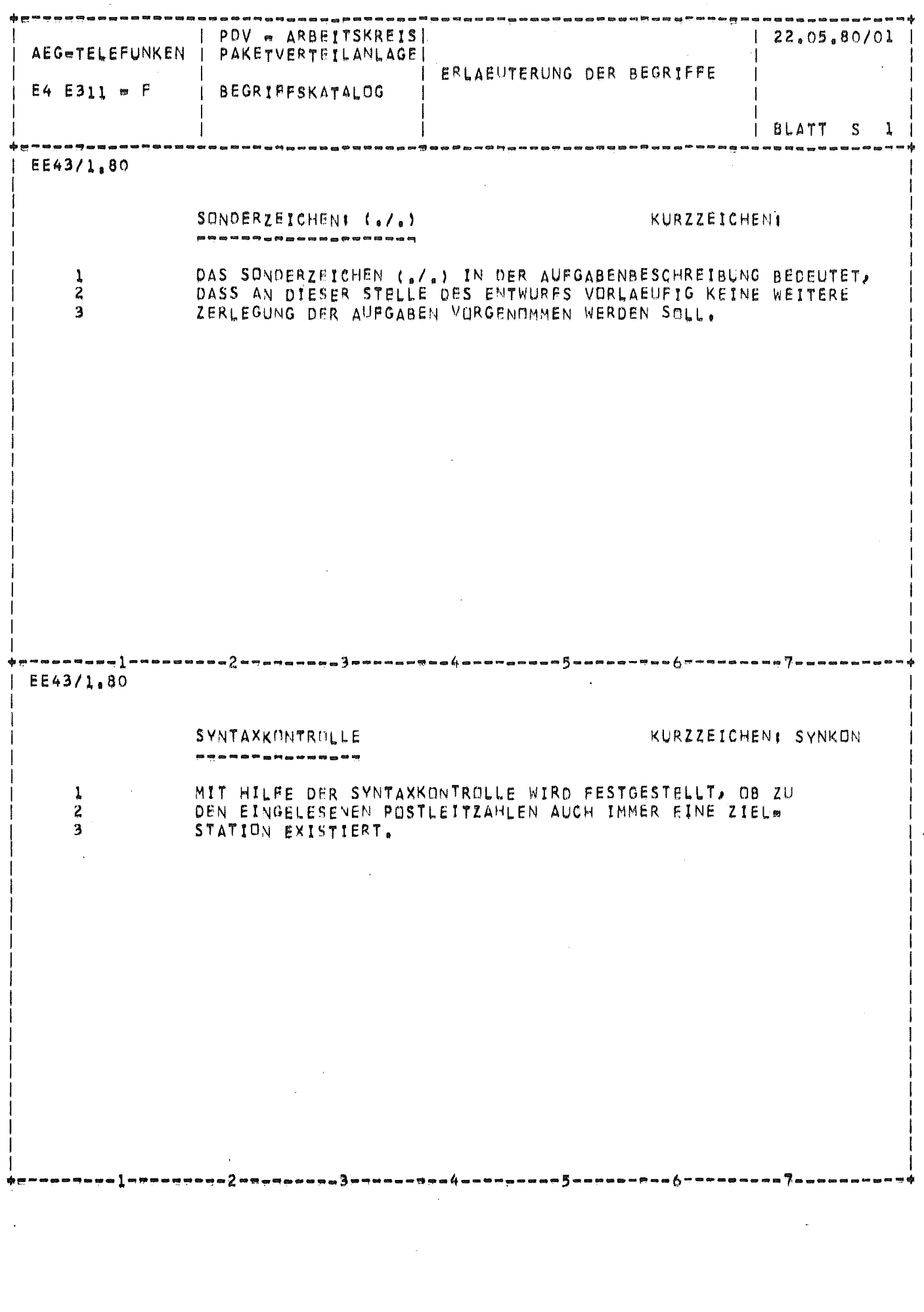

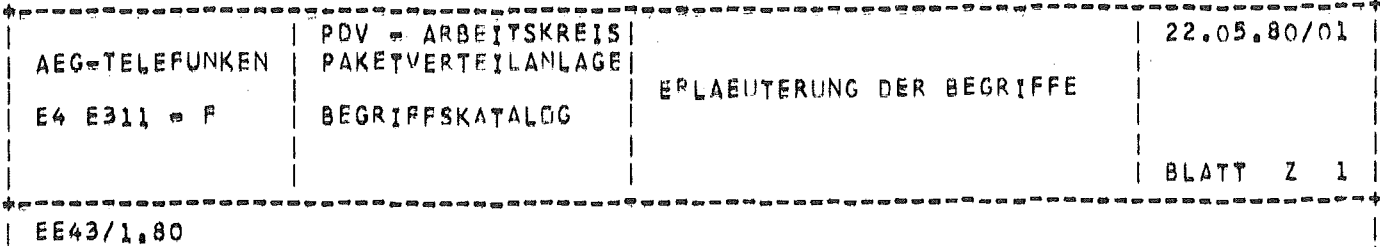

ZEITTAKT . . . . . . . . . .

wannongo So.

- 1

⇒⇔⇔∞∝∞∞⇒3≈∾

### KURZZEICHENT

 $-5$  ---------6

 $\frac{1}{2}$ 

## DER ZEITTAKT WIRD BENDETIGT, UM DEN ZEITLICHEN ABSTAND<br>FESTZULEGEN, IN DEM DIE PAKETE DIE EINGANGSSTAION VERR LASSEN

Bild 6: Ein Beispiel für ein mit dem Rechner erzeugtes Wirkungsstrukturbild

EE43/1.80

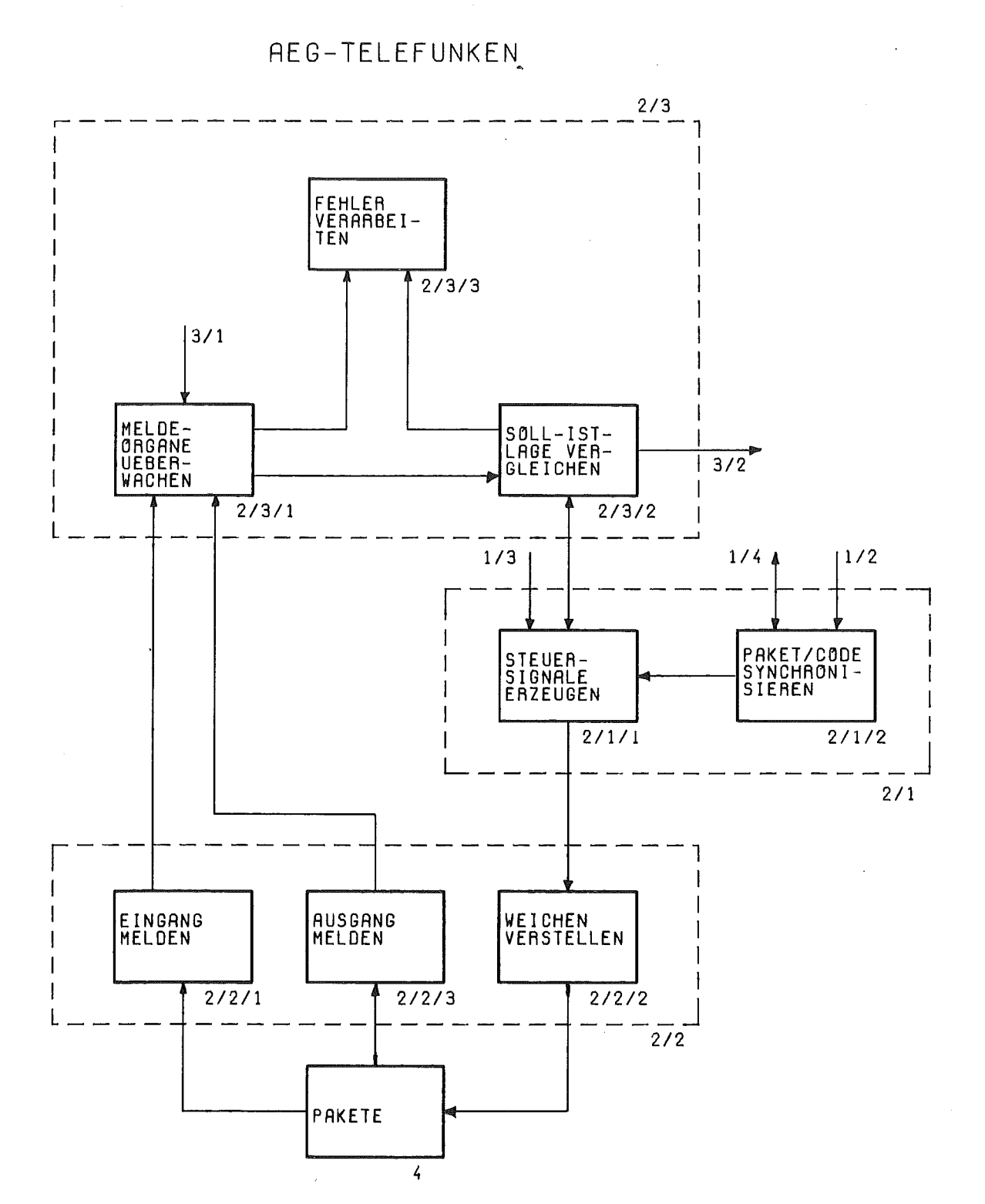

PAKETVERTEILANLAGE (DRITTE BESCHREIBUNGSEBENE)

### PCSL-Beispiel : Paketverteilanlage

Wolfgang Streng Softlab, Muenchen  $*)$ 

INHALT:

 $\mathbf{1}$ Einfuehrung in PCSL  $1.1$ Das Beschreibungsschema von PCSL  $1.2$ Aktive Systemkomponenten  $1.3$ Passive Systemkomponenten  $1.4$ Objekttypen zur Beschreibung der Systemdynamik Objekttypen zur Beschreibung von Bedingungen  $1.5$ 1.6 Datentyp-Objekte Verschiedene Objektypen und Relationen  $1.7$  $\overline{2}$ Peschreibung der Paketverteilanlage in PCSL  $2.1$ Source-Listing (Eingabe)  $2.2$ Namensliste  $2.3$ Hierarchische Zerlegung  $2.4$ Formatierte Ausgabe (hierarchisch/alphabet. Ordnung)  $\overline{3}$ Literatur

Dieses Papier basiert im wesentlichen auf meiner Arbeit als Mitarbeiter des IDT, Kernforschungszentrum Karlsruhe.

# Einfuehrung in PCSL

PCSL (Process Control Software 8pecification Language) ist eine PSL-aehnliche nicht-prozedurale formale Snrache fuer Spezifikation und Entwurf von Prozessrechner-Software.

PCSL wurde am IDT des Vernforschungszentrums Varlsruhe entwickelt Bei der Beschreibung des Beispiels wurde die Version PCSL 1.0 verwendet, wie sie in /Ludewig, streng 7A/ formal definiert wurde. Inzwischen wurde peSL weiterentwickelt und existiert in neueren Versionen /Ludewig 79/.

Diese kurze Binfuehrung bezieht sich auf die oben erwaehnte Version PCSL 1.0 und beschraenkt sich auf Sprachelemente, die im Beispiel verwendet wurden.

peSL wird vom sogenannten Generalized Analyzer des ISDOS-Projekts an der University of Michigan in Ann Arbor, USA verarbeitet.

### **1.1** Das Beschreibungsschema von PCSL

Die Beschreibung eines zu entwickelnden Systems erfolgt durch Objekte und ihre Verknuepfungen. Jedes Objekt hat einen bestimmten Objekttyp, jede Verknuepfung gehoert zu einer bestimmten Relation. Den Objekten koennen Figenschaften in Form von Attributwerten zugeordnet werden.

Jedes Objekt wird beschrieben durch einen sogenannten Abschnitt, der mit einem Abschnittskopf, bestehend aus dem Wort DEFINE (oder DF.F) ,dem Typ und dem Namen des Objekts beginnt.

### DEF ACTIVITY Paketverteilanlage;

Die einzelnen statements eines Abschnitts werden mit einem Semikolon nbgeschlossen,sie beschreiben die Verknuepfungen zwischen Objekten. Zwischen bestimmten Objekttypen sind nur bestimmte Relationen (zwei- und mehrstellig) zugelassen. Die meisten Verknuepfungen lassen sich aus mehreren Richtungen beschreiben (komnlementaere Relationen):

> DEF DATA Paketziel; WRITTEN BY Paket-Eingang; DEF STATE Paket-Eingang: WRITES Paketziel;

Machfolgend werden die Objekttypen naeher beschrieben. Dabei wird auch auf die wichtigsten Relationen eingegangen.

 $\mathbf{1}$
#### $1.2$ Aktive Systemkomponenten

Aktive Komponenten des Systems, das entwickelt werden soll, werden durch die Objekttypen

#### ACTIVITY STATE

beschrieben. Das Gesamtsystem wird stets als ACTIVITY dargestellt. Alle seine gleichzeitig aktiven (oder potentiell aktiven) Komponenten sind vom selben Typ; sie stehen zum uebergeordneten Objekt in der SUBACT-Relation und werden zusammen als parallele Gruppe bezeichnet. Komponenten fuer die eine sequentielle Ordnung definiert ist, werden durch Zustaende (STATES) beschrieben. Eine ACTIVITY oder ein STATE werden durch die STATES-Relation in sequentielle Gruppen zerlegt. In jeder sequentiellen Gruppe gibt<br>es genau einen IUITIAL-STATE. Die Reihenfolge innerhalb einer sequentiellen Gruppe wird explizit durch die MEXT-Relation bestimmt. Der letzte STATE hat keinen Hachfolger. Mit der speziellen Relation WAITING-STATE kann auf den Wartezu-

stand einer Aktivitaet Bezug genommen werden.

Zur bedingten Ausfuehrung eines Objekts (Fallunterscheidung, Verzweigung) vom Typ ACTIVITY oder STATE gibt es die ALTERNATIVE-Relation.

Die bisher eingefuehrten Relationen 'subact', '(init-)state' und 'alternative' dienen zur Erzeugung hierarchischer Baumstrukturen. Zur Beschreibung nicht-baumartiger Zerlegungen muss die UTILIZE-Relation verwendet werden.

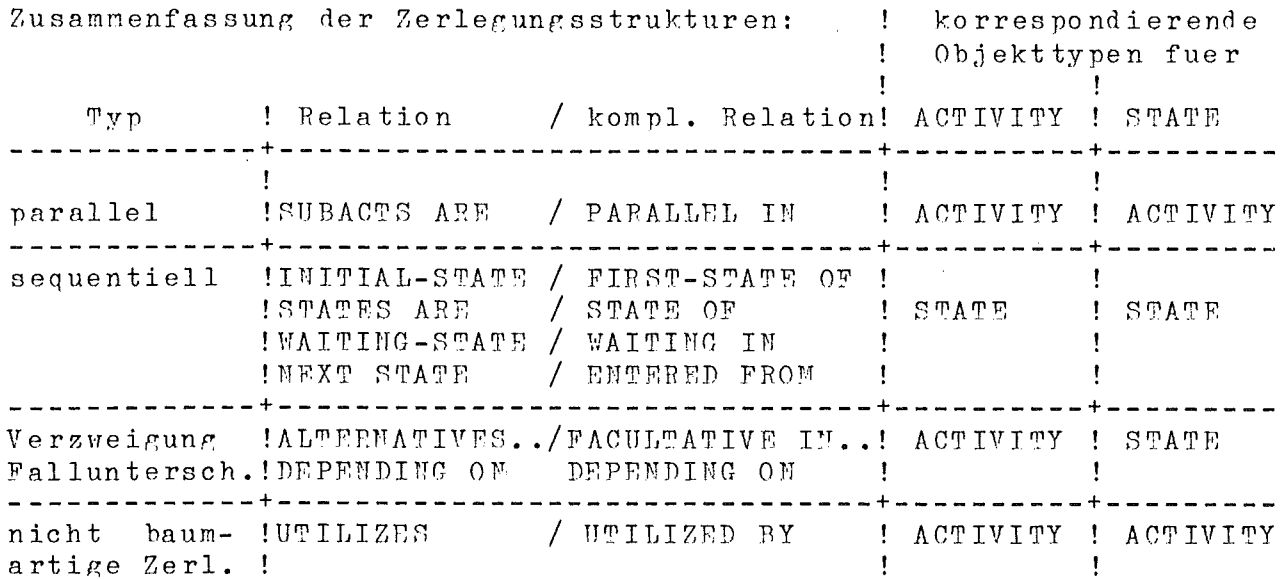

Es lassen sich geschachtelte Mebenlaeufigkeitsstrukturen aus ACTIVITIES (A) und STATES (S) erzeugen:

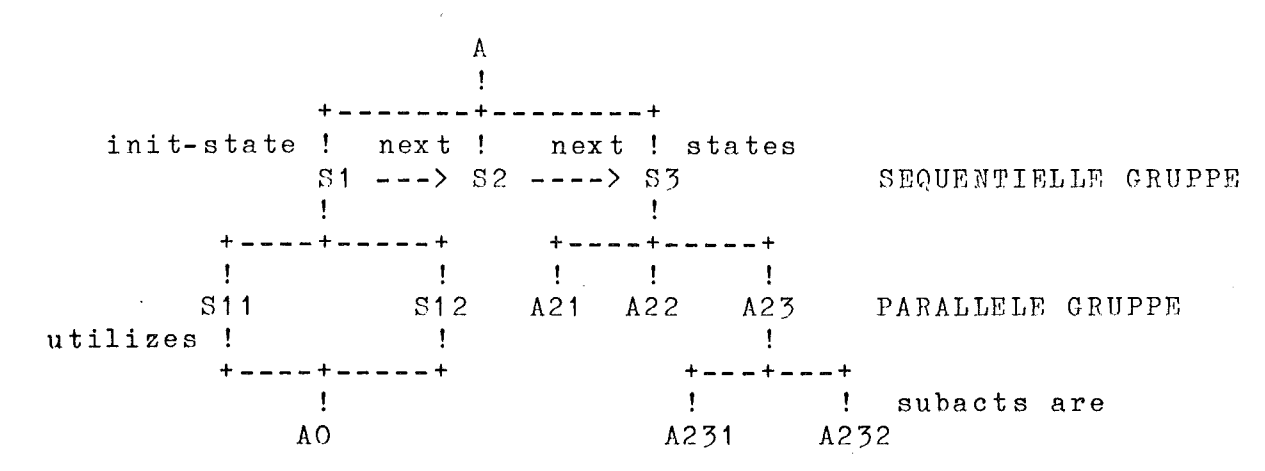

 $1.3$ 

Passive Systemkomponenten --------------------------

 $DATA$ , BUFFER , RESOURCE

Passive Kompnenten des zu entwickelnden Systems, also Betriebs-<br>mittel im weiteren Sinne werden als 'statische' Variablen (DATA), 'dynamische' Variablen (BUFFER) und Betriebsmittel (RESOURCE) beschrieben.

#### Objekttyp DATA

-----------

DATA-Objekte koennen, nachdem sie einmal initialisiert (INITIALIZE/INITIALIZED BY-Relation) sind, von verschiedenen STATES oder ACTIVITIES in beliebiger Reihenfolge gelesen (READS/ READ BY-Rel.) und neu besetzt werden (WRITE/WRITTEN BY-Rel.). READ und WRITE unterliegen einer impliziten Zugriffssynchronisation nach dem Prinzip des reader-writer Problems. Daten koennen aus verschiedenen Teilen bestehen, die wiederum als Daten angesprochen werden (SUBPART-Rel.).

> DEF DATA Verteilstationskonfiguration; SUBPARTS ARE Anzahl-Verteilstationen Nummer, Komponente-1 Lenkerstand;

Hier sind die Teile wieder vom Typ DATA. Es kann aber auch ein elementarer oder zusammengesetzter Typ angegeben werden (CONSISTS OF Rel.).

> DEF DATA Nummer; CONSISTS OF Stationsnummer;

Objekttyp BUFFER ----------------

BUFFER-Objekte sind Variablen, die erzeugt (PRODUCE/PRODUCED BY-Rel.) und verbraucht (CONSUME/CONSUMED BY) werden. Bei der Erzeugung werden freie Plaetze im Puffer abgebaut, der Pufferinhalt vermehrt sich, beim Verbrauch ist es umgekehrt. Die Zugriffe werden gemaess dem Prinzip des producer-consumer Problems synchronisiert. Sind keine freien Plaetze vorhanden, so kann der betreffende Zugriff nicht ausgefuehrt werden, er wird<br>entweder verzoegert (ATTRIBUT FULL BLOCK) oder uebergangen (ATTRIBUT FULL SKIP). Entsprechende Attribute lassen sich fuer den leeren Puffer angeben (ATTRIBUT EMPTY FULL oder SKIP). Die ZAhl der Plaetze und der Datentyp des Objekts auf einem Platz werden zusammen angegeben:

CAPACITY 1 OF Stellungsauftrag

Die Abarbeitungsreihenfolge wird durch das Attribut ORDER (FIFO, LIFO, RANDOM) angegeben. Die Anzahl notwendiger Zugriffe zum verbrauchen einer Puffereinheit wird durch das ATTRIBUT OUTPUT-FAN definiert. BUFFER koennen physisch auf einem Betriebsmittel (RESOURCE) durch die DEVICE/HOUSES-Rel. untergebracht werden.

Objekttyp RESOURCE ----------------

Objekte vom Typ ACTIVITY oder STATE koennen dauernd oder zeitweise Betriebsmittel belegen. Dies wird durch die OCCUPY/OCCUPIED BY Relation beschrieben. Die Freigabe erfolgt implizit mit dem Ende des belegenden Objekts.

Objekttynen zur Beschreibung der Systemdynamik  $1.4$ 

TIMER, INTERRUPT, EVENT, INTERVAL

Die ersten drei Objekttypen sind verschiedene Varianten von Freignismengen, der letzte dient zur Definition von Zeitraeumen. Fuer Objekte des Typs TIEER koennen zwei Zeitintervalle definiert werden, die Verzoegerung (DELAY-Rel.) und der Zyklus (CYCLE-Rel.). Der Anfangszeitpunkt und das Ende der TIMER-Existenz sind durch die Lebensdauer des STATE oder ACTIVITY gegeben, dem der TIMER zugeordnet ist. Diese Zuordnung kann explizit durch die LOCAL/ LIMITS-Rel. definiert werden. Ereignisse koennen durch die TERHINATES-Relation STATES beenden, dabei wird sein Nachfolger implizit gestartet. Fuer Objekte vom Typ INTERVAL lassen sich die Schwankungsbreiten fuer die Dauer durch AVERAGE-LENGTH angeben.

Objekttynen zur Beschreibung von Bedingungen  $1.5$ 

> CRITERION, CONDITION RAMGE-BIN, RANGE-CMT, RANGE-INT, RANGE-REAL, RANGE-STR

Objekte dieser Art sind im Sinne der Logik Praedikate, sie steuern Verzweigungen und definieren Zustaende.

> ALTERNATIVES ARE Stellauftrag-ausgeben DEPENDING ON Station-frei;

Station-frei ist ein CRITERION.

Die Verknuepfung von Objekten vom Typ CRITERION und Wertebereichs intervallen (Praedikaten) erfolgt ueber die WHILE-Relation.

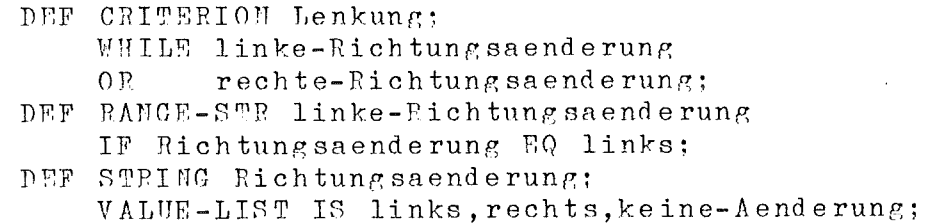

In den vorstehenden Beispielen wurde gezeigt, wie Bedingungen aus Praedikaten abgeleitet werden koennen. Ungekehrt kann auch beschrieben werden, dass ein Zustand (STATE) bestimmte Bedingungen schafft (IMPLIES-Rel.):

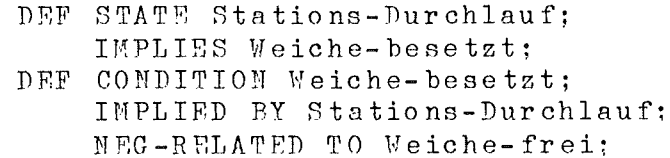

#### $1.6<sup>+</sup>$ Datentyp-Objekte ----------------

Elementare Datentypen:

INTEGER COUNT nicht negative Integer **REAL BIMARY** Bitmuster STRING

Diesen lassen sich Werte (VALUE LIST-Rel.) oder Wertebereiche (VALUE RANGE-Rel.) zuordnen.

Zusammengesetzte Typen werden durch Objekte des Typs TYPE dargestellt und durch die CONSISTS OF Relation verknuepft.

 $1.7$ Verschiedene Objektypen und Relationen -----------------

KEYWORD Zuordnung von Schluesselwoerter

OBJECTIVE des Zwecks CODE Kommentare zur Beschreibung der Realisierung DESCRIPTION von Erlaeuterungen

NEMO Kommentare fuer mehrere Objekte **CARDIMALITY** Mehrfaches Vorkommen eines Objekts, das durch einen Repraesentanten beschrieben wird.

Dieses Dokument enthaelt die Beschreibung der Eingabe.

 $\mathcal{L}^{\text{max}}_{\text{max}}$ 

 $\label{eq:2.1} \mathcal{L}(\mathcal{A}) = \mathcal{L}(\mathcal{A}) \otimes \mathcal{L}(\mathcal{A}) = \mathcal{L}(\mathcal{A}) \otimes \mathcal{L}(\mathcal{A}).$ 

Es ist in folgende Abschnitte gegliedert:

 $\sim 10^{-1}$ 

 $\sim$   $\sim$ 

 $\sim$   $\mu$ 

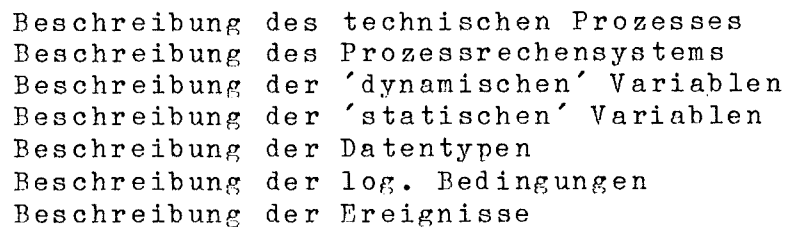

 $\bar{\Delta}$ 

 $09 - 10 - 79$   $12:48:06$ 

# **IDT/KFK KARLSRUHE**<br>SOURCE LISTING

EINGABE-FILE: TSO553.PAKET1.TEXT PAKET 1. DBF AUF GFK066 DATENBANK: META-DATENBANK: GA.METAPC.DBF AUF GFK066 PARAMETERLISTE: DBREF, PRIVSW, SOURCE, UPDATE, NOXREF

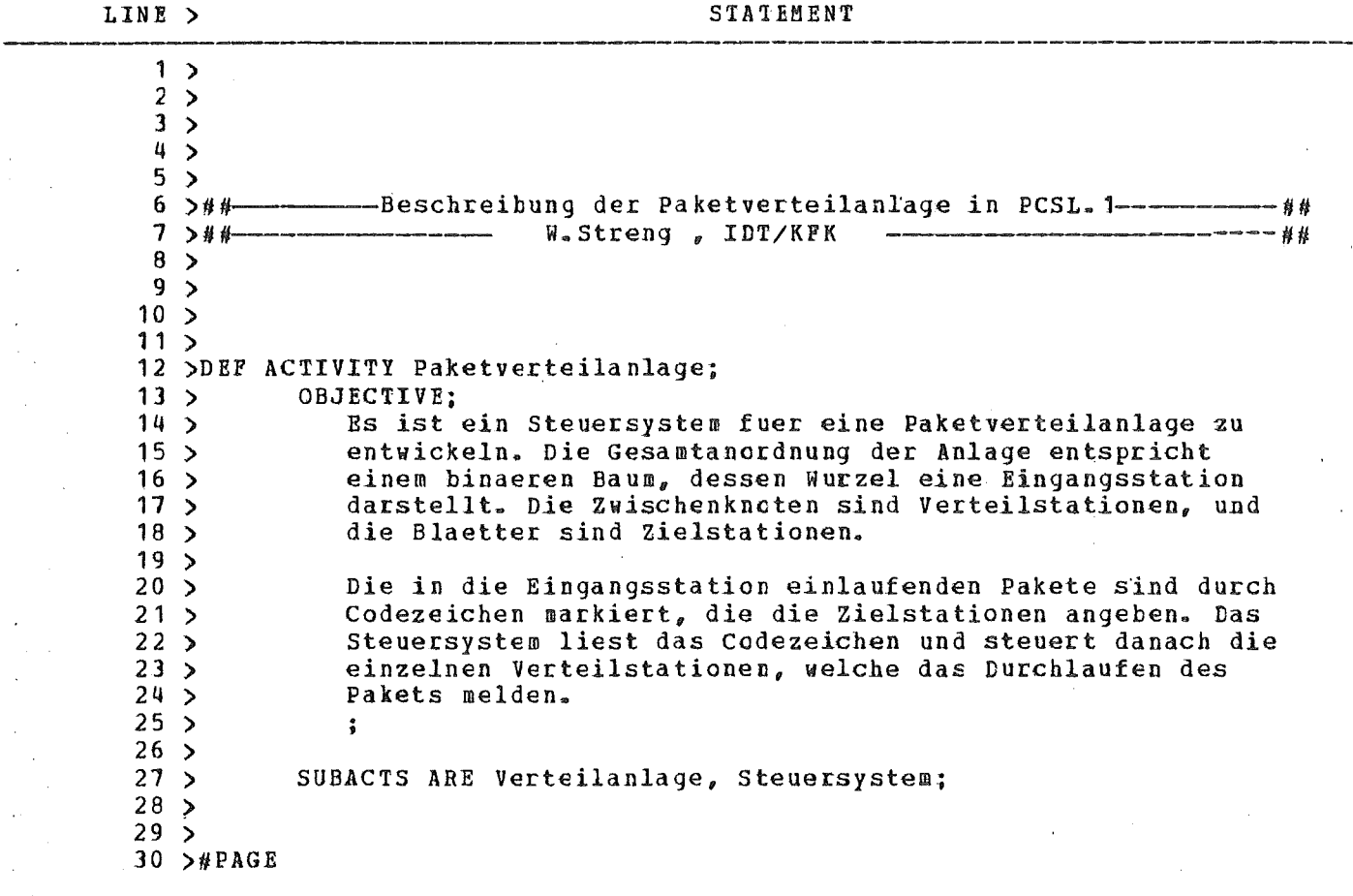

 $\sim$   $\sim$ 

GA VERSION VON 20.06.79

 $\bar{z}$ 

 $09.10.79$   $12:48:06$ 

## IDT/KFK KARLSRUHE SOURCE LISTING

TS0553.PAKET1.TEXT EINGABE-FILE: PAKET 1. DBF AUF GFK066 DATENBANK: META-DATENBANK: GA.METAPC.DBP AUF GFK066 PARAMETERLISTE: DBREF, PRIVSW, SOURCE, UPDATE, NOXREF

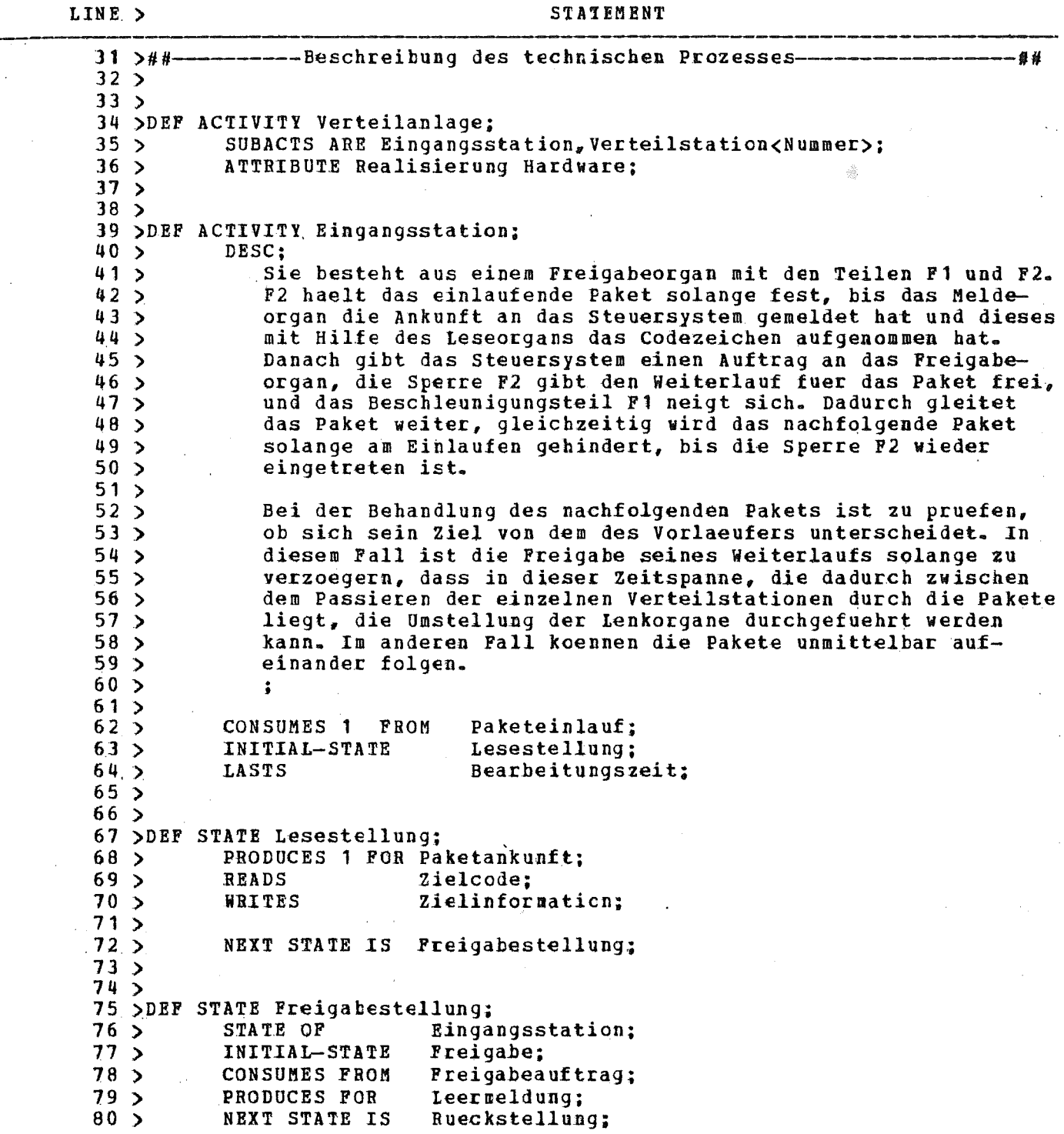

GA VERSION VOM 20.06.79 09.10.79 12:48:06

 $\mathbb{R}^2$ 

IDT/KFK KARLSRUHE seUHCR LISTING

EINGABE-PILE: DATENBANK: META-DATENBANK: PARAMETERLISTE: TS0553. PAKET 1. TEXT PAKET1.DBP AUF GFK066 GA.METAPC.DBF AUF GFK066 DBREF, PRIVSW, SOURCE, UPDATE, NOXNEF

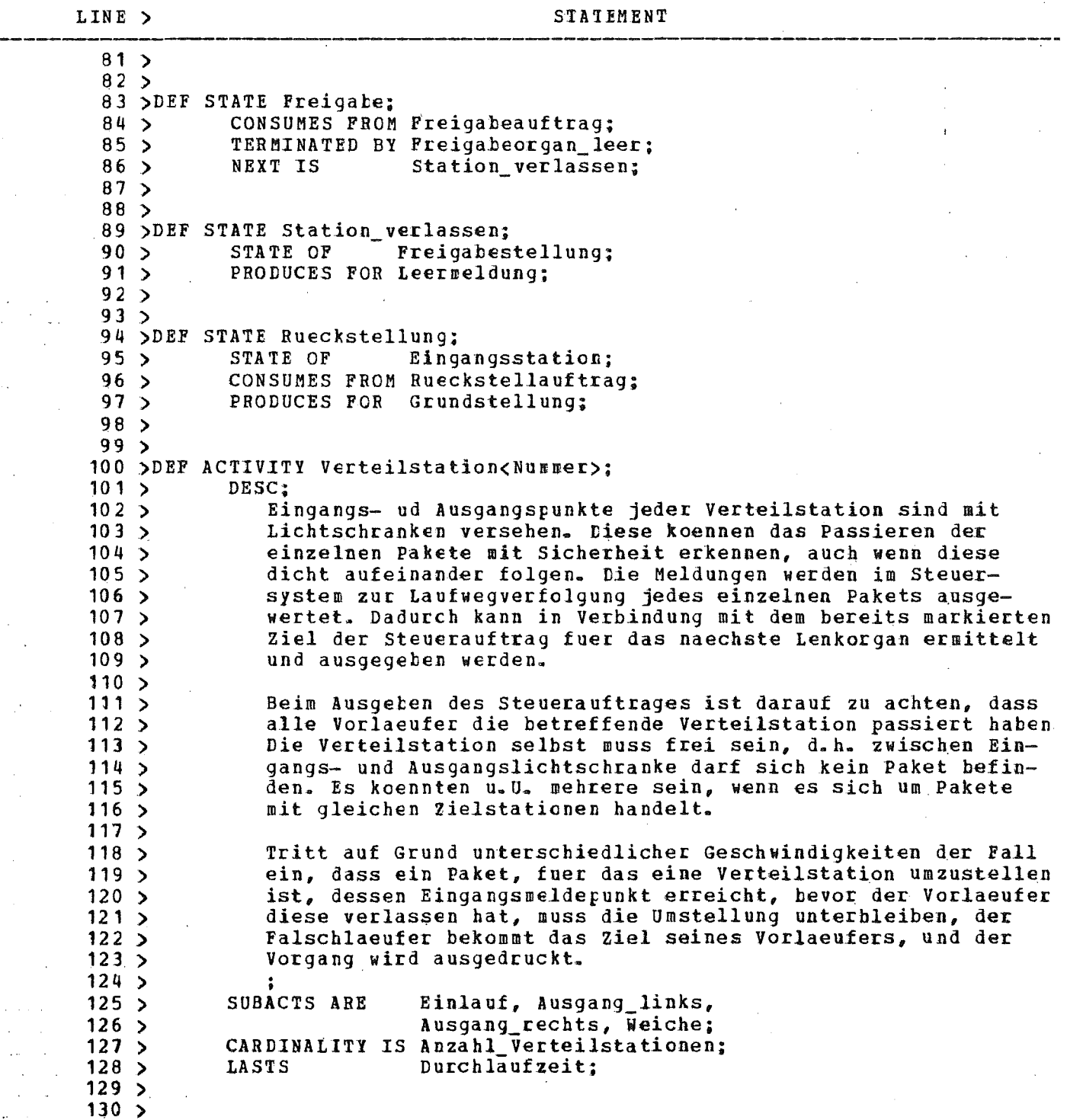

GA VERSION VOM 20.06.79 09.10.79 12:48:06

---,-------

#### IDT/KFK KARLSRUHE SOURCE LISTING

EI NGABE-FILE: D.ATENBA NK: META-DATENBAN K: GA.METAPC.DBP AUF GFK066 PARAMETERLISTE: DBREF, PRIVSW, SOURCE, UPDATE, NOXREF TS0553.FAKET1.TEXT PAKET 1. DBF AUF GFK066

LINE > STATEMENT 131 >DEF ACTIVITY Einlauf;<br>132 > CONSUMES FROM E 132 > CONSUMES FROM Eingangsmeldepunkt<Nummer>;<br>133 > PRODUCES FOR Paketeingang<Nummer>, 133 > PRODUCES FOR Paketeingang<Nummer>,<br>134 > FOR Durchlauf; 134 >  $FOR$  Durchlauf;<br>135 >  $CODE$ ;  $135 >$  CODE;<br> $136 >$ Eingangslichtschranke unterbrochen;  $137$  >  $138 >$ 139 > DEF ACTIVITY Ausgang\_links;<br>140 > CONSUMES FROM Ausgang 140 > CONSUMES FROM Ausgangsmeldepunkt\_l<Nummec), 141 > FROM Durchlauf;<br>142 > PRODUCES FOR Paketausga PRODUCES FOR Paketausgang\_links<Nummer>;<br>CODE;  $\begin{array}{c} 143 \\ 144 \end{array}$ Linke Ausgangslichtschranke unterbrochen;  $145 >$  $146$  > 147 >DEF ACTIVITY Ausgang\_rechts;<br>148 > CONSUMES FROM Ausgangs 148 > CONSUMES FROM Ausgangsmeldepunkt\_r<Nummer>,<br>149 > FROM Durchlauf; 149 > FROM Durchlauf;<br>150 > PRODUCES FOR Paketausga 150 > PRODUCES FOR Paketausgang\_rechts<Nummer>;<br>151 > CODE: CODE; 152 > Rechte Ausgangslichtschranke unterbrochen;  $153 >$ 154 > 155 >DEF ACTIVITY Weiche;<br>156 > CONSUNES FROM 156 > CONSUMES FROM Stellsignal;<br>157 > PRODUCES FOR Lenkorgan; 157 > PRODUCES FOR Lenkorgan;<br>158 > CODE;  $158$  > CODE;<br> $159$  > Einstellen des Lenkorgans;  $160 >$  $161$  >#PAGE

**VERSION VOM 20.06.79** GA

 $09.10.79$ 12:48:06

IDT/KFK KARLSRUHE SOURCE LISTING

TS0553.PAKET1.TEXT EINGABE-PILE: PAKET 1. DBF AUF GFK066 DATENBANK: META-DATENBANK: GA.METAPC.DBF AUF GFK066 PARAMETERLISTE: DBREF, PRIVSW, SOURCE, UPDATE, NOXREF

LINE > STATEMENT  $162$  >##---------------Beschreibung des Prozessrechensystems------- 41 A  $163 >$  $164 >$ 165 >DEF ACTIVITY Steuersystem;  $166$  > OBJECTIVE;  $167$  > Das Steuersystem ist so zu gestalten, dass durch Verzoegerung  $168$  > in der Eingangsstation zwischen zwei aufeinanderfolgenden  $169$  > Paketen ungleichen Ziels genuegend Zeit zur Umstellung der  $170 >$ Verteilstation bleibt. Tritt aufgrund unterschiedlicher Ge- $171 >$ schwindigkeiten der Fall auf, dass ein Paket, fuer das eine  $172$ Verteilstation umzustellen ist, diese erreicht, ehe der Vor- $173 >$ laeufer sie verlassen hat, so muss die Umstellung unterblei- $174 >$ ben, der Falschlaeufer bekommt das Ziel seines Vorlaeufers,  $175$  > und der Vorgang wird ausgedruckt.  $176$  >  $177 >$ SUBACTS ARE Eingangssteuerung,  $178$  > Verteilersteuerung,  $179$  > Protokollierung:  $180 >$  $181$  > ATTRIBUTE Realisierung Software:  $182 >$  $183 >$ 184 >DEF ACTIVITY Eingangssteuerung;  $185$  > DESC:  $186$  > Wird der Eingangssteuerung die Ankunft eines Pakets gemeldet, so meldet diese es bei der ersten Verteilstation an. Pakete  $187 >$  $188$  > werden dabei nur durch ihr Ziel repraesentiert. Ausserdem  $189$  > wird, ggf. nach einer Verzcegerungszeit, eine Freigabeanwei- $190 >$ sung an die Eingangsstation ausgegeben.  $191$  >  $192$  >  $193 >$  $194 >$ INITIAL-STATE Paket\_Eingang;  $195 >$ CONSUMES FROM Paketankunft,  $196$  > FROM Grundstellung:  $197 >$ PRODUCES FOR Paketanmeldung;  $198$  > INITIATES Vorziel:  $199$  >  $200 >$ 201 >DEF STATE Paket\_Eingang;  $202 >$ **READS** Zielinformation:  $203 >$ WRITES Paketziel;  $204 >$ NEXT IS Weiterlauf;  $205 >$  $206 >$  $207 >$  $208$  >  $209$  >  $210 >$  $211$ 

 $\sim$ 

 $0.9 - 10 - 79$  12:48:06

#### IDT/KFK KARLSRUHE SOURCE LISTING

EINGABE-FILE: TS0553. PAKET1.TEXT PAKET 1. DBF AUF GFK066 DATENBANK: META-DATENBANK: GA.METAPC.DBF AUF GFR066 PARAMETERLISTE: DBREF, PRIVSW, SOURCE, UPDATE, NOXREF

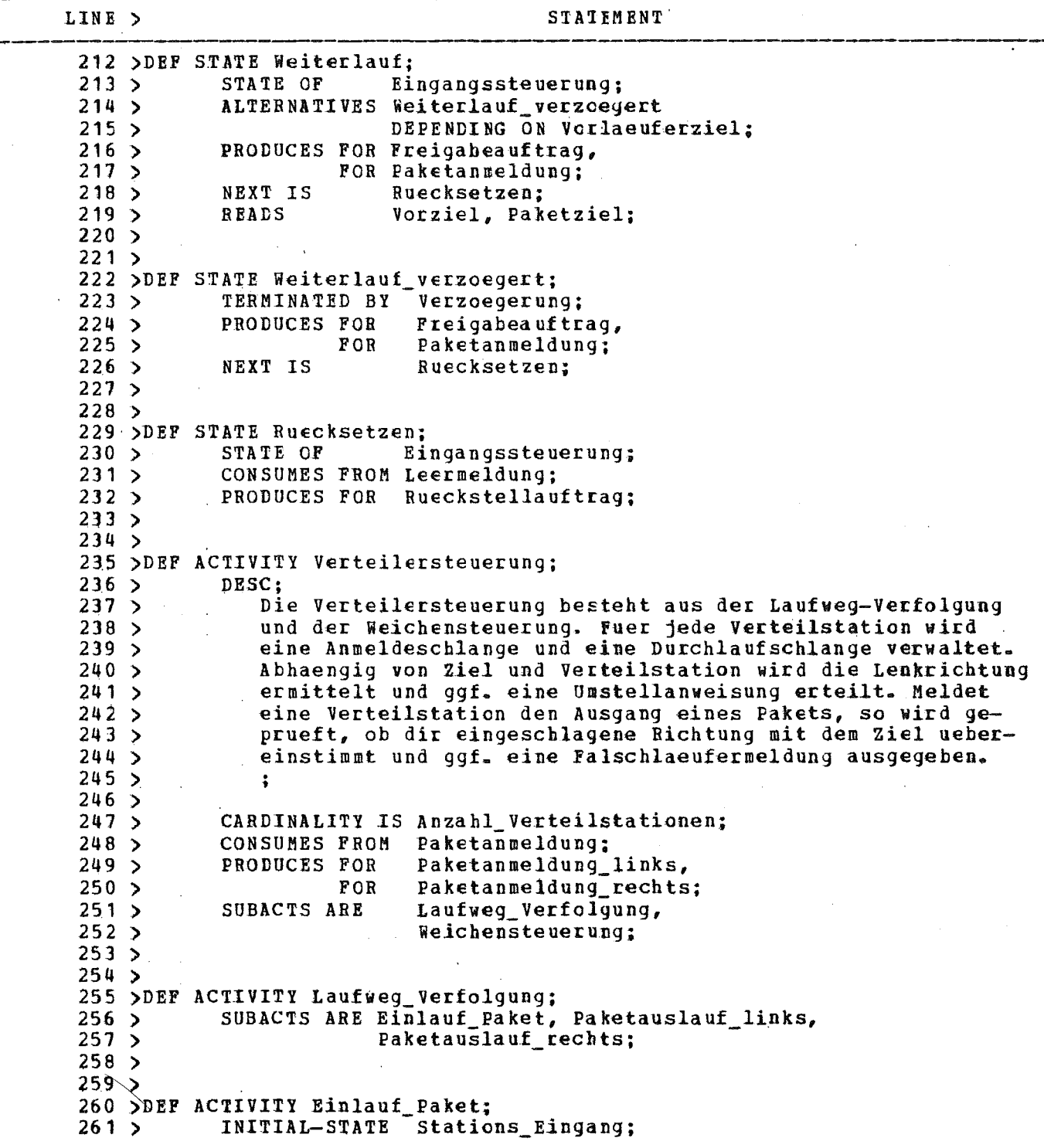

**VERSION VOM 20.06.79** GA

 $09 - 10 - 79$ 12:48:06

### IDT/KFK KARLSRUHE SOURCE LISTING

EINGABE-FILE: TS0553. FAKET1. TEXT PAKET 1. DBF AUF GFK066 DATENBANK: META-DATENBANK: GA.METAPC.DBF AUF GFK066 PARAMETERLISTE: DBREF, PRIVSW, SOURCE, UPDATE, NOXREF

LINE > STATEMENT  $262$  >  $263$  > 264 >DEF STATE Stations Eingang;  $265$  > CONSUMES 1 FROM Paketanmeldung,  $266$  > FROM Paketeingang<Nummer>;  $267 >$ NEXT STATE Stations\_Durchlauf;  $268$  >  $269$  > 270 >DEF STATE Stations\_Durchlauf;  $271$  > Einlauf\_Paket; STATE OF  $272 >$ IMPLIES Weiche\_besetzt;  $273$  > PRODUCES FOR Paketdurchlauf;  $274 >$  $275$  > 276 >DEF ACTIVITY Paketauslauf\_links;  $277$  > INITIAL-STATE IS Auslauf links;  $278$  > CONSUMES FROM Faketausgang\_links<Nummer>;  $279$  >  $280 >$ 281 >DEF ACTIVITY Paketauslauf rechts; INITIAL-STATE IS Auslauf rechts;  $282 >$  $283 >$ CONSUMES FROM Faketausgang\_rechts<Nummer>;  $284 >$  $285$  > 286 > DEF STATE Auslauf\_links;  $287$  > UTILIZES Paketauslauf;  $28.8$  > NEXT IS Anmeldung\_links;  $289$  >  $290 >$ 291 >DEF ACTIVITY Paketauslauf;  $292 >$ CONSUMES FROM Paketdurchlauf,  $293$  > FROM Durchlauf\_abwarten;  $294$  > **READS** Ablaufmeldung;  $295$  >  $296$  > 297 >DEF STATE Anmeldung\_links;  $298$  > STATE OF Paketauslauf\_links; 299 **READS** Nachfolger\_l;  $\rightarrow$  $300 >$ **ALTERNATIVES** Falschlaeufer links  $301$ DEPENDING ON Falschlaeufermeldung;  $302 >$ PRODUCES FOR Paketanmeldung\_1<Nachfolger\_1>;  $303 >$  $304 >$ 305 >DEF STATE Falschlaeufer\_links;  $306 >$ Vorziel\_Verteiler; **READS**  $307 >$ PRODUCES FOR Paketanmeldung\_links,  $308$  > FOR Falschlauf:  $309 >$ WRITES Ablaufmeldung;  $\sim$   $\sim$   $\sim$  $310 >$  $311$   $>$  $\bar{z}$  $\sqrt{2}$  .

12:48:06 09.10.79

IDT/KFK KARLSRUHE SOURCE LISTI NG

PARAMETERLISTE: DBREF, FRIVSW, SOURCE, UPDATE, NOXREP TS0553.PAKET1.TEXT PAKET 1. DBF AUF GFK066 META-DATENBANK: GA.METAPC.DBF AUF GFK066 EI NGABE-FILE: DA'IENBANK:

**STATEMENT** 359 >DEF STATE Weiche\_korrekt; PRODUCES FOR Durchlauf\_abwarten; 354 >DEF STATE Weiche\_umstellen; INITIAL-STATE IS Durchlauf koordinieren;<br>
STATES Stellauftrag; Stellauftrag; ALTERNATIVES ARE Weiche umstellen DEPENDING ON Lenkung, DEPENDING ON Keine\_Lenkung; 332 >DEF ACTIVITY Weichensteuerung; INITIAL-STATE IS Lenkrichtung;<br>CONSUMES FROM Paketanmeldung Paketanmeldung; 312 >DEF STATE Auslauf\_rechts; UTILIZES Paketauslauf; NEXT IS Anmeldung\_rechts; 325 SDEF STATE Falschlaeufer\_rechts; READS Vorziel\_Verteiler; PRODUCES FOR Paketanmeldung rechts, FOR Falschlauf; WRITES Ablaufmeldung; 337 >DEF STATE Lenkrichtung; READS Lenkerstand; WBITES Richtung; NEXT IS Weiche\_einstellen; DESC; Ermittelt aus Ziel und Lenkerstand die Lenkrichtung der Weiche. 317 >DEF STATE Anmeldung\_rechts; STATE OF Paketauslauf rechts;<br>READS Nachfolger r; ALTERNATIVES Falschlaeufer\_rechts DEPENDING ON Falschlaeufermeldung; PRODUCES FOR Paketanmeldung\_r<Nachfolger\_r>; 347 >DEF STATE Weiche\_einstellen; STATE OF Weichensteuerung;<br>READS Richtung; Richtung; **Weiche\_korrekt** LINE >  $313 >$  $314$  $315$   $>$  $316$  >  $318$  >  $319$   $>$  $320 >$  $321$  $322 >$  $323 >$ 324 )  $326$  > 327 > 328 >  $329 >$  $330 >$  $331$   $>$  $333 >$  $334 >$ 335 )  $336$  >  $338 >$  $339$   $>$  $340$   $>$  $341$ 342 >  $343 >$  $344 >$  $345 >$ 346 >  $348$  >  $349$   $>$  $350 >$ 351 )  $352$   $>$  $353 >$  $355$   $>$  $356 >$ <br> $357 >$  $357$ 358 )  $360 >$  $361$ 

 $09.10.79$   $12:48:06$ 

#### IDT/KFK KARLSRUHE SOURCE LISTING

EINGABE-PILE: TS0553. FAKET1. TEXT DATENBANK: PAKET 1. DBF AUF GFK066 META-DATENBANK: GA.METAPC.DBF AUF GFK066 PARAMETERLISTE: DBREF, PRIVSW, SOURCE, UPDATE, NOXREP

LINE > STATEMENT  $362$ 363 >DEF STATE Durchlauf\_koordinieren;  $364 >$ PRODUCES FOR Durchlauf abwarten;  $365$  > NEXT IS Stellauftrag;  $366$  >  $367 >$ 368 >DEF STATE Stellauftrag;  $369$  > ALTERNATIVES Stellauftrag ausgeben DEPENDING ON Station frei,  $370$  > Durchlauf\_besetzt DEPENDING ON Station besetzt;  $371 >$ 372 >DEF STATE Stellauftrag\_ausgeben;  $373$  > PRODUCES FOR Stellsignal:  $374$ Vorziel\_Verteiler, Lenkerstand; WRITES  $375 >$  $376$  > 377 >DEF STATE Durchlauf besetzt;  $378$  > WRITES Ablaufmeldung;  $379$  >  $380.5$ 381 >DEF ACTIVITY Protokollierung;  $382 >$ CONSUMES FROM Falschlauf:  $383 >$ PRODUCES FOR Protokoll;  $384 >$ DESC;  $385$  > Das Protokoll enthaelt die Zielstation, die einen Falsch- $386$  > laeufer enthaelt.  $387 >$ OCCUPIES Terminal;  $388$  >  $389$  >  $390 >$ 391 >DEF RESOURCE Terminal;  $392 >$ DESC;  $393$  > Ausgabe der Falschlaeufermeldungen  $394 >$  $395 >$  $396$  >  $397$  >#PAGE

#### $09 - 10 - 79$  $12:48:06$

#### IDT/KFK KARLSRUHE **SQURCE LISTING**

TSO553.PAKET1.TEXT EINGABE-FILE: PAKET1- CBF AUF GFK066 DATENBANK: META-DATENBANK: GA.METAPC.DBF AUF GFK066 PARAMETERLISTE: DBREF, PRIVSW, SOURCE, UPDATE, NOXREF

LINE > STATEMENT 398 >##--------------Beschreibung der Kommunikationsvariablen--------------赫赫  $399<sub>5</sub>$ 400 >## 的制  $401 >$  $402 >$ 403 > DEF BUFFER Paketeinlauf;  $404 >$ ATTRIBUTE position peripheral;  $405 >$ CAPACITY Groesse\_Einlaufschlange OF Paket;  $406 >$  $407 >$ 408 >DEF BUFFER Paketankunft;  $409 >$ DEVICE Meldeorgan;  $410 >$ CAPACITY 1 OF Paketmarke;  $411$  $412 >$ 413 >DEF BUFFER Freigabeauftrag;  $414$  > DEVICE Freigabeorgan;  $415$  > CAPACITY 1 OF Freigabe\_meldung;  $416$  >  $417$ 418 >DEF BUFFER Leermeldung;  $419$  >  $420 >$ 421 >DEF BUFFER Rueckstellauftrag;  $422 >$  $DESC$ ;  $423 >$ Fuehrt die Eingangsstation in Grundstellung  $424$  >  $\ddot{\bullet}$  $425 >$  $426$  > 427 >DEF BUFFER Grundstellung;  $428$  > DESC:  $429$  > Die Eingangsstation ist wieder aufnahmebereit.  $430 >$  $\overset{\bullet}{\mathfrak{g}}$  $431 >$  $432$ 433 >DEF BUFFER Eingangsmeldepunkt<Nummer>;  $434 >$ ATTRIBUTE position peripheral;  $435$  > DEVICE Eingangslichtschranke;  $436 >$ CAPACITY 1 OF Paket:  $437 >$ DESC;  $438$ Einlaufen eines Pakets in die Verteilerstation  $439$ CARDINALITY IS Anzahl\_Verteilstationen;  $440 >$ 441>  $442 >$ 443 >DEF BUFFER Paketeingang<Nummer>; 444 > CAPACITY 1 OF Paketmarke;  $445$ 446>  $447 >$ 

09.10.79 12:48:06

IDT/KFK KARLSRUHE SOURCE LISTING

EINGABE-FILE: TS0553. PAKET1. TEXT DATENBANK: PAKET 1. DBF AUF GFK066 META-DATENBANK: GA.METAPC.DBF AUF GFK066 PARAMETERLISTE: DBREF, FRIVSW, SOURCE, UPDATE, NOXREF

LINE > STATEMENT 448 >DEF BUFFER Durchlauf;  $449$  > CAPACITY Weichengroesse CF Paket;  $450 >$  $451 >$ 452 >DEF BUFFER Ausgangsmeldepunkt\_l<Nummer>:  $453 >$ CAPACITY 1 OF Paket; 454 > CARDINALITY IS Anzahl\_Verteilstationen;  $455 >$  $456 >$ 457 >DEF BUFFER Ausgangsmeldepunkt\_r<Nummer>;  $458$  > CAPACITY 1 OF Paket;  $459$  > CARDINALITY IS Anzahl\_Verteilstationen;  $460 >$  $461$  > 462 >DEF BUFFER Paketausgang\_links<Nummer>;  $463 >$ CAPACITY 1 OF Paketmarke;  $464 >$  $465 >$ 466 >DEF BUFFER Paketausgang\_rechts<Nummer>;  $467 >$ CAPACITY 1 OF Paketmarke;  $468$  > 469  $\mathbf{A}$ 470 > DEF BUFFER Stellsignal;  $471 >$ CAPACITY 1 OF Stellungsauftrag;  $472 >$ CARDINALITY Anzahl\_Verteilstationen;  $473$  >  $474 >$ 475 >DEF BUFFER Lenkorgan;  $476$  > ATTRIBUTE position peripheral;  $477 >$ CAPACITY 1 OF Stellungsauftrag;  $478$  > DESC:  $479$  > Richtungsaenderung der Weiche  $480 >$  $\ddot{\cdot}$  $481 >$  $482 >$ 483 >DEF BUFFER Paketanmeldung:  $484 >$ CAPACITY Groesse Anneldeschlange OF Ziel;  $485 >$ DESC:  $486$  > Ein Paket wird durch seinen Zielstationsnamen repraesentiert.  $487 >$ ATTRIBUTE output\_fan zwei;  $488 >$  $489$  > 490 > 491 >DEF BUFFER Paketanmeldung\_l<Nachfolger\_1>;  $492 >$ CAPACITY Groesse Anmeldeschlange OF Ziel;  $493$  >  $494 >$ 495 >DEF BUFFER Paketanmeldung\_r<Nachfolger\_r>;  $496$  > CAPACITY Groesse Anmeldeschlange OF Ziel;  $497 >$ 

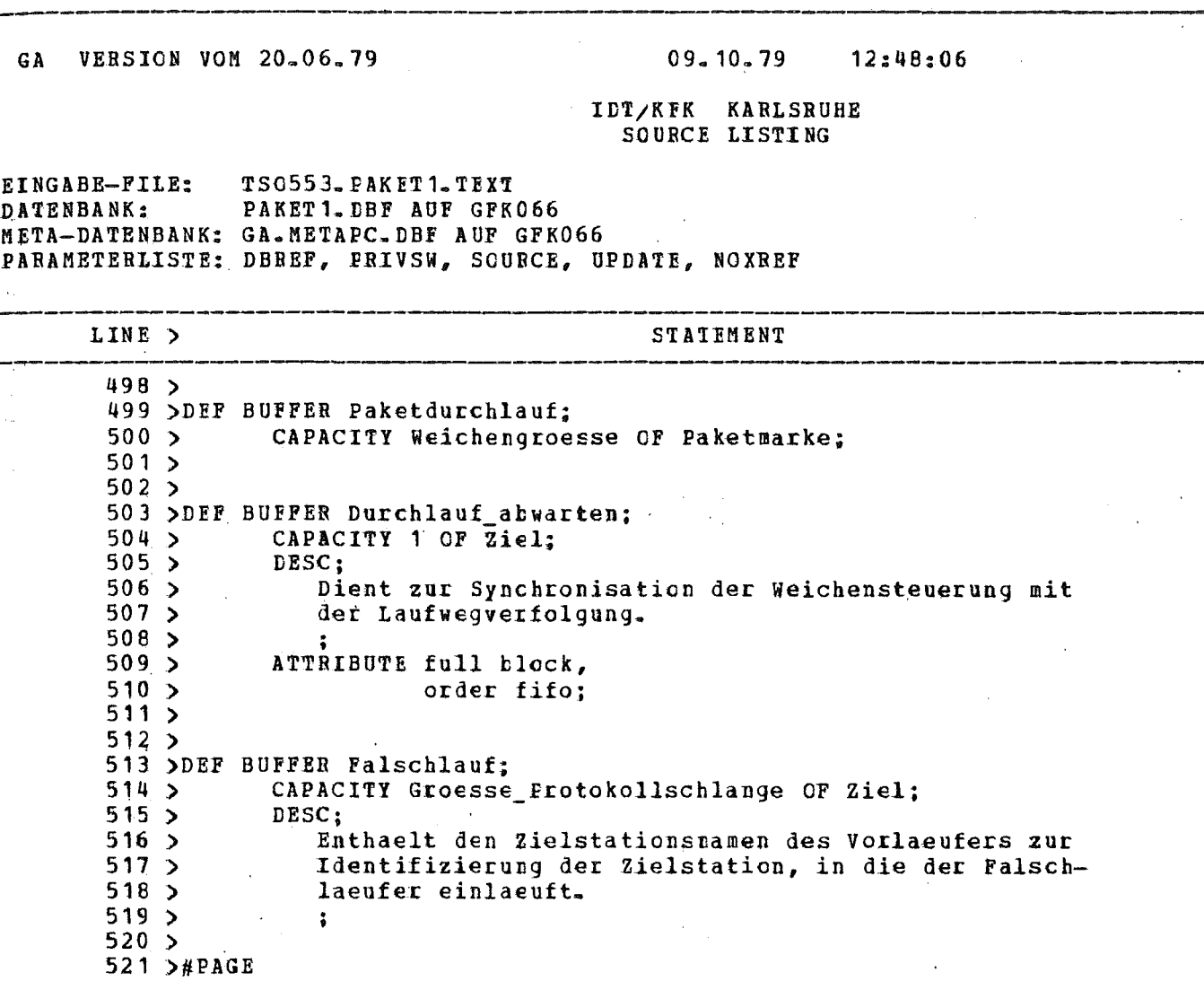

 $-5/19 -$ 

 $\Delta$ 

 $\mathcal{L}_{\mathrm{c}}$ 

 $09.10.79$   $12:48:06$ 

#### IDT/KFK KARLSRUHE SCURCE LISTING

EINGABE-FILE: TSO553.PAKET1.TEXT DATENBANK: PAKET 1. DBF AUF GFK066 META-DATENBANK: GA.METAPC.DBF AUF GFK066 PARAMETERLISTE: DBREF, PRIVSW, SOURCE, UPDATE, NOXREF

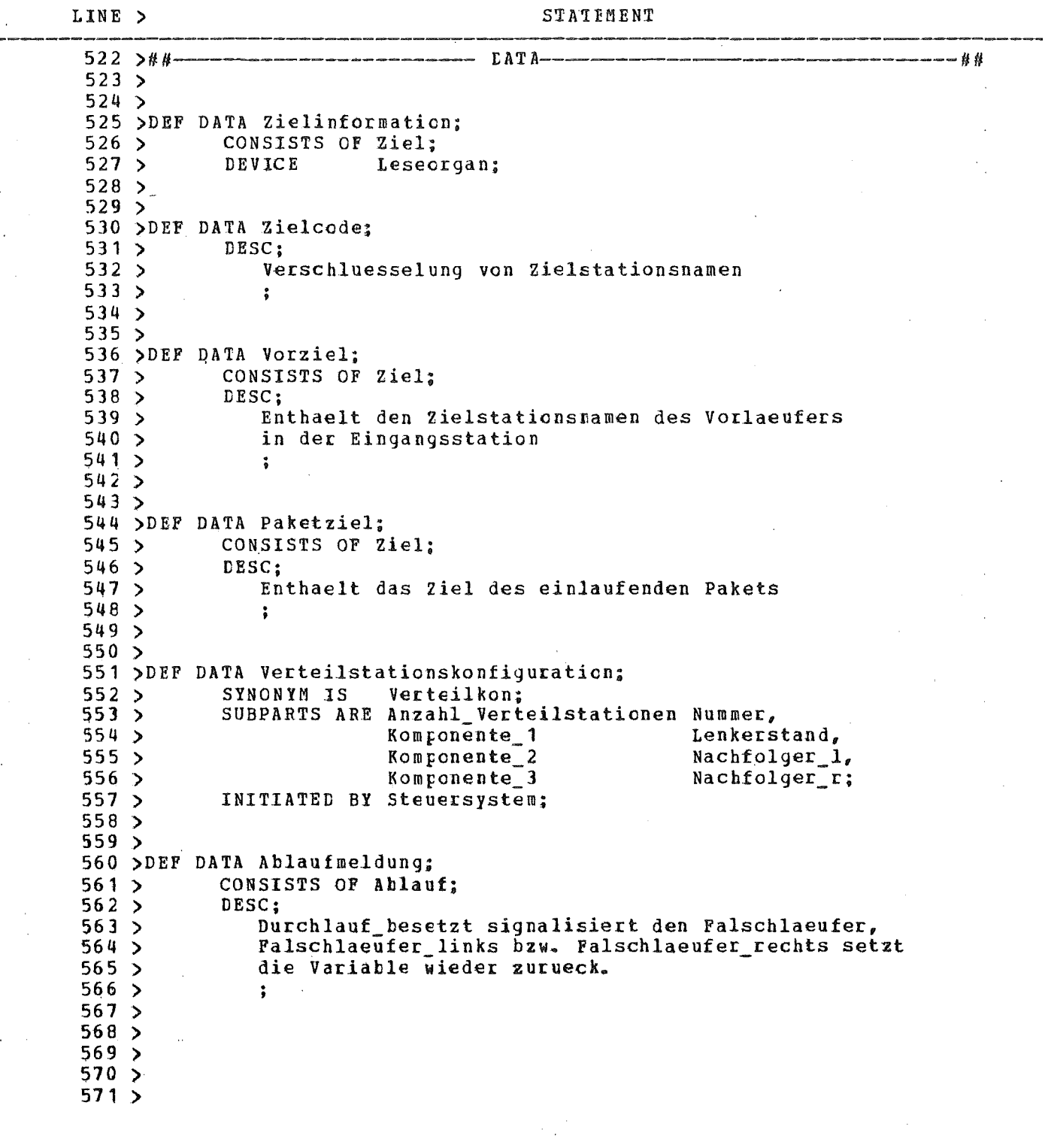

 $-5/21 -$ 

GA VERSION VOM 20.06.79

 $09.10.79$   $12:48:06$ 

#### IDT/KFK KARLSRUHE SOURCE LISTING

TS0553.PAKET1.TEXT EINGABE-FILE: DATENBANK: PAKET 1. DBF AUF GFK066<br>META-DATENBANK: GA.METAPC.DBF AUF GFK066<br>PARAMETERLISTE: DBREF, PRIVSW, SOURCE, UPDATE, NOXREF

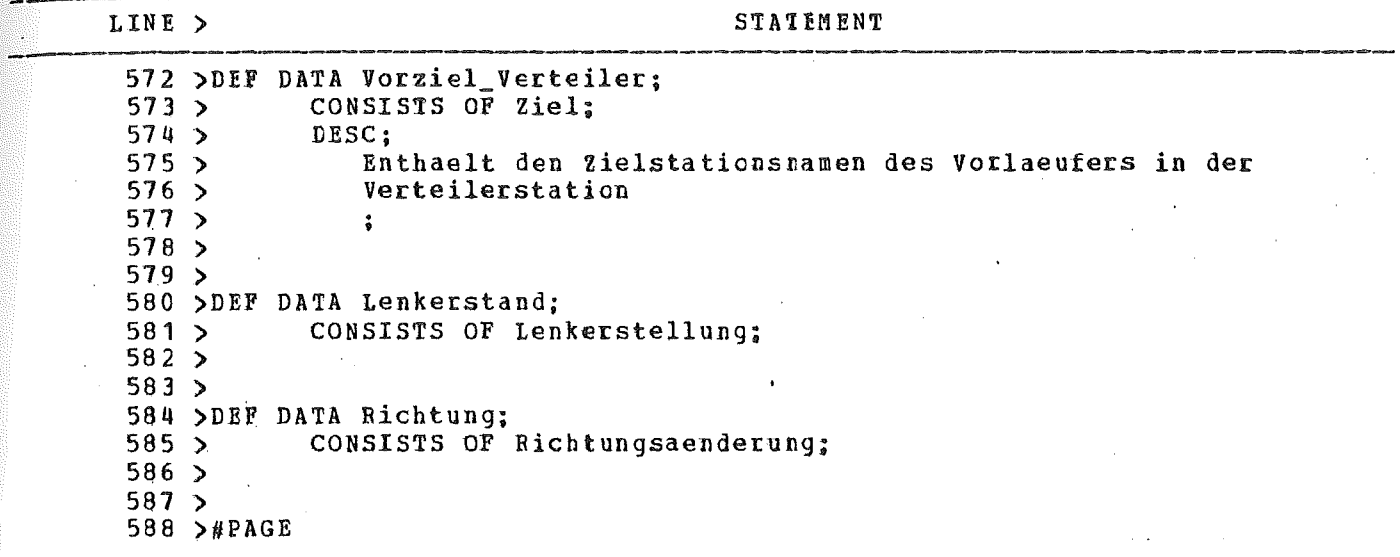

-

12:48:06 09.10.79

## IDT/KFK KARLSRUHE SOURCE LISTING

PARAMETERLISTE: DBREF, PRIVSW, SOURCE, UPDATE, NOXREF TS0553.PAKET1.TEXT PARET 1. CBF AUF GFK066 META-DATENBANK: GA.METAPC.DBF AUF GFK066 EINGABE-FILE: DATENBANK:

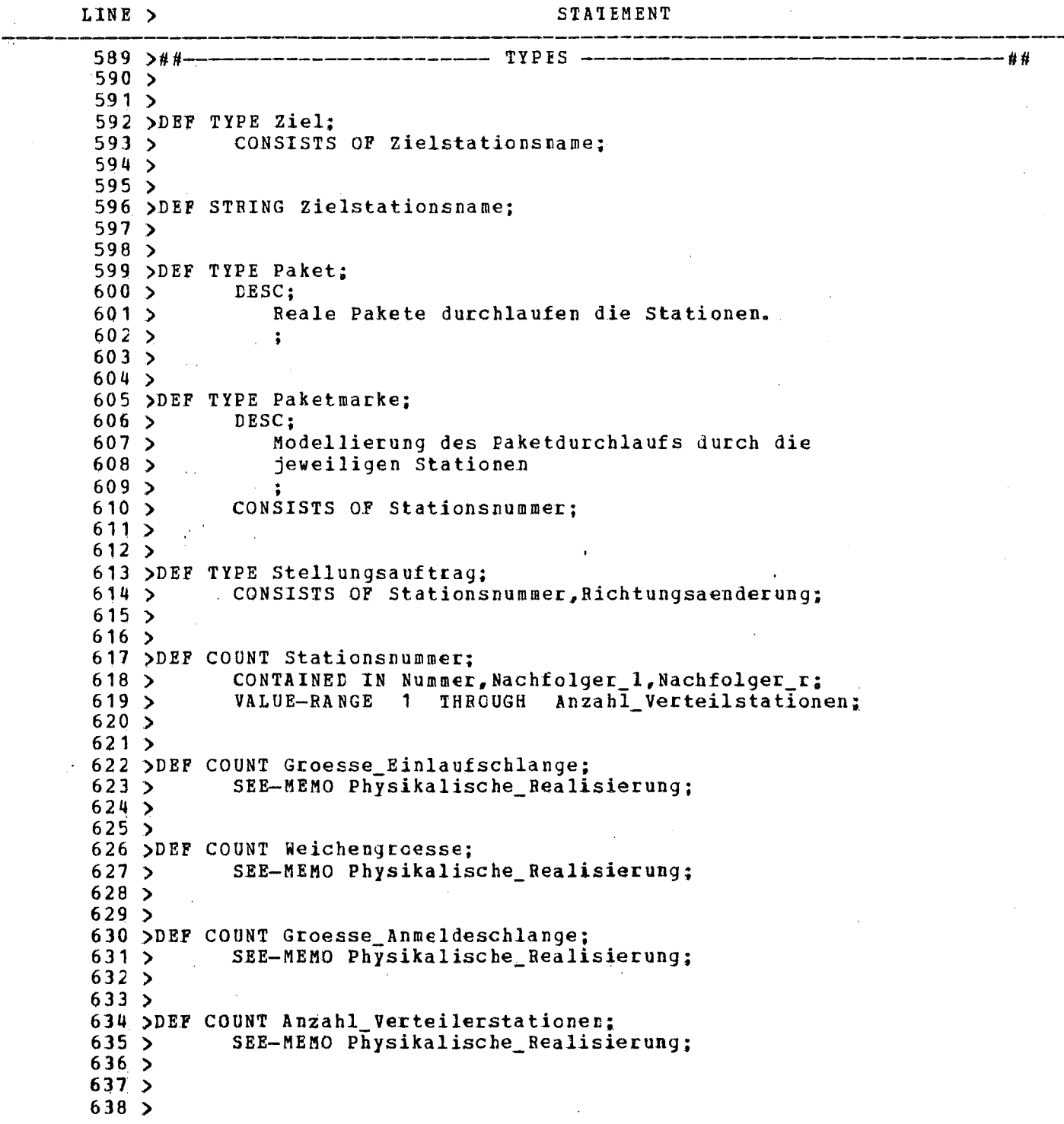

 $09 - 10 - 79$   $12 = 48 : 06$ 

IDT/KFK KARLSRUHE<br>SOURCE LISTING

TS0553. PAKET1. TEXT EINGABE-FILE: DATENBANK: PAKET 1. DBF AUF GFK066 META-DATENBANK: GA.METAPC.DBF AUF GFK066 PARAMETERLISTE: DBREF, PRIVSW, SOUFCE, UPDATE, NOXREF

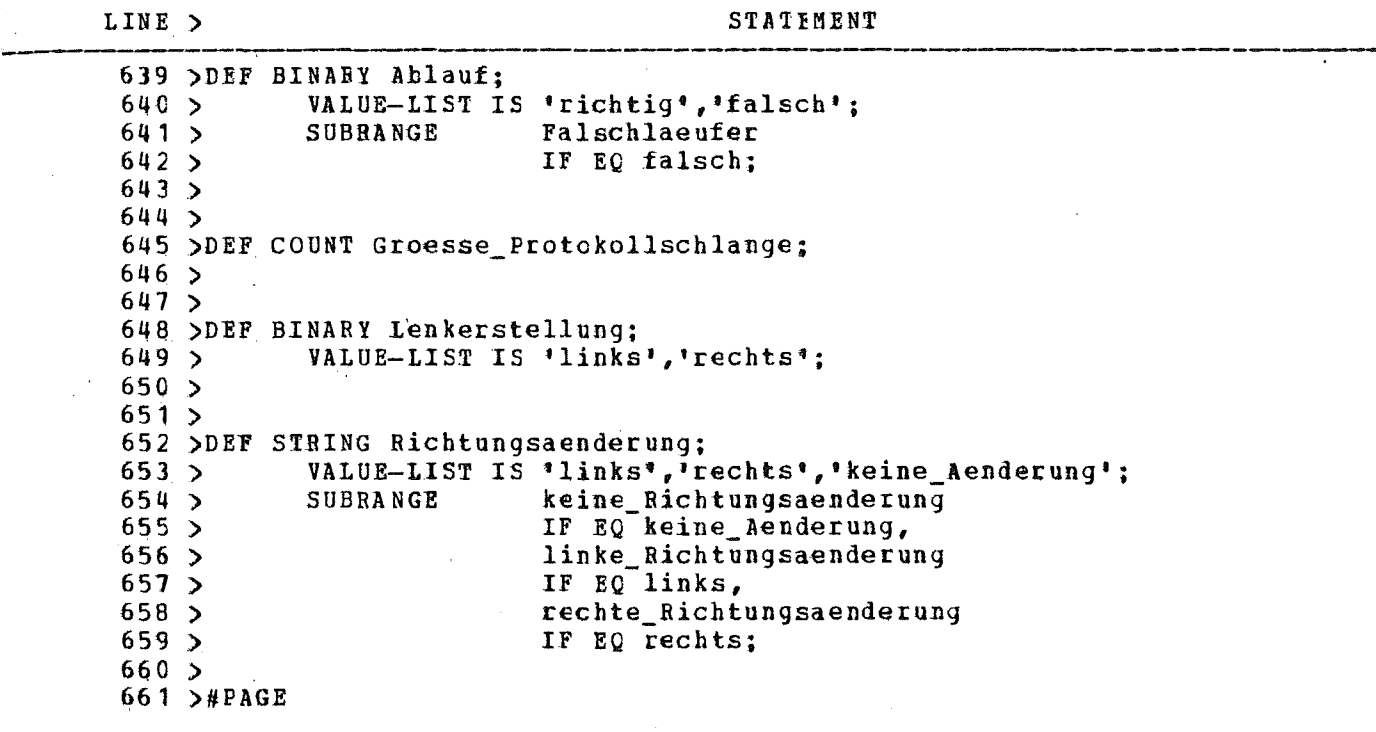

 $\sim$ 

 $09.10.79$  $12:48:06$ 

IDT/KFK KABLSRUHE<br>SOURCE LISTING

EINGABE-FILE: TSO553.PAKET1.TEXT PAKET 1. DBF AUF GFK066 DATENBANK: META-DATENBANK: GA.METAPC.DBF AUF GFK066<br>PARAMETERLISTE: DBREF, PRIVSW, SOURCE, UPDATE, NOXREF

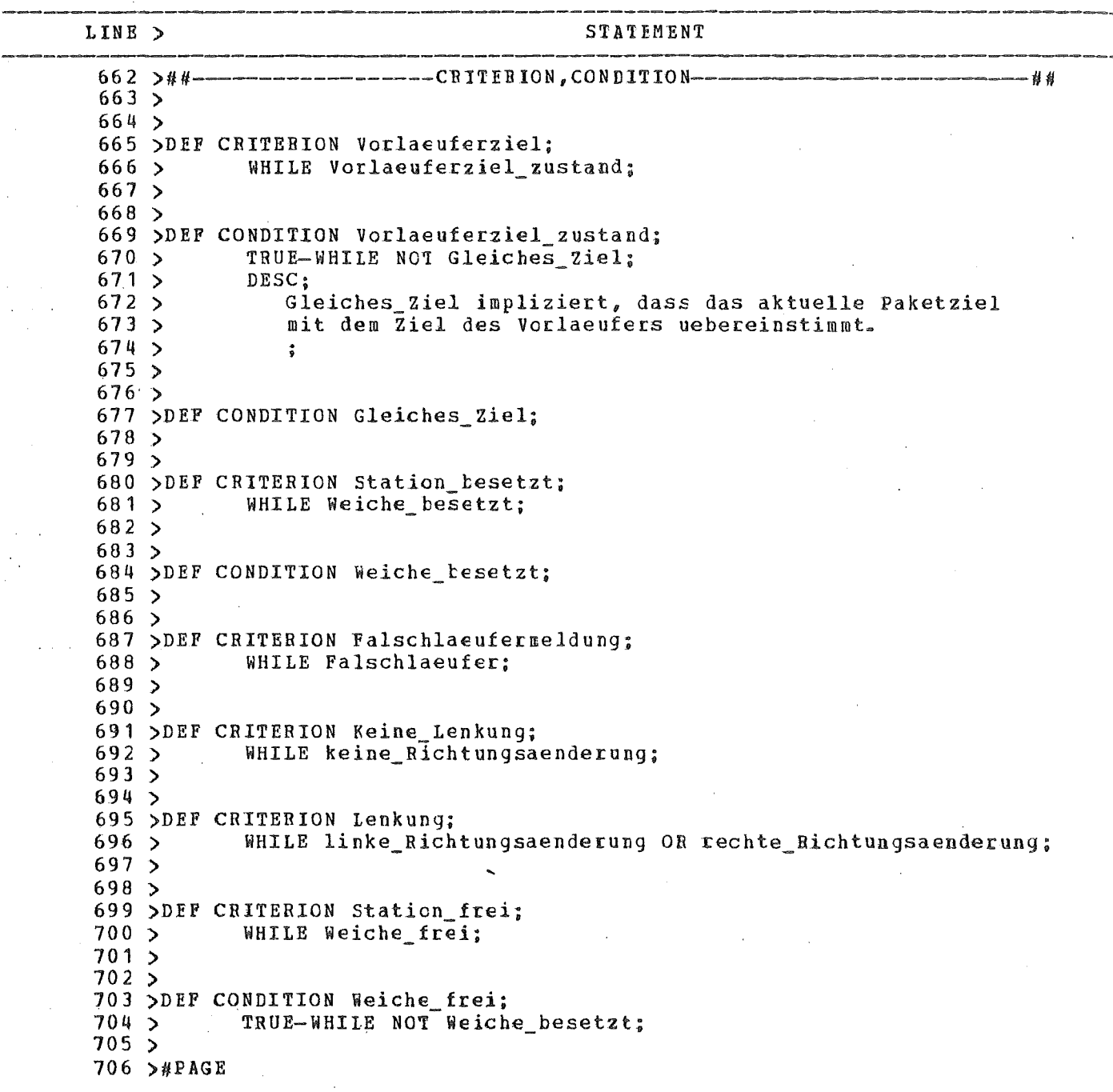

12:48:06 09. 10. 79

#### IDT/KFK KIRLSRUHE SOURCE LISTING

PARAMETERLISTE: DBREF, PRIVSW, SOURCE, UPDATE, NOXREF TS0553.PAKET1.TEXT PAKET1.DBF AUF GFK066 META-DATENBANK: GA.METAPC.DBF AUF GFK066 EINGABE-FILE: ATENBANK:

717 >DEF TIMER Verzoegerung; DELAY 1 Verzoegerungszeit; LOCAL TO Weiterlauf; DESC; Es wird eine Durchlaufzeit durch eine Verteilstation gewartet. ; SEE-MEMO Physikalische\_Realisierung; 727 >DEF INTERVAL Verzoegerungszeit; CONSISTS OF Durchlaufzeit; ---11M STATEMENT \_\_\_ER E. \ G N \ <sup>&</sup>gt;' *<sup>S</sup>* 6 ;<br>LOCAL TO Eingangsstation; EVENT Freigabeorgan\_leer; 710 >DEF DESC; Das Paket hat die Eingangsstation verlassen. 741 ODEF ATTRIBUTE Interface; VALUES Eingabe FOR Paketeingang<Nummer>, Eingabe FOR Paketausgang\_links(Nummer), Eingabe FOR Paketausgang\_rechts<Nummer>,<br>Eingabe FCR Paketankunft, Eingabe FOR Zielinformation, Eingabe POR Leermeldung. Eingabe FOR Grundstellung, Ausgabe POR Stellsignal, Ausgabe FOR Freigabeauftrag, Ausgabe FOR Rueckstellauftrag; 736 >DEF INTERVAL Bearbeitungszeit; AVERAGE-LENGTH 15 10 SEC; ATTRIBUTE Maximum-Deviation Prozent-30; 731 >DEF INTERVAL Durchlaufzeit; AVERAGE-1ENGTH 15 3 SEC; ATTRIBUTE Maximum-Deviation Prozent-50;  $LINE$  > 707 >##  $708$  >  $709 >$  $711 >$ 712 )  $713$  >  $714$  >  $715$  > 716 >  $718$  >  $719$  >  $720 >$ 721 >  $722 >$  $723$  > 724 >  $725$  >  $726$  >  $728 >$ 729 ) 130 )  $732 >$  $733$   $>$  $734 >$ 735 ) 737 >  $738$  > 739 ) 140 )  $742 >$  $743 >$  $744 >$ 745 > 746 )  $747$  > 748 >  $749$   $>$ 750 >  $751$  >  $752 >$ 753 >  $754$  >  $755$   $>$  $756$  >

VERSION VOM 20.06.79 GA

 $09.10.79$ 12:48:06

### IDT/KFK KARLSRUHE SOURCE LISTING

EINGABE-FILE: TS0553. PAKET1.TEXT PAKET 1. LBF AUF GFK066 DATENBANK: META-DATENBANK: GA.METAPC.DBP AUF GFK066 PARAMETERLISTE: DBREF, PRIVSW, SOUBCE, UPDATE, NOXREF

LINE > STATEMENT 757 > DEF ATTRIBUTE position:  $758$  > VALUES peripheral FOR Ausgangsmeldepunkt\_r<Nummer>,  $759$  > peripheral FOR Ausgangsmeldepunkt\_1<Nummer>,  $760$  > peripheral FOR Lenkorgan;  $761$  >  $762$ 763 >DEF MEMO Physikalische Realisierung;  $764$  > DESC;  $765$  > Dieser Parameter ist abhaengig von der physikalischen  $766$  > Realisierung der Verteilanlage.  $767$  >  $\ddot{\phantom{a}}$  $768$  >  $769$  > 770 >DEF KEYWORD level\_1;  $771$ APPLIES TO Paketverteilanlage;  $772$  >  $773$ 774 >DEF KEYWORD level 2:  $775$  > APPLIES TO Verteilanlage, Steuersystem;  $776$  >  $777$  > 778 >DEF KEYWORD level\_3;  $779$  > APPLIES TO Eingangsstation, Verteilstation(Nummer),  $780 >$ Eingangssteuerung, Verteilersteuerung,  $781$ Protokollierung;  $782 >$  $783 >$ 784 >DEF KEYWORD level 4:  $785$  > APPLIES TO Lesestellung, Freigabestellung,  $786$  > Rueckstellung, Einlauf, 787 Ausgang\_links, Ausgang\_rechts,  $\rightarrow$ Weiche, Paket Eingang,  $788$  > Weiterlauf, Weiterlauf\_verzoegert,  $789$  >  $790 >$ Ruecksetzen, Laufweg\_Verfolgung,  $791$ Weichensteuerung;  $792$  >  $793$  > \*\*ECF\*\*\*\*\*EOF\*\*\*\*\*EOF\*\*\*\*\*\*EOF\*\*\*\*\*EOF\*\*\*\*\*EOF\*\*\*\*\*EOF\*\*\*\*\*EOF\*\*\*\*\*EOF\*\*\*\*\*EOF\*\*\*\*\*EOF

KEIN PEHLER

## 2.2 NAMENSLISTE

 $\overline{a}$ 

Auflistung aller in der Beschreibung verwendeten<br>Objektnamen, geordnet nach Objekttypen.

 $\sim$ 

Generalized Analyzer Version 1.0

Name Selection

 $\mathcal{I}_{\rm{int}}$ 

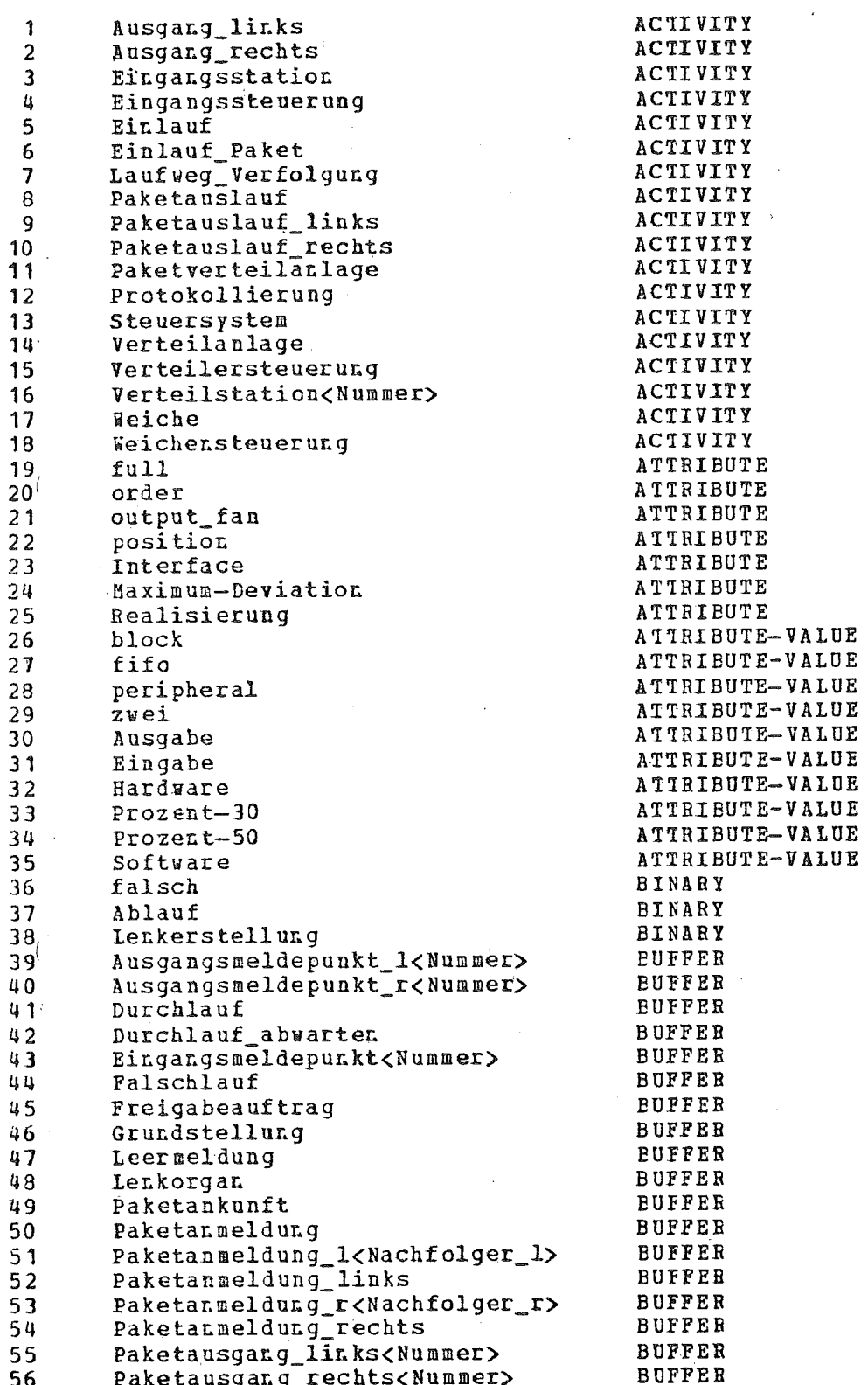

 $-5/28 -$ 

 $\mathcal{L}_{\text{max}}$ 

# Generalized Analyzer Version 1.0<br>Name Selection

 $\sim 100$ 

 $\sim$ 

 $\epsilon_{\rm c}$ 

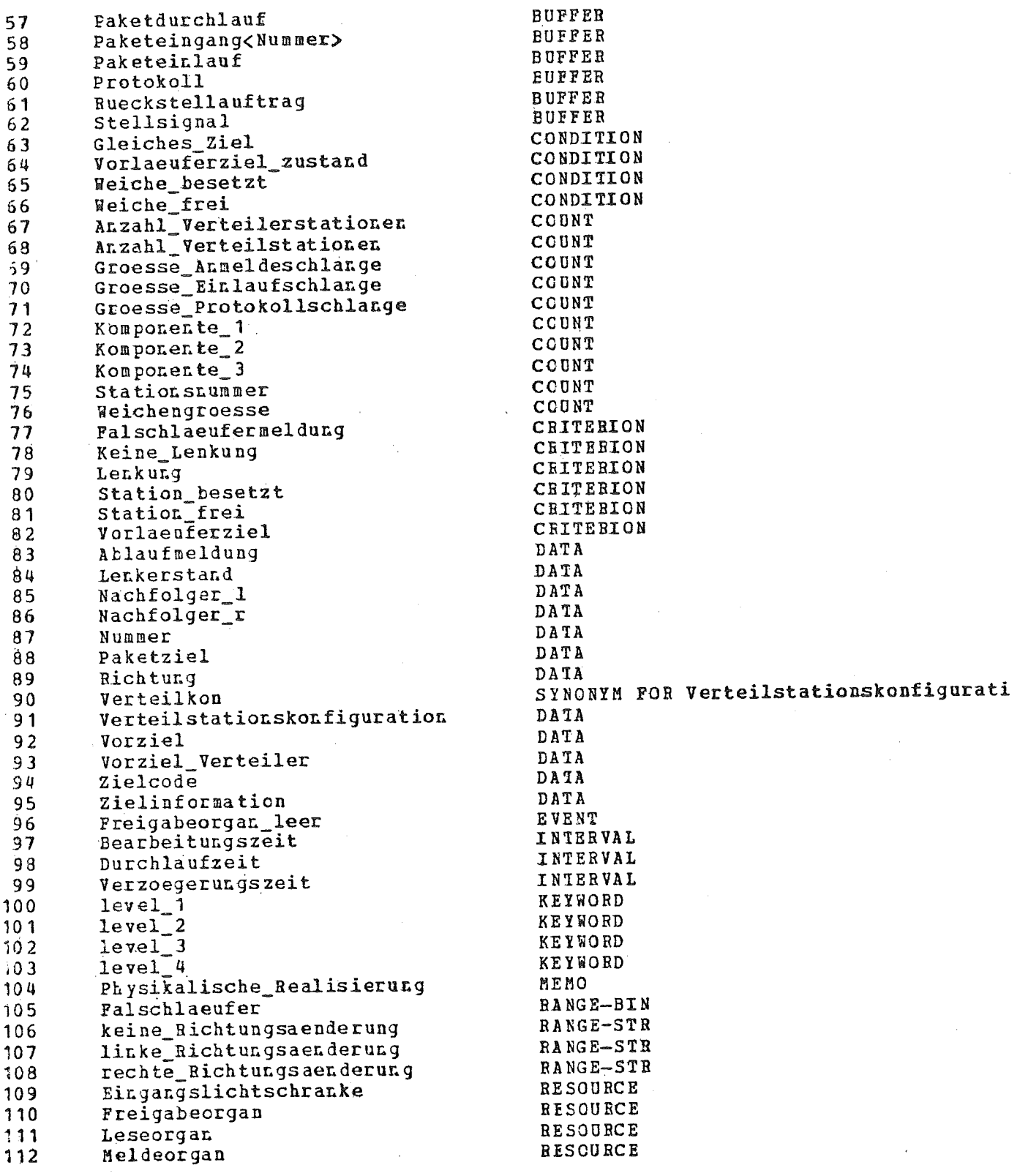

Generalized Analyzer Version 1.0

Name Selection

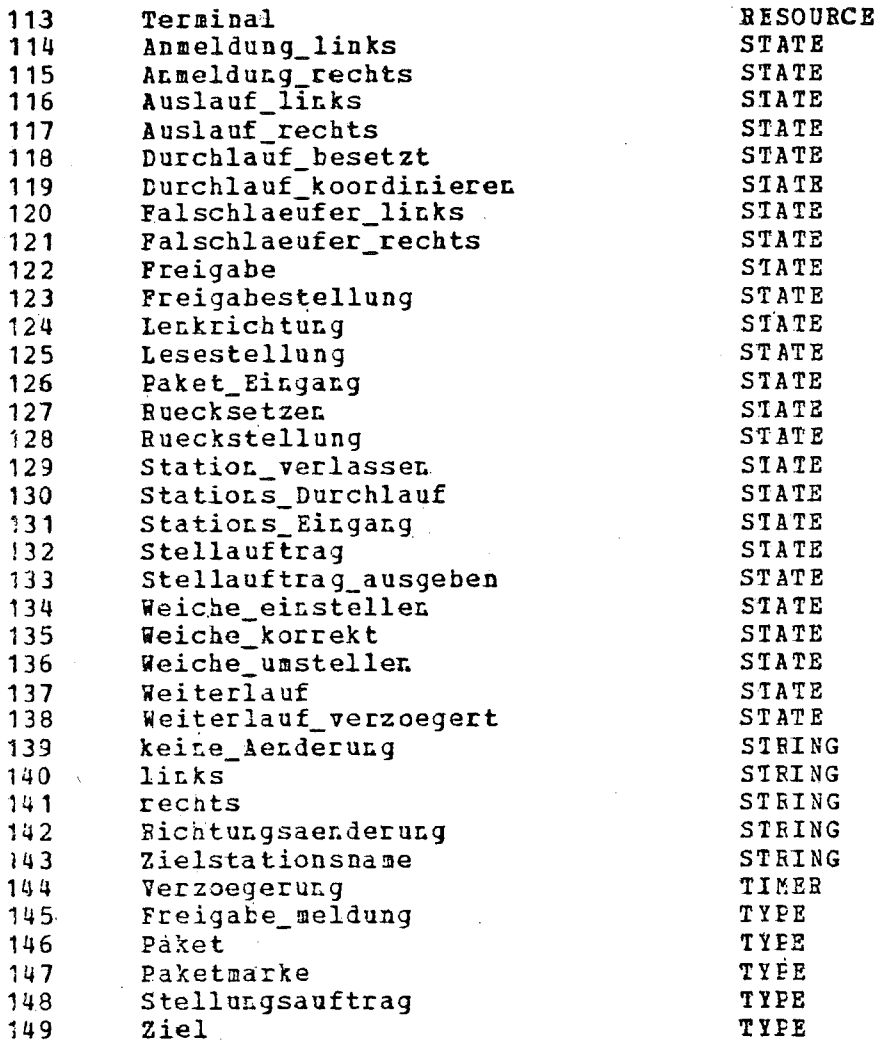

Dieser Report wurde noch von Hand erstellt, da der entsprechende automatische Report noch nicht verfuegbar war.

Dargestellt ist die Zerlegungsstruktur durch Auswertung der Relationen

> SUBACT STATES UTILIZE

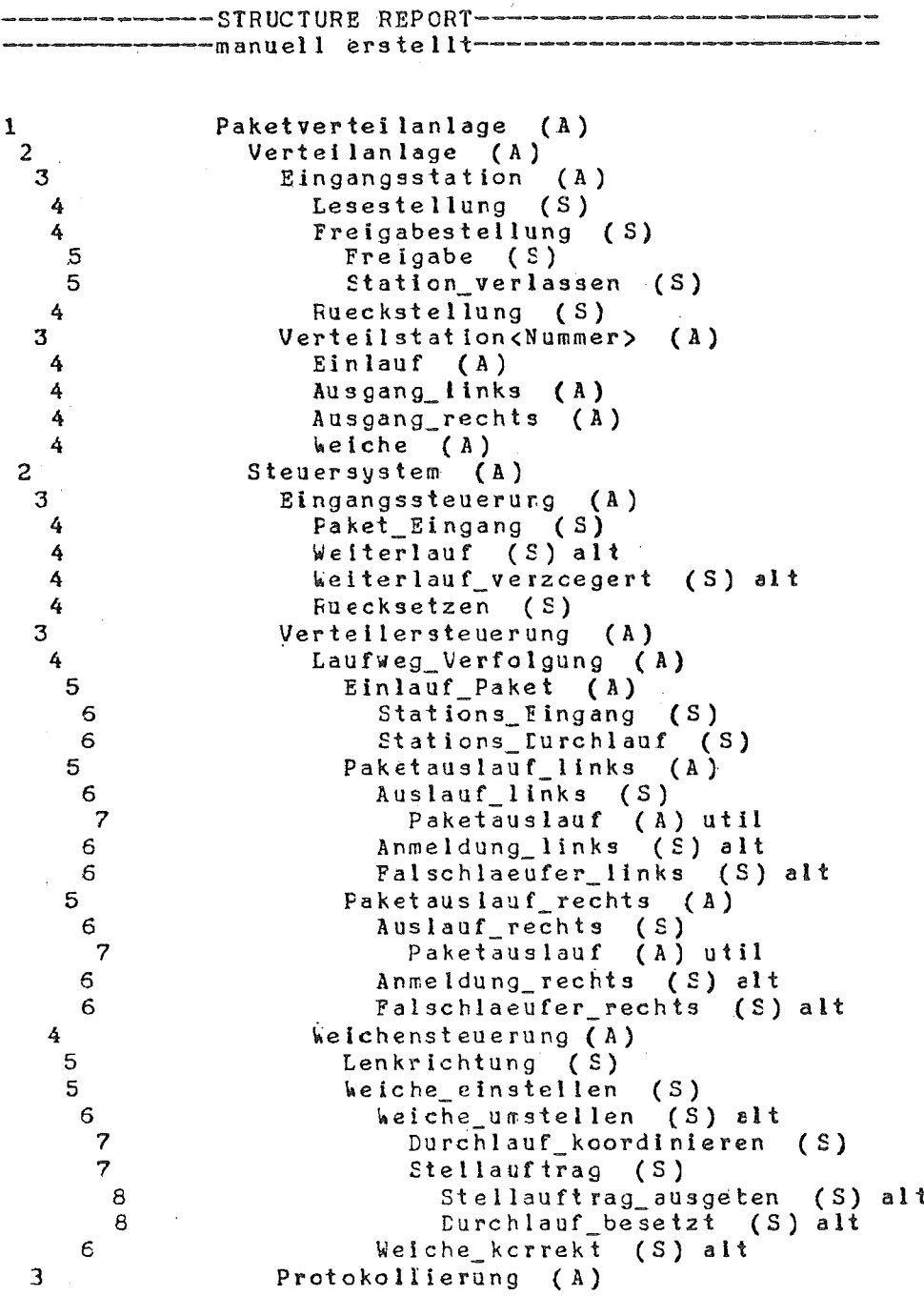

- 5/32 -

 $\sim 10^{11}$ 

 $\sim$ 

 $\sim 10^6$ 

#### AUS GAB E N 2.4. F. ORMATIERTE

Diese Reports geben die in der Datenbank abgelegten Informationen in einem Standard-Format, ergaenzt um die komplementaeren Relationen wieder.

Der erste Report enthaelt die Beschreibung der Paketverteilanlage unter dem Gesichtspunkt der hierarchischen Zerlegung.

Der zweite Report enthaelt alle Informationen ueber die Paketverteilanlage in alphabetisch, nach Typen geordneter Reihenfolge.

#### L e s e h i n w e i s :

Zum besseren Verstaendnis wurden zu den einzelnen Objektnamen handschriftlich N u m m ern ver <sup>w</sup> eis <sup>e</sup> hinzugefuegt.

Diese Verweise beziehen sich auf die Statementnummer in der Namensliste (2.2). Mit dieser Nummer laesst sich der dem Objektnamen zugeordnete Objekttyp aus der Namensliste leicht ermitteln und dann die gewuenschte Information in dem in alph. nach Typen geordneten Heport selektieren.

# Generalized Analyzer Version 1.0

# Formatted Statements

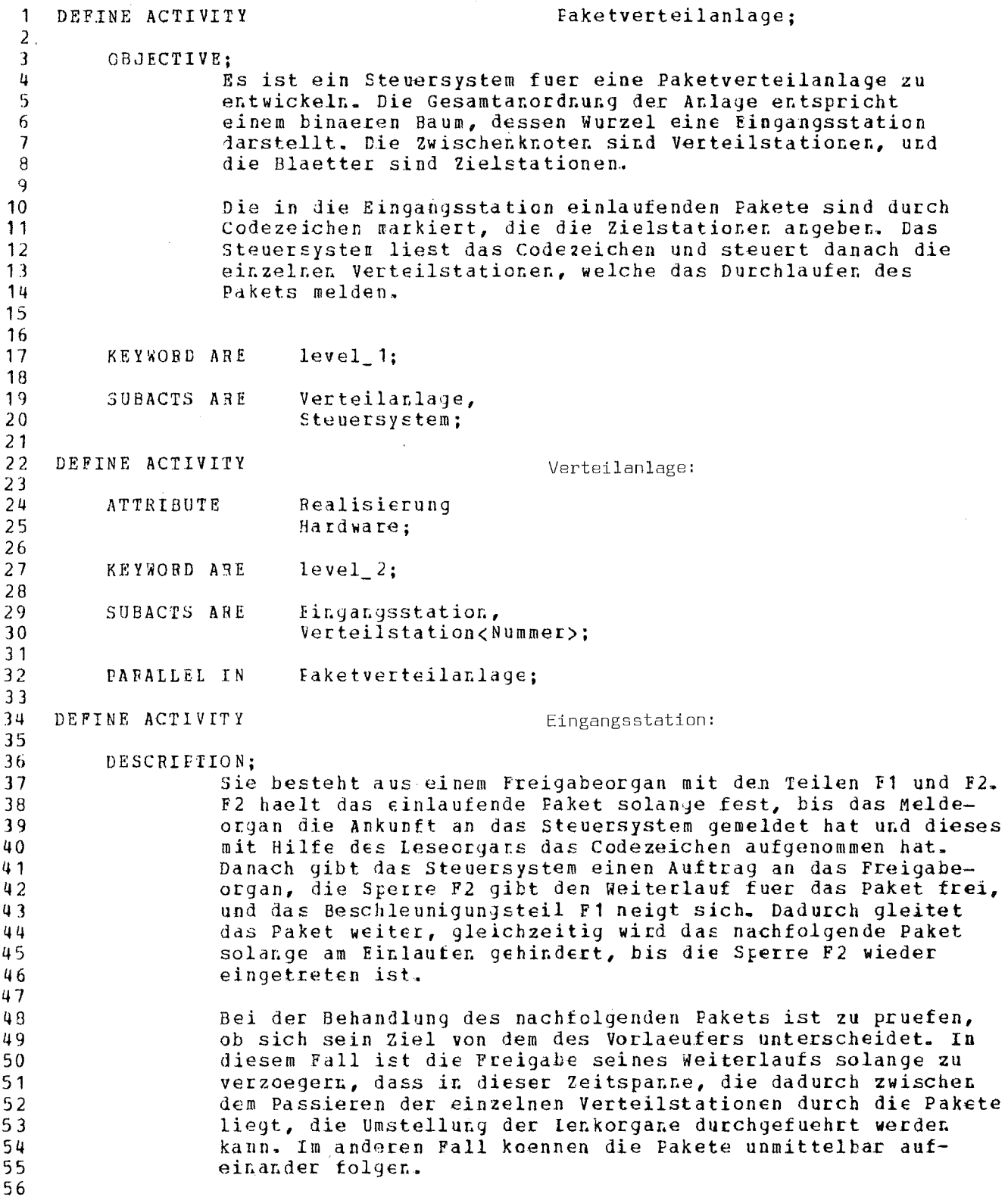

Generalized Analyzer Version 1.0

 $-5/35 -$ 

Formatted Statements  $\mathcal{L}_{\text{max}}$ 

 $\sim 10^6$ 

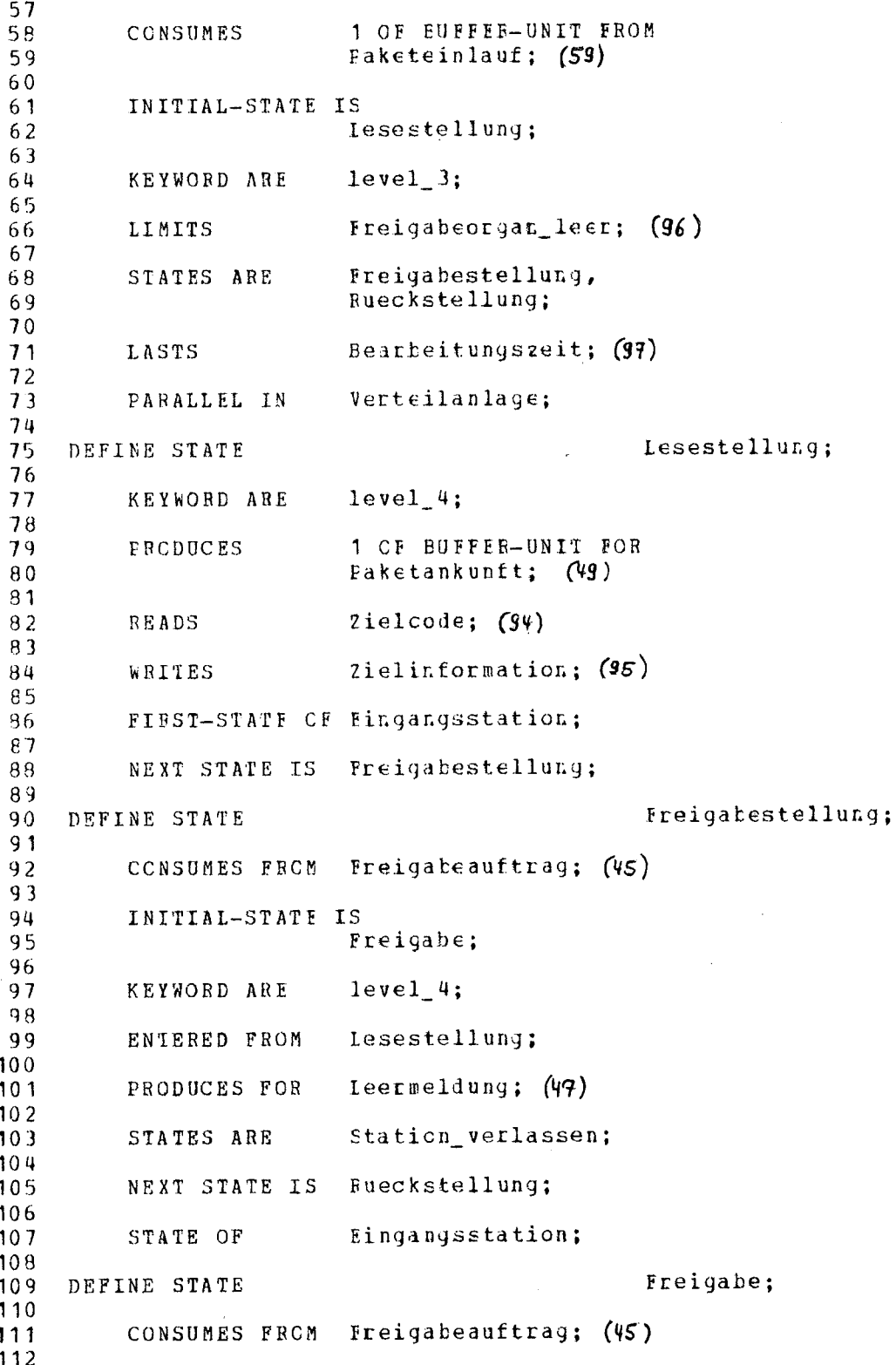

 $-5/36 -$ 

Generalized Analyzer Version 1.0

Formatted Statements

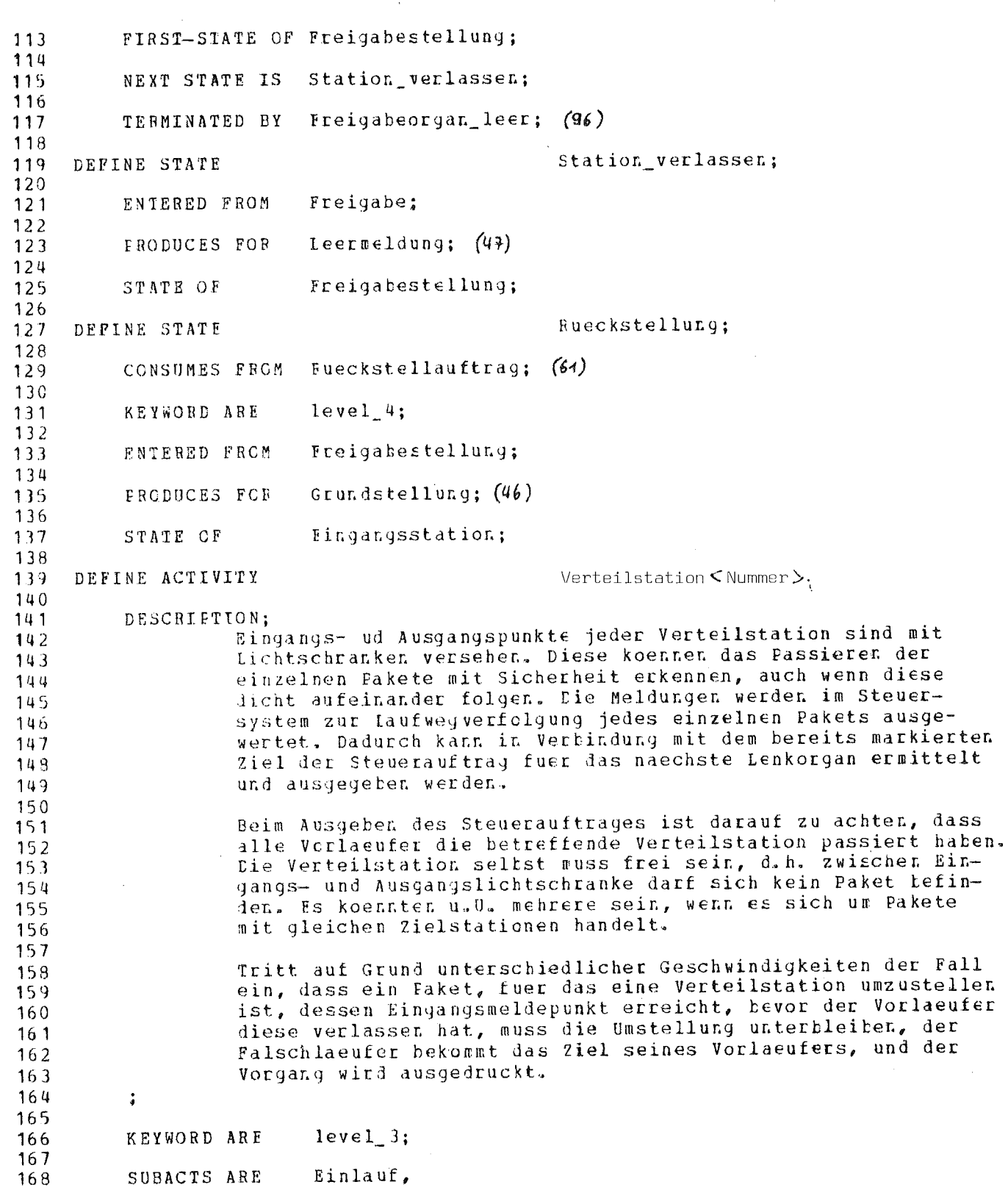

÷.

Ĥ.

Generalized Analyzer Version 1.0

Formatted Statements

Ausgang links, 169 Ausgang\_rechts, 170 Weiche;  $171$  $172$ CARDINALITY IS Anzahl\_Verteilstationen; (68)  $173$  $174$ Eurchlaufzeit; (98) 175 **LASTS** 176 PARALLEL IN Verteilanlage; 177 178 Finlauf; DEFINE ACTIVITY 179 180 181  $CCDE:$ Eingangslichtschranke unterbrochen; 182 183 CONSUMES FROM Fingangsmeldepunkt<Nummer>; (43) 194 185 KEYWOBD ARE  $level_4;$ 196 187 Eaketeingang<Nummer>; (58) **FRCDUCES FOR** 188 189 Turchlauf; (V4) **FRODUCES FCR** 190 191 Verteilstation<Nummer>; PARALLEL IN 192  $193$ Ausgang links; DEFINE ACTIVITY 194  $195$ CODE: 196 Linke Ausgangslichtschranke unterbrochen; 197 198 CONSUMES FECM Ausgangsmeldepunkt\_l<Nummer>; (39) 199 200 CONSUMES FRCM Eurchlauf; (44)  $201$ 202  $level.4$ ; KEYWORD ARE  $203$  $204$ faketausgang\_links<Nummer>; (55) **FRODUCES FOR** 205 206 Verteilstation<Nummer>; FAFALLEI IN  $207$ 208 Ausgang\_rechts; DEFINE ACTIVITY 209  $210$  $CODE;$  $211$ Rechte Ausgangslichtschranke unterbrochen; 212 213 CONSUMES FROM Ausgangsmeldepunkt\_r<Nummer>; (40) 214 215 CONSUMES FROM Lurchlauf; (44) 216  $217$  $level_4;$ KEYWORD ARE 219 219 Eaketausgang\_rechts<Nummer>; (56) FRODUCES FOR 220  $221$ Verteilstation<Nummer>; FARALLEL IN 222 223 Weiche; DEFINE ACTIVITY 224

#### Generalized Analyzer Versicn 1.0

Formatted Statements

225 226 CODE:  $227$ Einstellen des Lenkorgans: 228 229 CONSUMES FROM Stellsignal;  $(62)$ 230  $231$ KEYWORD ARE  $level 4:$ 232 233 **FRODUCES FOR** Lenkorgan;  $(48)$  $234$ 235 FARALLEL IN Verteilstation<Nummer>: 236 237 DEFINE ACTIVITY Steuersystem: 238 239 CBJECTIVE:  $240$ Das Steuersystem ist so zu gestalten, dass durch Verzoegerung  $241$ in der Fingangsstation zwischen zwei aufeinanderfolgenden 242 Paketer ungleichen Ziels genuegend Zeit zur Umstellung der 243 Verteilstation bleibt. Tritt aufgrund unterschiedlicher Geschwindigkeiten der Fall auf, dass ein Paket, fuer das eine 244 245 Verteilstation umzustellen ist, diese erreicht, ehe der Vor-246 laeufer sie verlassen hat, so muss die Umstellung unterblei- $247$ ben, der Falschlaeufer bekommt das Ziel seines Vorlaeufers, und der Vorgang wird ausgedruckt.  $248$ 249 250  $251$ **ATTRIBUTE** Tealisierung  $252$ Software; 253 254 INITIATES Verteilstationskonfiguration;  $(94)$ 255 256 **KEYWORD ARE**  $level_2;$ 257 258 SUBACTS ARE Eingangssteuerung, 259 Verteilersteuerung, 260 Protokollierung;  $261$ 262 PARALLEL IN Faketverteilanlage;  $263 -$ DEFINE ACTIVITY 264 Eingangssteuerung; 265 266 DESCRIPTION; 267 Wird der Eingangssteuerung die Ankunft eines Pakets gemeldet, 268 so meldet diese es bei der ersten Verteilstation an. Pakete 269 werden dabei nur durch ihr Ziel repraesentiert. Ausserdem 270 wird, ggf. nach einer Verzcegerungszeit, eine Freigabeanwei- $271$ sung an die Eingangsstation ausgegeben. 272 273 274 CONSUMES FROM Paketankunft;  $(Y(9))$ 275 276 CONSUMES FROM Grundstellung;  $(46)$  $277$ 279 INITIATES Vorziel;  $(92)$ 279 290 INITIAL-STATE IS

 $-5/38 -$
Formatted Statements

Faket\_Eingang; 281 282 **KEYWORD ARE**  $level_3$ ; 283 284 Faketanmeldung; (50) PRODUCES FOR 285 286 Weiterlauf. 287 STATES ARE 288 Fuecksetzen; 289 FARALLEL IN Steuersystem; 290 291 Faket\_Eingang;  $292$ DEFINE STATE 293 294 KEYWORD ARE  $level 4:$ 295 Zielinformation; (95) 296 **READS** 297 Faketziel;  $(\mathcal{R})$ 298 WRITES 299 FIRST-STATE OF Eingangssteuerung; 300 301 NEXT STATE IS Weiterlauf; 302 303 Weiterlauf; DEFINE STATE 304 305 ALTERNATIVES ARE 306 Weiterlauf verzoegert DEFENDING ON 307 Vorlaeuferziel;  $(82)$ 308 309 KEYWORD ARE  $level_4;$ 310  $311$ Verzoegerung;  $(444)$ **LIMITS**  $312$ 313 Faket\_Eingang; **ENTERED PRCM** 314 315 Freigabeauttrag;  $(V5)$ **FRODUCES FCR** 316 317 Faketanmeldung; (50) PRODUCES FOR 318 319  $Vorziel; (92)$ **BEADS** 320  $321$ Faketziel;  $(\&\&\)$ **BEADS** 322 323 NEXT STATE IS **Fuecksetzen;** 324 325 Eingangssteuerung; STATE OF 326 327 Weiterlauf\_verzoegert; DEFINE STATE 329 329 KEYWORD ARE  $level_4;$ 330 331 Freigabeauftrag;  $(45)$ PRODUCES FOR 332 333 Faketanmeldung; (50) PRODUCES FOR 334 335 FACULTATIVE IN 336

 $-5/39 -$ 

#### $-5/40 -$

Formatted Statements 337 Weiterlauf DEPENCING ON 338 Vorlaeuferziel; (82) 339 340 NEXT STATE IS **Euecksetzen;** 341 342 TERMINATED BY Verzoegerung;  $(A \nparallel \psi)$ 343 DERINE STATE 344 Ruecksetzen: 345  $(47)$ 346 **CCNSUMES FRCM** Leermeldung; 347 349 **KEYWORD ARE**  $level_4$ : 349 350 ENTERED FROM Weiterlauf, Weiterlauf verzoegent; 351  $352$ 353 PRODUCES FOR Rueckstellauftrag;  $(61)$ 354 355 STATE OF Eingangssteuerung: 356 357 DEFINE ACTIVITY Verteilersteuerung; 358 359 DESCRIPTION: 360 Die Verteilersteuerung besteht aus der Laufweg-Verfolgung und der Weichensteuerung. Fuer jede Verteilstation wird 361 eine Anmeldeschlange und eine Eurchlaufschlange verwaltet. 362 363 Athaengig von Ziel und Verteilstation wird die Lenkrichtung 364 ermittelt und gaf, eine Umstellanweisung erteilt. Meldet 365 eine Verteilstation den Ausgang eines Fakets, so wird ge-366 prueft, ob dir eingeschlagene Richtung mit dem Ziel ueber-367 einstimmt und ggf. eine Falschlaeufermeldung ausgegeben. 369  $\ddot{\cdot}$ 369 Faketanmeldung; (50) 370 CONSUMES FROM  $371$ 372 KEYWORD ARE  $level 3:$ 373 374 **FRCDUCES FCR** Eaketanmeldung\_links; (52) 375 376 **FRODUCES FCR** Faketanmeldung rechts;  $(54)$ 377 379 SUBACTS ARE Iaufweg Vertolgung, 379 Weichensteuerung; 380 381 CARDINALITY IS Anzahl Verteilstationen; (68) 382 383 PARALLEL IN Steuersystem; 394 DEFINE ACTIVITY Iaufweg Verfolgung; 385 386 387 **KEYWORD ARE**  $level_4;$ 388 Finlauf\_Faket, 389 SUBACTS ARE 390 Paketauslauf links,

Paketauslauf rechts;

 $391$ 392

 $-5/41 -$ 

Formatted Statements

PARALLEL IN Verteilersteuerung; 393 394 Einlauf Paket; DEFINE ACTIVITY 395 396 INITIAL-STATE IS 397 Stations\_Eingang; 398 399 STATES ARE Stations Durchlauf;  $\boldsymbol{u} \boldsymbol{\Omega}$ 401 Laufweg Verfolgung; PARALLEL IN 402 403 Stations\_Fingang; DEFINE STATE 404 405 1 OF BUFFEB-UNIT FROM 406 CONSUMES Paketanneldung; (50) 407 409 CONSUMES FROM Faketeingang<Nummer>; (58) 409 410 FIRST-STATE OF Einlauf [Faket;  $411$ 412 NEXT STATE IS Stations\_Durchlauf; 413 414 Stations\_Durchlauf; DEFINE STATE 415 416 Weiche\_besetzt;  $(65)$ IMFLIES 417 418 ENTERED FRCM Stations\_Eingang; 419 42G Faketdurchlauf; (57) PRODUCES FCR 421 422 Einlauf Eaket; STATE OF  $423$ 424 Faketauslauf links; DEFINE ACTIVITY 425 426 CONSUMES FROM Faketausgang\_links<Nummer>; (55) 427 428 INITIAL-STATE IS 429 Auslauf links; 430 431 STATES ARE Anmeldung\_links;  $\mu$  3.2 433 Laufweg Verfolgung; PARALLEL IN 434 435 Auslauf\_links; DEFINE STATE 436 437 Faketauslauf; UTILIZES 438 439 FIRST-STATE CF Faketauslauf\_links; 440 441 NEXT STATE IS Anmeldung\_links; 442 443 Paketauslauf; DEEINE ACTIVITY 444 445 CONSUMES FROM Faketdurchlauf; (57) 446 447 CONSUMES FECM Curchlauf\_abwarter; (42) 448

 $-5/42 =$ 

Formatted Statements

449 450 Ablaufmeldung; (83) **READS** 451 Auslauf links, 452 UTILIZED BY 453 Auslauf\_rechts; 454 Anmeldung links; 455 DEFINE STATE 456 457 ALTERNATIVES ARE Falschlaeufer\_links DEPENDING ON 458 459 Falschlaeufermeldung;  $(\overline{77})$ 460 Auslauf\_links; 461 ENTERED FROM 462 Faketanmeldung\_1<Nachfolger\_1>; (51) **FRODUCES FOR** 463 464  $(\mathbf{x})$ Nachfclger 1; 465 **READS** 466 Faketauslauf\_links; 467 STATE OF 468 Falschlaeufer links; DEFINE STATE 469 470 FRODUCES FOR Faketanmeldung\_links; (52) 471 472  $Falschlauf:$   $(44)$ 473 **FRODUCES FOR** 474 Vorziel\_Verteiler; (93) 475 **READS** 476 WRITES  $Ablaufmeldung: (83)$ 477 478 FACULTATIVE IN 479 Anmeldung\_links DEPENDING CN 480 Falschlaeufermeldung; (77) 481 482 Paketauslauf\_rechts; DEFINE ACTIVITY 493 484 CONSUMES FROM Faketausgang rechts<br/>
kummer>:  $(56)$ 485 486 487 INITIAL-STATE IS Auslauf rechts; 488 489 Anmeldung rechts; 490 STATES ARE 491 Iaufweg\_Verfclgung; PARALLEL IN 492 493 Auslauf\_rechts; 494 DEFINE STATE 495 Faketauslauf; 496 UTILIZES 497 FISST-STATE OF Faketauslauf\_rechts; 493 499 500 NEXT STATE IS Anmeldung rechts; 501 Faketauslauf: 502 DEFINE ACTIVITY 503 Eaketdurchlauf; (57) CCNSUMES FROM 504

 $-5/43 -$ 

Formatted Statements

505  $506$ CONSUMES FROM Lurchlauf abwarten; 507 Ablautmeldung: (42) 508 READS 509  $510$ UTILIZED BY Auslauf\_links,  $511$ Auslauf\_rechts; 512 513 DEFINE STATE Anmeldung\_rechts; 514 515 ALTERNATIVES ARE Falschlaeufer rechts DEPENDING CN 516 Falschlaeufermeldung; 517  $(99)$ 518 519 ENTEBED FROM Auslauf rechts; 520 FRODUCES FOR Faketanmeldung r<Nachfolger r>: (53)  $521$ 522 READS Nachfolger<sub>1</sub>;  $(86)$ 523  $524$ 525 STATE OF Paketauslauf rechts; 526 527 DEFINE STATE Falschlaeufer\_rechts; 528 529 FRODUCES FOR Faketanmeldung\_rechts; (54) 530 531 FRODUCES FOR Falschlauf;  $(44)$ 532 Vorziel\_Verteiler; 533 READS 534 **WRITES** Ablaufmeldung; (93) 535 536 537 FACULTATIVE IN Anmeldung rechts DEPENDING ON 533 Falschlaeufermeldung;  $(\overline{H})$ 539 540 DEFINE ACTIVITY  $541$ Weichensteuerung; 542 543 **CONSUMES FROM** Faketanmeldung; (50) 544 545 INITIAL-STATE IS 546 Lenkrichtung; 547 KEYWORD ARE 549  $level_4;$ 549 550 STATES ARE Weiche einstellen; 551 PARALLEL IN Verteilersteuerung; 552 553 DEFINE STATE 554 Ienkrichtung; 555 556 DESCRIPTION; Ermittelt aus Ziel und Lenkerstand die Lenkrichtung der 557 558 Weiche. 559 560

```
-5/44 -
```
Formatted Statements

Ienkerstand; (84) 561 **READS** 562  $Bichtung; (89)$ WRITES 563 564 FIRST-STATE OF Weichensteuerung; 565 566 Weiche\_einstellen; 567 NEXT STATE IS 568 Weiche\_einstellen; DEFINE STATE 569 570 ALTERNATIVES ARE  $571$ Weiche\_umsteller CEPENDING ON 572 573 Lenkung;  $(79)$ 574 ALTERNATIVES ARE 575 Weiche korrekt DEEENDING ON 576 Keine Lenkung;  $(78)$ 577 578 ENTERED FROM Lenkrichtung; 579 590 Richtung:  $(29)$ **READS** 581 582 Weichensteuerung; STATE OF 583 584 Weiche\_umstellen; DEFINE STATE 585 586 587 INITIAL-STATE IS Durchlauf\_kocrdinieren; 588 589 590 STATES ARE Stellauftrag; 591 592 FACULTATIVE IN Weiche\_einstellen DEPENDING ON 593 Lenkung;  $(99)$ 594 595 turchlauf kocrdinieren; 596 DEFINE STATE  $597$ PRODUCES FOR Durchlauf abwarten;  $(42)$ 598 599 FIRST-STATE OF Weiche\_umstellen; 600 601 NEXT STATE IS stellauftrag; 602 603 Stellauftrag: 604 DEFINE STATE 605 ALTERNATIVES ARE 606 Stellauftrag\_ausgeber DEFENDING CN 607 Station\_frei;  $(84)$ 608 609 ALTERNATIVES ARE 610 Eurchlauf\_besetzt DEPENDING ON 611 Station Lesetzt;  $(80)$ 612 613 Durchlauf koordinieren; ENTERED FROM 614 615 Weiche umstellen; STATE OF 616

Formatted Statements

617 Stellauftrag\_ausgeben; DEFINE STATE 618 619 Stellsignal;  $(62)$ PRODUCES FOR 620 621 Vorziel\_Verteiler; (93) WRITES 622 623 Lenkerstand;  $(\hat{\mathbf{y}})$ WRITES 624 625 FACULTATIVE IN 626 Stellauftrag DEPENDING ON 627 Station frei;  $(81)$ 628 629 Eurchlauf besetzt; DEFINE STATE 630 631  $(R3)$ Ablaufmeldung; 632 WRITES 633 FACULTATIVE IN 634 Stellauftrag DEPENDING ON 635 Station besetzt;  $(80)$ 636 637 Weiche korrekt; DEFINE STATE 639 639 Durchlauf\_abwarten; (V2) PRODUCES FOR 640 641 FACULTATIVE IN 642 Weiche einstellen DEPENDING ON 643 Keine Lenkung;  $(38)$ 644 645 Protokollierung; DEFINE ACTIVITY 646 647 DESCRIPTION: 649 Das Protokoll enthaelt die Zielstation, die einen Falsch-649 laeufer enthaelt. 650 651  $\ddot{\cdot}$ 652 Falschlauf;  $(\n $\sqrt{4\pi})$$ 653 CONSUMES FROM 654  $level$  3; KEYWORD ARE 655 656  $Terminal: (143)$ CCCUPIES 657 659 Protokoll;  $(60)$ PRODUCES FOR 659 660 Steuersystem; 661 FARALLEL IN 662

Number of statements printed: 258

 $-5/45 -$ 

# NACH OBJEKTTYPEN ALPHABETISCH GEORDNET

 $-5/46$  -

 $-5/47 -$ 

Formatted Statements

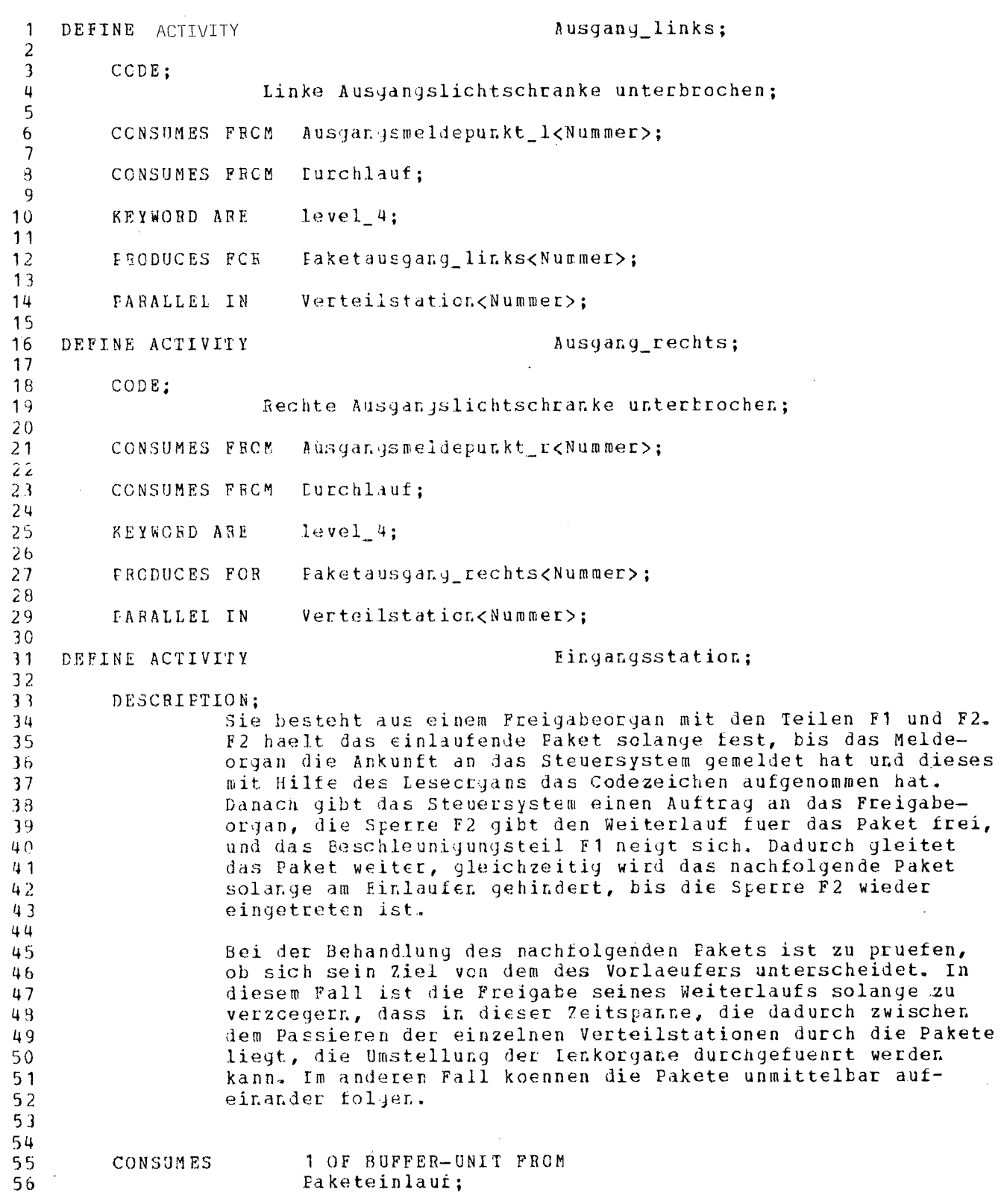

Formatted Statements

57 INITIAL-STATE IS 53 Iesestellung; 59 60  $level_3;$ **KEYWORD ARE** 61 62 Freigabecrgan leer; LIMITS 63 64 Freigabestellung, STATES ARE 65 fueckstellung; 66 67 Eearbeitungszeit; LASTS 68 69 Verteilarlage; PARALLEL IN 70  $71$ Eingangssteuerung; DEFINE ACTIVITY  $72$  $73$ DESCRIPIION; 74 Wird der Eingangssteuerung die Ankunft eines Pakets gemeldet,<br>so meldet diese es bei der ersten Verteilstation an. Pakete 75 76 werden dabei nur durch ihr Ziel repraesentiert. Ausserdem 77 wird, ggf. nach einer Verzcegerungszeit, eine Freigabeanwei-78 sung an die Eingangsstation ausgegeben. 79 80  $\ddot{\cdot}$ 81 Faketankunft; CONSUMES FROM 82 83 CONSUMES FROM Grundstellung; 84 85 Vorziel; 86 INITIATES 87 INITIAL-STATE IS 98 Faket Eingang; 89 90  $level_3;$  $9<sub>1</sub>$ KEYWORD ARE 92 PRODUCES FOR Faketanmeldung; 93 94 Weiterlauf, STATES ARE 95 Fuecksetzen; 96 97 PARALLEL IN Steuersystem; 98 99 Finlauf; DEFINE ACTIVITY 100 101 102 CODE: Eingangslichtschranke unterbrochen;  $103$ 104 CONSUMES FROM Eingangsmeldepunkt<Nummer>; 105 106 KEYWORD ARE  $level_4;$ 107 108 faketeingang<Nummer>; 109 FRODUCES FCR 110 furchlauf; FRODUCES FOR 111 112

 $-5/48$  -

Formatted statements PARALLEL IN Verteilstaticn(Nummer); DEFINE ACTIVITY Finlauf Paket; INITIAL-STATE 15 Staticns\_&injanj; 9 STATES ARE Stations\_Durchlauf; 1 PARALLEL IN Laufwey\_Verfolgung; DEFINE ACTIVITY **Idufwey\_Verfolgung**; KEYWORD ARE level\_4; SUEACTS ARE Einlauf Taket, Faketauslauf\_links, Paketauslauf\_rechts; 1 3 1 PARALLEL IN Verteilersteuerung; DEFINE ACTIVITY Faketauslauf; CONSUMES FROM Paketdurchlauf; CONSUMES FRCM Durchlauf\_abwarten; READS Ablaufmeldung; 1 UTILIZED BY Auslauf\_links, Auslauf\_rechts; DEFINE ACTIVITY **Eaketauslauf** links; CCNSUMES FEOM Faketausgang\_links<Nummer>; 9 INITIAL-STATE IS Auslauf\_Jinks; STATES ARE Anmelduny\_links; PARALLEL IN Laufweg\_Verfclgung; DEFINE ACTIVITY **faketauslauf**\_rechts; CCNSUMES FRCM FaketausgaLg\_rechts<Nummer>; INltIAl-STATE 15 Auslauf\_rechts; STATES ARE Anmeldung\_rechts; PARALLEL IN Laufweg Verfolgung; DEFINE ACTIVITY Faketverteilanlage; 

 $-5/49 -$ 

#### Formatted Statements

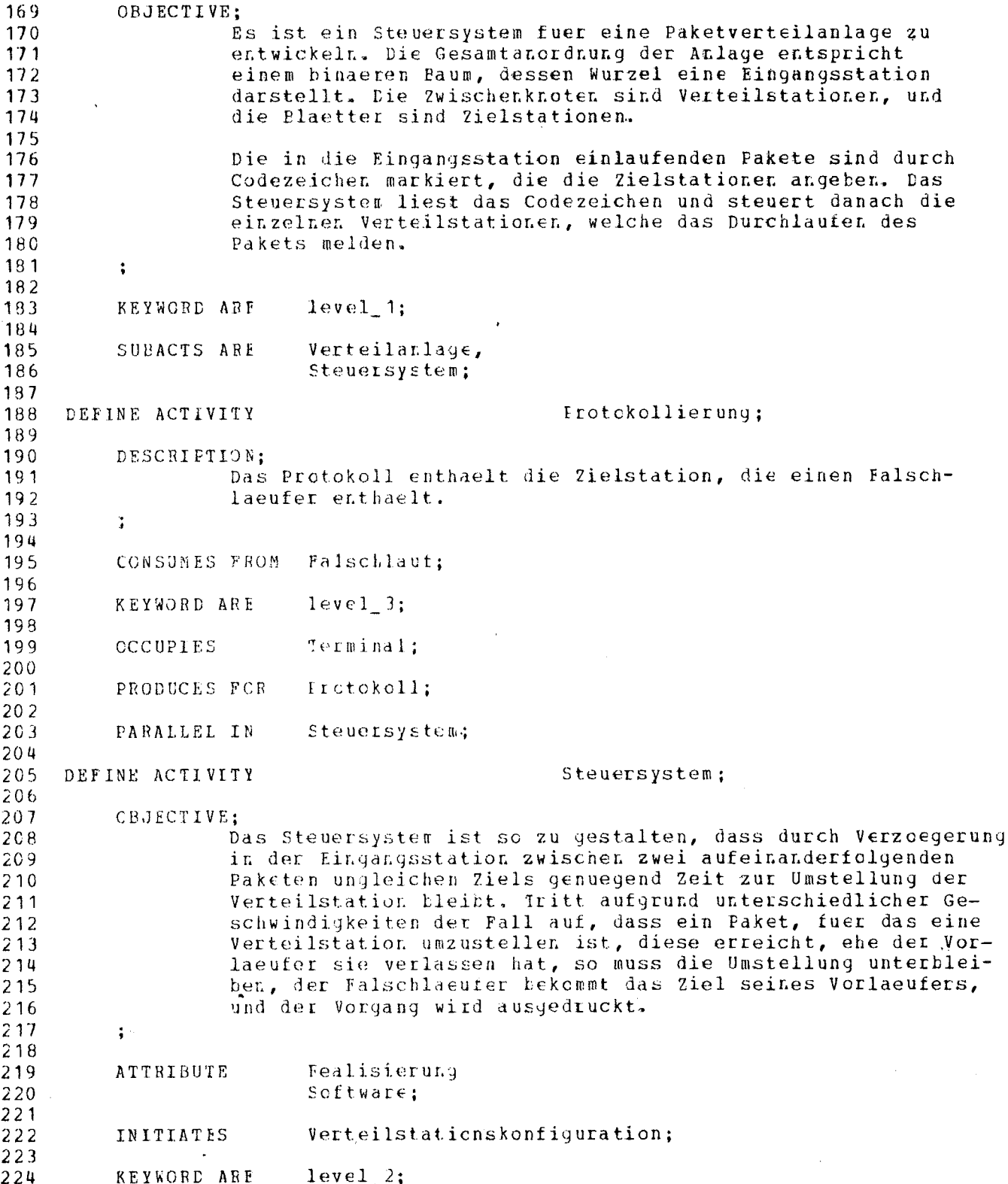

Formatted Statements

225  $226$ SUEACTS ARE Fingangssteuerung, 227 Verteilersteverung, 228 Prctokollierung: 229 230 PARALLEL IN Paketverteilanlage; 231 232 DEFINE ACTIVITY Verteilanlage; 233 234 ATTRIBUTE Fealisierung 235 Hardware: 236 237 KEYWORD ARE  $level$  2: 238 239 SUBACTS ARE Eingangsstation,  $240$ Verteilstation<Nummer>:  $241$ 242 PARALLEL IN Faketverteilanlage; 243  $244$ DEFINE ACTIVITY Verteilersteuerung; 245 246 DESCRIPTION:  $247$ Die Verteilersteuerung besteht aus der Laufweg-Verfolgung und der Weichensteuerung. Fuer jede Verteilstation wird<br>eine Anmeldeschlange und eine Eurchlaufschlange verwaltet. 248 249 250 Athaengig von Ziel und Verteilstation wird die Lenkrichtung ermittelt und ggi. eine Umstellanweisung erteilt. Meldet  $251$ eine Verteilstation der Ausgang eines Fakets, so wird ge-252 253 prueft, ob dir eingeschlagene Richtung mit dem Ziel ueber-254 einstimmt und ggf. eine Falschlaeufermeldung ausgegeben. 255  $\ddot{ }$ 256 257 CONSUMES FEOM Eaketanmeldung; 258 259 **KEYWORD ARE**  $level_3$ ; 260 **FRODUCES FCR** 261 Eaketanmeldung\_links;  $262$ 263 **FRODUCES FCR** Faketanmeldung rechts: 264 Laufweg\_Verfolgung, 265 SUPACTS ARE 266 Weichensteuerung;  $267$ 268 CARDINALITY IS Anzahl Verteilstationen; 269 270 PARALLEL IN Steuersystem:  $271$ 272 DEFINE ACTIVITY Verteilstation<Nummer>:  $273$ 274 DESCRIPTION; 275 Eingangs- ud Ausgangspunkte jeder Verteilstation sind mit Lichtschranken versehen. Diese koennen das Passieren der 276 einzelnen Pakete mit Sicherheit erkennen, auch wenn diese 277 278 dicht aufeinander folgen. Die Meldungen werden im Steuer-279 system zur Laufwegverfolgung jedes einzelnen Pakets ausge-280 wertet. Dadurch kann in Verbindung mit dem bereits markierten

 $-5/51 -$ 

Formatted Statements

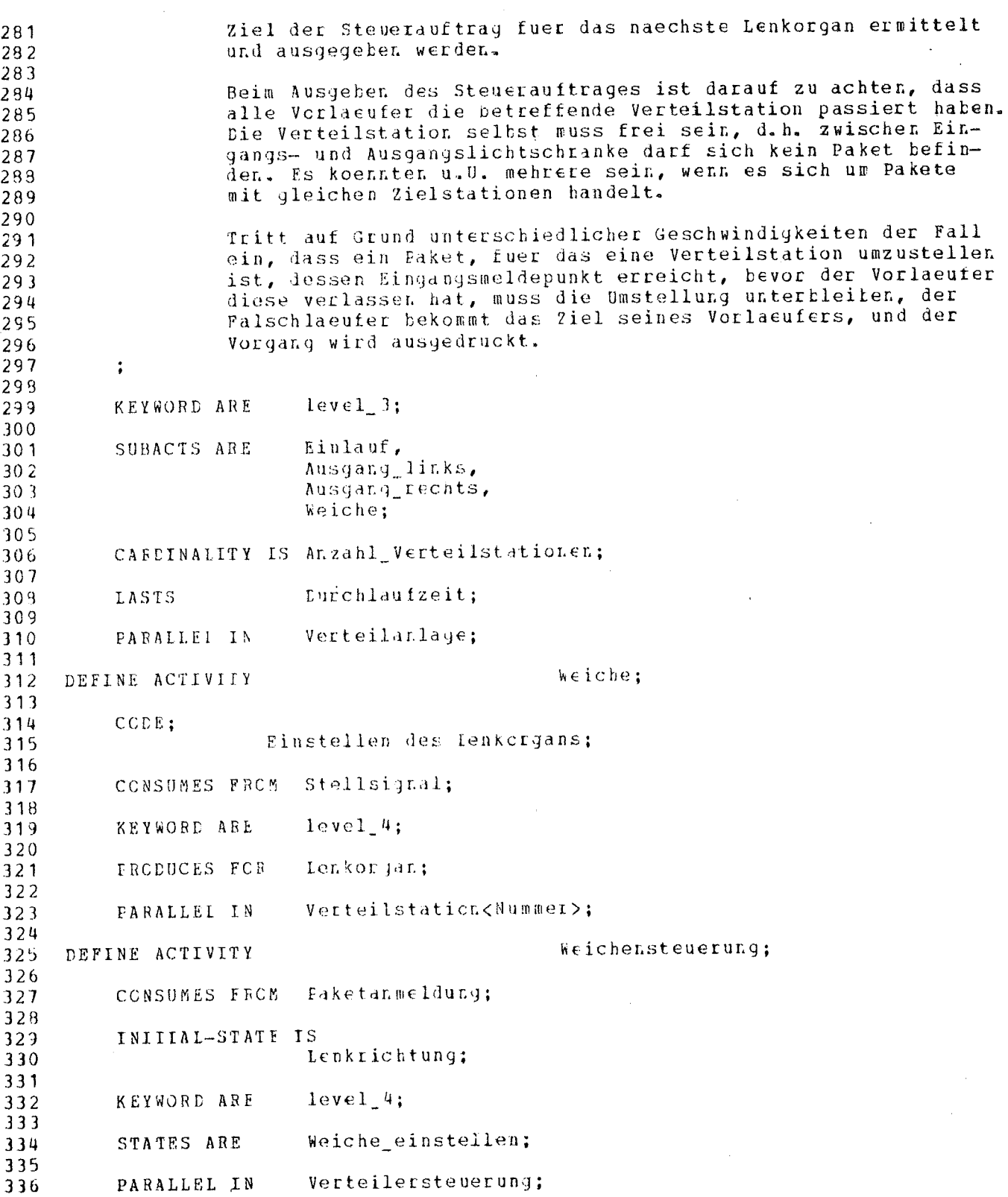

 $-5/53 -$ 

Formatted Statements

337  $full:$ DEFINE ATTRIBUTE 338 339 block FOB 340 VALUES ARE Durchlauf\_abwarten; (42) 341 342 crder; DEFINE ATTRIBUTE  $343$  $344$ fifo FOR 345 VALUES ARE Durchlauf\_abwarten; (42) 346 347 cutput\_fan;  $349$ DEFINE ATTRIBUTE 349 VALUES ARE zwei FOR 350 Faketanmeldung; (50) 351 352 position; 353 DEFINE ATTRIBUTE 354 peripheral FCR 355 VALUES ARE Faketeinlauf; (59) 356 357 peripheral FOR VALUES ARE 358 Eingangsmeldepunkt<Nummer>; (43) 359 360 peripheral FOR  $361$ VALUES ARE Lenkcrgan;  $(48)$ 362 363 peripheral FOR VALUES ARE 364 Ausgangsreldepunkt\_r<Nummer>;  $(40)$ 365 366 peripheral FCR 367 VALUES ARE Ausgangsmeldepunkt\_l<Nummer>; (39) 368 369 Interface; DEFINE ATTRIBUTE 370  $371$ Eingabe FCR 372 VALUES ASE  $(58)$ Paketeingang<Nummer>; 373 374 Fingabe FCR 375 VALUES ARE  $(55)$ faketausgang\_links<Nummer>; 376 377 VALUES ARE Eingabe FCR 378 Faketausgang\_rechts<Nummer>; (56) 379 380 VALUES ARE Eingabe FCR 381 Eaketankunft;  $(\mathcal{H})$ 382 383 Fingabe FOR 384 VALUES ARE Zielinformation;  $(95)$ 385 386 Eingabe FOR VALUES ARE 387 Leermeldung;  $(47)$ 388 389 Eingabe FCR VALUES ARE 390 Grundstellung;  $(46)$ 391 392

 $-5/54 -$ 

Formatted Statements

393 VALUES ARE Ausgabe FCR Stellsignal; (62) 394 395 VALUES ARE Ausgabe FOR 396 Freigabeauftrag;  $(45)$ 397 398 399 VALUES ARE Ausgabe FCL 400 Bueckstellauftray;  $(61)$ 401 Maximum-Deviation; 402 DEFINE ATTRIBUTE 403 frozent-50 FOR 404 VALUES ABE Durchlaufzeit;  $(38)$ 405 406 Prozent-30 FCR 407 VALUES ARE 403 Bearbeitungszeit;  $(97)$ 409 Realisierung; DEFINE ATTRIBUTE 410 411 **Bardware FOR** 412 VALUES ARE Verteilanlage;  $(44)$ 413 414 Software FOR VALUES ARE 415 416 Steuersystem; (A3) 417 tlock; DEFINE ATTRIBUTE-VALUE 418 419 DEFINE ATTRIBUTE-VALUE fifo: 420 421 peripheral; DEFINE ATTRIBUTE-VALUE 422 423 zwei; 424 DEFINE ATTRIBUTE-VALUE 425 DEFINE ATTRIBUTE-VALUE Ausgabe; 426 427 428 DEFINE ATTRIBUTE-VALUE fingabe: 429 Hardware; 430 DEFINE ATTRIBUTE-VALUE 431 432 DEFINE ATTRIBUTE-VALUF  $Frozen+30$ : 433 Prozent-50; 434 DEFINE ATTRIBUTE-VALUE 435 Software; DEFINE ATTRIBUTE-VAIUE 436 437 falsch; 439 DEFINE BINARY 439 Ablauf: 440 DEFINE BINAEY 441  $(105)$ 442 SUBRANGE Falschlaeufer IF 443 FQ. 444 falsch; 445 'richtig', VALUE-LIST IS 446 447 'falsch'; 449

Formatted Statements

 $-5/55 -$ 

Ablaufmeldung; (83) 449 CONTAINED IN 450 DEFINE BINARY Lenkerstellung: 451 452 VAIUE-LIST IS 453 'links', 'rechts': 454 455 CONTAINED IN Lenkerstand;  $(84)$ 456 457 Ausgangsmeldepunkt l<Nummer>: 458 DEFINE BUFFER 459 **ATIRIBUTE** rosition 460 peripheral; 461 462 463 CAPACITY  $1$  CF Paket; (446) 464 465 CARCINALITY IS Anzahl\_Verteilstationen;  $(68)$ 466 467 468 CONSUMED BY Ausgang\_links; 469 470 Ausgangsmeldepunkt\_r<Nummer>; DEFINE BUFFER 471 position 472 ATTRIBUTE 473 peripheral; 474  $10F$ 475 CAPACITY Faket;  $(446)$ 476 477 CARDINALITY IS Anzahl\_Verteilstationen; (68) 478 479 Ausgang rechts; 480 CONSUMED BY 481 Lurchlauf: DEFINE EUFFER 482 483 484 CAEACITY Weichengroesse OF  $(76)$ 485  $Paket$ ;  $(146)$ 436 Ausgang links; CONSUMED BY 487 488 Ausgang rechts; 489 CONSUMED BY  $490$ 491 PRODUCED BY Einlauf; 492 Durchlauf\_atwarten; 493 DEFINE BUFFER 494 DESCRIPTION; 495 Dient zur Synchronisation der Weichensteuerung mit 496 der Laufwegverfolgung. 497 498 ÷ 499 500 **ATTRIBUTE**  $fu11$ block; 501  $502$ order 503 ATTRIBUTE fifo; 504

 $-5/56 -$ 

Formatted Statements

505 506  $1$   $0$   $F$ CAFACITY  $2iel$ :  $(449)$ 507 508 Faketauslauf: CONSUMED BY 509  $510$ Weiche\_kcrrekt; PRODUCED BY  $511$ 512 Durchlauf koordinieren; PRODUCED BY 513 514 Eingangsmeldepunkt<Nummer>; DEFINE BUFFER 515 516 DESCRIPTION; 517 Einlaufen eines Pakets in die Verteilerstation 518 519  $\ddot{\cdot}$ 520 ATTRIBUTE position 521 peripheral; 522 523  $(409)$ Eingangslichtschranke; 524 DEVICE 525  $1$  OF CAPACITY 526 Faket;  $(M6)$ 527 529 CAREINALITY IS Anzahl\_Verteilstationen; (68) 529 530 CONSUMED BY Einlauf: 531 532 Falschlauf: DEFINE BUFFER 533 534 535 DESCRIPTION: Enthaelt den Zielstationsnamen des Vorlaeufers zur 536 Identifizierung der Zielstation, in die der Falsch-537 laeufer cinlaeuft. 538 539  $\ddot{\cdot}$ 540  $(71)$ Groesse Frotokollschlange OF 541 CAFACITY 542  $Z$ iel;  $(M9)$ 543 CONSUMED BY Protokollierung;  $540$ 545 Falschlaeuter links; FRODUCED BY 546 547 PRODUCED BY Falschlaeufer rechts; 548 543 Freigabeauftrag; DEFINE BUFFER 550 551 Interface 552 **ATTEIBUTE** 553 Ausgate; 554  $(440)$ Freigabecrgan; 555 DEVICE 556 CAFACITY  $1$   $C$   $F$ 557  $(145)$ Freigate\_meldung; 558 559 Freigabestellung; 560 CONSUMED BY

616

 $-5/57 -$ 

Formatted Statements

561 Freigabe; CONSUMED BY 562 563 Weiterlauf; 564 FRODUCED BY 565 FRODUCED BY Weiterlauf\_verzoegert; 566 567 Grundstellung; DEFINE BUFFER 568 569 DESCRIFTION: 570 Die Eingangsstation ist wieder aufnahmebereit. 571 572  $\ddot{\cdot}$ 573 Interface ATTRIBUTE 574 Eingabe; 575 576 Eingangssteuerung; CCNSUMED BY 577 578 FRODUCED BY Fueckstellung; 579 580 Leerweldung; DEFINE BUFFER 581 582 Interface ATIRIBUTE 593 Eingabe; 584 595 Ruecksetzen; CONSUMED BY 586 587 Freigabestellung; FRODUCED BY 589 589 Station verlassen; 590 FRODUCED BY 591 Lenkorgan; DEFINE BUFFER 592 593 594 DESCRIPTION: Richtungsaenderung der Weiche 595 596  $\ddot{\bullet}$ 597 ATTRIBUTE position 598  $periphetal;$ 599 600  $10F$ CAPACITY 601  $(148)$ Stellungsauftrag; 602 603 FRODUCED BY Weiche; 604 605 Paketankunft; 606 DEFINE BUFFER 607 ATTRIBUTE Interface 608 Eingabe; 609 610  $(ML)$ Meldeorgan; DEVICE 611 612  $1.0F$ 613 CAPACITY  $(447)$ Paketmarke; 614 615 Eingangssteuerung; CONSUMED BY

Formatted Statements

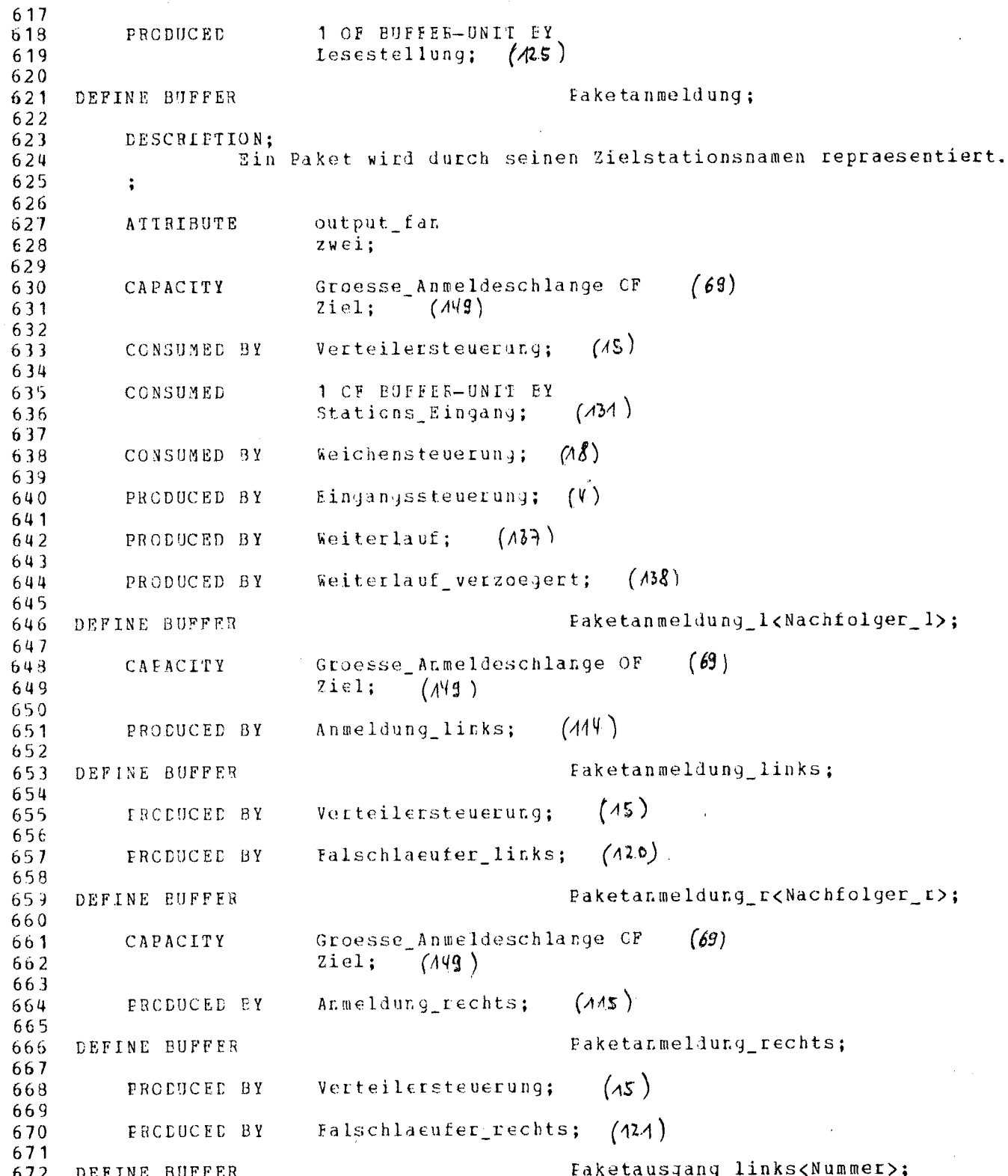

 $-5/58 -$ 

Formatted Statements

673 674 **ATTRIBUTE** Interface 675 Eingabe; 676  $1$  OF 677 CAPACITY  $(147)$ Faketmarke; 678 679 CONSUMED BY **Eaketauslauf links:**  $(9)$ 680 681  $(\wedge)$ FRODUCED BY Ausgang links; 682 683 684 DEFINE BUFFER Paketausyang\_rechts<Nummer>; 685 ATTRIBUTE Interface 686 Eingabe; 687 688 689 CAFACITY  $1$  CF 690 Faketmarke;  $(149)$ 691 Paketauslauf\_rechts; 692 CONSUMED BY  $(40)$ 693 PRODUCED BY Ausgang\_rechts; 694  $(2)$ 695 DEFINE BUFFER Faketdurchlauf; 696 697 Weichengroesse OF  $(76)$ 698 CAPACITY 699 Paketmarke;  $(44)$ 700  $(8)$ 701 CONSUMED BY Faketauslauf: 702  $(A30)$ FRCDUCED BY Stations Curchlauf; 703 704 DEFINE BUFFER Paketeingang<Nummer>: 705 706 707 ATTRIBUTE Interface 708 Eingabe; 709  $710$ CAPACITY  $10F$ Paketmarke;  $(447)$  $711$  $717$ Stations\_Eingang;  $713$ CCNSUMED BY  $(131)$ 714 Einlauf;  $(5)$ 715 FRODUCED BY 716 DEFINE BUFFER Faketeinlauf; 717 718 719 ATTRIBUTE position 720 peripheral; 721 Groesse\_Einlaufschlange CF  $(70)$ 722 CAPACITY 723  $Paket;$  $(M6)$ 724 1 CE EUEFER-UNIT EY 725 CONSUMED  $(3)$ 726 Eingangsstation; 727 Frotokoll; 729 DEFINE BUFFER

 $-5/59 -$ 

Formatted Statements

729 Frotokollierung:  $(12)$ PRODUCED BY 730 731 Rueckstellauftrag; 732 DEFINE EUFFER 733 DESCRIPTION; 734 Fuehrt die Eingangsstation in Grundstellung 735 736  $\ddot{\cdot}$ 737 738 ATIBIBUTE Interface 739  $A$ usgabe; 740  $(A28)$ Rueckstellung; 741 CONSUMED BY 742 Ruecksetzen;  $(\lambda 27)$ PRODUCED BY 743  $744$ Stellsignal; 745 DEFINE BUFFER 746 747 ATIRIBUTE Interface 748 Ausgabe; 749 750 CAPACITY  $1.0F$ Stellungsauftrag;  $(A \nmid B)$ 751 752 753 CARDINALITY IS Anzahl Verteilstationen;  $(68)$ 754 Weiche;  $(A3)$ CONSUMED EY 755 756  $Stellauftrag_ausgeber;$  $(133)$ FRODUCED BY 757 758 Gleiches\_Ziel; 759 DEFINE CONNITION 760  $(64)$ NEG-RELATED TO Vorlaeuferziel zustand; 761 762 Vorlaeuferziel\_zustand; 763 DEFINE CONDITION 764 DESCRIPTION; 765 Gleiches\_Ziel impliziert, dass das aktuelle Paketziel 766 mit dem Zicl des Vorlaeufers uebereinstimmt. 767 768  $\ddot{\cdot}$ 769  $(63)$ 770 TRUE-WHILE NOT Gleiches Ziel;  $771$  $(82)$ Vorlaeuferziel; 772 **GUARANTEES** 773 weiche\_besetzt; DEFINE CONDITION 774 775  $(139)$ Stations\_Durchlauf; 776 IMILIED BY 777  $(66)$ NEG-RELATED TO Weiche\_trei; 779 779  $(80)$ 780 Station hesetzt; **GUARANTEES** 781 Weiche\_frei; DEFINE CONDITION 782 783  $(6s)$ TRUE-WHILE NOT Weiche\_besetzt; 784

 $-5/60 -$ 

 $-5/61 -$ 

Formatted Statements

Generalized Analyzer Version 1.0

785  $(81)$ Station frei; **GUARANTEES** 786 787 Anzahl Verteilerstationen; DEFINE COUNT 788 789 fhysikalische\_Realisierung;  $(\lambda 04)$ SEF-MEMO 790 791 Anzahl Verteilstationen; DEFINE COUNT 792 793  $(15)^{(16)}$ APPLIES TO Verteilstation<Nummer>, 794 Verteilersteuerung, 795 Eingangsmeldepunkt<Nummer>, (43) 796  $(39)$ Ausgangsmeldepunkt\_1<Nummer>, 797 Ausgangsmeldepunkt\_r<Nummer>, (40) 798 Stellsignal;  $(62)$ 799 800 Groesse Anmeldeschlange; DEFINE COUNT 301 802  $(104)$ Fhysikalische\_Realisierung; SEE-MEMO 803 804 Groesse Einlaufschlange; 805 DEFINE COUNT 806  $(104)$ Fhysikalische\_Realisierung; 307 SEE-MEMO 808 Groesse\_Protokollschlange; 909 DEFINE COUNT 810 Komponente\_1; DEFINE COUNT 811 812 Komponente<sub>2</sub>; DEFINE COUNT 813 814 Komponente\_3; DEFINE COUNT 815 816 Stationsnummer; 817 DEFINE COUNT 818 VALUE-RANGE 1 THROUGH 819 Anzahl\_Verteilstationen;  $(68)$ 820 821 CONTAINED IN Faketmarke;  $(147)$ 822 823 Stellungsauftrag;  $(A \vee B)$ CONTAINED IN  $82^t$ 825  $N$ ummer;  $(83)$ CONTAINED IN 826 827  $(85)$ CONTAINED IN Nachfolger 1: 828 829  $(86)$ Nachfclger\_r; CONTAINED IN 008 831 Weichengroesse; DEFINE COUNT 832 833 Fhysikalische\_Realisierung;  $(104)$ SEE-MEMO 834 835 Falschlaeufermeldung; 836 DEFINE CRITERION 837  $(105)$ Falschlaeufer; 838 WHILE 839 Keine\_Lenkung; DEFINE CRITERICN 840

Formatted Statements

 $-5/62 -$ 

941 keine\_Richtungsaenderung; (AOG) 842 WHILE 843 DEFINE CRITERION  $I \in n$ kung; 844 845 linke\_Bichtungsaenderung OR  $(107)$ 846 WHILE 347 rechte\_Richtungsaenderung;  $(108)$ 848 Station\_besetzt; 849 DEFINE CRITERION 850  $(65)$ Weiche Lesetzt; 851 WHILE 852 Station\_frei; 853 DEFINE CRITERION 854  $(66)$ 855 Weiche\_frei; WHILE 856 Vorlaeuferziel; 857 DEFINE CRITERION 858  $(64)$ Vorlaeuferziel\_zustand; 850 **WHILE** 860 Atlaufmeldung; 861 DEFINE DATA  $862$ 863 DESCRIPTION: Durchlauf\_besetzt signalisiert den Falschlaeufer, 864 Falschlaeufer links bzw. Falschlaeufer\_rechts setzt 865 die Variable wieder zurueck. 866 867 ÷ 869  $(T)$ CONSISTS OF Ablauf: 869 870  $(8)$ Faketauslauf; 871 **READ BY** 872 Falschlaeufer\_links;  $(M<sub>o</sub>)$ 373 WRITTEN BY 874 Falschlaeuter\_rechts; WRITTEN BY  $(n\lambda)$ 975 876 877 WRITTEN BY furchlauf besetzt;  $(118)$ 878 Lenkerstand; 979 DEFINE DATA 880 981 CONSISTS OF Lenkerstellung;  $(38)$ 882  $(72)$ Komponente\_1 TIMES PART OF 883 Verteilstationskonfiguration; 884  $(9<sub>1</sub>)$ 835 **READ BY** Lenkrichtung;  $(M<sup>4</sup>)$ 886 887 WRITTEN BY Stellauftrag\_ausgeben; 888  $(133)$ 889 Nachfolger<sub>1;</sub> 890 DEFINE DATA 891 CONSISTS OF  $(35)$ 892  $\sim$ Stationsnummer; 893 Komponente\_2 TIMES PART OF  $(33)$ 894 895 Verteilstaticnskonfiguration;  $(91)$ 896

Formatted Statements

 $(114)$ Anmeldung\_links; 897 READ BY 898 Nachfolger\_r; 899 DEFINE DATA 900  $(75)$ 901 CONSISTS OF Stationsnummer; 902 Komponente 3 TIMES PART OF  $(74)$ <br>Verteilstationskonfiguration;  $(91)$  $(74)$ 903 904 905  $(115)$ READ BY Anmeldung\_rechts; 906 907 Nummer: 908 DEFINE DATA 909 CONSISTS OF  $910$ Stationsnummer;  $(95)$  $911$ Anzahl\_Verteilstationen TIMES PART OF  $(68)$ 912 Verteilstationskonfiguration;  $(91)$ 913 914 Faketziel; DEFINE DATA 915 916 917 DESCRIPTION; Enthaelt das Ziel des einlaufenden Pakets 918 919  $\ddot{\phantom{a}}$ 920  $(149)$ CONSISTS CF  $zie1;$ 921 922  $(137)$ Weiterlauf; **BEAD BY** 923 924  $(126)$ Faket\_Eingang; 925 WRITTEN BY 926 DEFINE DATA Richtung; 927 928  $(142)$ CONSISTS OF Fichtungsaenderung; 929 930  $(134)$ Weiche\_einstellen; **FEAD BY** 931 932  $(M24)$ WRITTEN BY Ienkrichtung; 933 934 Verteilstaticnskonfiguration; 935 **DEFINE DATA**  $936$  $(90)$ 937 SYNCNYMS ARE Verteilkon; 938 Anzahl\_Verteilstationen  $(68)$ SUBPARTS ARE 939 Nummer; 940  $(S<sub>1</sub>)$ 941 SUBPARTS ARE Komponente<sub>1</sub>  $(72)$ 942 Lenkerstand; 943  $(84)$ 944  $(33)$ SUBFARTS ABE Komponente\_2 945 Nachfolg $\epsilon r_{-}^{-}1$ ;  $(S5)$ 946 947  $(34)$ Komponente\_3 SUBPARTS ARE 948 949 Nachfolger\_r;  $(86)$ 950  $(M3)$ 951 INITIATED BY Steuersystem; 952

 $-5/63 -$ 

Formatted Statements

953 DEFINE DATA Verteilstationskonfiguration; 954 SYNONYMS AFE 955 Verteilkon; 956 957 SUBPARTS ARE Anzahl\_Verteilstationen  $(68)$ 958  $Num \in E$ ;  $(83)$ 959  $(72)$ 960 SUBPARTS ARE Komponente 1 961 Lenkerstand:  $(84)$ 962  $(73)$ 963 SUPPARTS AFE Komponente<sub>2</sub> 964 Nachfolger\_1;  $(85)$ 965  $(3)$ Komponente 3 966 SUBPARTS ARE 967 Nachfolger r;  $(86)$ 968 969 INITIATED BY  $(13)$ Steuersystem: 970  $971$ DEFINE DATA Vcrziel: 972 973 DESCRIPTION: 974 Enthaelt den Zielstationsnamen des Vorlaeufers 975 in der Eingangsstation 976  $\ddot{\cdot}$ 977 978 CONSISTS OF Ziel:  $(149)$ 979 980 INITIATED BY Fingangssteuerung;  $(4)$ 981 982 **BEAD BY** Weiterlauf;  $(137)$ 983 DEFINE DATA Vcrziel\_Verteiler; 984 995 DESCRIPTION; 986 987 Enthaelt den Zielstationsnamen des Vorlaeufers in der 988 Verteilerstation 989  $\ddot{\cdot}$ 990 991 CONSISTS OF  $2$ iel:  $(149)$ 992  $993 -$ **BEAD BY** Falschlaeufer\_links;  $(12.0)$ 994 995 **BEAD BY** Falschlaeuter\_rechts;  $(121)$ 996 997 WRITTEN BY Stellauftrag\_ausgeben;  $(133)$  $998$ 999 DEFINE DATA Zielcode: 1000  $1001$ DESCRIPTION:  $1002$ Verschluesselung von Zielstationsnamen 1003  $\ddot{\cdot}$ 1004 1005 READ BY lesestellung;  $(11.5)$  $1006$ Zielinformation;  $1007$ DEFINE DATA 1008

 $-5/64 -$ 

Formatted Statements

 $1009$ ATTRIBUTE Interface Fingabe;  $1010$  $1011$  $Ziel: (A49)$ CONSISTS OF  $012$  $1013$  $(111)$  $1014$ DEVICE leseorgan; 1015  $(126)$ Faket Eingang:  $1016$ READ BY  $1017$  $(125)$ WRITTEN BY Iesestellung; 1019 1019 Freigabeorgan\_leer;  $1020$ DEFINE EVENT  $1021$  $1022$ DESCRIPTION; Das Faket hat die Eingangsstation verlassen. 1023 1024  $\ddot{\cdot}$ 1025  $(122)$  $Freiqake;$ 1026 TERMINATES 1027  $(3)$ Eingangsstation; 1028 LOCAL TO 1029 DEFINE INTERVAL Fearteitungszeit;  $1032$  $1031$ ATTRIBUTE Maximum-Deviation  $1032$  $1033$  $\texttt{Frozen}-30$ ;  $+034$ APPLIES TO STATE-OR-ACTIVITY 1035 1036 Eingangsstation;  $(3)$ 1037 AVEBAGE-LENGTH  $1033$  $10$ 1039  $1040$ SEC:  $1041$ Durchlaufzeit;  $1042$ DEFINE INTERVAL  $1043$  $1044$ **ATTRIBUTE** Maximum-Deviation 1045 Frozent-50: 1046 APPLIES TO STATE-OR-ACTIVITY  $1047$ Verteilstation<Nummer>; 1048 1049  $-050$ AVERAGE-LENGTH  $1051$ 3  $052$  $SEC:$  $1053$  $(99)$  $.054$ CONTAINED IN Verzoegerungszeit; 1055 DEFINE INTERVAL Verzcegerungszeit;  $1056$ 1057  $(98)$  $1053$ CONSISTS OF Lurchlaufzeit; 1059  $level_1;$  $1060$ DEFINE KEYWORD  $1061$ APPLIES TO Paketverteilanlage;  $(11)$  $1062$  $1063$ DEFINE KEYWORD  $level_2$ ;  $1064$ 

#### $-5/65 -$

 $-5/66 -$ 

Generalized Analyzer Version 1.0

Formatted Statements

1065  $(14)$ 1066 APPLIES TO Verteilarlage, Steuersystem;  $(13)$ 1067 1068 DEFINE KEYWORD  $level_3;$ 069  $1070$  $1071$ APPLIES TO Eingangsstation, Verteilstation<Nummer>,  $\epsilon \gtrsim 2$ 1072 Eingangssteuerung,  $1073$ 1074 Verteilersteuerung, Frotokollierung; 1075 1076  $level 4:$  $.077$ DEFINE KEYWORD  $1078$  $1079$ APPLIES TO Lesestellung, Freigabestelluny, 1080 Bueckstellung,  $1081$ Einlauf, 1082 Ausgang links, 1083 Ausgang\_rechts,  $1084$ Weiche, 1085 1086 Paket\_Eingang, Weiterlauf,<br>Weiterlauf\_verzoegert,  $1087$ 1088 Ruecksetzen, 1089 Laufweg Verfolgung, 1090  $1031$ Weichensteuerung; 1092 Physikalische\_Realisierung;  $1093$ DEFINE MEMO 1094 DESCRIPTION; 1095 Dieser Farameter ist abhaengig von der physikalischen 1096 \* Realisierung der Verteilanlage. 1097 1098  $\ddot{\bullet}$ 1099 Groesse\_finlautschlange,  $1100$ AFFLIES TO Weichengroesse, 1101 Groesse\_Anmeldeschlange,  $1102$ Anzahl\_Verteilerstationer, 1103  $1104$ Verzoegerung; 1105 Falschlaeufer; DEFINE RANGE-BIN 1106 1107  $(3)$ Ablauf 1109 IF 1109 EÇ falsch: 1110 1111 Falschlaeufermeldung;  $(33)$  $1112$ **GUARANTEES** 1113 keine Richtungsaenderung; DEFINE RANGE-STR 1114 1115  $(142)$ Fichtungsaenderung  $IF$  $\sim 10^{-1}$ 1116 E O 1117 keine\_Aenderung; 1119 1119 Keine\_Lenkung;  $1120$ GUARANTEES  $(78)$ 

Formatted Statements

 $1121$  $+122$ DEFINE RANGE-STR linke\_Richtungsaenderung;  $1123$  $1124$ IF *<u>Richtungsaenderung</u>*  $(M2)$ 1125 E Q 1126 links;  $1127$  $1123$ GUARANTEES Ienkung;  $(38)$  $1129$  $1130$ DEFINE BANGE-STR rechte Richtungsaenderung;  $1131$ 1132 IF **Bichtungsaenderung**  $(r42)$  $1133$ E Ç  $1134$ rechts: 1135  $(39)$ 1136 **GUARANTEES** Lenkung: 1137 1138 DEFINE RESOURCE Eingangslichtschranke: 1139 1140 HCUSES Eingangsmeldepunkt<Nummer>:  $(y3)$ 1141 DEFINE RESCURCE 1142 Freigabeorgan: 1143  $-144$ HCUSES Freigaleauftrag:  $(45)$ 1145 146 DEFINE RESOURCE Leseorgan: 1147 1148 HOUSES Zielinformation;  $(95)$ 1149 1150 DEFINE RESOURCE Meldeorgan: 1151 1152 HOUSES Faketankunft;  $(49)$ 1153 1154 DEFINE RESCURCE Terminal; 1155 1156 DESCRIPTION: 1157 Ausgabe der Falschlaeufermeldungen 1158  $\ddot{\cdot}$ 1159  $1160$ **CCCUPIED BY** Frotokollierung;  $(12)$  $1161$ 162 DEFINE STATE Anmeldung\_links;  $1163$ 1164 ALTERNATIVES ARE 165 Falschlaeufer\_links DEPENDING ON  $(120)$ 1166 Falschlaeufermeldung;  $(77)$  $1167$ ENTERED FROM  $168$ Auslauf\_links;  $(116)$ 1169 170 PRODUCES FOR Faketanmeldung\_l<Nachfolger\_l>;  $1171$  $1172$ READS Nachfolger\_1;  $(85)$ 1173 Paketauslauf links; 1174 STATE OF 1175 1176 DEFINE STATE Anmeldung rechts;

 $-5/67$ 

Formatted Statements

1177 ALTERNATIVES ARE  $1178$ Falschlaeufer\_rechts DEPENDING ON  $(A21)$ 1179 Falschlaeufermeldung;  $(77)$ 1180 1181 Auslauf rechts; ENTERED FROM  $1182$ 1183 Faketanmeldung\_r<Nachfolger\_r>; FRODUCES FOR 1184 1185 Nachfclger\_r; READS 1186 1187 Paketauslauf\_rechts; STATE OF 1188 1189 Auslauf\_links; DEFINE STATE 1190  $1191$  $(8)$ Faketauslauf; UTILIZES 1192 1193 FIRST-STATE CF Faketauslauf\_links;  $194$ 1195 NEXT STATE IS Anneldung links; 1196 1197 Auslauf\_rechts; DEFINE STATE 1199 1199  $(8)$ Paketauslauf; **UTILIZES**  $1200$  $1201$ FIRST-STATE OF Faketauslauf\_rechts; 1202  $1203$ Anmeldung\_rechts; NEXT STATE IS 1204 1205 Durchlauf\_besetzt; DEFINE STATE 1206 1207  $(83)$ Ablaufmeldung; WRITES  $1208$ 1209 FACULTATIVE IN  $1210$  $(132)$ Stellauftrag DEPENDING ON  $1211$ Station\_besetzt;  $(80)$  $1212$  $1213$ furchlauf koordinieren; DEFINE STATE 1214 1215 Durchlauf\_abwarten; FRODUCES FOR 1216 1217 FIRST-STATE CF Weiche\_umstellen; 1213 1219 Stellauftrag; NEXT STATE IS  $1220$  $1221$ Falschlaeufer links; DEFINE STATE  $1222$  $1223$ Faketanmeldung\_links; PRODUCES FOR 1224 1225 PRODUCES FOR Falschlauf; 1226 1227 Vorziel Verteiler; **READS**  $1228$ 1229 Ablaufmeldung; WRITES 1230  $1231$ FACULTATIVE IN  $1232$ 

 $-5/68 -$ 

 $\bar{z}$ 

Formatted Statements

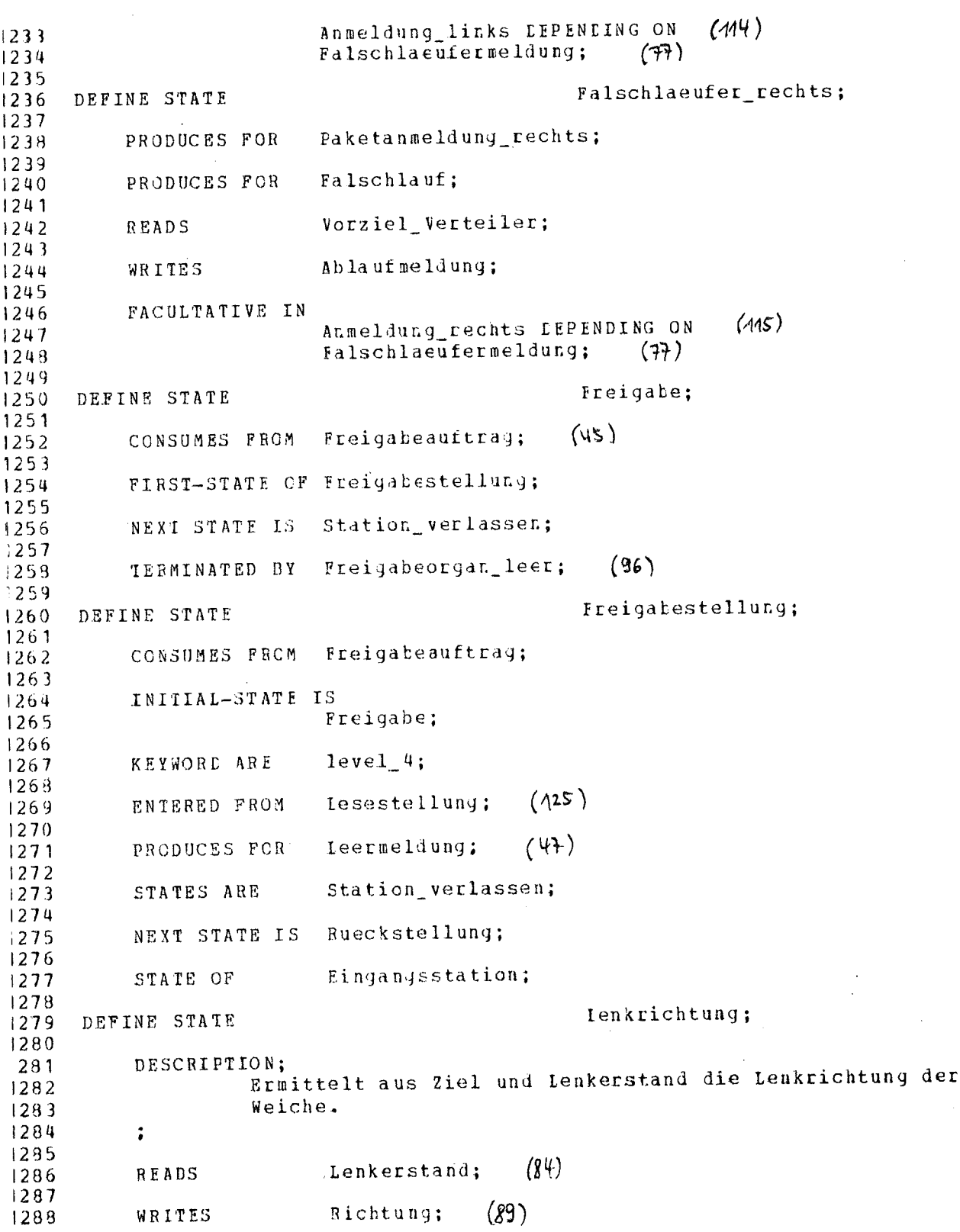

 $-5/69 -$ 

 $-5/70 -$ 

Formatted Statements

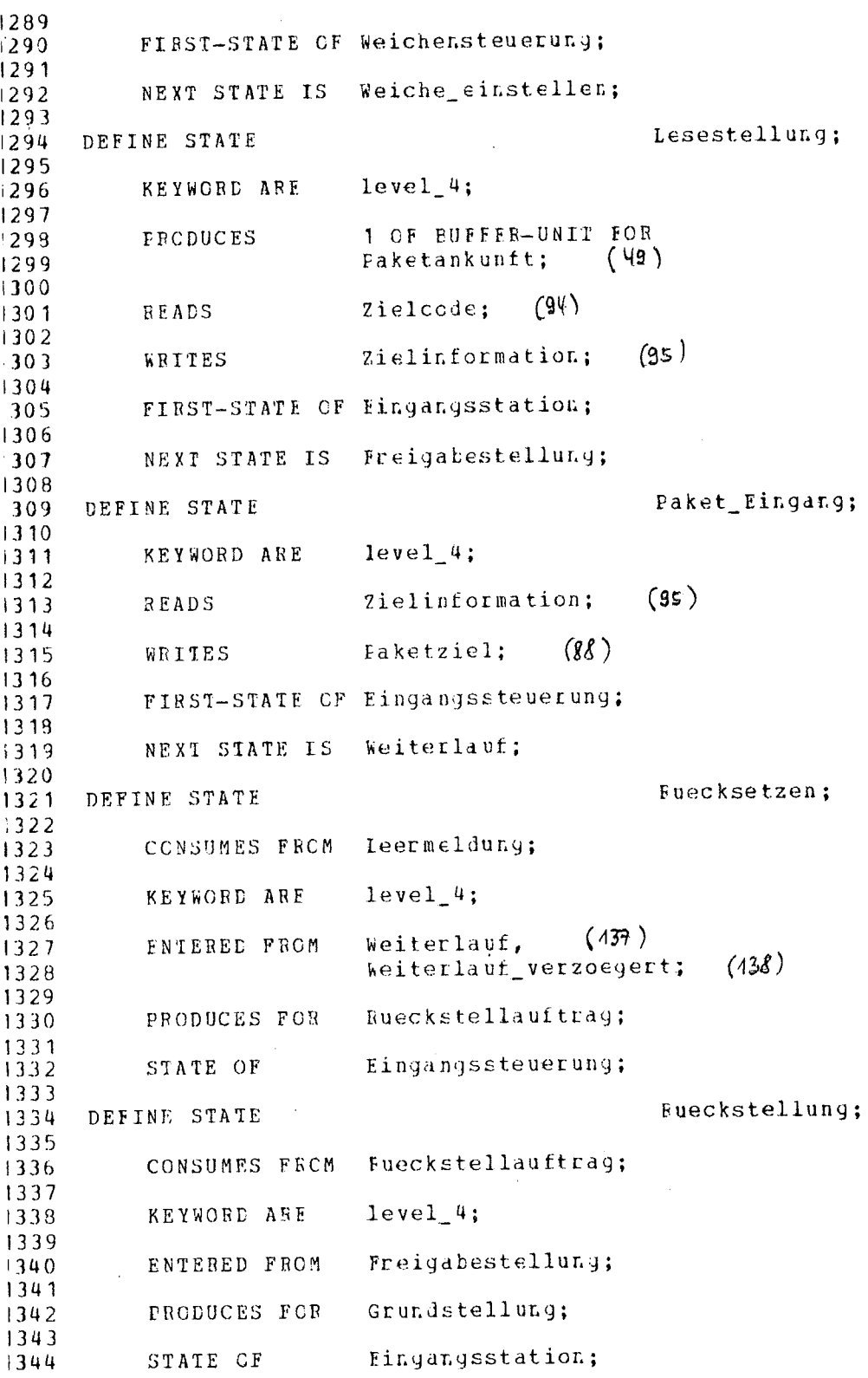

Formatted Statements

1345 Station\_verlassen; :346 DEFINE STATE  $1347$ ENTERED FROM Freigabe: 1348 1349 PRODUCES FOR Leermeldung; 1350  $1351$ Freigabestellung; 1352 STATE OF 1353 Stations\_Durchlauf; 1354 DEFINE STATE 1355  $(65)$ 1356 IMPLIES Weiche\_besetzt;' 1357 Stations\_Eingang;  $(131)$ 1358 ENTERED FROM 1359 PRODUCES FOR Paketdurchlauf; 1360 1361 1362 STATE OF Einlauf\_Faket; 1363 Stations\_Eingang; DEFINE STATE 1364 1365 1 OF BUFFER-UNIT FROM 1366 CONSUMES Faketanmeldung; 1367  $(50)$ 1368 Paketeingang<Nummer>; (58) 1369 CONSUMES FROM 1370 FIRST-STATE OF Einlauf Paket; 1371 1372 1373 NEXT STATE IS Stations Durchlauf; 1374 Stellauftrag; DEFINE STATE 1375 1376 ALTERNATIVES ARE  $1377$ Stellauftrag\_ausgeben DEFENDING CN (433) 1378  $station\_frei;$ 1379  $(81)$ 1380 ALTERNATIVES ARE 1381  $(118)$ Durchlauf\_besetzt DEFENDING ON 1382 Station lesetzt; 1383  $80)$ 1384 Durchlauf\_koordinieren;  $(119)$ ENTERED FROM 1385 1386 Weiche\_umstellen;  $(136)$ 1387 STATE OF 1388 1389 DEFINE STATE Stellauftrag\_ausgeben; 1390 PRODUCES FOR Stellsignal;  $(62)$  $1391$ 1392 Vorziel\_Verteiler; 1393 WRITES 1394 WRITES  $(84)$ 1395 Ienkerstand; 1396 FACULTATIVE IN  $1397$ Stellauftrag DEPENDING ON 1398 Station frei; 1399  $(84)$ 1400

 $-5/71 -$ 

Formatted Statements

Weiche einstellen; DEFINE STATE 1401  $1402$ ALTERNATIVES ARE 1403  $(136)$ Weiche\_umstellen DEFENDING ON 1404 Lenkung;  $(39)$ 1405 1406 ALTERNATIVES ARE  $1407$  $(135)$ Weiche korrekt DEPENDING ON 1408 Keine Lenkung;  $(38)$ 1409 1410  $(124)$ Lenkrichtung; ENTERED FROM  $1411$  $1412$  $(89)$ Richtung; READS  $1413$ 1414  $(18)$ Weichensteuerung; STATE OF 1415 14 16 Weiche korrekt; DEFINE STATE  $1417$  $1418$ PRODUCES FOR Durchlauf\_abwarten; 1419  $1420$ FACULTATIVE IN  $1421$  $(434)$ Weiche\_einstellen LEPENDING ON  $1422$ Keine\_Lenkung;  $(78)$ 1423 1424 Weiche\_umstellen; DEFINE STATE 1425 1426 INITIAL-STATE IS  $1427$  $(A49)$ Durchlauf\_koordinieren; 1428 1429  $(432)$ Stellauftrag; STATES ARE 1430 1431 FACULTATIVE IN 1432 Weiche\_einstellen LEPENDING ON 1433 Lenkung;  $(73)$ 1434 1435 Weiterlauf; DEFINE STATE 1436 1437 ALTERNATIVES ARE 1438 Weiterlauf\_verzoegert DEFENDING CN  $(138)$ 1439 Vorlaeuferziel;  $(82)$ 1440 1441 KEYWORD ARE  $level_4;$ 1442 1443 Verzoegerung;  $(144)$ LIMITS 1444 1445 Faket\_Eingang; ENTERED FROM 1446 1447 Freigabeauftrag; FRODUCES FOR 1448 1449 Faketanmeldung; FRCDUCES FOR 1450 1451  $V$ orziel; **BEADS** 1452 1453 Faketziel; **FEADS** 1454 1455 NEXT STATE IS **Fuecksetzen;** 1456

 $-5/72 -$ 

Formatted Statements

1457 1458 STATE OF Eingangssteuerung; 1459 Weiterlauf verzoegert; 1460 DEFINE STATE 1461 **KEYWORD ARE**  $level 4:$ 1462 1463 PRODUCES FOR Freigabeauftrag; 1464 1465 PRODUCES FOR 1466 Paketanmeldung: 1467 FACULTATIVE IN 1468 Weiterlauf DEPENDING ON  $(137)$ 1469 1470 Vorlaeuferziel;  $(x2)$ 1471 NEXT STATE IS Ruecksetzen; 1472 1473  $(144)$ 1474 TERMINATED BY Verzoegerung; 1475 1476 DEFINE STRING keine\_Aenderung; 1477 1478 DEFINE STRING links; 1479 rechts; 1480 DEFINE STRING 1481 Eichtungsaenderung: 1482 DEFINE STRING 1483  $(106)$ keine Bichtungsaenderung IF 1484 SUBRANGE 1435 EQ. keine Aenderung; 1486 1487  $(107)$ 1488 SUBBANGE linke Richtungsaenderung IF 1489 EQ links:  $1490$ 1491  $(108)$ recate Richtungsaenderung IF  $1492$ SUBBANGE 1493  $E C$ 1494 recnts; 1495 'links',<br>'rechts', VALUE-LIST IS 496  $1497$ 'keine Aenderung'; 498 1499  $(89)$  $1500$ CONTAINED IN Richtung: 1501 Stellungsauftrag;  $(A48)$  $1502$ CONTAINED IN 1503 DEFINE STRING 2ielstationsname; 1504 1505  $(449)$ CONTAINED IN Ziel; +506 1507 ŀ, 1508 DEFINE TIMER Verzoegerung; 1509 1510 DESCRIPTION; Es wird eine Durchlaufzeit durch eine Verteilstation 1511 qewartet. 1512

 $-5/73 -$ 

Formatted Statements

 $\frac{1}{4}$ 

1513  $\ddot{\cdot}$ 1514  $(104)$ Physikalische Realisierung; SEE-MEMO 1515 1516  $(138)$ Weiterlauf verzoegert; **TERMINATES** 1517 1518  $1$  OF 1519 DELAY Verzoegerungszeit;  $(99)$  $1520$  $1521$  $(137)$ Weiterlauf; LOCAL TO  $1522$  $1523$ Freigabe\_meldung;  $1524$ DEFINE TYPE 1525 1 ITEMS IN 1526  $(45)$ Freigabeauftrag;  $1527$ 1528 Paket:  $1529$ DEFINE TYPE 1530 1531 DESCRIFTION; Reale Fakete durchlaufen die Stationen. 1532 1533  $\ddot{ }$  $1534$ Groesse Einlaufschlange ITEMS IN 1535 Paketeinlauf;  $(59)$ 1536 1537 1 ITEMS IN 1538 Eingangsmeldepunkt<Nummer>;  $(43)$ 1539 1540 1 ITEMS IN 1541 Ausgangsmeldepunkt\_1<Nummer>;  $(39)$ 1542 1543 1 LIEMS IN 1544  $(40)$ Ausgangsmeldepunkt\_r<Nummer>; 1545 1546 Weichengreesse ITEMS IN 1547 Durchlauf;  $(41)$ 1548 1549 Paketmarke; DEFINE TYPE 1550 1551 DESCRIPTION; 1552 Modellierung des Paketdurchlaufs durch die 1553 jeweiliger Stationen 1554 1555  $\ddot{\cdot}$ 1556  $(75)$ CONSISTS OF 1557 Stationsnummer; 1558 1 ITEMS IN 1559  $(49)$ Paketankunft; 1560  $1561$ 1 ITEMS IN 1562 Faketausgang\_links<Nummer>;  $(55)$ 1563 1564 1 ITEMS IN 1565  $(36)$ Faketausgang rechts<Nummer>; 1566 1567 1 ITEMS IN 1568

 $-5/74 -$
Generalized Analyzer Version 1.0

 $(58)$ Faketeingang<Nummer>; 1569 1570 Weicher.groesse ITEMS IN<br>Paketdurchlauf;  $(5^{\frac{3}{2}})$ 1571  $Paketdurchlauf;$ 1572 1573 Stellungsauftrag; DEFINE TYPE 1575 Stationsnummer; (75) 1576 CCNSISTS OF 1577 Fichtungsaenderung;  $(442)$ CONSISTS CF 1579 1 ITEMS IN 1580 Stellsignal;  $(62)$ 1581 1582 1 I'IEMS IN 1583  $(48)$ lenkergan; 1584 1585 Ziel; DEFINE TYPE 1587  $(443)$ Zielstatior.sr.ame; CONSISTS OF 1589 Groesse\_Anmeldeschlange ITEMS IN 1590  $Pake \tan \pi \in L$ dung; (50) 1591 1592 Groesse\_Anmeldeschlange ITEMS IN 1593 Paketar.meldur.g\_l<Nachfolger\_l>; *(S1)* 1594 1595 Groesse Anmeldeschlange ITEMS IN 1596 Faketanmeldung\_r<Nachfolger\_r>; (53) 1597 1598 1 ITEMS IN 1599 Durchlauf\_atwarter;  $(y_2)$ 1600 1601 Groesse\_frotokol1schlanqe ITEMS IN 1602  $Falschlaut;$   $(\forall \psi)$ 1603 1604 1605 CONTAINED IN Zielinformation; (95)  $1606$ <br> $1607$ CONTAINED IN  $Vorziel;$  (92)  $\frac{1608}{1609}$ Eaketziel;  $(88)$ CONTAINED IN 161 C 1611 CONTAINED IN Vorziel\_Verteiler; (93) 1612

lumter of statements printed: 635

 $-5/75 -$ 

Fotmatted statements

**3.** Literatur

## Ludewig, J. :

## PCSL - A Process Control Software Specification Language

KfK-Bericht 2B74 Kernforschungszentrum Karlsruhe, 80.

## E S P RES 0 -

Ein System zur Erstellung der Spezifikation von Prozeßrechner-Software

Jochen Ludewig Kernforschungszentrum Karlsruhe Institut für Datenverarbeitung in der Technik

## Inha lt

- 1. Literaturangaben
- 2. Ei nführung
- 3. Spezifikation der Paketverteil-Anlage

#### 1. Literaturangaben

Ludewig, J. (1980a): PCSL - a process control software specification system. KfK 2874.

Ludewig, J. (1980b): Zur Erstellung der Spezifikation von Prozeßrechnersoftware. KfK 3060 (in Vorbereitung).

Watt, D.A., O.L. Madsen (1977): Extended attribute grammars. Report no.10, University of Glasgow, Computing Departement.

Etwa 1978/79 wurde im lOT die Sprache PCSL entwickelt und ein System zu ihrer Verarbeitung bereitgestellt (Ludewig, 1980a). PCSL ist durch drei Merkmale gekennzeichnet:

 $\sum_{i=1}^n$ 

- Der vorgesehene Anwendungsbereich ist die Erstellung der Spezifikation für Prozeßrechner-Software.
- Die zugrundeliegenden Konzepte sind anwendungsorientiert, aber restriktiv zugunsten einfacher, klarer Strukturen, wodurch letztlich die Zuverlässigkeit der Programme verbessert wird.
- Die Spezifikationssprache ist abgestimmt auf den sogenannten Generalized Analyzer, der vom ISDOS-Project, University of Michigan, zur Verfügung gestellt worden war. Mit seiner Hilfe können Spezifikationen geprüft, gespeichert und dokumentiert werden.

Bei der Definition von PCSL und ersten Anwendungsversuchen entstand der Wunsch, die Ideen von PCSL in ein völlig neu zu entwickelndes System einzubringen, das von der ISOOS-Software unabhängig ist und dadurch wesentlich mehr Freiheit bietet, die eigenen Vorstellungen zu realisieren. So entstand ESPRESO.

Zunächst wurde ein für die Prozeßrechner-Programmierung geeignetes, anwendungsorientiertes Begriffssystem entworfen und darauf eine Sprache aufgebaut. Das Ergebnis ist die Spezifikationssprache ESPRESO-S. Sie er- 'laubt eine formale Beschreibung der Daten-, Modul- und Ablaufstrukturen sowie der Datenflüsse, nicht jedoch der arithmetischen und logischen Operationen.

Ähnlich wie in PCSL erfolgt die Spezifikation durch die Beschreibung der Objekte und ihrer Verknüpfungen. Jedes Objekt hat einen (frei wählbaren) Namen und eine Art, die einer vorgegebenen Menge entnommen ist. Der Art bei den Objekten entspricht die Relation bei den Verknüpfungen. Arten und' Relationen sind so gewählt, daß praktische Probleme möglichst einfach beschrieben werden können. Die wichtigsten Arten sind:

- der Modul (module), der den Gültigkeitsbereich der darin enthaltenen Objekte darstellt,
- die Prozedur (procedure), deren Ablaufstruktur durch rekursive Verfeinerung in Blöcke (block) definiert ist,
- die Variable (variable), die der Darstellung von Zustandsgrößen dient,
- der Puffer (buffer) zur Aufnahme der Botschaften, die bei der Prozedur-Ausführung gesendet (erzeugt) und empfangen (verbraucht) werden,
- das Betriebsmittel (resource), das bei der Ausführung der Prozeduren nach Bedarf belegt wird,
- der Trigger (trigger) als Sonderform des Puffers, bei dem die Botschaften keine Information enthalten, sondern lediglich Marken wie in Petri-Netzen sind. Trigger dienen auch zur Beschreibung von Uhr-Funktionen: Ihre Marken werden dann nicht durch Lieferungen, sondern durch die Uhr erzeugt.

Variablen, Puffer, Trigger und Betriebsmittel sind begrifflich zusammenge faßt als Medien.

Das gesamte System wird als Hierarchie (Baum) von Moduln dargestellt. Medien, die einem Modul M zugeordnet sind, können nur in M und den darin eingeschachtelten Moduln verwendet werden. Dagegen ist es möglich, Prozeduren auch außerhalb des Moduls zugänglich zu machen. Dadurch können mit Moduln abstrakte Datenstrukturen beschrieben werden. Bei den Medien lassen sich die Zugriffsrechte noch differenziert einschränken.

Die Verwendung eines Mediums impliziert die Anwendung eines bestimmten Koordinierungsschemas: Variablen erlauben parallelen Zugriff zum Lesen, während das Schreiben exklusiv erfolgt. Puffer und Trigger arbeiten nach dem Hersteller/Verbraucher-Schema, Betriebsmittel nach dem Prinzip des wechselseitigen Ausschlusses. Damit wird eine explizite Beschreibung der Synchronisation beim Zugriff auf Medien überflüssig.

Die Geräte der Standard- und der Prozeßperipherie können ebenfalls durch Medien beschrieben werden.

Die Ablaufstrukturen umfassen die sequentielle, die parallele und die alternative Ausführung untergeordneter Blöcke und den Prozeduraufruf. Ferner kann jede Prozedur und jeder Block zyklisch ausgeführt werden. In den Prozeduren und Blöcken werden die Zugriffe auf Medien angegeben, z.B. das Lesen einer Variablen oder das Liefern an einen Puffer. Durch die gleichartige Behandlung sequentieller und paralleler Ablaufstrukturen entfällt die Notwendigkeit, schon in einem frühen Stadium der Systementwicklung mit Begriffen wie "Prozeß" oder "Task" zu arbeiten. Jegliche vom Problem her mögliche Parallelität bleibt erhalten, so daß später eine optimale Konfiguration aus Hard- und Software gesucht werden kann.

Da bei der Spezifikation viele Angaben zunächst nur informal gemacht werden können, wurde besonderer Wert darauf gelegt, daß die Sprache auch die Formulierung durch Texte erlaubt und unterstützt. Daher können mit allen Objekten beliebig viele, durch die sogenannten Schlüssel unterschiedene Texte verbunden werden. Darin vorkommende Namen von Objekten werden als Querverweise ausgewertet.

ESPRESO-W ist ein Werkzeug, das die Entwicklung einer Spezifikation in ESPRESO-S unterstützt und dokumentiert. Insbesondere enthält es Funktionen

- zur Konvertierung, d.h. zum Einlesen einer Spezifikation in die sogenannte ESPRESO-Datei, die den abstrakten Gehalt speichert und eine sukzessive Entwicklung erlaubt,
- zur Dekonvertierung, der Rückwandlung aus der ESPRESO-Datei in die externe Form, d.h. nach ESPRESO-S,
- zur konsistenten Ersetzung von Objektnamen,
- zur Prüfung der Spezifikation unter verschiedenen Aspekten und zur Erzeugung entsprechender Reports,
- zur Verwaltung der ESPRESO-Dateien (anlegen, löschen, duplizieren, bringen auf und holen von Band).

**•**

Wie bei allen formalen Sprachen stellt sich bei Spezifikationssprachen die Frage nach der Bedeutung. Daher wurde nicht nur die kontextsensitive Syntax von ESPRESO-S, sondern auch die Wirkung ihrer Verarbeitung auf den Inhalt der ESPRESO-Datei formal definiert, und zwar durch eine erweiterte Attribut-Grammatik (Watt, Madsen, 1977). Darüber hinaus sind die Ablaufstrukturen und Koordinierungsmechanismen durch Angabe äquivalenter Programmstrukturen definiert.

Die Definition der Sprache ESPRESO-S ist abgeschlossen. Das Programmsystem ESPRESO-W ist in den wichtigsten Teilen (Konvertierung, Dekonvertierung und Verwaltung der ESPRESO-Datei) programmiert und getestet, kann jedoch zur Zeit wegen Schwierigkeiten mit dem PASCAL/360-Compiler nicht integriert werden. Eine ausführliche Beschreibung des gesamten Systems wird voraussichtlich Ende 1980 verfügbar sein (Ludewig, 1980b).

### 3. Spezifikation der Paketverteil-Anlage

Da ESPRESO die Erstellung der Spezifikation unterstützen soll, wird hier nicht nur die resultierende Formulierung gezeigt, sondern der Prozeß ihrer Entstehung verfolgt. Dadurch wird erkennbar, wie sich die Spezifikation formt in Wechselwirkung zwischen Aufgabenstellung und Sprachmitteln. Diese Wechselwirkung ist beabsichtigt und führt zu einer relativ übersichtlichen Formulierung.

Die Spezifikation hält sich streng an die Aufgabenstellung; das bedeutet vor allem, daß die zahlreichen denkbaren, aber in der Aufgabe ausgeschlossenen Defekte der Anlage nicht berücksichtigt werden.

Um dem Leser auch ohne gründliche Anleitung das Verständnis dieser Spezifikationssprache zu erleichtern, wurde ein typischer Abschnitt (3.5.2) mit Erklärungen versehen.

## 3.1 Verbale Formulierung der Aufgabe

Die Aufgabe kann zunächst durch Text-Objekte in ESPRESO-S aufgenommen werden; sie ist bis auf "redaktionelle" Änderungen unverändert.

## informal AufgabensteIlung: 0 Zielstation 1 Verteilstation 4 < **'k** 0 Zielstation 2 Verteilstation 2 < 0 Zielstation 3 Verteilstation 5 **"1'\** < 0 Zielstation 4 **"k** Eingangsstation  $0 \times \times$ und Verteilstation 1 **"k** *··k* 0 Zielstation 5 Verteilstation 6 **"k** < 0 Zielstation 6 Verteilstation 3 < .'. <sup>0</sup> Zielstation <sup>7</sup> " Verteilstation <sup>7</sup> <sup>&</sup>lt; 0 Zielstation 8

Für eine Paketverteilungsanlage, bei der die Pakete auf acht verschiedene Zielstationen gelenkt werden, soll das Steuersystem entwickelt werden. Es wird angenommen, daß innerhalb der Anlage Pakete weder verlorengehen noch hinzukommen. Auch arbeiten sämtliche Komponenten der Anlage stets fehlerfrei, und die Pakete können sich nicht verklemmen. Allerdings muß damit gerechnet werden, daß die Pakete nicht alle gleichschnell durch die Anlage laufen. Das Steuersystem, d.h. der Prozeßrechner, ist schnell im Vergleich zu den Bewegungsvorgängen im technischen Prozeß (Bewegungen der Weichen und Pakete), es werden also durch die Verarbeitungszeiten im Rechner keine Probleme verursacht.  $¢$  end;

#### informal Eingangsstation:

Die Eingangsstation besteht aus einem Freigabeorgan mit den Teilen Fl und F2. F2 hält das einlaufende Paket so lange fest, bis das Meldeorgan die Ankunft an das Steuersystem gemeldet hat und dieses mit Hilfe des Leseorgans das Codezeichen aufgenommen hat. Bei fehlendem oder unzulässigem Paketeode wird eine spezielle Zielstation angesteuert (hier: Zielstation 8).

**«**

Danach gibt das Steuersystem einen Auftrag an das Freigabeorgan, die Sperre F2 gibt den Weiterlauf für das Paket frei und das Beschleunigungsteil Fl neigt sich. Dadurch gleitet das Paket weiter. Gleichzeitig wird das nächste Paket am Einlaufen gehindert, bis die Sperre F2 wieder eingetreten ist.

Bei der Behandlung des nachfolgenden Pakets ist zu prüfen, ob sich sein Ziel von dem des Vorläufers unterscheidet. In diesem Fall ist die Freigabe seines Weiterlaufs so lange zu verzögern, daß die Lenkorgane zwischen den beiden Paketen sicher umgestellt werden können. Im andern Fall können die Pakete unmittelbar aufeinander folgen.

\: end;

#### informal Verteilstation:

\: Ein- und Ausgangspunkte jeder Verteilstation sind mit Lichtschranken versehen. Diese können aufgrund ihrer technischen Ausführung auch dicht aufeinanderfolgende Pakete mit Sicherheit einzeln erkennen. Die Meldungen werden im Steuersystem zur Laufwegverfolgung jedes einzelnen Pakets ausgewertet. Dadurch kann in Verbindung mit dem bereits ermittelten Ziel der Steuerauftrag für das nächste Lenkorgan ermittelt und ausgegeben werden.

Beim Ausgeben des Steuerauftrages ist darauf zu achten, daß alle Vorläufer die betreffende Verteilstation passiert haben. Die Verteilstation selbst muß frei sein, d.h. zwischen Ein- und Ausgangslichtschranke darf sich kein Paket befinden.

Tritt aufgrund unterschiedlicher Geschwindigkeiten der Fall ein, daß ein Paket, für das die Verteilstation umzustellen ist, den Eingangsmeldepunkt erreicht, bevor der Vorläufer die Station verlassen hat, muß die Umstellung unterbleiben. Er wird zum Falschläufer und bekommt das Ziel seines Vorläufers. Für jeden Falschläufer soll genau eine Meldung mit Soll- und Ist-Ziel ausgegeben werden.

 $\; \mathsf{\hat{c}} \;$  end;

informal Basismaschine:

\: Die Aufgabe enthält auch zwei Angaben zur Basismaschine:

Als Konfiguration ist ein einzelner Prozeßrechner vorzusehen.

Die Programmierung erfolgt in einer höheren Sprache.

Auf die ESPRESO-Spezifikation haben diese Angaben keinen Einfluß. \: end.

Damit sind die Text-Objekte Aufgabenstellung, Eingangsstation, Verteilstation und Basismaschine mit jeweils einem Text definiert. Da dieser unmittelbar auf den Doppelpunkt folgt, kann das Wortsymbol text entfallen. Ein Schlüssel fehlt ebenfalls; den Texten ist daher die Teere Zeichenreihe als Schlüssel zugeordnet.

In Sonderfällen können auch Text-Objekte ohne Namen verwendet werden (siehe  $z.B. 3.5.1$ , "where  $...$ ").

#### 3.2 Erste Formulierung des Steuersystems

module Paketverteil-Anlage: comprises procedure Steuerung: Steuerung verarbeitet die Signale aus dem technischen Prozeß, steuert das Freigabeorgan und erzeugt, wenn notwendig, Fehlermeldungen.  $\mathsf{c}$  ; end, trigger Eingangsmeldung:  $\hat{y}$  wird erhöht, wenn ein Paket in die Eingangsstation einläuft  $\hat{y}$ ; end, variable Adresse:  $\overline{\varsigma}$  verfügbar, wenn die !Eingangsmeldung eingetroffen ist  $\varsigma$ ; end, variable Freigabe: wird vom Rechner nur geschrieben, vom Prozeß "gelesen" ~; values Einlaufstellung, Auslaufstellung; end, trigger Einlauf-VSl:  $\varsigma$  wird erhöht, wenn Paket in die Verteilstation 1 einläuft  $\varsigma$ ; end, trigger Auslauf-VS1: wird erhöht, wenn Paket links oder rechts aus der Verteilstation 1 ausläuft  $\zeta$ ; text unklar  $\hat{y}$  Nach Beschreibung der !Eingangsstation ist es nicht nötig, zwischen linkem und rechtem Ausgang zu unterscheiden. Falls die Zusammenfassung der beiden Signale nicht möglich ist, sind zwei zusätzliche Blöcke nötig.  $\dot{\varsigma}$ end, trigger Einlauf-VS2:  $\mathbf{A}$ (VS2 bis VS7 entsprechend VSl)  $\ddotsc$  $\ddotsc$ end Auslauf-VS7 end Paketverteil-Anlage.

In dieser Spezifikation wurde bisher nur die - in ESPRESO-S selbstverständliche - Zuordnung der Interrupts zu Triggern vorgenommen. Im übrigen ist die Aufgabenstellung noch unverändert.

Einer der Texte hat den Schlüssel "unklar". Mit einer Report-Funktion von ESPRESO-W können alle Texte mit diesem Schlüssel ausgegeben werden, so daß leicht ein Überblick der Unklarheiten geschaffen werden kann. "!Eingangsmeldung" im Text zu "Adresse" ist ein Querverweis.

**•**

#### 3.3 Modularisierung

Aus der räumlichen Anordnung des Systems folgt direkt die naheliegende Modularisierung:

module Paketverteil-Anlage:

comprises module Eingangsstation, module VS1, module VS2,  $\ddots$ module VS7,

> procedure Steuerung: parallel Eingangsbearbeitung parallel VSI-Verwaltung parallel VS2-Verwaltung parallel VS7-Verwaltung end Steuerung

end Paketverteil-Anlage.

Trigger und Variablen, die oben als Teile des Hauptmoduls beschrieben wurden, werden nun den einzelnen Teilen zugeordnet (z.B. kommen Einlauf-VSl und Auslauf-VSl in den Modul VSl und sind damit nur dort verfügbar). In jedem dieser Submoduln gibt es einen Block, der die Steuerung an dem jeweiligen Punkt übernimmt.

Für die Kommunikation zwischen diesen Moduln gibt es zwei Möglichkeiten, die zentrale, bei der ein zusätzlicher Modul oder der Modul "Eingangsstation" als einziger mit den übrigen Moduln kommuniziert, oder die dezentrale, bei der die Moduln untereinander kommunizieren. Die zentrale Lösung hat Nachteile, vor allem im Falle fehl laufender Pakete. Daher wird hier die dezentrale Lösung gewählt.

In Analogie zum physischen Fluß der Pakete, z.B. von der Verteilstation 1 zur Station 2, gibt es Puffer, durch die die Begleitinformation zu den Paketen übermittelt wird, im Beispiel also zwischen VSl und VS2:

buffer Weitergabe-1-2: enthält Angaben zu Paketen, die !VSI verlassen, aber !VS2 noch nicht erreicht haben ¢; produce restricted-to VSl; consume restricted-to VS2 end Weitergabe-1-2.

Dieser Puffer wird global im Modul Paketverteil-Anlage definiert. Durch die Restriktionen ist jedoch der Zugriff beschränkt auf die Moduln VSl und VS2. Entsprechende Puffer werden zwischen allen direkt verbundenen Verteilstationen definiert, auch zwischen Eingangsstation und VS1.

#### 3.4 Eingangsstation und Verteilstationen

Es folgt nun der wesentliche Teil der Arbeit, die Definition der Eingangsstation und der Verteilstationen.

module Eingangsstation:

comprises

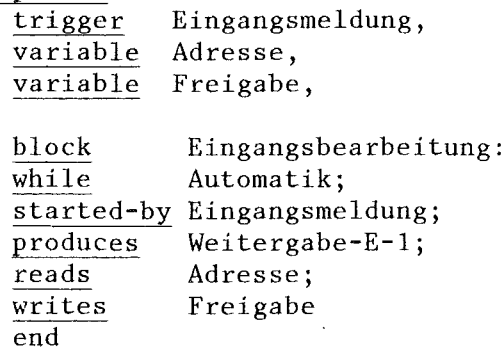

end Eingangsstation.

Die jetzt in diesem Modul definierten Objekte entfallen natürlich im übergeordneten. Es wird hier darauf verzichtet, diese Verschiebungen jeweils im Detail darzustellen. Auch werden hier und nachfolgend weniger Texte zu den Objekten angegeben, als in einer echten Spezifikation, der der begleitende Kommentar fehlt, sinnvoll wäre.

Als Repräsentant der Eingangsstationen wird nachfolgend VS2 beschrieben; VS3 ist völlig entsprechend. VSI und VS4 bis VS7 sind geringfügig verschieden, VSI wegen seiner Sonderstellung zur Eingangsstation, die übrigen, da sie keine Begleitinformation weiterreichen, aber eventuell Meldungen erzeugen müssen.

```
Einlauf-VS2,
             Auslauf-VS2,
module VS2:
text unklar
aus der Aufgabe ist nicht ersichtlich, wie die Umschaltung der Weiche
  erfolgt. Hier wird die Weiche als Variable !Weiche-2 definiert, wie
  schon die Freigabe.
\circ ;
comprises
   trigger
   trigger
   block VS2-Verwaltung:
   überwacht Verteilstation 2, stellt, wenn nötig und möglich, die
     Weiche 2 um, ändert bei Fehlläufern die Begleitinformation, falls
     nötig, und gibt sie weiter an die nächste Station.
  \zeta ;
   end,
   variable
Weiche-2:
   values
   end
end VS2.
             links, rechts
```
**«**

#### 3.5 Verfeinerung der Blöcke

#### 3.5.1 Eingangsbearbeitung

Die Struktur des Blocks Eingangsbearbeitung geht aus der Aufgabenstellung hervor, die den Ablauf vorgibt: (1) Paket läuft ein, (2) Paket wird freigegeben und an VS1 weitergemeldet, (3) Eingangsstation wird für das nächste Paket bereitgemacht. Unklar ist nur, wie die Wartezeit auszudrücken ist. Offenbar muß die Dauer bis zur Freigabe des nächsten Pakets einen bestimmten Mindestwert haben, wenn die Adressen unterschiedlich sind. Daraus folgt, daß nach Schritt (1) ein Warteschritt einzufügen ist, dessen Dauer von der Adreßsequenz und davon abhängt, wieviel Zeit bereits seit der letzten Freigabe vergangen ist.

```
block Eingangsbearbeitung:
while Automatik;
started-by Eingangsmeldung;
sequential
  Adresse-lesen:
   reads Adresse, Zeit;
  updates Vorgänger-Adresse, Vorgänger-Startzeit;
  writes Wartezeit;
  produces Weitergabe-E-1;
  end Adresse-lesen
```
#### then

Freigeben: delay Wartezeit of sec; (\* dies ist eine in ESPRESO-S vorgesehene implizite Beschreibung eines Triggers, der den Block nach einer Wartezeit startet. \*) writes Freigabe where  $\zeta :=$  Auslaufstellung  $\zeta$ ; end Freigeben

#### then

Vorbereiten: text unklar *e* Die Aufgabe läßt offen, ob die Eingangsstation nach vorgegebener Zeit oder nach Quittierung des Pakets durch VSI wieder in die AusgangsteIlung gehen soll. Hier wird der (sinnvolle) zweite Fall angenommen. e; started-by Quittung-1-E;

```
writes Freigabe where \zeta := Einlaufstellung \zetaend Vorbereiten
```
end Eingangsbearbeitung;

```
module Paketverteil-Anlage:
comprises
   trigger Quittung-l-E:
  e bestätigt den Einlauf in !VSI und beendet damit den Wartezustand
     in der !Eingangsbearbeitung \zeta;
  produce restricted-to VSl;
   consume restricted-to Eingangsstation;
   end Quittung-l-E
```
end Paketverteil-Anlage.

#### 3.5.2 Eine repräsentative Verteilstation

Der schwierigste Teil der Aufgabe ist die Definition der Verteilstationen. In diesen laufen jeweils zwei durch den physischen Prozeß gekoppelte Prozesse ab, der Einlauf und der Auslauf der Pakete. Asynchron werden außerdem Pakete gemeldet.

Hier wird zunächst eine Spezifikation entwickelt, wie sie ohne lange Vorüberlegungen entsteht. Eine elegantere Lösung folgt unter 3.7.

Offensichtlich sind für die Ein- und Ausgangsmeldungen zwei parallele Prozesse erforderlich. Weniger leicht ist die Einordnung der Ankündi-<br>gungen neuer Pakete, die von VS1 weitergereicht werden. Nach einiger Überlegung wird klar, daß ein spezieller Prozeß für diesen Zweck streng vom Auslaufprozeß kontrolliert würde, so daß es einfacher ist, ihn gleich dort zu integrieren.

Für die Buchführung über ein- und auslaufende Pakete sind Variablen und Trigger nötig, deren Inhalt zu jedem Zeitpunkt konsistent sein muß. Daher werden sie logisch zusammengefaßt im Betriebsmittel "Buchführung", dessen Belegung den exklusiven Zugriff sichert.

Die Beschreibung des Blocks VS2-Verwaltung ist mit zahlreichen Kommentaren versehen, die die Funktion der einzelnen Sprachelemente erklären sollen. Sie sind im Sinne der Spezifikation nicht relevant und werden bei einer Verarbeitung durch ESPRESO-W ignoriert, also anders als die Texte auch nicht gespeichert.

Das Prinzip sei zur besseren Übersicht nachfolgend kurz erläutert: Ankommende Pakete (Puffer Weitergabe-1-2) werden, falls die Weiche zuvor leer wird, vom Block VS2-Auslauf registriert und in akt-Paket-2 an VS2- Einlauf gemeldet. Andernfalls holt VS2-Einlauf selbst die Information aus Weitergabe-1-2.

block VS2-Verwaltung:

parallel

VS2-Einlauf:

Automatik; while

started-by Einlauf-VS2;

occupies Buchführung-2;

(\* VS2-Verwaltung ist durch parallele Blöcke verfeinert. \*) (\* VS2-Einlauf ist ein eingeschachtelter Block. Das Wortsymbol block vor dem Namen ist redundant und kann daher entfallen. \*) (\* Der Block wird zyklisch ausgeführt, solange die Variable Automatik den Wert true hat. \*) (\* Die Ausführung beginnt, wenn Einlauf-VS2 eingetroffen ist. \*) (\* VS2-Einlauf belegt, wenn es gestartet ist, Buchführung-2 und verhindert dadurch, daß ein anderer Block (d.h. VS2-Auslauf) gleichzeitig auf die Medien Pakete-in-Weiche-2, akt-Paket-2 und Weiche-2-frei zugreift.  $*$ )

**----------\_\_..dI**

## (\* VS2-Einlauf ist durch sequential sequentielle Blöcke verfeinert. \*) VS2-El: produces Pakete-in-Weiche-2; (\* zählt die Pakete in der Weiche, \*) (\* prüft, ob Weiche schon umge tests akt-Paket-2; (\* stellt, notiert Ergebnis.  $*$ ) writes Weiche-2-frei where  $\varsigma$  := true, falls !akt-Paket-2 nicht leer  $\star$ ) controlled-by Weiche-2-freij (\* steuert die Verzweigung either key true for<br>VS2-E11: end  $*$  $(*$  keine Aktion notwendig or key false for VS2-E12: consumes Weitergabe-1-2j (\* holt nächste Anmeldung \*) reads Weichenstellung-2j (\* stellt Stand der Weiche fest \*) produces akt-Paket-2 where  $\zeta$  das Soll-Ziel wird unverändert übernommen, das Ist-Ziel richtet sich nach !Weichenstellung-2. Sind die beiden unterschiedlich, so handelt es sich um einen Fehlläufer.  $\zeta$  ; end VS2-E12 end VS2-El then VS2-E2: (\* Weitergabe der Begleitinformation an die nächste Station \*) controlled-by Weichenstellung-2; either key links for VS2-E2-links: consumes akt-Paket-2j produces Weitergabe-2-4j end VS2-E2-links or key rechts for VS2-E2-rechts: consumes akt-Paket-2j produces Weitergabe-2-5; end VS2-E2-rechts end VS2-E2 end VS2-Einlauf

 $- 6/13 -$ 

```
parallel
   VS2-Auslauf:
                                            (* zyklisch wie VS2-Einlauf
                                                                                    \star)
   while Automatik;
   started-by Auslauf-VS2;
                                            (* symmetrisch zu VS2-Einlauf
                                                                                    \star)
   occupies Buchführung-2;
                                                                                    \star)
   consumes Pakete-in-Weiche-2; (* senkt den Zähler
    tests Pakete-in-Weiche-2;
   writes Weiche-2-leer where \zeta := true, falls leer \zeta;
   controlled-by Weiche-2-leer;
   either key true for
                                             (* Ist die Weiche leer, so wird *)<br>(* das nächste Paket erwartet, *)
       VS2-AI:
                                            (* das nächste Paket erwartet, *)<br>(* notiert und die Weiche ggf, *)
        consumes
Weitergabe-I-2;
                                            (* notiert und die Weiche ggf. *)<br>(* gestellt. Die neue *)
        produces
akt-Paket-2;
                                            \begin{array}{lll} (* gestellt. Die neue *)<br>(* Position wird gespeichert. *)
                   Weiche-2,
       writes
                                            (* Position wird gespeichert.
                   Weichenstellung-2;
        end VS2-Al
    or key false for
                                            (* Umschalten nicht möglich *)
        \overline{VS2}-A2: end
    end VS2-Auslauf
```

```
end VS2-Verwaltung.
```
## 3.5.3 Die anderen Verteilstationen

Der Modul VSl unterscheidet sich, wenn man analoge Namen für die Objekte voraussetzt, nur durch Erzeugung der Quittung in VS1-El:

```
block VSI-El:
produces Pakete-in-Weiche-l, Quittung-I-E;
tests akt-Paket-l;
\ddotsc
```
Weiter analog zu VS2.

VS4-Einlauf bis VS7-Einlauf unterscheiden sich am Ende von VS2-Einlauf:

block VS4-E2: consumes akt-Paket-4; writes Fehlläufer-in-4;

```
(* Hier fehlt noch die Angabe, *)
                                   (* woraus die Meldung erzeugt wird *)
controlled-by Fehlläufer-in-4;
either key true for
  Meldung-aus-VS4:
  produces Meldungen;
   end
or key false for
   VS4-E2-0K: (* alles klar, kein Fehlläufer *) end
end VS4-E2.
```
**«**

#### 3.5.4 Die Erzeugung von Meldungen

Es fehlt noch ein Prozeß, der den Meldungspuffer abbaut:

## module Paketverteil-Anlage: comprises

module Meldungserzeugung: comprises block Meldungen-drucken: consumes Meldungen; produces Druckausgabe; end,

> buffer Druckausgabe: interface; capacity 1; of-type Zeile; end

(\* Dieser Puffer wird scheinbar \*)<br>(\* nur beliefert da der Abnehmer, \*) (\* nur beliefert, da der Abnehmer, \*)<br>(\* d.h. hier ein Hardware-System, \*) (\* d.h. hier ein Hardware-System, \*)<br>(\* nicht beschrieben ist. Daher \*) (\* nicht beschrieben ist. Daher \*)<br>(\* ist "Druckausgabe" als "inter- \*) (\* ist "Druckausgabe" als "inter- \*)<br>(\* face" gekennzeichnet. \*) (\* face" gekennzeichnet.

end Meldungserzeugung,

procedure Steuerung: parallel Meldungen-drucken end Steuerung,

buffer Meldungen: consume restricted-to Meldungserzeugung; capacity 10; of-type Zeile; end

end Paketverteil-Anlage.

## 3.6 Variablen, Puffer, Trigger und Betriebsmittel

Die in 3.5.2 genannten Objekte werden, soweit sie noch nicht definiert sind, nachfolgend beschrieben. Sie sind lokal zu VS2. Die Objekte in den anderen Moduln ergeben sich analog.

```
module VS2:
comprises
   resource Buchführung-2:
   sichert die Konsistenz von !Pakete-in-Weiche-2, !Weitergabe-1-2
     und !akt-Paket-2 \zeta;
   end,
```
zur Speicherung der Information über Pakete, die in !VS2

buffer akt-Paket-2:

angemeldet sind  $\hat{\varsigma}$ ; capacity 1; of-type Begleitinformation end, variable gleiche-Richtung-2: of-type boolean; text  $\hat{c}$  true, wenn die Richtung des einlaufenden Pakets für diese Weiche mit der des Vorgängers übereinstimmt. ¢ end, variable Weiche-2:  $\sqrt{\frac{1}{r}}$ repräsentiert die physische Weiche  $\sqrt{r}$ ; interface; values links, rechts; end, variable Weichenstellung-2:  $\overline{\varsigma}$  zur Speicherung des Weichenstandes  $\varsigma$ ; values links, rechts; end, type Begleitinformation: structure-of Soll-Ziel, Ist-Ziel end, type Soll-Ziel: of-type Zielstationen end, type Ist-Ziel: of-type Zielstationen end, type Zielstationen: values ZSl, ZS2, ZS3, ZS4, ZS5, ZS6, ZS7, ZS8 end, variable Weiche-2-frei: of-type boolean; text  $\overbrace{c}$  true, wenn die Weiche laut Buchführung frei ist.  $\varsigma$ ; end, trigger Pakete-in-Weiche-2: Zähler für 'die Pakete, die von !VS2-Einlauf registriert, von !VS2-Auslauf aber noch nicht abgebucht sind ¢; end

end VS2.

#### 3.7 Eine Vereinfachung der Block-Struktur

Betrachtet man die entstehende Struktur im Hinblick auf den Grenzfall, daß die Weiche zwischen zwei Paketen nur sehr kurz frei wird, so fällt auf, daß die Umschaltung erfolgt, während das Paket bereits in die Weiche einläuft. Sie kann also ebensogut in allen Fällen von der Eingangsverwaltung vorgenommen werden, da nach Aufgabenstellung der Rechenprozeß keine nennenswerte Zeit beansprucht. Diese Lösung hat eine erheblich einfachere Struktur, da der Puffer akt-Paket-2 durch eine Variable ersetzt ist und die Auslaufverwaltung nur noch Pakete abbucht. Das macht auch das abstrakte Betriebsmittel "Buchführung" überflüssig.

(\* ist jetzt Variable \*)

#### block VS2-Verwaltung:

#### parallel

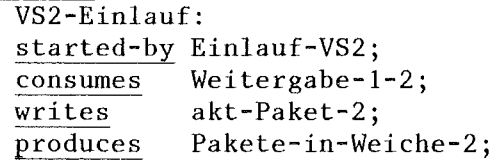

sequential

```
VS2-Umschalt-Test:
inhibits Pakete-in-Weiche-2;
tests Pakete-in-Weiche-2;<br>
writes Weiche-2-frei<br>
end
```
then

```
VS2-Umschaltung:
controlled-by Weiche-2-frei;
```

```
either key true for
  VS2-Weiche-stellen:
  reads akt-Paket-2;
  writes Weiche-2, Weichenstellung-2
   text Optimierung ¢ durch weitere Verfeinerung kann hier
                     verhindert werden, daß eine Ausgabe
                     erfolgt, wenn die Stellung der Weiche
                     nicht verändert wird. \zeta;
  end VS2-Weiche-stellen
```
or key false for  $\nabla$ S2-Weiche-belegt: (\* keine Aktion möglich \*) end

end VS2-Umschaltung

then VS2-Weitergabe: controlled-by Weichenstellung-2j either key links for VS2-Weitergabe-links: reads akt-Paket-2j produces Weitergabe-2-4; end VS2-Weitergabe-links or key rechts for VS2-Weitergabe-rechts: reads akt-Paket-2; produces Weitergabe-2-5; end VS2-Weitergabe-rechts end VS2-Weitergabe end VS2-Einlauf parallel VS2-Auslauf:

started-by Auslauf-VS2; consumes Pakete-in-Weiche-2; end VS2-Auslauf

end VS2-Verwaltung.

Fügt man die oben skizzierten Teile zusammen und ergänzt das fehlende sinngemäß, so entsteht eine vollständige, weitgehend formale Beschreibung des Systems, die als Spezifikation bezeichnet werden kann. Zweifellos sind bereits Entwurfsentscheidungen getroffen (z.B. hinsichtlich der Strukturierung). Dennoch lag keine vollständige Spezifikation vor; diese konnte erst auf der jetzt erreichten Detaillierungsebene von einigen Unklarheiten befreit werden.

Es bestätigte sich damit, daß die Auffassung, Spezifikation und Entwurf könnten sequentiell durchgeführt werden, praktisch nicht aufrecht erhalten werden kann. Vielmehr handelt es sich um zwei miteinander verzahnte Tätigkeiten.

Das Beispiel läßt auch einige ungelöste Probleme erkennen. Dazu gehört die Beschreibung gleicher oder ähnlicher Systemkomponenten, hier z.B. die der verschiedenen Verteilstationen. Es wird sinnvoll sein, die Sprache zu erweitern, so daß die Spezifikationen soweit wie möglich zusammengefaßt werden können.

**•**

Die Software-Requirements-Engineering-Methode (SREM) und ihre Anwendung auf das Beispiel der Paketverteilanlage

von

## Günter R. Koch

Lehrstuhl für Planungs-

u. Programmiertechniken für Prozessrechner (Prof.Dr. U. Rembold) am Institut für Informatik 111 der Universität Karlsruhe, Zirkel 2, 7500 Karlsruhe. Inhalt: **1.** übersicht über das SRE-System

- 1.1 Einordnung von SREM/SRES
- 1.2 Schritte eines SREM-Entwurfs
- 1.3 Das Analysesystem REVS
- 2. Die Spezifikationssprache RSL
	- 2.1 El emente
	- 2.2 Attri bute
	- 2.3 Relationen
	- 2.4 Strukturen
	- 2.5 Ein reales Beispiel
	- 2.6 Erweiterungen in RSL
	- 2.7 Synchronisation von R-Netzen
- 3. Eine RSL-Spezifikation der Steuerung der Paketverteilanlage
- A. Anhang
	- A.1 Ergänzende Hinweise
	- A.2 Literatur

Zusammenfassung: In diesem Beitrag werden die SRE-Methode und die dazu angebotenen Werkzeuge zusammenfassend als SRE-System (SRES) vorgestellt. Als wichtigstes Hilfsmittel wird die Requirements-Statement-Language (RSL) detaillierter erläutert und ihre Anwendung für die Spezifikation der Steuerung der Paketverteilanlage demonstriert. RSL ist eine Sprache, die sich zur Spezifizierung des Softwareentwurfs in einer frühen Phase eines Automatisierungsprojektes eignet. Damit i'st sie ein Hilfsmittel, welches sich im Bereich zwischen Anforderungserfassung und eigentlichem Softwareentwurf wirksam einsetzen läßt.

Schlüsselwörter: Anforderungsspezifikation, SREM, SREP, Spezifikationssprache, RSL, Spezifikationsgraphik, R-Netz, Synchronisation von R-Netzen, Paketverteilanlage

#### 1. übersicht über das SRE-System

#### 1.1 Einordnung von SREM/SRES

SRES dürfte in der Reihe der im vorliegenden Sammelband vorgestellten Methoden und Werkzeuge das wohl umfassendste System sein, das dem Anwender methodische und technische Unterstützung für die Spezifikation und den Entwurf von Software für große Automatisierungssysteme in einer frühen Projektphase bietet. Es wurde in mehrjähriger Arbeit vom US-Konzern TRW entwickelt, zu dessen Kunden u.a. Institutionen der Luftraumüberwachung und der Weltraumfahrt gehören. In das Anwendungsspektrum sind daher ganz bewußt Prozessautomatisierungssysteme und die dafür notwendigen Beschreibungsmittel aufgenommen worden.

Inhaltlich läßt sich das SRE-System unter drei thematisch unterscheidbaren Aspekten betrachten:

- 1. DieMethodik
- 2. Die Hilfsmittel zur Entwurfsdarstellung
- 3. Die Analyse

In der Methodik unterscheidet sich SREM insoweit von den anderen Verfahren, als daß von seinen Verfassern Randbedingungen, die die Praxis der Projektdurchführung beeinflussen, berücksichtigt wurden. Hierzu ist u.a. zu rechnen, daß

- Leistungsanforderungen an das zu entwerfende System ausdrücklich benannt und ihre Erfüllbarkeit frühzeitig überprüft werden können
- unvollständige Aussagen aus dem Pflichtenheft als solche dek<sup>i</sup>lariert und behandelt werden könner
- gewisse Entwurfsentscheidungen begründet, dokumentiert und somit als nachvollziehbar erhalten werden
- der Fortschritt in der Entwurfsforma1isierung dem Weg entspricht, den man üblicherweise von der anwendernahen Formulierung der Aufgabenstellung in natürlicher Sprache, hin zum formalisierten Grobentwurf beschreitet.

## 1.2 Schritte eines SREM-Entwurfs

Ein nach der SREM-Methode organisierter Entwurf wird in acht Schritten entwickelt. In der folgenden Darstellung dieser Schritte werden beiläufig schon die Notations- und Analysemittel erwähnt.

1. Schritt: Spezifkation der Elemente und Subsysteme eines Gesamtsystems

Hierzu müssen als erstes die in das System hineinfließenden und von dem System auszugebenden Informationen in Form von Daten und Datenstrukturen erfaßt werden. Als Voraussetzung hierfür werden alle Schnittstellen (INTERFACEs) zur Außenwelt und zu anderen Systemen außerhalb benannt. Nach innen ist eine Schnittstelle immer an ein Teilsystem (Subsystem) angeschlossen. Ober die Schnittstellen werden Botschaften, MESSAGEs), die sich aus Daten und Datenmengen zusammensetzen, transportiert. Als nächstes müssen die Datenflußbeziehungen und die datenverarbeitenden Funktionen erkannt und innerhalb der Datenflüsse lokalisiert werden. Die Datenverarbeitenden Funktionen (Prozesse, Aktionen) werden in einer vorläufig noch verbalen, höchstens schwach formal strukturierten Form als sogenannte ALPHAs artikuliert. Die Zusammenschaltung von INTERFACEs und ALPHAs geschieht im 2. Schritt (s.u.) in Form der Konstruktion eines graphischen Netzes (R-Netz) oder -äquivalent in der Spezifikationssprache RSL. Bis zu diesem Punkt können alle Informationen explizit aus dem Pflichtenheft gewonnen werden. Implizit sind in der Aufgabenstellung jedoch häufig systemexterne Gegenstände erwähnt, über die das System Informationen sammeln, verarbeiten und speichern soll. Im Beispiel unserer Paketverteilanlage wäre z.B.

**•**

ein Paket ein solches Objekt. Die SRE-interne, datenstrukturelle Beschreibung solcher Gegenstände wird in Form von sogenannten ENTITYs, bzw. nach einer Klassifizierung der Gegenstände in Form von ENTITY-CLASSes vorgenommen. Darüber hinaus lassen sich zu speichernde Informationsmengen (FILEs) definieren, die unabhängig von Zuordnungen zu Gegenständen sind.

## 2. Schritt: Formulierung der Spezifikationen in der Spezifikationssprache RSL, Ablegen in einer Datenbank und erste Analysen.

Das Ziel in diesem Schritt ist es, einen Grad von Formalisierung in der Problemspezifikation zu erreichen, der es erlaubt, erste Analysen durchzuführen. Diese dienen dazu, die Konsistenz und Vollständigkeit der Angaben zu testen. Zu SREM gehört die Spezifikationssprache RSL (Requirements Statement Language, siehe 2. Abschnitt) mit der - ähnlich wie in PSL - Objekte, Objektattribute und Relationen zwischen Objekten beschrieben werden können. Als zusätzliches Element enthält RSL die Möglichkeit, die Struktur der Verarbeitungsläufe, die ebensogut in Form von R-Netzen dargestellt werden kann, textlich zu beschreiben. Graphik und Text sind also äuqivalente Ausdrucksmöglichkeiten für eine Beschreibung von Strukturen.

Nach Abschluß einer Problemformulierung in RSL können die RSL-Beschreibungen über den Bildschirm und die Tastatur eines SRES-Rechensystems eingegeben und die darin enthaltenen Informationen in einer Datenbank abgespeichert werden. Anschließend lassen sich erste Analysen bezüglich Korrektheit, Vollständigkeit, Konsistenz und Erfüllbarkeit von Leistungsanforderungen durchführen.

## 3. Schritt: Vervollständigung der funktionellen Anforderungen

Aufgrund der ersten Analysen lassen sich in diesem Schritt Ergänzungen und Verbesserungen an der RSL-Beschreibung vornehmen. Als nächste wichtige Aufgabe werden die Verarbeitungsbeschreibungen innerhalb der ALPHAs zu sogenannten BETAs konkretisiert. BETAs dienen dazu, die für die dynamische funktionelle überprüfung im 5. Schritt notwendigen Abläufe zu implementieren. In SREM wird dies dadurch erreicht, daß eine Formalisierung der BETAs in Form von Prozeduren in der Programmiersprache PASCAL vorzunehmen ist.

### 4. Schritt: Vervollständigung der Management- und Steuerinformationen

Die Formulierung der Management- und Steuerinformationen geschieht ebenfalls in der Sprache RSL. Ziel dieses Schrittes ist es, die Beschreibung um Informationen zu bereichern, welche die Projektplanung und -verfolgung durch das Management ermöglichen. Dazu gehören Angaben über den Stand der Erfüllung der ursprünglichen, aus dem Pflichtenheft gewonnenen Anforderungen und über den Stand der Konkretisierungen der ALPHAs. Namen von verantworlichen Abteilungen und Personen können ebenso zugefügt werden, wie Termine und benötigte Hilfsmittel.

### 5. Schritt: Dynamische funktionelle Validierung

Sind alle ALPHAs durch die Konkretisierung in Form von BETAs so ausgearbeitet, daß das funktionelle aber immer noch abstrakte Entwurfsmodell eines Automatisierungssystems beschrieben ist, kann nun eine "dynamische funktionelle Validierung" durchgeführt werden. Das Ziel dieser Analysetätigkeit ist es, den Entwurf nicht nur auf seine syntaktische und statische Korrektheit hin zu überprüfen, sondern auch den echten Ablauf in der Zeit simuliert zu haben. Dazu wird in SRES automatisch ein Programm zur Simulierung der Systemumgebung generiert. Im Zuge der Simulation eines RSL Entwurfs werden Validationspunkte, die zum Zwecke des Tests in die R-Netze eingebaut wurden, aktiviert und ausgewertet. Auf diese Weise lassen sich Erkenntnisse über Qualität und Leistung des Entwurfs gewinnen.

**•**

# 6. Schritt: Aufteilung der ursprünglichen Anforderungen

Alles was in den bisherigen Schritten in RSL abgefaßt wurde, ist mit dem Adjektiv "vorläufig" zu versehen. Noch ist die Entwurfsspezifikation nicht abgeschlossen.

Im 6. Schritt wird eine überprüfung der Berücksichtigung aller im Pflichtenheft genannten Anforderungen, insbesondere der Leistungsanforderungen durchgeführt. Diese ursprünglichen Anforderungen werden zunächst separiert, formal artikuliert und anschließend auf bzw. in die R-Netze an die Stellen verteilt, an denen Bezug auf sie genommen wird. Dabei läßt sich feststellen, ob diese Verteilung vollständig möglich ist und somit alle Anforderungen berücksichtigt worden sind.

## 7. Schritt: Leistungszuordnung

Die im 6. Schritt getroffenen Zuordnungen der ursprünglichen Anforderungen erlauben es im 7. Schritt, die analytischen und experimentellen Testbedingungen zu vervollständigen. Insbesondere die im 5. Schritt entwickelten funktionellen Tests werden nun so weit verfeinert, daß mit ihrer Hilfe eine sichere Leistungsüberprüfung des späteren Entwurfs möglich wird.

8. Schritt: Analytische Durchführbarkeitsstudie

Ziel der Analyse in diesem letzten Schritt ist es, den Nachweis zu erbringen, daß die Aufgabenstellung unter Berücksichtigung aller im Pflichtenheft genannten Anforderungen (Randbedingungen, Vorgaben) mit dem bisherigen Entwurf gelöst werden kann.

Diese Vorgehensweise in acht Phasen läßt ab dem zweiten Schritt erkennen, daß in SREM und SRES besonderer Wert auf frühzeitig einsetzende Analysen, Validierungen und Revisionen der bis dahin erstellten Entwurfsdokumente gelegt wird.

#### 1.3 Das Analysesystem REVS

Das Analysesystem mit Namen REVS (Requirements Evaluation und Validation System) ist aus den zuletzt genannten Gründen höchst umfangreich. In Bild 1 wird ein Eindruck zu geben versucht, welcherart Komponenten' es beinhaltet und wie diese Analyseprogramme in das Gesamtsystem an Softwarewerkzeugen eingefügt sind. Bild 2 zeigt, wie der Benutzer das REVS-System bedienen kann.

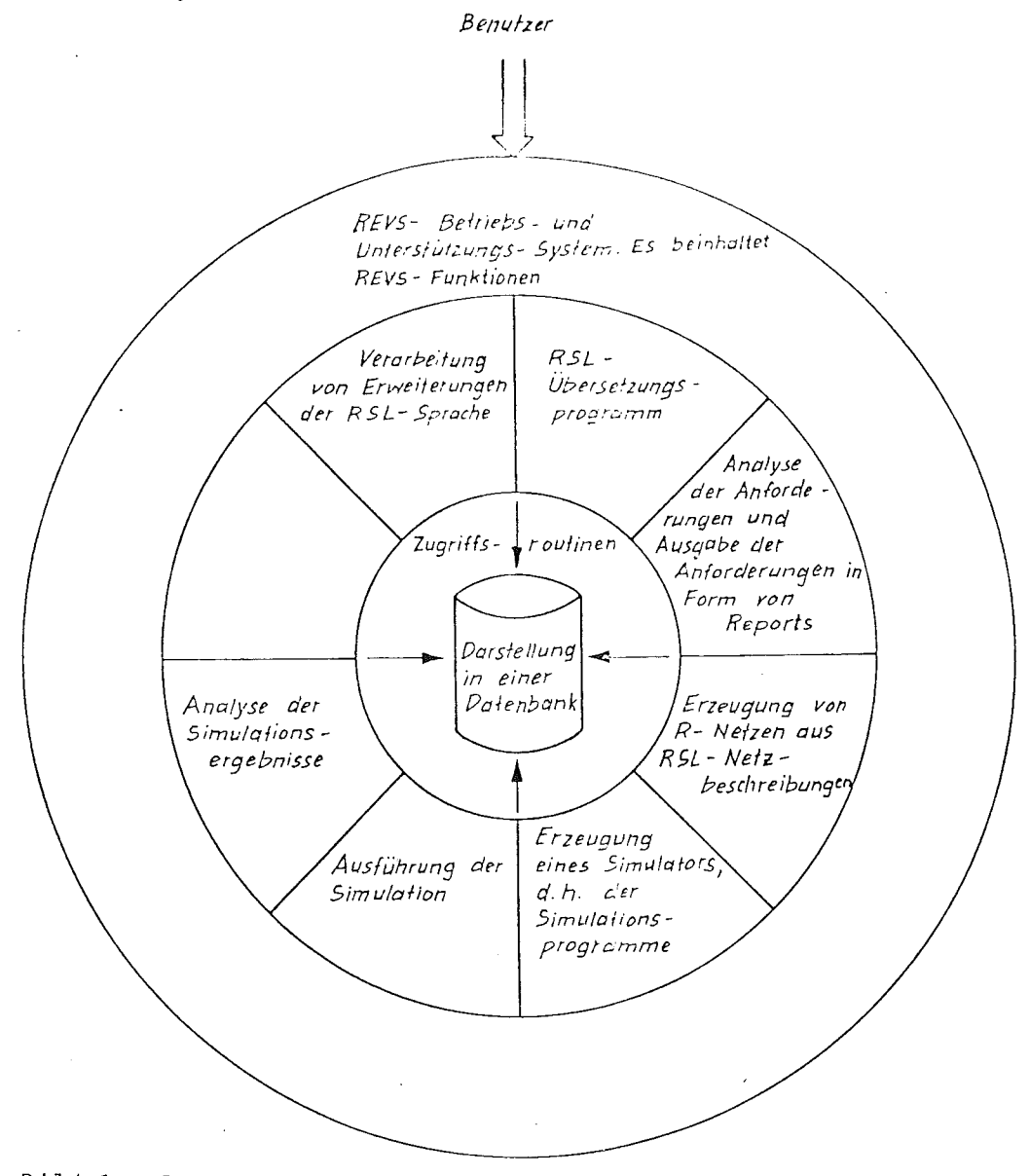

Bild 1: Das REVS-Gesamtprogrammsystem

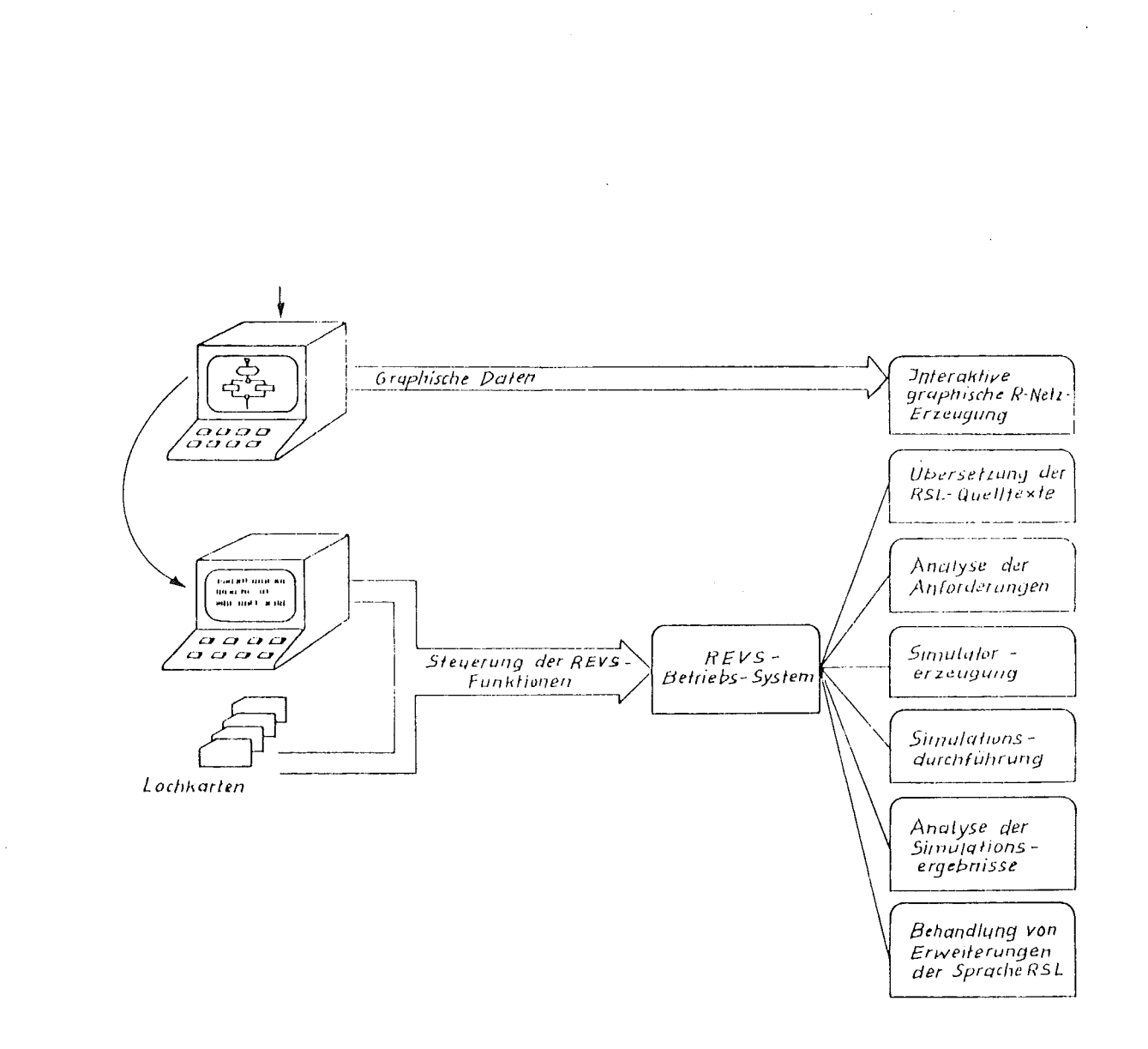

Bild 2: Die Benutzungsmöglichkeiten des REVS-Gesamtsystems

#### 2. Die Spezifikationssprache RSL

RSL ist eine formale Sprache zur Spezifizierung von Softwareentwürfen. Sie lehnt sich in ihrer Sytax an die Grundform der Grammatik natürlicher Sprachen an. RSL besitzt vier Grundkomponenten:

- 7/9 -

- El emente zur Darstellung von Subjekten und Objekten
- Attribute, mit denen die Eigenschaften von Elementen beschrieben werden
- Relationen, mit denen sich Beziehungen zwischen Elementen herstellen lassen. Sie können mit Verben in einem englischsprachigen Text assoziiert werden
- Strukturen, die den zu beschreibenden Handlungsablauf repräsentieren

2.1 Elemente

In RSL sind Standardelemente definiert, die sich in sechs Klassen einteilen lassen:

- 1. Informationselemente
- 2. Schnittstellenelemente
- 3. Prozesselemente auf tiefer Ebene
- 4. Verarbeitungselemente auf hoher Ebene
- 5. Management-Informationselemente
- 6. Validationselemente

Zu den Informationselementen gehören MESSAGE, DATA, FILE und ENTITY. MESSAGE, DATA und FILE entsprechen in etwa den aus Programmiersprachen bekannten Elementen "Ein/Ausgabedaten", "Interne Daten" und "Dateien". Mit den ENTITY-Elementen wird die Umgebung des zu entwerfenden Systems beschrieben. Die Schnittstelle zwischen dem System und der Umgebung wird durch ein INPUT- bzw. OUTPUT-INTERFACE-Element bezeichnet.

Die in das System hinein- oder herausfließenden Daten werden durch einzelne, vorläufig mit ALPHA bezeichneten Prozesselementen (Aktionen) vorbereitet, verarbeitet und nachbereitet. Die ALPHAs müssen zum Zwecke

**J.**

der dynamischen Validation zu BETAs verfeinert werden.

Die Prozesselemente sind wiederum Bestandteile übergeordneter Verarbeitungselemente, in denen der Ablauf der Aktionen festgelegt wi rd:

R-NET (Ablaufnetz), SUBNET (diese stehen quasi in einem Subroutine-Verhältnis zu einem R-NET) und EVENTs (Ereignisse), die andere Netze zum asynchronen Ablauf veranlassen.

Management-Informationen werden vorrangig über die Elemente SOURCE (Herkunft), DECISION (Entscheidung) und DESCRIPTION (Beschreibung) beschrieben.

Zur dynamischen Validierung müssen durch die PERFORMANCE-REQUIREMENTS-Elemente die Leistungsanforderungen spezifiziert sein, mit denen sich Aussagen über die qualitativen Erfordernisse der funktionellen Forderungen festschreiben lassen. Die Einhaltung der Leistungsanforderungen wird an VALIDATION-POINTs (Prüfpunkten) kontrolliert bzw. über VALIDATION-PATHes (zu überprüfende Ablaufwege) verfolgt.

#### 2.2 Attribute

Attribute dienen zur exakteren Qualifizierung von Elementen. Zur näheren Beschreibung eines DATA-Elements stehen die Standardattribute LOCALITY, TYPE und RANGE zur Verfügung.

Mit LOCALITY wird bestimmt, ob ein Datum von allen oder nur von dem in Betracht stehenden R-NET verarbeitet wird. Dementsprechend kann das LOCALITY-Attribut die Werte LOCAL und GLOBAL annehmen.

TYPE bestimmt wie in Programmiersprachen den annehmbaren Wert. Standardmäßig sind INTEGER, REAL, BOOLEAN und ENUMERATION als Typen vorgesehen. Im Falle einer ENUMERATION müßten mit Hilfe der RANGE-Deklaration alle annehmbaren alphanumerischen Werte aufgezählt werden. Beispiel: DATA Verkehrsampel

> TYPE ENUMERATION RANGE grün, gelb, rot, rotgelb LOCAL ITY GLOBAL

### 2.3 Relationen

Relationen verbinden die Elemente einer Beschreibung miteinander. Da alle Standardrelationen selbsterklärend bezeichnet sind, möge es hier genügen, einige exemplarische Relationen und ihre Bedeutung vorzuführen.

Informationselemente stehen in der Regel in einer hierarchischen Beziehung zueinander. So wird zum Beispiel das Enthaltensein eines Datums Y in einer Datei X durch die IS-CONTAINED-Relation zum Ausdruck gebracht: (DATA) Y IS CONTAINED IN (FILE) X,Die inverse Relation lautet: X CONTAINS Y. In ein/aus einem System fließende Botschaften (MESSAGEs) und die dazu benutzten INTERFACEs stehen in einer PASSES- bzw. PASSED-BY-Relation: (MESSAGE) Feueralarm IS PASSED-BY INPUT INTERFACE Feuermelder.

### 2.4 Strukturen

Prinzipiell sind zwei Strukturformen zu unterscheiden

- die Struktur (STRUCTURE) der R-Netze
- die Struktur der Validationswege (VALIDATION PATHes), die sich aus den über die R-Netze verteilten VALIDATION-POINTs von selbst ergeben.

Die STRUCTURE eines R-Netzes wird aus den bisher bekannten Elementen ALPHA, EVENT, SUBNET, INTERFACE und VALIDATION-POINT sowie einigen weiteren Strukturierungsknoten aufgebaut. In Bild 3 ist auf der linken Seite das graphische Muster eines R-Netzes wiedergegeben, auf der rechten Seite befindet sich die dazugehörige, in RSL formulierte STRUCTURE-Beschreibung. Beide Darstellungsformen sind äquivalent.

**•**

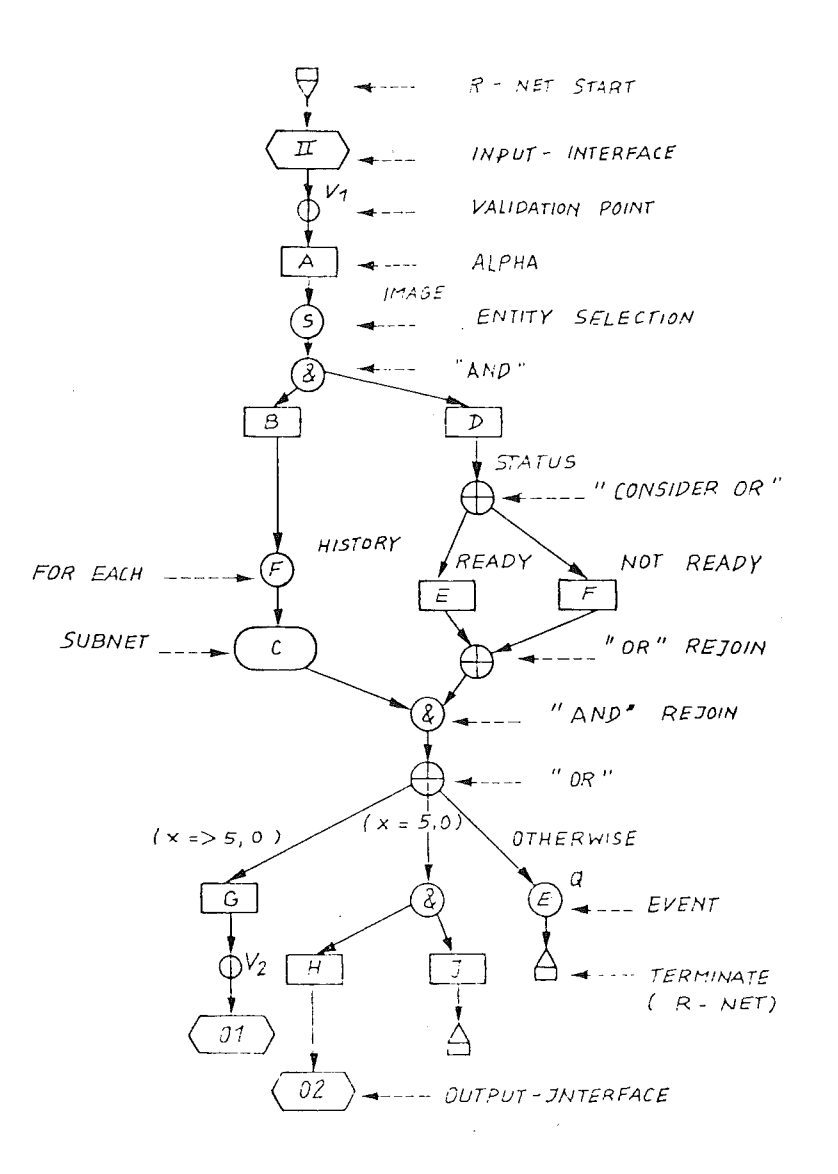

 $\bar{\beta}$ 

 $\sim$ 

R-NET : SAMPLE STRUCTURE : INPUT-INTERFACE II VALIDATION-POINT V1 ALPHA A ~E~ECT E~TITY-CLASS :>;:.GE SlJCH -;-riAT (Y<2) 00 ALPHA 8 :'OR EACH FILE HISTORY RECORD DO SUBNET C END  $AXD$ .<br>ALPHA D CONSIDER DATA STATUS IF ( READY ) ALPHA E OR ( NOT READY ) ALPHA F END END IF ( x>5.0) ALPHA G VALIDATION-POINT V2 OUTPUT-INTEKFACE )1  $\frac{3R}{10}$   $\left(\frac{x}{100} = 5.0\right)$ ALPHA H<br>OUTPUT-INTER-A;,.u~,Lr:~,A **TERMlr:ATE** OTHERWISE EVENT Q TERMINATE END ['10

 $\bar{z}$ 

 $\hat{\boldsymbol{\beta}}$ 

Bild 3: Beispiel einer R-Netz-Struktur. Links: Graphische Darstellung. Rechts: Äquivalente RSL-Beschreibung.

 $\sim$ 

 $\sim$ 

Geht man das in Bild 3 gezeigte Netz von oben nach unter durch, so bedeuten nacheinander die einzelnen Knoten:

R-NET START ist eine Anfangskennzeichnung des Netzes. Dies ist der einzige Knoten, der im RSL-Text nicht ausdrücklich erwähnt wird.

- INPUT-INTERFACE ist eine Eingangsschnittstelle von der Systemumgebung in das Netz, über die eine MESSAGE, bestehend aus Daten, transportiert wird.
- VALIDATION-POINT. An diesem Punkt VI können Leistungsmerkmale formal spezifiziert werden. Für die spätere Analyse werden ab hier auf einem Netzpfad bis zu einem späteren Validationspunkt, wie z.B. V2 Leistungsdaten gesammelt, die dann am zweiten Punkt ausgewertet werden. Validierbare Merkmale sind z.B. Zeitbedarf, Speicherbedarf, usw.
- APHA: Ein ALPHA ist eine elementare Verarbeitungsfunktion. Im Zuge einer weiteren Verfeinerung werden die in ALPHAs enthaltenen Verarbeitungsschritte in Form einer PASCAL-· Prozedur konkretisiert und so ein BETA erzeugt.
- ENTITY SELECTION: Es wird ein Element aus einer ENTITY CLASS ausgewählt und dieses in den nachfolgenden Schritten einer Verarbeitung unterzogen.
- "AND" ist ein "Strukturierungsknoten", durch den die Struktur des R-Netzes gestaltet werden kann. Seine Bedeutung ist, daß die nachfolgenden Pfade, die in unserem Beispiel mit den ALPHAs Bund D beginnen, beide parallel zu durchlaufen sind.
- "OR" und "CONSIDER OR" sind Strukturierungsknoten, durch die einer der nachfolgenden, alternativen Zweige nach Auswertung eines Auswahlkriteriums selektiert wird.

**«**

- "AND" und "OR"-REJOIN sind Wiedervereinigungsknoten, die durch "AND" oder "OR" erzeugte Pfade wi eder zu sammenführen. Im "AND"- REJOIN-Knoten werden implizit die Verarbeitungsprozesse aller einmündenden Pfade synchronisiert, indem·bis zur Vollendung des langsamsten Prozesses gewartet wird.
- FOR EACH enthält eine Bedingung, welche angibt, mit welchen Daten einer ENTITY oder eines FILEs der nachfolgende Knoten in unserem Beispiel ein SUBNET - operieren soll.
- SUBNET kennzeichnet die vorhandene Verfeinerung eines ALPHAs in Form eines R-Netzes, das als Unternetz aufgefaßt werden kann und das an anderer Stelle notiert ist. Das SUBNET wird über einen RETURN-Knoten verlassen.
- EVENT ist ein Knoten bei dem ein Ereignis eintritt, das zur Aktivierung eines anderen R-Netzes führt.
- TERMINATE ist einer von mehreren möglichen Abschlußknoten eines R-Netzes, die eine zum Startknoten inverse Bedeutung besitzen.
- OUTPUT-INTERFACE. Ober diese Ausgangsschnittstellen werden Daten, die in MESSSAGEs zusammengefaßt sind, aus dem R-Netz hinaustransportiert.

## 2.5 Ein reales Beispiel

In Bild 4 ist das reale Beispiel des Entwurfs eines Patientenüberwachungssystems wiedergegeben. Da die Darstellung und Beschreibung selbsterklärend ist, erübrigt sich eine Erläuterung.

 $R$  - :NEIL PATIENIENIS JUDERNACHOND

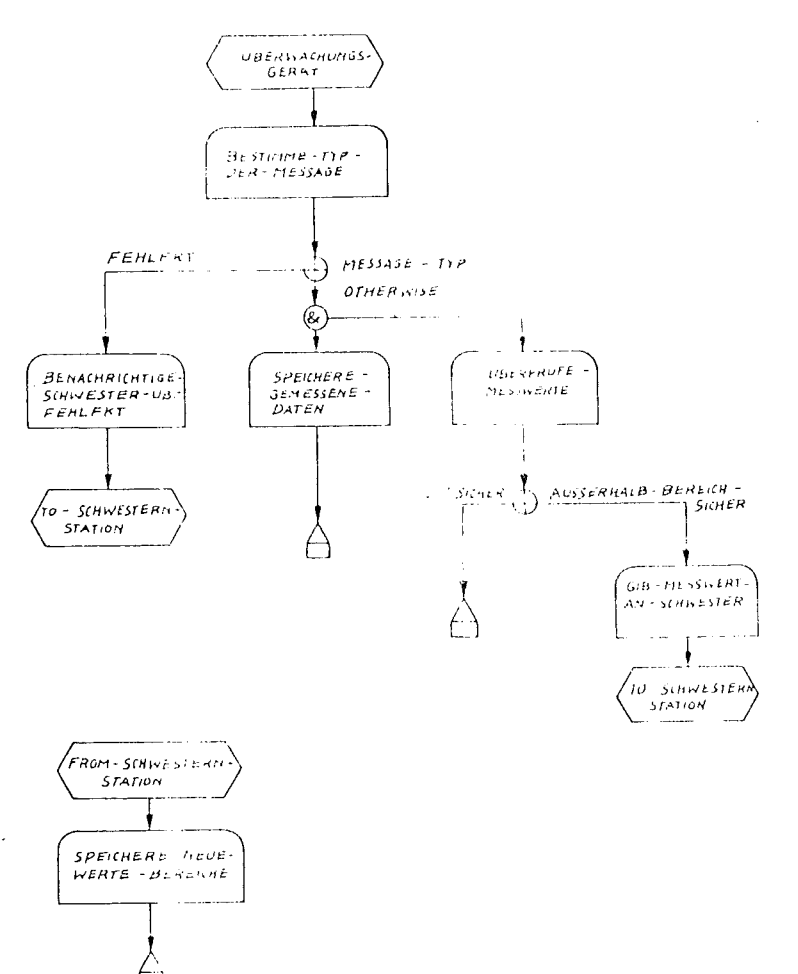

 $\bar{z}$ 

RSL - Beschreibung R-NETZ PAIIENTENGBERWALHUNG STRUCTURE INPUT-INTERFACE FROM OLBERWAL monitor RAET **ALPHA** GESTIMME-TYP-DER-PESSAUL DO ( FEHLENT ) **.t.l PilA Br 11/\CtHU Uil 1(Jl-:..C thd dl lH R**-f **t:1I r** ~.1 OUTPUT-INTERFACE TO-SCHALSTLWT STATION OTHERWISE UD ALPHA SPEICHERE-GEMESSEN (DATEN llRfllllA1E AND ALPHA UEBERPRUEFE-MESSMERTE UD ( SICHER ) TERMINATE OTHERWISE ALPHA GIB-MESSWERT-AN SCHWLSTER OUTPUI-INTERFACE TO SCHWESTERN-STATION 1110  $\pm 10$ **t.'it l**  $t$  MD. R - NETZ AENDERN-DER-GRENZIN KIL 5 IRUlllJRE 15PUT - INTERFACE FROM-SCIGL'S FERR-STATION

ALPHA SPEICHERE-NEUE-WERTE-bERLICHE

1ERIHNAIE END.

**,.....**

 $\mathbf{I}$ 

÷  $\bar{1}$ 

 $\alpha$ 

 $\overline{\phantom{a}}$  $\bar{z}$ 

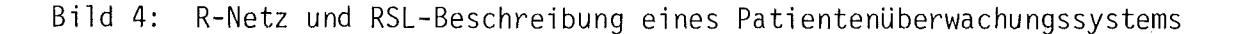
# 2.6 Erweiterungen

RSL beinhaltet die Möglichkeit, daß durch den Benutzer neue Elemente und in der Folge neue Attribute und Relationen zu anderen Elementen definiert werden können. Eingeführte Komponenten können auf diese Weise überschrieben werden.

Beispiel: Sei SCHLANGE eine vorwärts und rückwärts verkettete FiFo-Liste von Daten-RECORDs. Es besteht nun die Möglichkeit SCHLANGE und RE CORD als neue Informationselemente einzuführen und zwischen ihnen eine "Besteht-aus"-Relation CONSISTS-OF festzulegen. Die an der Schlange mögl ichen Operationen "Anfügen" (ADDS TO) und "Entfernen" (SUBTRACTS FROM) werden als ALPHA-Aktionen definiert:

SCHLANGE Wegeverfolgung CONSISTS OF Wegedaten RECORD Wegedaten CONTAINS Weg, Paketnummer, V-Zeiger, R-Zeiger DATA Weg TYPE ENUMERATION <Es folgt die Aufzählung möglicher Wege> Paketnummer TYPE INTEGER V-Zeiger, R-Zeiger TYPE INTERGER

ALPHA Wegeberechnung INPUTS Ziel CREATES Wegedaten ADDS TO Wegeverfolgung

# 2.7 Synchronisation von R-Netzen

Innerhalb eines einzelnen R-Netzes tritt im Fall der AND-parallelen Aktivierung von Pfaden ein impliziter Synchronisationsmechanismus am AND-REJOIN-Punkt in Kraft: Es wird jeweils auf die Beendigung des,langsamsten Pfades gewartet (Im Falle einer Monoprozessorimplementierung werden die Pfade sequentiell von links nach rechts ausgeführt).

Für die Synchronisierung des Ablaufs disjunkter R-Netze und für den Zugriff auf gemeinsame Daten von Seiten asynchroner paralleler Prozesse stehen in RSL keine ausreichenden Sprachmittel zur Verfügung. Als vorläufige Metanotation zur Beschreibung von Synchronisationsbeziehungen wird deshalb im vorliegenden Papier die Petri-Netz-Notation vorgeschlagen. Die entworfenen R-Netze können nun entweder (partiell) in eine Petri-Netz-Form transformiert oder durch ein Synchronisationsnetz überlagert werden. Beispiel: Es liegen zwei R-Netze vor die über eine zusätzliche Petri-Netz-Stelle synchronisiert werden, sodaß die beiden Netze nur gegenseitig ausschließlich aktiviert sein könenn:

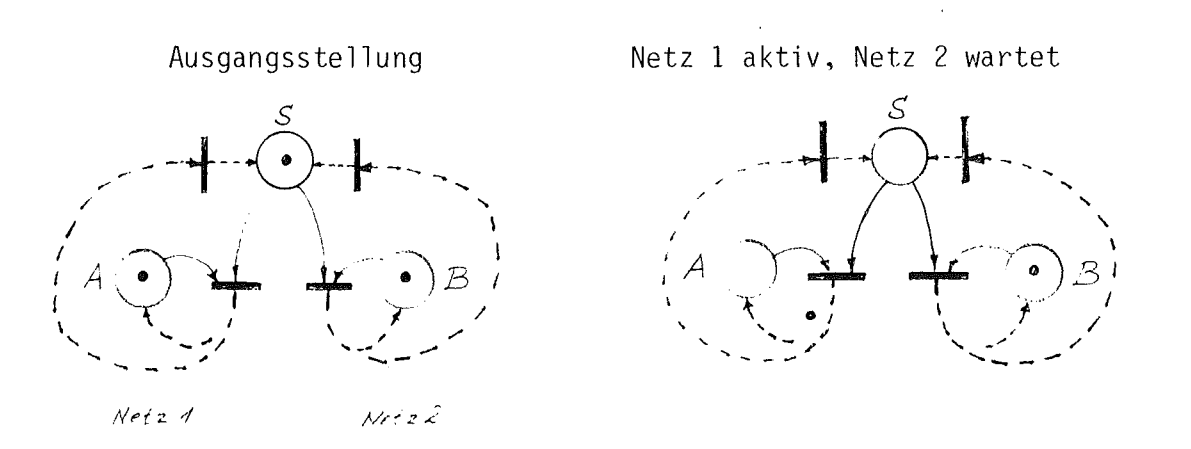

In Bild 5 ist für das Beispiel der Patientenüberwachung aus Bild 4 eine Zugriffssynchronisierung formuliert worden, durch die der gleichzeitige Zugang zu den Wertebereichsdaten von Seiten des ALPHAs "Überprüfe Messwerte" und von Seiten des ALPHAs "Speichere neue Wertebereiche" geregelt wird.

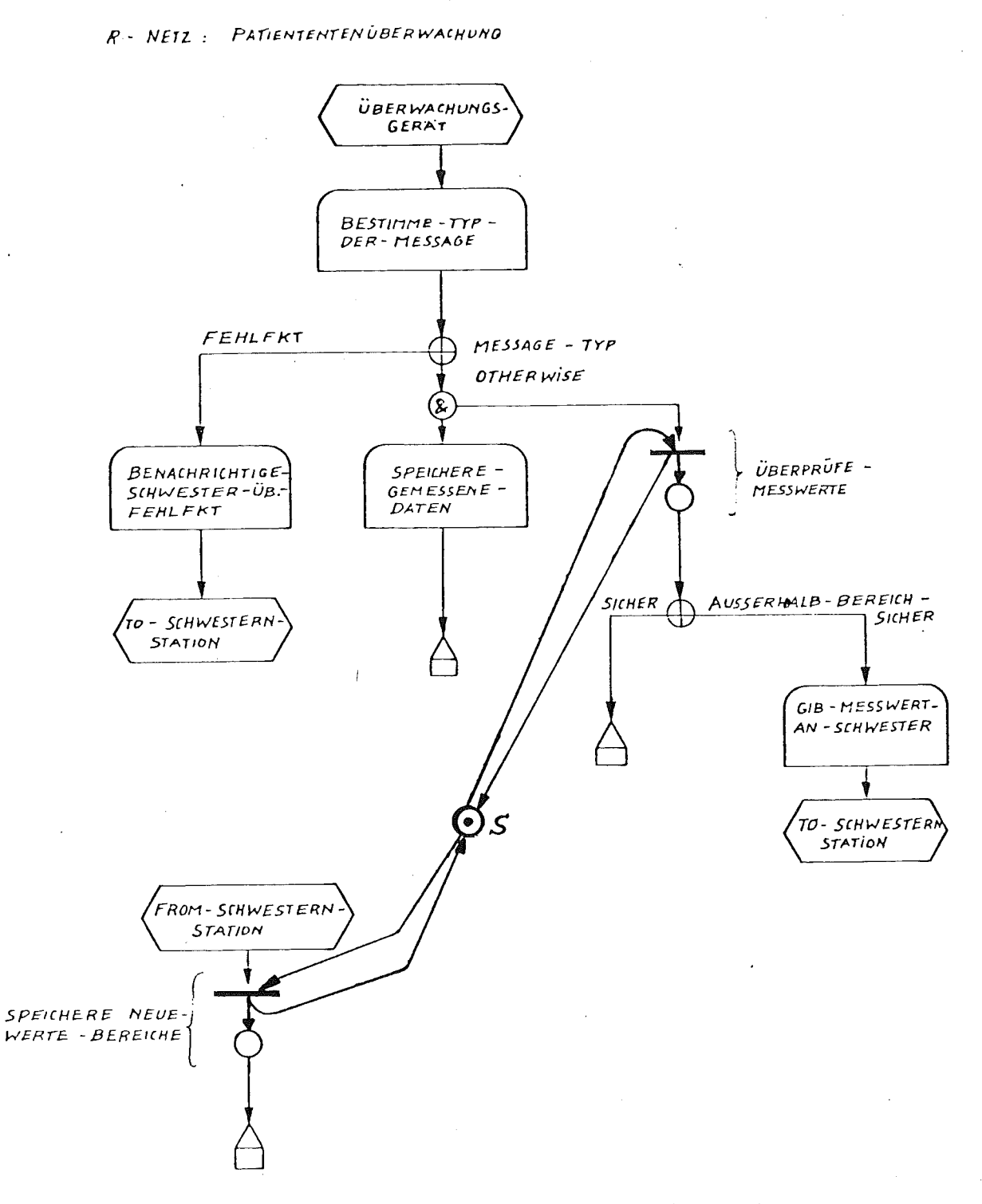

Synchronisierung des Zugriffs auf gemeinsame Daten aus  $Bild 5:$ zwei disjunkten, asynchron aktiven R-Netzen (siehe Bild 4)

 $-7/19 -$ 

# 3. Eine RSL-Spezifikation der Steuerung der Paketverteilanlage

Im folgenden wird vorausgesetzt, daß der Leser mit der Aufgabenstellung, die zu Beginn dieses Sammelbandes genannt wurde, vertraut ist.'

# 3.1 Weitergehende Annahmen zur Steuerung der Paketverteilanlage

Die Eingangsstation und die Verteilstationen werden getrennt gesteuert. Die für beide Einheiten relevanten Informationen, also die zu speichernden Daten, auf die sowohl von der Eingangsstation als auch von den Verteilstationen zugegriffen wird, sollen in einer FIFO-Schlange organisiert gedacht werden. Im wesentlichen handelt es sich um eine Warteschlange der Ziel informationen, die in der Reihenfolge des Eintreffens der Pakete in die Eingangsstation eingetragen und bei Erreichen des Ziels ausgetragen werden. Fehlerfälle erfordern eine Umorganisation der Schlange.

# 3.2 Der Entwurf der R-Netze

#### 3.2.1 Die R-Netze für die Eingangssteuerung

- 1. Vom Meldeorgan der Eingangsstation kommt als Antwort auf eine Zustandsänderung der Eingangsstation eine Meldung, (durch das INPUT INTERFACE FROM Meldeorgan) die den neuen Zustand "besetzt" oder "leer" angibt. **Irt** dieser neue Zustand eine "Leermeldung", so wird ein Rückstellsignal (durch das OUTPUT INTERFACE TO F1/F2) an F1 & F2 gegeben. Handelt es sich um eine "Besetztmeldung" so wird die Zielinformation aus einem Puffer zur Zwischenspeicherung geholt, der Weg des vorherigen Pakets überprüft, die Warteschlange aktualisiert und die Ziel informationen aufeinanderfolgender Pakete verglichen. Bei gleichem Weg geht sofort, bei verschiedenem Weg nach einer gewissen Wartezeit ein Freigabesignal an F1 & F2. (Siehe R-Netz "Eingangsstation", Bild 6a)
- 2. Die Zielinformation kommt durch ein "INPUT-INTERFACE F<mark>ROM</mark> Leseorgan" und wird in einem Puffer zwischengespeichert. (Siehe R-Netz "Zielinformation"; Bild 6b)

~'-----------\_.

3. Zwischen diesen beiden R-Netzen ist eine Synchronisation vonnöten, damit die Zielinformation tatsächlich erst dann wenn sie über das Leseorgan INTERFACE eingegangen ist, gelesen wird. Diese Synchronisationsbeziehung zwischen beiden Netzen ist nicht formuliert worden, sollte aber bei einer weiteren Verfeinerung ausgedrückt werden.

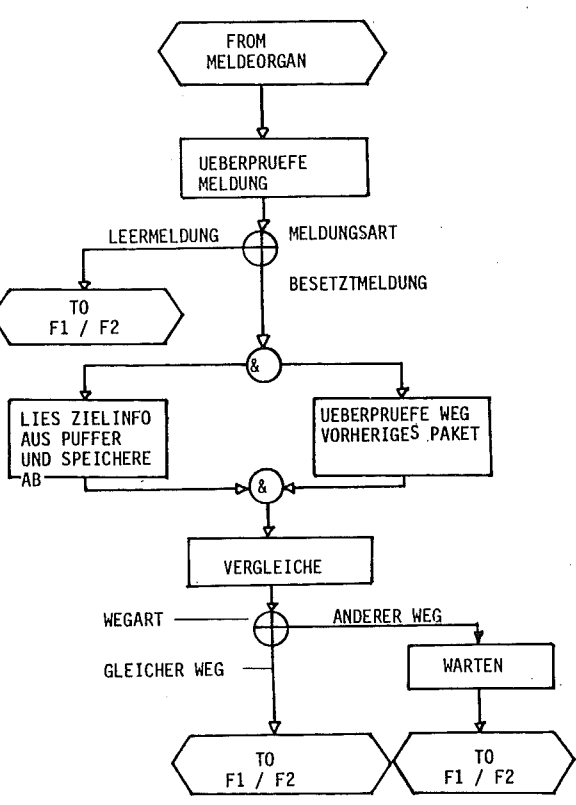

R-NET : Eingangsstation

der Paketverteilungsanlage." STRUCTURE: INPUT INTERFACE FROM Meldeorgan **ALPHA** Ueberpruefe Meldung CONSIDER Meldungsart ( Leermeldung ) IF OUTPUT INTERFACE TO F1/F2 (Besetztmeldung) 0R DO Lies Zielinfo aus Puffer undSpeichere ab **ALPHA AND** 

DESCRIPTION: "Dieses R-Netz steuert die Eingangsstation

Ueberpruefe Weg des vorherigen Pakets **ALPHA END** 

Vergleiche **ALPHA** CONSIDER Wegart

IF (Gleicher Weg) **TO F1/F2** OUTPUT INTERFACE 0R ( Anderer Weg ) ALPHA Warten OUTPUT INTERFACE **TO F1/F2** END

R-Netz : Zielinformation

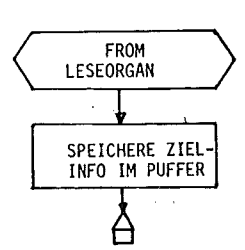

R-NET: Zielinformation

**END** 

END

DESCRIPTION : "Dieses R-Netz uebernimmt eine Zwischenspeicherung der Zielinfo, die vom Leseorgan gelesen wird." STRUCTURE :

INPUT INTERFACE FROM Leseorgan **ALPHA** Speichere Zielinfo im Puffer **TERMINATE** 

Bild 6.a) R-Netze "Eingangsstation" und "Zielinformation"

END

RSL-Beschreibung zu den R-Netzen  $(b)$ 

# 3.2.2 Die R-Netze der Verteilungssteuerung

- **1.** Von den Eingangs-Meldepunkten (Lichtschranken) der verschiedenen Verteilstationen wird der Eingang der Pakete in die Verteilstation gemeldet. Der Meldungsinhalt wird in der Warteschlange abgespeichert, die Ziel information wird aus der Warteschlange gelesen, ebenso wird darin der Weg innerhalb der Verteilstation geprüft (durch Vergleich der Zu- und Abgänge). In Abhängigkeit der Weiterlaufsart wird entweder die Weiche gestellt (Weg frei), nichts getan (Gleicher Weg) oder eine Fehlermeldung an den Operateur gegeben (Zu dichte Aufeinanderfolge). (siehe R-Netz "Zulaufmeldung",Bild 7a)
- 2. Von den Meldepunkten am Ende der Verteilstation wird der Ablauf eines Paketes gemeldet. Mithilfe dieser Information wird die Warteschlange aktualisiert. (siehe R-Netz "Ablaufmeldung"; Bild 7b)
- 3. Auch hier muß berücksichtigt werden, daß zwischen beiden Netzen noch eine Synchronisierung der Zugriffe auf die Warteschlange durch die ALPHAs "Speichere Ablaufmeldung" und "Lies Zielinfo ... " erfolgen muß.

**•**

#### Ablaufmeldung R-NETZ

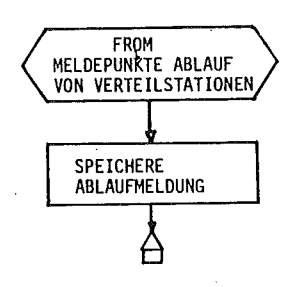

Zulaufmeldung R-NETZ :

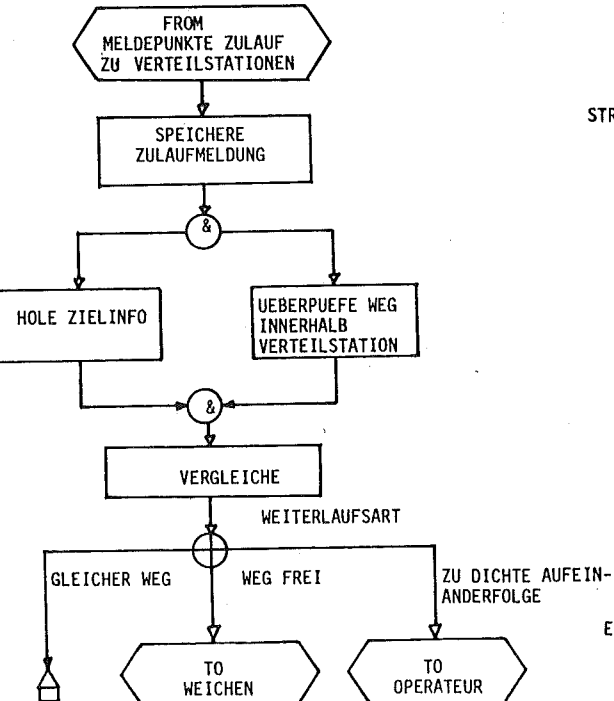

R-NET: Ablaufmeldung

DESCRIPTION : "Dieses R-Netz verarbeitet die Ablaufmeldungen, die von den Meldepunkten der Verteilstationen kommen."

|<br>|<br>|

STRUCTURE :

INPUT INTERFACE FROM Meldepunkte Ablauf von Vertei 1stationen ALPHA Speichere Ablaufmeldung TERMINATE

END

R-NET: Zulaufmeldung

DESCRIPTION : "Dieses R-Netz verarbeitet die Zulaufmeldungen, die von den Meldepunkten der Verteilstationen kommen und steuert die Verteilstationen;"

#### STRUCTURE :

INPUT INTERFACE FROM Meldepunkte Zulauf zu Verteilstationen

Speichere Zulaufmeldung ALPHA 00

ALPHA Hole Ziel info

AND

END

ALPHA Ueberpruefe Weg innerhalb Verteilstation

END ALPHA Vergleiche

CONSIDER Weiterlaufsart

IF (Gleicher Weg)

TERMINATE

OR (Weg frei )

OUTPUT INTERFACE TO Weichen OR (Zu dichte Aufeinanderfolge)

OUTPUT INTERFACE TO Operateur

# Bild 7: a) R-Netze "Ablaufmeldung" und "Zulaufmeldung" b) RSL-Beschreibung zu den Netzen

# 3.2.3 Zusammenfassung der INTERFACEs, MESSAGEs, DATA und FILEs

**1.** INTERFACEs:

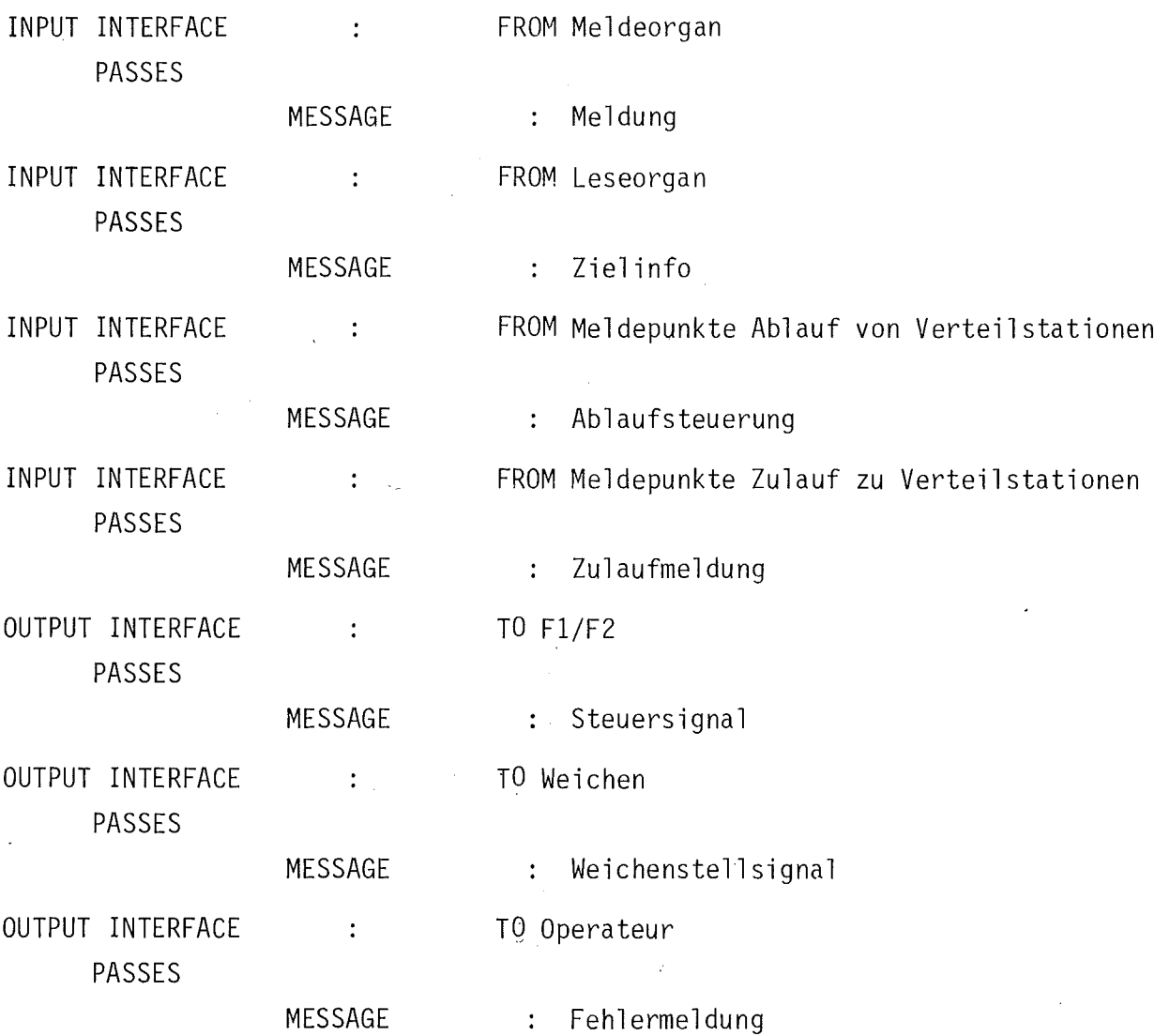

**m**

# 2. MESSAGEs:

 $\frac{1}{2}$  ,  $\frac{1}{2}$  ,  $\frac{1}{2}$ 

MESSAGE MADE BY DATA MESSGAE MADE BY : **DATA** MESSAGE MADE BY DATA MESSAGE MADE BY DATA MESSAGE MADE BY DATA MESSAGE MADE BY DATA DATA MESSAGE : MADE BY DATA

Meldung Zustand Eingangsstation Ziel info : Zielstation Ablaufsteuerung Ablaufweg Zulaufmeldung : Zulaufweg Steuersignal FI-F2-Steuersignal Weichenstellsignal Verteilstationsnummer : Weichensteuersignal Fehlermeldung

Zielstationsnummer

# 3. DATA und FILEs

 $\langle \mathbf{e} \rangle_{\mathbf{r}}$ 

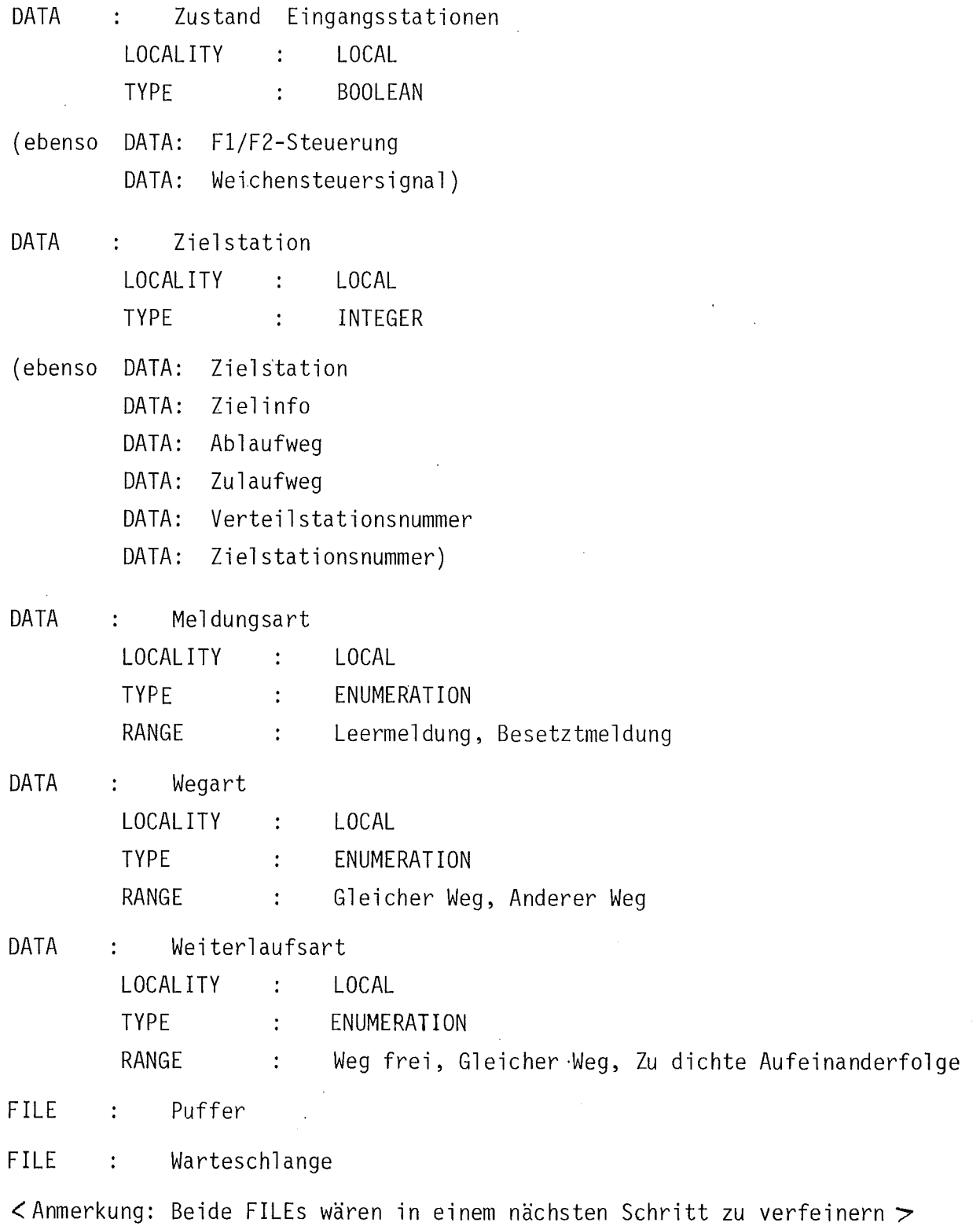

**•**

## 3.3 Erste Erfahrungen bei der Anwendung von RSL auf das Beispiel

Der vorgelegte Entwurf wurde zunächst als Skelettlösunq von einem RSLune:fahrenen Studenten in etwa lO-stUndiger Arbeit (ausschließlich der Zeit zum Lernen von RSL!) vorgelegt und in zwei Sitzungen von insgesamt zwei Stunden Dauer weiterentwickelt. An diesen Sitzungen nahmen außer dem Studenten, der Autor und ein RSL-erfahrener Mitarbeiter teil. Sowonl bei den Besprechungen des vorliegenden Entwurfs, als auch beim Erfalrungsgespräch mit anderen RSL-Vertrauten stellte sich heraus, daß insbesondere von "sequentiellen" Programmierern im ersten Anlauf die R-Netz-Formulierung als eine verbesserte Flußdiagrammdarstellung mißbegriffen wurde. Die richtige Anwendung der R-Notation konnte erst durch "Nichtsequentialisten" vermittelt werden. Insgesamt erwies sich RSL aber als ein erstaunlich schnell zu erlernendes Formulierungshilfsmittel.

Der besondere Wert der Anwendung von RSL ist in dem Effekt zu sehen, den sie auf den Spezifikateur und Entwerfer ausübt: Er wird veranlaßt, über viele Fragen über vollständige Zusammenhänge und Strukturen schon dann präzise Gedanken zu fassen, wenn er sich in der anfänglichen Phase der groben Darstellung der Aufgabenstellung befindet. So betrachtet ist RSL ein Mittel, welches den Prozess der funktionellen Spezifizierung des zu entwerfenden Systems auf angenehme da unmerkliche Art fördert. Als eines der wichtigsten Formulierungsmittel erweist sich dabei die AND-Konstruktion zur Darstellung paralleler Abläufe. Damit lassen sich zudem frühzeitig Aussagen über den Grad der Parallelisierbarkeit von Funktionen treffen.

Das Fehlen eines Notationsmittels zur Beschreibung synchroner Abhängigkeit stellte sich als nicht so gravierend heraus, wie zunächst erwartet wurde. Zieht man RSL konsequent zur Grobspezifikation heran, so kann der legale Standpunkt vertreten werden, daß die Formulierung synchroner Beziehungen eine Angelegenheit der anschließenden Feinspezifizierung ist. (Diesen Standpunkt nahm der Autor auch beim vorgelegten Entwurf ein.)

Ein offenes Problem stellt die Frage der Detaillierung des Entwurfs und insbesondere der Daten dar. Es besteht nach Ansicht des Autors durchaus die Gefahr, daß wegen der in RSL vorgesehenen Detaillierungsmöglichkeiten schon in der Grdspezifikation Verfeinerungen vorgenommen werden, die Aufgabe späterer Schritte sein sollten. (Aus diesem Grund wurde z.B. der FILE Warteschlange nicht detailliert).

## A. Anhang

# A.1 Ergänzende Hinweise

Nach Kenntnis des Autors wird SREM bzw. RSL und REVS derzeit nirgendwo in der Bundesrepublik Deutschland angewandt, da hier keine Installationen des REVS-Systems existieren. Der vorgelegte Entwurf leidet sicherlich darunter, daß er keiner Compilation und keiner Analyse unterzogen werden konnte.

In das vorgelegte Papier ging ein Ergebnis der Arbeit von W. Epple /Epp 79/ ein (Sychronisation von R-Netzen). R. Schmitt war an der Lösung der Beispielaufgabe beteiligt. Ihm, Herrn Epple und Herrn Felleisen sei besonderer Dank für die wertvollen Diskussionsbeiträge, die diese Arbeit beeinflußten.

Den Leser bittet der Autor um konstruktive Kritik an dem wohl noch mit Mängeln behafteten Lösungsvorschlag.

# A.2 Literatur

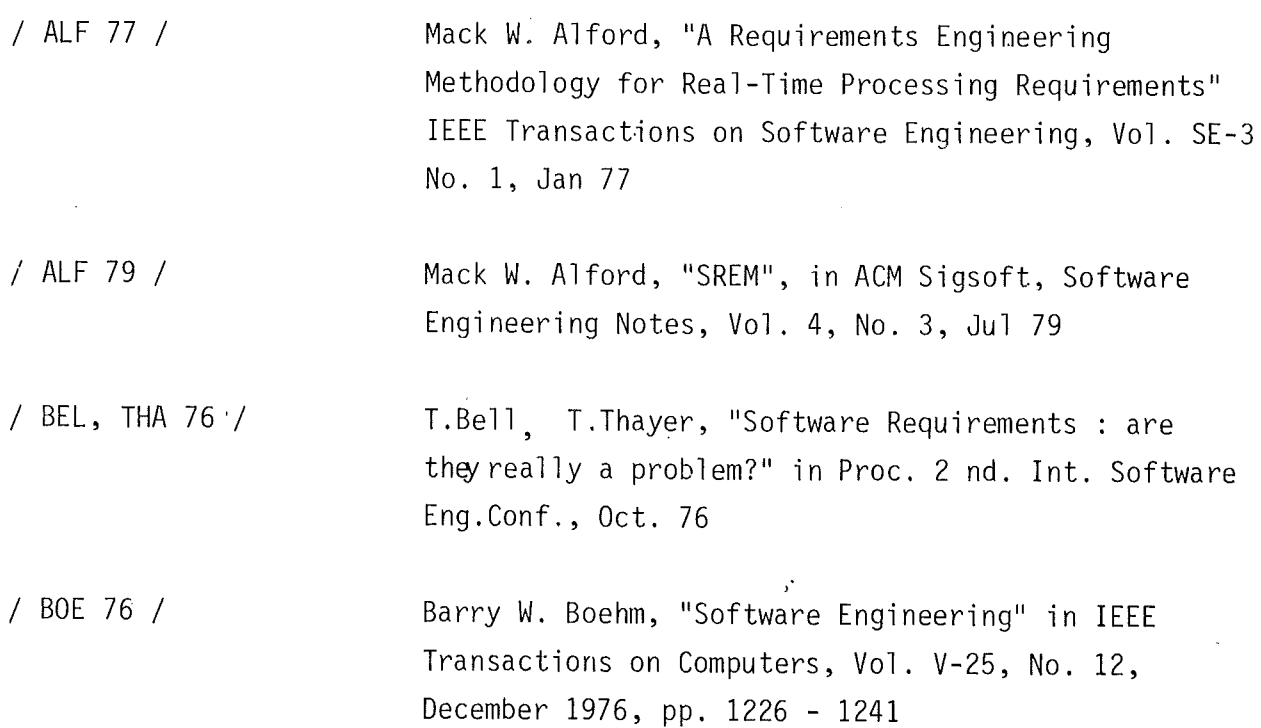

**+**

/ EPP 79 /

W. Epple, "Vorschlag einer Spezifikations- und Entwurfsmethode auf der Basis von SREM/SREP". Diplomarbeit am Institut für Informatik 111 der Universität Karlsruhe

/ HOL, COM 70 / A.W. Holt, F. Commoner, "Events and Conditions", Applied Data Research N.Y. 1970

/ HOM 78 / G. Hommel (Ed.), PDV-Bericht 154, "Verfahren und Hilfsmittel für Spezifikation und Entwurf von Prozessautoma ti si erungssystemen ", JUNI 1978, Kernforschungszentrum Karlsruhe

/ KOC 79 / G.R. Koch, "Anforderungen an eine Spezifikationsund Entwurfsmethode für Prozessautomatisierungssysteme", Interner Bericht Nr. 15/79 Okt. 79, Universität Karlsruhe, Fakultät für Informatik

/ KOS 73 / S. Rao Kosaraju, "Limitations of Dijkstra's Semaphore Primitives and Petri Nets", in Operating Systems Review 7 (Oct. 73), pp. 122-126

/ PET 77 / James **L.** Peterson, "petri Nets" in Computing Surveys, Vol. 9, No. 3, September 1977

/ SLE 79 / Ray Slegel, "SREM" in ACM Sigsoft, Software Engineering Notes, Vol. 4, No. 3, Jul 79

/ SRE I, I I 77 / SREP Final Report Volume I, 11 1. Aug. 1977, TRW